**FUNDAÇÃO UNIVERSIDADE FEDERAL DE RONDÔNIA**

# MANUAL DE PROCEDIMENTOS ADMINISTRATIVOS MÓDULO I

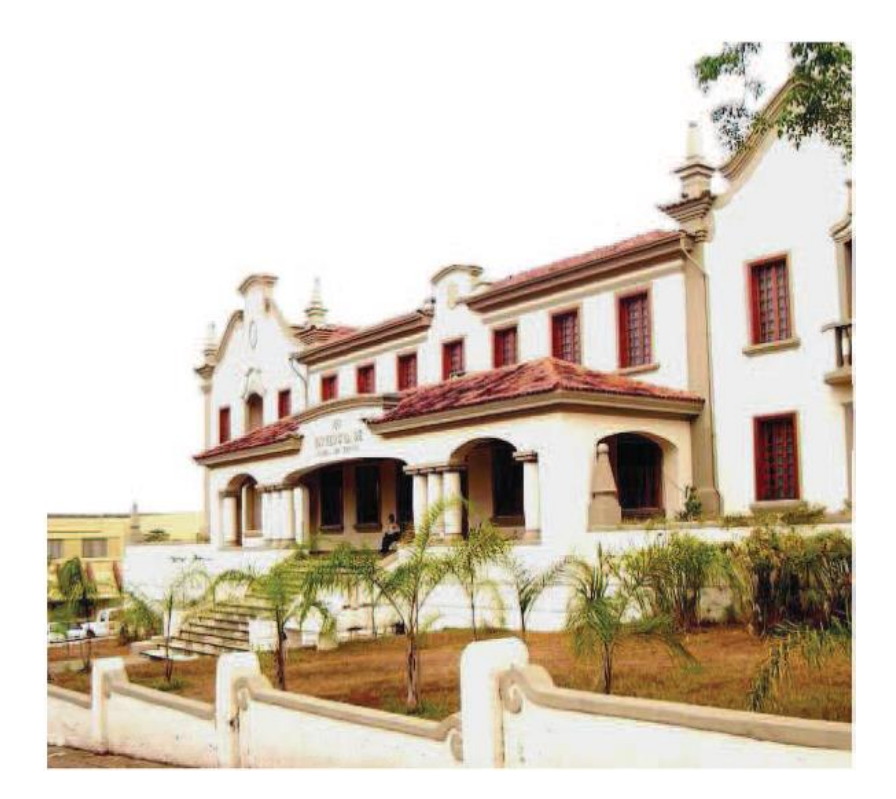

**PORTO VELHO – 2014**

# MANUAL DE PROCEDIMENTOS MÓDULO I - PROCEDIMENTOS ADMINISTRATIVOS

Manual elaborado pela Pró-Reitoria de Planejamento (PROPLAN) com base nas principais normas em vigor, visando disseminar a informação, a padronização dos procedimentos administrativos internos e reduzir o tempo gasto em cada processo.

# REVISÃO - OUTUBRO/2017

### FICHA CATALOGRÁFICA

Brasil : Ministério da Educação - MEC.

B823m Manual de procedimentos : módulo I – Procedimentos Administrativos. Fundação Universidade Federal de Rondônia. Porto Velho, Rondônia: UNIR, 2014.

435 p: il.

Planejamento. 2. Procedimentos administrativos. I. Título

CDU:005.51(035)

Bibliotecária Responsável: Sirlaine Galhardo Gomes Costa. CRB 11:571/2005

Reitor Ari Miguel Teixeira Ott

> Vice-Reitor Marcelo Vergotti

Pró-Reitor de Graduação Jorge Luiz Coimbra de Oliveira

Pró-Reitor de Pós-Graduação e Pesquisa Leonardo de Azevedo Calderon

Pró-Reitor de Cultura, Extensão e Assuntos Estudantis Marcele Regina Nogueira Pereira

> Pró-Reitor de Planejamento Otacílio Moreira de Carvalho Costa

Pró-Reitora de Administração Charles Dam Souza Silva

# ELABORAÇÃO

Osmar Siena Pró-Reitor de Planejamento

Fabrício Donizeti Ribeiro Diretor de Planejamento, Desenvolvimento e Informação

> Jaqueline Rodrigues de Vasconcelos Administradora

Cláudia Waléria Carvalho Mendes Macena Administradora

# SIGLAS

AN - Auxílio-Natalidade

APE - Auxílio Pré-Escolar

CCONT - Coordenadoria de Contabilidade

CFEB - Coordenadoria de Folha, Encargos e Benefícios

CFIN - Coordenadoria de Finanças

CGNOR - Coordenação-Geral de Aplicação das Normas do Ministério do Planeiamento

COGES - Conselho Gestor

CONSAD – Conselho Nacional de Secretários de Estado da Administração

CONSEA – Conselho Superior Acadêmico

CPC - Coordenadoria de Prestação de Contas

CPGF - Cartão de Pagamento do Governo Federal

CPPD - Comissão Permanente de Pessoal Docente

CQSV – Coordenadoria de Qualidade de Vida e Saúde do Servidor

CRD - Coordenadoria de Registro e Documentos

DCCL - Diretoria de Compras, Contratos e Licitações

CCC- Coordenadoria de Contratos e Convênios

CCL- Coordenadoria de Compras e Licitações

DENOP - Departamento de Normas e Procedimentos Judiciais do Ministério do Planeiamento

DGP - Diretoria de Gestão de Pessoas

DIRCOF - Diretoria de Orçamento, Finanças e Contabilidade

DOU – Diário Oficial da União

DPDI - Diretoria de Planejamento Desenvolvimento e Informação

DRH - Diretoria de Recursos Humanos

FUNASA - Fundação Nacional de Saúde

GRU - Guia de Recolhimento da União

IR - Imposto de Renda

MEC – Ministério da Educação

MP – Ministério Público

PF - Pessoa da Família

PRAD – Pró Reitoria de Administração

PROGRAD – Pró Reitoria de Graduação

PROPESQ – Pró Reitoria de Pós Graduação e Pesquisa

PROPLAN - Pró-Reitoria de Planejamento

SEGEP - Secretaria de Gestão Pública do Ministério do Planejamento

SIAPE - Sistema Integrado de Administração de Pessoal.

SIAPECAD – Sistema de Administração de Pessoal Cadastro

SIASG – Sistema Integrado de Administração e Serviços Gerais

SIASS – Sistema Integrado de Atenção a Saúde do Servidor

SIGEPE - Sistema de Gestão de Pessoas do Governo Federal

SUEST – Superintendência Estadual da FUNASA

TRE – Tribunal Regional Eleitoral

UGR – Unidades Gestoras Responsáveis

UNIR – Universidade Federal de Rondônia

# LISTA DE PROCEDIMENTOS

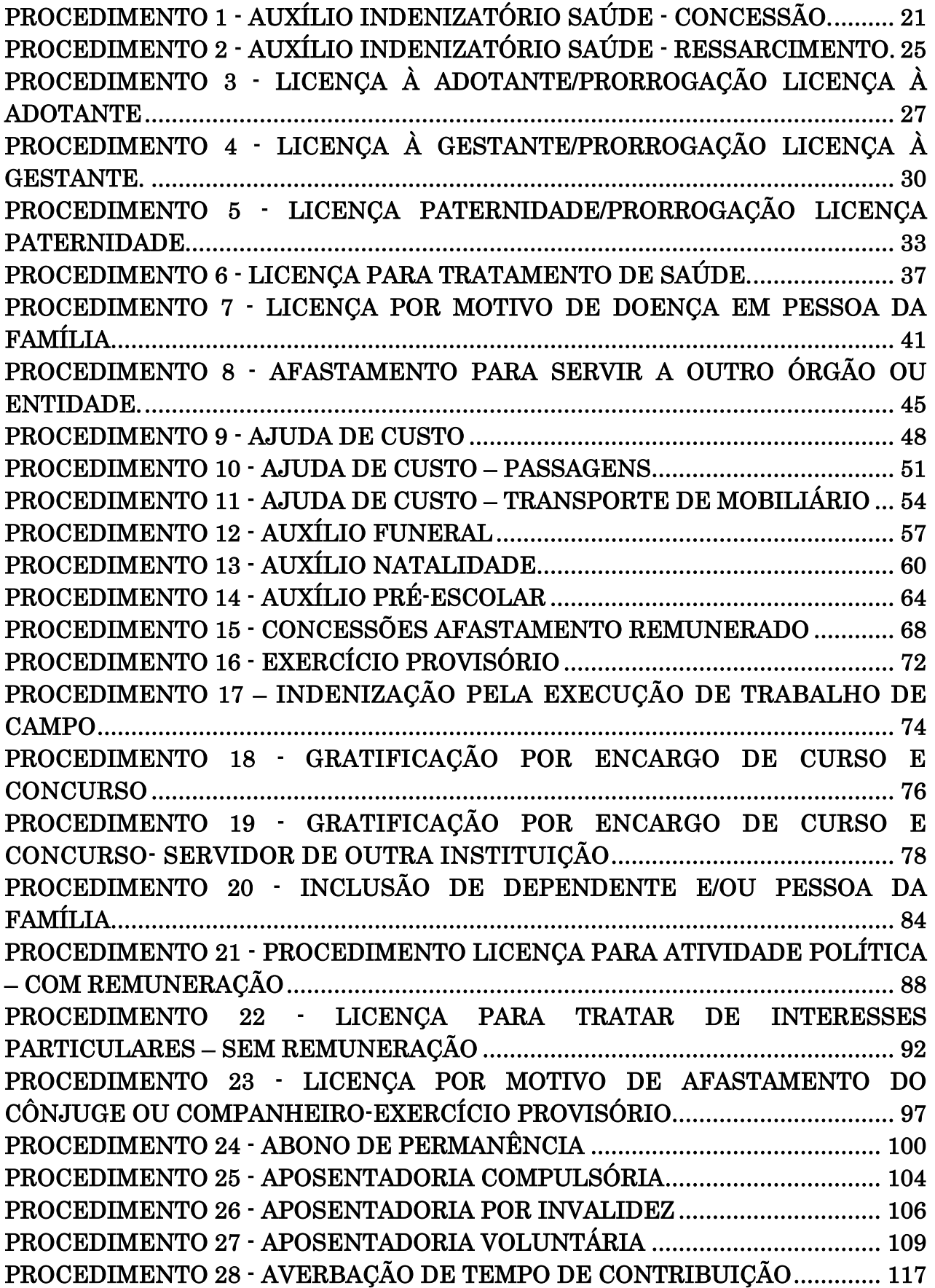

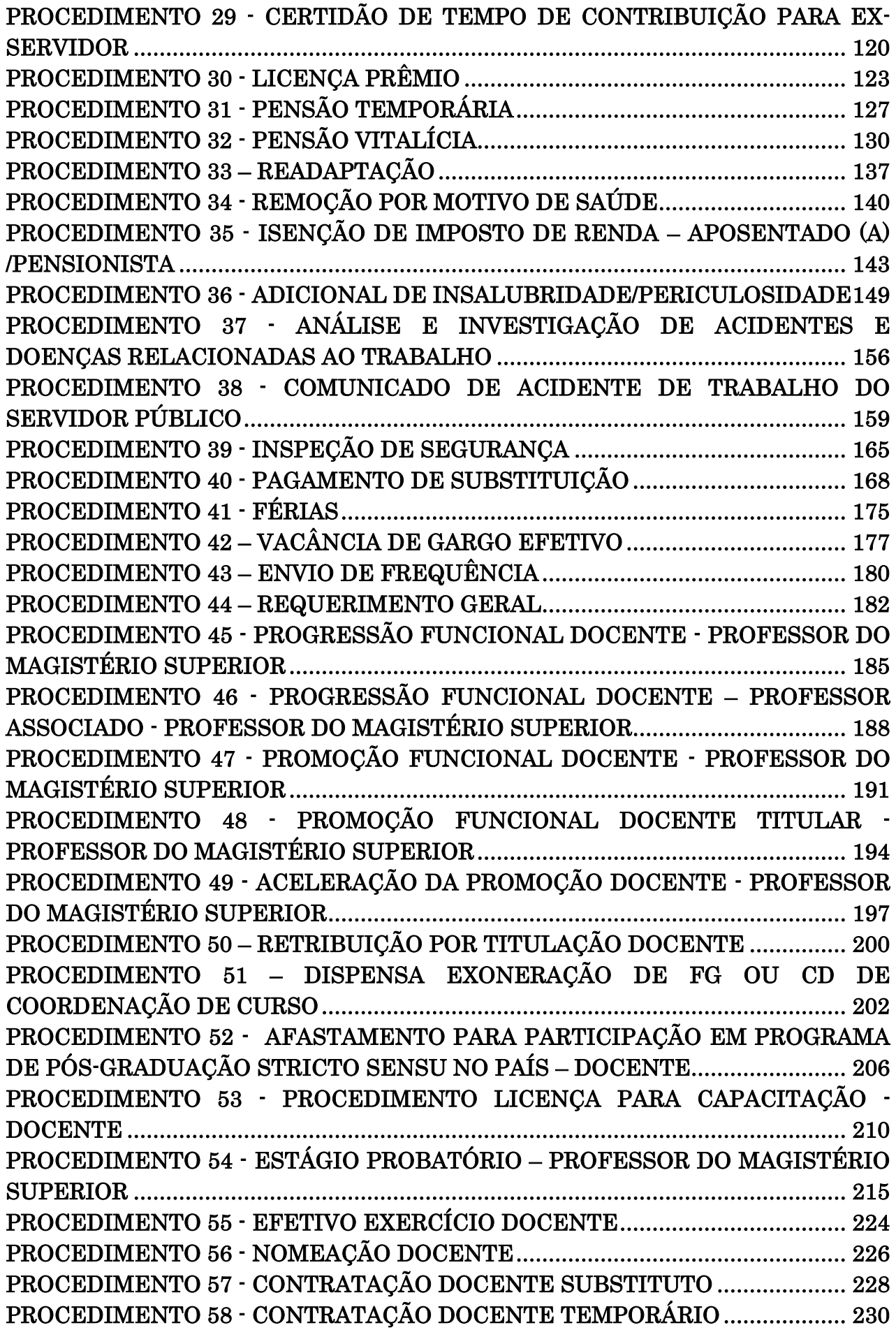

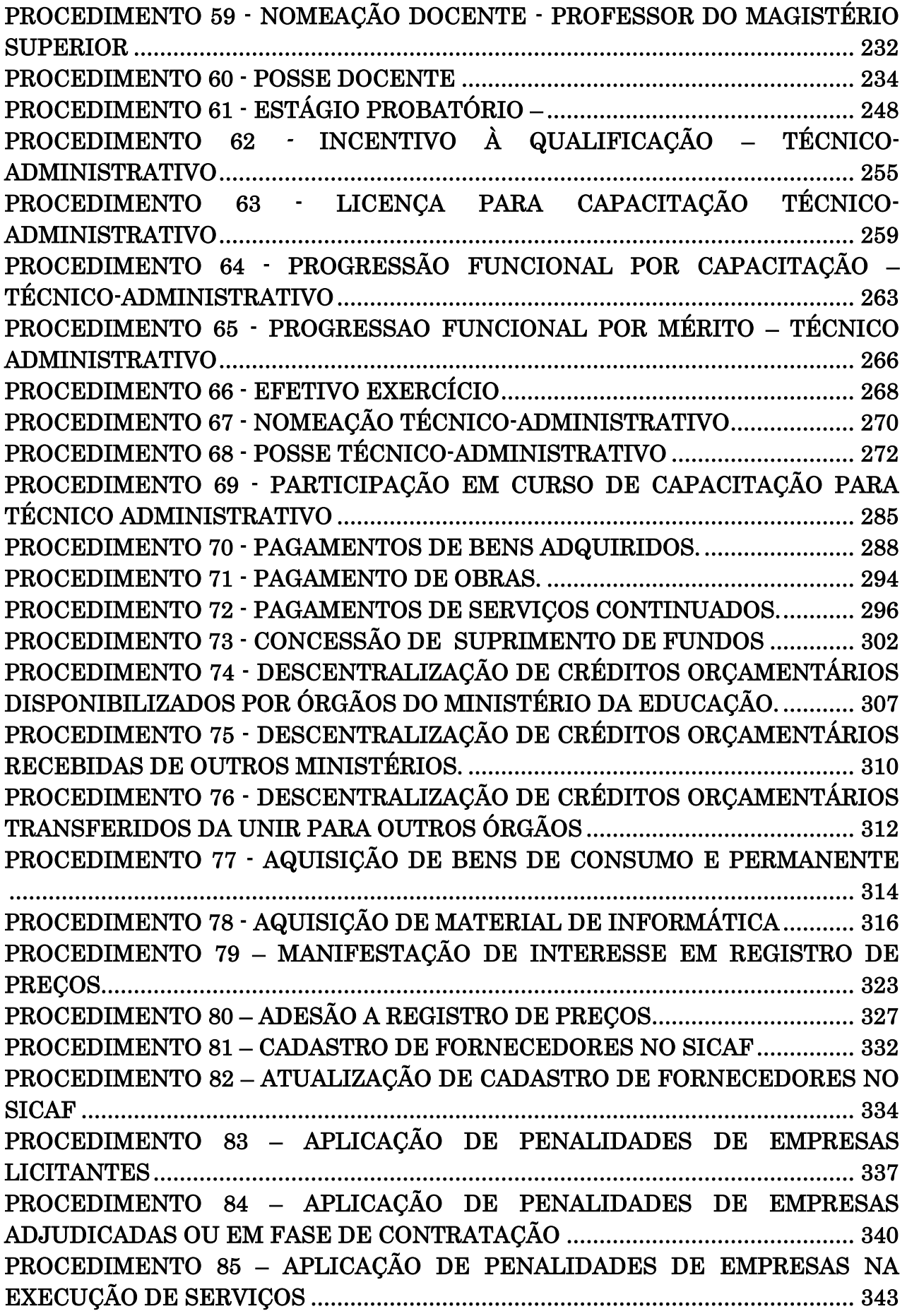

PROCEDIMENTO 86 – [APLICAÇÃO DE PENALIDADES PARA EMPRESAS POR](#page-346-0)  [IRREGULARIDADES OCORRIDAS NAS FASES DE LIQUIDAÇÃO E ESTÁGIO](#page-346-0)  [DA DESPESA .......................................................................................................... 346](#page-346-0) PROCEDIMENTO 87 – [APLICAÇÃO DE PENALIDADES DE EMPRESAS EM](#page-348-0)  [DECORRÊNCIA DA NÃO ENTREGA DE MATERIAIS EMPENHADOS.............. 349](#page-348-0) PROCEDIMENTO 88 – [APLICAÇÃO DE PENALIDADES PARA EMPRESAS POR](#page-351-0)  [IRREGULARIDADES OCORRIDAS NA EXECUÇÃO DE OBRAS E SERVIÇOS..352](#page-351-0) PROCEDIMENTO 89 – [CELEBRAÇÃO DE CONTRATOS ADMINISTRATIVOS](#page-354-0) .354 PROCEDIMENTO 90 – [REAJUSTES DE CONTRATOS ADMINISTRATIVOS.....356](#page-356-0) PROCEDIMENTO 91 – [REPACTUAÇÃO DE CONTRATOS ADMINISTRATIVOS](#page-358-0) [.......................................................................................................................................358](#page-358-0) PROCEDIMENTO 92 – [PRORROGAÇÃO DE VIGÊNCIA DE CONTRATOS DE](#page-361-0) ..361 PROCEDIMENTO 93 – [PRORROGAÇÃO DE VIGÊNCIA DE CONTRATOS DE](#page-363-0) ..364 PROCEDIMENTO 94 – [PRORROGAÇÃO DE VIGÊNCIA DE CONTRATOS DE](#page-366-0)  [SERVIÇOS DE OBRAS E ENGENHARIA.................................................................367](#page-366-0) PROCEDIMENTO 95 – [ENCERRAMENTO DE CONTRATOS ADMINISTRATIVOS](#page-369-0) [.......................................................................................................................................369](#page-369-0) PROCEDIMENTO 96 – [ACRÉSCIMOS OU SUPRESSÕES DE CONTRATOS](#page-371-0)  [ADMINISTRATIVOS...................................................................................................372](#page-371-0) PROCEDIMENTO 97 – [CELEBRAÇÃO DE CONVÊNIOS DE COOPERAÇÃO](#page-376-0)  TÉCNICA [.....................................................................................................................376](#page-376-0) PROCEDIMENTO 98 - [CONTRATAÇÃO DE OBRAS E SERVIÇOS DE](#page-378-0)  [ENGENHARIA.............................................................................................................378](#page-378-0) PROCEDIMENTO 99 [- CONTRATAÇÃO DE SERVIÇOS CONTINUADOS...........380](#page-380-0) PROCEDIMENTO 100 - [CONTRATAÇÃO DIRETA POR DISPENSA DE..............385](#page-384-0) PROCEDIMENTO 101 - [EXECUÇÃO E FISCALIZAÇÃO DE OBRAS](#page-391-0) E SERVIÇOS DE ENGENHARIA [......................................................................................................391](#page-391-0) PROCEDIMENTO 102 - [PAGAMENTO DE OBRAS E SERVIÇOS DE](#page-395-0)  [ENGENHARIA.............................................................................................................396](#page-395-0) PROCEDIMENTO 103 - [SOLICITAÇÃO DE VIAGENS NACIONAIS E PRESTAÇÃO](#page-400-0)  [DE CONTAS.................................................................................................................400](#page-400-0) PROCEDIMENTO 104 - [SOLICITAÇÃO DE VIAGEM INTERNACIONAL](#page-404-0) – [INSTRUÇÃO PROCESSUAL......................................................................................404](#page-404-0) PROCEDIMENTO 105 - [SOLICITAÇÃO DE VIAGEM INTERNACIONAL](#page-407-0)  CADASTRO NO SCDP [................................................................................................407](#page-407-0) PROCEDIMENTO 106 - [SOLICITAÇÃO DE VIAGENS INTERNACIONAIS E](#page-408-0)  [PRESTAÇÃO DE CONTAS.........................................................................................408](#page-408-0) PROCEDIMENTO 107 - [SOLICITAÇÃO E ACOMPANHAMENTO DOS SERVIÇOS](#page-411-0)  DE HOSPEDAGEM [.....................................................................................................411](#page-411-0) PROCEDIMENTO 108 - [PARA REVISÃO E CRIAÇÃO DE NORMAS....................428](#page-428-0) PROCEDIMENTO 109 – [SOLICITAÇÃO DE ORDEM DE SERVIÇOS NO SISTEMA](#page-431-0)  S.O.S [.............................................................................................................................431](#page-431-0) PROCEDIMENTO 110 – [CONTRATAÇÃO DE ESTAGIÁRIOS...............................433](#page-433-0) PROCEDIMENTO 111 – [DESLIGAMENTO DE ESTAGIÁRIOS.............................434](#page-434-0)

# LISTA DE FORMULÁRIOS

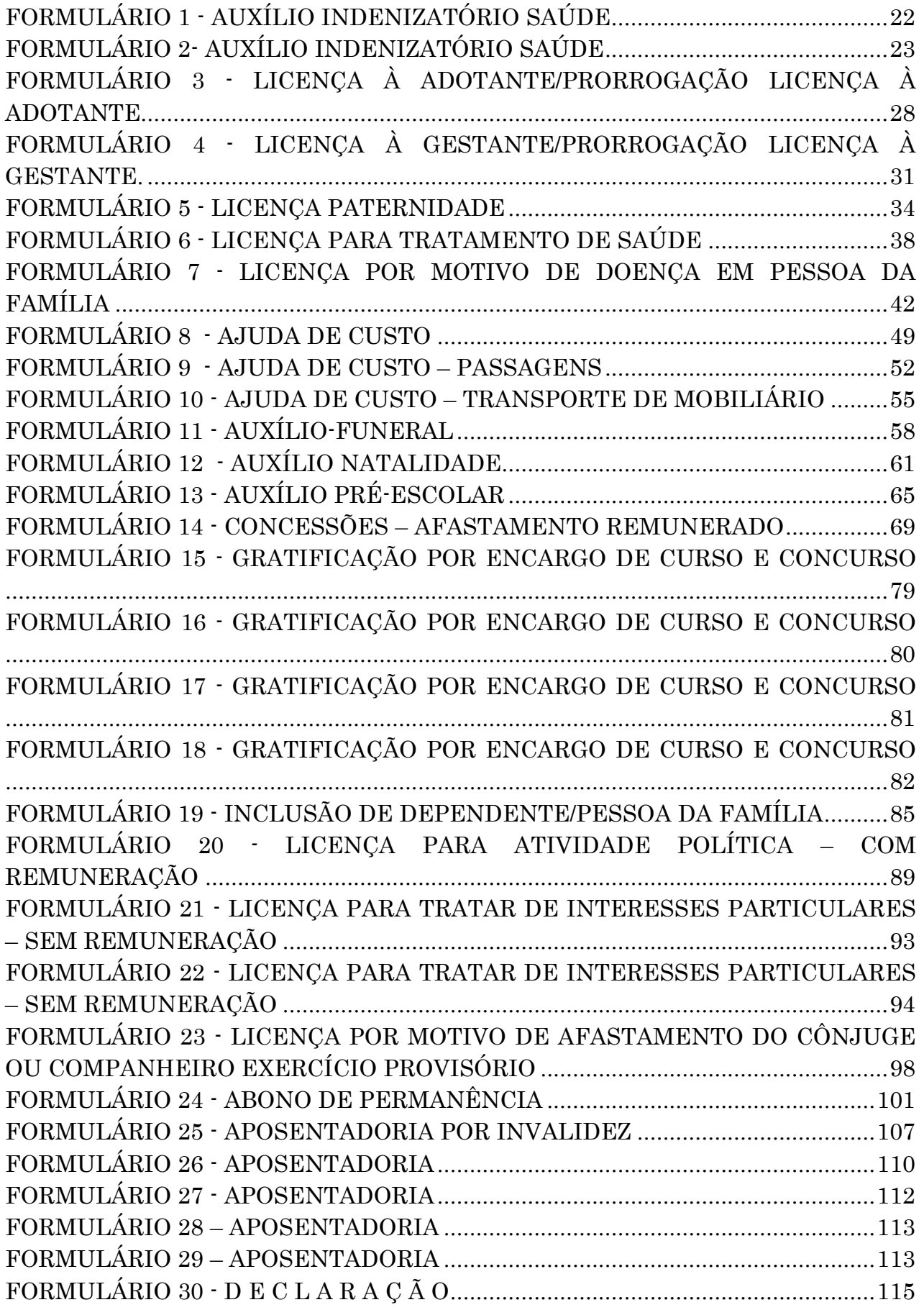

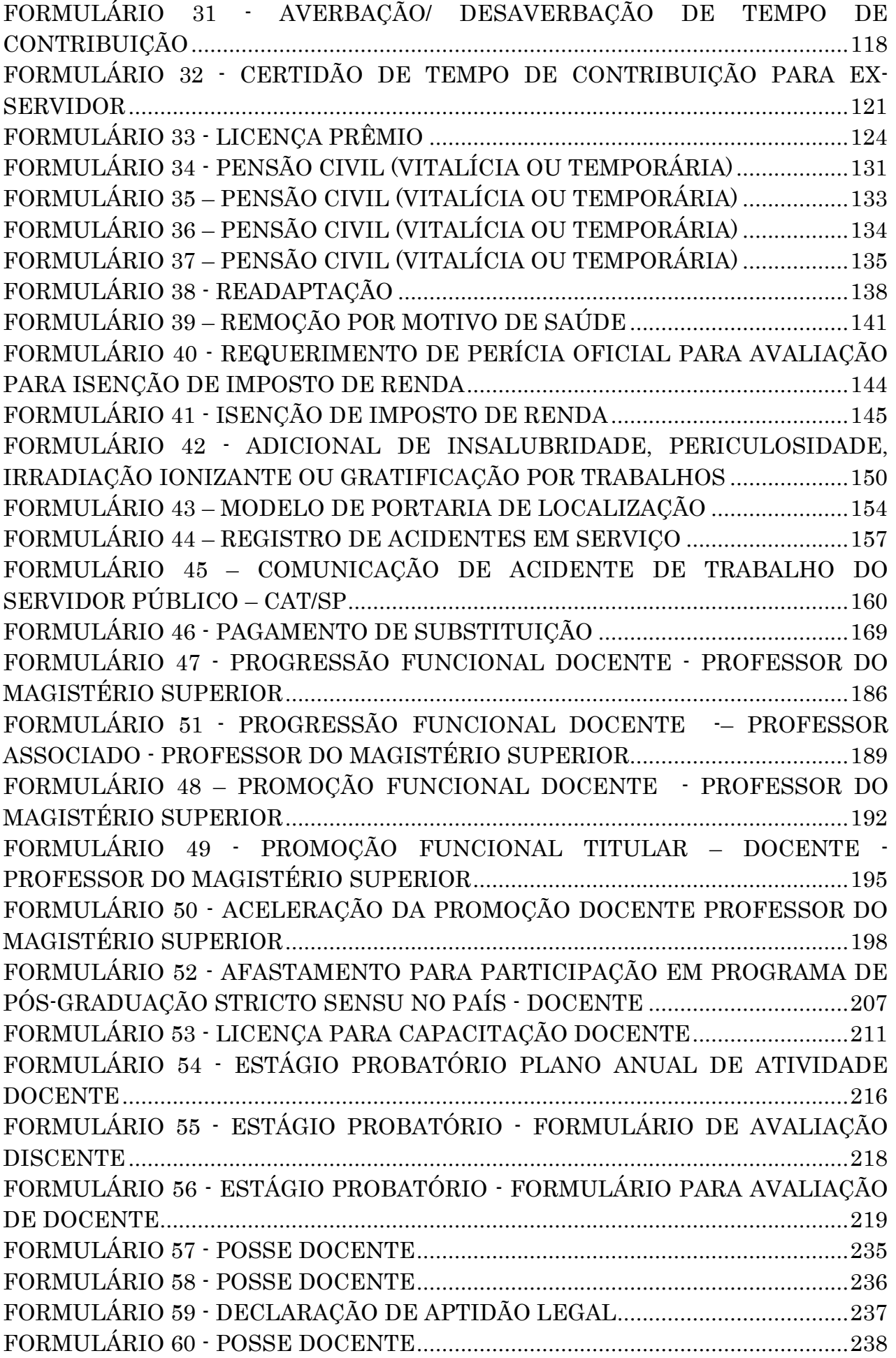

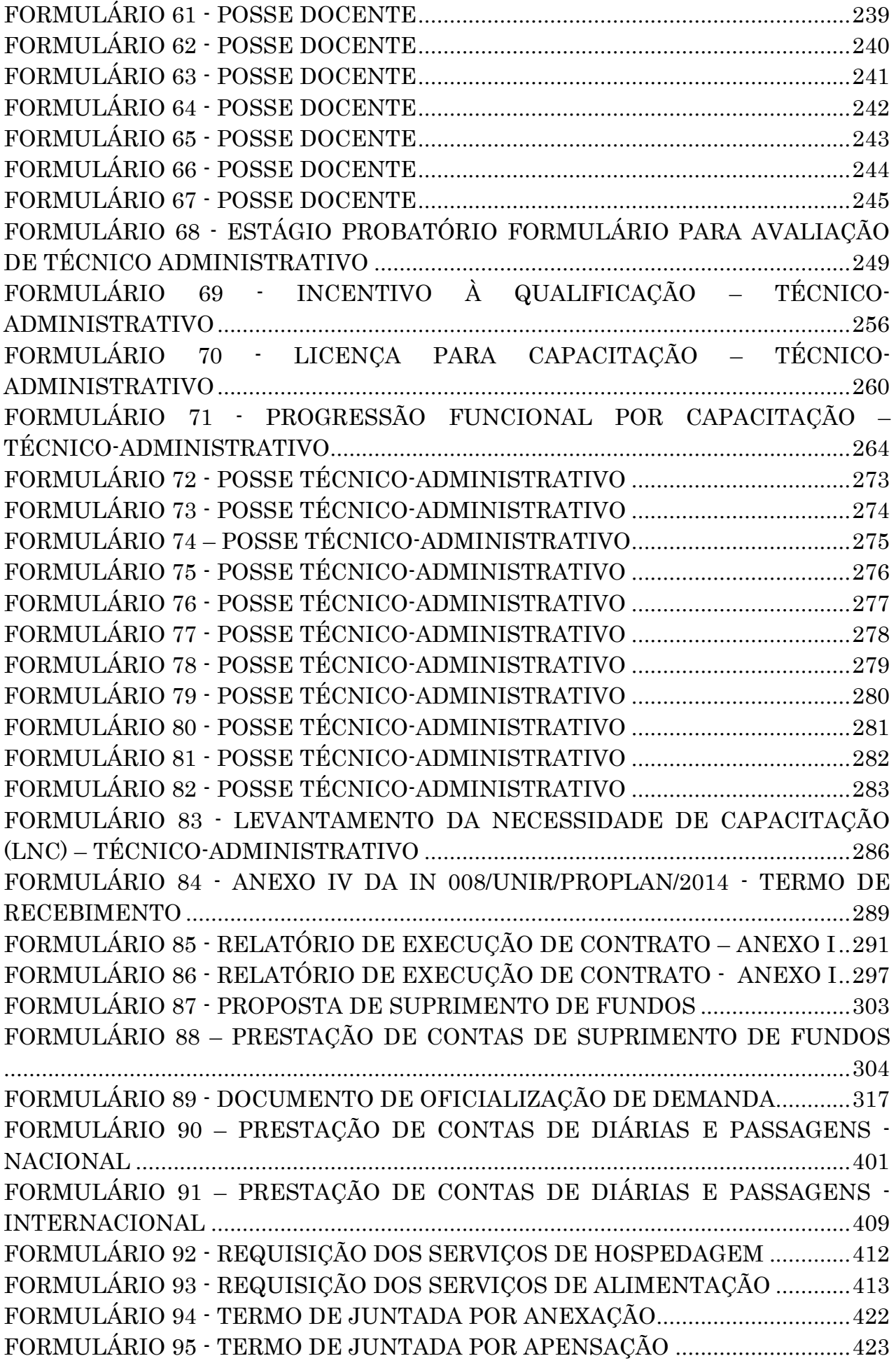

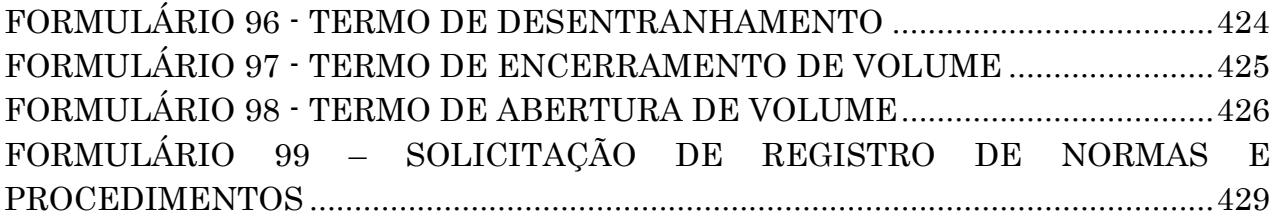

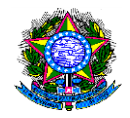

# SUMÁRIO

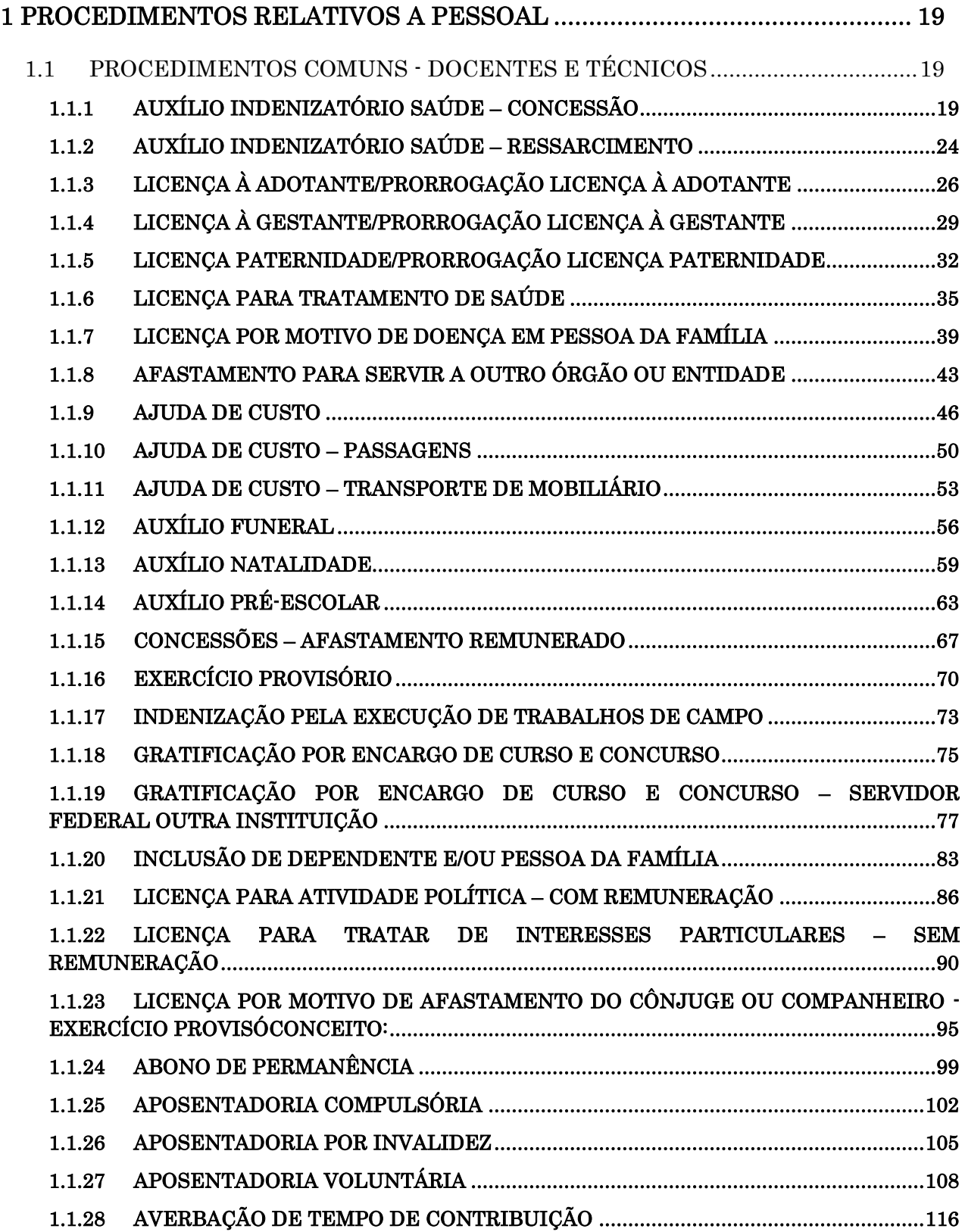

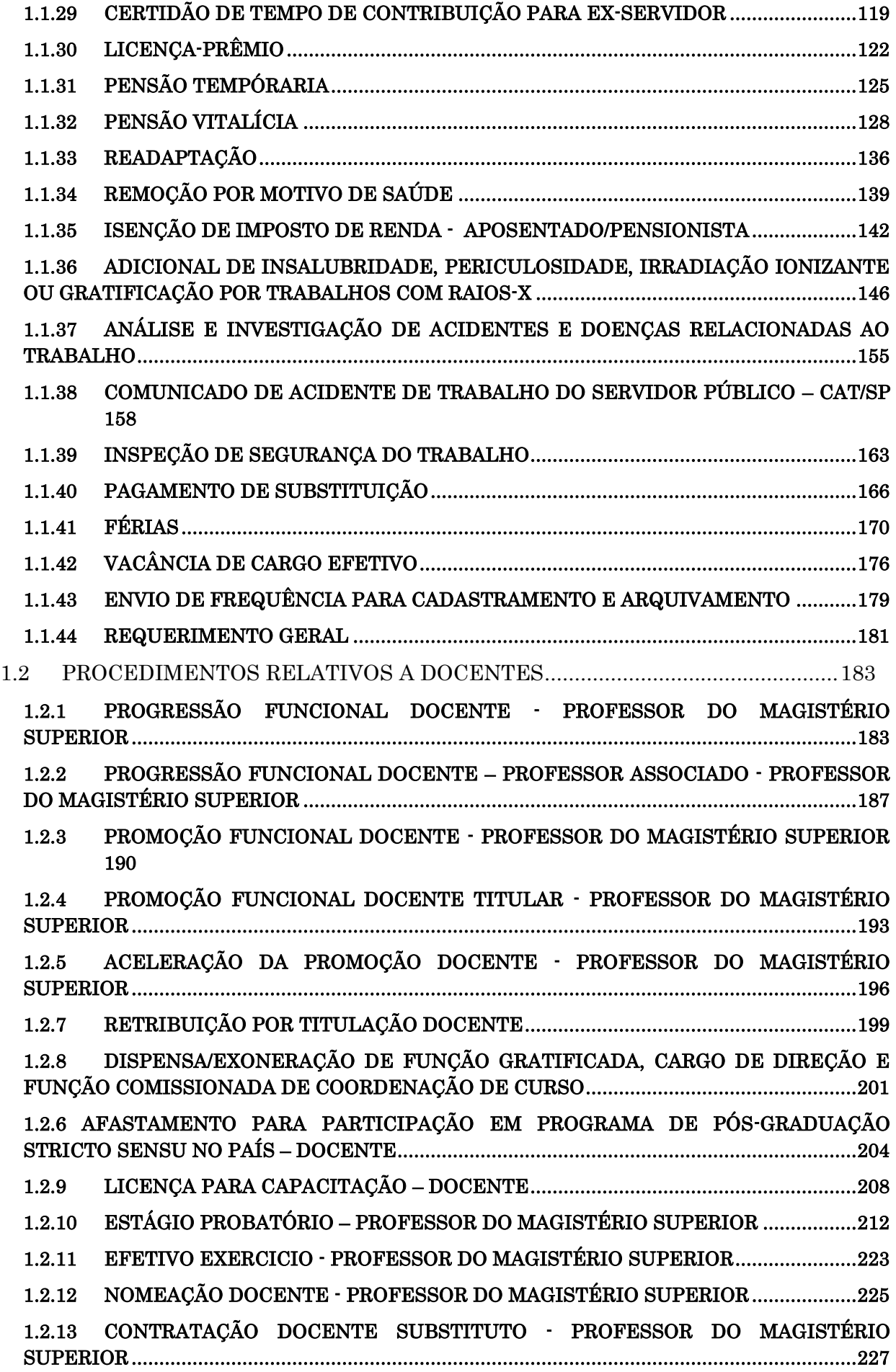

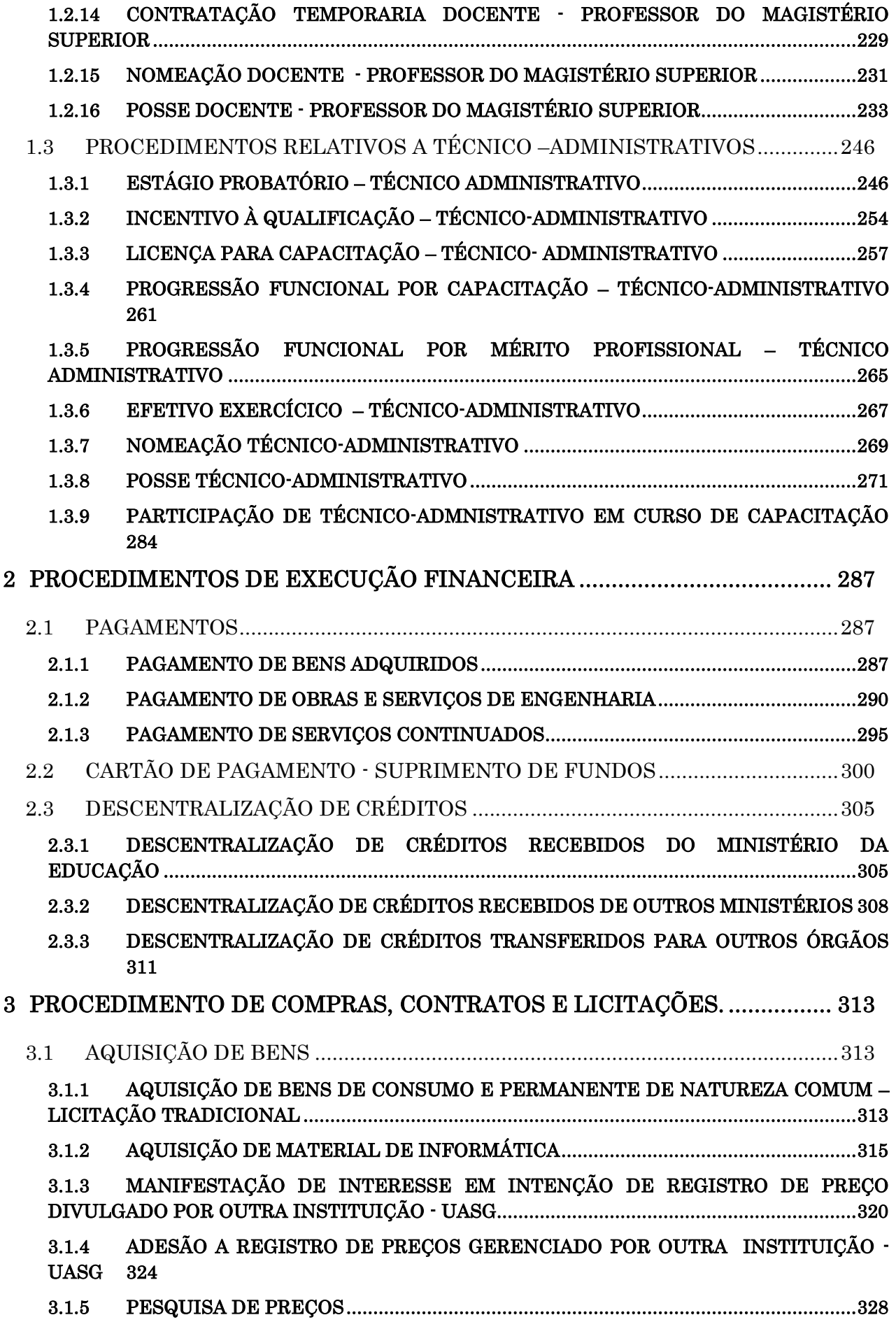

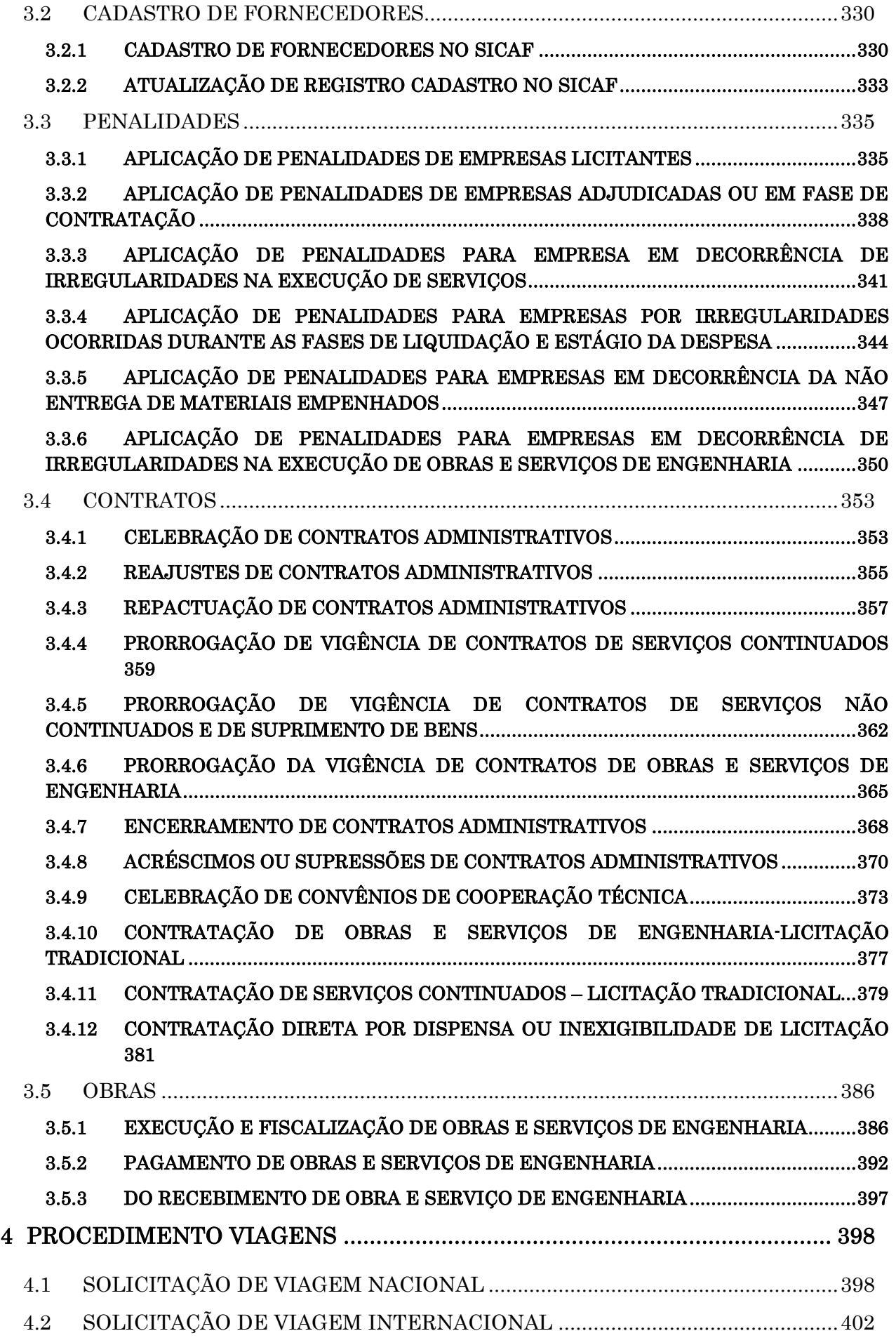

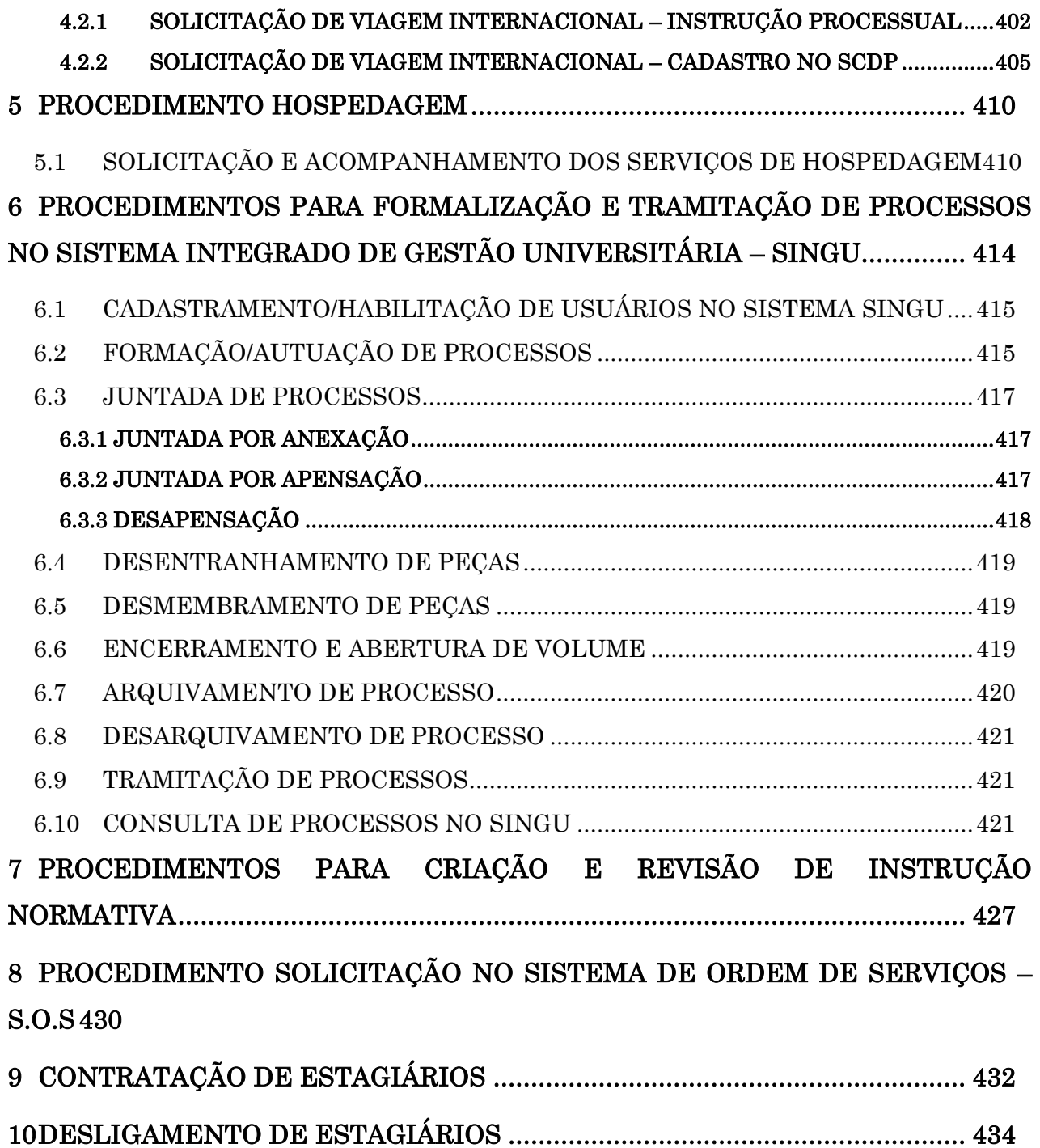

# APRESENTAÇÃO

A Pró-Reitoria de Planejamento (PROPLAN) coloca à disposição da comunidade universitária o resultado do esforço conjunto da Diretoria de Planejamento e Informação (DPDI) e unidades envolvidas com as atividades, que contribuíram para identificação das principais demandas e mapeamento dos procedimentos.

O Manual visa propiciar clareza, padronização na execução das atividades, disseminar a informação, reduzir o tempo gasto em cada processo e, principalmente, melhorar a qualidade dos serviços oferecidos.

Os procedimentos foram mapeados com base nas normas existentes e submetidos à análise, crítica e sugestões das unidades envolvidas. No entanto, devido às diferenças de entendimento, é razoável supor que alguns passos de procedimentos necessitem de ajustes e aperfeiçoamentos. Por isso, pedimos a contribuição de todas as pessoas e unidades. Enviem críticas e sugestões para Diretoria de Planejamento, Desenvolvimento e Informação (DPDI). À medida que houver alterações e/ou aperfeiçoamentos de procedimentos eles serão incorporados. Como o documento será publicado apenas na versão eletrônica poderá ser ampliado, modificado e aperfeiçoado continuamente.

Este Módulo I contempla os procedimentos administrativos normatizados internamente. Outros serão acrescentados à medida que as normas forem aprovadas e/ou expedidas. O Módulo II abordará os procedimentos da Área Acadêmica.

Este Manual está publicado na página da PROPLAN [\(http://www.proplan.unir.br/?pag=estatica&id=2734&titulo=Manuais%20de%20PRO](http://www.proplan.unir.br/?pag=estatica&id=2734&titulo=Manuais%20de%20Procedimentos) [CEDIMENTO\)](http://www.proplan.unir.br/?pag=estatica&id=2734&titulo=Manuais%20de%20Procedimentos), mas esperamos que todas as unidades abram espaços em suas páginas para o documento. Para facilitar o trabalho do usuário, além deste Manual completo, estão publicados mais dois arquivos: um com os formulários no formato de texto para permitir a edição dos mesmos e outro apenas com as figuras que resumem os procedimentos.

#### Osmar Siena Pró-Reitor de Planejamento

# <span id="page-19-0"></span>1 PROCEDIMENTOS RELATIVOS A PESSOAL

# <span id="page-19-1"></span>1.1 PROCEDIMENTOS COMUNS - DOCENTES E TÉCNICOS

### <span id="page-19-2"></span>1.1.1 AUXÍLIO INDENIZATÓRIO SAÚDE – CONCESSÃO

CONCEITO: Benefício de natureza indenizatória, concedido em pecúnia pela União, a servidor ativo, aposentado, seus dependentes e aos pensionistas, destinado ao custeio das despesas com plano de saúde.

UNIDADE RESPONSÁVEL: Coordenadoria de Qualidade de Vida e Saúde do Servidor / Diretoria de Gestão de Pessoas / Pró-Reitoria de Administração

LEGISLAÇÃO: Art. 230 da Lei 8112/90; Decreto nº 4.978/2004; Portaria Normativa nº 05/2010.

### REQUISITOS PARA CONCESSÃO:

- 1. Apresentação do Requerimento do Auxilio Indenizatório à Saúde devidamente preenchido, com cópia da Certidão de Nascimento, CPF, Termo de Adoção ou de Guarda e Responsabilidade expedida pelo juízo competente (dependentes com idade até 21 anos) e RG, CPF, Certidão de Casamento ou Declaração de União Estável (cônjuge ou companheiro), para inclusão de dependente ou pessoa da família maior de idade.
- 2. Apresentação da Declaração de conhecimento do conteúdo da Portaria nº 05/SRH/MPOG, de 11/10/2010.
- 3. Apresentação de comprovante de matrícula em curso de graduação para dependentes na faixa etária de 21 até 24 anos.
- 4. Apresentação de cópia do Contrato de Prestação de Serviços do Plano de Saúde co
- 5. m o servidor, em caso de contrato particular, ou com a empresa, em caso de Sindicatos, Associação, etc.
- 6. Apresentação de comprovante de pagamento do plano de saúde do mês até o quinto dia do mês subsequente (titular e dependentes).
- 7. Para os servidores que aderirem à GEAP, devem ser observados os itens 1 e 2, descritos acima, anexo ao Termo de Adesão do plano.
- 8. Os servidores que possuem dependentes maiores de idade que se enquadrem no item II – letra "e", da Portaria nº 05/SRH/MPOG, de 11/10/2010, devem apresentar, semestralmente, o comprovante (ou declaração) de matrícula do dependente, sem prévia solicitação, à Coordenação de Registros e Documentos – CRD/DRH, para a manutenção do benefício.

 $H-Na$  qualidade de dependente do servidor: ...

e) os filhos e enteados, entre 21 e 24 anos de idade, dependente economicamente do servidor e estudante de cursos superior regular reconhecido pelo Ministério da Educação;"

#### PROCEDIMENTO

- 1. O servidor preenche formulário (incluindo os dependentes, se houver), acompanhado de cópia (autenticada ou conferida com original) dos documentos listados no item anterior (requisito para concessão), bem como declaração de conhecimento do conteúdo da Portaria nº 05/SRH/MPOG, de 11/10/2010.
- 2. O servidor protocola o requerimento na Coordenadoria de Qualidade de Vida e Saúde do Servidor – CQVS/DGP
- 3. A CQVS/DGP confere a documentação, em acordo com a Portaria Normativa nº 05/2010, e encaminha à Pró-Reitoria de Administração (PRAD) para formalização de processo.
- 4. A PRAD formaliza processo e envia à Coordenação de Registros e Documentos (CRD/DRH) para registro do servidor e/ou dependente no SIAPE para fins de ressarcimento do auxílio saúde.
- 5. A CRD/DRH efetiva o registro e restitui o processo à CQVS/DGP para acompanhamento mensal do pagamento efetuado pelo servidor ao plano de saúde.
- 6. Aos servidores que formalizarem contrato com a GEAP, o trâmite dos procedimentos será alterado, pois o cadastro será realizado pela CRD/DRH (SIAPE – opção: GEAP) e também pela própria GEAP onde o servidor será cadastrado em sistema próprio.

#### OBSERVAÇÕES:

- Poderá receber o benefício, na qualidade de servidor, os inativos e os ocupantes de cargo efetivo, de cargo comissionado ou de natureza especial e de emprego público, da Administração Pública Federal Direta, suas autarquias e fundações;
- Pensionistas de servidores de órgãos ou entidades do SIPEC;
- $\triangleright$  Na qualidade de dependente do servidor:
	- a) O cônjuge, o companheiro ou a companheira na união estável;
	- b) O companheiro ou a companheira na união homoafetiva, obedecidos aos mesmos critérios adotados para o reconhecimento da união estável;
	- c) A pessoa separada judicialmente, divorciada, ou que teve a sua união estável reconhecida e dissolvida judicialmente, com percepção de pensão alimentícia;
	- d) Os filhos e enteados, solteiros, até 21(vinte e um) anos de idade ou, se inválidos, enquanto durar a invalidez;
	- e) Os filhos e enteados, entre 21(vinte e um) e 24 (vinte e quatro) anos de idade, dependentes economicamente do servidor e estudantes de curso regular reconhecido pelo Ministério da Educação, sendo necessário apresentação de documento comprobatório; e
	- f) O menor sob guarda ou tutela concedida por decisão judicial, observado o disposto nas alíneas "d" e "e".
- A existência do dependente constante das alíneas "a" ou "b" desobriga a assistência à saúde do dependente constante da alínea "c".

# <span id="page-21-0"></span>PROCEDIMENTO 1 - AUXÍLIO INDENIZATÓRIO SAÚDE - CONCESSÃO.

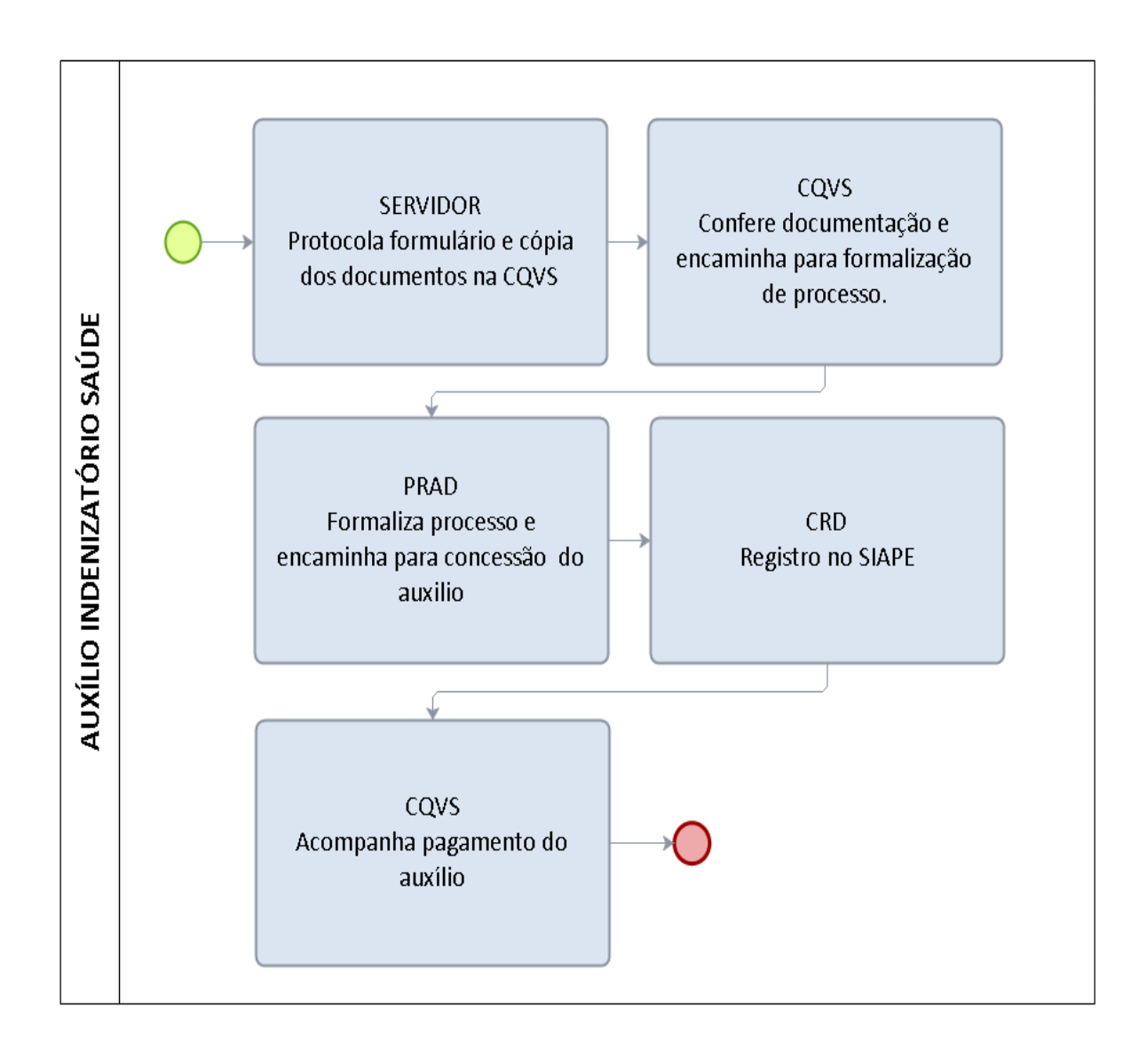

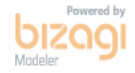

# FORMULÁRIO 1 - AUXÍLIO INDENIZATÓRIO SAÚDE

<span id="page-22-0"></span>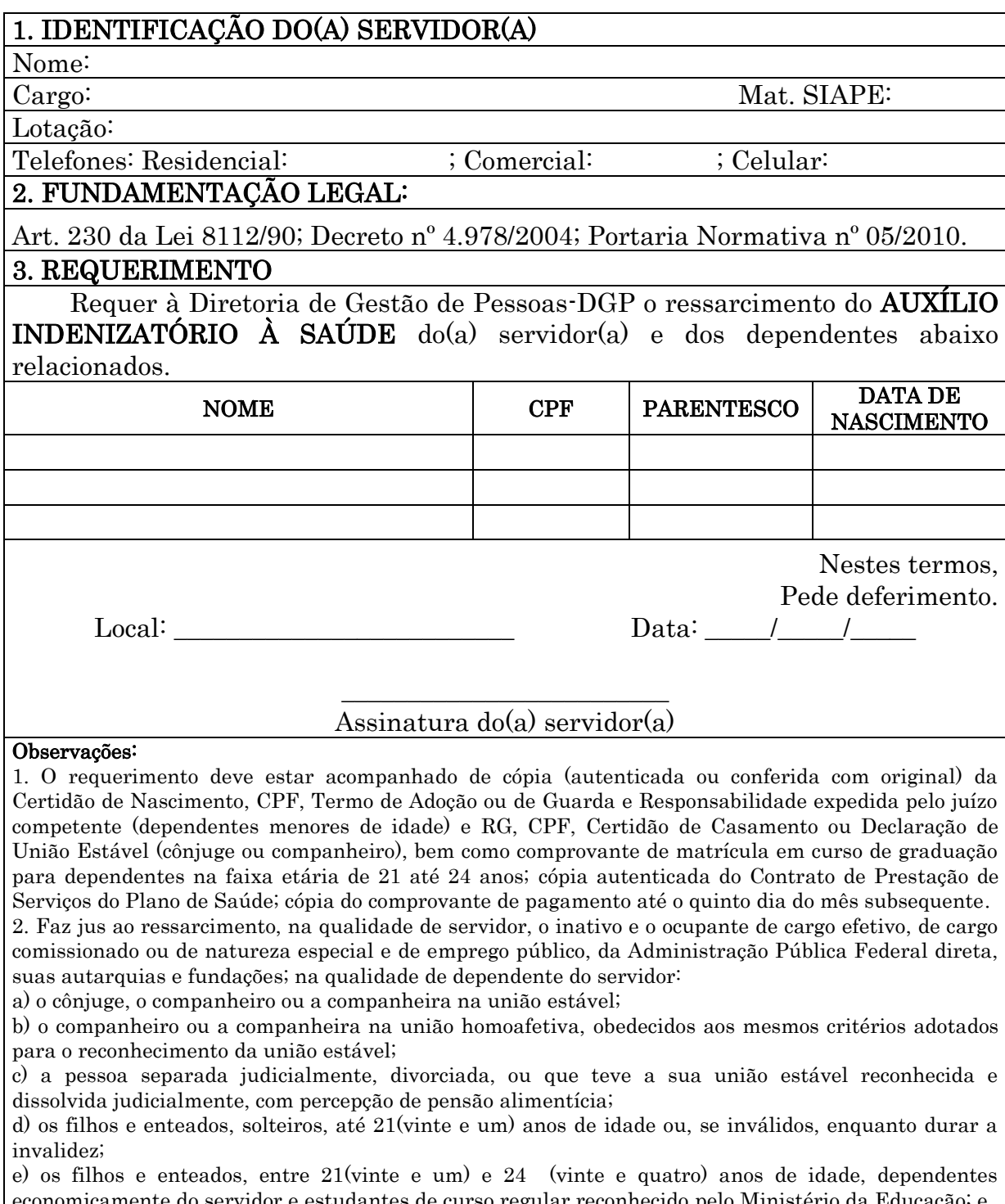

ente do servidor e estudantes de curso regular reconhecido pelo Ministério da Educação; e f) o menor sob guarda ou tutela concedida por decisão judicial, observado o disposto nas alíneas "d" e "e".

Pensionistas de servidores de órgãos ou entidades do SIPEC.

3. A existência do dependente constante das alíneas "a" ou "b" desobriga a assistência à saúde do dependente constante da alínea "c".

### FORMULÁRIO 2- AUXÍLIO INDENIZATÓRIO SAÚDE

# DECLARAÇÃO

<span id="page-23-0"></span>Declaro que tenho conhecimento das exigências contidas com a Portaria nº 05/SRH/MPOG, de 11/10/2010, publicada no DOU de 13/10/2010, a seguir discriminado:

I – Na qualidade de servidor, os inativos e os ocupantes de cargo efetivo, de cargo comissionado ou de natureza especial, de emprego público e os profissionais contratados temporariamente, na forma da Lei nº 8.745, de 09 de dezembro de 1993, vinculado a órgão ou entidade do Poder Executivo Federal;

II – Na qualidade de dependente do servidor:

- a) o cônjuge, o companheiro ou companheira de união estável;
- b) o companheiro ou companheira de união homoafetiva e coabitação por período igual ou superior a dois anos;
- c) a pessoa separada judicialmente ou divorciada com percepção de pensão alimentícia;
- d) os filhos e enteados solteiros, até 21 anos de idade e, se inválidos, enquanto durar a invalidez;
- e) os filhos e enteados, entre 21 e 24 anos de idade, dependente economicamente do servidor e estudante de cursos superior regular reconhecido pelo Ministério da Educação; e,
- f) o menor sob guarda ou tutela concedida por decisão judicial, observando o disposto nas alíneas "d" e "e".
- III Pensionista do Poder Executivo Civil Federal, vinculado ao SIPEC.

Parágrafo Único. A existência de dependente constante das alíneas "a" ou "b" do inciso II desobriga a assistência à saúde do dependente constante da alínea "c" daquele inciso.

Que também seja observado o Art. 33 da retromencionada Portaria, conforme dispõe: ―O pai ou padrasto, a mãe ou madrasta, dependentes economicamente do servidor e que constem no seu assento funcional, poderão ser inscritos no plano de saúde contratado ou conveniado pelo órgão ou entidade desde que o valor do custeio seja assumido pelo próprio servidor.

Para a manutenção do item II - letra "e", obrigo-me a apresentar declaração de matrícula semestralmente, sem quaisquer cobrança da Instituição.

 $\qquad \qquad \text{de} \qquad \qquad \text{de} \qquad \qquad \text{de} \qquad \qquad \text{.}$ 

Nome: Siape nº

\_\_\_\_\_\_\_\_\_\_\_\_\_\_\_\_\_\_\_\_\_\_\_\_\_\_\_\_\_\_\_\_\_

### <span id="page-24-1"></span>1.1.2 AUXÍLIO INDENIZATÓRIO SAÚDE – RESSARCIMENTO

CONCEITO: Benefício de natureza indenizatória, concedido em pecúnia pela União, a servidor ativo, aposentado, seus dependentes e aos pensionistas, destinado ao custeio das despesas com plano de saúde.

UNIDADE RESPONSÁVEL: Pró-Reitoria de Administração/Diretoria de Gestão de Pessoas.

LEGISLAÇÃO: Art. 230 da Lei 8112/90; Decreto nº 4.978/2004; Portaria Normativa nº 05/2010.

#### REQUISITOS PARA RESSARCIMENTO:

- 1. Apresentação do comprovante de pagamento mensalmente.
- 2. Apresentação de requerimento próprio, solicitando o ressarcimento, caso envie o comprovante de pagamento em data posterior ao 5º (quinto) dia útil do mês.

### PROCEDIMENTO

- 1. O servidor com plano particular ou a administradora a qual está vinculado (ADUNIMED, SINTUNIR, ALIANÇA) encaminha o comprovante de pagamento, para siass@unir.br, no período de 01 a 30 do mês anterior para ressarcimento no mês subsequente. Os servidores com plano de saúde GEAP não precisam realizar esses procedimentos, pois o pagamento está consignado em folha de pagamento.
- 2. Caso o servidor não encaminhe no período mencionado, deverá encaminhar o comprovante de pagamento acompanhado de requerimento próprio, solicitando o ressarcimento informando o mês de referência.
- 3. A Coordenadoria de Qualidade de Vida do Servidor- CQVS/DGP recebe comprovante, gera planilha de controle mensal e encaminha à CRD/DRH para registro no sistema SIAPE.

### OBSERVAÇÕES:

- O auxílio será consignado no contracheque do titular do benefício e será pago sempre no mês subsequente à apresentação, pelo servidor, de cópia do pagamento do boleto do plano de saúde, desde que apresentada ao órgão setorial ou seccional do SIPEC a qual está vinculado.
- Os comprovantes de pagamentos são recebidos para controle, no período de 01 a 30 do mês de pagamento, e conduzido para lançamento em folha até o 5º (quinto) dia útil de cada mês subsequente (art. 28, Portaria Normativa nº 05/2010/MP);
- Não serão aceitos comprovantes com agendamento.
- <span id="page-24-0"></span> O envio do comprovante de pagamento deverá conter expressamente, no corpo do e-mail ou em documento anexo à via física e protocolada, as seguintes informações:
	- a) O nome do servidor beneficiário;
	- b) O mês a que se refere a solicitação;

# PROCEDIMENTO 2 - AUXÍLIO INDENIZATÓRIO SAÚDE - RESSARCIMENTO.

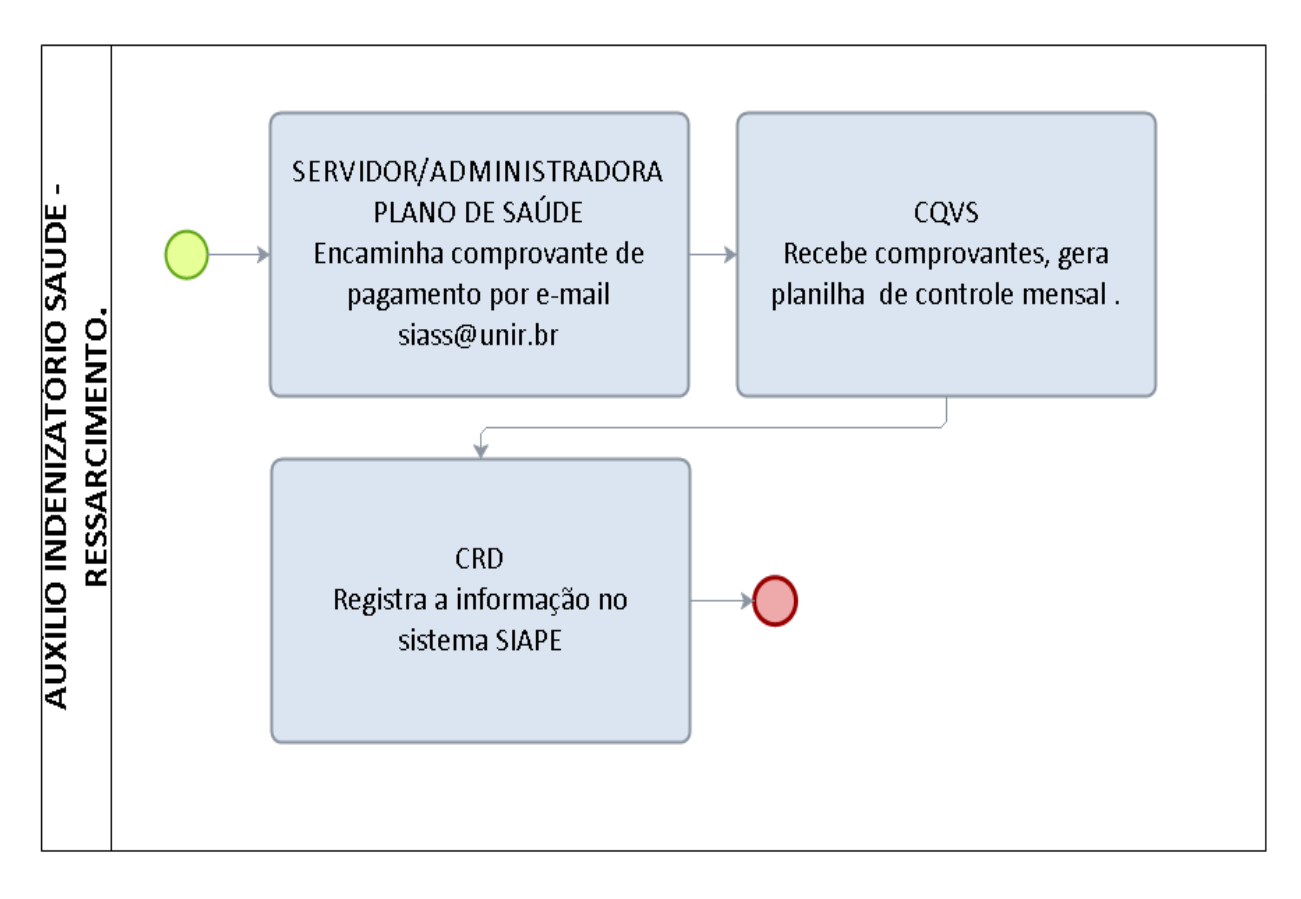

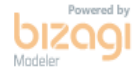

# <span id="page-26-0"></span>1.1.3 LICENÇA À ADOTANTE/PRORROGAÇÃO LICENÇA À ADOTANTE

CONCEITO: É o afastamento de servidora pelo prazo de 90 dias consecutivos, com remuneração integral, por adoção ou guarda judicial de criança de até um 1 ano de idade ou pelo prazo de 30 dias consecutivos, caso a criança tenha mais de 1 ano e menos de 12 anos de idade.

A licença à adotante será prorrogada por quarenta e cinco dias (no caso de criança de até um ano de idade) e por quinze dias (no caso de criança com mais de um ano de idade).

UNIDADE RESPONSÁVEL: Coordenadoria de Qualidade de Vida e Saúde do Servidor / Diretoria de Gestão de Pessoas / Pró-Reitoria de Administração

**LEGISLAÇÃO:** Art. 102, VII, "a" da Lei nº 8.112/1990; Art. 210 da Lei nº 8.112/1990; Decreto nº 6.690/2008.

### REQUISITOS PARA CONCESSÃO:

1. Apresentação do Termo de Adoção ou Termo de Guarda e Responsabilidade, acompanhado do requerimento.

2. A prorrogação será garantida à servidora pública que requeira o benefício até o final do primeiro mês após a adoção.

#### PROCEDIMENTOS:

1. A servidora preenche o requerimento, acompanhado de cópia (autenticada ou conferida com original) do Termo de Adoção ou Termo de Guarda e Responsabilidade, e entrega na Coordenadoria de Qualidade de Vida e Saúde do Servidor – CQVS/DGP.

2. A CQVS/DGP encaminha a documentação à Coordenadoria de Registro e Documentos - CRD/DRH para registro da licença adotante e informa a chefia, por email, sobre a licença.

3. A CRD/DRH registra a licença e arquiva a documentação na pasta funcional da servidora.

### OBSERVAÇÕES:

- A Licença à Adotante deve ser usufruída imediatamente após a adoção, pois sua finalidade é de permitir a adaptação do adotado ao seu novo ambiente, sendo incompatível com o adiamento do gozo.
- Ao pai adotante será concedida Licença-Paternidade de 5 dias consecutivos. (ver LICENÇA-PATERNIDADE)
- Será considerada como de efetivo exercício o período de Licença à Adotante e à paternidade.
- Considera-se criança a pessoa até 12 anos de idade incompletos, e adolescente aquela entre 12 e 18 anos de idade.
- A Licença à Adotante é considerada como de efetivo exercício para todos os fins e efeitos.

 É expressamente vedado nas normas legais o exercício de qualquer atividade remunerada pela servidora no período da licença à adotante, assim como a manutenção da criança em creche ou similar.

### <span id="page-27-0"></span>PROCEDIMENTO 3 - LICENÇA À ADOTANTE/PRORROGAÇÃO LICENÇA À ADOTANTE

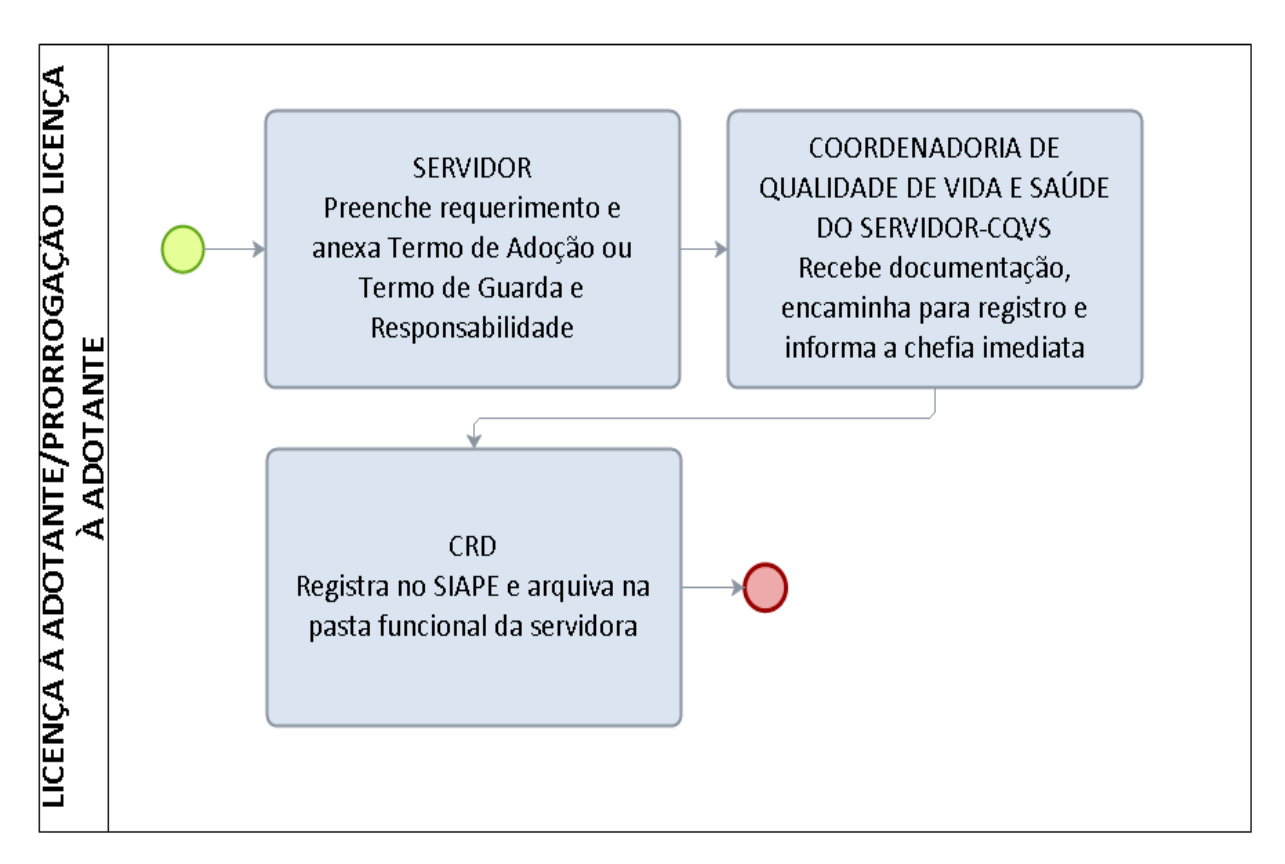

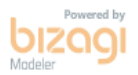

### <span id="page-28-0"></span>FORMULÁRIO 3 - LICENÇA À ADOTANTE/PRORROGAÇÃO LICENÇA À ADOTANTE

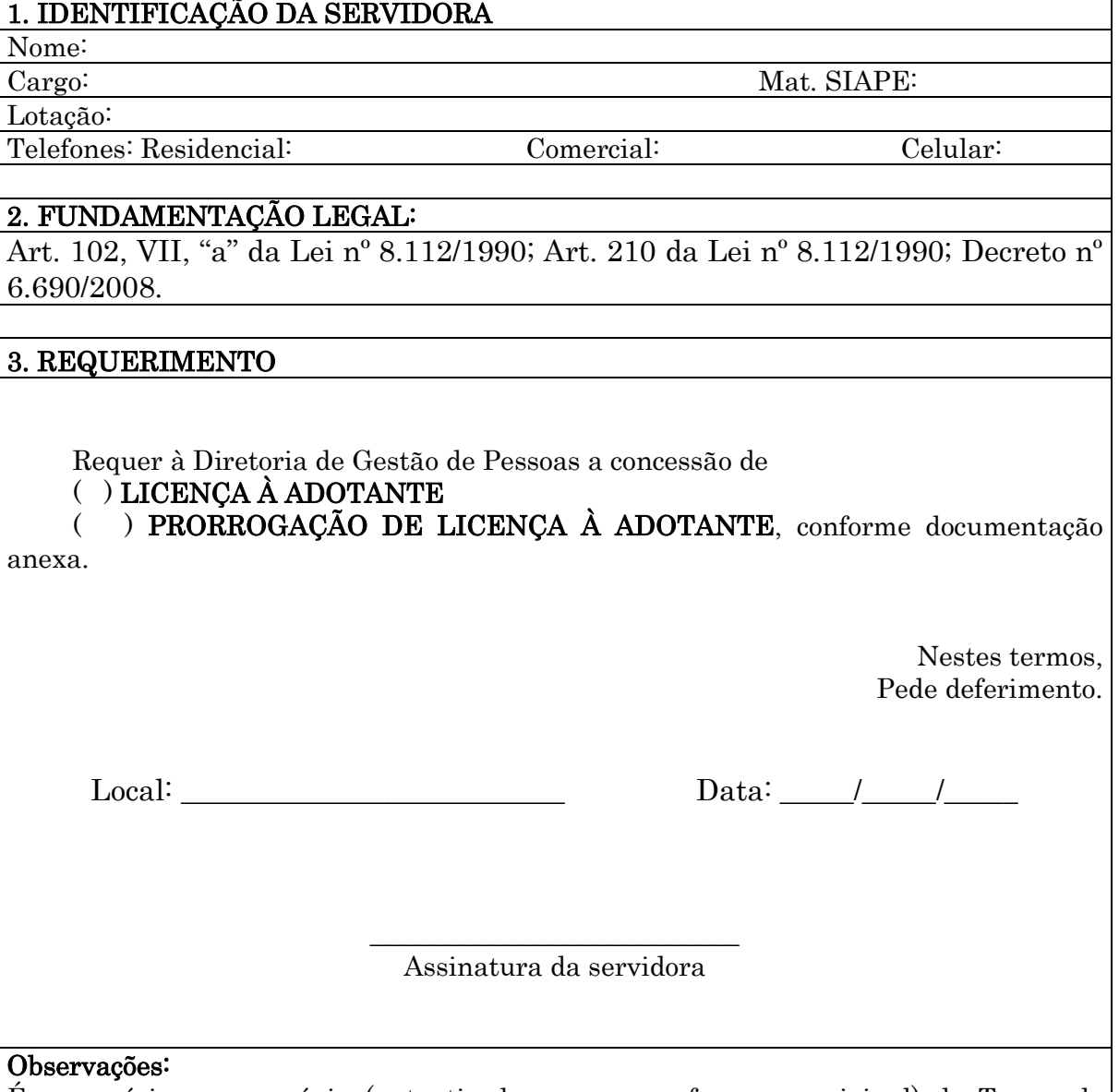

É necessário anexar cópia (autenticada ou com confere com original) do Termo de Adoção ou Termo de Guarda e Responsabilidade.

# <span id="page-29-0"></span>1.1.4 LICENÇA À GESTANTE/PRORROGAÇÃO LICENÇA À GESTANTE

CONCEITO: Será concedida licença à servidora gestante por 120 (cento e vinte) dias consecutivos, sem prejuízo da remuneração.

A prorrogação será garantida à servidora pública que requeira o benefício até o final do primeiro mês após o parto e terá duração de sessenta dias.

UNIDADE RESPONSÁVEL:Coordenadoria de Qualidade de Vida e Saúde do Servidor / Diretoria e Gestão de Pessoas / Pró-Reitoria de Administração

LEGISLAÇÃO: Art. 207 da Lei nº 8.112/1990; Decreto nº 6.690/2008.

### REQUISITOS PARA CONCESSÃO:

1. Apresentação de certidão de nascimento da criança, acompanhado do requerimento ou,

2. Atestado médico nos casos de antecipação por prescrição médica.

3. A prorrogação será garantida à servidora pública que requeira o benefício até o final do primeiro mês após o parto e terá duração de sessenta dias.

### PROCEDIMENTO

1. A servidora preenche o requerimento, acompanhado de cópia (autenticada ou conferida com original) da certidão de nascimento da criança na Coordenadoria de Qualidade de Vida e Saúde do Servidor – CQVS/DGP.

2. A CQVS/DGP encaminha à Coordenadoria de Registro e Documentos - CRD/DRH para registro da licença maternidade.

3. A CRD/DRH registra a licença e arquiva a documentação na pasta funcional da servidora.

4. Nos casos de antecipação por prescrição médica, a servidora preenche o formulário de encaminhamento de atestado médico, com assinatura do chefe imediato devidamente carimbado, acompanhado do atestado médico em envelope lacrado, identificado com nome, matrícula, último dia trabalhado, telefone para contato e órgão/entidade de exercício do servidor, bem como, informado o tipo de documento, e marcado como confidencial e protocola na Diretoria de Gestão de Pessoas-DGP (ver procedimento para licença para tratamento de saúde).

### OBSERVAÇÕES:

- A licença poderá ter início no primeiro dia do nono mês de gestação, salvo antecipação por prescrição médica.
- A prorrogação iniciar-se-á no dia subsequente ao término da vigência da licença.
- $\triangleright$  No caso de nascimento prematuro, a licença terá início a partir do parto.
- No caso de natimorto, decorridos 30 (trinta) dias do evento, a servidora será submetida a exame médico, e se julgada apta, reassumirá o exercício.
- No caso de aborto atestado por médico oficial, a servidora terá direito a 30 (trinta) dias de repouso remunerado.
- Para amamentar o próprio filho, até a idade de seis meses, a servidora lactante que não solicitar a prorrogação da licença terá direito, durante a jornada de trabalho, a uma hora de descanso, que poderá ser parcelada em dois períodos de meia hora.
- No período de licença-maternidade e licença à adotante, as servidoras públicas não poderão exercer qualquer atividade remunerada e a criança não poderá ser mantida em creche ou organização similar. Em caso de ocorrência de quaisquer dessas situações, a beneficiária perderá o direito à prorrogação, sem prejuízo do devido ressarcimento ao erário.
- A licença à gestante e a licença para tratamento de saúde são consideradas de espécies diferentes, não podendo ser concedidas concomitantemente.
- $\triangleright$  A licença à gestante não pode ser interrompida, exceto nos casos de natimorto.

### <span id="page-30-0"></span> PROCEDIMENTO 4 - LICENÇA À GESTANTE/PRORROGAÇÃO LICENÇA À GESTANTE.

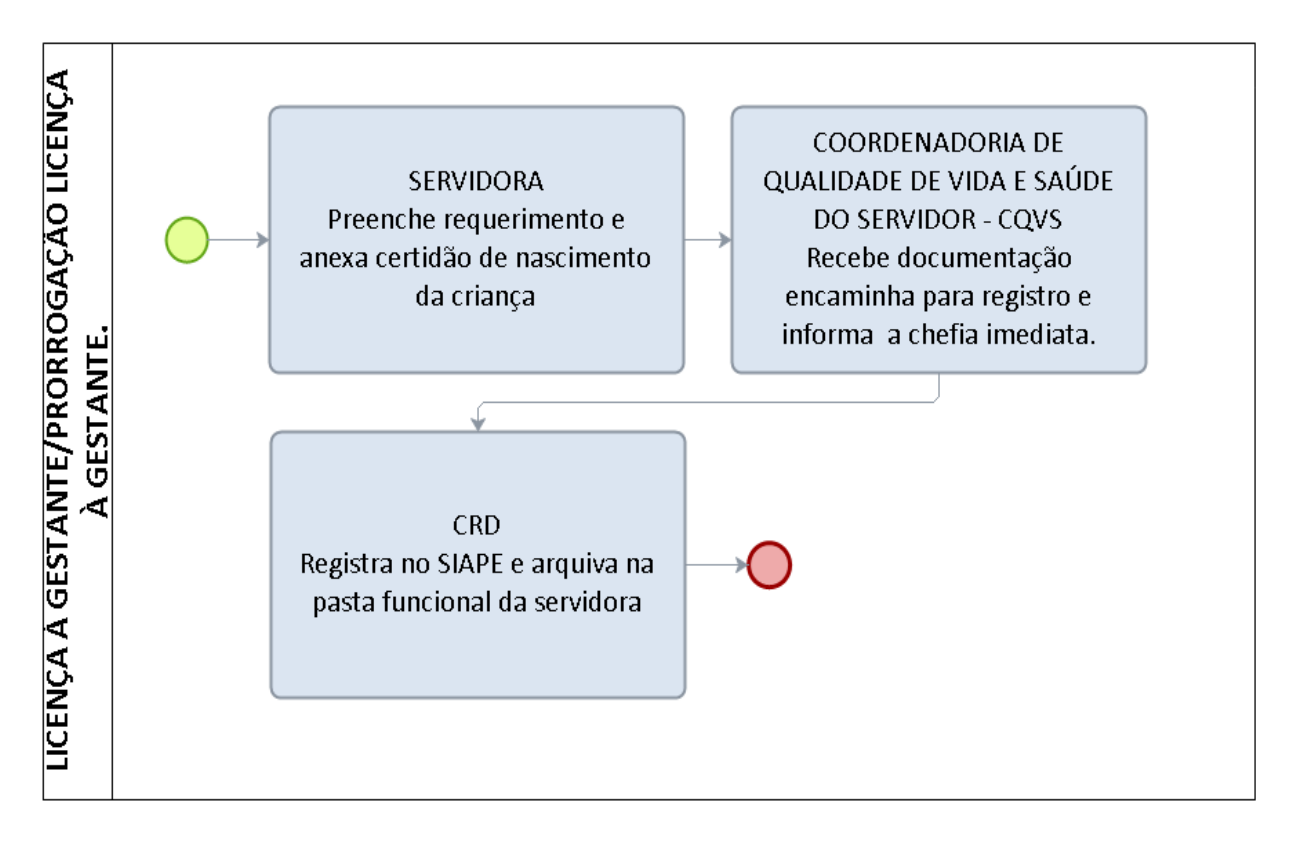

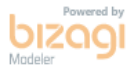

### <span id="page-31-0"></span>FORMULÁRIO 4 - LICENÇA À GESTANTE/PRORROGAÇÃO LICENÇA À GESTANTE.

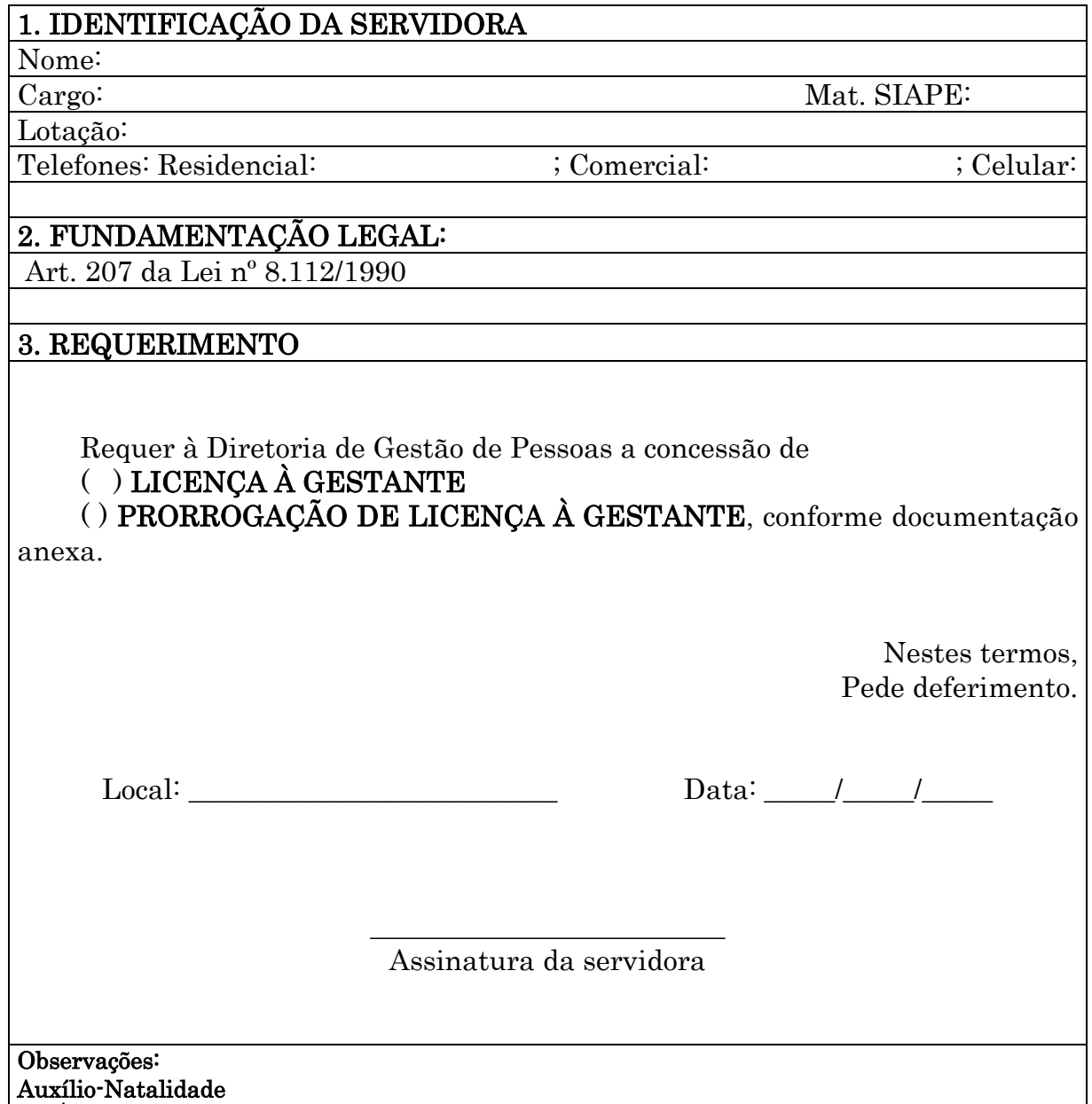

1. É necessário anexar cópia (autenticada ou com confere com original) da Certidão de Nascimento e do CPF da criança.

### <span id="page-32-1"></span>1.1.5 LICENÇA PATERNIDADE/PRORROGAÇÃO LICENÇA PATERNIDADE

CONCEITO: Afastamento remunerado do servidor pelo prazo de 05 (cinco) dias consecutivos, contados da data do nascimento ou adoção de filhos.

A prorrogação será garantida ao servidor público que requeira o benefício no prazo de 02 (dois) dias úteis após o nascimento ou adoção e terá duração de 15 (quinze) dias.

UNIDADE RESPONSÁVEL: Coordenadoria de Qualidade de Vida e Saúde do Servidor / Diretoria de Gestão de Pessoas / Pró-Reitoria de Administração

LEGISLAÇÃO: Art. 7º, inciso XIX da Constituição Federal; Art. 208 da Lei 8112/90; Art. 102, inciso VIII, alínea "a" da Lei 8112/90; Art. 185, inciso I, alínea "e", da Lei 8112/90; Decreto nº 8.737/16.

### REQUISITOS PARA CONCESSÃO:

1. Apresentação de certidão de nascimento da criança ou termo de adoção, acompanhado do requerimento,

2. A prorrogação será garantida ao servidor público que requeira o benefício no prazo de 02 (dois) dias úteis após o nascimento ou adoção da criança.

#### PROCEDIMENTO:

1. O servidor preenche o requerimento, acompanhado de cópia (autenticada ou conferida com original) da certidão de nascimento ou termo de adoção da criança na Coordenadoria de Qualidade de Vida e Saúde do Servidor – CQVS/DGP.

2. A CQVS/DGP encaminha à Coordenadoria de Registro e Documentos - CRD/DRH para registro da licença paternidade e informa, por e-mail, a chefia imediata sobre a licenca.

3. A CRD/DRH registra a licença e arquiva a documentação na pasta funcional do servidor.

### OBSERVAÇÕES:

- Tanto a licença paternidade quanto a prorrogação a licença paternidade serão contadas em dias consecutivos.
- A prorrogação iniciar-se-á no dia subsequente ao término da vigência da licença.
- A prorrogação é aplicável a quem adotar ou obtiver guarda judicial para fins de adoção de criança.
- $\triangleright$  Considera-se criança a pessoa de até 12 (doze) anos de idade incompletos (Art. 2<sup>o</sup>, § 3º, do Decreto 8737/16).
- <span id="page-32-0"></span> O beneficiado pela prorrogação da licença paternidade não poderá exercer qualquer atividade remunerada durante a prorrogação da licença. O descumprimento do disposto neste artigo implicará o cancelamento da prorrogação da licença e o registro da ausência como falta ao serviço.

### PROCEDIMENTO 5 - LICENÇA PATERNIDADE/PRORROGAÇÃO LICENÇA PATERNIDADE

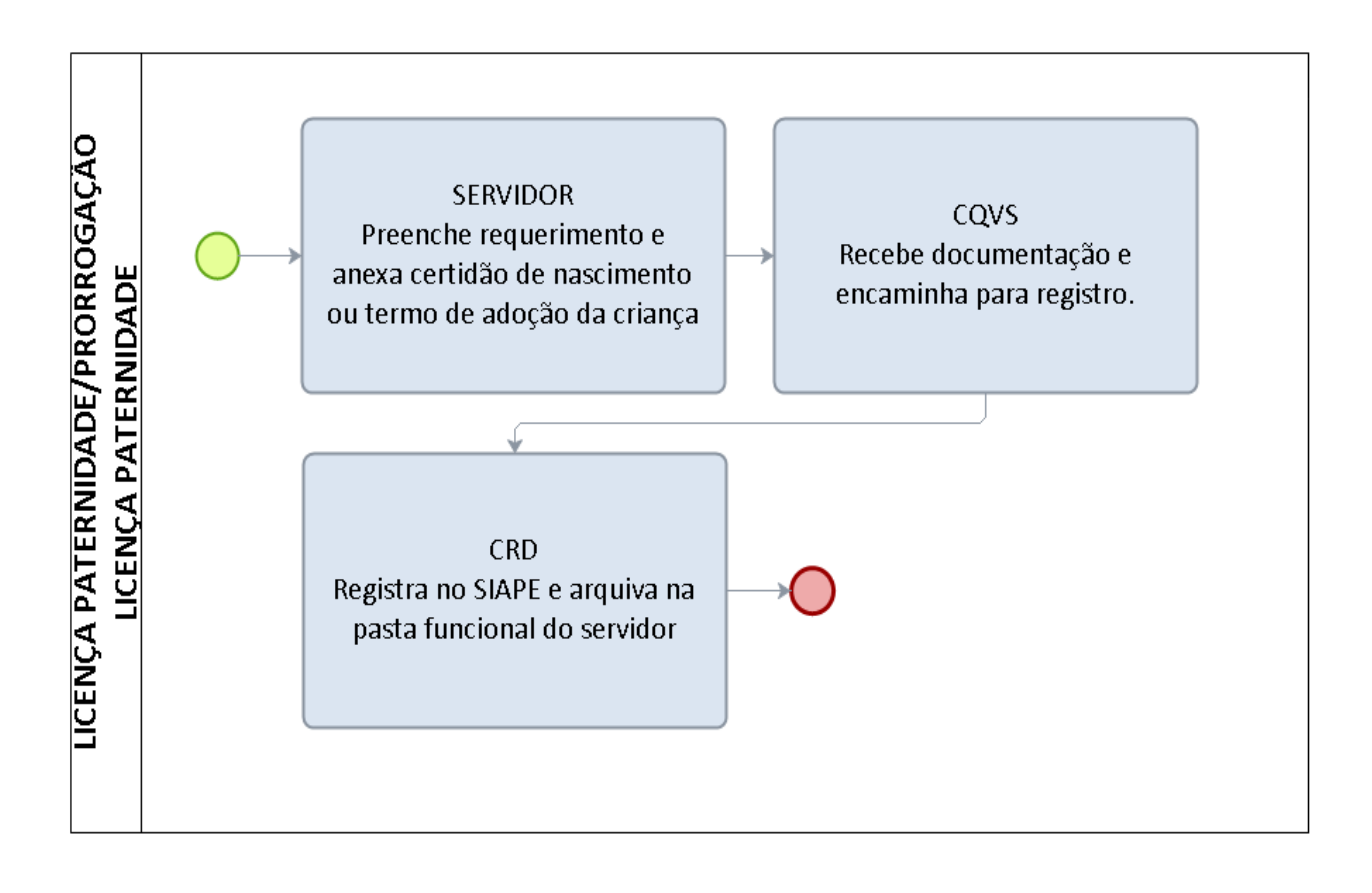

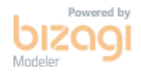

# <span id="page-34-0"></span>FORMULÁRIO 5 - LICENÇA PATERNIDADE

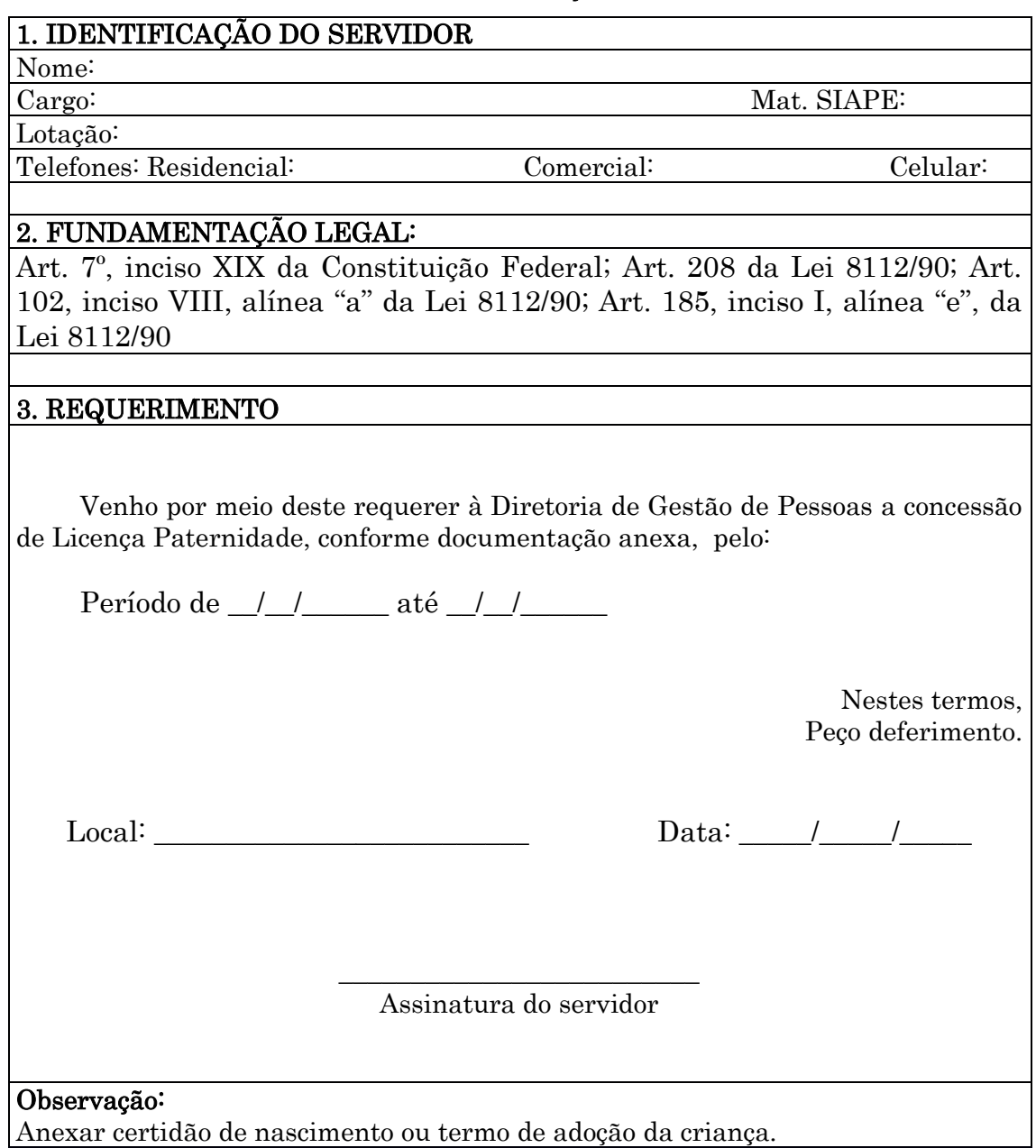

Anexar certidão de nascimento ou termo de adoção da criança.

### <span id="page-35-0"></span>1.1.6 LICENÇA PARA TRATAMENTO DE SAÚDE

CONCEITO: Será concedida ao servidor licença para tratamento de saúde, a pedido ou de ofício, com base em perícia médica, sem prejuízo da remuneração a que fizer jus.

UNIDADE RESPONSÁVEL: Coordenadoria de Qualidade de Vida e Saúde do Servidor / Diretoria de Gestão de Pessoas / Pró-Reitoria de Administração

LEGISLAÇÃO: Arts. 202 a 2046-A da Lei nº 8.112/1990; Decreto nº 7.003/2009; Orientação Normativa nº 03/2010/SRH/MP

### REQUISITOS PARA CONCESSÃO:

- 1. Apresentação de atestado médico em envelope lacrado, identificado com nome, matrícula, último dia trabalhado, telefone para contato e órgão/entidade de exercício do servidor, bem como, informado o tipo de documento, e marcado como confidencial, acompanhado do encaminhamento para licença médica (formulário próprio)
- 2. Nos atestados deverão constar a identificação do servidor, identificação do profissional emitente e de seu registro em conselho de classe, data de emissão do documento, o Código da Classificação Internacional de Doenças (CID) ou diagnóstico e o tempo provável de afastamento, de forma legível (Art. 4º, § 2º do Decreto 7003/2009).

### PROCEDIMENTO:

- 1. O servidor preenche o formulário de encaminhamento de atestado médico, com assinatura do chefe imediato devidamente carimbado, identificado com nome do servidor, matrícula SIAPE, último dia trabalhado, telefone para contato e órgão/entidade de exercício do servidor, acompanhado do atestado médico, e protocola na Coordenadoria de Qualidade de Vida e Saúde do Servidor - CQVS/DGP.
- 2. A CQVS/DGP encaminha o atestado ao SIASS/SUEST/FUNASA
- 3. O SIASS/SUEST/FUNASA homologa licença, registra no sistema SIAPE módulo Saúde e encaminha Laudo Médico à CQVS/DGP. Em caso de Perícia, o SIASS entra em contato com o servidor para agendamento.
- 4. A CQVS/DGP encaminha Laudo Médico do SIASS para arquivamento na CRD/DRH e uma cópia para o servidor. Além de informar ao setor do servidor o período de afastamento homologado.
- 5. A CRD/DRH arquiva na pasta funcional do servidor.
#### OBSERVAÇÕES:

- O atestado médico poderá ser protocolado em envelope lacrado e marcado como confidencial, respeitando assim o sigilo médico, desde que o formulário 4 seja encaminhado fora deste.
- O atestado somente produzirá efeitos depois de recepcionado pela Coordenadoria de Qualidade de Vida e Saúde do Servidor. A não apresentação do atestado no prazo máximo de cinco dias contados da data do início do afastamento do servidor, salvo por motivo justificado, caracterizará falta ao serviço, nos termos do art. 44, inciso I, da Lei nº 8.112, de 11 de dezembro de 1990.
- $\triangleright$  A licença que exceder o prazo de 120 (cento e vinte) dias no período de 12 (doze) meses a contar do primeiro dia de afastamento será concedida mediante avaliação por junta médica oficial
- A licença para tratamento de saúde inferior a 15 (quinze) dias, dentro de 1 (um) ano, poderá ser dispensada de perícia oficial, na forma definida em regulamento.
- O laudo da junta médica não se referirá ao nome ou natureza da doença, salvo quando se tratar de lesões produzidas por acidente em serviço, doença profissional ou qualquer das doenças especificadas (tuberculose ativa, alienação mental, esclerose múltipla, neoplasia maligna, cegueira posterior ao ingresso no serviço público, hanseníase, cardiopatia grave, doença de Parkinson, paralisia irreversível e incapacitante, espondiloartrose anquilosante, nefropatia grave, estados avançados do mal de Paget (osteíte deformante), Síndrome de Imunodeficiência Adquirida - AIDS, e outras que a lei indicar, com base na medicina especializada).
- $\geq 0$  servidor que apresentar indícios de lesões orgânicas ou funcionais será submetido a inspeção médica.
- Ao servidor é assegurado o direito de não autorizar a especificação do diagnóstico em seu atestado, hipótese em que deverá submeter-se à perícia oficial, ainda que a licença não exceda o prazo de cinco dias.

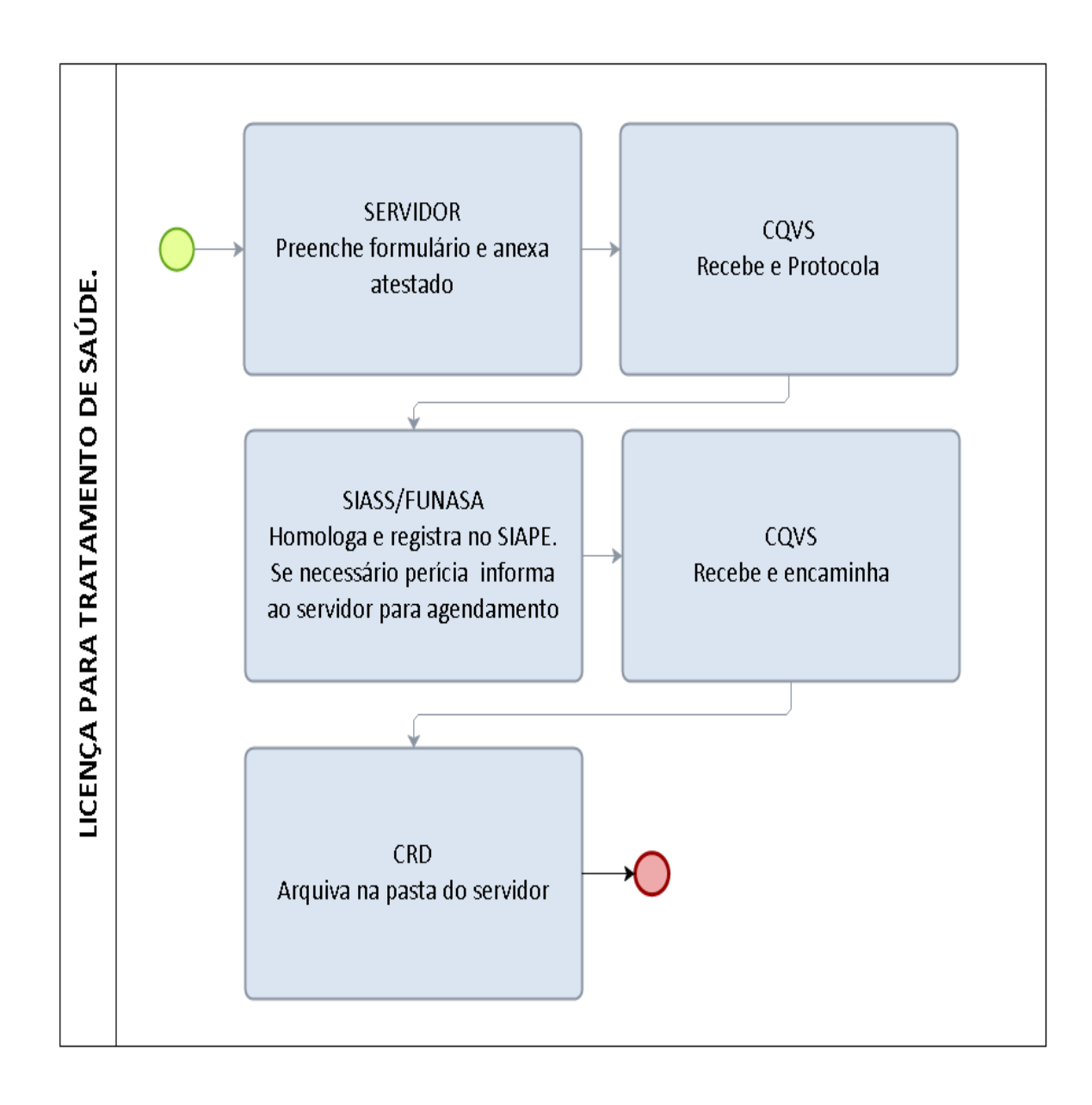

## PROCEDIMENTO 6 - LICENÇA PARA TRATAMENTO DE SAÚDE.

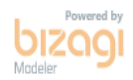

# FORMULÁRIO 6 - LICENÇA PARA TRATAMENTO DE SAÚDE

## ENCAMINHAMENTO DE ATESTADO MÉDICO PARA PERÍCIA MÉDICA OFICIAL

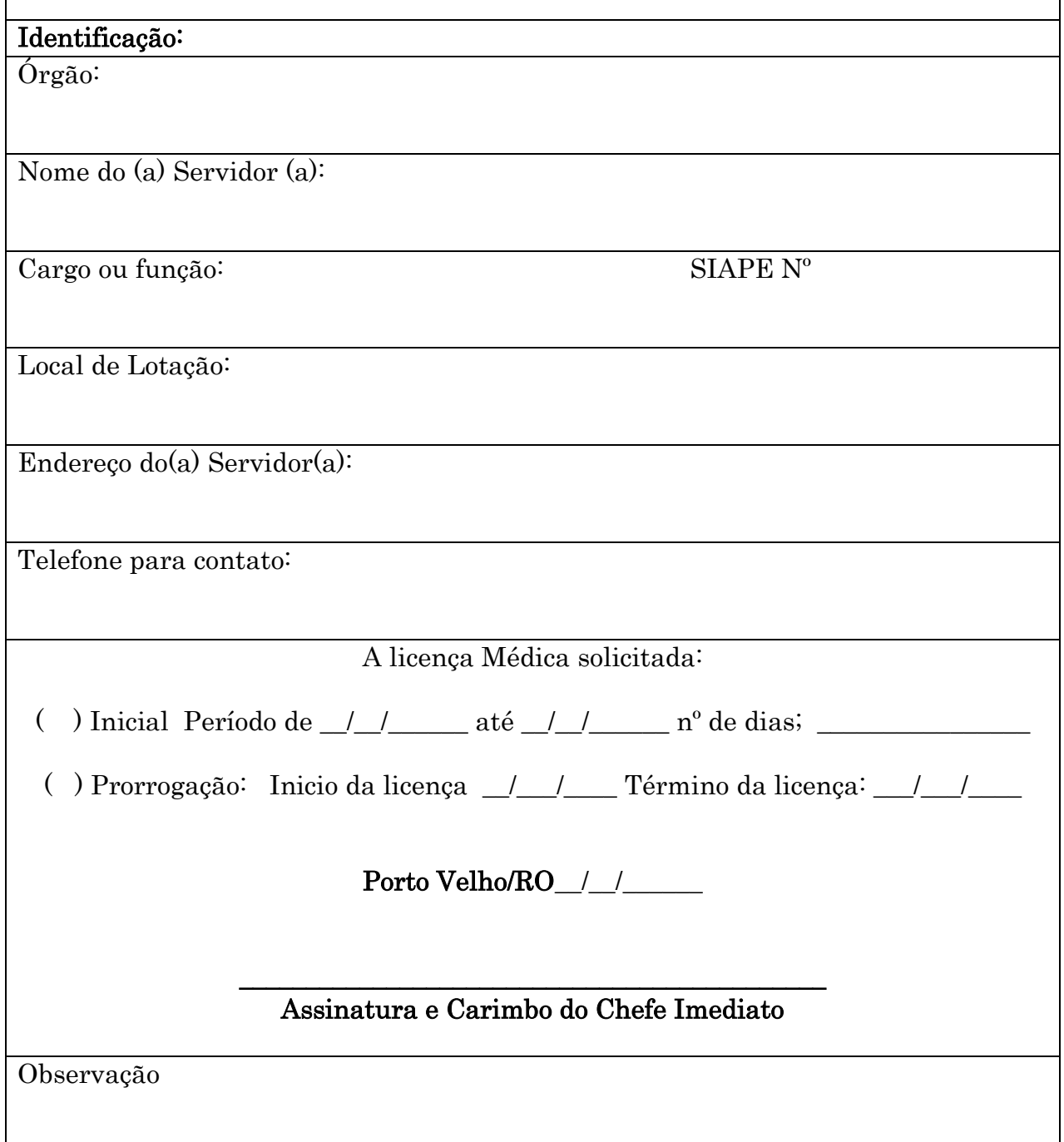

#### 1.1.7 LICENÇA POR MOTIVO DE DOENÇA EM PESSOA DA FAMÍLIA

CONCEITO: Poderá ser concedida licença ao servidor por motivo de doença do cônjuge ou companheiro, dos pais, dos filhos, do padrasto ou madrasta e enteado, ou dependente que viva às suas expensas, e conste do seu assentamento funcional, mediante comprovação por junta médica oficial.

UNIDADE RESPONSÁVEL: Coordenadoria de Qualidade de Vida e Saúde do Servidor / Diretoria de Gestão de Pessoas / Pró-Reitoria de Administração

LEGISLAÇÃO: Art. 83 da Lei 8112/90; Decreto nº 7.003/2009; Orientação Normativa nº 03/2010/SRH/MP.

#### REQUISITOS PARA CONCESSÃO:

- 1. Apresentação de atestado médico em envelope lacrado, identificado com nome, matrícula, último dia trabalhado, telefone para contato e órgão/entidade de exercício do servidor, bem como, informado o tipo de documento, e marcado como confidencial, acompanhado do encaminhamento para licença médica(formulário 5);
- 2. Nos atestados deverão constar a identificação da pessoa da família, identificação do servidor, identificação do profissional emitente e de seu registro em conselho de classe, data de emissão do documento, o Código da Classificação Internacional de Doenças - CID ou diagnóstico (da doença e de acompanhamento) e o tempo provável de afastamento, de forma legível.
- 3. O dependente deverá estar registrado em seu assentamento funcional como pessoa da família.

#### PROCEDIMENTO:

- 1. O servidor preenche o formulário de encaminhamento de atestado médico, com assinatura do chefe imediato devidamente carimbado, identificado com nome do servidor, matrícula SIAPE, último dia trabalhado, telefone para contato e órgão/entidade de exercício do servidor, acompanhado do atestado médico, e protocola na Coordenadoria de Qualidade de Vida e Saúde do Servidor - CQVS/DGP
- 2. A CQVS/DGP encaminha ao SIASS/SUEST/FUNASA
- 3. O SIASS/SUEST/FUNASA homologa licença, registra no sistema SIAPE módulo Saúde e encaminha Laudo Médico à CQVS/DGP. Em caso de Perícia, o SIASS entra em contato com o servidor para agendamento.
- 4. A CQVS/DGP encaminha Laudo Médico do SIASS para arquivamento na CRD/DRH e uma cópia para o servidor. Além de informar ao setor do servidor o período de afastamento homologado.
- 5. A CRD/DRH arquiva na pasta funcional do servidor.

#### OBSERVAÇÕES

- A licença somente será deferida se a assistência pessoal do servidor for indispensável e não puder ser prestada, simultaneamente, com o exercício do cargo ou mediante compensação de horário.
- O atestado médico poderá ser protocolado em envelope lacrado e marcado como confidencial, respeitando assim o sigilo médico, desde que o formulário 5 seja encaminhado fora deste.
- O atestado somente produzirá efeitos depois de recepcionado pela Coordenadoria de Qualidade de Vida e Saúde do Servidor. A não apresentação do atestado no prazo máximo de cinco dias contados da data do início do afastamento do servidor, salvo por motivo justificado, caracterizará falta ao serviço, nos termos do art. 44, inciso I, da Lei nº 8.112, de 11 de dezembro de 1990.
- A licença, incluídas as prorrogações, poderá ser concedida a cada período de doze meses nas seguintes condições: I - por até 60 (sessenta) dias, consecutivos ou não, mantida a remuneração do servidor; e II - por até 90 (noventa) dias, consecutivos ou não, sem remuneração.
- O início do interstício de 12 (doze) meses será contado a partir da data do deferimento da primeira licença concedida.
- $\triangleright$  É vedado o exercício de atividade remunerada durante o período desta licença.
- A licença concedida dentro de 60 (sessenta) dias do término de outra da mesma espécie será considerada como prorrogação.
- O laudo da junta médica não se referirá ao nome ou natureza da doença, salvo quando se tratar de lesões produzidas por acidente em serviço, doença profissional ou qualquer das doenças especificadas (tuberculose ativa, alienação mental, esclerose múltipla, neoplasia maligna, cegueira posterior ao ingresso no serviço público, hanseníase, cardiopatia grave, doença de Parkinson, paralisia irreversível e incapacitante, espondiloartrose anquilosante, nefropatia grave, estados avançados do mal de Paget (osteíte deformante), Síndrome de Imunodeficiência Adquirida - AIDS, e outras que a lei indicar, com base na medicina especializada).
- Ao servidor/dependente é assegurado o direito de não autorizar a especificação do diagnóstico em seu atestado, hipótese em que deverá submeter-se à perícia oficial, ainda que a licença não exceda o prazo de cinco dias.

#### PROCEDIMENTO 7 - LICENÇA POR MOTIVO DE DOENÇA EM PESSOA DA FAMÍLIA

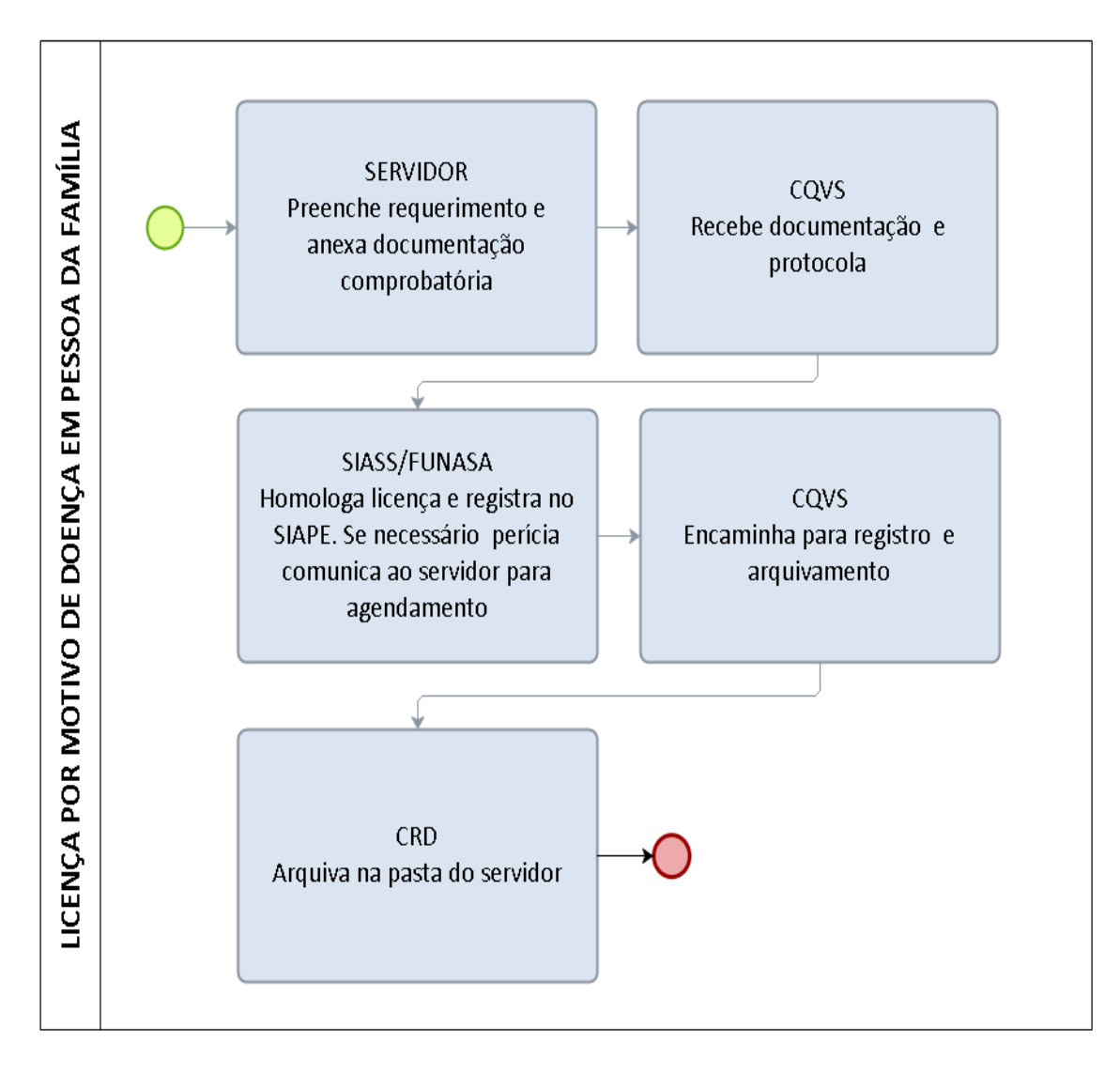

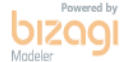

#### FORMULÁRIO 7 - LICENÇA POR MOTIVO DE DOENÇA EM PESSOA DA FAMÍLIA

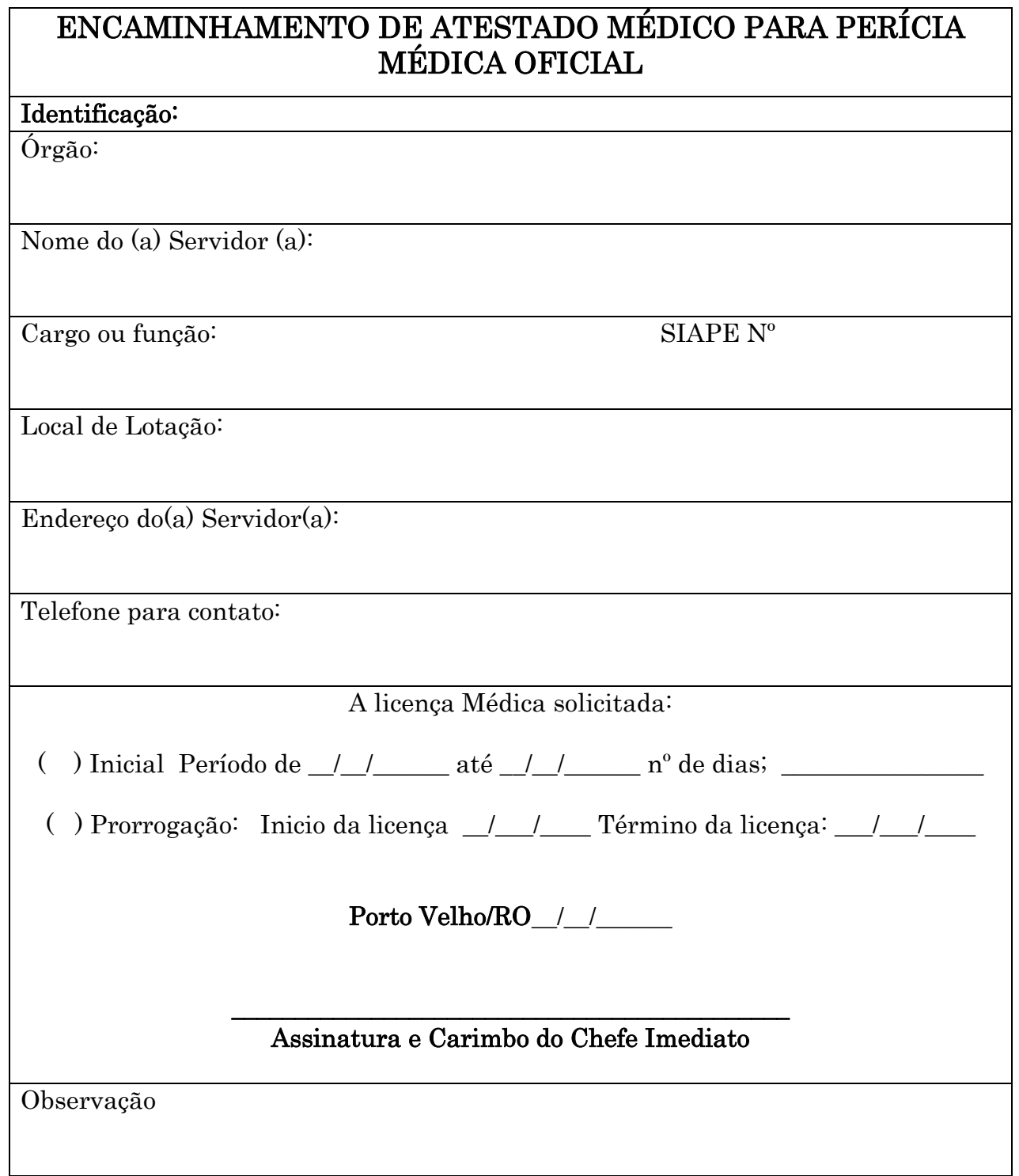

### 1.1.8 AFASTAMENTO PARA SERVIR A OUTRO ÓRGÃO OU ENTIDADE

CONCEITO: O servidor da Administração Pública Federal direta, suas autarquias e fundações poderá ser cedido a outro órgão ou entidade dos Poderes da União, dos Estados, do Distrito Federal e dos Municípios, incluindo as empresas públicas e sociedades de economia mista, para o exercício de cargo em comissão ou função de confiança e, ainda, para atender a situações previstas em leis específicas.

UNIDADE RESPONSÁVEL: Pró-Reitoria de Administração/Diretoria de Recursos Humanos

LEGISLAÇÃO: Art. 93 da Lei 8112/90; Decreto nº 4.050/2001; Nota Técnica nº 102/2013/CGNOR/DENOP/SEGEP/MP.

#### REQUISITOS PARA CONCESSÃO:

1. Solicitação do dirigente máximo do órgão ou entidade interessado na colaboração do servidor.

2. Documento do órgão cessionário se comprometendo a efetivar o ressarcimento ao órgão de origem do servidor, do ônus da remuneração do servidor cedido, acrescido dos respectivos encargos sociais, quando a cessão ocorrer para os Poderes dos Estados, do Distrito Federal e dos Municípios.

3. Concordância do dirigente da Instituição.

#### PROCEDIMENTO:

- 1. O dirigente máximo do órgão ou instituição interessada encaminha Ofício à Reitoria, solicitando a cessão do servidor, informando qual o cargo de direção ou função gratificada será exercida pelo servidor.
- 2. A Reitoria formaliza processo e remete à DRH para instrução na forma da legislação vigente.
- 3. A DRH instrui o processo e encaminha ao Departamento Acadêmico para manifestação do Conselho de Departamento de lotação do docente ou unidade de lotação do técnico-administrativo.
- 4. O Chefe de Departamento junta ao processo a ata com manifestação do Conselho de Departamento e encaminha o processo ao Núcleo ou Câmpus.
- 5. O Diretor do Núcleo ou Câmpus junta ao processo a ata com manifestação do Conselho de Núcleo/Câmpus e encaminha o processo à PROGRAD para conhecimento. No caso de cessão de técnico-administrativo o processo deverá ser encaminhado à PRAD.
- 6. Caso haja anuência nos conselhos de departamento e Câmpus/núcleo, a PROGRAD ou PRAD encaminha o processo à Reitoria.
- 7. Se a cessão for para órgãos ou entidades dos Poderes Federal, a Reitoria expede a portaria.
- 8. Expedida a Portaria, publica-se no Diário Oficial da União.
- 9. A Reitoria encaminha o processo à Coordenadoria de Registro e Documentos-CRD para registro no SIAPE.
- 10. A CRD registra a cessão no SIAPE e arquiva o processo com cópia da portaria na Pasta Funcional do interessado
- 11. Se a cessão for para órgãos ou entidades dos Poderes Municipal e Estadual, o processo é encaminhado à Reitoria.
- 12. A Reitoria encaminha o processo ao MEC para emissão de portaria de cessão e publicação no Diário Oficial da União.
- 13. O MEC emite parecer e encaminha ao Ministério do Planejamento.
- 14. O Ministério do Planejamento emite portaria e solicita publicação no DOU. Com a publicação no DOU, a CRD registra a cessão no SIAPE.
- 15. O processo retorna à UNIR.
- 16. A DRH solicita mensalmente à Diretoria de Orçamento, Finanças e Contabilidade (DIRCOF) a emissão de Guia de Recolhimento da União (GRU) e encaminha ao órgão cessionário para restituição ao cedente das parcelas da remuneração ou salário, já incorporadas à remuneração ou salário do cedido, de natureza permanente, inclusive encargos sociais.
- 17. Caso haja descumprimento da restituição mensal pelo órgão ou instituição cessionária, a DRH deverá notificar pessoalmente o servidor para apresentar-se à unidade de origem, encerrando a cessão. O não atendimento da notificação implicará suspensão do pagamento da remuneração, a partir do mês subsequente.
- 18. Em caso de indeferimento da solicitação de cessão, a Reitoria oficia o órgão solicitante e o processo retorna à Diretoria de Recursos Humanos para ciência do indeferimento ao servidor interessado.
- 19. Com a ciência do interessado, a DRH encaminha o processo à CRD para arquivo na pasta funcional do servidor.

#### OBSERVAÇÕES:

- O servidor deverá permanecer em exercício até a publicação da portaria de cessão.
- A autorização da cessão de servidores para órgãos ou instituições do Poder Executivo Federal é de competência do Reitor.
- O período de afastamento correspondente à cessão ou à requisição é considerado para todos os efeitos legais, inclusive para promoção e progressão funcional.
- Não existe impedimento quanto à cessão de servidor público federal sujeito ao regime de dedicação exclusiva à esfera estadual ou municipal, desde que atendidos os dispositivos legais e sem a manutenção da gratificação referente à DE (Nota Técnica nº 102/2013/CGNOR/DENOP/SEGEP/MP).

#### PROCEDIMENTO 8 - AFASTAMENTO PARA SERVIR A OUTRO ÓRGÃO OU ENTIDADE.

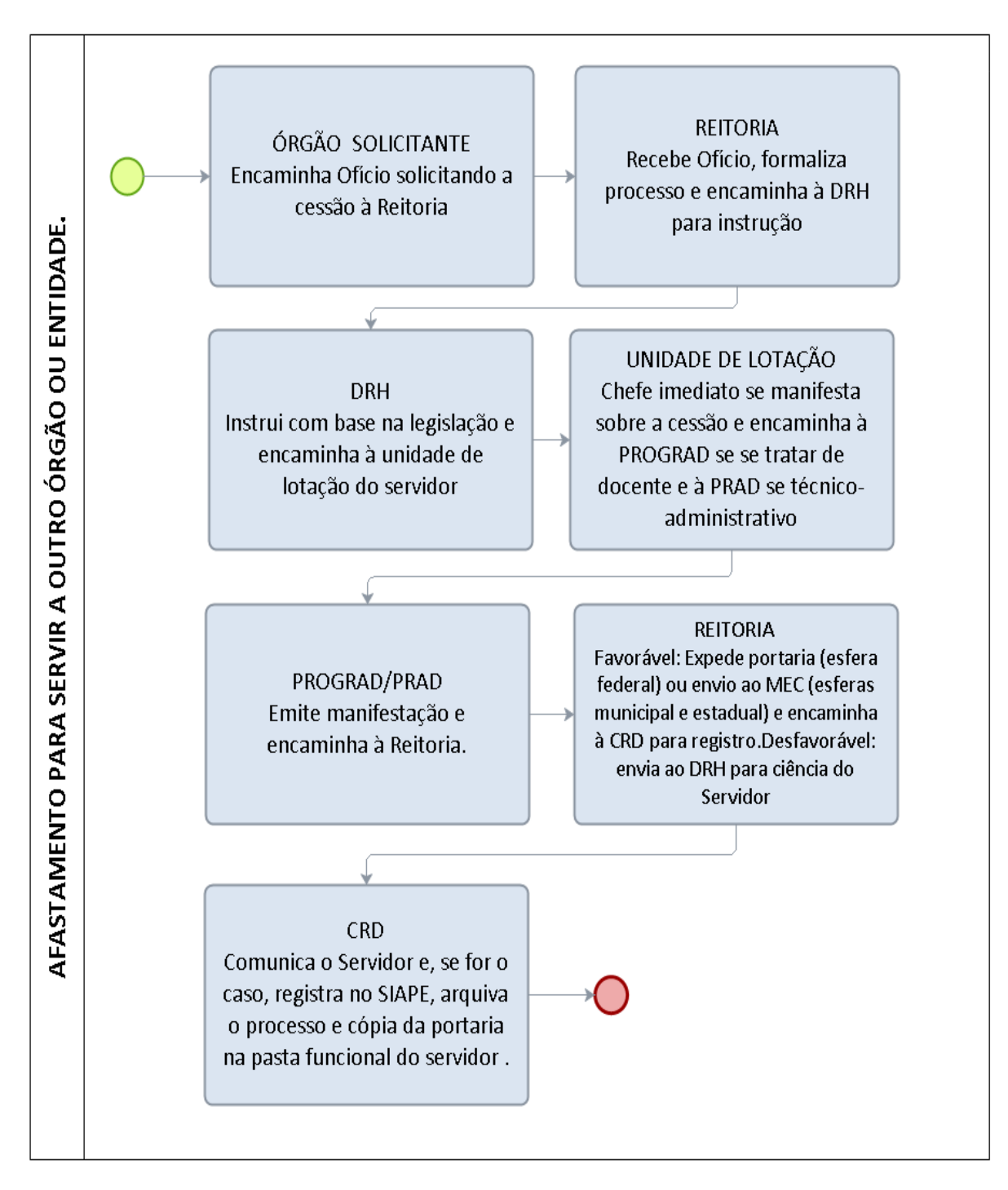

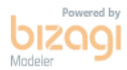

#### 1.1.9 AJUDA DE CUSTO

CONCEITO: Destina-se a compensar as despesas de instalação do servidor que, no interesse do serviço, passar a ter exercício em nova sede, com mudança de domicílio em caráter permanente, vedado o duplo pagamento de indenização, a qualquer tempo, no caso de o cônjuge ou companheiro que detenha também a condição de servidor, vier a ter exercício na mesma sede.

UNIDADE RESPONSÁVEL: Pró-Reitoria de Administração/Diretoria de Recursos Humanos

LEGISLAÇÃO: Arts. 53 a 57 da Lei 8112/90; Decreto nº 4.004/2001; Orientação Normativa nº 03/2013/SEGEP.

### REQUISITOS PARA CONCESSÃO:

- 1. O servidor deve ter sido deslocado no interesse da administração, para exercício em nova sede, com mudança de domicílio em caráter permanente (redistribuição; remoção ex-officio; nomeação para cargo em comissão ou função de confiança; exoneração ex-officio inicial, ainda que o novo deslocamento seja para localidade distinta da de origem; e requisição).
- 2. Com exceção do empregado doméstico, todos os dependentes deverão estar inscritos no cadastro funcional do servidor na data do requerimento de concessão de ajuda de custo.
- 3. Deverá se apresentar na nova sede no prazo máximo de 30 (trinta) dias.

### PROCEDIMENTO:

- 1. O servidor preenche formulário, acompanhado de cópia da publicação em meio oficial do ato que fundamenta o deslocamento do servidor, comprovante de residência do servidor; e em relação aos dependentes, os seguintes documentos: cônjuge ou companheiro: certidão de casamento ou declaração de união estável registrada em cartório; filho, enteado ou menor que viva sob a guarda e sustento do servidor: certidão de nascimento, termo de adoção ou termo de guarda e responsabilidade; pais: documento comprobatório da situação de dependência econômica; filho inválido maior de 18 anos: certidão de nascimento, termo de adoção ou termo de guarda e responsabilidade, laudo médico elaborado por perícia oficial em saúde que ateste a invalidez do dependente; dependente maior de 18 anos e menor de 24 anos que seja estudante de nível superior: certidão de nascimento, termo de adoção ou termo de guarda e responsabilidade, documento comprobatório de matrícula em Instituição de Ensino Superior e declaração assinada pelo servidor e pelo dependente de que o dependente não exerce atividade remunerada; empregado doméstico: cópias de partes da Carteira de Trabalho e Previdência Social em que figure a assinatura do empregador, assim como os comprovantes de pagamento de contribuição previdenciária dos últimos três meses.
- 2. O requerimento deverá ser protocolado na Diretoria de Recursos Humanos (DRH).
- 3. A DRH envia a documentação à Pró-Reitoria de Administração (PRAD) para formalização de processo.
- 4. A PRAD formalizará processo e encaminhará à DRH para instrução na forma da legislação vigente.
- 5. A DRH instrui o processo e encaminha à Pró-Reitoria de Planejamento (PROPLAN).
- 6. A PROPLAN autoriza a despesa e encaminha à Diretoria de Orçamento, Finanças e Contabilidade-DIRCOF para emissão de empenho.
- 7. A DIRCOF emite empenho e encaminha à Coordenadoria de Finanças (CFIN) para liquidação e pagamento.
- 8. A CFIN efetua o pagamento e liquidação da despesa e encaminha o processo à Coordenadoria de Contabilidade (CCONT) para guarda e arquivamento.

#### PROCEDIMENTO 9 - AJUDA DE CUSTO

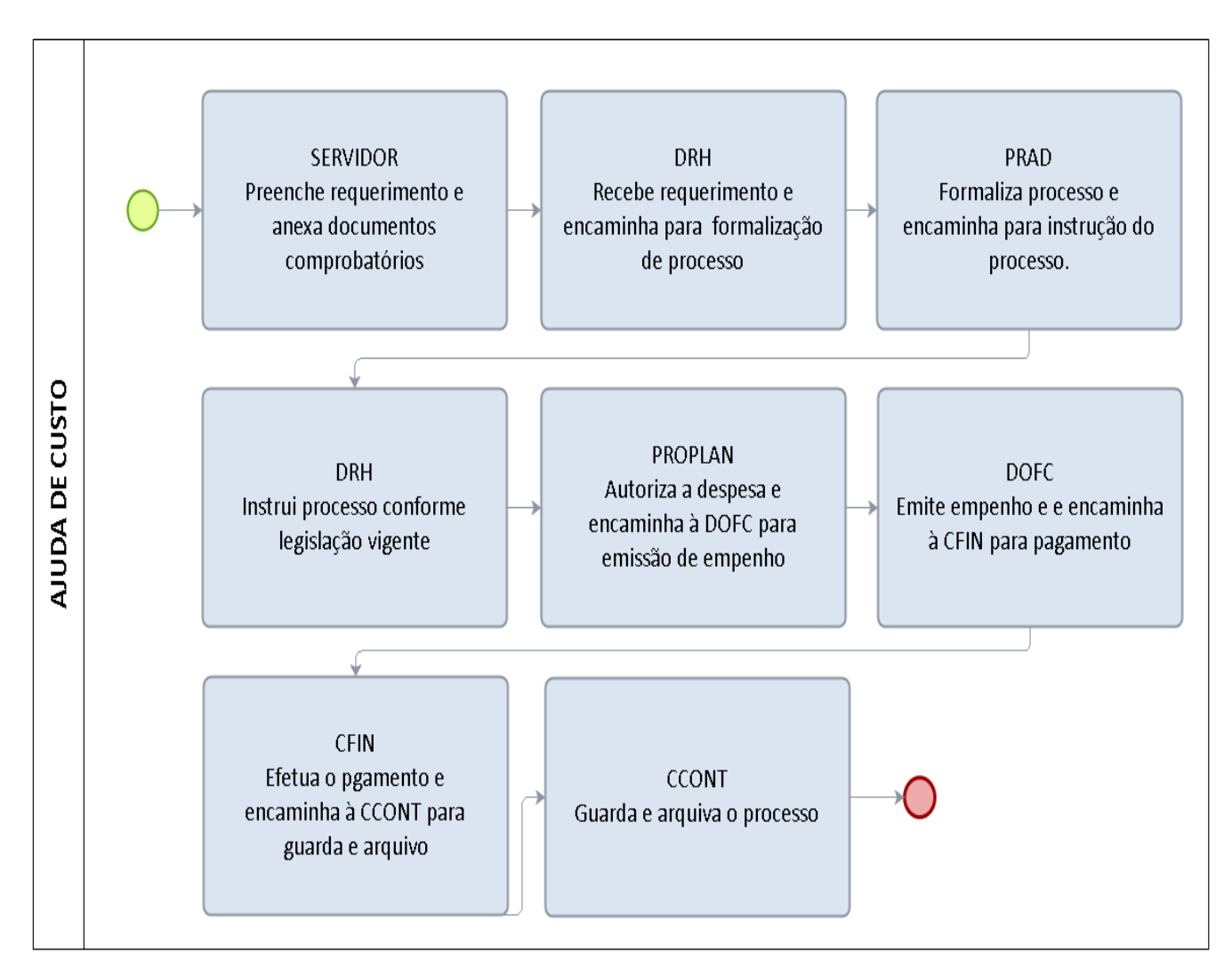

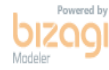

# FORMULÁRIO 8 - AJUDA DE CUSTO

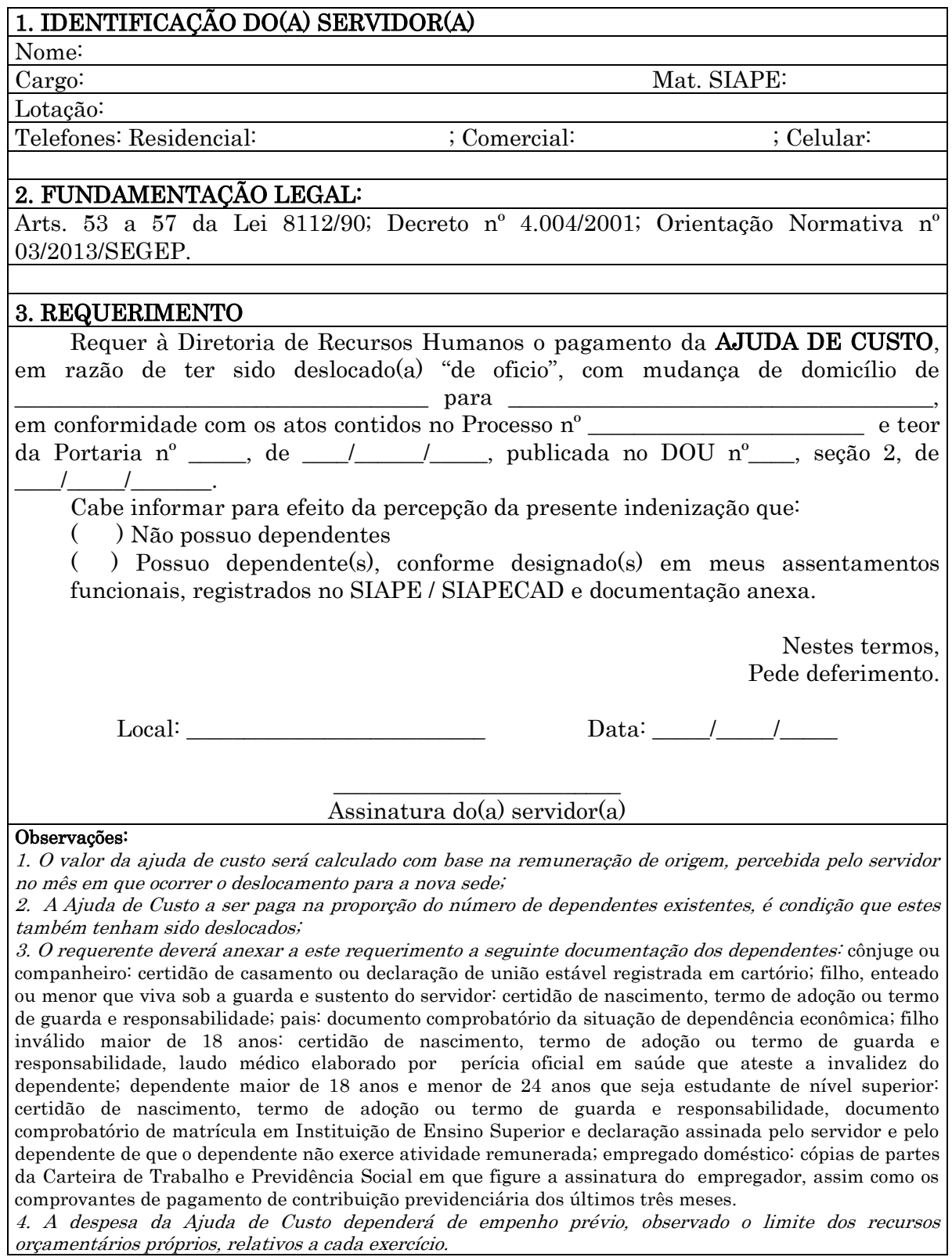

#### 1.1.10 AJUDA DE CUSTO – PASSAGENS

CONCEITO: Destina-se a compensar as despesas de instalação do servidor que, no interesse do serviço, passar a ter exercício em nova sede, com mudança de domicílio em caráter permanente, vedado o duplo pagamento de indenização, a qualquer tempo, no caso de o cônjuge ou companheiro que detenha também a condição de servidor, vier a ter exercício na mesma sede.

UNIDADE RESPONSÁVEL: Pró-Reitoria de Administração/Diretoria de Recursos Humanos

LEGISLAÇÃO: Arts. 53 a 57 da Lei 8112/90; Decreto nº 4.004/2001; Orientação Normativa nº 03/2013/SEGEP.

#### REQUISITOS PARA CONCESSÃO:

- 1. O servidor deve ter sido deslocado no interesse da administração, para exercício em nova sede, com mudança de domicílio em caráter permanente (redistribuição; remoção ex-officio; nomeação para cargo em comissão ou função de confiança; exoneração ex-officio de cargo em comissão ou função de confiança cuja nomeação tenha exigido o seu deslocamento inicial, ainda que o novo deslocamento seja para localidade distinta da de origem; e requisição).
- 2. Com exceção do empregado doméstico, todos os dependentes deverão estar inscritos no cadastro funcional do servidor na data do requerimento de concessão de ajuda de custo.
- 3. Deverá se apresentar na nova sede no prazo máximo de 30 (trinta) dias.

#### PROCEDIMENTO:

- 1. Preencher requerimento, acompanhado de cópia da publicação em meio oficial do ato que fundamenta o deslocamento do servidor, comprovante de residência do servidor; e em relação aos dependentes, os seguintes documentos: cônjuge ou companheiro: certidão de casamento ou declaração de união estável registrada em cartório; filho, enteado ou menor que viva sob a guarda e sustento do servidor: certidão de nascimento, termo de adoção ou termo de guarda e responsabilidade; pais: documento comprobatório da situação de dependência econômica; filho inválido maior de 18 anos: certidão de nascimento, termo de adoção ou termo de guarda e responsabilidade, laudo médico elaborado por perícia oficial em saúde que ateste a invalidez do dependente; dependente maior de 18 anos e menor de 24 anos que seja estudante de nível superior: certidão de nascimento, termo de adoção ou termo de guarda e responsabilidade, documento comprobatório de matrícula em Instituição de Ensino Superior e declaração assinada pelo servidor e pelo dependente de que o dependente não exerce atividade remunerada; empregado doméstico: cópias de partes da Carteira de Trabalho e Previdência Social em que figure a assinatura do empregador, assim como os comprovantes de pagamento de contribuição previdenciária dos últimos três meses.
- 2. O requerimento deverá ser protocolado na Diretoria de Recursos Humanos (DRH).
- 3. A DRH envia a documentação à Pró-Reitoria de Administração (PRAD) para formalização de processo.
- 4. A PRAD formaliza processo e encaminha à DRH para instrução na forma da legislação vigente.
- 5. A DRH encaminha o processo à PRAD, visando a emissão de passagens aéreas para o servidor e seus dependentes.
- 6. A PRAD emite as passagens, conforme PROCEDIMENTO no sistema SCDP.

#### PROCEDIMENTO 10 - AJUDA DE CUSTO – PASSAGENS

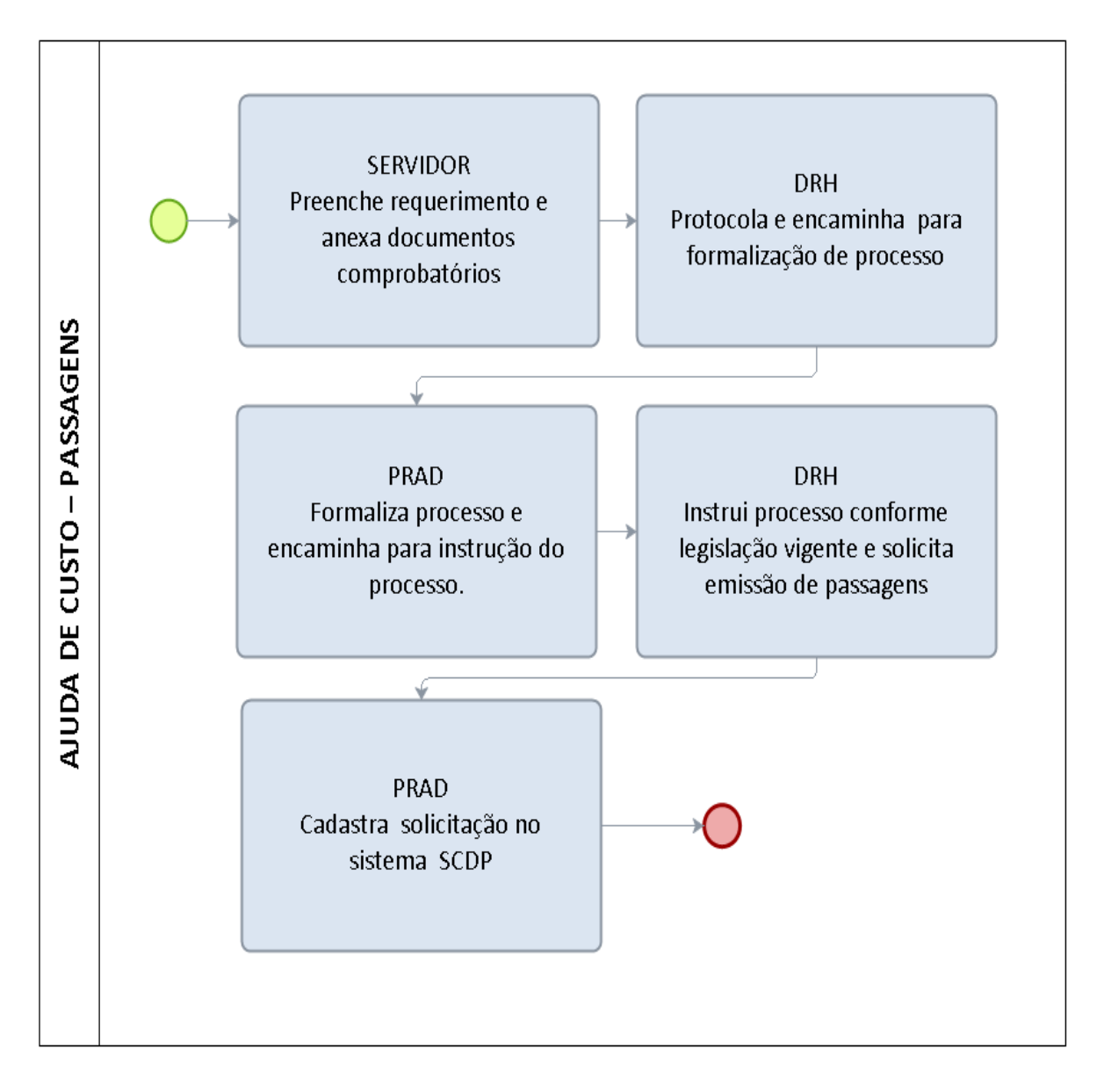

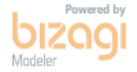

# FORMULÁRIO 9 - AJUDA DE CUSTO – PASSAGENS

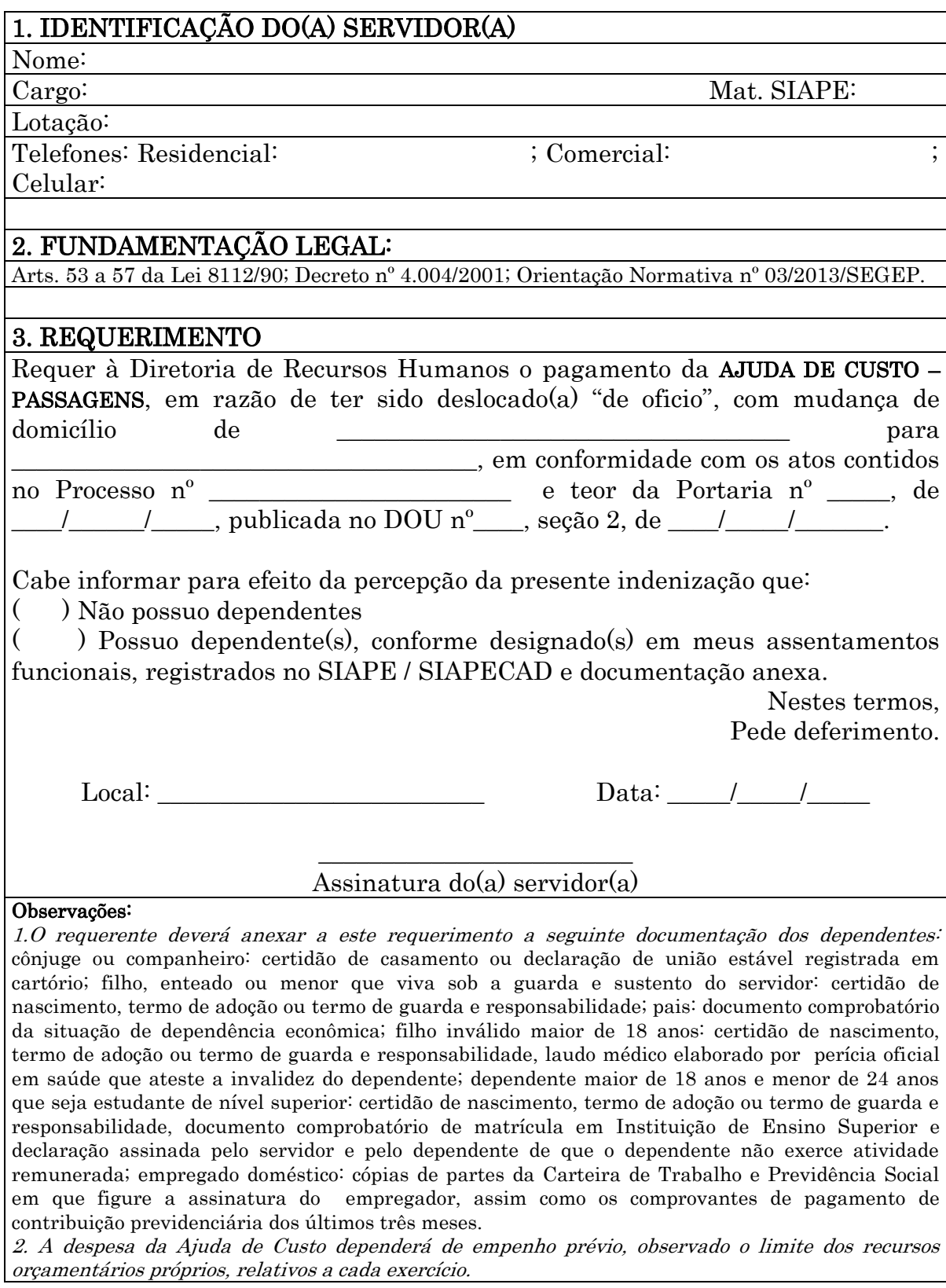

#### 1.1.11 AJUDA DE CUSTO – TRANSPORTE DE MOBILIÁRIO

CONCEITO: Destina-se a compensar as despesas de instalação do servidor que, no interesse do serviço, passar a ter exercício em nova sede, com mudança de domicílio em caráter permanente, vedado o duplo pagamento de indenização, a qualquer tempo, no caso de o cônjuge ou companheiro que detenha também a condição de servidor, vier a ter exercício na mesma sede.

UNIDADE RESPONSÁVEL: Pró-Reitoria de Administração/Diretoria de Recursos Humanos

LEGISLAÇÃO: Arts. 53 a 57 da Lei 8112/90; Decreto nº 4.004/2001; Orientação Normativa nº 03/2013/SEGEP.

### REQUISITOS PARA CONCESSÃO:

- 1. O servidor deve ter sido deslocado no interesse da administração, para exercício em nova sede, com mudança de domicílio em caráter permanente (redistribuição; remoção *ex-officio*; nomeação para cargo em comissão ou função de confiança; exoneração ex-officio de cargo em comissão ou função de confiança cuja nomeação tenha exigido o seu deslocamento inicial, ainda que o novo deslocamento seja para localidade distinta da de origem; e requisição).
- 2. Com exceção do empregado doméstico, todos os dependentes deverão estar inscritos no cadastro funcional do servidor na data do requerimento de concessão de ajuda de custo.
- 3. Deverá se apresentar na nova sede no prazo máximo de 30 (trinta) dias.

#### PROCEDIMENTO:

1. O servidor preenche formulário, acompanhado de cópia da publicação em meio oficial do ato que fundamenta o deslocamento do servidor, comprovante de residência do servidor; e em relação aos dependentes, os seguintes documentos: cônjuge ou companheiro: certidão de casamento ou declaração de união estável registrada em cartório; filho, enteado ou menor que viva sob a guarda e sustento do servidor: certidão de nascimento, termo de adoção ou termo de guarda e responsabilidade; pais: documento comprobatório da situação de dependência econômica; filho inválido maior de 18 anos: certidão de nascimento, termo de adoção ou termo de guarda e responsabilidade, laudo médico elaborado por perícia oficial em saúde que ateste a invalidez do dependente; dependente maior de 18 anos e menor de 24 anos que seja estudante de nível superior: certidão de nascimento, termo de adoção ou termo de guarda e responsabilidade, documento comprobatório de matrícula em Instituição de Ensino Superior e declaração assinada pelo servidor e pelo dependente de que o dependente não exerce atividade remunerada; empregado doméstico: cópias de partes da Carteira de Trabalho e Previdência Social em que figure a assinatura do empregador, assim como os comprovantes de pagamento de contribuição previdenciária dos últimos três meses e orçamento de pelo menos 03 (três) empresas de transporte de mudanças, referente ao transporte de mobiliário e bagagem do servidor, observado o limite máximo de doze metros cúbicos por passageiro, até duas

passagens, acrescido de três metros cúbicos ou novecentos quilogramas por passageiro adicional.

- 2. O requerimento deverá ser protocolado na Diretoria de Recursos Humanos (DRH).
- 3. A DRH envia a documentação à Pró-Reitoria de Administração (PRAD) para formalização de processo.
- 4. A PRAD formaliza processo e encaminha à DRH para instrução na forma da legislação vigente.
- 5. A DRH instrui o processo e encaminha o processo à Diretoria de Compras, Contratos e Licitações (DCCL), visando a contratação de empresa para transporte do mobiliário do servidor.
- 6. A DCCL adotará os procedimentos de contratação.

#### PROCEDIMENTO 11 - AJUDA DE CUSTO – TRANSPORTE DE MOBILIÁRIO

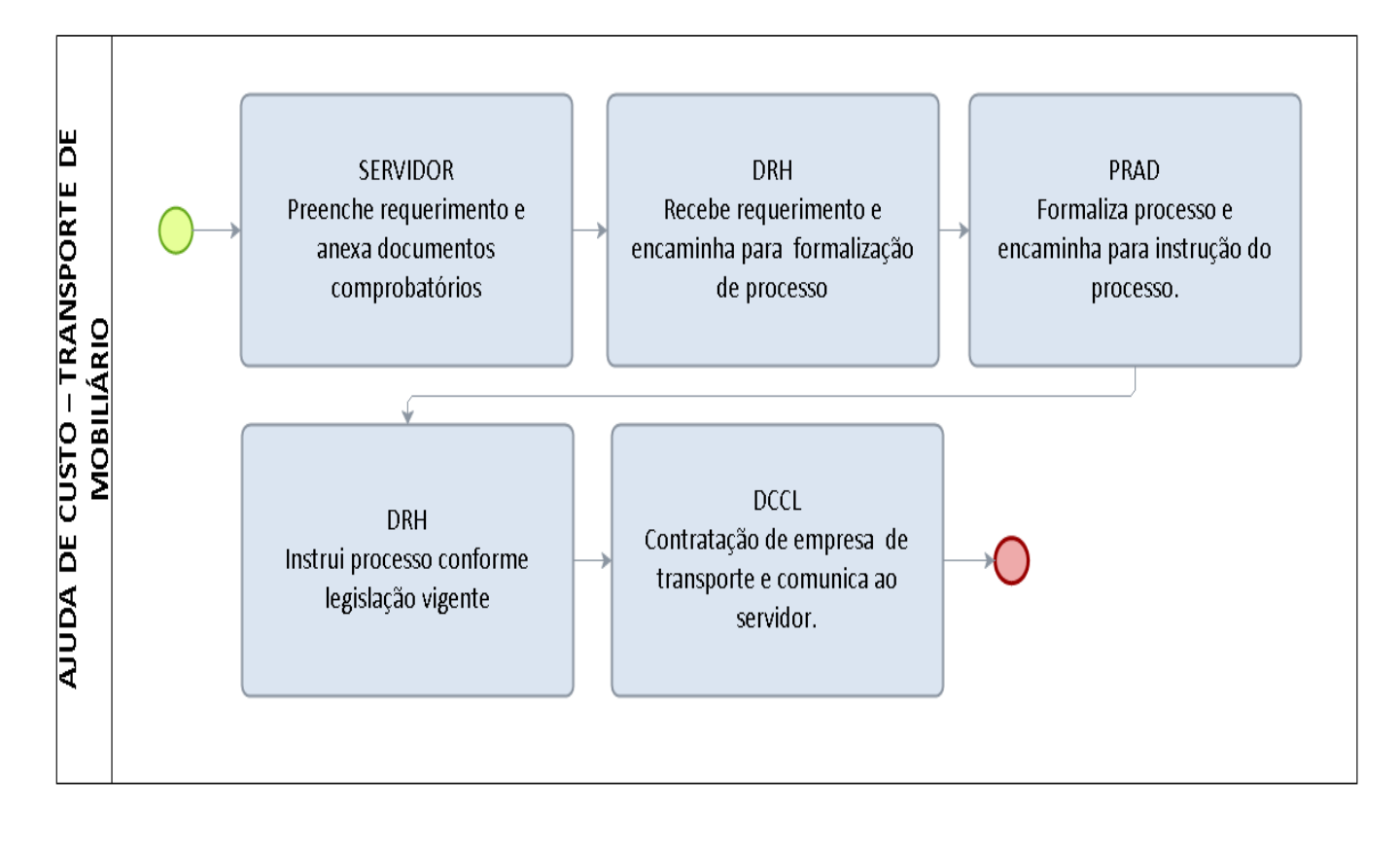

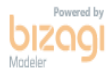

# FORMULÁRIO 10 - AJUDA DE CUSTO – TRANSPORTE DE MOBILIÁRIO

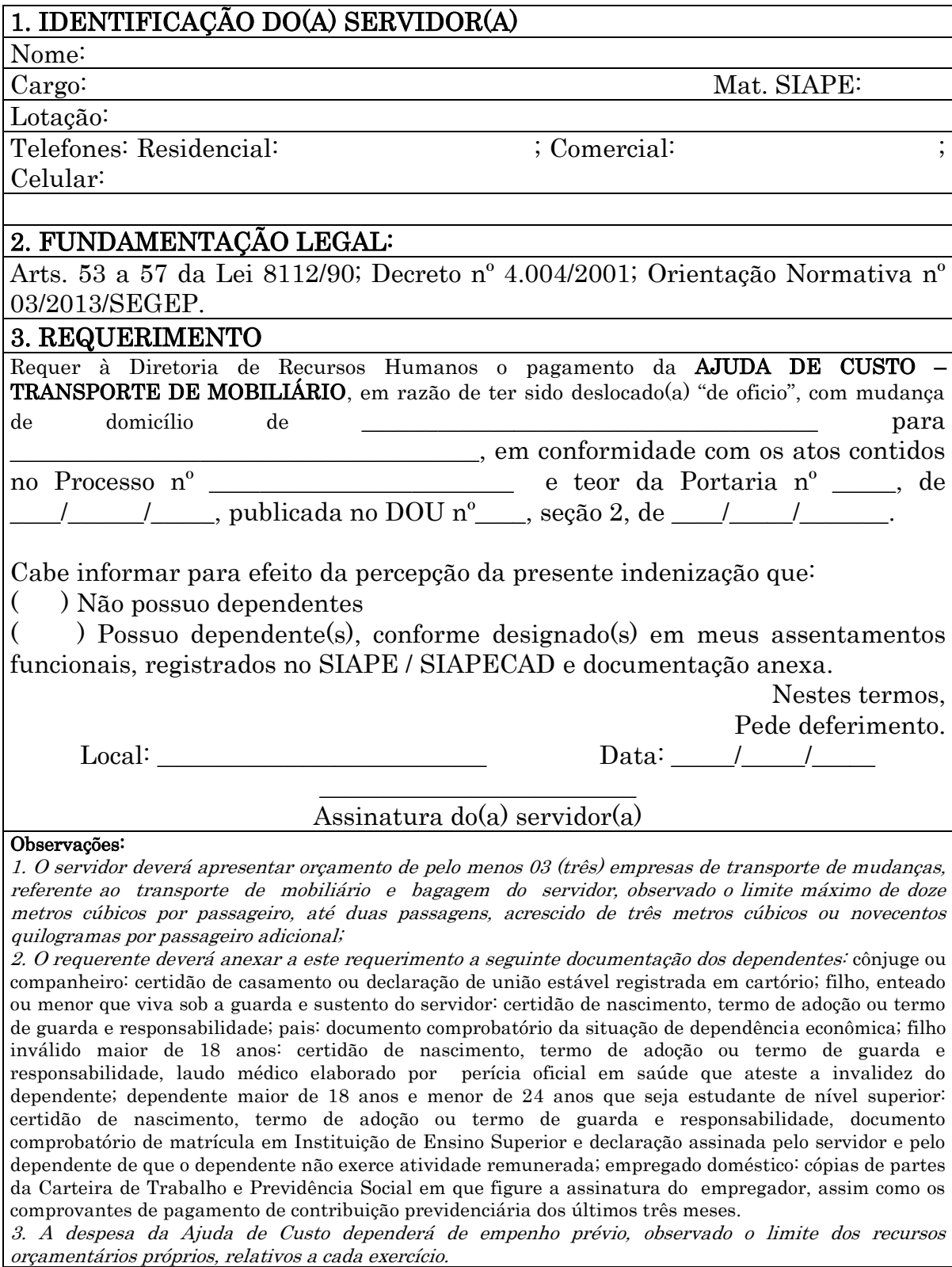

#### 1.1.12 AUXÍLIO FUNERAL

CONCEITO: É o auxílio devido à família do servidor falecido na atividade ou aposentado, em valor equivalente a um mês da remuneração ou provento.

UNIDADE RESPONSÁVEL: Pró-Reitoria de Administração/Diretoria de Recursos Humanos

LEGISLAÇÃO: Arts. 226 a 228 da Lei 8112/90; Orientação Normativa nº 101/1991/SAF.

#### REQUISITOS PARA CONCESSÃO:

1. Solicitação pela pessoa da família ou terceiros que tenha custeado o funeral, devendo anexar os seguintes documentos: a) CPF e RG do requerente e do falecido (conferido com a original); b) cópia da Certidão de Óbito (autenticada ou conferida com a original); c) comprovação da despesa – Nota Fiscal do serviço funeral emitida em nome do requerente; d) dados bancários do requerente.

#### PROCEDIMENTO

- 1. O requerente preenche formulário, acompanhado de cópia (autenticada ou conferida com original) do CPF e RG do requerente e do falecido, da certidão de óbito; original da comprovação da despesa – Nota Fiscal do serviço funeral emitida em nome do requerente; dados bancários do requerente e protocola na Diretoria de Recursos Humanos-DRH.
- 2. A DRH envia a documentação à Pró-Reitoria de Administração (PRAD) para formalização de processo.
- 3. A PRAD formaliza processo e encaminha à DRH para instrução na forma da legislação vigente.
- 4. A DRH instrui o processo e encaminha à Pró-Reitoria de Planejamento-PROPLAN.
- 5. A PROPLAN autoriza a despesa e encaminha à Diretoria de Orçamento, Finanças e Contabilidade (DIRCOF) para emissão de empenho.
- 6. A DIRCOF emite empenho e encaminha à Coordenadoria de Finanças (CFIN) para liquidação e pagamento no prazo de 48 (quarenta e oito) horas, a contar da data do requerimento.
- 7. A CFIN efetua o pagamento e liquidação da despesa e encaminha o processo à Coordenadoria de Contabilidade (CCONT) para guarda e arquivamento.

### OBSERVAÇÕES:

- O auxílio será pago no prazo de 48 (quarenta e oito) horas, por meio de procedimento sumaríssimo, à pessoa da família que houver custeado o funeral.
- Se o funeral for custeado por terceiro, este será indenizado no valor da Nota Fiscal, limitado ao valor da remuneração ou provento a que o servidor faria jus no mês do falecimento.
- No caso de acumulação legal de cargos, o auxílio será pago somente em razão do cargo de maior remuneração.

 Em caso de falecimento de servidor em serviço fora do local de trabalho, inclusive no exterior, as despesas de transporte do corpo correrão à conta de recursos da União, autarquia ou fundação pública.

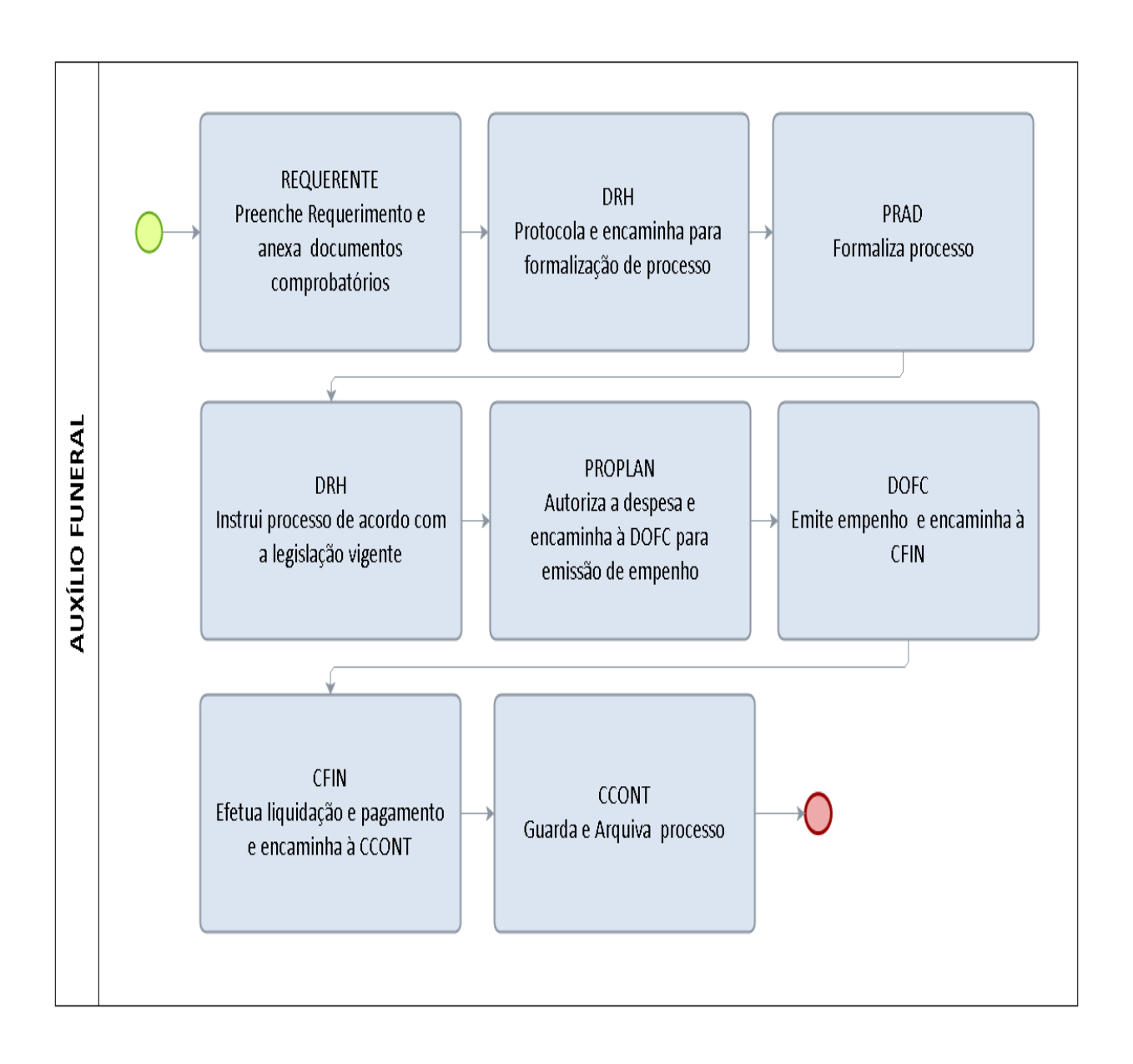

## PROCEDIMENTO 12 - AUXÍLIO FUNERAL

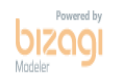

# FORMULÁRIO 11 - AUXÍLIO-FUNERAL

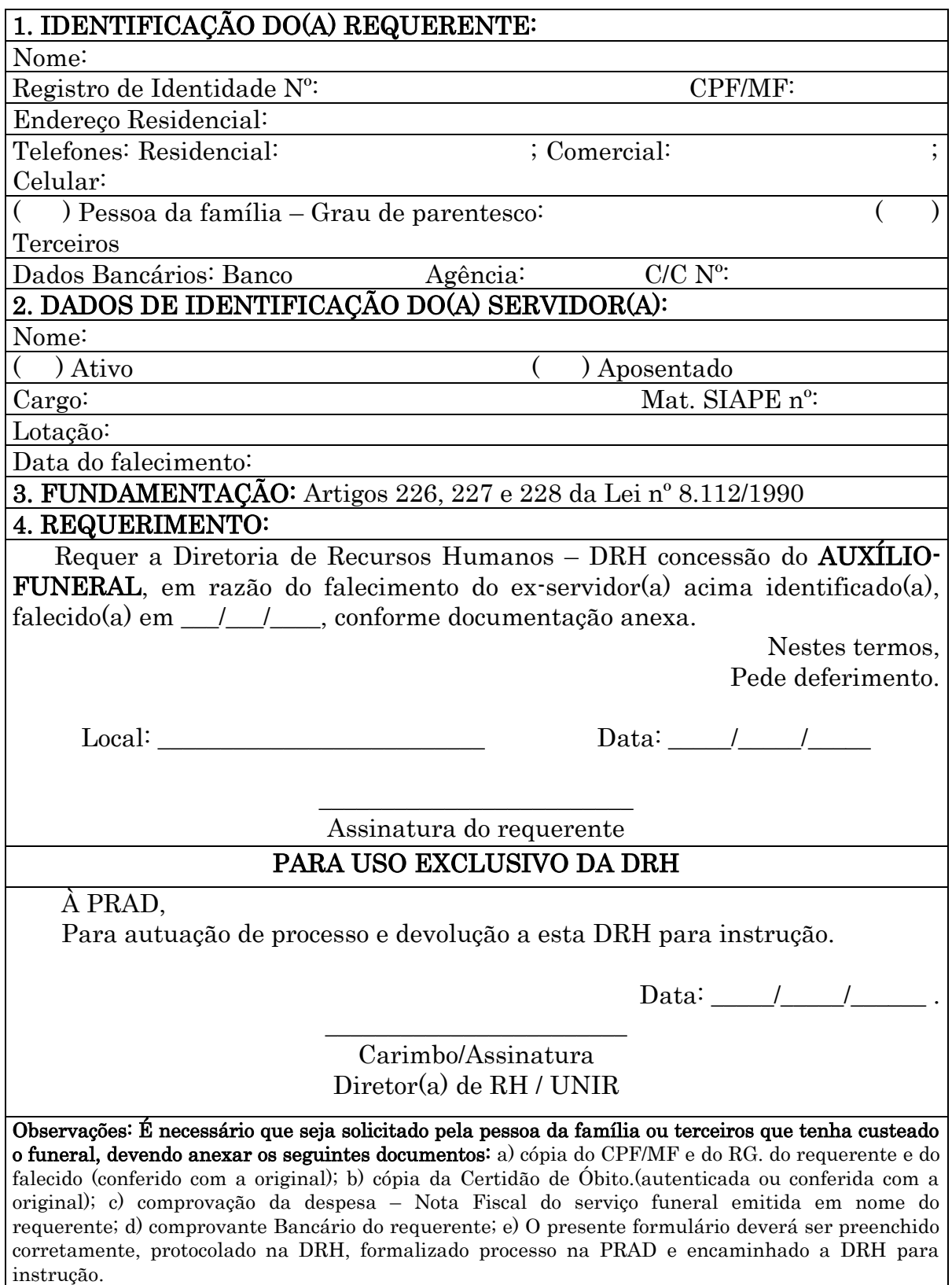

#### 1.1.13 AUXÍLIO NATALIDADE

CONCEITO: É o auxílio devido à servidor(a) por motivo de nascimento de filho, em quantia equivalente ao menor vencimento do serviço público, inclusive no caso de natimorto.

UNIDADE RESPONSÁVEL: Coordenadoria de Qualidade de Vida e Saúde do Servidor/Diretoria de Gestão de Pessoas/Pró-Reitoria de Administração

**LEGISLAÇÃO:** Art. 196 da Lei nº 8.112/90.

#### REQUISITOS PARA CONCESSÃO:

- 1. Apresentação da cópia da Certidão de Nascimento e do CPF do dependente se o auxílio for requerido pela servidora.
- 2. Apresentação da cópia da Certidão de Nascimento, do CPF e declaração que parturiente não seja servidora pública federal se o auxílio for requerido por servidor.

#### PROCEDIMENTO:

- 1. A servidora preenche formulário, acompanhado de cópia (autenticada ou conferida com original) da certidão de nascimento da criança e do CPF e protocola na Coordenadoria de Qualidade de Vida e Saúde do Servidor (CQVS/DGP).
- 2. O servidor preenche formulário, acompanhado de cópia (autenticada ou conferida com original) da certidão de nascimento da criança, do CPF, e declaração que parturiente não seja servidora pública federal e protocola na Coordenadoria de Qualidade de Vida e Saúde do Servidor (CQVS/DGP).
- 3. A CQVS/DGP encaminha à Pró-Reitoria de Administração (PRAD) para formalização de processo.
- 4. A PRAD formaliza processo e encaminha à CQVS/DGP para analise da documentação.
- 5. CQVS/DGP analisa documentação e encaminha a DRH para instrução na forma da legislação vigente.
- 6. A DRH encaminha o processo à Coordenadoria de Registro e Documentos para registro do dependente no SIAPE, visando o pagamento do auxílio-natalidade.
- 7. A CRD/DRH encaminha o processo à Coordenadoria de Folha, Encargos e Benefícios (CFEB) para pagamento do auxílio-natalidade em quantia equivalente ao menor vencimento do serviço público (conforme divulgação anual por ato normativo da Secretaria de Gestão Pública do Ministério do Planejamento, Orçamento e Gestão).
- 8. A CFEB efetua o pagamento e encaminha o processo à DRH para conhecimento e finalização.
- 9. A DRH encaminha o processo à CRD/DRH para arquivo.

## PROCEDIMENTO 13 - AUXÍLIO NATALIDADE

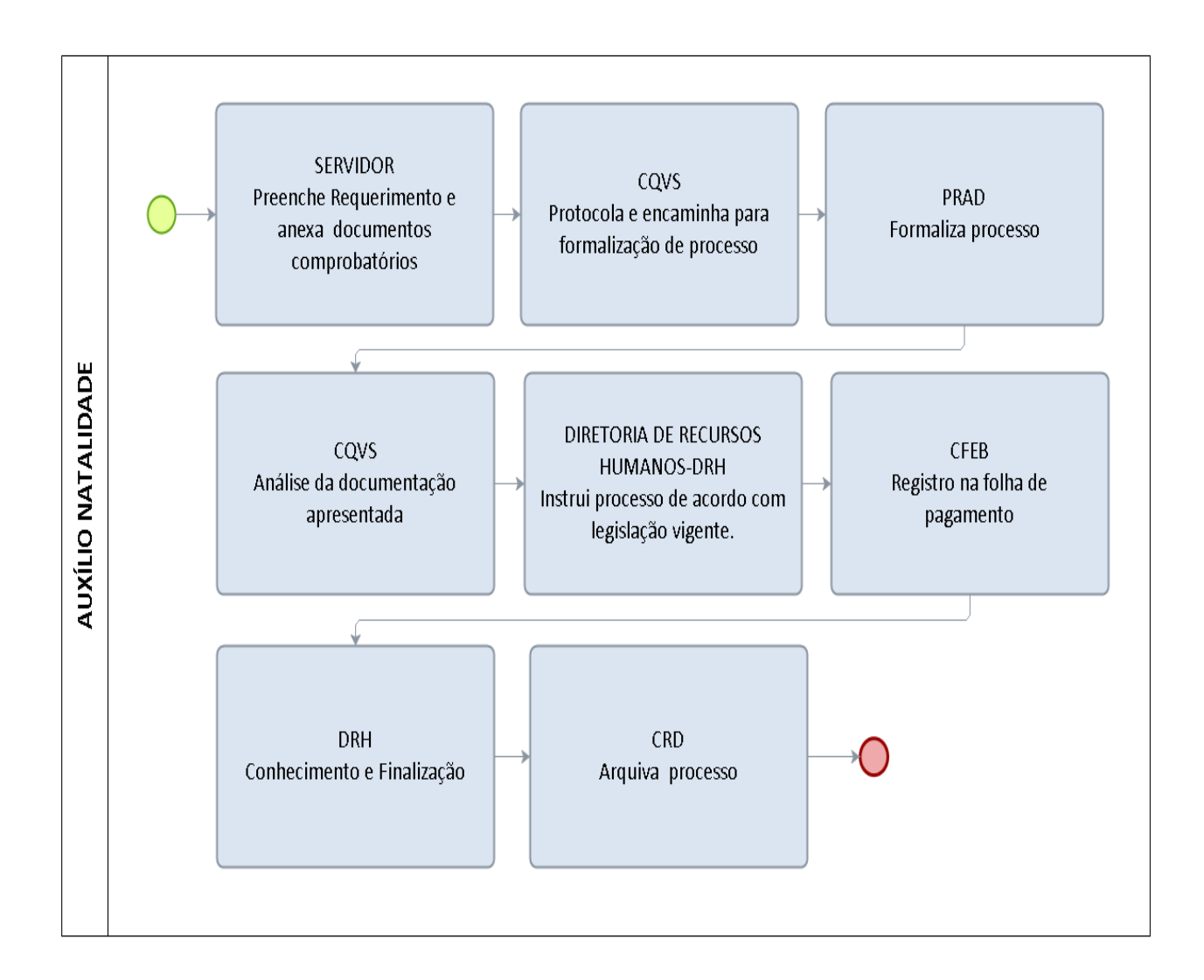

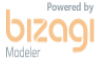

# FORMULÁRIO 12 - AUXÍLIO NATALIDADE

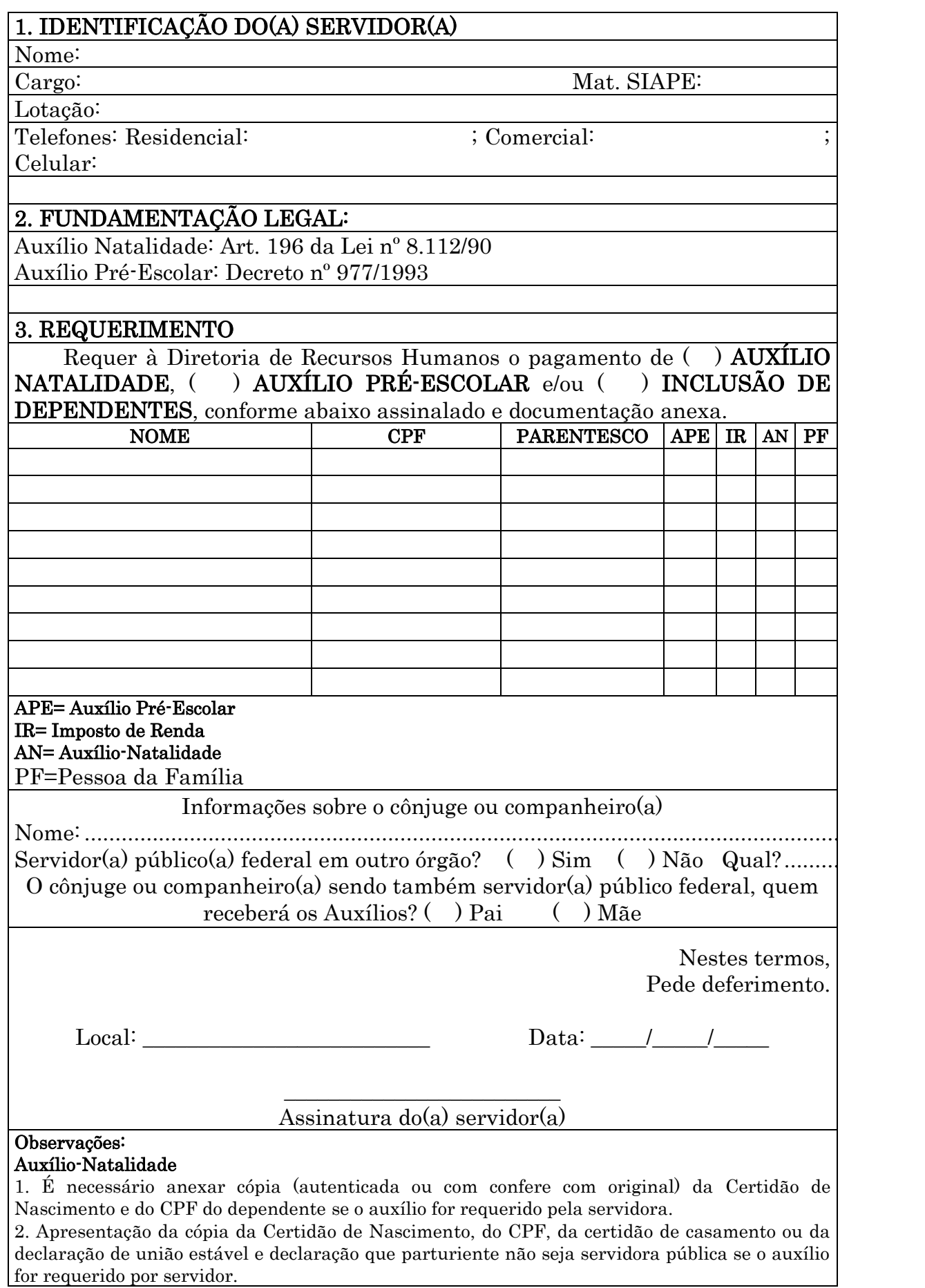

#### Auxílio Pré-Escolar

1. Apresentação de cópia da Certidão de Nascimento, Termo de Adoção ou de Guarda e Responsabilidade expedida pelo juízo competente;

2. Apresentação de laudo médico, no caso de dependente excepcional com idade mental de até 07 (sete) anos incompletos.

3. Quando o pai e a mãe forem servidores públicos, fornecer declaração de que o cônjuge não recebe o benefício.

#### Inclusão de dependente

1. Apresentação da cópia da Certidão de Nascimento, CPF, Termo de Adoção ou de Guarda e Responsabilidade expedida pelo juízo competente (dependentes menores de idade) e RG, CPF, Certidão de Casamento ou Declaração de União Estável (cônjuge ou companheiro) para inclusão de dependente ou pessoa da família maior de idade.

2. Apresentação de laudo médico, no caso de dependente excepcional com idade mental de até 07 (sete) anos incompletos.

3. Poderão ser cadastrados como pessoa da família o cônjuge ou companheiro, os pais, o padrasto ou madrasta e enteado, ou dependente que viva a expensas do servidor, devidamente comprovado (Declaração de Imposto de Renda).

### 1.1.14 AUXÍLIO PRÉ-ESCOLAR

CONCEITO: Consiste em valor expresso em moeda referente ao mês em curso, que o servidor receberá do órgão ou entidade, quando possuir dependentes na faixa etária compreendida desde o nascimento até os 06 (seis) anos de idade.

UNIDADE RESPONSÁVEL: Coordenadoria de Qualidade de Vida e Saúde do Servidor/Diretoria de Gestão de Pessoas/Pró-Reitoria de Administração

#### LEGISLAÇÃO: Decreto nº 977/1993

#### REQUISITOS PARA CONCESSÃO:

- 1. Apresentação de cópia da Certidão de Nascimento, Termo de Adoção ou de Guarda e Responsabilidade expedida pelo juízo competente;
- 2. Apresentação de laudo médico, no caso de dependente excepcional com idade mental de até 06 (seis) anos de idade.
- 3. Quando o pai e a mãe forem servidores públicos, fornecer declaração de que o cônjuge não recebe o benefício.

#### PROCEDIMENTO:

- 1. A servidora preenche formulário, acompanhado de cópia (autenticada ou conferida com original) da certidão de nascimento da criança e do CPF e protocola na Coordenadoria de Qualidade de Vida e Saúde do Servidor (CQVS/DGP).
- 2. O servidor preenche formulário, acompanhado de cópia (autenticada ou conferida com original) da certidão de nascimento da criança, do CPF e declaração que a mãe da criança não seja servidora pública e protocola na Coordenadoria de Qualidade de Vida e Saúde do Servidor (CQVS/DGP).
- 3. A CQVS/DGP encaminha à Coordenadoria de Registro e Documentos para registro do dependente no SIAPE, visando o pagamento do auxílio pré-escolar.
- 4. A CRD/DRH registra no SIAPE e arquiva a documentação na pasta funcional do servidor.

#### OBSERVAÇÃO:

- 1. Consideram-se como dependentes para efeito da assistência pré-escolar o filho e o menor sob tutela do servidor
- 2. É vedada a percepção simultânea do auxílio pré-escolar por servidor e cônjuge ou companheiro.
- 3. O auxílio não será percebido cumulativamente pelo servidor que exerça mais de um cargo em regime de acumulação
- 4. Na hipótese de divórcio ou separação judicial, o benefício será concedido ao servidor que mantiver a criança sob sua guarda.
- 5. A concessão da assistência pré-escolar é devida a partir do requerimento do servidor, não cabendo o pagamento retroativo.

## PROCEDIMENTO 14 - AUXÍLIO PRÉ-ESCOLAR

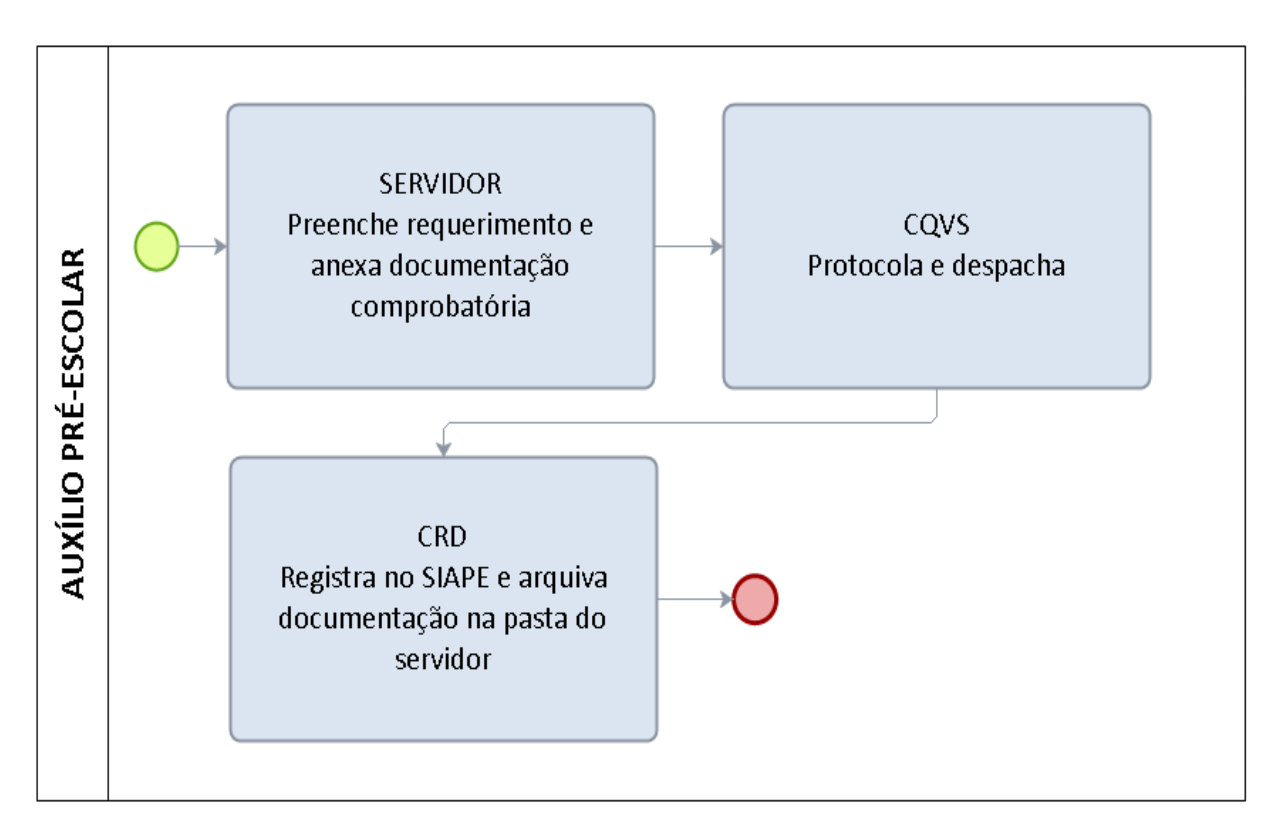

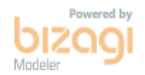

# FORMULÁRIO 13 - AUXÍLIO PRÉ-ESCOLAR

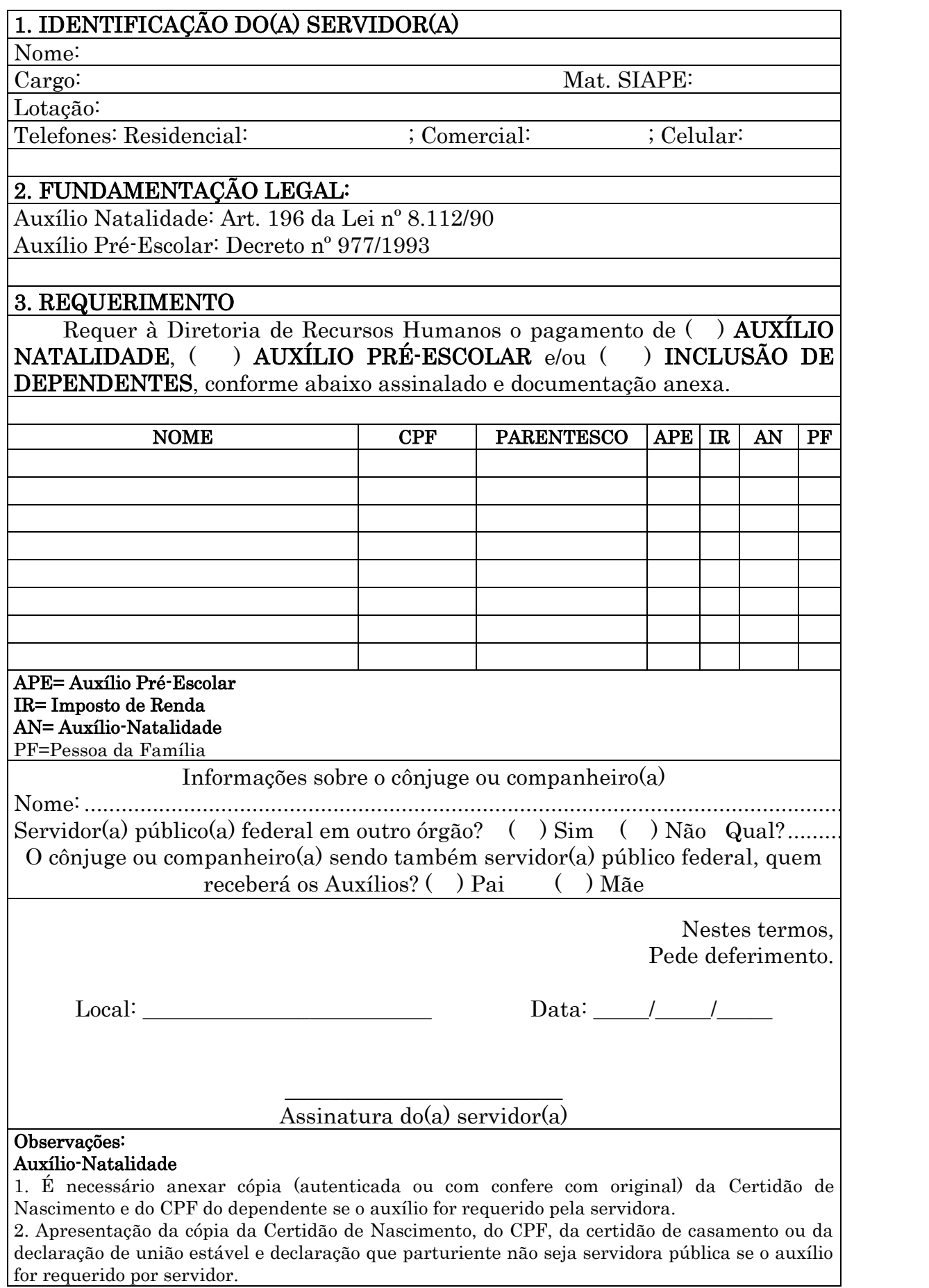

 $\overline{\phantom{a}}$ 

#### Auxílio Pré-Escolar

1. Apresentação de cópia da Certidão de Nascimento, Termo de Adoção ou de Guarda e Responsabilidade expedida pelo juízo competente;

2. Apresentação de laudo médico, no caso de dependente excepcional com idade mental de até 07 (sete) anos incompletos.

3. Quando o pai e a mãe forem servidores públicos, fornecer declaração de que o cônjuge não recebe o benefício.

#### Inclusão de dependente

1. Apresentação da cópia da Certidão de Nascimento, CPF, Termo de Adoção ou de Guarda e Responsabilidade expedida pelo juízo competente (dependentes menores de idade) e RG, CPF, Certidão de Casamento ou Declaração de União Estável (cônjuge ou companheiro) para inclusão de dependente ou pessoa da família maior de idade.

2. Apresentação de laudo médico, no caso de dependente excepcional com idade mental de até 07 (sete) anos incompletos.

3. Poderão ser cadastrados como pessoa da família o cônjuge ou companheiro, os pais, o padrasto ou madrasta e enteado, ou dependente que viva a expensas do servidor, devidamente comprovado (Declaração de Imposto de Renda).

### 1.1.15 CONCESSÕES – AFASTAMENTO REMUNERADO

CONCEITO: Possibilidade de o servidor ausentar-se do serviço, sem qualquer prejuízo, nos seguintes casos:

- 1. Doação de sangue 1 dia
- 2. Alistamento ou recadastramento eleitoral limitado 2 dias
- 3. Casamento 8 dias
- 4. Falecimento cônjuge, companheiro, pais, madrasta ou padrasto, filhos, enteados, menor sob guarda ou tutela e irmãos – 8 dias
- 5. Folga eleitoral

UNIDADE RESPONSÁVEL: Pró-Reitoria de Administração/Diretoria de Recursos Humanos.

LEGISLAÇÃO: Art. 97 da Lei nº 8.112/1990.

#### REQUISITOS PARA CONCESSÃO:

1. Comprovante da ocorrência de evento que caracterize o afastamento previsto na legislação.

#### PROCEDIMENTO:

1. O servidor preenche formulário, acompanhado de documento que comprove a ocorrência (Doação de sangue: declaração ou atestado comprobatório; Alistamento ou recadastramento eleitoral: certidão do TRE; casamento: cópia autenticada ou conferida com original da certidão de casamento; Falecimento cônjuge, companheiro, pais, madrasta ou padrasto, filhos, enteados, menor sob guarda ou tutela e irmãos: cópia autenticada ou conferida com original da certidão de óbito) e encaminha ao chefe imediato.

2. O chefe imediato deve constar no registro individual de frequência (técnicoadministrativo) ou boletim mensal de frequência (docente) a ocorrência de afastamento e encaminha o requerimento acompanhado da documentação comprobatória à Coordenadoria de Registro e Documentos (CRD) para registro no sistema SIAPE.

3. A CRD efetiva o registro no SIAPE e arquiva na pasta funcional do servidor.

### OBSERVAÇÕES:

- O início do usufruto das concessões, quais sejam: casamento (gala), falecimento (nojo) nascimento, é o da ocorrência do fato ensejador, independentemente de o servidor ter cumprido ou não expediente nesse dia, isso em razão de o marco inicial da fruição e contagem de tais concessões ser o dia da data do evento.
- É vedada a concessão do Auxílio-Transporte nas ausências e afastamentos considerados em lei como de efetivo exercício, como: Doação de sangue, Alistamento eleitoral, Casamento, Falecimento de cônjuge, companheiro, pais, madrasta ou padrasto, filhos, enteados, menor sob guarda ou tutela e irmãos.
- Para a folga eleitoral o servidor deverá anexar declaração original ou convocação expedida pela justiça eleitoral

### PROCEDIMENTO 15 - CONCESSÕES AFASTAMENTO REMUNERADO

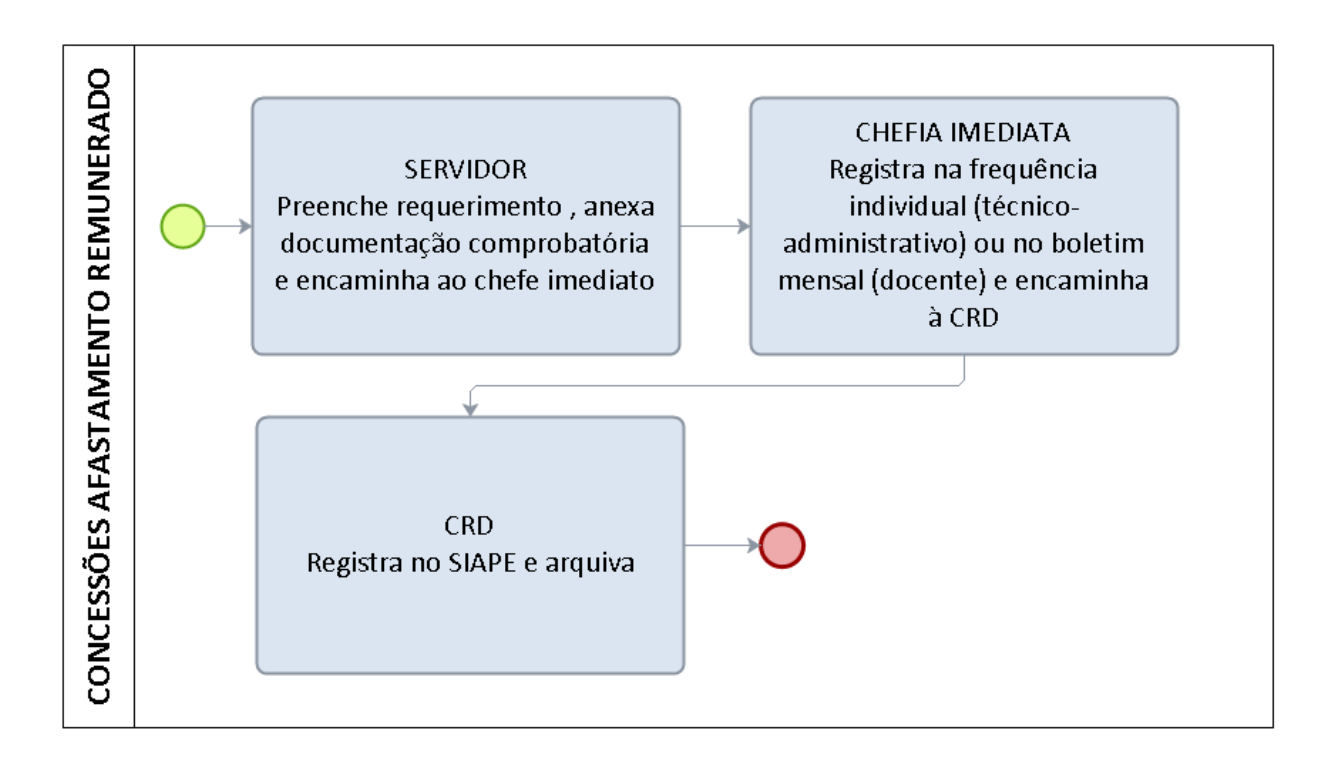

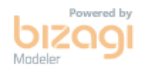

#### **FORMULÁRIO 14 - CONCESSÕES – AFASTAMENTO REMUNERADO**

#### 1. IDENTIFICAÇÃO DO(A) SERVIDOR(A) Nome: Cargo: Mat. SIAPE: Lotação:

Telefones: Residencial:  $\qquad \qquad ;$  Comercial:  $\qquad \qquad ;$  Celular:

### 2. FUNDAMENTAÇÃO LEGAL:

Art. 97 da Lei nº 8.112/1990

#### 3. REQUERIMENTO

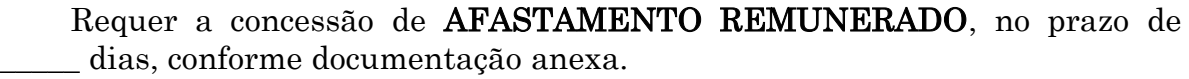

( ) Doação de sangue – 1 dia

( ) Alistamento ou recadastramento eleitoral – limitado - 2 dias

( ) Casamento – 8 dias

( ) Falecimento cônjuge, companheiro, pais, madrasta ou padrasto, filhos, enteados, menor sob guarda ou tutela e irmãos – 8 dias

( ) Folga eleitoral

Nestes termos, Pede deferimento.

Local: \_\_\_\_\_\_\_\_\_\_\_\_\_\_\_\_\_\_\_\_\_\_\_\_\_\_ Data: \_\_\_\_\_/\_\_\_\_\_/\_\_\_\_\_

\_\_\_\_\_\_\_\_\_\_\_\_\_\_\_\_\_\_\_\_\_\_\_\_\_ Assinatura do(a) servidor(a)

#### Ciente da Chefia Imediata:

À CRD,

Para registro nos assentamentos funcionais do(a) servidor(a).

Local: \_\_\_\_\_\_\_\_\_\_\_\_\_\_\_\_\_\_\_\_\_\_\_\_\_\_ Data: \_\_\_\_\_/\_\_\_\_\_/\_\_\_\_\_

#### \_\_\_\_\_\_\_\_\_\_\_\_\_\_\_\_\_\_\_\_\_\_\_\_\_ Assinatura e Carimbo do Chefe Imediato

Observações:

1. Preencher requerimento (modelo anexo), acompanhado de documento que comprove a ocorrência (Doação de sangue: declaração ou atestado comprobatório; Alistamento ou recadastramento eleitoral: certidão do TRE; casamento: cópia autenticada ou conferida com original da certidão de casamento; Falecimento cônjuge, companheiro, pais, madrasta ou padrasto, filhos, enteados, menor sob guarda ou tutela e irmãos: cópia autenticada ou conferida com original da certidão de óbito).

### 1.1.16 EXERCÍCIO PROVISÓRIO

CONCEITO: O servidor para acompanhar cônjuge ou companheiro que foi deslocado para outro ponto do território nacional, para o exterior ou para o exercício de mandato eletivo dos Poderes Executivo e Legislativo pode requerer a concessão de licença não remunerada e por prazo indeterminado para acompanhá-lo. Em se tratando de deslocamento de servidor cujo cônjuge ou companheiro também seja servidor público civil ou militar, de qualquer do Poderes da União, dos Estados, do Distrito Federal e Municípios, poderá haver exercício provisório em órgão ou entidade da Administração Federal direta, autárquica ou fundacional, desde que para o exercício de atividade compatível com o seu cargo, sendo observados os requisitos estabelecidos na Orientação Normativa nº 05/2012/SEGEP para a concessão do exercício provisório: I - deslocamento do cônjuge do servidor para outro ponto do território nacional, ou para o exercício de mandato eletivo dos Poderes Executivo e Legislativo; II - exercício de atividade compatível com o seu cargo, e III transitoriedade da situação que deu causa ao deslocamento do cônjuge.

UNIDADE RESPONSÁVEL: Pró-Reitoria de Administração/Diretoria de Recursos Humanos

LEGISLAÇÃO: Art. 84 da Lei nº 8.112/1990; Orientação Normativa nº 05/2012/SEGEP.

#### REQUISITOS PARA CONCESSÃO:

1. Deslocamento do cônjuge ou companheiro, servidor público ou militar, de qualquer dos Poderes da União, dos Estados, do Distrito Federal e dos Municípios, no interesse da Administração ou para o exercício de mandato eletivo dos Poderes Executivo e Legislativo.

2. Compatibilidade entre as atividades a serem exercidas com aquelas afetas ao cargo efetivo.

3. Transitoriedade da situação que deu causa ao deslocamento do cônjuge.

4. Anuência do órgão de origem e do órgão de destino.

#### PROCEDIMENTO:

- 1. O servidor preenche formulário, acompanhado de cópia (autenticada ou conferida com original) da certidão de casamento ou da declaração de união estável firmada em cartório, ambos com data anterior ao deslocamento; do ato que determinou o deslocamento do cônjuge ou companheiro; documento atestando a compatibilidade entre as atividades a serem exercidas com aquelas afetas ao cargo efetivo; documento que comprove que o cônjuge ou companheiro que foi deslocado é servidor público ou militar, de qualquer dos Poderes da União, dos Estados, do Distrito Federal e dos Municípios; documento da instituição de destino com anuência para exercício provisório e protocola na Diretoria de Recursos Humanos-DRH.
- 2. A DRH envia a documentação à Pró-Reitoria de Administração-PRAD para formalização de processo.
- 3. A PRAD formaliza processo e encaminha à DRH para instrução na forma da legislação vigente.
- 4. A DRH instrui e encaminha o processo para manifestação do Conselho de Departamento Acadêmico de lotação do docente ou unidade de lotação do técnicoadministrativo.
- 5. O Chefe de Departamento junta ao processo a ata com manifestação do Conselho de Departamento e encaminha o processo ao Núcleo ou Câmpus.
- 6. O Diretor do Núcleo ou Câmpus junta ao processo a ata com manifestação do Conselho de Núcleo/Câmpus e encaminha o processo à PROGRAD para conhecimento.
- 7. Caso haja anuência nos conselhos de departamento e Câmpus/núcleo, a PROGRAD encaminha o processo à Reitoria para envio ao Ministério da Educação.
- 8. A Reitoria encaminha o processo ao MEC para emissão de portaria de exercício provisório e publicação no Diário Oficial da União.
- 9. O MEC emite a portaria e publica no DOU.
- 10. Com a publicação no DOU, a CRD registra o exercício provisório no SIAPE.
- 11. O processo retorna à UNIR para arquivo na pasta funcional do servidor.
- 12. Em caso de indeferimento da solicitação, o processo retorna à Diretoria de Recursos Humanos para ciência do indeferimento ao interessado.
- 13. Com a ciência do interessado, a DRH encaminha o processo à CRD para arquivo na pasta funcional do servidor.

#### OBSERVAÇÕES:

- O exercício provisório deverá ser efetivado somente em órgãos ou entidades da Administração Federal direta, autárquica e fundacional.
- Caberá ao órgão ou entidade de destino apresentar o servidor ao órgão ou entidade de origem ao término do exercício provisório.
- O exercício provisório cessará, caso sobrevenha a desconstituição da entidade familiar ou na hipótese de o servidor deslocado retornar ao órgão de origem.
#### **SERVIDOR DRH** PRAD Preenche requerimento e Solicita formalização de Formaliza processo e anexa documentação processo encaminha à DRH comprobatória EXERCÍCIO PROVISÓRIO UNIDADE DE LOTAÇÃO PRAD/PROGRAD **DRH** Emite manifestação Emite manifestação e Instrui processo conforme (Departamento e Núcleo) e encaminha à Reitoria ou à legislação vigente e encaminha encaminha à PRAD DRH, se indeferido, para à unidade de lotação (técnico)/PROGRAD (docente) ciência ao servidor CRD **MEC** Registra no SIAPE, arquiva REITORIA Emissão de portaria e Encaminha o processo ao MEC processo e cópia da portaria na publicação no DOU pasta funcional do servidor

# PROCEDIMENTO 16 - EXERCÍCIO PROVISÓRIO

# 1.1.17 INDENIZAÇÃO PELA EXECUÇÃO DE TRABALHOS DE CAMPO

**CONCEITO** : É o valor devido ao servidor que se afastar do local habitual de trabalho para fora da zona considerada urbana de seu município de sede e de outros municípios onde se desenvolvam atividades vinculadas a projetos de ensino, pesquisa e extensão, sem percepção de diárias, conforme previsto no art. 16 de Lei nº 8.216 de 1/8/1991 e art. 4º do Decreto nº 5992/2006, bem como a orientação contida no Ofício nº 221/94/CONED/STN.

UNIDADE RESPONSÁVEL: Pró-Reitoria de Administração/Diretoria de Recursos Humanos.

LEGISLAÇÃO: Art. 16 de Lei nº 8.216 de 1/8/1991 e art. 4º do Decreto nº 5992/2006, Instrução Normativa Nº 005/UNIR/PRAD de 15 de Outubro de 2013.

# REQUISITOS PARA CONCESSÃO:

- Fará jus ao pagamento da indenização o servidor do quadro da UNIR, de toda e qualquer categoria funcional, que se afastar da zona considerada urbana de seu município de sede para execução de atividades vinculadas aos objetivos institucionais.
- O afastamento deverá ser autorizado pela Direção de Campus, Núcleo, Pró-Reitoria ou unidade de vinculação do servidor, conforme legislação em vigor.
- Os beneficiários da indenização de trabalho de campo serão os servidores que compõem a equipe de trabalho que participará de atividade com deslocamento para fora da zona considerada urbana.

# PROCEDIMENTO:

- 1. O servidor preenche formulário- REQUISIÇÃO DE PAGAMENTO DE INDENIZAÇÃO DE TRABALHO DE CAMPO devidamente assinado pelo coordenador do projeto de ensino, pesquisa e extensão e pelo ordenador de despesa do Núcleo ou Campus, com antecedência suficiente para inclusão na folha de pagamento do mês em que ocorrer a despesa.
- 2. O Núcleo ou Câmpus encaminha o processo à Diretoria de Recursos Humanos (DRH) para instrução na forma da legislação vigente, declarando que autoriza lançamento da despesa no orçamento da Unidade para cobrir a despesa.
- 3. A DRH instrui o processo e encaminha à Pró-Reitoria de Planejamento solicitando informação sobre disponibilidade orçamentária na unidade.
- 4. A PROPLAN informa se há orçamento disponível para pagamento e restitui o processo à DRH, quando for o 1º pagamento do exercício o processo deverá ser encaminhado a DIRCOF para abertura de empenho.
- 5. Em havendo orçamento, a DRH encaminha o processo à Coordenadoria de Folha, Encargos e Benefícios (CFEB) para pagamento.

# PROCEDIMENTO 17 – INDENIZAÇÃO PELA EXECUÇÃO DE TRABALHO DE **CAMPO**

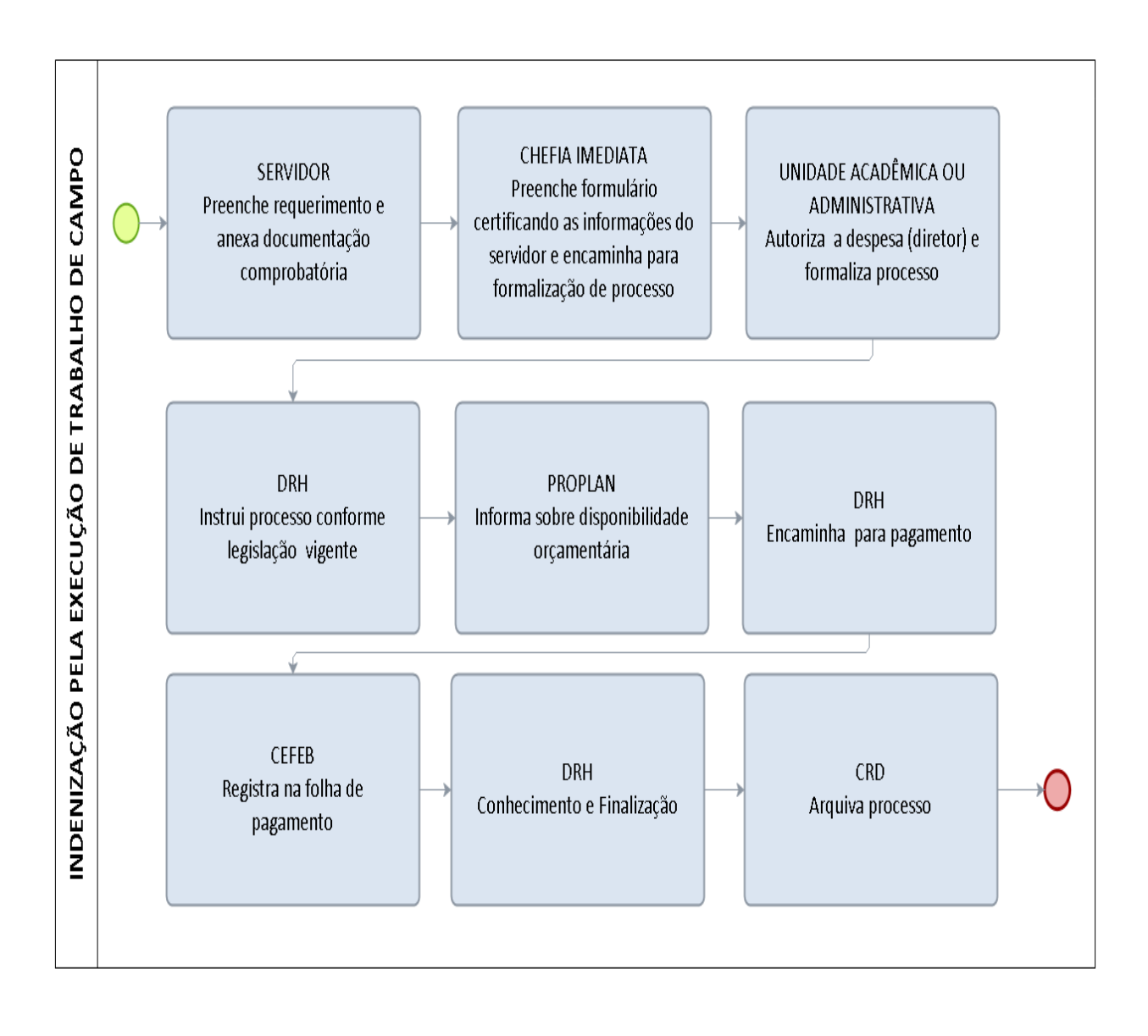

# 1.1.18 GRATIFICAÇÃO POR ENCARGO DE CURSO E CONCURSO

CONCEITO: É a gratificação devida ao servidor quando atuar em caráter eventual como instrutor em curso de formação, de desenvolvimento ou de treinamento regularmente instituído no âmbito da administração pública federal; ou quando o servidor participar de banca examinadora ou de comissão de análise de currículos, fiscalizar, avaliar provas de exame vestibular ou de concurso público ou supervisionar essas atividades.

UNIDADE RESPONSÁVEL: Pró-Reitoria de Administração/Diretoria de Recursos Humanos

LEGISLAÇÃO: Art. 76-A da Lei 8112/90; Decreto nº 6.114/2007; Portaria nº 01/2014/SEGEP (Divulga o valor do menor e maior vencimento básico da Administração Pública Federal, para efeito de pagamento de Auxílio-Natalidade e para efeitos de pagamento da Gratificação por Encargo de Curso e Concurso – exercício 2014); Resolução nº 098/2011/CONSAD/UNIR; Portaria nº 810/2013/GR/UNIR, publicada no BS nº 84, de 12/09/2013, p. 8/11; Portaria nº 985/2013/GR/UNIR, publicada no BS nº 98 de 24/10/2013, p. 8; Portaria Conjunta nº 01/2013/PROGRAD/PROPLAN, publicada no BS nº 099 de 29/10/2013, p. 5/6; Portaria nº 127/2014/GR/UNIR, publicada no BS nº 11, de 06/02/2014, p. 7/10.

# REQUISITOS PARA CONCESSÃO:

1. Atuação, em caráter eventual, como instrutor em curso de formação, de desenvolvimento ou de treinamento regularmente instituído no âmbito da administração pública federal; ou participar de banca examinadora ou de comissão de análise de currículos, fiscalizar ou avaliar provas de exame vestibular ou de concurso público, ou supervisionar essas atividades .

# PROCEDIMENTO:

- 1. O servidor preenche formulário, acompanhado da declaração de execução de atividades, declaração de compensação de carga horária trabalhada em curso ou concurso e declaração de execução de atividades já executadas no exercício, preenchida pelo chefe imediato e encaminha ao Núcleo ou Câmpus para autorização da despesa (custeio) pelo Diretor e formalização de processo.
- 2. O Núcleo ou Câmpus encaminha o processo à Diretoria de Recursos Humanos (DRH) para instrução na forma da legislação vigente, declarando que autoriza lançamento da despesa no orçamento da Unidade para cobrir a despesa.
- 3. A DRH instrui o processo e encaminha à Pró-Reitoria de Planejamento solicitando informação sobre disponibilidade orçamentária na unidade.
- 4. A PROPLAN informa se há orçamento disponível para pagamento e restitui o processo à DRH.
- 5. Em havendo orçamento, a DRH encaminha o processo à Coordenadoria de Folha, Encargos e Benefícios (CFEB) para pagamento.
- 6. A CFEB efetua o pagamento e restitui o processo à DRH para conhecimento e finalização.
- 7. A DRH encaminha o processo à CRD para arquivo.

# PROCEDIMENTO 18 - GRATIFICAÇÃO POR ENCARGO DE CURSO E **CONCURSO**

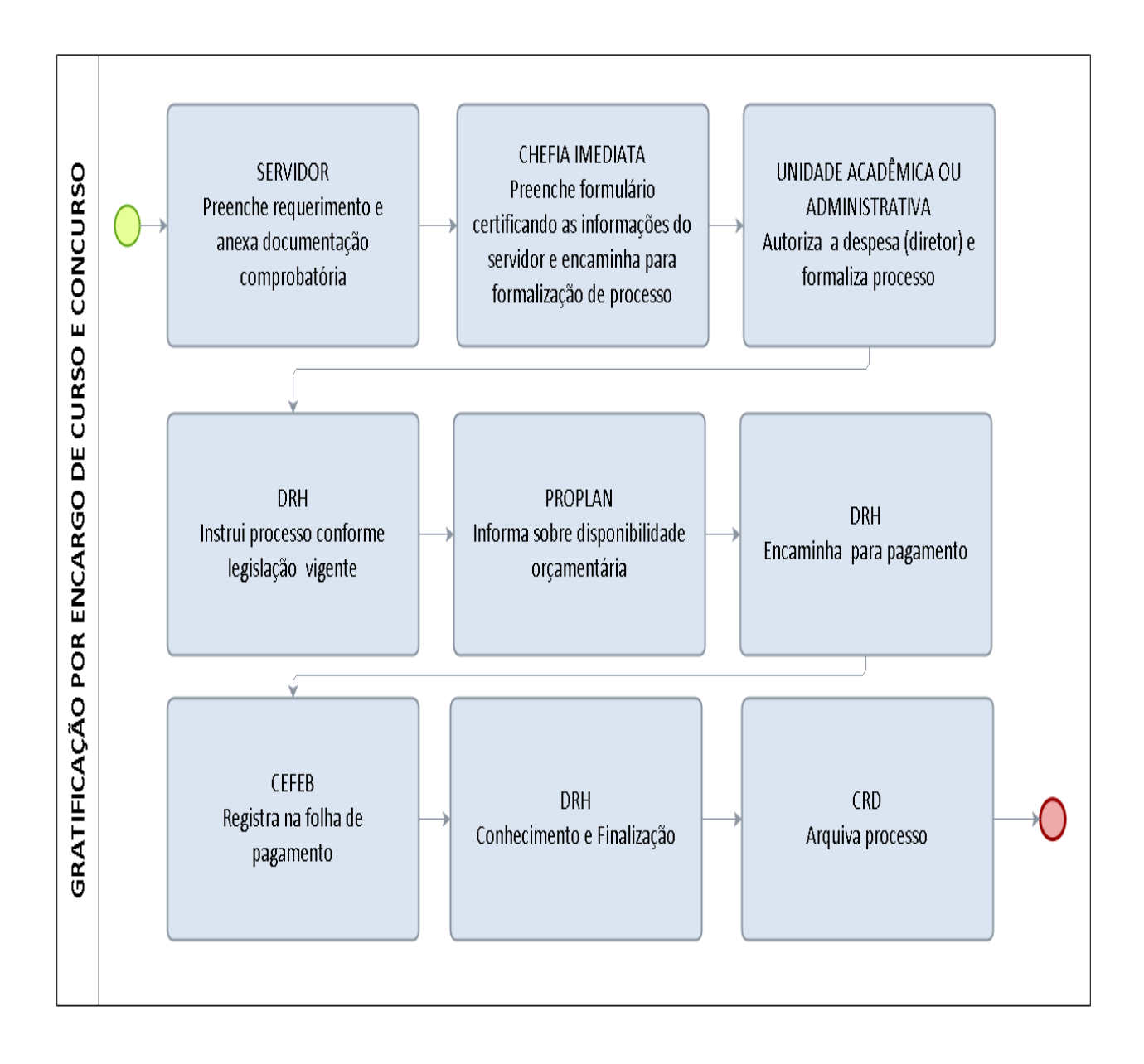

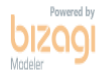

# 1.1.19 GRATIFICAÇÃO POR ENCARGO DE CURSO E CONCURSO – SERVIDOR FEDERAL OUTRA INSTITUIÇÃO

CONCEITO: É a gratificação devida ao servidor quando atuar em caráter eventual como instrutor em curso de formação, de desenvolvimento ou de treinamento regularmente instituído no âmbito da administração pública federal; ou quando o servidor participar de banca examinadora ou de comissão de análise de currículos, fiscalizar ou avaliar provas de exame vestibular ou de concurso público, ou supervisionar essas atividades.

UNIDADE RESPONSÁVEL: Pró-Reitoria de Administração/Diretoria de Recursos Humanos

LEGISLAÇÃO: Art. 76-A da Lei 8112/90; Decreto nº 6.114/2007; Portaria nº 01/2014/SEGEP (Divulga o valor do menor e maior vencimento básico da Administração Pública Federal, para efeito de pagamento de Auxílio-Natalidade e para efeitos de pagamento da Gratificação por Encargo de Curso e Concurso – exercício 2014); Resolução nº 098/2011/CONSAD/UNIR; Portaria nº 810/2013/GR/UNIR, publicada no BS nº 84, de 12/09/2013, p. 8/11; Portaria nº 985/2013/GR/UNIR, publicada no BS nº 98 de 24/10/2013, p. 8; Portaria Conjunta nº 01/2013/PROGRAD/PROPLAN, publicada no BS nº 099 de 29/10/2013, p. 5/6; Portaria nº 127/2014/GR/UNIR, publicada no BS nº 11, de 06/02/2014, p. 7/10.

# REQUISITOS PARA CONCESSÃO:

1. Atuação, em caráter eventual, como instrutor em curso de formação, de desenvolvimento ou de treinamento regularmente instituído no âmbito da administração pública federal; ou participar de banca examinadora ou de comissão de análise de currículos, fiscalizar ou avaliar provas de exame vestibular ou de concurso público, ou supervisionar essas atividades.

#### PROCEDIMENTO:

- 1. O servidor preenche formulário, acompanhado da declaração de execução de atividades, declaração de compensação de carga horária trabalhada em curso ou concurso e declaração de execução de atividades já executadas no exercício, preenchida pelo chefe do Departamento Acadêmico ou unidade responsável pela atividade (concurso/treinamento) e encaminha ao Núcleo ou Câmpus para autorização da despesa (custeio) pelo Diretor e formalização de processo.
- 2. O Núcleo ou Câmpus encaminha o processo à Diretoria de Recursos Humanos (DRH) para instrução na forma da legislação vigente, autorizando lançamento da despesa no orçamento da unidade.
- 3. A DRH instrui o processo e encaminha à Pró-Reitoria de Planejamento solicitando informação sobre disponibilidade orçamentária e autorização de pagamento.
- 4. A PROPLAN autoriza a despesa e encaminha à Diretoria de Orçamento, Finanças e Contabilidade (DIRCOF) para pagamento.
- 5. A DIRCOF encaminha à Coordenadoria de Finanças (CFIN) para liquidação e pagamento.

6. A CFIN efetua o pagamento e liquidação da despesa e encaminha o processo à Coordenadoria de Contabilidade (CCONT) para guarda e arquivamento.

# PROCEDIMENTO 19 - GRATIFICAÇÃO POR ENCARGO DE CURSO E CONCURSO- SERVIDOR DE OUTRA INSTITUIÇÃO

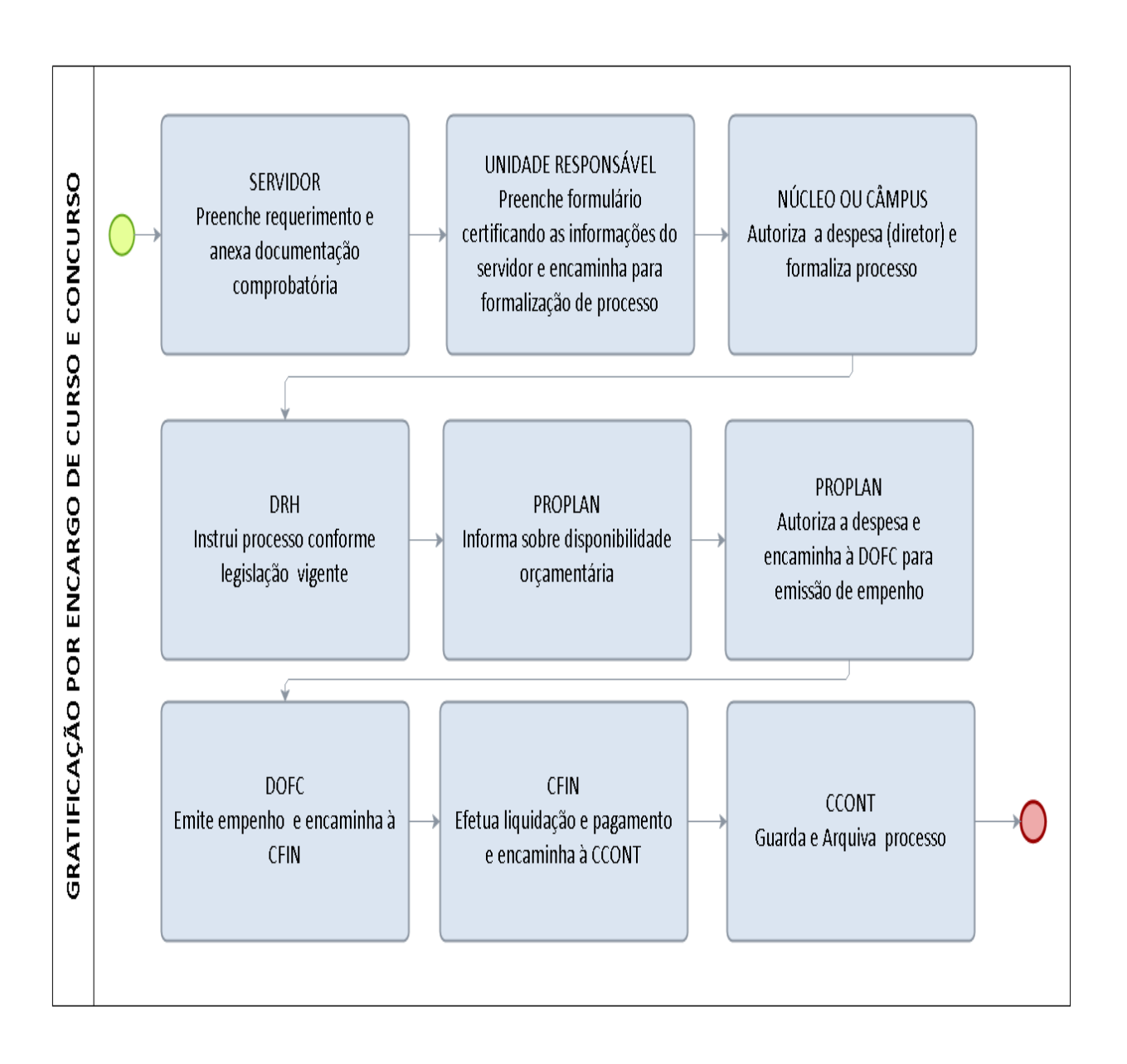

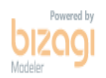

#### FORMULÁRIO 15 - GRATIFICAÇÃO POR ENCARGO DE CURSO E CONCURSO

# 1. IDENTIFICAÇÃO DO(A) SERVIDOR(A)

Nome:

Cargo: Mat. SIAPE:

Lotação:

Telefones: Residencial:  $\qquad \qquad ;$  Comercial:

Celular:

### 2. FUNDAMENTAÇÃO LEGAL:

Art. 76-A da Lei 8112/90; Decreto nº 6.114/2007; Portaria nº 01/2014/SEGEP (Divulga o valor do menor e maior vencimento básico da Administração Pública Federal, para efeito de pagamento de Auxílio-Natalidade e para efeitos de pagamento da Gratificação por Encargo de Curso e Concurso – exercício 2014); Resolução nº 098/2011/CONSAD/UNIR; Portaria nº 810/2013/GR/UNIR, publicada no BS nº 84, de 12/09/2013, p. 8/11; Portaria nº 985/2013/GR/UNIR, publicada no BS nº 98 de 24/10/2013, p. 8; Portaria Conjunta nº 01/2013/PROGRAD/PROPLAN, publicada no BS nº 099 de 29/10/2013, p. 5/6. 3. REQUERIMENTO

Requer à Diretoria de Recursos Humanos pagamento de GRATIFICAÇÃO POR ENCARGO DE CURSO E CONCURSO, em função de ter desenvolvido atividades em caráter eventual, conforme declaração de execução de atividades e declaração de execução de atividades já executadas no exercício, preenchida pelo chefe imediato.

> Nestes termos, Pede deferimento.

Local: \_\_\_\_\_\_\_\_\_\_\_\_\_\_\_\_\_\_\_\_\_\_\_\_\_\_ Data: \_\_\_\_\_/\_\_\_\_\_/\_\_\_\_\_

\_\_\_\_\_\_\_\_\_\_\_\_\_\_\_\_\_\_\_\_\_\_\_\_\_ Assinatura do(a) servidor(a)

#### Observações:

1. O servidor deverá anexar a este requerimento declaração de execução de atividades, declaração de compensação de carga horária trabalhada em curso ou concurso e declaração de execução de atividades já executadas no exercício, preenchida pelo chefe imediato.

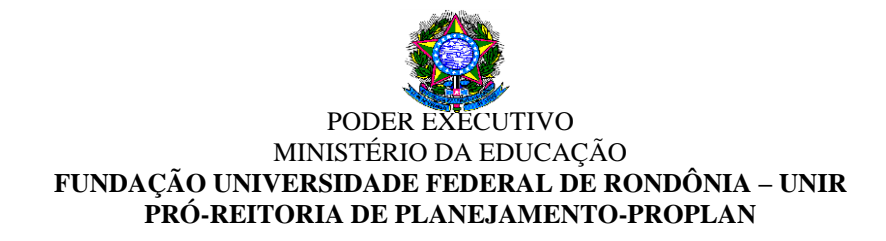

# FORMULÁRIO 16 - GRATIFICAÇÃO POR ENCARGO DE CURSO E CONCURSO DECLARAÇÃO DE EXECUÇÃO DE ATIVIDADES

#### (elaboração do servidor)

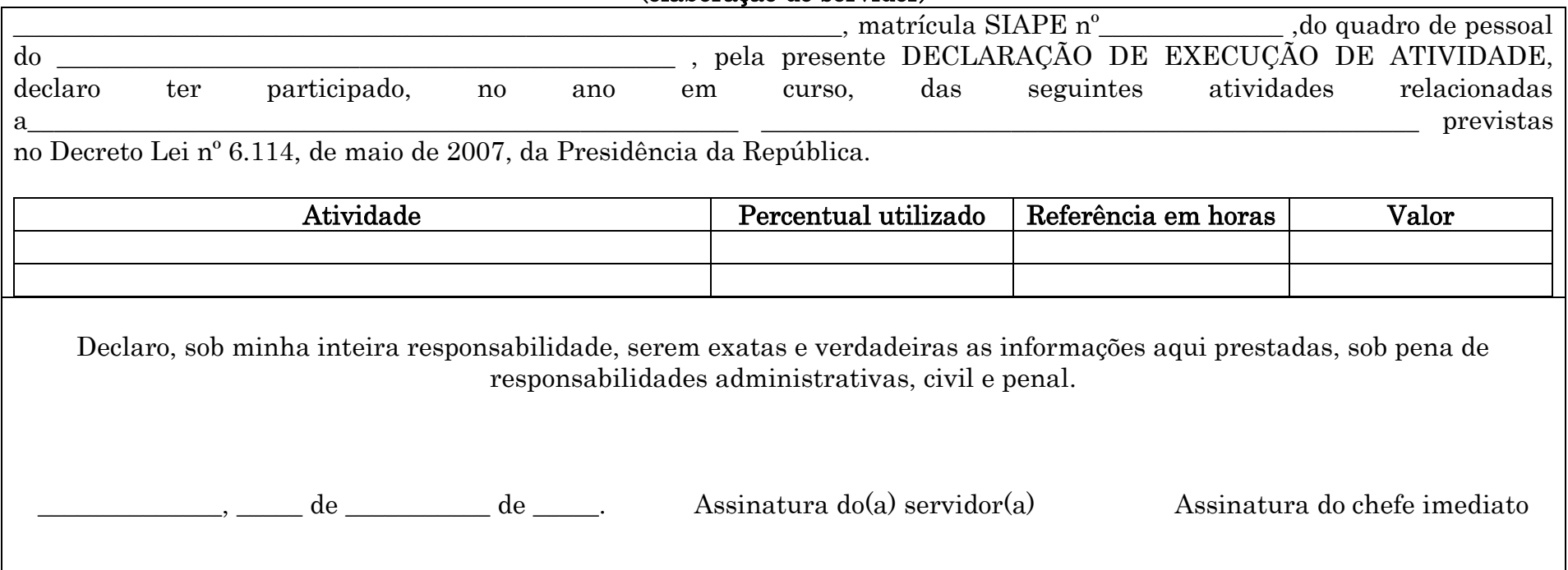

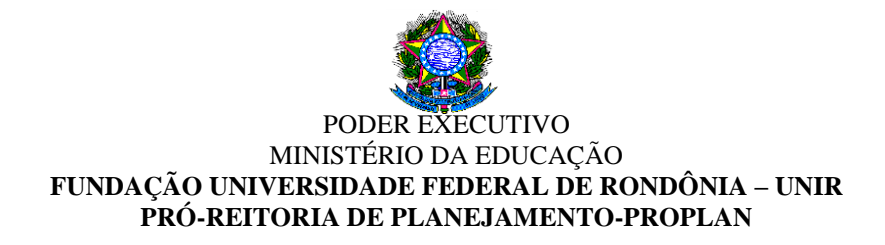

# FORMULÁRIO 17 - GRATIFICAÇÃO POR ENCARGO DE CURSO E CONCURSO DECLARAÇÃO DE EXECUÇÃO DE ATIVIDADES JÁ EXECUTADAS NO EXERCÍCIO

#### (PREENCHIDA PELO CHEFE IMEDIATO)

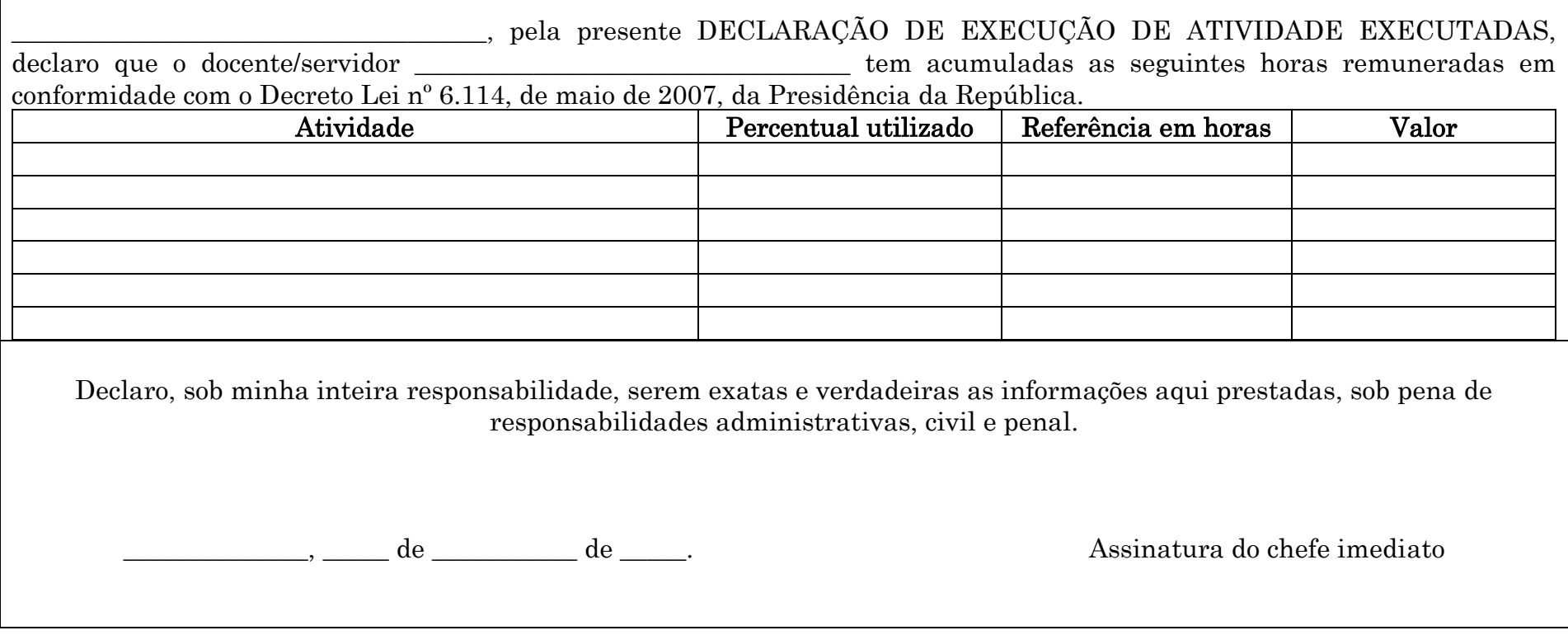

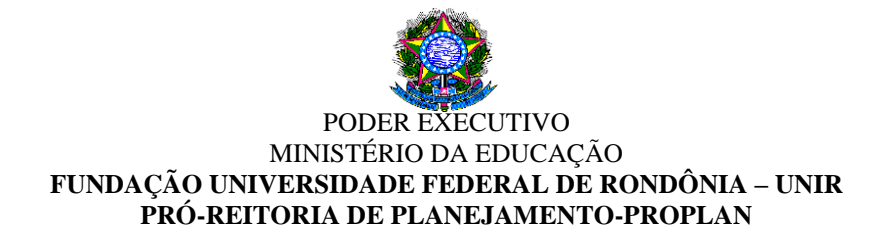

# FORMULÁRIO 18 - GRATIFICAÇÃO POR ENCARGO DE CURSO E CONCURSO DECLARAÇÃO DE COMPENSAÇÃO DE CARGA HORÁRIA TRABALHADA EM CURSO OU CONCURSO

#### (PREENCHIDA PELO SERVIDOR)

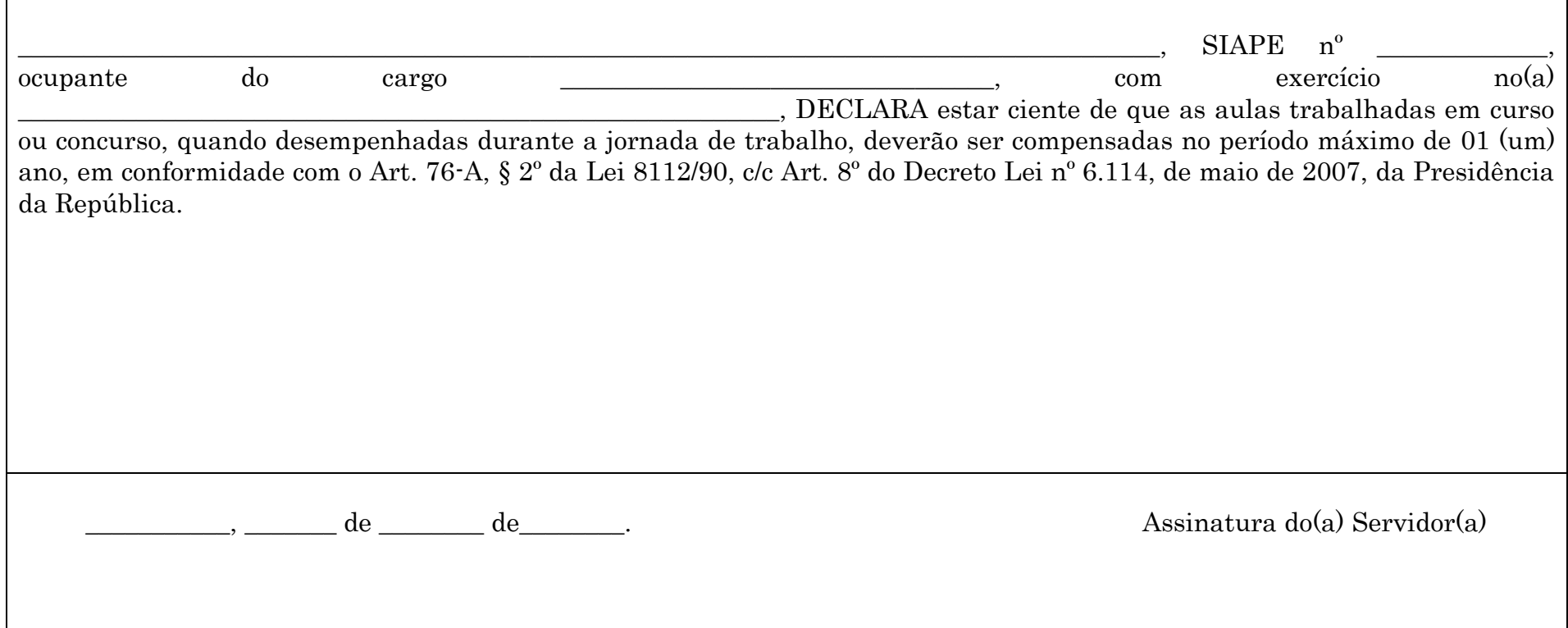

# PODER EXECUTIVO MINISTÉRIO DA EDUCAÇÃO **FUNDAÇÃO UNIVERSIDADE FEDERAL DE RONDÔNIA – UNIR PRÓ-REITORIA DE PLANEJAMENTO-PROPLAN**

# 1.1.20 INCLUSÃO DE DEPENDENTE E/OU PESSOA DA FAMÍLIA

UNIDADE RESPONSÁVEL: Pró-Reitoria de Administração/Diretoria de Recursos Humanos

LEGISLAÇÃO: Lei nº 8.112/1990.

# REQUISITOS PARA INCLUSÃO:

1. Apresentação da cópia da Certidão de Nascimento, CPF, Termo de Adoção ou de Guarda e Responsabilidade expedida pelo juízo competente (dependentes menores de idade) e RG, CPF, Certidão de Casamento ou Declaração de União Estável (cônjuge ou companheiro) para inclusão de dependente ou pessoa da família maior de idade.

2. Apresentação de laudo médico, no caso de dependente excepcional com idade mental de até 07 (sete) anos incompletos.

3. Apresentação de comprovante de matrícula em curso de graduação para dependentes na faixa etária de 21 até 24 anos.

4. Poderão ser cadastrados como pessoa da família o cônjuge ou companheiro, os pais, o padrasto ou madrasta e enteado, ou dependente que viva a expensas do servidor, devidamente comprovado (Declaração de Imposto de Renda).

#### PROCEDIMENTO:

- 1. O servidor preenche formulário, acompanhado de cópia (autenticada ou conferida com original) da Certidão de Nascimento, CPF, Termo de Adoção ou de Guarda e Responsabilidade expedida pelo juízo competente (dependentes menores de idade) e RG, CPF, Certidão de Casamento ou Declaração de União Estável (cônjuge ou companheiro), bem como comprovante de matrícula em curso de graduação para dependentes na faixa etária de 21 até 24 anos e protocola na Diretoria de Recursos Humanos-DRH.
- 2. A DRH envia a documentação à Coordenação de Registros e Documentos-CRD para registro do dependente e/ou pessoa da família no SIAPE.
- 3. A CRD efetiva o registro e arquiva a documentação na pasta funcional do servidor.

# OBSERVAÇÕES:

Podem ser dependentes, para efeito do imposto sobre a renda:

1 - companheiro(a) com quem o contribuinte tenha filho ou viva há mais de 5 anos, ou cônjuge;

2 - filho(a) ou enteado(a), até 21 anos de idade, ou, em qualquer idade, quando incapacitado física ou mentalmente para o trabalho;

3 - filho(a) ou enteado(a), se ainda estiverem cursando estabelecimento de ensino superior ou escola técnica de segundo grau, até 24 anos de idade;

4 - irmão(ã), neto(a) ou bisneto(a), sem arrimo dos pais, de quem o contribuinte detenha a guarda judicial, até 21 anos, ou em qualquer idade, quando incapacitado física ou mentalmente para o trabalho;

5 - irmão(ã), neto(a) ou bisneto(a), sem arrimo dos pais, com idade de 21 anos até 24 anos, se ainda estiver cursando estabelecimento de ensino superior ou escola técnica de segundo grau, desde que o contribuinte tenha detido sua guarda judicial até os 21 anos;

6 - pais, avós e bisavós que, em 2013, tenham recebido rendimentos, tributáveis ou não, até R\$ 19.645,32 (valor alterado anualmente);

7 - menor pobre até 21 anos que o contribuinte crie e eduque e de quem detenha a guarda judicial;

8 - pessoa [absolutamente incapaz,](http://www.receita.fazenda.gov.br/PessoaFisica/IRPF/2011/glossario.html#bc23165e51891001ba894243431ee5a55b082338) da qual o contribuinte seja tutor ou curador.

#### PROCEDIMENTO 20 - INCLUSÃO DE DEPENDENTE E/OU PESSOA DA FAMÍLIA

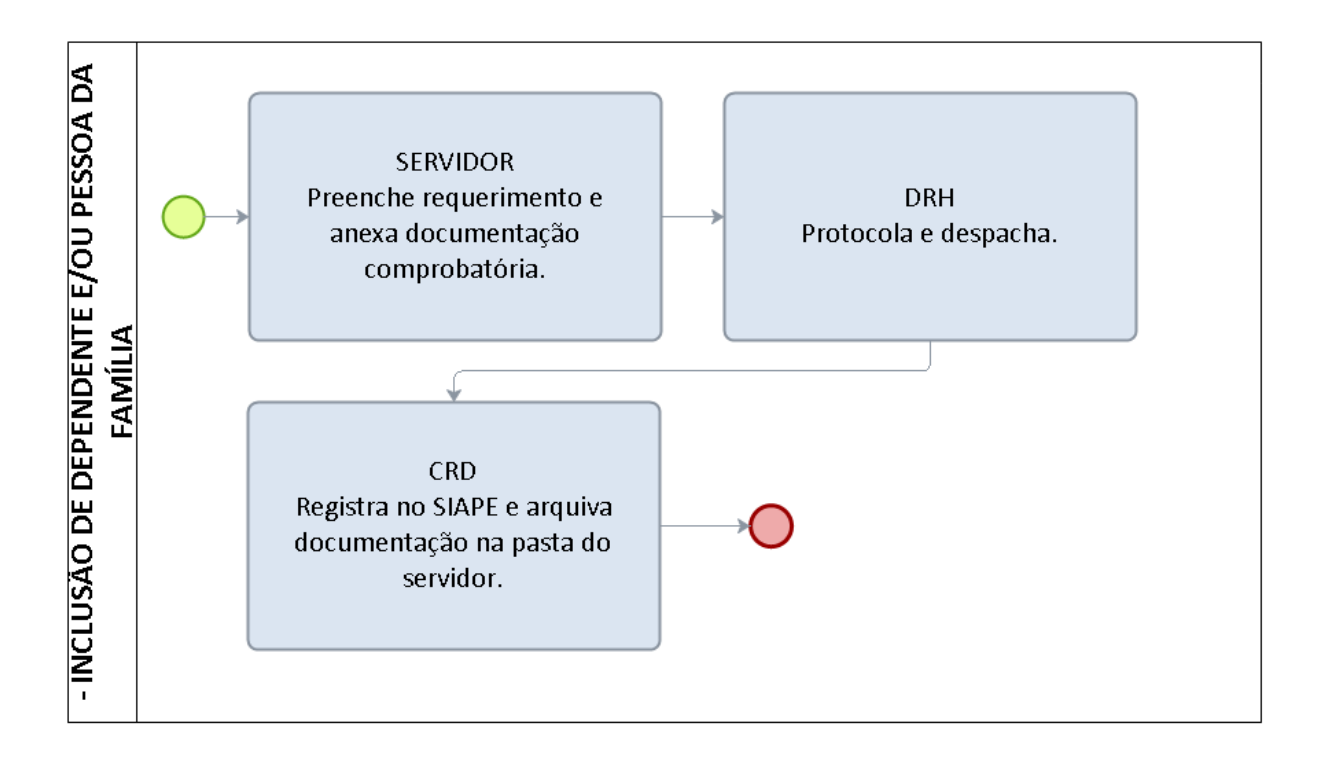

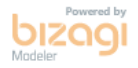

# FORMULÁRIO 19 - INCLUSÃO DE DEPENDENTE/PESSOA DA FAMÍLIA

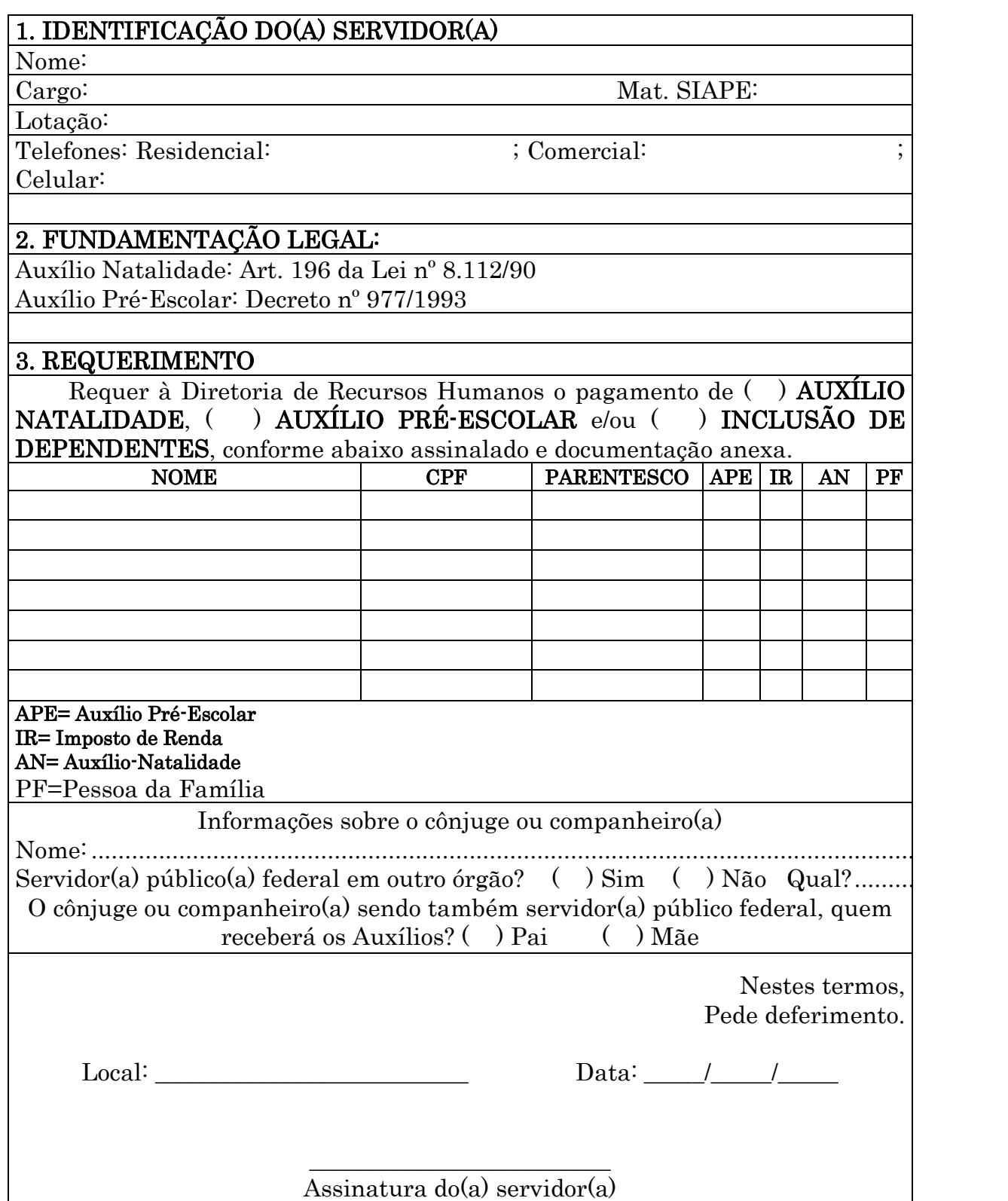

# 1.1.21 LICENÇA PARA ATIVIDADE POLÍTICA – COM REMUNERAÇÃO

CONCEITO: Licença concedida ao servidor após registro da candidatura na Justiça Eleitoral para concorrer a cargo eletivo municipal, estadual ou federal.

UNIDADE RESPONSÁVEL: Pró-Reitoria de Administração/Diretoria de Recursos Humanos

LEGISLAÇÃO: Arts. 86, 103, inciso III, Art. 20, § 5º da Lei nº 8.112/1990; Nota Informativa nº 140/2013/CGNOR/DENOP/SEGEP/MP

# REQUISITOS PARA CONCESSÃO:

1. Registro da candidatura comprovado por certidão emitida pelo Juiz Eleitoral, e as localidades onde não houver Juízo, por jornal oficial.

#### PROCEDIMENTO:

- 1. O servidor preenche o requerimento, acompanhado de certidão emitida pelo Juiz Eleitoral, e as localidades onde não houver Juízo, por jornal oficial e protocola na Diretoria de Recursos Humanos (DRH).
- 2. A DRH envia a documentação à Pró-Reitoria de Administração (PRAD) para formalização de processo.
- 3. A PRAD formaliza processo e encaminha à DRH para instrução na forma da legislação vigente.
- 4. A DRH faz a instrução e encaminha o processo à Reitoria para emissão de portaria.
- 5. Expedida a Portaria, publica-se no Diário Oficial da União.
- 6. A Reitoria encaminha o processo à Coordenadoria de Registro e Documentos (CRD) para os registros no sistema SIAPE.
- 7. A CRD faz o registro e arquiva o processo com cópia da portaria na Pasta Funcional do interessado.

# OBSERVAÇÕES:

- Durante o período que mediar entre a escolha do servidor em convenção partidária, como candidato a cargo eletivo e a véspera do registro de sua candidatura perante a Justiça Eleitoral, será concedida licença ao servidor sem remuneração.
- O servidor em licença para atividade política ou afastado de seu cargo efetivo para o exercício de mandato eletivo não fará jus à percepção do auxílioalimentação, uma vez que este não se encontra efetivamente em exercício nas atividades do cargo. (Nota Informativa nº 140/2013/CGNOR/DENOP/SEGEP/MP)
- O servidor que esteja usufruindo licença para atividade política ou esteja afastado do cargo efetivo para o exercício de mandato eletivo não fará jus à percepção do adicional de insalubridade ou periculosidade, uma vez que este se encontra afastado do local ou atividade que deu origem à concessão. (Nota Informativa nº 140/2013/CGNOR/DENOP/SEGEP/MP)
- A partir do registro da candidatura e até o décimo dia seguinte ao da eleição, o servidor fará jus à licença, assegurado os vencimentos do cargo efetivo, somente pelo período de três meses.
- $\geq 0$  servidor que candidato a cargo eletivo na localidade onde desempenha suas funções e que exerça cargo de direção, chefia, assessoramento, arrecadação ou fiscalização, dele será afastado, a partir do dia imediato ao do registro de sua candidatura perante a Justiça Eleitoral, até o décimo dia seguinte ao do pleito.
- O período de Licença para Atividade Política, com remuneração, contar-se-á apenas para fins de aposentadoria e disponibilidade e, sem remuneração, não será contado para nenhum fim.
- Ao servidor em estágio probatório poderá ser concedida a licença para atividade política, ficando o estágio probatório suspenso durante a licença, e será retomado a partir do término do impedimento.

#### PROCEDIMENTO 21 - PROCEDIMENTO LICENÇA PARA ATIVIDADE POLÍTICA – COM REMUNERAÇÃO

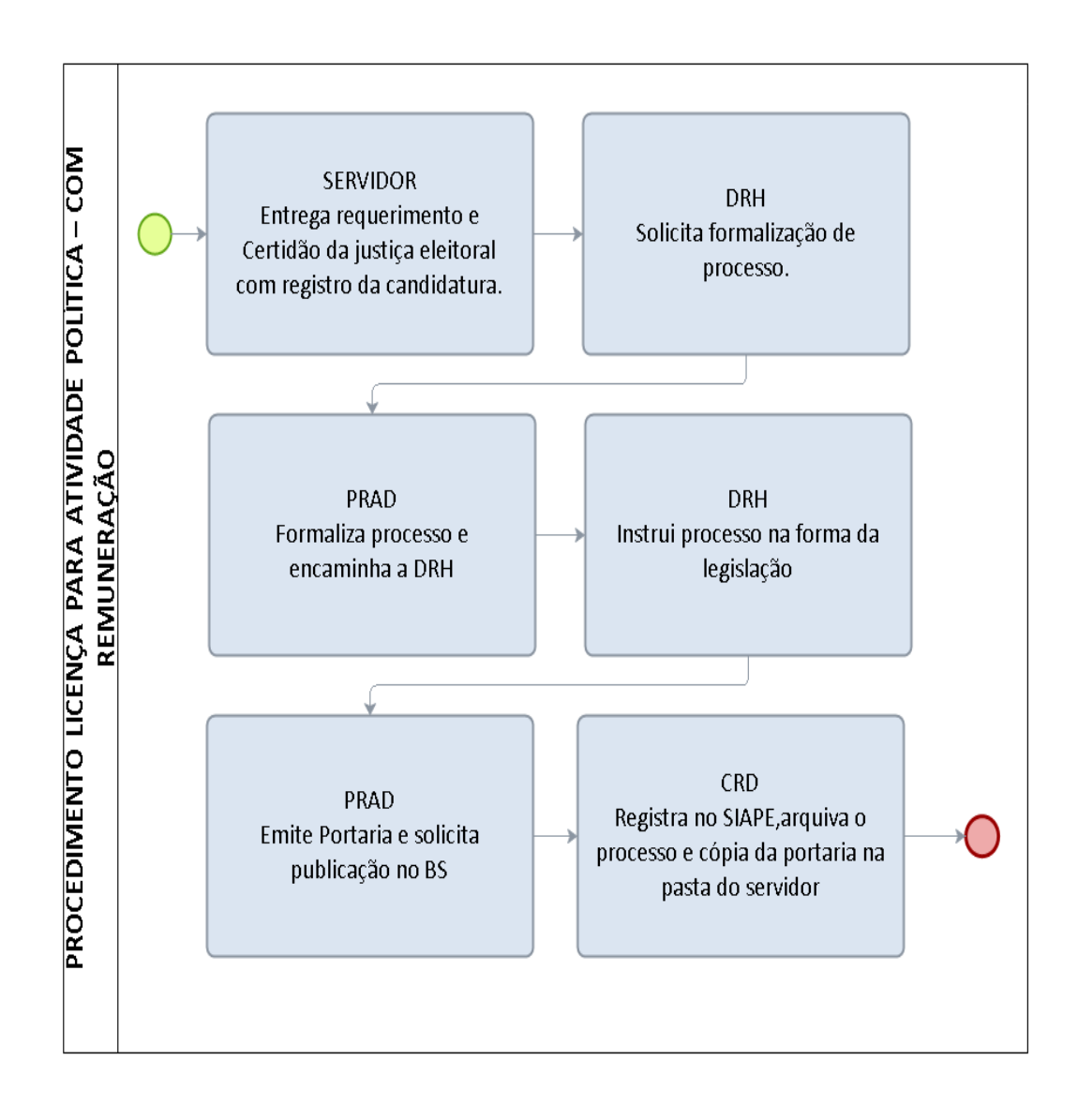

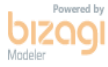

#### FORMULÁRIO 20 - LICENÇA PARA ATIVIDADE POLÍTICA – COM REMUNERAÇÃO

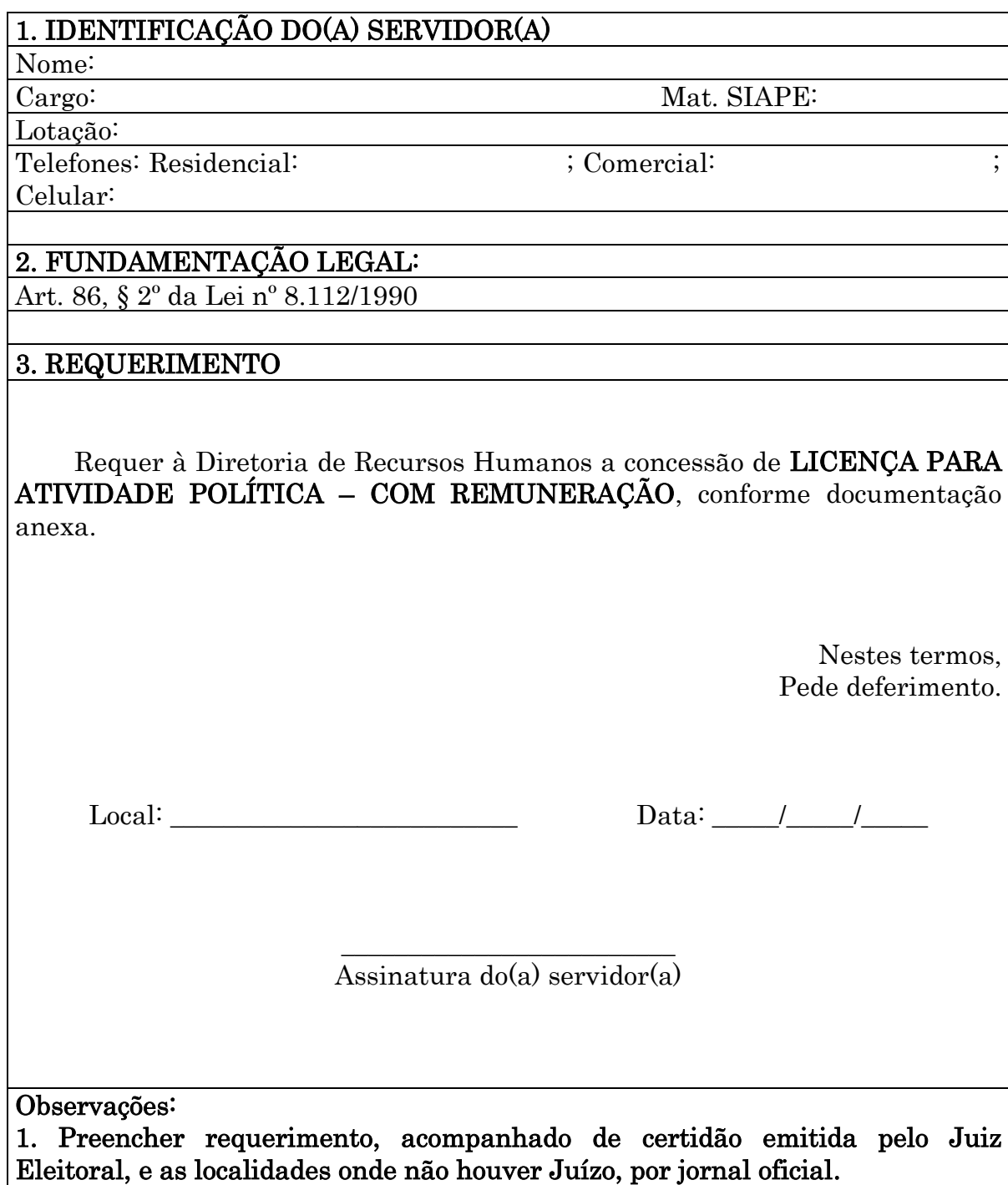

#### 1.1.22 LICENÇA PARA TRATAR DE INTERESSES PARTICULARES – SEM REMUNERAÇÃO

CONCEITO: Poderá ser concedida ao servidor ocupante de cargo efetivo, desde que não esteja em estágio probatório, licença para o trato de assuntos particulares, a critério da Administração, por um período de até três anos consecutivos, incluindo eventuais prorrogações, podendo ser interrompida a qualquer tempo, a pedido do servidor, ou por necessidade do serviço.

UNIDADE RESPONSÁVEL: Pró-Reitoria de Administração/Diretoria de Recursos Humanos

LEGISLAÇÃO: Arts. 91 e 183 da Lei 8112/90; Portaria Normativa nº 04/2012/SEGEP, Nota Informativa nº 360/2011/CGNOR/DENOP/SRH/MP, Orientação Normativa nº 03/2002/SRH.

# REQUISITOS PARA CONCESSÃO:

1. Apresentação de requerimento, acompanhado de declaração de nada consta e com anuência do chefe imediato.

#### PROCEDIMENTO:

- 1. O servidor preenche requerimento, acompanhado de declaração de nada consta das unidades administrativas e acadêmicas e encaminha ao chefe imediato.
- 2. O chefe imediato se manifesta, autorizando ou não a concessão da licença.
- 3. Caso haja anuência, o chefe imediato do servidor encaminha a documentação à Diretoria de Recursos Humanos.
- 4. A DRH solicita à PRAD formalização de processo.
- 5. A PRAD formaliza processo e encaminha à DRH para instrução na forma da legislação vigente.
- 6. A DRH instrui o processo e encaminha à Pró-Reitoria de Administração (PRAD) para manifestação, no caso de servidor técnico-administrativo ou à Pró-Reitoria de Graduação (PROGRAD) (docentes).
- 7. Caso haja indeferimento, o processo será encaminhado à DRH para ciência ao interessado.
- 8. Caso haja manifestação favorável, o processo será encaminhado à Reitoria para emissão de portaria.
- 9. Expedida a Portaria, publica-se no Boletim de Serviço e encaminha-se o processo à Coordenadoria de Registro e Documentos (CRD) para registro no sistema SIAPE e arquivamento do processo com cópia da portaria na Pasta Funcional do interessado.

### OBSERVAÇÕES:

- O servidor deverá permanecer em exercício até a data do início da licença.
- A qualquer momento, desde que a pedido do servidor ou no interesse do serviço, poderá ser interrompido o período de licença.
- Para fins de concessão de nova licença da espécie, o servidor terá que permanecer em exercício na Administração Pública Federal por, no mínimo, igual período ao que esteve usufruindo a referida licença.
- O total de licenças para tratar de assuntos particulares não poderá ultrapassar seis anos, considerando toda a vida funcional do servidor.
- Não poderá ser concedida licença para tratar de interesses particulares a servidor que esteja em estágio probatório.
- $\geq 0$  servidor que esteja usufruindo a licenca para tratar de interesses particulares observará os deveres, impedimentos e vedações previstos no regime jurídico único e a legislação aplicável ao conflito de interesses.
- O período de licença para tratar de interesse particular não é computado para nenhum fim, salvo se houver contribuição à Previdência Social, quando poderá ser considerado para fins de aposentadoria (Nota Informativa nº 360/2011/CGNOR/DENOP/SRH/MP).
- Para fins de percepção dos benefícios do Plano de Seguridade Social do Servidor Público – PSS, ainda que licenciado, o servidor deverá recolher a contribuição sobre a remuneração do mês de competência, de acordo com o que preceitua o art. 183, da Lei nº 8.112, de 1990, bem como a Orientação Normativa nº 03/2002/SRH.
- Será assegurada ao servidor licenciado ou afastado sem remuneração a manutenção da vinculação ao regime do Plano de Seguridade Social do Servidor Público, mediante o recolhimento mensal da respectiva contribuição, no mesmo percentual devido pelos servidores em atividade, incidente sobre a remuneração total do cargo a que faz jus no exercício de suas atribuições, computando-se, para esse efeito, inclusive, as vantagens pessoais.

#### PROCEDIMENTO 22 - LICENÇA PARA TRATAR DE INTERESSES PARTICULARES – SEM REMUNERAÇÃO

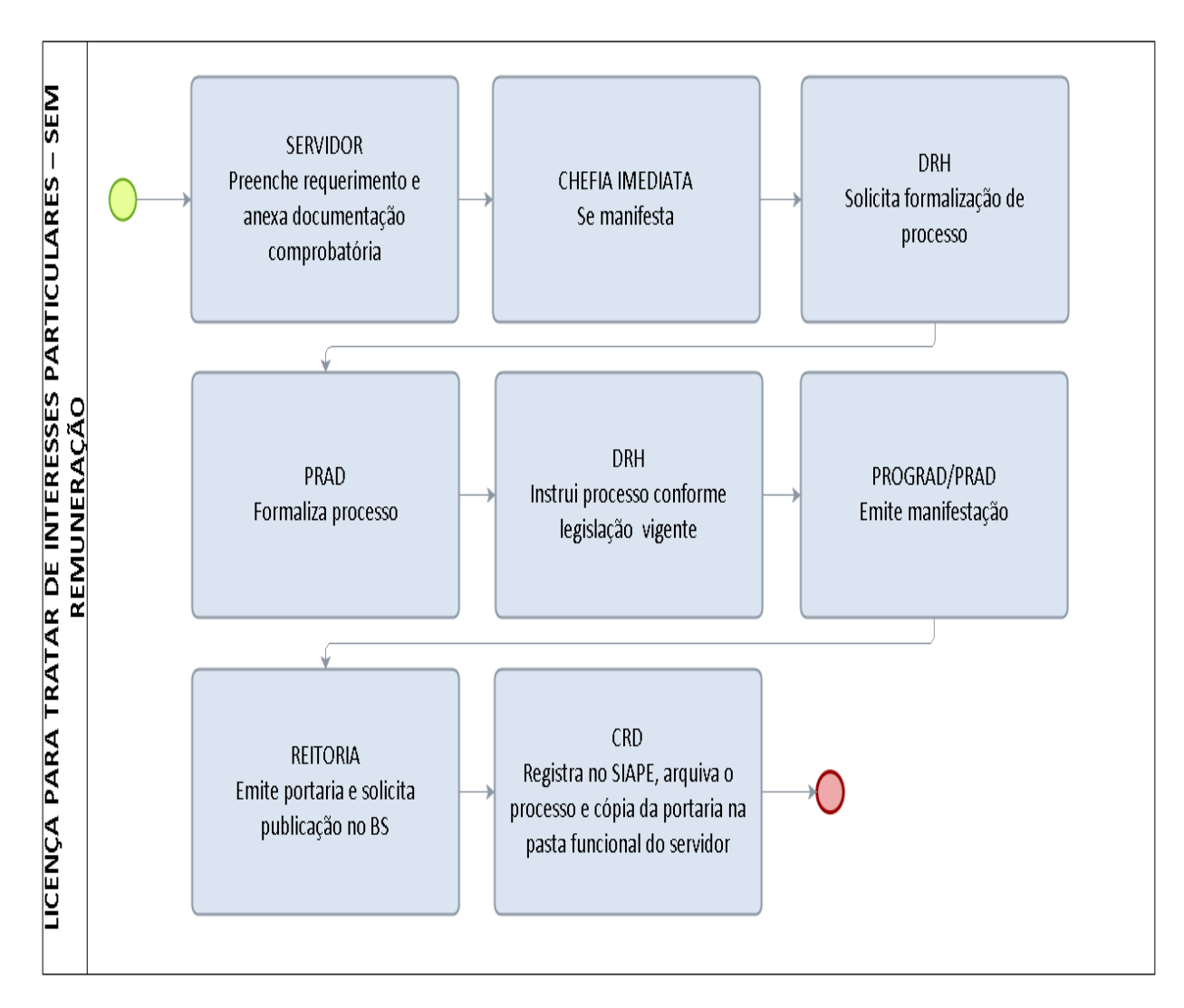

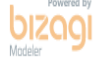

#### FORMULÁRIO 21 - LICENÇA PARA TRATAR DE INTERESSES PARTICULARES – SEM REMUNERAÇÃO

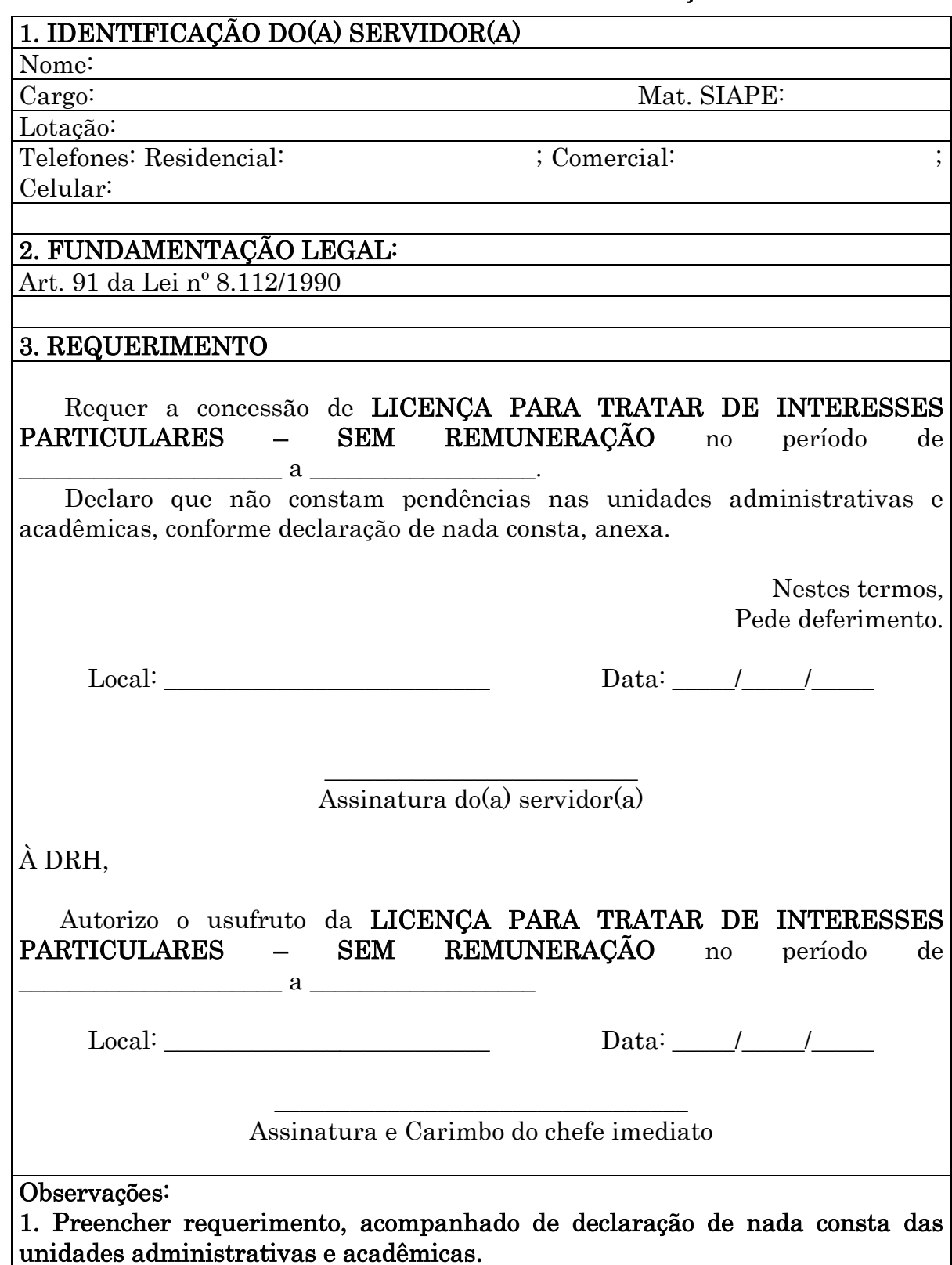

#### FORMULÁRIO 22 - LICENÇA PARA TRATAR DE INTERESSES PARTICULARES – SEM REMUNERAÇÃO

# D E C L A R A Ç Ã O – NADA CONSTA

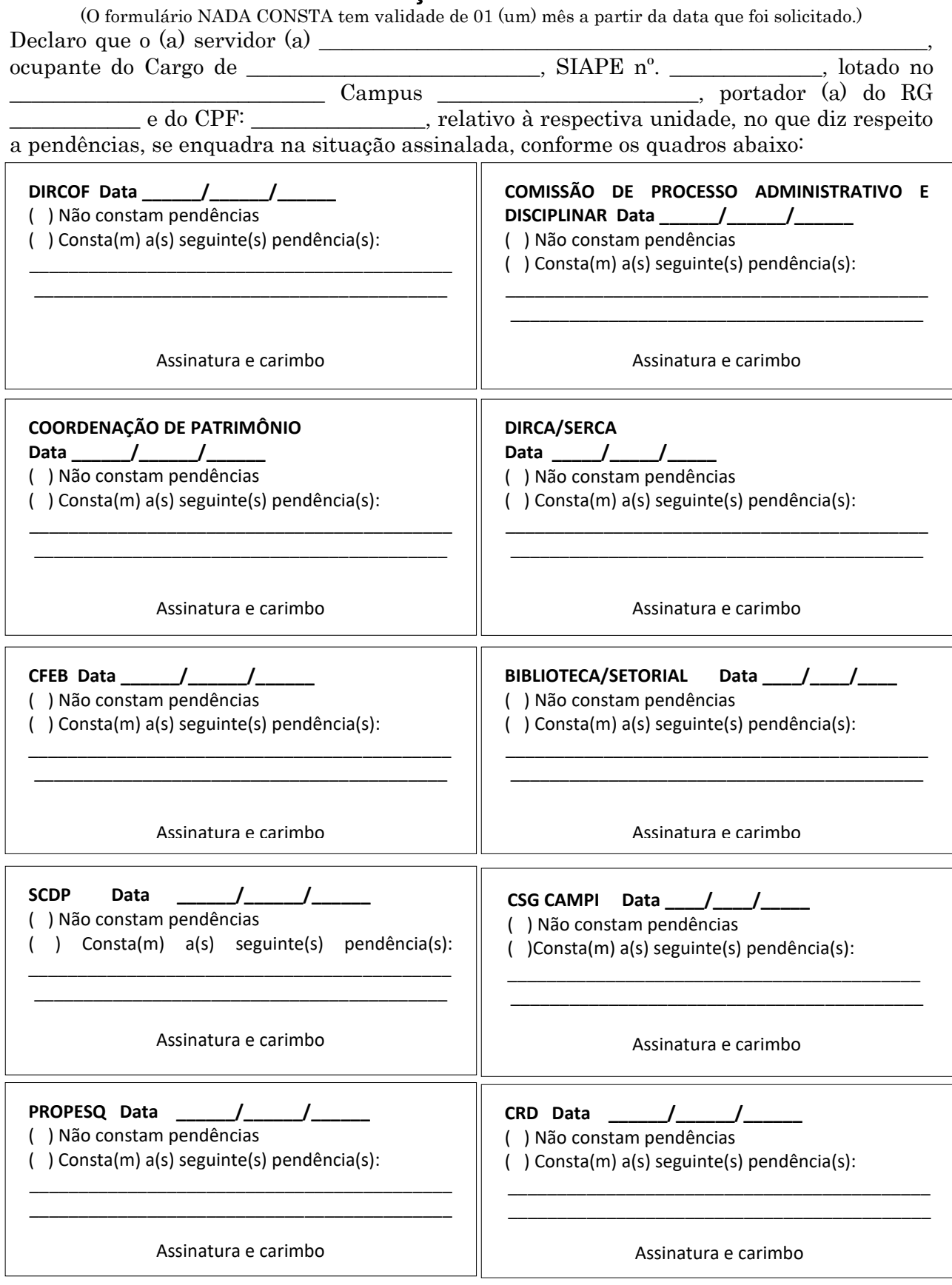

# 1.1.23 LICENÇA POR MOTIVO DE AFASTAMENTO DO CÔNJUGE OU COMPANHEIRO - EXERCÍCIO PROVISÓCONCEITO:

CONCEITO: O servidor para acompanhar cônjuge ou companheiro que foi deslocado para outro ponto do território nacional, para o exterior ou para o exercício de mandato eletivo dos Poderes Executivo e Legislativo pode requerer a concessão de licença não remunerada e por prazo indeterminado para acompanhá-lo. Em se tratando de deslocamento de servidor cujo cônjuge ou companheiro também seja servidor público civil ou militar, de qualquer do Poderes da União, dos Estados, do Distrito Federal e Municípios, poderá haver exercício provisório em órgão ou entidade da Administração Federal direta, autárquica ou fundacional, desde que para o exercício de atividade compatível com o seu cargo, sendo observados os requisitos estabelecidos na **Orientação Normativa nº 05/2012/SEGEP** para a concessão do exercício provisório: I deslocamento do cônjuge do servidor para outro ponto do território nacional, ou para o exercício de mandato eletivo dos Poderes Executivo e Legislativo; II - exercício de atividade compatível com o seu cargo, e III - transitoriedade da situação que deu causa ao deslocamento do cônjuge.

UNIDADE RESPONSÁVEL: Pró-Reitoria de Administração/Diretoria de Recursos Humanos

LEGISLAÇÃO: Art. 84 da Lei nº 8.112/1990; Orientação Normativa nº 05/2012/SEGEP

# REQUISITOS PARA CONCESSÃO:

1. Deslocamento do cônjuge ou companheiro, servidor público ou militar, de qualquer dos Poderes da União, dos Estados, do Distrito Federal e dos Municípios, no interesse da Administração ou para o exercício de mandato eletivo dos Poderes Executivo e Legislativo.

2. Compatibilidade entre as atividades a serem exercidas com aquelas afetas ao cargo efetivo.

3. Transitoriedade da situação que deu causa ao deslocamento do cônjuge.

4. Anuência do órgão de origem e do órgão de destino.

#### PROCEDIMENTO:

1. O servidor preenche formulário, acompanhado de cópia (autenticada ou conferida com original) da certidão de casamento ou da declaração de união estável firmada em cartório, ambos com data anterior ao deslocamento; do ato que determinou o deslocamento do cônjuge ou companheiro; documento atestando a compatibilidade entre as atividades a serem exercidas com aquelas afetas ao cargo efetivo; documento que comprove que o cônjuge ou companheiro que foi deslocado é servidor público ou militar, de qualquer dos Poderes da União, dos Estados, do Distrito Federal e dos Municípios; documento da instituição de destino com anuência para exercício provisório e protocola na Diretoria de Recursos Humanos (DRH).

- 2. A DRH envia a documentação à Pró-Reitoria de Administração (PRAD) para formalização de processo.
- 3. A PRAD formaliza processo e encaminha à DRH para instrução na forma da legislação vigente.
- 4. A DRH instrui e encaminha o processo para manifestação do Conselho de Departamento Acadêmico de lotação do docente ou unidade de lotação do técnico-administrativo.
- 5. O Chefe de Departamento junta ao processo a ata com manifestação do Conselho de Departamento e encaminha o processo ao Núcleo ou Câmpus.
- 6. O Diretor do Núcleo ou Câmpus junta ao processo a ata com manifestação do Conselho de Núcleo/Câmpus e encaminha o processo à PROGRAD para conhecimento.
- 7. Caso haja anuência nos conselhos de departamento e Câmpus/núcleo, a PROGRAD encaminha o processo à Reitoria para envio ao Ministério da Educação.
- 8. A Reitoria encaminha o processo ao MEC para emissão de portaria de exercício provisório e publicação no Diário Oficial da União.
- 9. O MEC emite a portaria e publica no DOU.
- 10. Com a publicação no DOU, a CRD registra o exercício provisório no SIAPE.
- 11. O processo retorna à UNIR para arquivo na pasta funcional do servidor.
- 12. Em caso de indeferimento da solicitação, o processo retorna à Diretoria de Recursos Humanos para ciência do indeferimento ao interessado.
- 13. Com a ciência do interessado, a DRH encaminha o processo à CRD para arquivo na pasta funcional do servidor.

# OBSERVAÇÕES:

- O exercício provisório deverá ser efetivado somente em órgãos ou entidades da Administração Federal direta, autárquica e fundacional.
- Caberá ao órgão ou entidade de destino apresentar o servidor ao órgão ou entidade de origem ao término do exercício provisório.
- O exercício provisório cessará, caso sobrevenha a desconstituição da entidade familiar ou na hipótese de o servidor deslocado retornar ao órgão de origem.

#### PROCEDIMENTO 23 - LICENÇA POR MOTIVO DE AFASTAMENTO DO CÔNJUGE OU COMPANHEIRO-EXERCÍCIO PROVISÓRIO

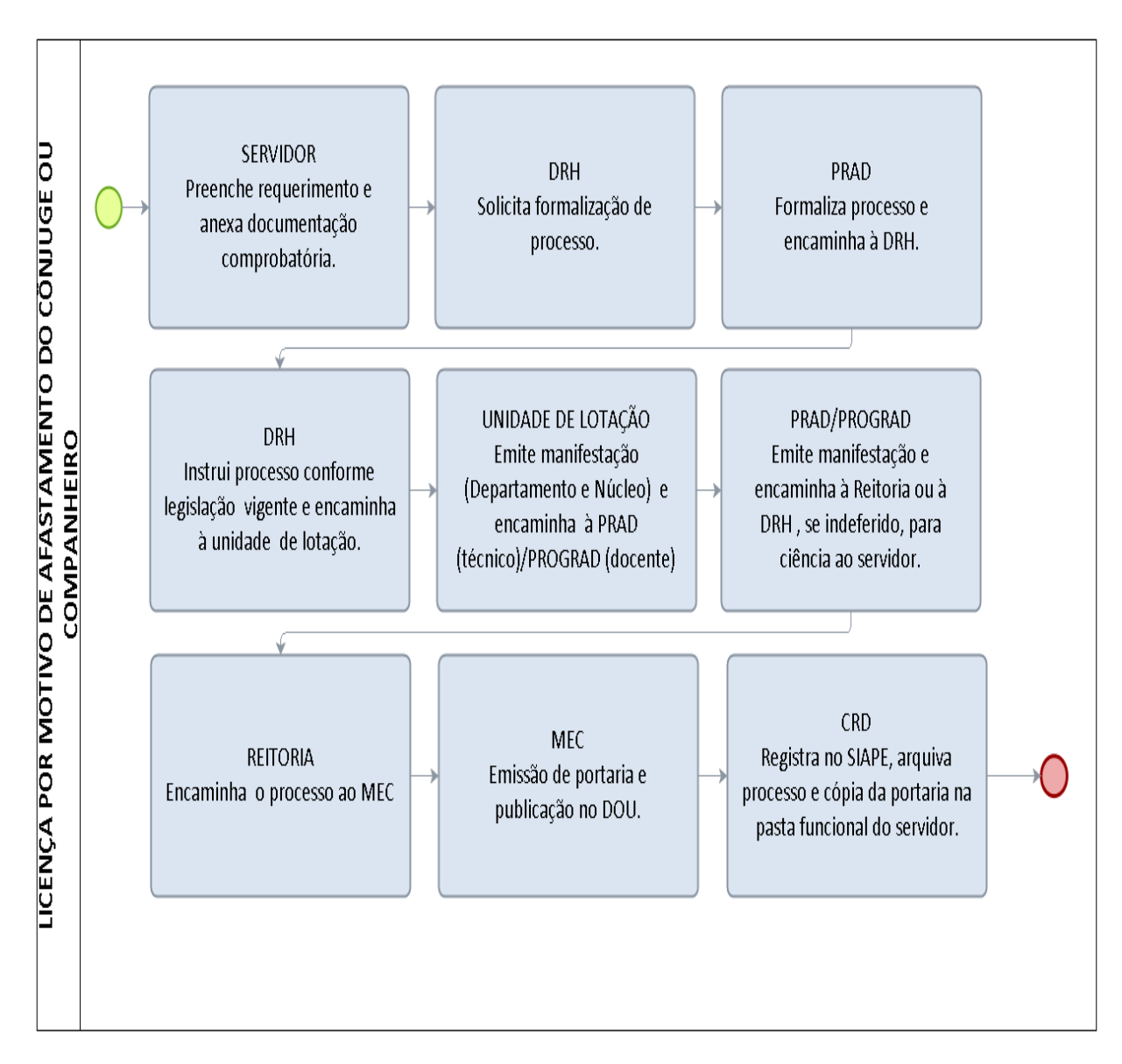

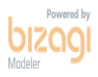

#### FORMULÁRIO 23 - LICENÇA POR MOTIVO DE AFASTAMENTO DO CÔNJUGE OU COMPANHEIRO EXERCÍCIO PROVISÓRIO

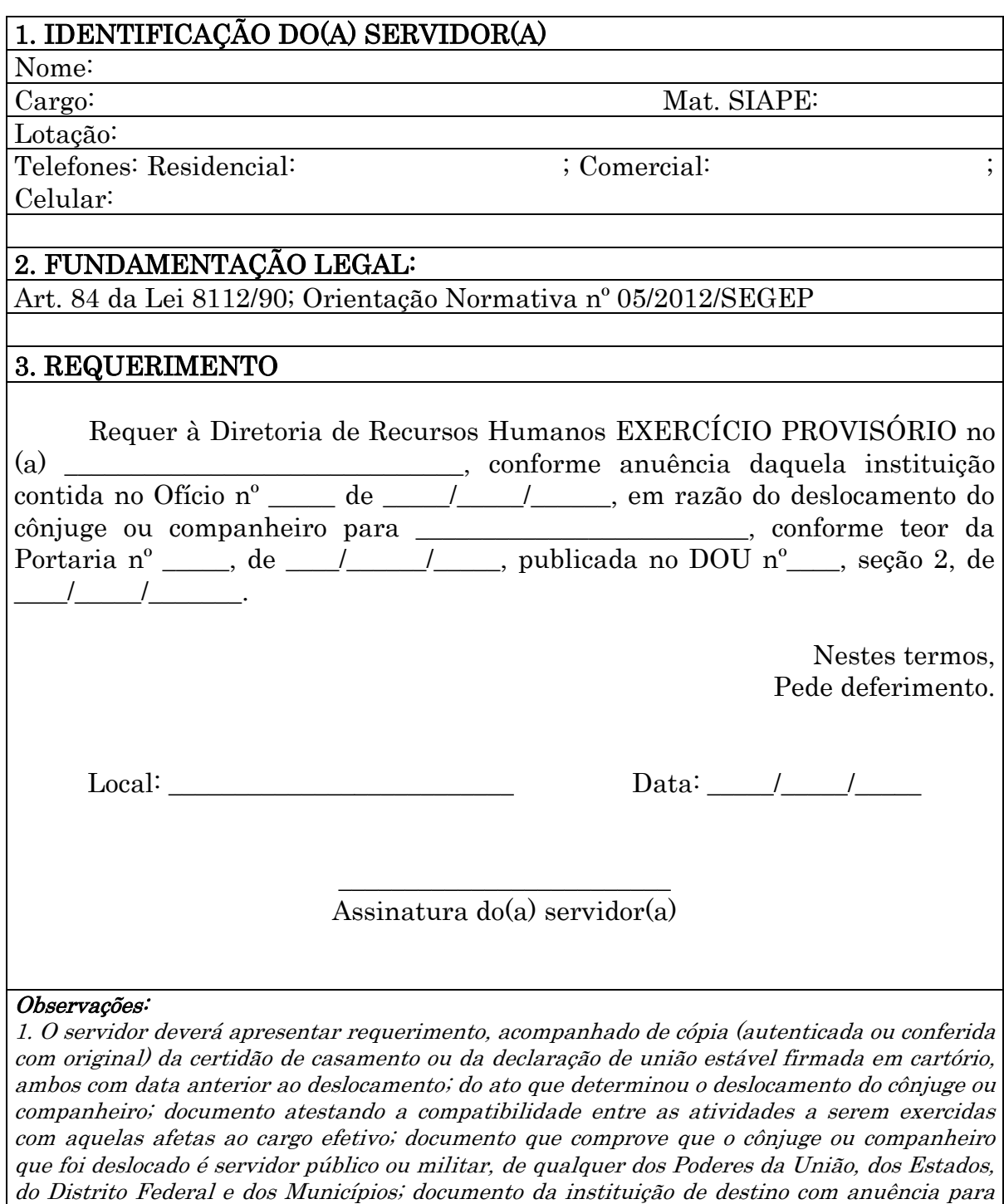

exercício provisório.

# 1.1.24 ABONO DE PERMANÊNCIA

CONCEITO: Incentivo pago ao servidor que opte em permanecer em atividade após ter completado as exigências para aposentadoria voluntária, no valor equivalente à sua contribuição previdenciária até completar as exigências para aposentadoria compulsória.

UNIDADE RESPONSÁVEL: Pró-Reitoria de Administração/Diretoria de Gestão de Pessoas/ Coordenadoria de Qualidade de Vida e Saúde do Servidor

LEGISLAÇÃO: Art. 40, § 19 da Constituição Federal de 1998, Art. 2° § 5º da Emenda Constitucional n° 41/2003, Art. 3º, § 1º da Emenda Constitucional n° 41/2003.

# REQUISITOS:

Ter completado as exigências para aposentadoria voluntária.

# PROCEDIMENTO

- 1. O servidor preenche requerimento, juntamente com original e cópia de RG e CPF e protocola na Coordenadoria de Qualidade de Vida e Saúde do Servidor - CQVS/DGP.
- 2. A CQVS/DGP encaminha à Pró-Reitoria de Administração PRAD para formalizar processo e posterior envio à Coordenação de Registros e Documentos - CRD/DRH.
- 3. A CRD/DRH verifica e atualiza o cadastro do servidor no sistema SIAPE, e encaminha a DRH.
- 4. A DRH instrui o processo na forma da legislação vigente e encaminha à Reitoria com minuta de portaria.
- 5. A Reitoria emite portaria e solicita publicação no Boletim de Serviço BS.
- 6. A CRD/DRH registra a concessão de abono de permanência no SIAPE e encaminha à Coordenação de Encargos, Folha e Benefícios - CFEB para ajustes na folha de pagamento e envia à DRH.
- 7. A DRH encaminha à CRD/DRH para arquivo.

# PROCEDIMENTO 24 - ABONO DE PERMANÊNCIA

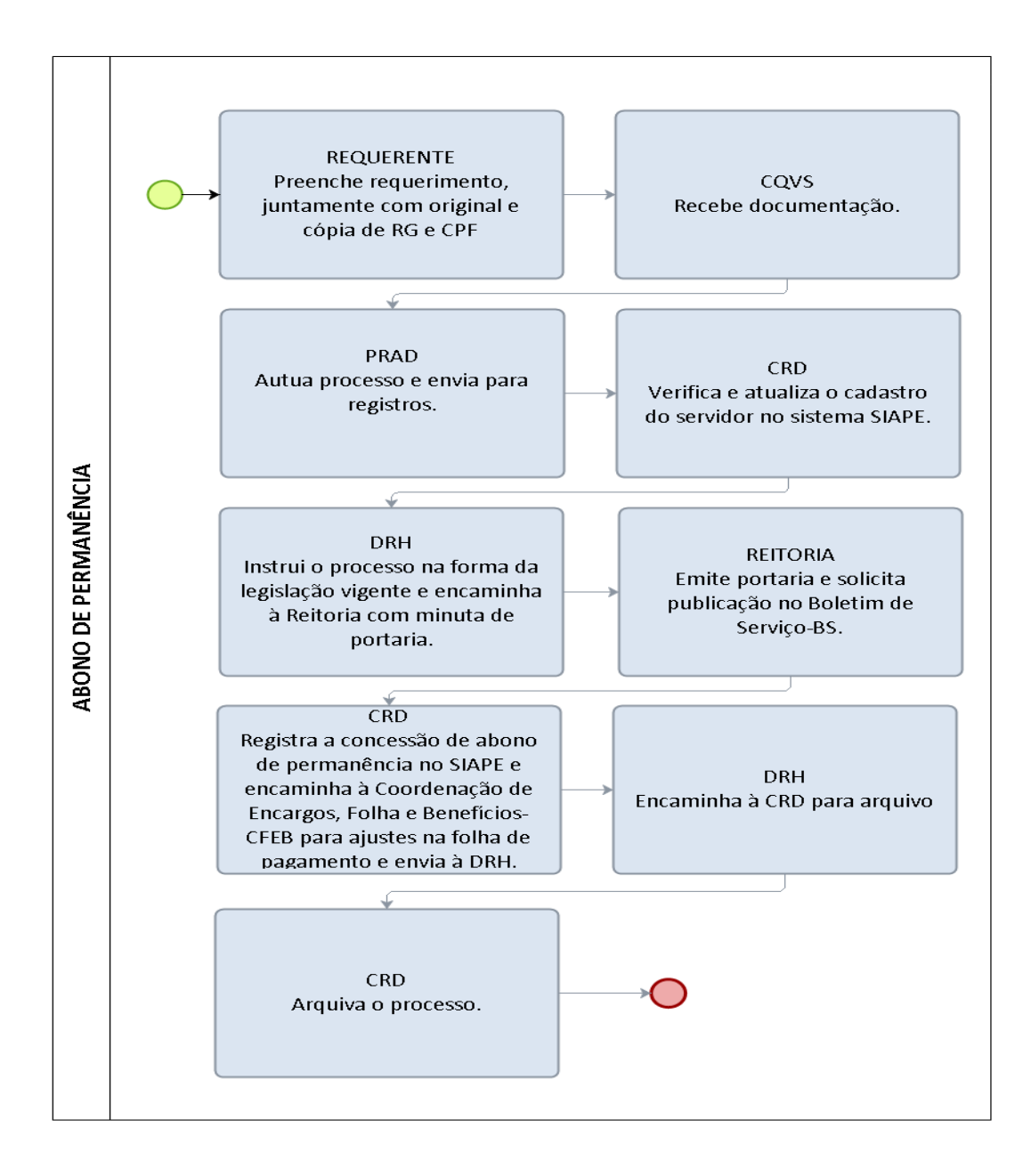

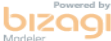

100

### FORMULÁRIO 24 - ABONO DE PERMANÊNCIA

# 1. IDENTIFICAÇÃO DO(A) REQUERENTE:

Nome:

Cargo: Matrícula SIAPE:

Lotação:

Regime de Trabalho:

Registro de Identidade N<sup>o</sup>: CPF/MF:

Endereço Residencial:

Telefones: Residencial:  $\qquad \qquad$  ; Comercial: Celular:

E-mail:

3. FUNDAMENTAÇÃO: Art. 40, § 19 da Constituição Federal de 1998, Art. 2° § 5º da Emenda Constitucional n° 41/2003, Art. 3º, § 1º da Emenda Constitucional n° 41/2003.

#### 4. REQUERIMENTO:

Requer ao(a) Diretor(a) de Recursos Humanos – DRH a concessão do ABONO DE PERMANÊNCIA, por já ter cumprido os requisitos para a aposentadoria voluntária e optado por permanecer em atividade, de acordo com o disposto na Emenda Constitucional nº 41/2003.

( ) Não autorizo que sejam computados os período de licença-prêmio adquiridos e não gozados, tendo em vista que pretendo usufruí-los oportunamente;

( ) Autorizo que sejam computados os \_\_\_ meses de licença-prêmio adquiridos e não gozados, estando ciente da impossibilidade de gozo futuro dos períodos utilizados.

( )ser previamente consultado(a) quanto ao cômputo de períodos de licença-prêmio não gozados, para fins do referido abono.

> Nestes termos, Pede deferimento.

Local:  $\Box$  Data:  $\Box$   $\Box$   $\Box$ 

\_\_\_\_\_\_\_\_\_\_\_\_\_\_\_\_\_\_\_\_\_\_\_\_\_ Assinatura do requerente

# PARA USO EXCLUSIVO DA DRH

Observações: Solicitar somente quando o servidor completar todos os requisitos para Aposentadoria Voluntária e tenha optado pela permanência em atividade.

a) Anexar cópia do CPF/MF e do RG. (conferido com a original);

b) Anexar cópias da Certidão de Tempo de Serviço, quando houver tempo averbado.

c) O presente formulário deverá ser preenchido corretamente, protocolado na DRH, formalizado processo na PRAD e encaminhado a DRH para instrução.

# 1.1.25 APOSENTADORIA COMPULSÓRIA

CONCEITO: Passagem obrigatória do servidor da atividade para inatividade, por ter completado 75 anos de idade, independente de sexo.

UNIDADE RESPONSÁVEL: Pró-Reitoria de Administração/Diretoria de Gestão de Pessoas/ Coordenadoria de Qualidade de Vida e Saúde do Servidor.

LEGISLAÇÃO: Art. 40, § 1°, inciso II da Constituição Federal de 1998; Lei Complementar 152/2015.

# REQUISITOS PARA CONCESSÃO:

- 1. Ter o servidor completado 75 (setenta e cinco) anos de idade;
- 2. A aposentadoria compulsória será automática, com vigência a partir do dia imediato àquele em que o servidor atingir a idade-limite de permanência no serviço ativo, independente da data de publicação da portaria no DOU;
- 3. Documentação necessária:
	- a) RG, CPF, título de eleitor, PIS/PASEP, certidão de nascimento ou casamento ou declaração de união estável;
	- b) Comprovante de residência;
	- c) Carteira de trabalho (apresentação, qualificação, contratos de trabalho e alteração de regime);
	- d) Último certificado de escolaridade/diploma;
	- e) Última declaração de imposto de renda;
	- f) Último contracheque;
	- g) Certidão original de tempo de contribuição (se houver tempo averbado);
	- h) Declaração de nada consta da instituição, devidamente preenchida;
	- i) Declaração de Acumulação de cargo, emprego, função pública ou proventos;
	- j) Declaração de ciência do recadastramento anual.

# PROCEDIMENTO:

- 1. A CQVS/DGP notifica o servidor, com 90 (noventa) dias de antecedência, comunicando que será aposentado compulsoriamente, devendo informar que o servidor poderá optar pela aposentadoria voluntária, caso preencha os requisitos.
- 2. O servidor deve preencher requerimento, juntamente com original e fotocópia da documentação necessária e protocolar na Coordenadoria de Qualidade de Vida e Saúde do Servidor – CQVS/DGP.
- 3. Caso o servidor não se apresente no prazo de 45 (quarenta e cinco) dias de antecedência da data de completar 75 (setenta e cinco) anos, a CQVS/DGP deverá iniciar o processo de aposentadoria compulsória.
- 4. A CQVS/DGP encaminha à Pró-Reitoria de Administração PRAD para formalização de processo e envia à Coordenação de Registros e Documentos - CRD/DRH para verificação e atualização do cadastro do servidor no sistema SIAPE.
- 5. A CRD/DRH envia o processo à Diretoria de Recursos Humanos-DRH para instrução na forma da legislação vigente.
- 6. A DRH encaminha à Reitoria com minuta de portaria de aposentadoria.
- 7. A Reitoria emite portaria e solicita publicação no DOU.
- 8. A CRD/DRH registra a aposentadoria no SIAPE e encaminha à Coordenação de Encargos, Folha e Benefícios-CFEB para ajustes na folha de pagamento e envia à DRH.
- 9. A DRH encaminha à CRD/DRH para registro no sistema SISAC (TCU) e posterior arquivo do processo.

# PROCEDIMENTO 25 - APOSENTADORIA COMPULSÓRIA

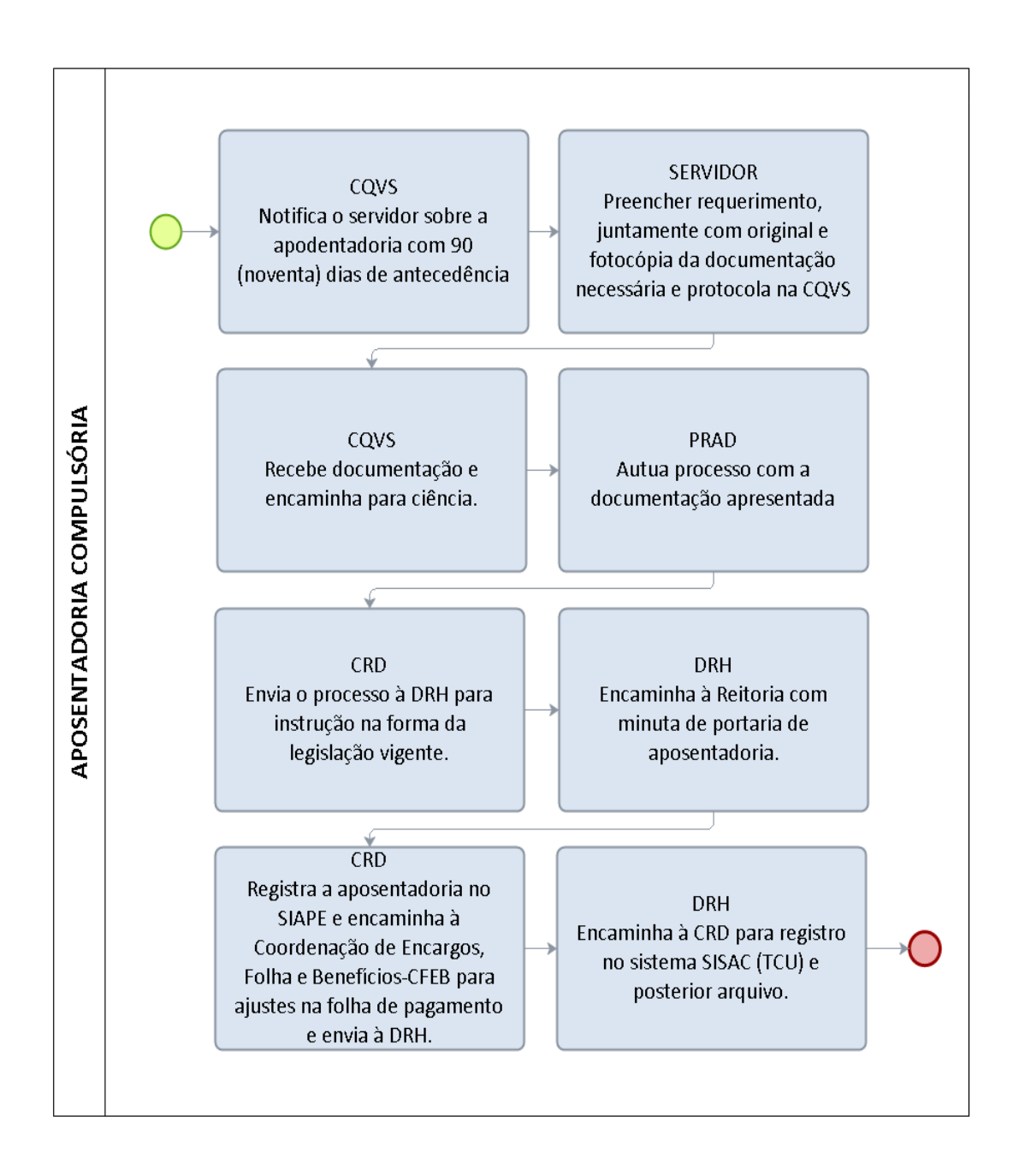

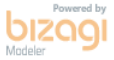

#### 1.1.26 APOSENTADORIA POR INVALIDEZ

CONCEITO: Passagem do servidor da atividade para a inatividade remunerada, com proventos integrais ou proporcionais ao tempo de contribuição, por estar incapacitado para o serviço público.

UNIDADE RESPONSÁVEL: Pró-Reitoria de Administração/Diretoria de Gestão de Pessoas/ Coordenadoria de Qualidade de Vida e Saúde do Servidor

LEGISLAÇÃO: art. 40, § 1°, inciso I da CF, com redação dada EC n° 41/2003, Art. 6- A da EC n° 41/2003.

# REQUISITOS PARA CONCESSÃO:

- 1. Servidor incapacitado para o exercício de qualquer atividade laboral, de acordo com Laudo de Junta Médica oficial.
- 2. Se a Aposentadoria por Invalidez for motivada por doença especificada em lei, doença profissional ou acidente em serviço, os proventos serão integrais, independente do tempo de serviço.
- 3. Quando a Aposentadoria por Invalidez não for motivada pelas doenças especificadas no art. 186, § 1° da Lei n° 8112/1990, ou seja, tuberculose ativa, alienação mental, esclerose múltipla, neoplasia maligna, cegueira posterior ao ingresso no serviço público, hanseníase, cardiopatia grave, doença de Parkinson, paralisia irreversível e incapacitante, espondiloartrose anquilosante, nefropatia grave, estados avançados do mal de Paget (osteíte deformante), Síndrome de Imunodeficiência Adquirida - Aids, e outras que a lei indicar, com base na medicina especializada, os proventos serão proporcionais ao tempo de serviço.

# PROCEDIMENTO:

- 1. O servidor deve preencher requerimento, juntamente com original e fotocópia documentação necessária e protocolar na Coordenadoria de Qualidade de Vida e Saúde do Servidor – CQVS/DGP;.
- 2. Documentação necessária:
	- a) RG, CPF, título de eleitor, PIS/PASEP, certidão de nascimento ou casamento ou declaração de união estável;
	- b) Comprovante de residência;
	- c) Carteira de trabalho (apresentação, qualificação, contratos de trabalho e alteração de regime);
	- d) Último certificado de escolaridade/diploma;
	- e) Última Declaração de imposto de renda;
	- f) Último Contracheque atual;
	- g) Certidão original de tempo de contribuição (se houver tempo averbado);
	- h) Declaração de nada consta da instituição, devidamente preenchido;
	- i) Declaração de Acumulação de cargo, emprego, função pública ou proventos;
	- j) Laudo emitido pela junta médica oficial (SIASS);
	- k) Declaração de ciência do recadastramento anual.
- 3. A CQVS/DGP encaminha à Pró-Reitoria de Administração PRAD para formalização de processo e envia à Coordenação de Registros e Documentos -

CRD/DRH para verificação e atualização do cadastro do servidor no sistema SIAPE.

- 4. A CRD/DRH restitui o processo à DRH para instrução na forma da legislação vigente. A DRH encaminha à Reitoria com minuta de portaria de aposentadoria.
- 5. A Reitoria emite portaria e solicita publicação no DOU.
- 6. A CRD/DRH registra a aposentadoria no SIAPE e encaminha à Coordenação de Encargos, Folha e Benefícios- CFEB para ajustes na folha de pagamento e envia à DRH.
- 7. A DRH encaminha à CRD/DRH para registro no sistema SISAC (TCU) e posterior arquivo do processo.

## PROCEDIMENTO 26 - APOSENTADORIA POR INVALIDEZ

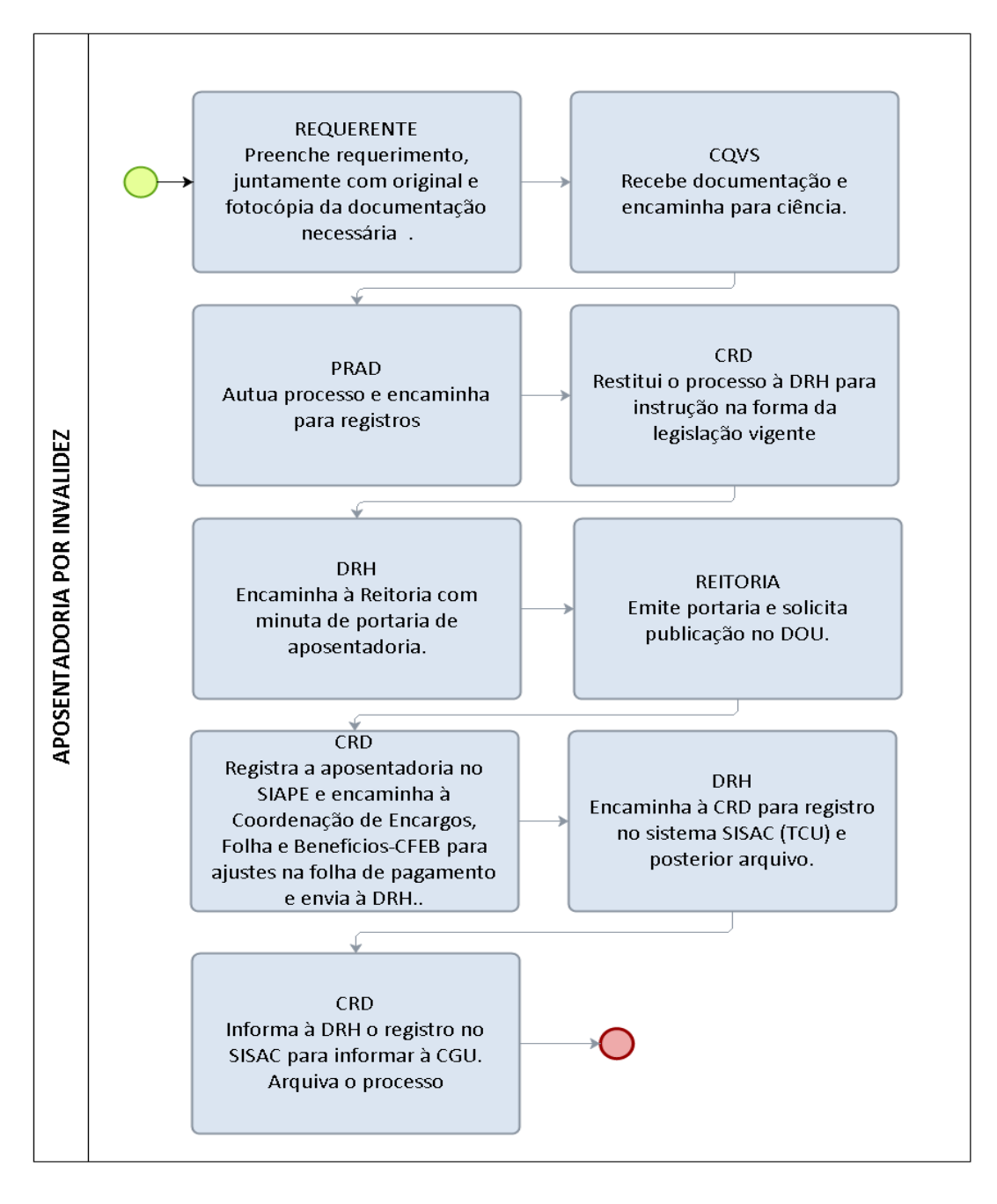

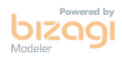

# FORMULÁRIO 25 - APOSENTADORIA POR INVALIDEZ

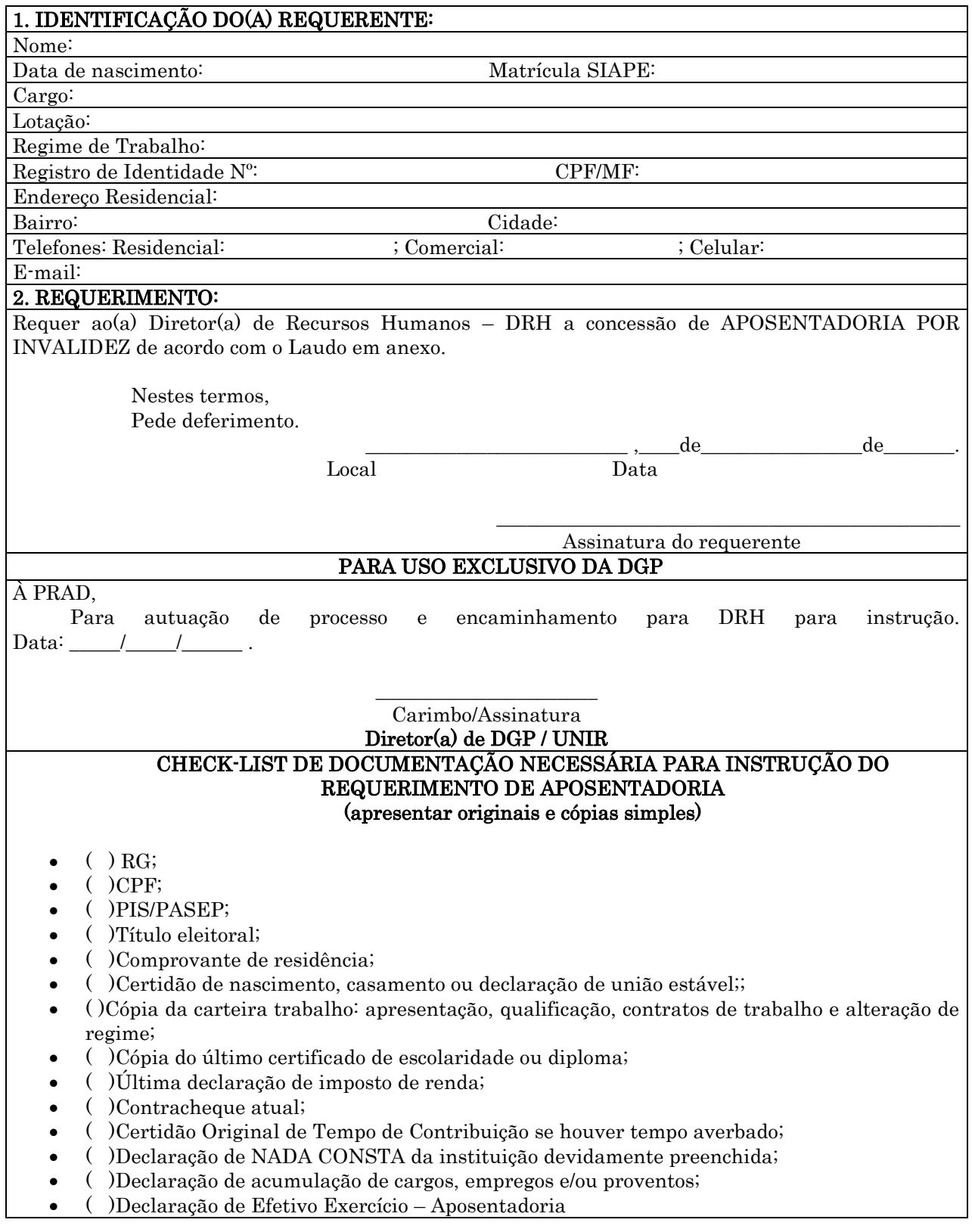
## 1.1.27 APOSENTADORIA VOLUNTÁRIA

CONCEITO: Passagem do servidor da atividade para a inatividade, com proventos calculados de acordo com a média aritmética das maiores remunerações, em virtude de ter implementado os requisitos exigidos constitucionalmente.

UNIDADE RESPONSÁVEL: Pró-Reitoria de Administração/Diretoria de Gestão de Pessoas / Coordenadoria de Qualidade de Vida e Saúde do Servidor.

LEGISLAÇÃO: Art. 40 da Constituição Federal de 1988

## REQUISITOS PARA CONCESSÃO:

1. Ter completado o tempo de contribuição, a idade mínima, o tempo mínimo de efetivo exercício no serviço público e no cargo em que ocorrerá a aposentadoria.

### PROCEDIMENTO :

- 1. O servidor deve preencher requerimento, juntamente com original e fotocópia documentação necessária e protocolar na Coordenadoria de Qualidade de Vida e Saúde do Servidor - CQVS/DGP.
- 2. Documentação necessária: a) RG, CPF, título de eleitor, PIS/PASEP, certidão de nascimento ou casamento ou declaração de união estável;
	- b) Comprovante de residência;

c) Carteira de trabalho (apresentação, qualificação, contratos de trabalho e alteração de regime);

- d) Último certificado de escolaridade/diploma;
- e) Última Declaração de imposto de renda;
- f) Último Contracheque atual;
- g) Certidão original de tempo de contribuição (se houver tempo averbado);
- h) Declaração de nada consta da instituição, devidamente preenchido;
- i) Declaração de Acumulação de cargo, emprego, função pública ou proventos;
- j) Declaração de efetivo exercício Aposentadoria;
- k) Declaração de ciência do recadastramento anual.
- 3. A CQVS/DGP encaminha à Pró-Reitoria de Administração PRAD para formalização de processo e envia à Coordenação de Registros e Documentos - CRD/DRH para verificação e atualização do cadastro do servidor no sistema SIAPE.
- 4. A CRD/DRH restitui o processo à DRH para instrução na forma da legislação vigente.
- 5. A DRH encaminha à Reitoria com minuta de portaria de aposentadoria.
- 6. A Reitoria emite portaria e solicita publicação no DOU.
- 7. A CRD/DRH registra a aposentadoria no SIAPE e encaminha à Coordenação de Encargos, Folha e Benefícios-CFEB para ajustes na folha de pagamento e envia à DRH.
- 8. A DRH encaminha à CRD/DRH para registro no sistema SISAC (TCU) e posterior arquivo do processo.

## PROCEDIMENTO 27 - APOSENTADORIA VOLUNTÁRIA

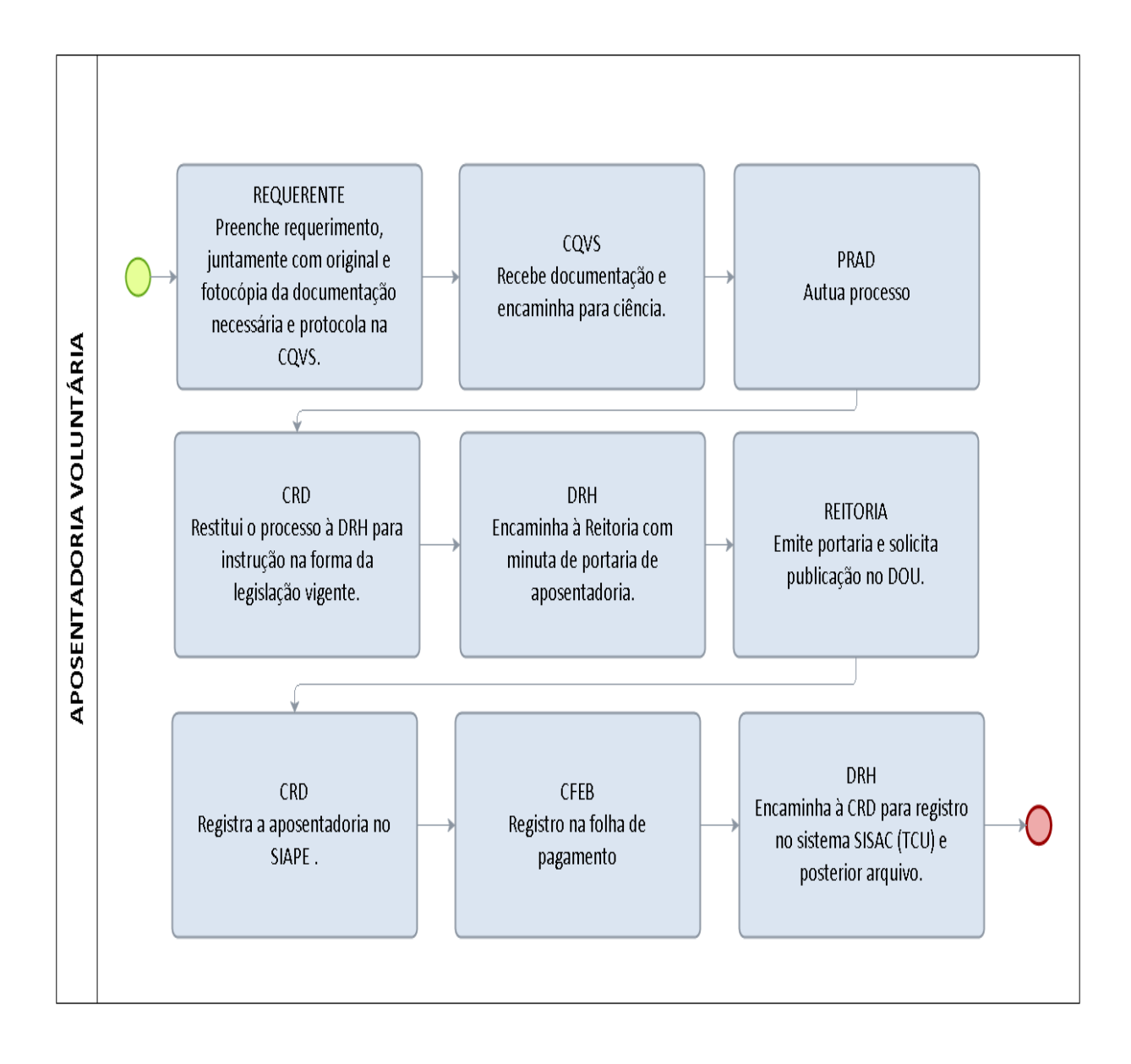

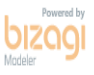

## FORMULÁRIO 26 - APOSENTADORIA

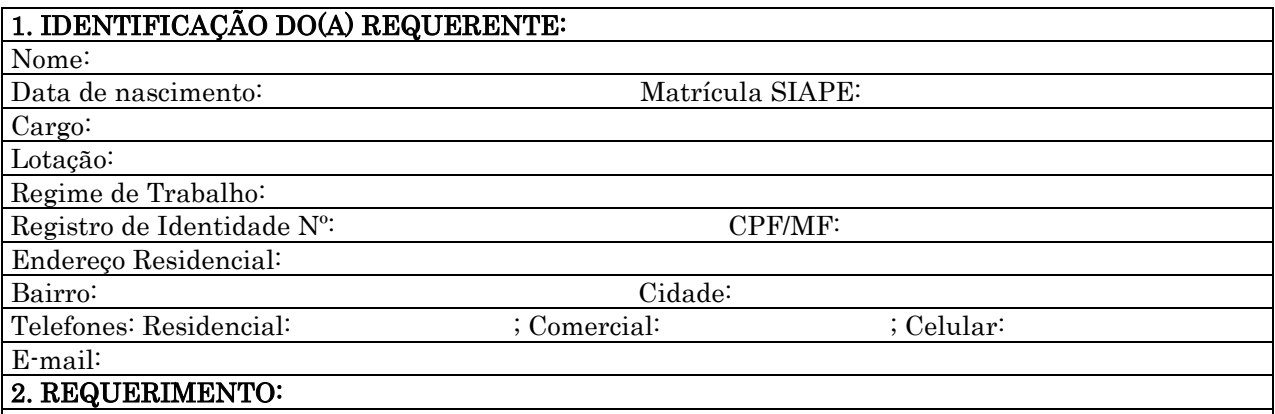

Venho por meio deste requerer a concessão da APOSENTADORIA VOLUNTÁRIA, por já ter cumprido os requisitos nos termos da legislação assinalada a seguir:

() Art. 40, inciso III, alínea "a" da CF/1988. Aposentadoria voluntária por idade e tempo de contribuição aplicável aos servidores que ingressaram no serviço público a partir de 01/01/2004, ou àqueles que não optaram pelas regras dos art. 2º e 6º da EC 41/2003 ou do art. 3º da EC 47/2005. Requisitos: 60 anos de idade e 35 anos de contribuição se homem e 55 anos de idade e 30 anos de contribuição se mulher, 10 anos de serviço público, 10 anos na carreira e 5 anos no cargo em que ocorrer a aposentadoria.

 $($  ) Art. 40, inciso III, alínea "b" da CF/1988. Aposentadoria voluntária por idade (proporcional). Requisitos: 65 anos de idade se homem, e 60 anos de idade se mulher, 10 anos no serviço público e 5 anos no cargo em que se aposentar, com proventos proporcionais ao tempo de contribuição.

 $($ ) **Art. 2<sup>°</sup> da EC n<sup>°</sup> 41/2003.** Aposentadoria voluntária com redutor aplicável aos servidores que tenham ingressado em cargo efetivo até 16/12/1998. Requisitos: 53 anos de idade e 35 anos de contribuição se homem e 48 anos de idade e 30 anos de contribuição se mulher, 5 anos no cargo e pedágio referente ao acréscimo de 20% no tempo que faltava em 16/12/1998, para atingir o tempo total de contribuição.

( ) Art. 2º, § 4º da EC nº 41/2003. Aposentadoria voluntária com redutor e bônus aplicável aos Professores que tenham ingressado em cargo efetivo até 16/12/1998. Requisitos: 53 anos de idade e 35 anos de contribuição se homem e 48 anos de idade e 30 anos de contribuição se mulher, 5 anos no cargo, pedágio referente ao acréscimo de 20% no tempo que faltava em 16/12/1998, para atingir o tempo total de contribuição acrescido de bônus de 17% se homem e 20% se mulher.

 $($ ) Art. 6° da EC n° 41/2003. Aposentadoria voluntária integral aplicável aos servidores que tenham ingressado no serviço público até 31/12/2003. Requisitos: 60 anos de idade e 35 anos de contribuição se homem e 55 anos de idade e 30 anos de contribuição se mulher, 20 anos no serviço público, 10 anos na carreira e 5 anos no cargo em que ocorrer a aposentadoria.

( ) Art. 3º da EC 47/2005. Aposentadoria voluntária integral aplicável aos servidores que tenham ingressado no serviço público até 16/12/1998. Requisitos: 25 anos de serviço público, 15 anos de carreira e 5 no cargo em que se aposentar e idade mínima resultante da redução, relativamente aos limites do art. 40, § 1º, III, a, da Constituição Federal, de um ano de idade para cada ano de contribuição que exceder o tempo de contribuição necessário – 35 anos, se homem, e 30, se mulher.

( ) Não autorizo que sejam computados os período de licença-prêmio adquiridos e não gozados, tendo em vista que pretendo usufruí-los oportunamente;

( ) Autorizo que sejam computados os \_\_\_ meses de licença-prêmio adquiridos e não gozados, estando ciente da impossibilidade de gozo futuro dos períodos utilizados.

( )ser previamente consultado(a) quanto ao cômputo de períodos de licença-prêmio não gozados, para fins do referido abono.

> Nestes termos, Pede deferimento.

\_\_\_\_\_\_\_\_\_\_\_\_\_\_\_\_\_\_\_\_\_\_\_\_\_\_ ,\_\_\_\_de\_\_\_\_\_\_\_\_\_\_\_\_\_\_\_\_de\_\_\_\_\_\_\_. Local Data

\_\_\_\_\_\_\_\_\_\_\_\_\_\_\_\_\_\_\_\_\_\_\_\_\_\_\_\_\_\_\_\_\_\_\_\_\_\_\_\_\_\_\_\_\_\_ Assinatura do requerente

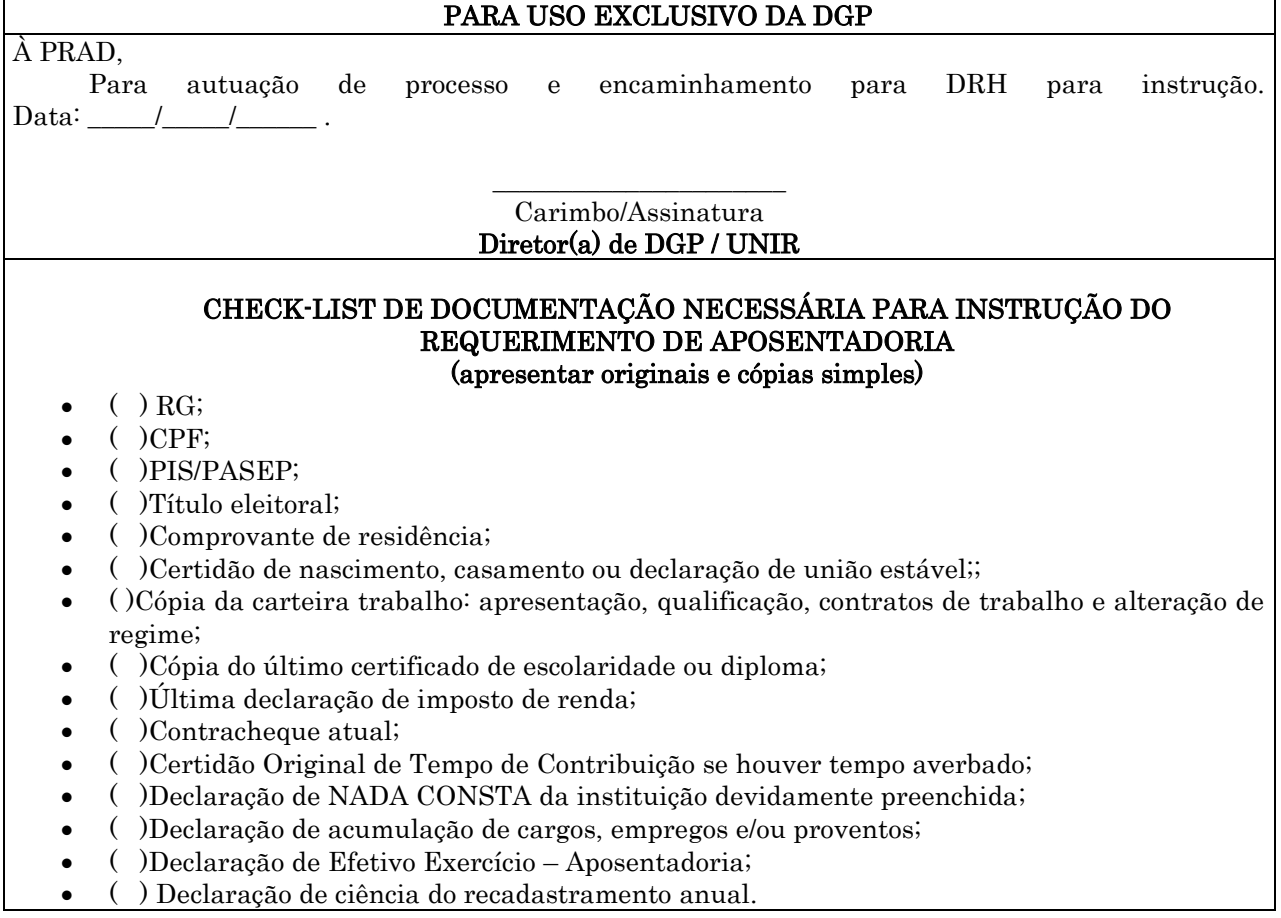

# FORMULÁRIO 27 - APOSENTADORIA

# DECLARAÇÃO DE ACUMULAÇÃO DE CARGO, EMPREGO, FUNÇÃO PÚBLICA OU PROVENTOS

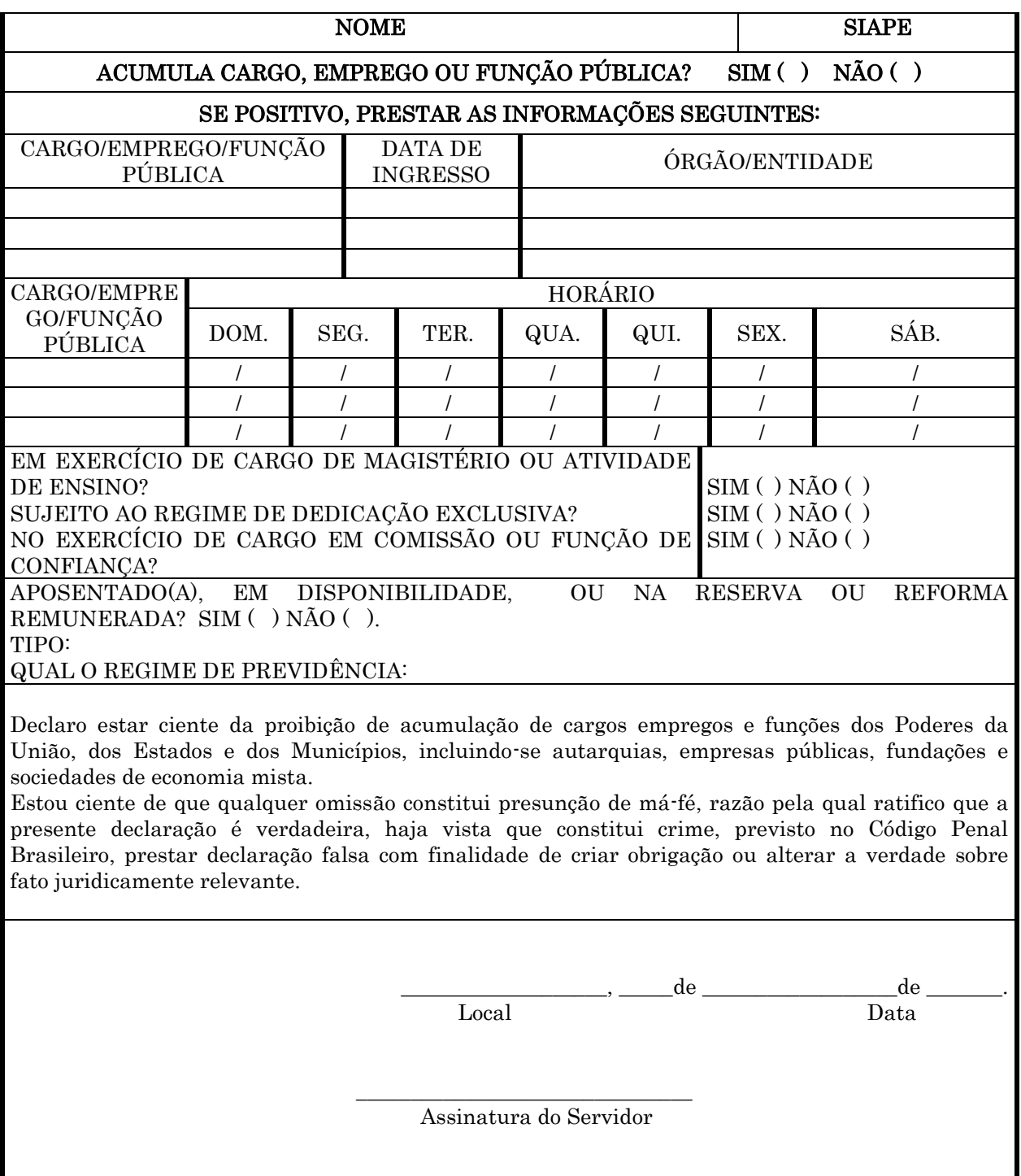

# FORMULÁRIO 28 – APOSENTADORIA

D E C L A R A Ç Ã O – NADA CONSTA

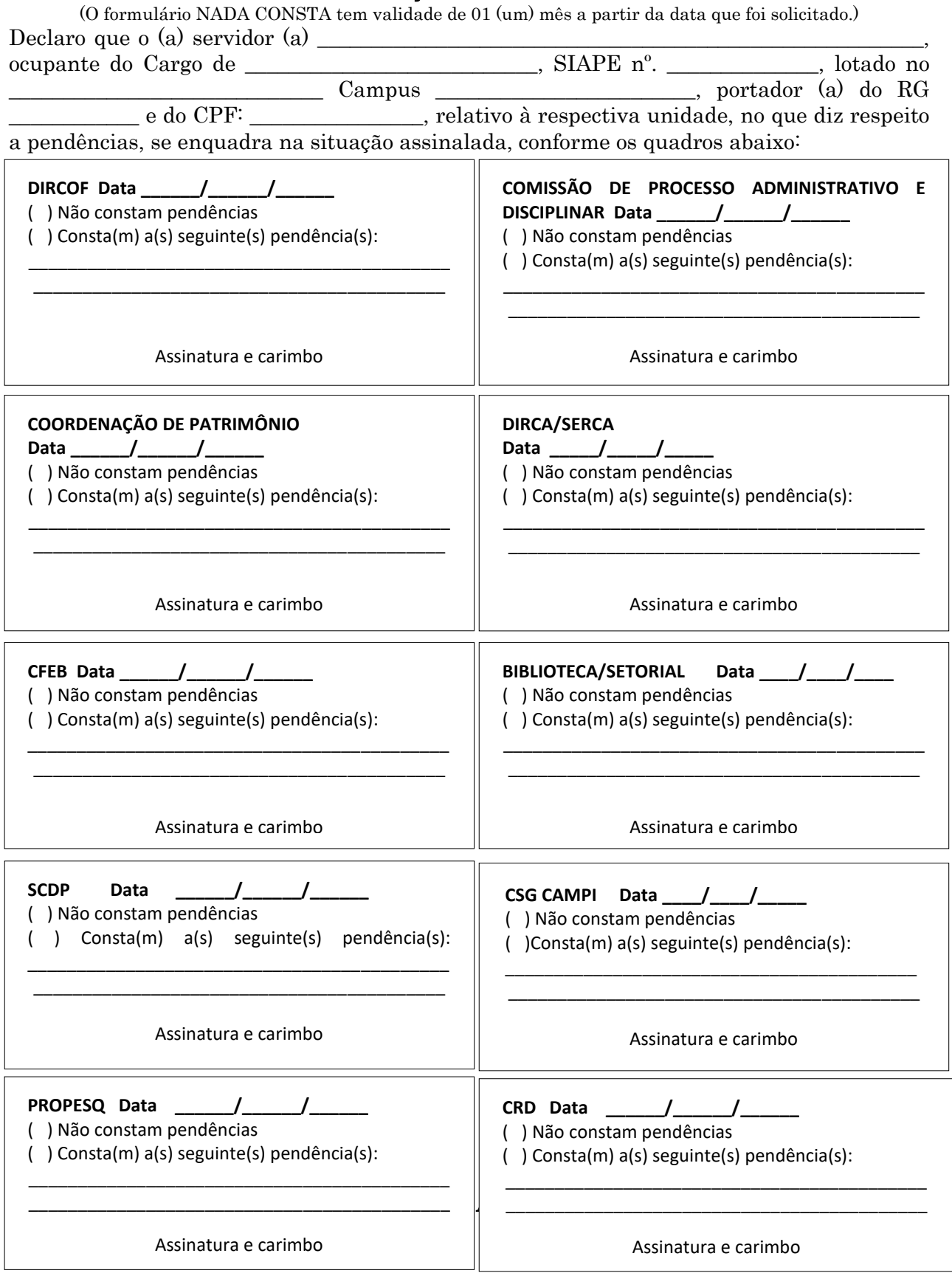

# FORMULÁRIO 30 - D E C L A R A Ç Ã O

# D E C L A R A Ç Ã O

Eu\_\_\_\_\_\_\_\_\_\_\_\_\_\_\_\_\_\_\_\_\_\_\_\_\_\_\_\_\_\_\_\_\_\_\_\_\_\_\_\_\_\_\_\_\_\_\_\_\_\_\_\_\_\_\_\_\_\_\_\_\_\_\_\_\_\_, CPF \_\_\_\_\_\_\_\_\_\_\_\_\_\_\_\_\_\_\_\_\_\_\_\_declaro estar ciente de que, em conformidade com o artigo 188 da Lei 8.112/90, a aposentadoria vigorará a partir da data da publicação do respectivo ato no Diário Oficial da União, devendo, portanto, permanecer no efetivo exercício de minhas atividades funcionais até aquela data.

A atualização cadastral será realizada em qualquer agência do Banco do Brasil, da Caixa Econômica Federal e do Banco de Brasília e é condição necessária para a continuidade do recebimento do provento, reparação econômica mensal ou pensão, conforme Orientação Normativa nº 01/SEGEP/2013.

 $\qquad \qquad \longrightarrow, \qquad \qquad \mathrm{de} \qquad \qquad \mathrm{de} \qquad .$ 

Assinatura de Servidor

\_\_\_\_\_\_\_\_\_\_\_\_\_\_\_\_\_\_\_\_\_\_\_\_\_\_\_\_\_\_\_\_\_

OBS.: Formulário válido somente para aposentadoria voluntária e aposentadoria por invalidez, não aplicável para aposentadoria compulsória.

 $Eu$   $\qquad \qquad$   $\qquad \qquad$   $CPF$ \_\_\_\_\_\_\_\_\_\_\_\_\_\_\_\_\_\_\_\_\_\_\_\_declaro estar ciente de que, em conformidade com o artigo 9º da Lei 9.527/97, estou obrigado a efetuar o recadastramento anual, como condição básica para a continuidade do recebimento do provento ou pensão.

Estou ciente de que o não comparecimento para fins de atualização dos dados cadastrais, até a data fixada para o seu término, terei o pagamento dos benefícios suspensos a partir do mês subsequente.

 $\frac{1}{\sqrt{1-\frac{1}{2}}}\frac{1}{\sqrt{1-\frac{1}{2}}}\det\frac{1}{\sqrt{1-\frac{1}{2}}}\det\frac{1}{\sqrt{1-\frac{1}{2}}}\det\frac{1}{\sqrt{1-\frac{1}{2}}}\det\frac{1}{\sqrt{1-\frac{1}{2}}}\det\frac{1}{\sqrt{1-\frac{1}{2}}}\det\frac{1}{\sqrt{1-\frac{1}{2}}}\det\frac{1}{\sqrt{1-\frac{1}{2}}}\det\frac{1}{\sqrt{1-\frac{1}{2}}}\det\frac{1}{\sqrt{1-\frac{1}{2}}}\det\frac{1}{\sqrt{1-\frac{1}{2}}}\det\frac{1}{\$ 

Assinatura de Servidor

\_\_\_\_\_\_\_\_\_\_\_\_\_\_\_\_\_\_\_\_\_\_\_\_\_\_\_\_\_\_\_\_\_

## 1.1.28 AVERBAÇÃO DE TEMPO DE CONTRIBUIÇÃO

UNIDADE RESPONSÁVEL: Pró-Reitoria de Administração/Diretoria de Recursos Humanos

LEGISLAÇÃO: Lei nº 6.226, de 14/07/75(DOU 15/07/75) alterada pela Lei nº 6.864, de 01/12/80 (DOU 02/12/80);Artigos 100 a 103 da Lei nº 8.112, de 11/12/90(DOU 12/12/90); Orientações Normativas DRH/SAF nº 29 (DOU 28/12/90), 64 (DOU 18/01/91), 80, 82 e 84 (DOU 06/03/91), 92, 94 e 102 (DOU 06/05/91); Artigos 198 a 207 do Decreto nº 357, de 07/12/91(DOU 09/l2/91); Decisão TCU nº 160, de 20/05/93; Instrução Normativa SAF nº 08, de 06/07/93 (DOU 07/07/93);Emenda Constitucional nº 20, de 15/12/98; Portaria MPS nº 154, de 15/05/2008.

### REQUISITOS:

1. O servidor ser ativo e ter exercido atividade em instituições públicas ou privadas com recolhimento à Previdência oficial e que não tenha sido averbado para outros quaisquer benefícios (de natureza previdenciária) em quaisquer outras instituições (públicas ou privadas).

#### PROCEDIMENTO

1. O servidor preenche requerimento, juntamente com original da certidão de tempo de serviço expedida pelo INSS, quando for atividade privada ou autônoma ou certidão expedida por órgão público federal, estadual, ou municipal, quando for atividade pública onde conste a apuração do tempo de serviço em anos, meses e dias e protocola na Diretoria de Recursos Humanos-DRH.

2. A DRH encaminha a documentação à Pró-Reitoria de Administração-PRAD para formalizar processo e posterior envio à Coordenação de Registros e Documentos-CRD.

3. A CRD insere as informações no cadastro do servidor no sistema SIAPE e arquiva o processo na pasta do servidor.

## PROCEDIMENTO 28 - AVERBAÇÃO DE TEMPO DE CONTRIBUIÇÃO

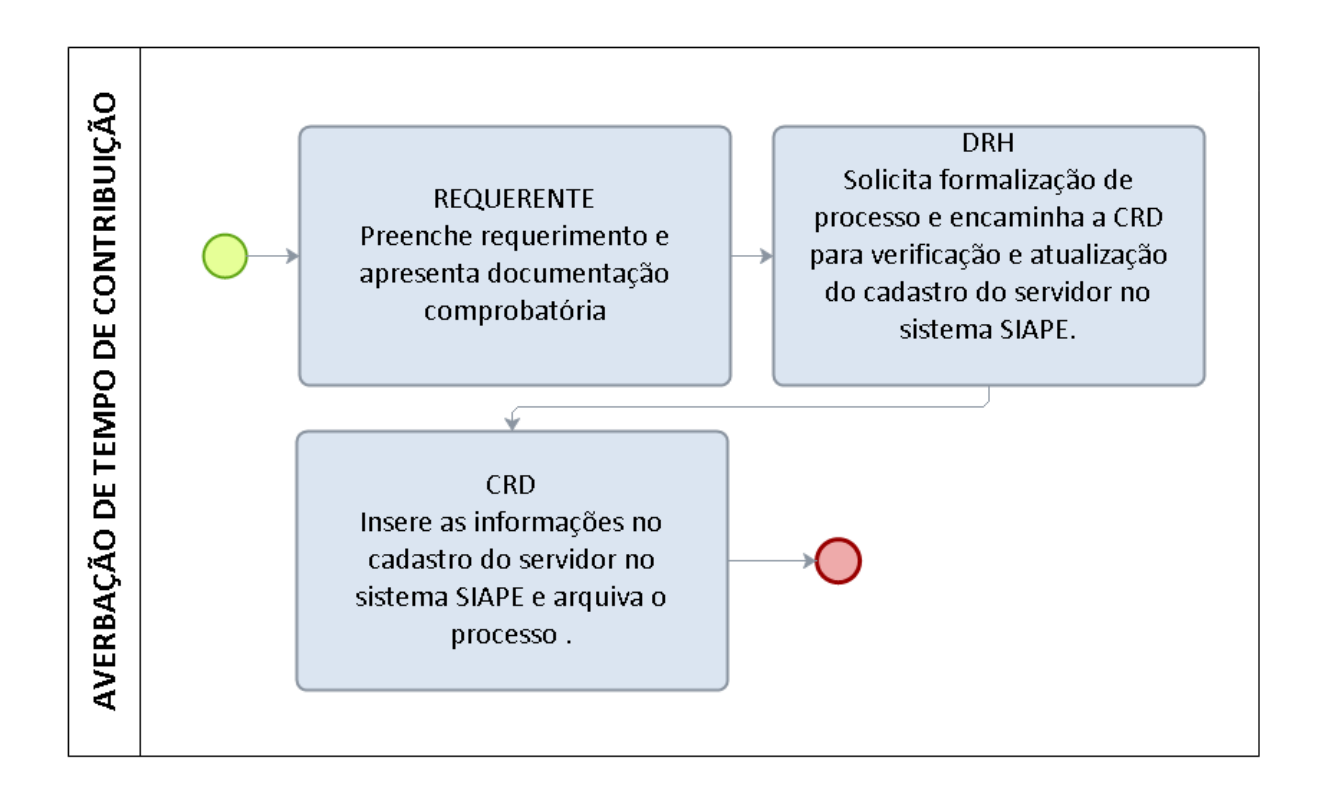

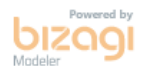

#### FORMULÁRIO 32 - AVERBAÇÃO/ DESAVERBAÇÃO DE TEMPO DE **CONTRIBUIÇÃO**

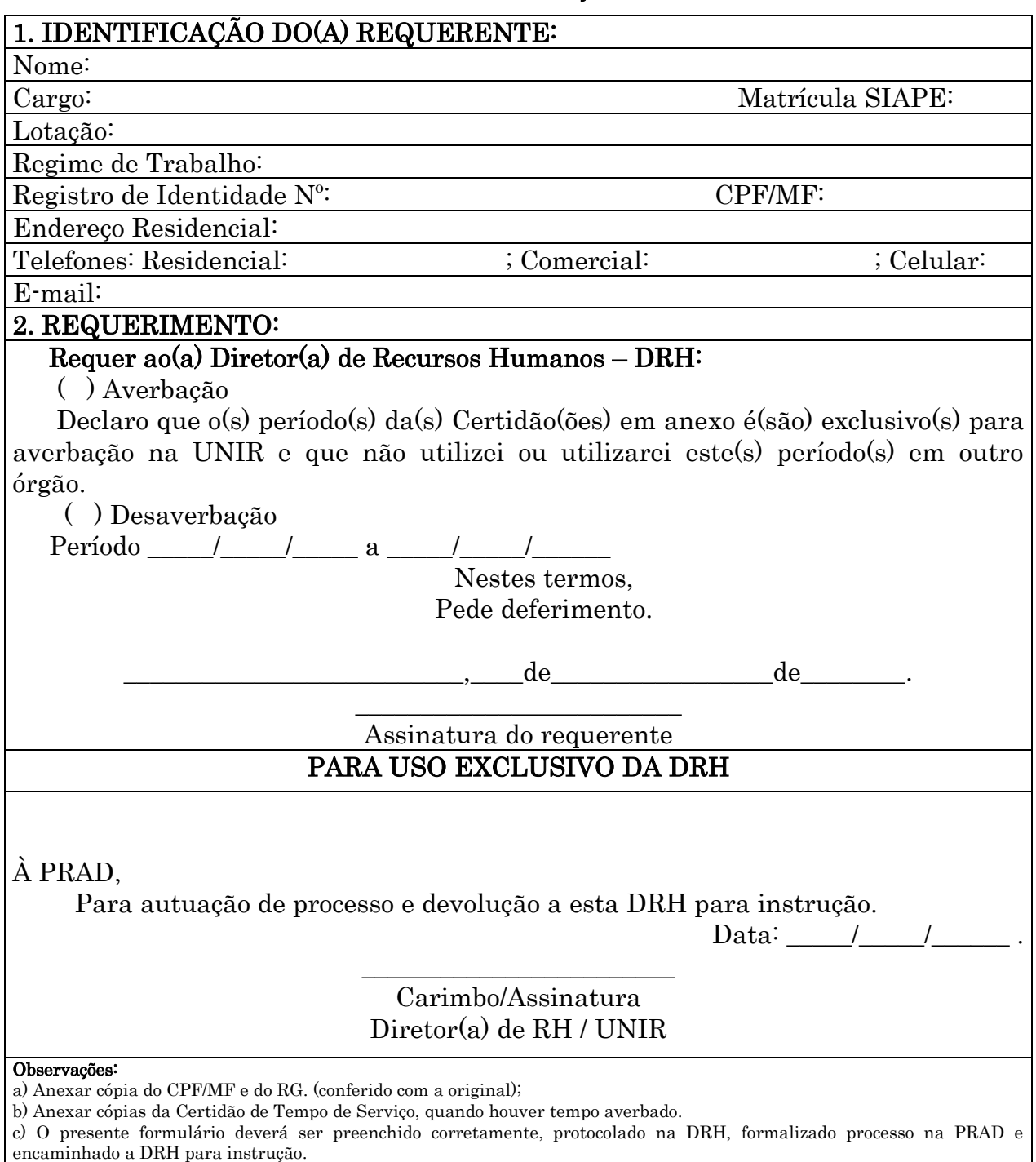

encaminhado a DRH para instrução.

## 1.1.29 CERTIDÃO DE TEMPO DE CONTRIBUIÇÃO PARA EX-SERVIDOR

UNIDADE RESPONSÁVEL: Pró-Reitoria de Administração/Diretoria de Recursos Humanos

LEGISLAÇÃO: Decreto 3.048/1999, de 06/05/1999 - Art. 130, Inciso I e II e Emenda Constitucional nº 20/1998 (DOU de 16/12/1998)

#### REQUISITOS:

- É o documento emitido pela UNIR, indispensável para averbação de tempo de serviço do(a) ex-servidor(a) junto a outros órgãos públicos, bem como à Previdência Social no caso de futura aposentadoria pelo Regime Geral da Previdência Social.
- Somente será fornecida Certidão de Tempo de Serviço/Contribuição referente ao(s) período(s) trabalhado(s) como integrante do quadro permanente de pessoal (antigo estatutário pela Lei nº 1.711/52 ou da Lei nº 8.112/90 - R.J.U.).
- Nos demais casos será fornecida a respectiva Declaração de Tempo de Serviço/Contribuição para que o requerente providencie junto ao Instituto Nacional do Seguro Social - INSS, por competência, a devida Certidão.
- A respectiva Certidão ou Declaração será fornecida uma única vez, razão pela qual somente o próprio requerente poderá retirá-la e, se necessário retificações, estas serão providenciadas somente após a devolução da original entregue anteriormente.

#### PROCEDIMENTO

- 1. O servidor preenche requerimento, juntamente com original e cópia de RG e CPF e protocola na Diretoria de Recursos Humanos-DRH.
- 2. A DRH encaminha o requerimento à Coordenação de Registros e Documentos-CRD.
- 3. A CRD providencia a emissão da certidão.

## PROCEDIMENTO 29 - CERTIDÃO DE TEMPO DE CONTRIBUIÇÃO PARA EX-SERVIDOR

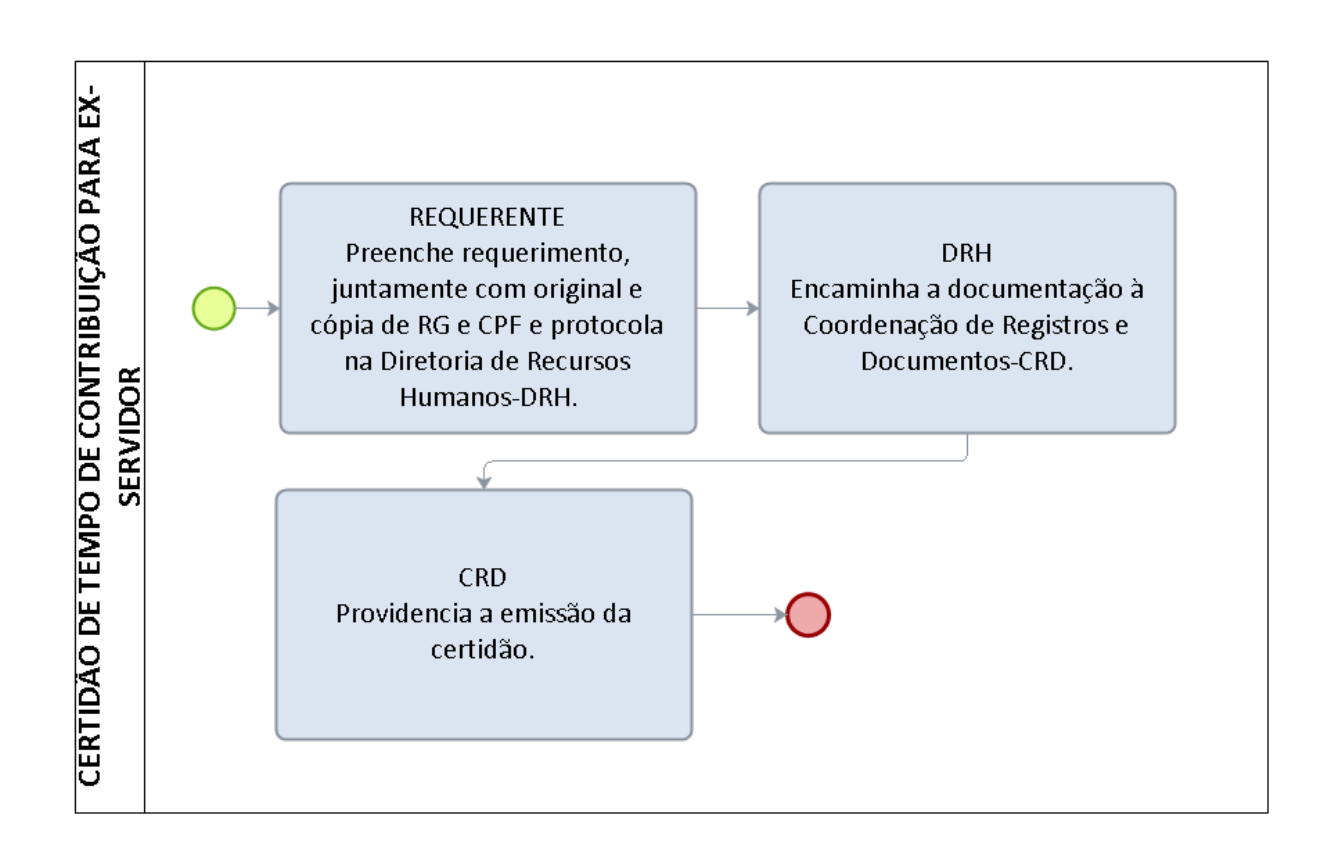

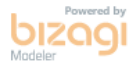

## FORMULÁRIO 33 - CERTIDÃO DE TEMPO DE CONTRIBUIÇÃO PARA EX-SERVIDOR

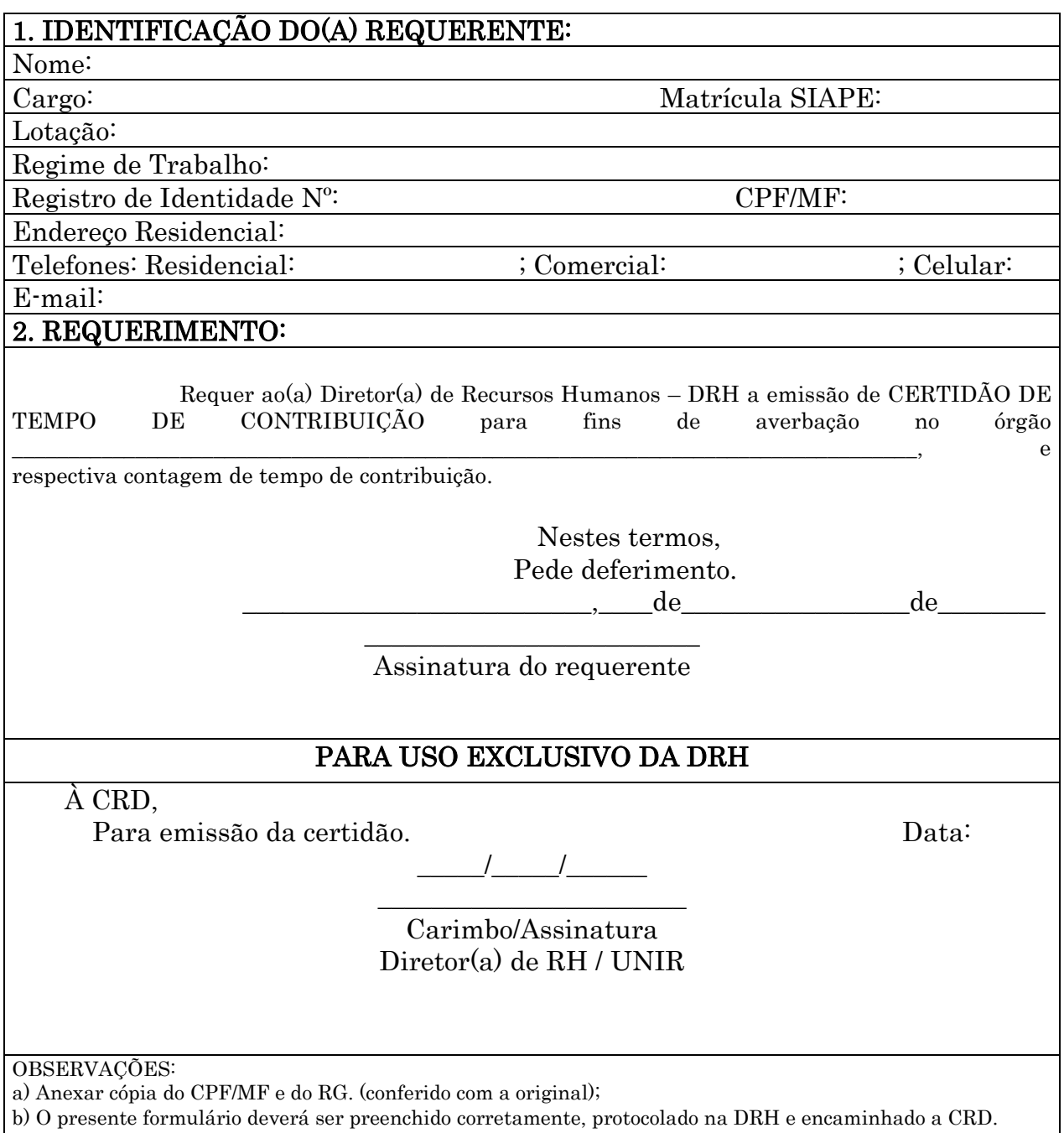

.

### 1.1.30 LICENÇA-PRÊMIO

UNIDADE RESPONSÁVEL: Pró-Reitoria de Administração/Diretoria de Recursos Humanos

LEGISLAÇÃO: Artigos 87 a 89 (redação original), combinado com o artigo 100, da Lei nº 8.112/90 e Parecer nº 01/91-A.DP (26/04/1991).

#### REQUISITOS:

- Ter completado pelo menos um quinquênio (cinco anos) de efetivo exercício de serviço público federal, sem interrupções, até 15/10/1996.
- $\triangleright$  O servidor poderá requerer a licenca-prêmio por assiduidade em qualquer tempo, entretanto, o período de afastamento fica condicionado à conveniência do serviço e a anuência da chefia imediata do servidor.
- Cabe à chefia imediata, fazer a previsão do afastamento dos servidores a título dessa licença, mediante escala elaborada juntamente com os servidores.
- O número de servidores em gozo de licença-prêmio por assiduidade não poderá ser superior a 1/3 (um terço) da lotação da unidade.
- $\geq 0$  período de 03 (três) meses de licença-prêmio por assiduidade pode ser usufruído ininterruptamente ou parcelado em parcelas de 01 (um) mês cada.
- O período de afastamento decorrente do gozo da licença-prêmio por assiduidade é considerado como de efetivo exercício, sendo computado para todos os fins e efeitos legais permitidos.
- Os períodos de licenças-prêmio por assiduidade, já adquiridos e não gozados pelo servidor que falecer em atividade, serão convertidos em pecúnia em favor dos beneficiários.
- Os períodos de licenças-prêmio por assiduidade, já adquiridos, até 15 de outubro de 1996, e não gozados pelo servidor, poderão, a qualquer tempo, ser contados em dobro para fins de aposentadoria.

#### PROCEDIMENTO

- 1. O servidor preenche requerimento e protocola na Diretoria de Recursos Humanos-DRH.
- 2. A DRH encaminha a documentação à Pró-Reitoria de Administração-PRAD para formalizar processo e posterior envio à Coordenação de Registros e Documentos-CRD.
- 3. A CRD verifica no sistema se o servidor tem períodos não gozados de licença.
- 4. A DRH instrui o processo na forma da legislação vigente e encaminha à chefia imediata para autorização da licença.
- 5. A chefia imediata do servidor restitui o processo a DRH com anuência para o servidor usufruir a licença
- 6. O DRH encaminha a PRAD para emissão de portaria.
- 7. A PRAD emite portaria e solicita publicação no Boletim de Serviço da UNIR e remete o processo para CRD.
- 8. A CRD aguarda a publicação da portaria no BS, após registra no sistema.
- 9. À CRD após lançamento no sistema, arquiva o processo.

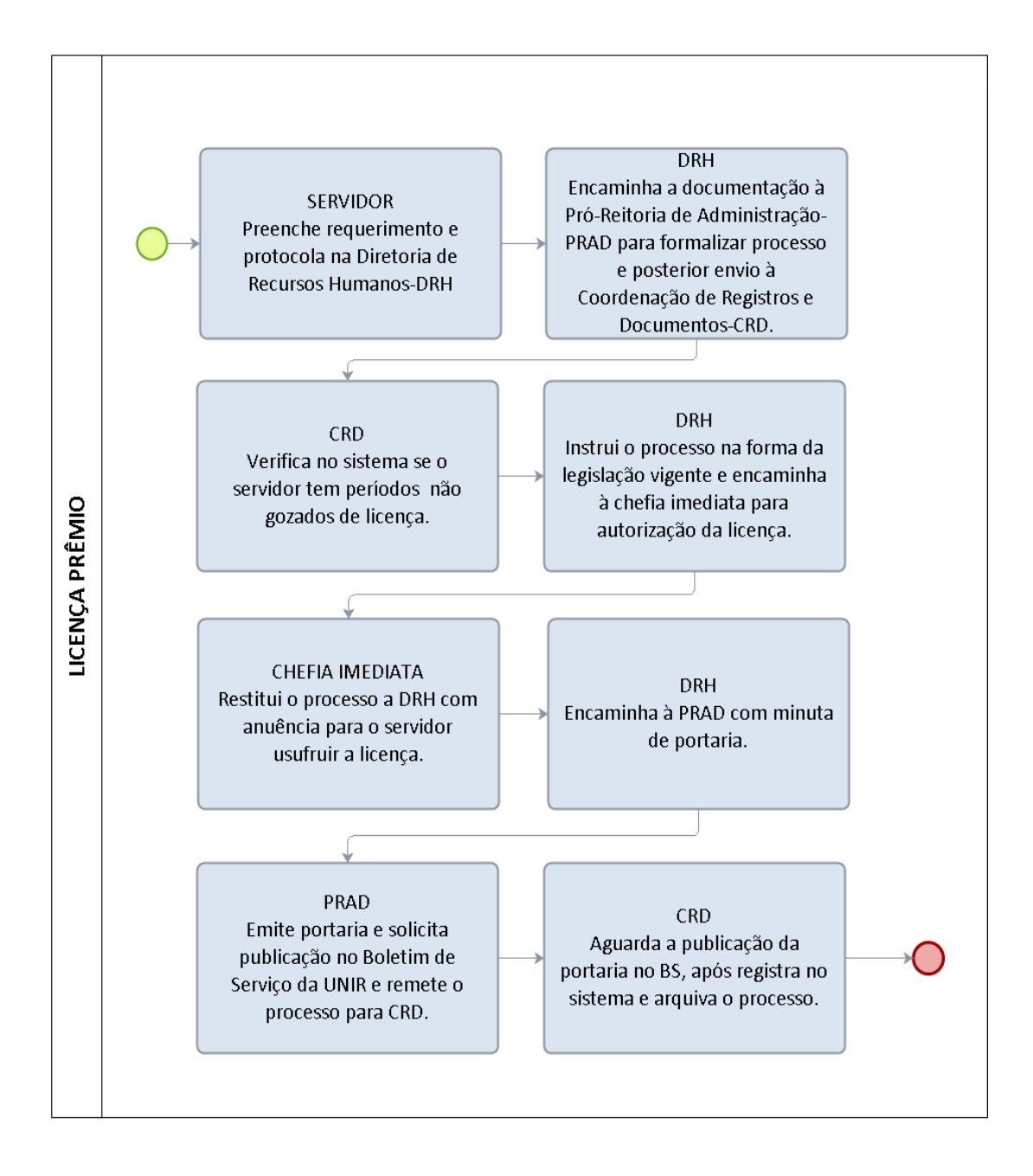

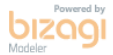

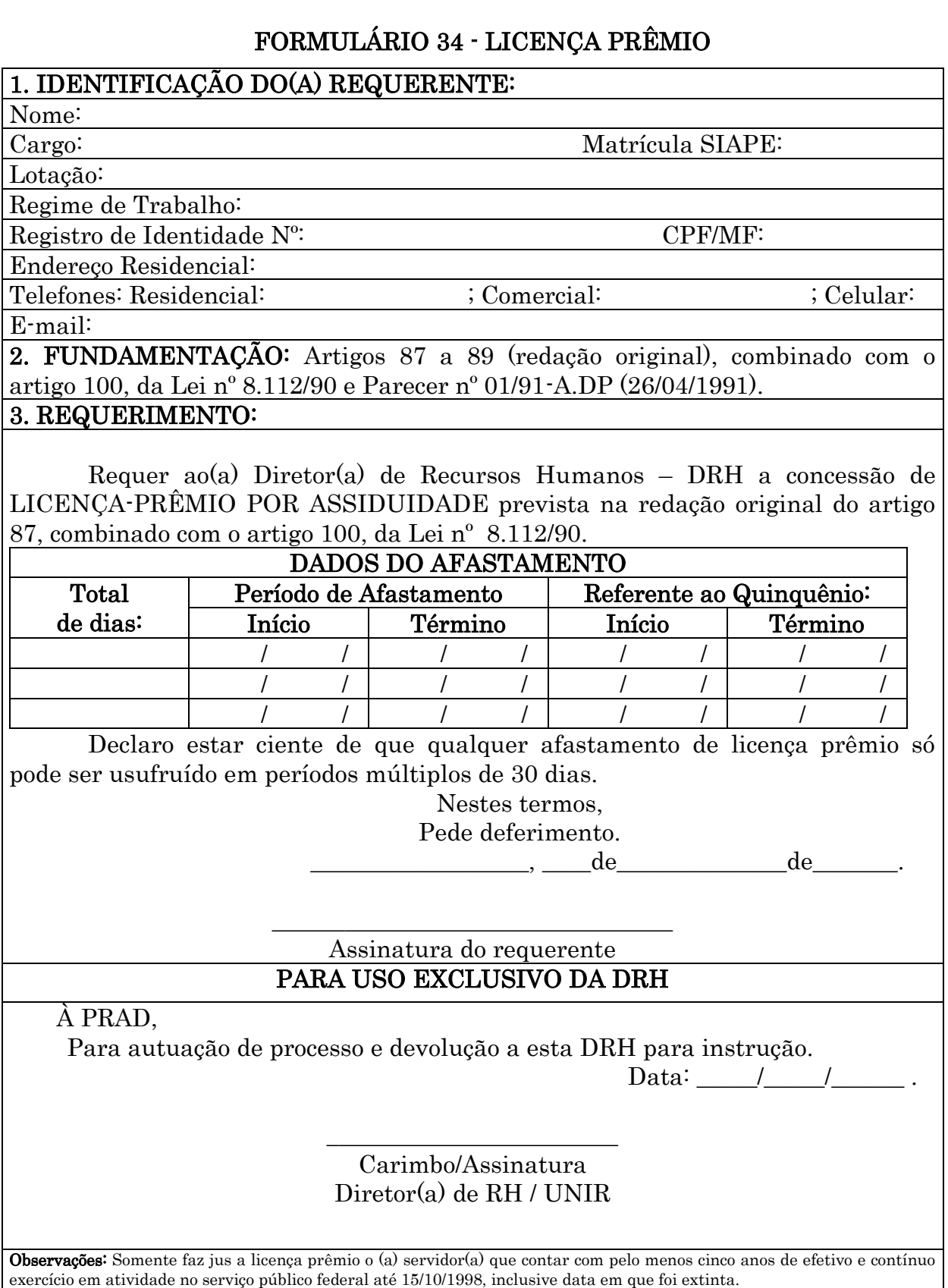

a) O presente formulário deverá ser preenchido corretamente, protocolado na DRH, formalizado processo na PRAD e encaminhado a DRH para instrução.

## 1.1.31 PENSÃO TEMPÓRARIA

UNIDADE RESPONSÁVEL: Pró-Reitoria de Administração/Diretoria de Recursos Humanos

LEGISLAÇÃO: art. 217, II, Lei nº 8.112/90

### REQUISITOS PARA CONCESSÃO:

1. Certidão de óbito do servidor.

2. São beneficiários de pensão temporária:

a) os filhos e enteados até 21 anos de idade ou, se inválidos, enquanto durar a invalidez. (Conforme art. 5° da Orientação Normativa n° 07/SEGEP de 19/03/2013 as pensões concedidas posteriormente à data de 11/12/2003 a filho emancipado e não inválido são desprovidas de amparo legal);

b) o menor sob guarda ou tutela até 21 anos de idade. (Conforme art. 5° da Orientação Normativa n° 07/SEGEP de 19/03/2013 as pensões concedidas posteriormente à data de 11/12/2003 a menor sob guarda são desprovidas de amparo legal.);

c) o irmão órfão até 21 anos, e o inválido enquanto durar a invalidez, que comprovem dependência econômica do servidor. (Conforme art. 5° da Orientação Normativa n° 07/SEGEP de 19/03/2013 as pensões concedidas posteriormente à data de 11/12/2003 a irmão emancipado e não inválido são desprovidas de amparo legal);

d) pessoa designada que viva da dependência econômica do servidor até 21 anos de idade, ou, se inválida, enquanto durar a invalidez.((Conforme art. 5° da Orientação Normativa n° 07/SEGEP de 19/03/2013 as pensões concedidas posteriormente à data de 11/12/2003 pessoa designada ou inválida são desprovidas de amparo legal);

e) a concessão de pensão temporária aos beneficiários referidos nos itens a e b, exclui o direito à pensão dos beneficiários referidos os itens c e d.

3. Documentação necessária:

a) RG, CPF, título de eleitor do servidor falecido e do beneficiário;

b) Certidão de Óbito;

c) Certidão de nascimento dos filhos menores;

d) Certidão de casamento atualizada, se for caso;

e) Comprovação de guarda, tutela ou curatela, no caso de menor sob guarda até vinte e um anos;

f) Laudo médico no caso de beneficiário inválido ou deficiente;

g) Declaração de Dependência Econômica(somente para casos de irmão órfão, até 21 (vinte e um) anos de idade, e o inválido, enquanto durar a invalidez, que comprovem dependência econômica do servidor e pessoa designada que viva na dependência econômica do servidor, até 21 (vinte e um) anos de idade, ou, se inválida, enquanto durar a invalidez);

g) Comprovante de residência;

h) Último contracheque do servidor;

i) Comprovante de conta-corrente dos beneficiários;

j) Declaração de que percebe ou não outra pensão da mesma natureza.

#### PROCEDIMENTO:

1. O beneficiário deve preencher requerimento, juntamente com original e fotocópia da documentação necessária e protocolar na Diretoria de Recursos Humanos-DRH.

2. A DRH encaminha a documentação à Pró-Reitoria de Administração-PRAD para formalização de processo.

3. A DRH instrui o processo na forma da legislação vigente.

4. A DRH encaminha à Reitoria com minuta de portaria de concessão de pensão temporária.

5. A Reitoria emite portaria e solicita publicação no DOU.

6. A CRD registra a pensão temporária no SIAPE e encaminha à Coordenação de Encargos, Folha e Benefícios-CFEB para ajustes na folha de pagamento e envia à DRH.

7. A DRH encaminha à CRD para registro no sistema SISAC (TCU) e posterior arquivo do processo.

8. A CRD informa à DRH o registro no SISAC para informar à CGU via ofício.

## PROCEDIMENTO 31 - PENSÃO TEMPORÁRIA

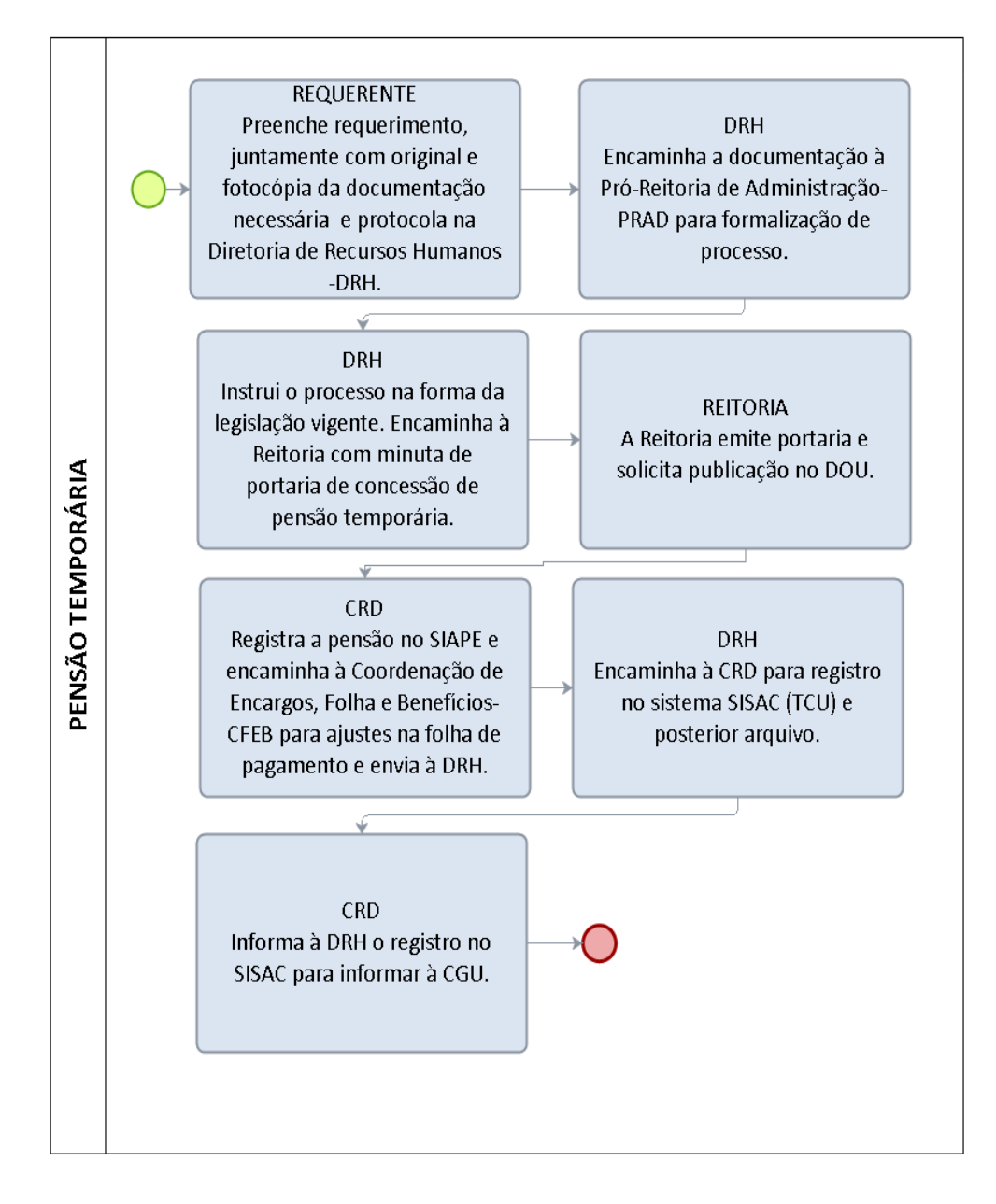

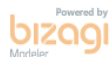

## 1.1.32 PENSÃO VITALÍCIA

UNIDADE RESPONSÁVEL: Pró-Reitoria de Administração/Diretoria de Recursos Humanos

LEGISLAÇÃO: art. 217, I, Lei nº 8.112/90

## REQUISITOS PARA CONCESSÃO:

1. Certidão de óbito do servidor.

2. São beneficiários de pensão vitalícia:

a) cônjuge;

b) companheiro designado que comprove união estável como entidade familiar;

c) pessoa desquitada, divorciada ou separada judicialmente que perceba pensão alimentícia;

d) mãe e/ou pai que comprovem dependência econômica do servidor falecido;

e) pessoa designada, maior de 60 (sessenta) anos e a pessoa portadora de deficiência que vivam sob a dependência econômica do servidor falecido. (Conforme art. 5° da Orientação Normativa n° 07/SEGEP de 19/03/2013 as pensões concedidas posteriormente à data de 11/12/2003, são desprovidas de amparo legal).

f) a concessão de pensão aos beneficiários referidos nos itens "a", "b" e "c", exclui do direito à pensão os beneficiários referidos nos itens "d" e "e".

3. Documentação necessária:

a) RG, CPF, título de eleitor e PIS do servidor falecido;

b) RG, CPF, título de eleitor e PIS do beneficiário;

c) Certidão de Óbito;

d) Certidão de nascimento dos filhos menores;

e) Certidão de casamento atualizada ou Declaração de União Estável;

f) Sentença de Separação Judicial com percepção de Pensão Alimentícia, se for o caso.

g) Declaração de Dependência Econômica (somente para os casos de beneficiário mãe e/ou pai que comprovem dependência econômica do servidor falecido)

h) Comprovante de residência;

g) Último contracheque do servidor;

i) Comprovante de conta-corrente dos beneficiários;

j) Declaração de que percebe ou não outra pensão da mesma natureza.

l)Para os casos de pensão para companheiro(a), a início de prova, devem ser apresentados no mínimo 03 (três) dos seguintes documentos:

Certidão de nascimento de filhos em comum (se houver);

- Declaração, de três testemunhas sem parentesco com o casal, firmada em cartório, comprovando o período de união estável (modelo nos formulários de procedimento);
- Comprovação atual de mesma residência contas de luz, água, condomínio, telefone, recibos de pagamento de aluguel, ou outros, constando em um comprovante o nome do(a) servidor(a) e em outro comprovante o nome de seu/sua companheiro(a);
- Conta bancária conjunta;
- Declaração do imposto de renda do servidor, em que conste o interessado como seu dependente;
- Declaração especial feita perante tabelião;
- Registro em associação de qualquer natureza, onde conste o interessado como dependente do segurado;
- Apólice de seguro da qual conste o segurado como instituidor do seguro e a pessoa interessada como sua beneficiária;
- Ficha de tratamento em instituição de assistência médica, da qual conste o segurado como responsável;
- Prova de encargos domésticos evidentes e existência de sociedade ou Comunhão nos atos da vida civil;
- Certidão de casamento religioso;
- Disposições testamentárias;
- Procuração ou fiança reciprocamente outorgada;
- Anotação constante de ficha ou livro de registro de empregados;
- Escritura de compra e venda de imóvel pelo segurado em nome de dependente.

#### PROCEDIMENTO:

- 1. O beneficiário deve preencher requerimento, juntamente com original e fotocópia da documentação necessária e protocolar na Diretoria de Recursos Humanos-DRH.
- 2. A DRH encaminha a documentação à Pró-Reitoria de Administração-PRAD para formalização de processo.
- 3. A DRH instrui o processo na forma da legislação vigente.
- 4. A DRH encaminha à Reitoria com minuta de portaria de concessão de pensão vitalícia.
- 5. A Reitoria emite portaria e solicita publicação no DOU.
- 6. A CRD registra a pensão vitalícia no SIAPE e encaminha à Coordenação de Encargos, Folha e Benefícios-CFEB para ajustes na folha de pagamento e envia à DRH.
- 7. A DRH encaminha à CRD para registro no sistema SISAC (TCU) e posterior arquivo do processo.
- 8. A CRD informa à DRH o registro no SISAC para informar à CGU via ofício.

## PROCEDIMENTO 32 - PENSÃO VITALÍCIA

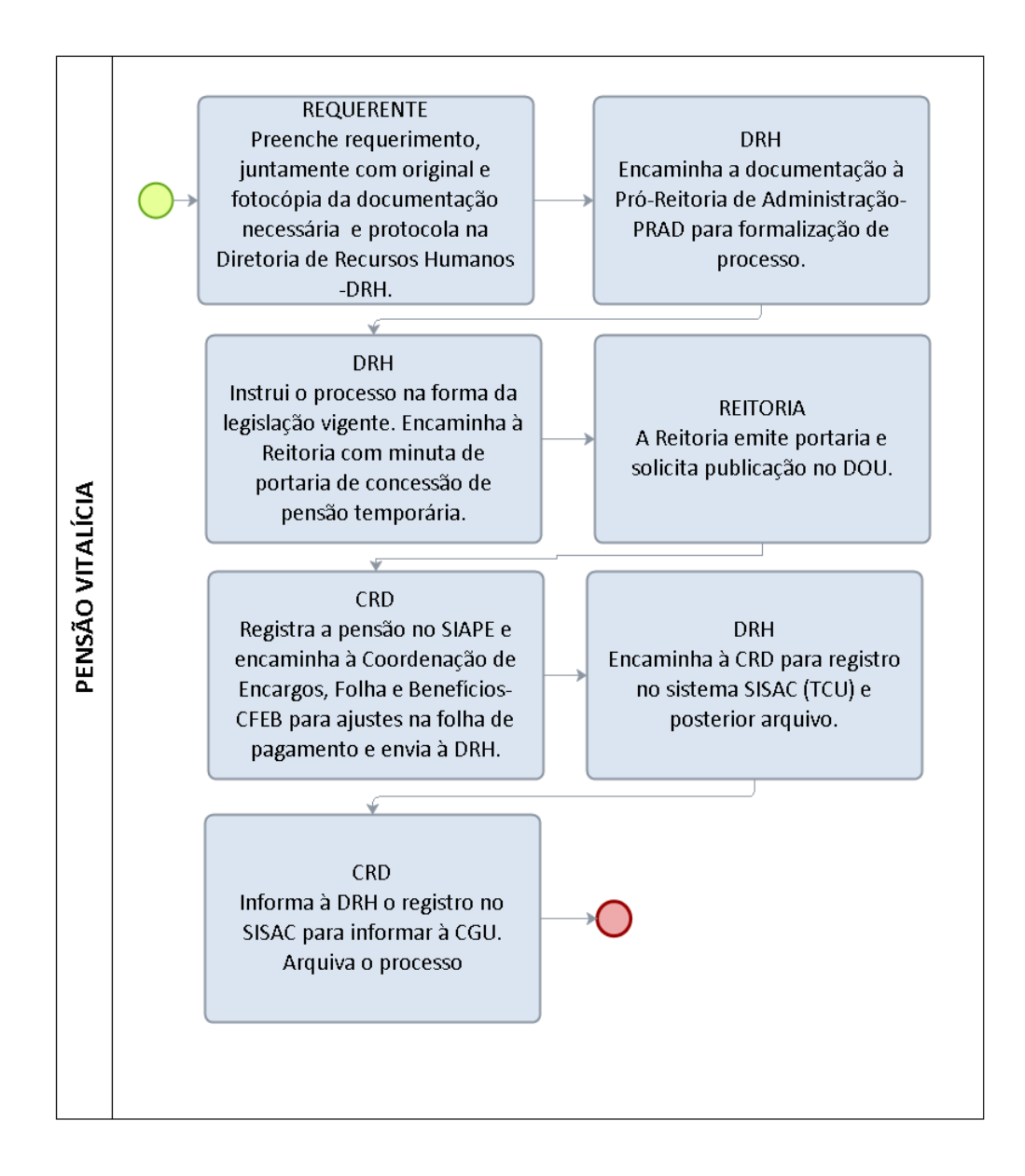

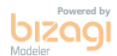

130

# FORMULÁRIO 35 - PENSÃO CIVIL (VITALÍCIA OU TEMPORÁRIA)

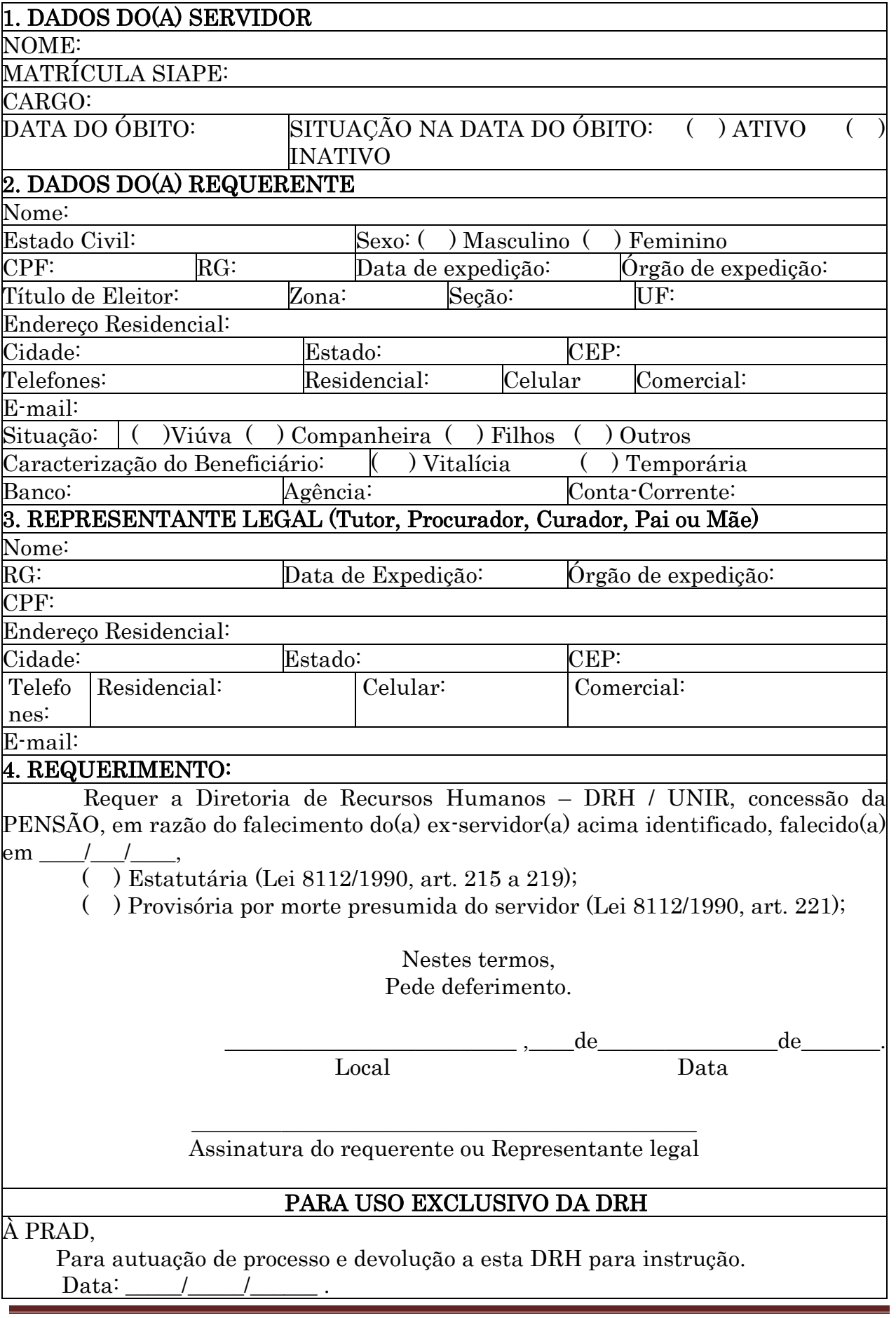

 $\overline{\phantom{a}}$ Carimbo/Assinatura

#### Diretor(a) de RH / UNIR

### CHECK-LIST DE DOCUMENTAÇÃO NECESSÁRIA PARA INSTRUÇÃO DO REQUERIMENTO DE PENSÃO CIVIL (apresentar originais e cópias simples)

- ( ) RG do servidor e dos beneficiários;
- ( )CPF do servidor e dos beneficiários;
- ( )PIS/PASEP do servidor e dos beneficiários;
- ( )Título eleitoral do servidor e dos beneficiários;
- ( )Cópia da Certidão de Óbito;
- $\triangleright$  ( )Cópia da 2<sup>°</sup> via da Certidão de Casamento (emitida nos últimos 30 dias) ou Declaração de União Estável;
- ( )Sentença de Separação Judicial com percepção de Pensão Alimentícia, se for o caso;
- ( )Cópia autenticada da Certidão de Nascimento e CPF dos filhos / enteados do ex-servidor, se for o caso;
- $\triangleright$  ( ) Cópia do comprovante de residência do requerente;
- $\triangleright$  ( ) Último contracheque do servidor;
- ( )Cópia do comprovante de conta corrente do beneficiário;
- $\triangleright$  ( ) Declaração de que percebe ou não outra pensão da mesma natureza;
- $\triangleright$  ( ) Comprovação de guarda, tutela ou curatela, no caso de menor sob guarda até vinte e um anos;
- $\triangleright$  ( ) Laudo médico no caso de beneficiário inválido ou deficiente;
- ( )Declaração de Dependência Econômica (somente para os casos de beneficiário mãe e/ou pai que comprovem dependência econômica do servidor falecido);
- ( )Declaração de Dependência Econômica(somente para casos de irmão órfão, até 21 (vinte e um) anos de idade, e o inválido, enquanto durar a invalidez, que comprovem dependência econômica do servidor e pessoa designada que viva na dependência econômica do servidor, até 21 (vinte e um) anos de idade, ou, se inválida, enquanto durar a invalidez);

## FORMULÁRIO 36 – PENSÃO CIVIL (VITALÍCIA OU TEMPORÁRIA)

## DECLARAÇÃO DE ACÚMULO OU NÃO DE PENSÃO

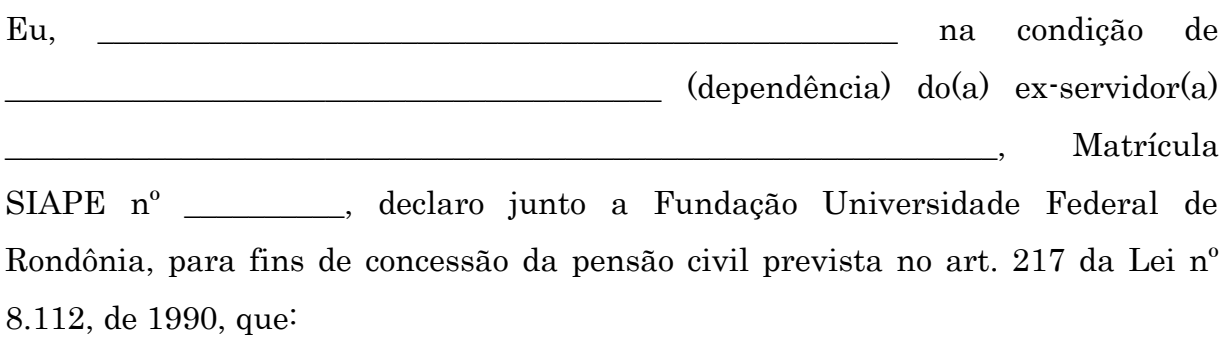

( ) NÃO percebo qualquer PENSÃO paga pelo erário.

( ) PERCEBO a (s) seguinte (s) pensão (ões) paga (s) pelo erário:

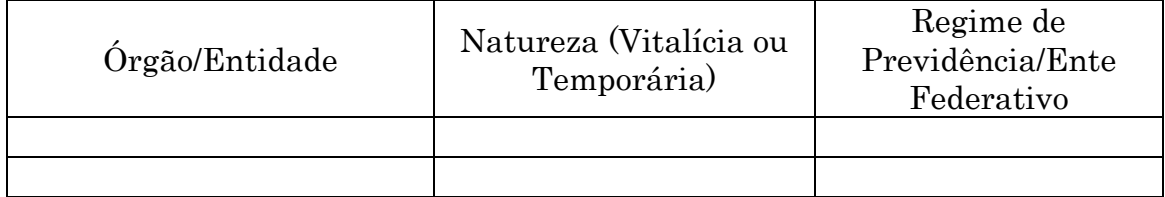

RESPONSABILIZO-ME, nos termos do inciso III, do art. 116, da Lei nº 8.112/90, a fornecer comprovante(s) de rendimento (contracheque) semestralmente, nos meses de abril e outubro, e sempre que houver alteração no valor da remuneração, em conformidade com os incisos I a III do art. 1º da Portaria Normativa nº 02, de 08 de novembro de 2011, publicada no D.O.U. de 09/11/2011, bem como em todas as ocasiões em que for solicitado.

Declaro, ainda, que tenho consciência de que constitui crime, previsto no art. 299 do código Penal Brasileiro, prestar declaração falsa com fim de criar obrigação ou alterar a verdade sobre fato juridicamente relevante e que, a penalidade aplicada no seu descumprimento, varia de 01 (um) a 03 (três) anos de reclusão e multa.

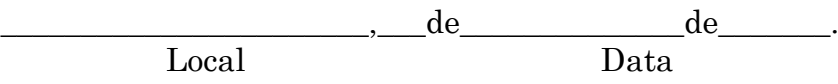

\_\_\_\_\_\_\_\_\_\_\_\_\_\_\_\_\_\_\_\_\_\_\_\_\_\_\_\_\_\_\_\_\_\_\_\_\_\_\_\_\_\_\_\_\_ Assinatura do Beneficiário de Pensão

# FORMULÁRIO 37 – PENSÃO CIVIL (VITALÍCIA OU TEMPORÁRIA) TERMO DE RESPONSABILIDADE DE REPRESENTANTE LEGAL

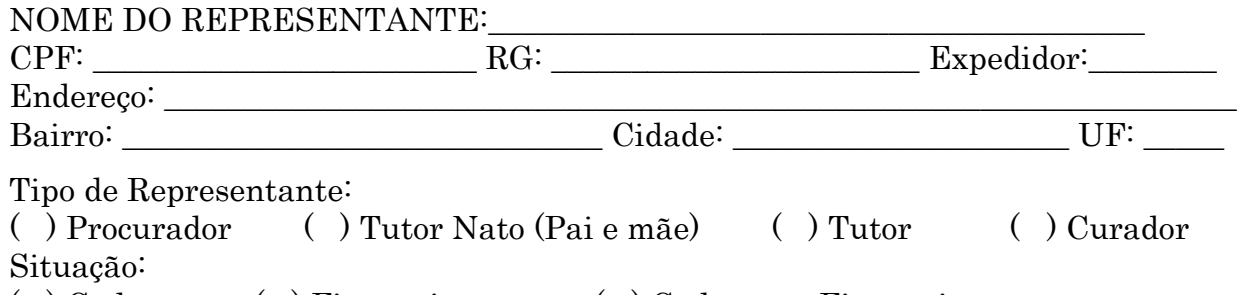

( ) Cadastro ( ) Financeiro ( ) Cadastro e Financeiro

Beneficiários:

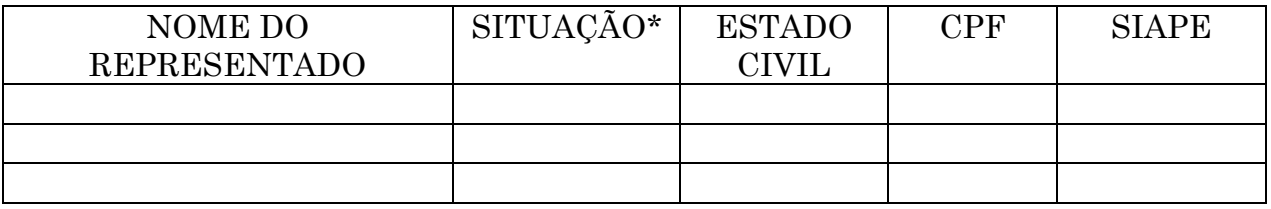

\* Ativo/ Aposentado/ Pensionista

Representado é pensionista na qualidade de "menor sob guarda" do servidor instituidor da pensão?

( ) Não

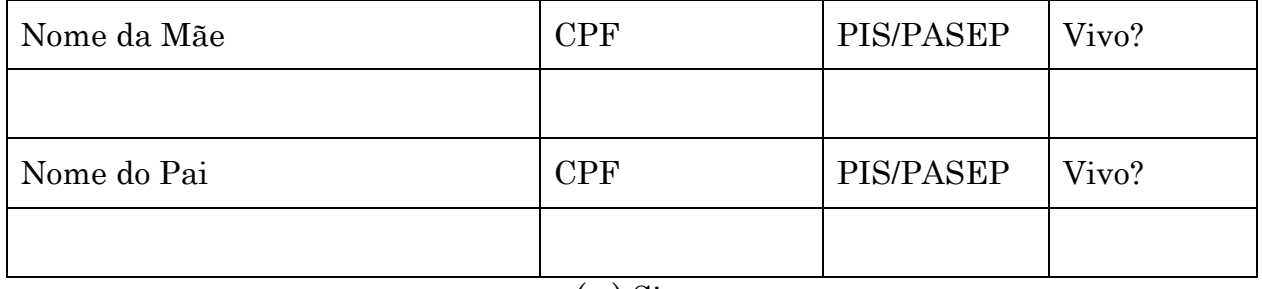

 $()$  Sim

Pelo presente Termo de Responsabilidade declaro estar ciente de que a ocorrência de eventos de óbito, casamento ou emancipação do representado deverá ser comunicada à unidade de gestão de pessoas da Universidade no prazo de até 30 (trinta) dias, a contar da data em que o mesmo ocorrer, mediante apresentação da respectiva certidão.

A falta do cumprimento do compromisso ora assumido, além de obrigar à devolução de importâncias recebidas indevidamente, quando for o caso, sujeitar-meá às penalidades previstas no art. 171 do Código Penal.

 $\qquad \qquad \mathrm{de} \qquad \qquad .$ 

\_\_\_\_\_\_\_\_\_\_\_\_\_\_\_\_\_\_\_\_\_\_\_\_\_\_\_\_\_\_\_\_\_\_\_\_\_\_\_\_\_ Assinatura do Representante Legal

# FORMULÁRIO 38 – PENSÃO CIVIL (VITALÍCIA OU TEMPORÁRIA)

# DECLARAÇÃO DE DEPENDÊNCIA ECONÔMICA

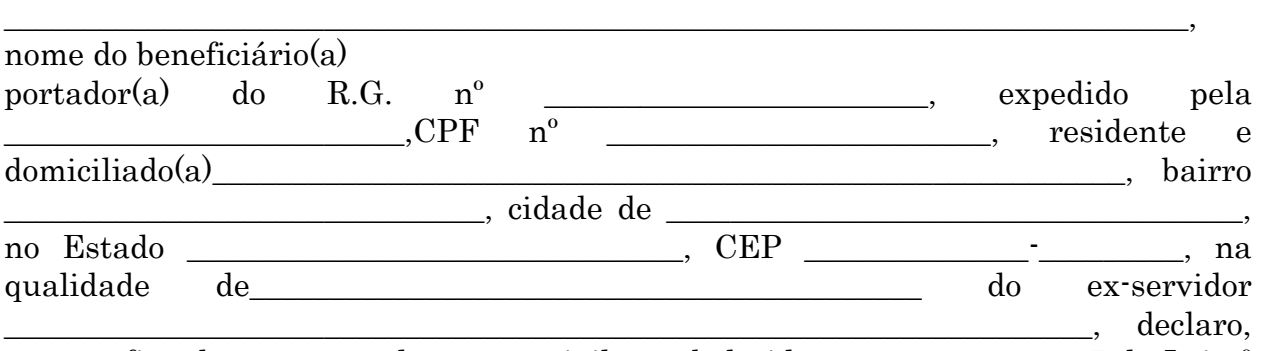

para os fins de concessão da pensão civil, estabelecida nos arts. 215 e 217 da Lei nº 8.112, de 11 de dezembro de 1990, que sou seu Dependente Econômico, nos termos do art. 1º da Lei nº 7.115, de 29 de agosto de 1983, que dispõe sobre prova documental, com entendimento firmado pelo TCU na DC-0157-11/92-2ª, Sessão de 02.04.92, Processo TC – 012.656/91-7, publicada no D.O.U de 16.04.92. Declaro, ainda, por força do disposto no art. 2º do referido diploma legal, que estou ciente das responsabilidades administrativas e que constitui crime prestar declaração falsa com finalidade de criar obrigação ou alterar a verdade sobre fato juridicamente relevante, bem assim, das penalidades que variam de 01 (um) a 03 (três) anos de reclusão e multa, previsto no art. 299 do Código Penal Brasileiro.

 $\qquad \qquad \mathbf{de} \qquad \qquad \qquad \mathbf{de}$ 

\_\_\_\_\_\_\_\_\_\_\_\_\_\_\_\_\_\_\_\_\_\_\_\_\_\_\_\_\_\_\_\_\_\_\_\_ Assinatura do Beneficiário de Pensão

### 1.1.33 READAPTAÇÃO

CONCEITO: Investidura do servidor em cargo de atribuições e responsabilidades compatíveis com a limitação laboral que tenha sofrido em sua capacidade física ou mental, atestada em laudo emitido por junta médica oficial.

UNIDADE RESPONSÁVEL: Pró-Reitoria de Administração/Diretoria de Gestão de Pessoas / Coordenadoria de Qualidade de Vida e Saúde do Servidor

LEGISLAÇÃO: Art. 24 da Lei 8.112/90; Ofício Circular nº 37 MARE/SRH; Oficio Circular nº 31 SRH/MP

### REQUISITOS:

1. Constatação, por junta médica oficial do SIASS, de limitação da capacidade física ou mental que impeça o servidor de permanecer no exercício do cargo que ocupa.

#### PROCEDIMENTO

- 1. O servidor preenche formulário, acompanhado da cópia do Laudo Médico emitido pela Junta Médica do SIASS.
- 2. A chefia imediata dá ciência no formulário com as atribuições do servidor, ambiente de trabalho, dificuldades apresentadas e outras informações que achar importante e encaminha a CQVS/DGP.
- 3. A CQVS/DGP encaminha para Pró-Reitoria de Administração PRAD para formalização de processo e devolve a CQVS/DGP.
- 4. A equipe da CQVS/DGP (composta de Psicólogo, Assistente Social e Engenheiro de Segurança do Trabalho) avalia os documentos encaminhados para indicar as adequações das condições de trabalho do servidor, no que diz respeito às atividades laborais e sua organização, ao posto de trabalho e ao ambiente onde realiza esse processo.
- 5. Não havendo a possibilidade de o servidor ser readaptado em seu próprio setor, a Diretoria de Recursos Humanos será consultada para verificar se há cargo vago em outro setor em que melhor o servidor seja readaptado. Na hipótese de inexistência de cargo vago, o servidor exercerá suas atribuições como excedente, até a ocorrência de vaga (Art. 24, §2º da Lei 8.112/90).
- 6. Depois de realizado os procedimentos de readaptação, a CQVS/DGP encaminhará a DRH relatório de todas as ações executadas, bem como a formalização da readaptação do servidor para ser arquivado em sua pasta funcional.
- 7. A CQVS/DGP continuará acompanhando servidor, respectiva chefia e equipes de trabalho com intuito de verificar sua adequação, propondo as alterações necessárias ou sugerindo medidas cabíveis.

#### OBSERVAÇÕES:

- O servidor, bem como sua chefia, tem o dever de prestar todas as informações necessárias a CQVS/DGP para formalização do processo de readaptação do servidor.
- A readaptação será efetivada em cargo de atribuições afins, respeitada habilitação exigida, nível de escolaridade e equivalência de vencimentos. (Art. 24, §2º da Lei 8.112/90).
- O servidor em readaptação será aposentado se for julgado incapaz para o serviço público.

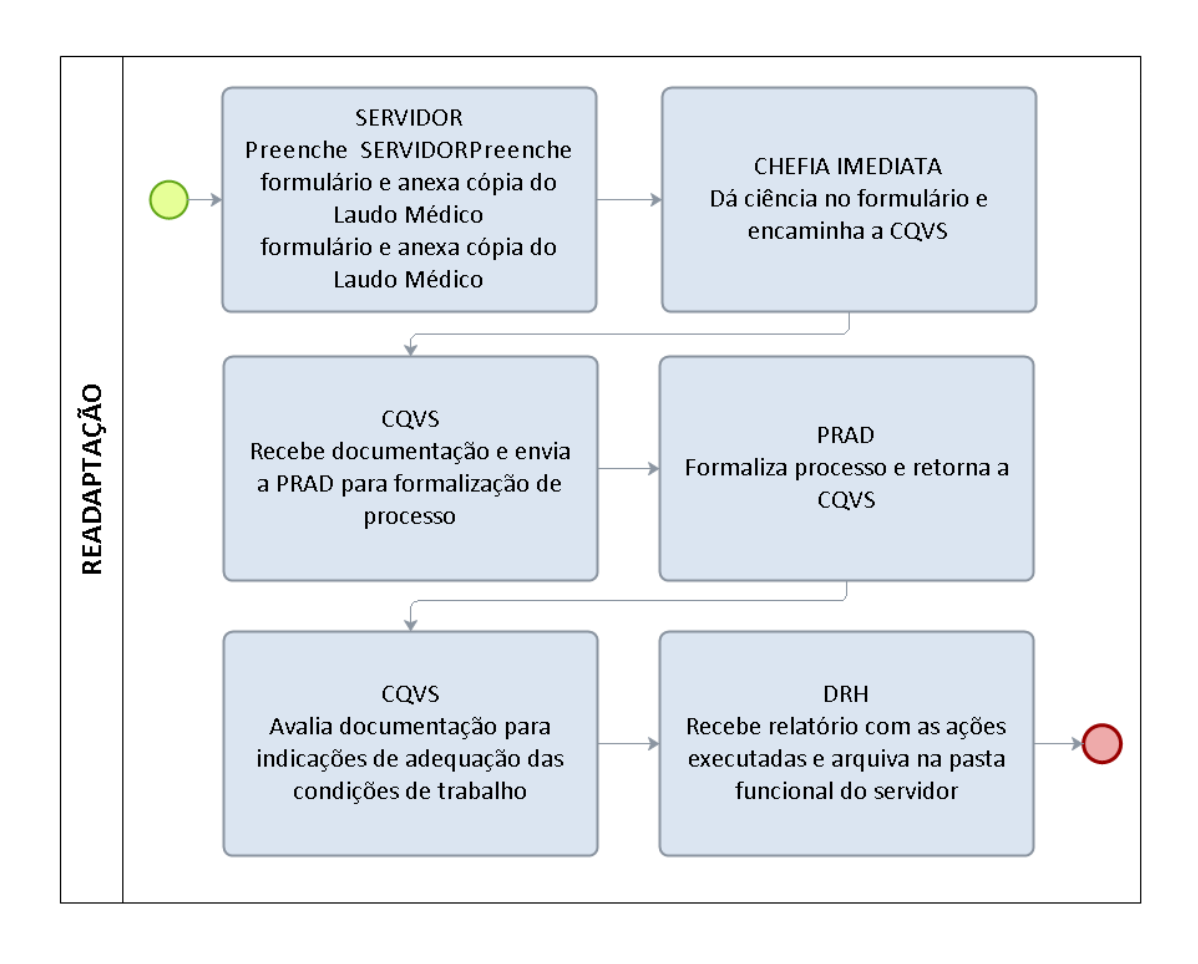

## PROCEDIMENTO 33 – READAPTAÇÃO

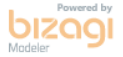

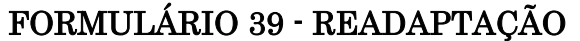

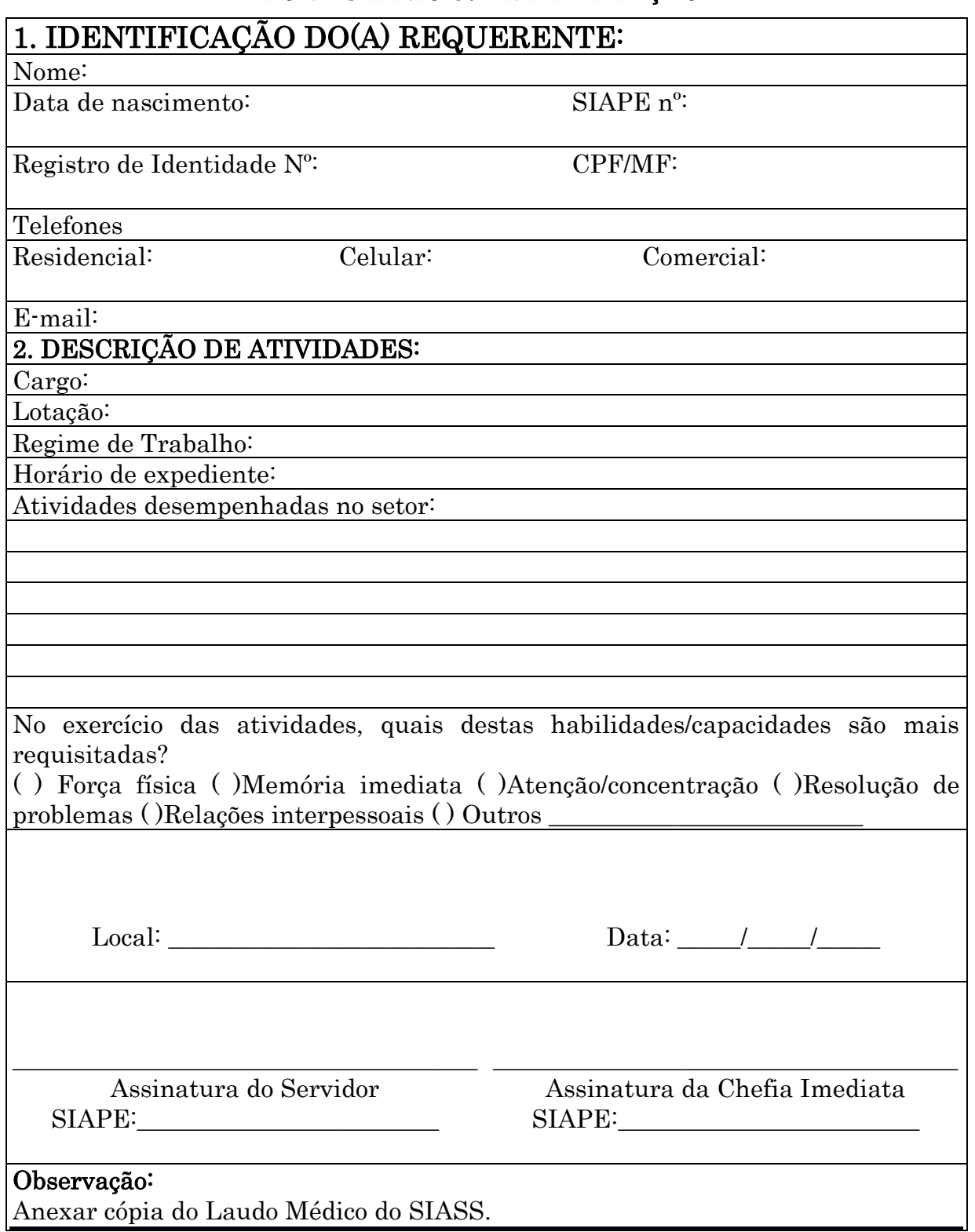

## 1.1.34 REMOÇÃO POR MOTIVO DE SAÚDE

CONCEITO: É o deslocamento, com ou sem mudança de sede, do servidor, a pedido, para outra localidade, no âmbito do mesmo quadro, independentemente do interesse da Administração, por motivo de saúde do servidor, cônjuge, companheiro ou dependente que viva às suas expensas e conste do seu assentamento funcional, condicionada à comprovação por junta médica oficial.

UNIDADE RESPONSÁVEL: Pró-Reitoria de Administração/Diretoria de Gestão de Pessoas / Coordenadoria de Qualidade de Vida e Saúde do Servidor

LEGISLAÇÃO: Art. 36 da Lei nº 8.112/90; Lei nº 9.527/97; Portaria SRH Nº 797/10; Nota Técnica nº 296/2011/CGNOR/DENOP/SRH/MP.

#### REQUISITOS:

1. Laudo Médico, emitido pela Junta Médica do SIASS, para concessão de remoção ao servidor por motivo de sua saúde ou de pessoa de sua família.

#### PROCEDIMENTO

- 1. O servidor preenche formulário e o encaminha, acompanhado do Atestado Médico, a Coordenadoria de Qualidade de Vida e Saúde do Servidor – CQVS/DGP.
- 2. A CQVS/DGP confere a documentação e encaminha para PRAD para formalização de processo.
- 3. A PRAD formaliza processo e devolve a CQVS/DGP para solicitar Perícia Médica Oficial junto ao Subsistema Integrado de Atenção à Saúde do Servidor – SIASS.
- 4. O SIASS realiza Perícia e retorna o processo a CQVS/DGP.
- 5. Havendo a real necessidade de remoção, a equipe da CQVS/DGP (composta de Psicólogo e Assistente Social) realize os atendimentos necessários para indicar a localidade de lotação que satisfaça às necessidades de saúde do servidor.
- 6. Após atendimentos, a CQVS/DGP consulta o DRH uma nova lotação para o servidor que resguarde os interesses da Administração e do próprio servidor.
- 7. Depois de realizada a indicação da localidade para remoção a DRH envia à DGP para ciência e direcionamento do processo a PRAD com a minuta de portaria.
- 8. A PRAD emite portaria e solicita publicação no Boletim de Serviço da UNIR e remete o processo para CRD/DRH.
- 9. CRD/DRH providencia os registros necessários e arquiva o processo.
- 10.A CQVS/DGP continuará acompanhando servidor, respectiva chefia e equipes de trabalho com intuito de verificar sua adequação, propondo as alterações necessárias ou sugerindo medidas cabíveis.

#### OBSERVAÇÕES:

- O servidor, bem como sua chefia, tem o dever de prestar todas as informações necessárias a CQVS/DGP para formalização do processo de remoção do servidor.
- $\bullet$

# PROCEDIMENTO 34 - REMOÇÃO POR MOTIVO DE SAÚDE

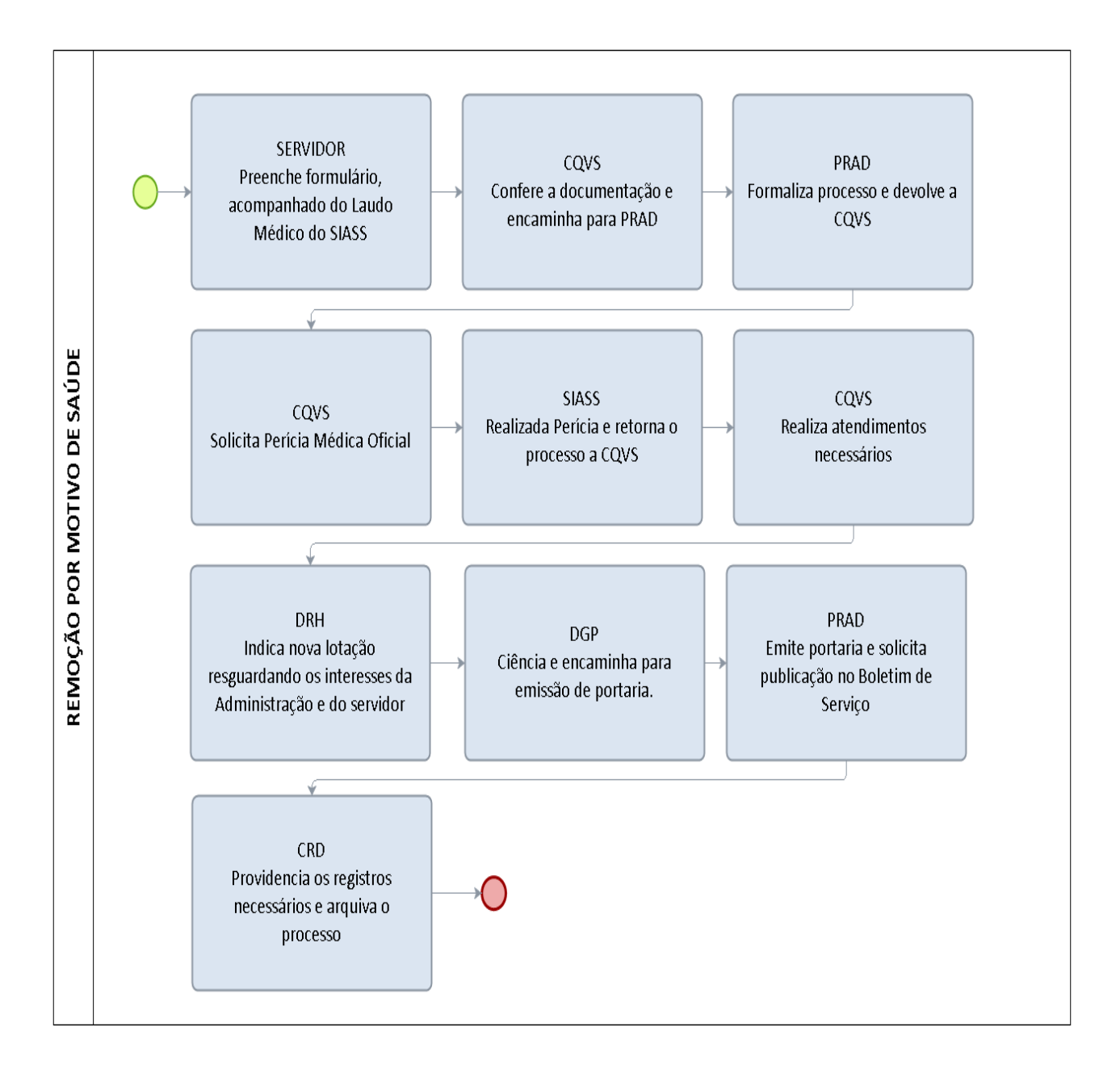

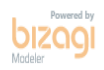

# FORMULÁRIO 40 – REMOÇÃO POR MOTIVO DE SAÚDE

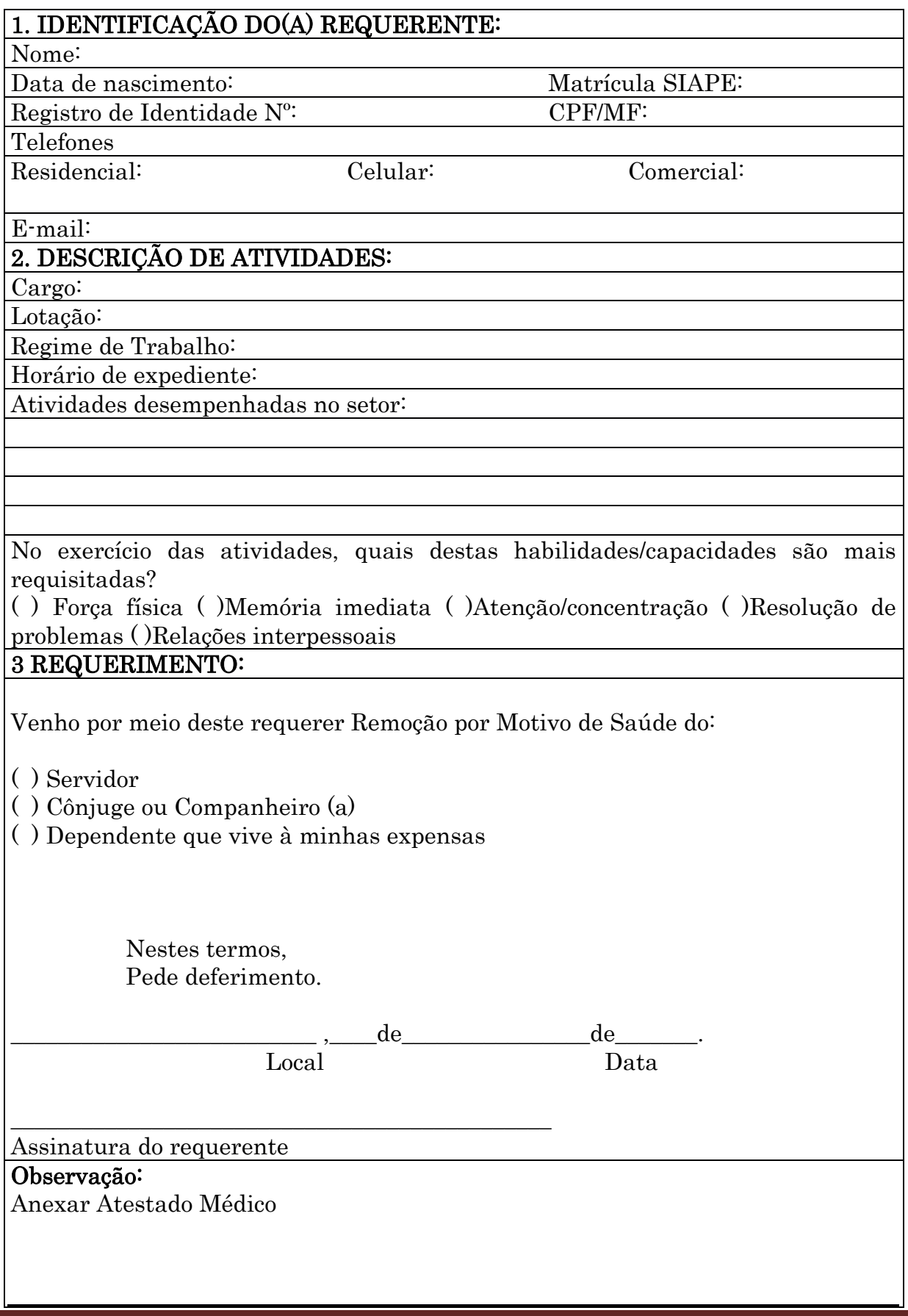

#### 1.1.35 ISENÇÃO DE IMPOSTO DE RENDA - APOSENTADO/PENSIONISTA

CONCEITO: É o direito do aposentado e ou beneficiário de pensão portador de doença profissional ou especificada em lei.

UNIDADE RESPONSÁVEL: Pró-Reitoria de Administração/Diretoria de Gestão de Pessoas / Coordenadoria de Qualidade de Vida e Saúde do Servidor

LEGISLAÇÃO: Art. 6º da Lei 7.713/88; Manual de Perícia Oficial em Saúde do Servidor Público Federal.

#### REQUISITOS:

- 1. Ser aposentado ou pensionista;
- 2. Ser portador de doença profissional ou especificada em lei.

#### PROCEDIMENTO

- 1. O servidor preenche os formulários de requerimento de perícia e requerimento de isenção de imposto de renda, acompanhado de todos os exames médicos comprobatórios da doença, e entrega na Coordenadoria de Qualidade de Vida e Saúde do Servidor – CQVS/DGP.
- 2. A CQVS/DGP e encaminha ao Subsistema Integrado de Atenção à Saúde do Servidor – SIASS.
- 3. SIASS realiza avaliação pericial e encaminha Laudo Médico de Avaliação para Isenção de Imposto de Renda para a CQVS/DGP.
- 4. CQVS/DGP envia documentação para a Pró-Reitoria de Administração PRAD para formalização de processo.
- 5. Após da abertura do processo, a Diretoria de Recursos Humanos DRH faz instrução do processo e encaminha para a Coordenação de Registros e Documentos – CRD/DRH para lançamento.

### OBSERVAÇÕES:

- A perícia oficial fixará o prazo de validade do laudo pericial, marcando reavaliação, nos casos de moléstias passíveis de controle e/ou recuperação (art. 30, § 1º, da Lei nº 9.250, de 1995).
- A isenção de imposto de renda é exclusiva aos proventos de aposentadoria, reforma ou pensão, no caso de pensionista, exclui-se a moléstia profissional e acidente em serviço.

#### PROCEDIMENTO 35 - ISENÇÃO DE IMPOSTO DE RENDA – APOSENTADO (A) /PENSIONISTA

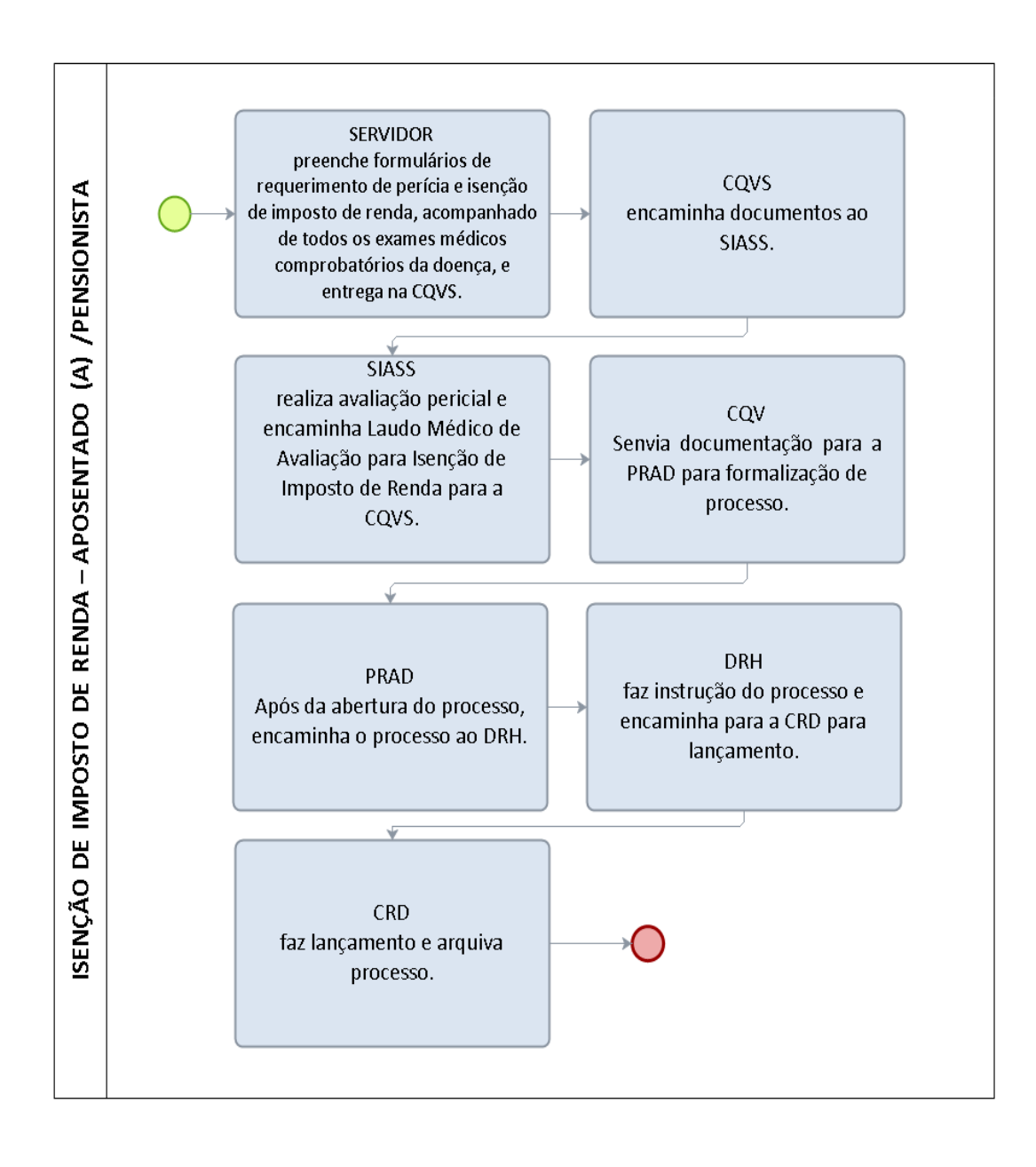

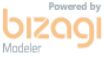

143
## FORMULÁRIO 41 - REQUERIMENTO DE PERÍCIA OFICIAL PARA AVALIAÇÃO PARA ISENÇÃO DE IMPOSTO DE RENDA

Ao Serviço de Perícia Oficial:

Eu,  $\frac{1}{2}$   $\frac{1}{2}$   $\frac{1}{2$ SIAPE n°  $\overline{\phantom{a}}$  ,  $\overline{\phantom{a}}$  ,  $\overline{\phantom{a}}$  ,  $\overline{\phantom{a}}$  (aposentado(a) / pensionista). RG  $\overline{\phantom{a}}$  ,  $\overline{\phantom{a}}$  ,  $\overline{\phantom{a}}$  ,  $\overline{\phantom{a}}$  ,  $\overline{\phantom{a}}$  ,  $\overline{\phantom{a}}$  ,  $\overline{\phantom{a}}$  ,  $\overline{\phantom{a}}$  ,  $\overline{\phantom{a}}$  pensionista), RG \_\_\_\_\_\_\_\_\_\_\_\_\_, CPF\_\_\_\_\_\_\_\_\_\_\_\_\_\_\_\_\_\_\_\_, venho à presença de V. Sª solicitar avaliação médico pericial para fins de isenção do recolhimento do Imposto de Renda em meus rendimentos, na forma da Lei nº 7.713/88, de acordo com laudos e exames em anexo. Nestes termos, Peço deferimento.

> $de \qquad \qquad \qquad \text{de } 20 \qquad .$ (Local)

> > \_\_\_\_\_\_\_\_\_\_\_\_\_\_\_\_\_\_\_\_\_\_\_\_\_\_\_\_\_\_\_\_\_\_\_\_\_\_\_\_\_\_ Assinatura do Aposentado(a) / Pensionista

# FORMULÁRIO 42 - ISENÇÃO DE IMPOSTO DE RENDA

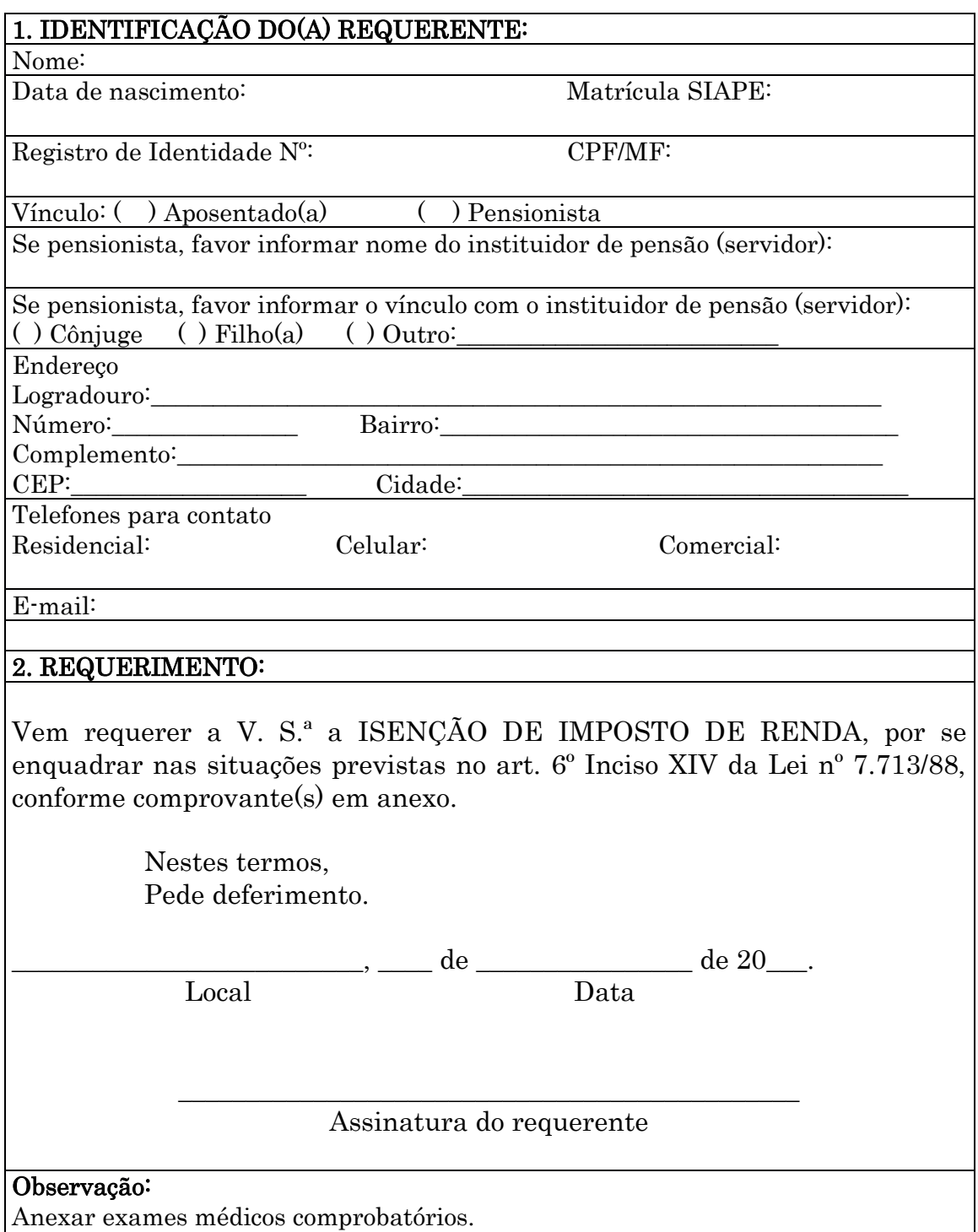

#### 1.1.36 ADICIONAL DE INSALUBRIDADE, PERICULOSIDADE, IRRADIAÇÃO IONIZANTE OU GRATIFICAÇÃO POR TRABALHOS COM RAIOS-X

CONCEITOS: É uma vantagem pecuniária, de caráter transitório, enquanto durar a exposição, concedida ao servidor que comprovadamente trabalhe permanentemente ou com habitualidade em local que esteja exposto a agentes físicos, químicos ou biológicos, no caso do adicional de insalubridade; condições perigosas, no caso do adicional de periculosidade; irradiação ionizante ou exposto a raios-x, no caso de gratificação por trabalhos com raios-x, como atribuição legal do seu cargo. Os adicionais de insalubridade, de periculosidade e de irradiação ionizante, bem como a gratificação por trabalhos com raios-x ou substâncias radioativas, estabelecidos na legislação vigente, não se acumulam e são formas de compensação por risco à saúde dos trabalhadores.

UNIDADE RESPONSÁVEL: Coordenadoria de Qualidade de Vida e Saúde do Servidor / Diretoria de Gestão de Pessoas / Pró-Reitoria de Administração.

LEGISLAÇÃO: Decreto-Lei nº 1.873, de 27/05/81 (DOU 28/05/81); Art. 3º, 4º e 7º do Decreto nº 97.458, de 15/01/1989 (DOU 16/01/1989); Art. 61, inciso IV da Lei nº 8.112, de 11/12/1990 (DOU 12/12/1990) com a nova redação dada pela Lei nº 9.527, de 10/12/1997 (DOU 11/12/1997); Art. 68 a 70 da Lei nº 8.112, de 11/12/1990 (DOU 12/12/1990); Orientação Normativa nº. 111 do Ofício-Circular SAF nº 20, de 24/05/1991 (DOU 27/05/1991); Art. 12, inciso I e inciso II, §§ 3º a 5º da Lei nº 8.270, de 17/12/1991 (DOU 19/12/1991); Art. 11 da Lei nº 8.745/93 (DOU 10/12/1993); Ofício COGLE/SRH/MP nº. 368, de 20/11/2001; Ofício COGLE/SRH/MP nº. 51, de 25/03/2002; Parecer PJ/SLP nº. 151, de 05/08/2002; Ofício COGLE/SRH/MP nº. 81, de 29/04/2003; Parecer PJ/SLP nº. 83, de 06/04/2005; Parecer PJ/SLP nº. 251, de 22/08/2005; Parecer PJ/SLP nº. 322, de 24/10/2005; Parecer PJ/SLP nº. 134, de 03/06/2006; Despacho do Departamento de Saúde, Previdência e Benefício do Servidor da SRH/MPOG referente ao processo nº. 04500.002272/2006-68, de 18/02/2010; Orientação Normativa SEGEP/MPOG nº 6, de 18/03/2013 (DOU 20/03/2013).

#### REQUISITOS PARA CONCESSÃO

#### $\triangleright$  Adicional de Insalubridade:

1. Exposição permanente ou habitual, caracterizada conforme Orientação Normativa SEGEP/MPOG nº 6, de 18/03/2013 (DOU 20/03/2013);

2. Exercer atividades ou operações em que, por sua natureza, condições ou métodos de trabalho, fique exposto a agentes nocivos à saúde, acima dos limites de tolerância fixados em razão da natureza e intensidade do agente e do tempo de exposição aos seus efeitos, caracterizada através de Laudo Técnico das Condições Ambientais do Trabalho.

#### > Adicional de Periculosidade:

1. Exposição permanente ou habitual, caracterizada conforme Orientação Normativa SEGEP/MPOG nº 6, de 18/03/2013 (DOU 20/03/2013);

2. Exercer atividades ou operações em que, por sua natureza, condições ou métodos de trabalho, são consideradas perigosas, de acordo com os Anexos da Norma Regulamentadora - NR 16, do Ministério do Trabalho e Emprego – MTE, no caso do adicional de periculosidade.

#### Adicional de Irradiação Ionizante:

1. O adicional de irradiação ionizante somente poderá ser concedido aos Indivíduos Ocupacionalmente Expostos - IOE, que exerçam atividades em área controlada ou área supervisionada, caracterizadas conforme Orientação Normativa SEGEP/MPOG nº 6, de 18/03/2013 (DOU 20/03/2013);

2. A concessão do adicional de irradiação ionizante será feita de acordo com laudo técnico, emitido por comissão constituída especialmente para essa finalidade, de acordo com as normas da Comissão Nacional de Energia Nuclear – CNEN;

3. Todas as instalações que operam fontes emissoras de radiação ionizante devem ser credenciadas junto à CNEN e ao órgão de vigilância sanitária, conforme a legislação pertinente.

#### Gratificação por Trabalhos com Raios-X:

1. Somente poderá ser concedida aos servidores que, cumulativamente:

I - Operem direta, obrigatória e habitualmente com raios-x ou substâncias radioativas, junto às fontes de irradiação por um período mínimo de 12 (doze) horas semanais, como parte integrante das atribuições do cargo ou função exercido;

II - sejam portadores de conhecimentos especializados de radiologia diagnóstica ou terapêutica comprovada através de diplomas ou certificados expedidos por estabelecimentos oficiais ou reconhecidos pelos órgãos de ensino competentes;

III - tenham sido designados por Portaria do dirigente do órgão onde tenham exercício para operar direta e habitualmente com raios-x ou substâncias radioativas;

IV - exerçam suas atividades em área controlada.

## PROCEDIMENTO

- 1. O servidor preenche o Requerimento de Adicional de Insalubridade, Periculosidade, Irradiação Ionizante ou Gratificação por Trabalhos com Raios-X, assinado pelo próprio servidor e pela chefia imediata, com rubrica em todas as páginas do requerimento e Anexo 1 preenchido com locais e horários das atividades informadas, entregue junto ao requerimento na Coordenadoria de Qualidade de Vida e Saúde do Servidor – CQVS/DGP, juntamente com a Portaria de Localização do servidor;
- 2. A CQVS/DGP encaminha documentação para a Pró-Reitoria de Administração (PRAD) para abertura de processo;
- 3. A PRAD retorna o processo à CQVS/DGP;
- 4. Os Engenheiros de Segurança do Trabalho da CQVS/DGP analisarão a solicitação do servidor, de acordo com o LTCAT, e, se necessário, acompanharão o servidor em suas atividades, nos horários informados no cronograma, ou solicitarão documentos que os ajudem a esclarecer a condição de risco nas

atividades do servidor. A partir da análise da atividade realizada, emitem parecer quanto à concessão do adicional;

- 5. A CQVS/DGP encaminha à DGP para ciência do pedido e direcionamento do processo à Reitoria, com minuta de portaria elaborada, no caso de parecer favorável à concessão. Caso o parecer seja desfavorável, o processo será encaminhado ao servidor para conhecimento e posterior devolução à CQVS/DGP;
- 6. A Reitoria emite portaria de concessão dos adicionais ou gratificação e solicita publicação no Boletim de Serviço. Após a emissão da portaria, no caso favorável à concessão, a Reitoria remete o processo para CRD/DRH para registro no sistema. A CRD envia o processo à CFEB para ajuste financeiro.
- 7. A CFEB devolve o processo à CQVS/DGP para arquivo.

## OBSERVAÇÕES:

 Quanto aos afastamentos, o adicional será pago apenas aos servidores que se encontrarem em efetivo exercício, conforme:

Decreto n.º 97.458/89, Art. 7º: Consideram-se como de efetivo exercício, para o pagamento dos adicionais de que trata este Decreto, os afastamentos nas situações previstas no parágrafo único do art. 4° do Decreto-Lei n° 1.873, de 1981.

"Art  $4^\circ$  - A gratificação de que trata este Decreto-lei será concedida aos servidores que se encontrarem em efetivo exercício em cidades do interior do País.

Parágrafo único - Considerar-se-ão como de efetivo exercício, para os efeitos deste Decreto-lei, exclusivamente, os afastamentos em virtude de:

I - férias;

II – casamento;

 $III - luto;$ 

IV - licenças para tratamento da própria saúde, a gestante ou em decorrência de acidente em serviço;

V - prestação eventual de serviço por prazo inferior a 30 (trinta) dias, em localidade não abrangida por este Decreto-lei."

De acordo com a ON nº 06, de 18 de março de 2013, SEGEP/MPOG:

―Art. 15. Cabe à unidade de recursos humanos do órgão ou da entidade realizar a atualização permanente dos servidores que fazem jus aos adicionais no respectivo módulo do SIAPENet, conforme movimentação de pessoal, sendo, também, de sua responsabilidade, proceder a suspensão do pagamento, mediante comunicação oficial ao servidor interessado‖.

#### PROCEDIMENTO 36 - ADICIONAL DE INSALUBRIDADE/PERICULOSIDADE

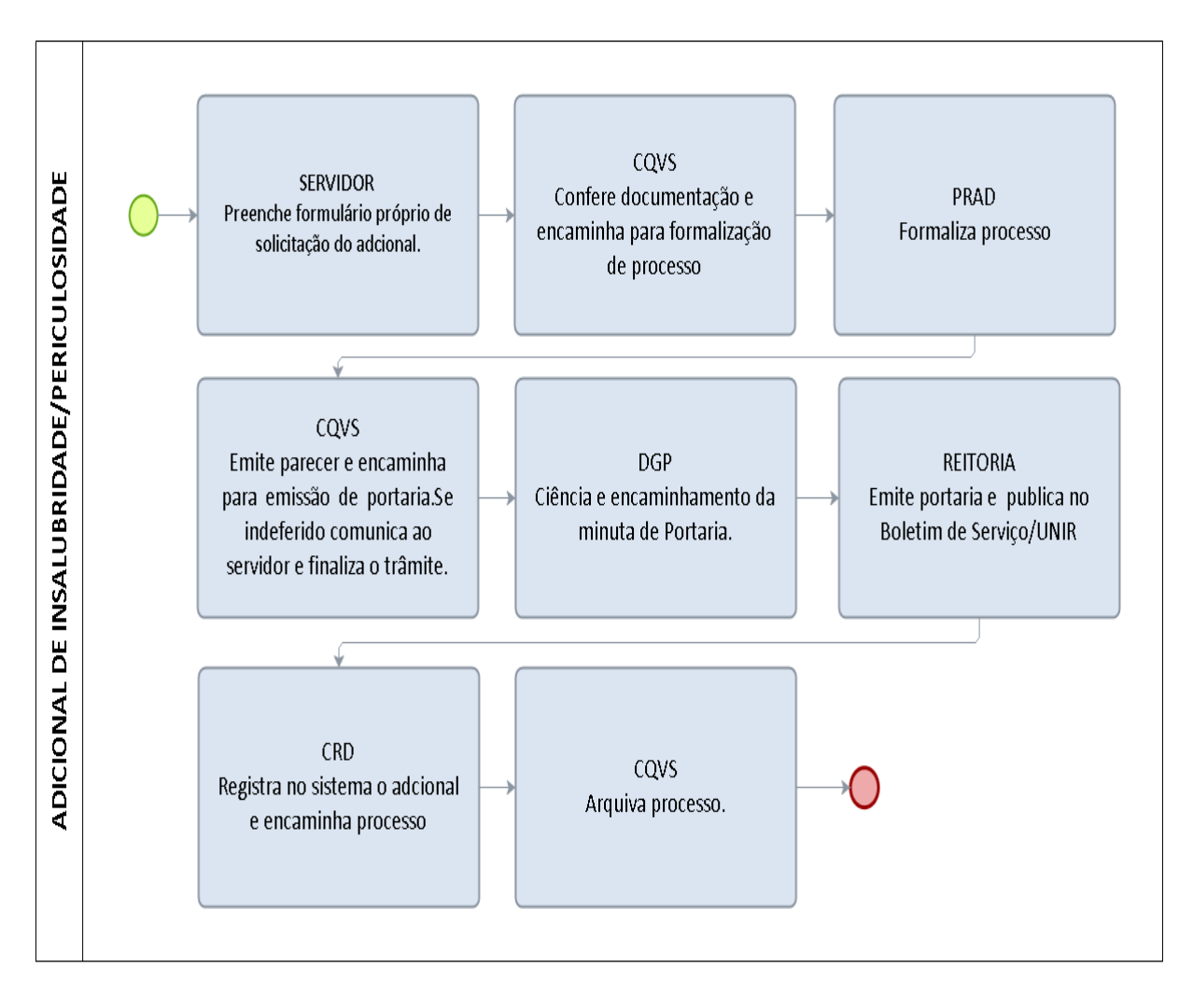

#### FORMULÁRIO 43 - ADICIONAL DE INSALUBRIDADE, PERICULOSIDADE, IRRADIAÇÃO IONIZANTE OU GRATIFICAÇÃO POR TRABALHOS COM RAIOS-X

#### Requerimento de Adicional de Insalubridade, Periculosidade, Irradiação Ionizante ou Gratificação por Trabalhos com Raios-X

(ON 6/2013 SEGEP/MPOG e Portaria MTE nº 3.214/78, Normas Regulamentadoras NR nºs 15 e 16).

#### 1. Dados do Servidor

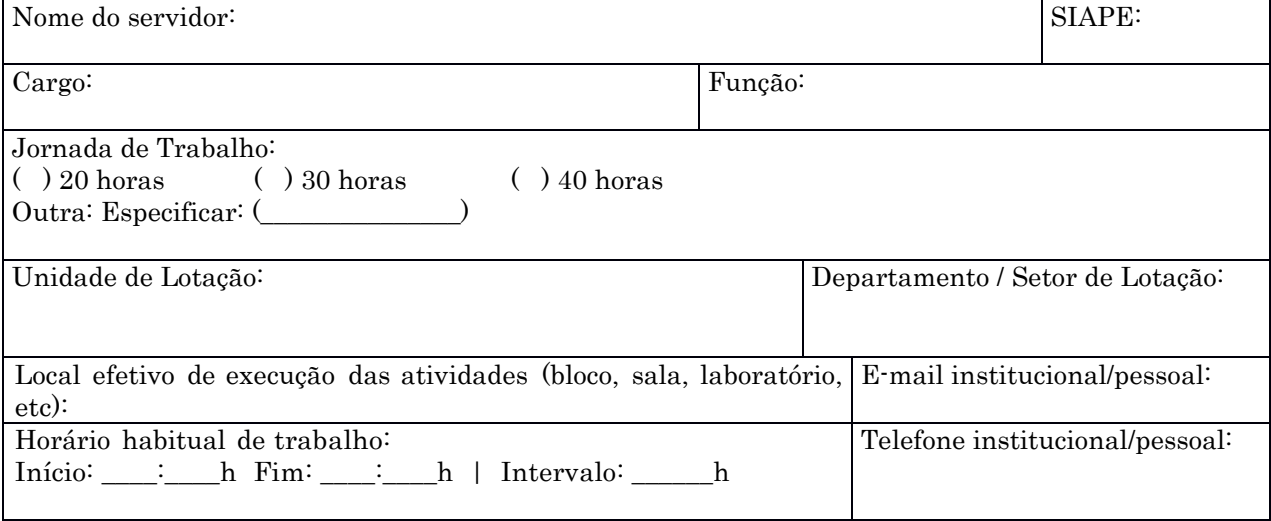

2. Descreva detalhadamente o tipo de atividade realizada:

#### 3. Durante as minhas atividades, exponho-me à(s) circunstância(s) PERIGOSA(S):

( ) Não se Aplica

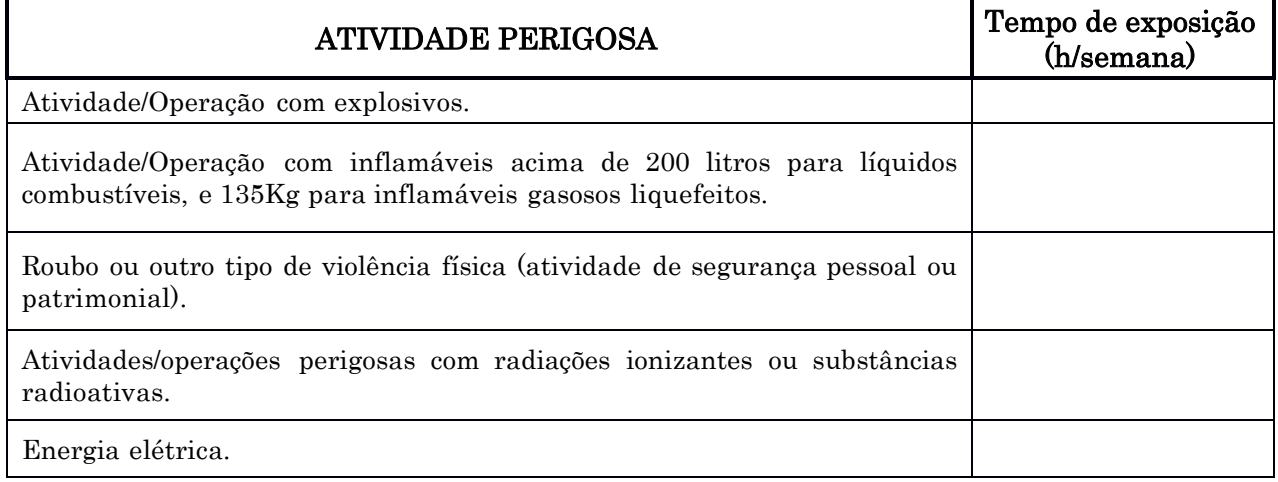

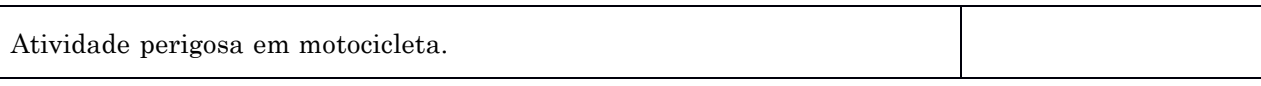

#### 4. Durante as minhas atividades, exponho-me a:

( ) Não se Aplica

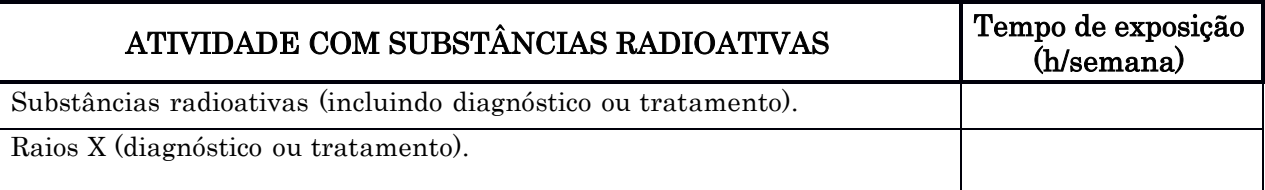

# 5. Durante as minhas atividades, exponho-me ao(s) agente(s) FÍSICO(S):

( ) Não se Aplica

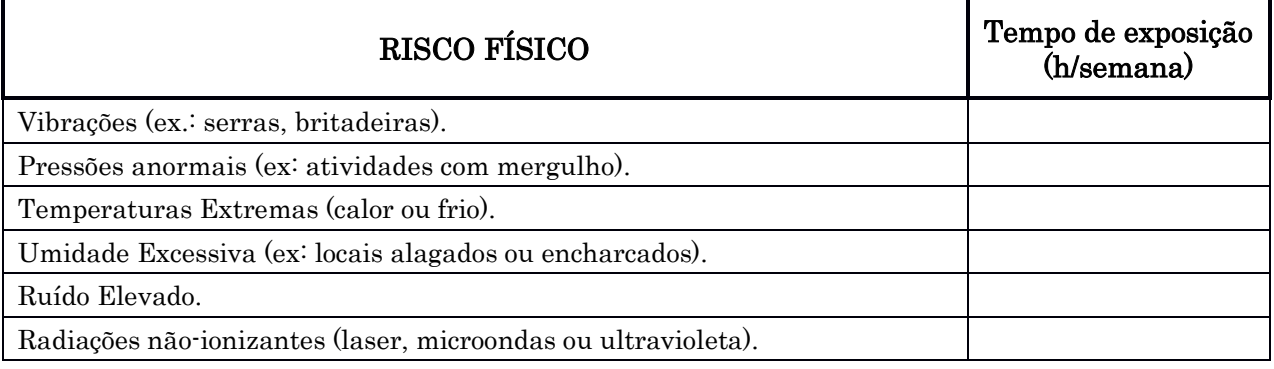

#### 6. Durante as minhas atividades, exponho-me ao(s) agente(s) QUÍMICO(S) (névoas, vapores, neblinas, gases, substâncias químicas tóxicas ou compostos químicos de natureza tóxica):

( ) Não se Aplica

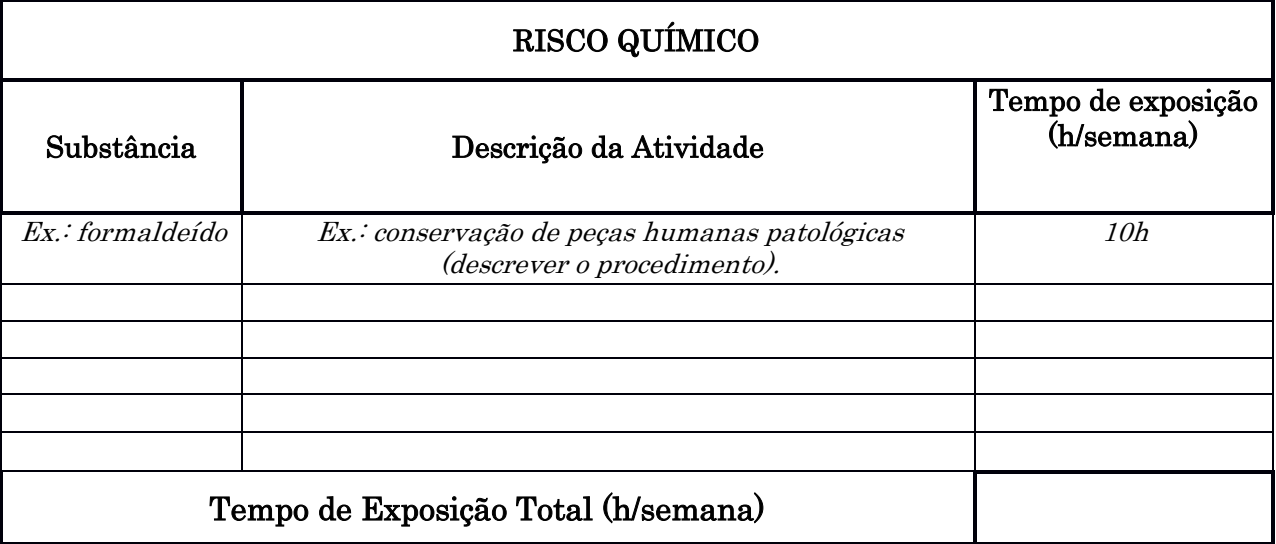

- 7. Durante as minhas atividades, exponho-me aos agentes BIOLÓGICOS (bactérias, vírus, fungos ou protozoários) nas atividades:
- ( ) Não se aplica

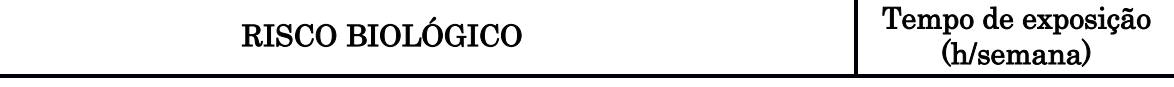

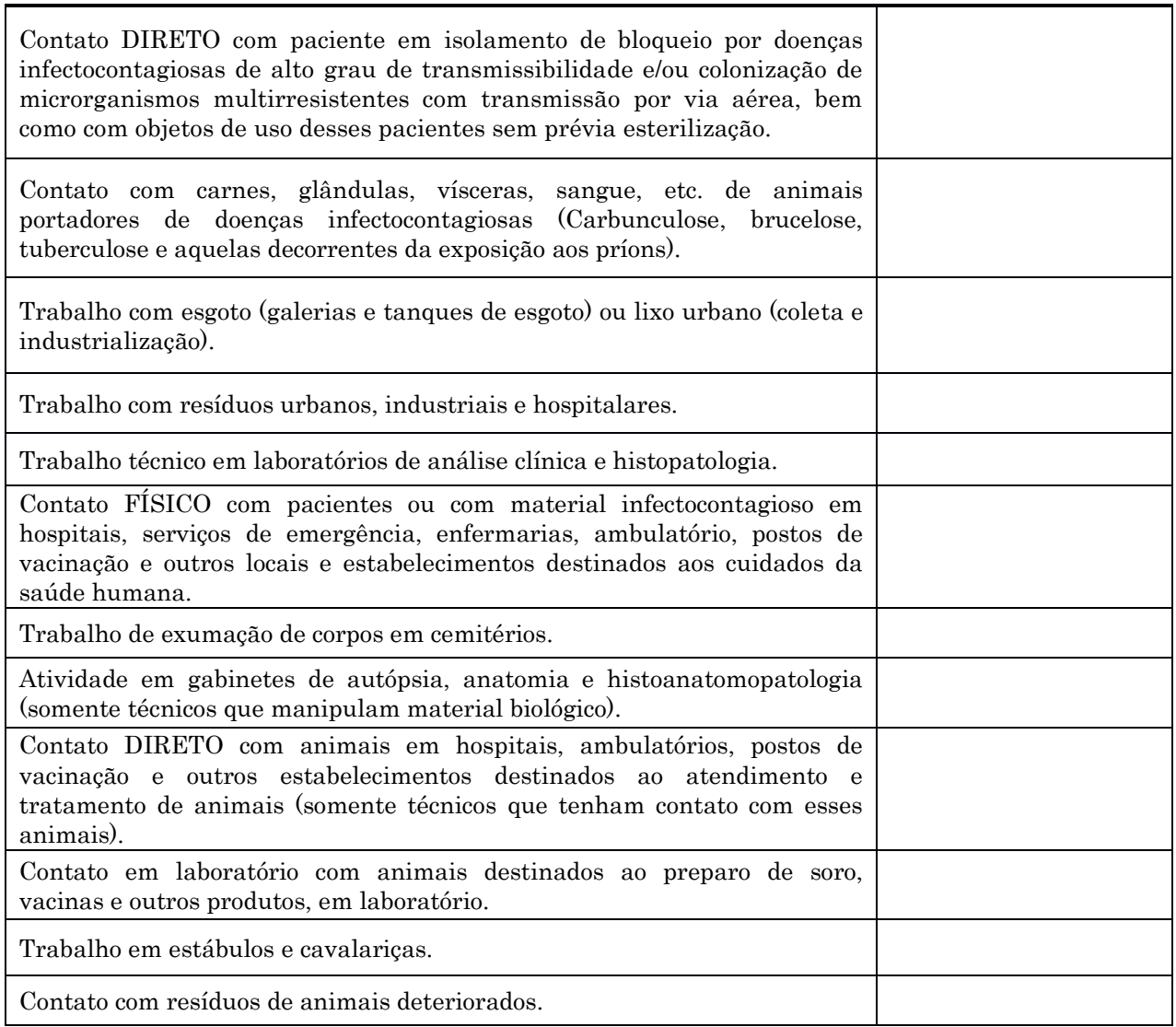

#### 8. Informar se há exposição aos riscos ocupacionais em projetos de pesquisa, esclarecendo como ocorre e o tempo de exposição semanal:

9. Anexar ao processo a Portaria de Localização e o Plano Individual de Atividades (no caso de servidor docente). Os documentos devem ser atualizados e conter assinatura e carimbo da Chefia.

10. Preencher tabela em anexo com os locais onde desenvolve as atividades descritas e os respectivos horários.

11. Esclarecer qualquer condição de trabalho ou atividade praticada que seja diferente das condições mencionadas nos itens anteriores:

―Declaro serem verdadeiras as informações aqui prestadas, sobre as quais assumo inteira responsabilidade, sob pena de incorrer nas sanções previstas no Art. 143 a 146 da Lei 8.112/90 e no Art. 299 do Código Penal Brasileiro, resultando também na suspensão do adicional concedido, bem como na devolução dos valores percebidos indevidamente aos cofres públicos".

(rubricar todas as páginas anteriores)

Data: / / ASSINATURA DO SERVIDOR:

Data:  $\frac{1}{\sqrt{2\pi}}$ ASSINATURA DO DIRIGENTE IMEDIATO: \_\_\_\_\_\_\_\_\_\_\_\_\_\_\_\_\_\_\_\_\_\_\_\_\_\_\_\_\_\_\_ (COM CARIMBO)

## ANEXO 1 – LOCAL E HORÁRIO DAS ATIVIDADES

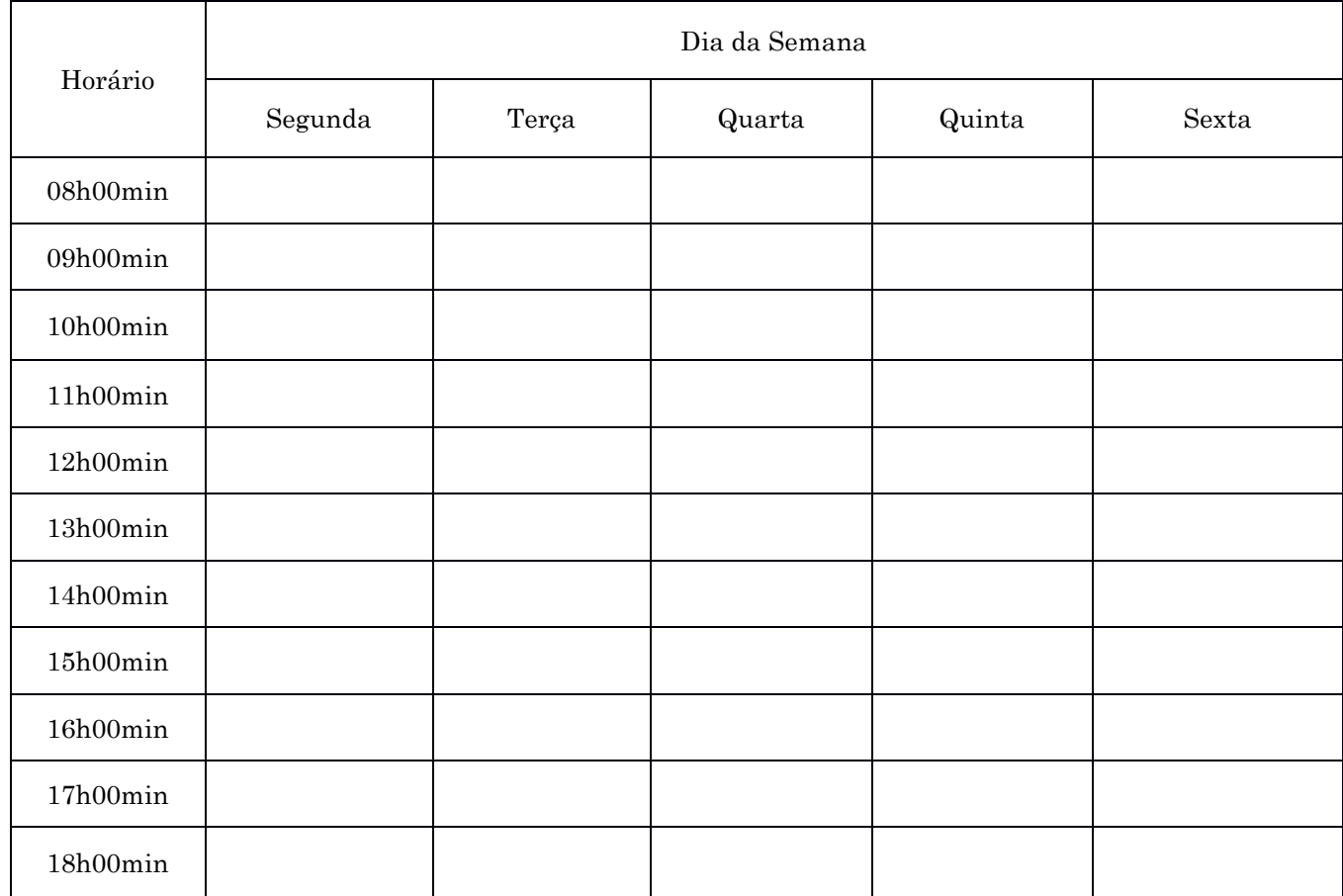

(Deve ser preenchido com os LOCAIS e HORÁRIOS onde o servidor [professores e técnicoadministrativos] desempenha as atividades e entregue junto ao requerimento. Divergências nos locais e horários deverão ser justificadas).

## **FORMULÁRIO 44 – MODELO DE PORTARIA DE LOCALIZAÇÃO**

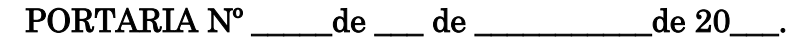

O gestor da unidade/subunidade \_\_\_\_\_\_\_\_\_\_\_\_\_\_\_\_\_\_\_\_\_\_\_\_\_\_\_\_\_\_\_\_\_\_\_\_\_\_\_\_\_, no uso das atribuições que lhe confere o Regimento Geral da Universidade Federal de Rondônia, Resolve:

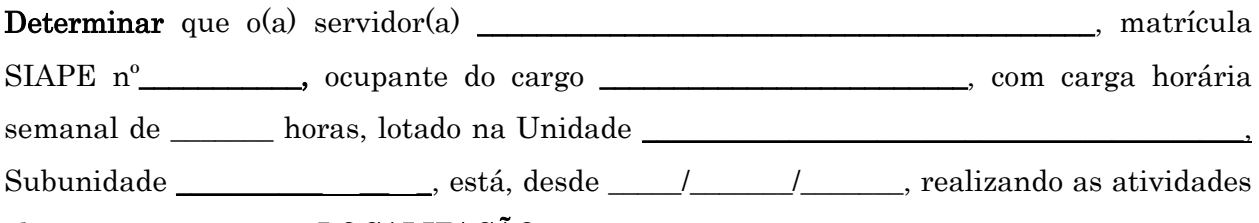

abaixo, com respectiva LOCALIZAÇÃO:

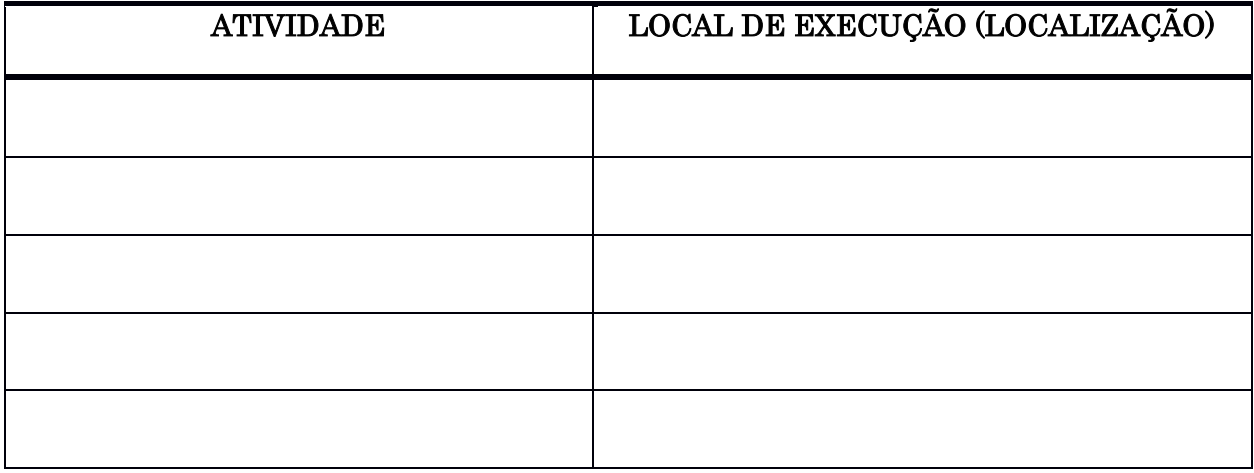

Declaramos, sob as penas da lei (Lei nº 8112/90, art. 121 e seguintes), que as informações prestadas acima são verdadeiras e que irregularidades ou desatualização das mesmas nos expõem civil, penal e administrativamente.

A ocorrência de fatores que, de alguma maneira, alterem as condições de exposição supracitadas terão de ser imediatamente comunicadas à CQVS/DGP, com nova Portaria de Localização.

> Chefia Imediata Gestor Superior (carimbo e assinatura) (carimbo e assinatura)

#### 1.1.37 ANÁLISE E INVESTIGAÇÃO DE ACIDENTES E DOENÇAS RELACIONADAS AO TRABALHO

CONCEITO: A investigação de acidentes e doenças tem por objetivo identificar e analisar os fatores causadores do evento e seus efeitos ao ser humano e ao meio ambiente bem como avaliar os métodos de gerenciamento de riscos adotados de forma a contribuir com a prevenção de novas ocorrências.

UNIDADE RESPONSÁVEL: Coordenadoria de Qualidade de Vida e Saúde do Servidor - CQVS/DGP / Diretoria de Gestão de Pessoas / Pró-Reitoria de Administração

LEGISLAÇÃO: Art. 211 a 214 da Lei nº 8.112, de 1990.

## REGISTRO PARA CONFIGURAÇÃO DO ACIDENTE EM SERVIÇO:

1. Preenchimento do Formulário Comunicado de Acidente de Trabalho do Servidor Público – CAT/SP e entrega na CQVS/DGP em até 10 (dez) dias úteis. No caso de haver documento comprobatório de acidente (boletim de ocorrência, fotografia ou outros), recomenda-se sua anexação.

2. Preenchimento do formulário "Registro de Acidentes em Serviço" e entrega na CQVS/DGP juntamente com a CAT/SP.

#### PROCEDIMENTOS:

1 O acidente em serviço deverá ser comunicado imediatamente à CQVS/DGP para que a equipe de Segurança do Trabalho tome ciência do fato.

2. O formulário "Registro de Acidentes em Serviço" será preenchido pelo servidor ou chefia imediata e entregue na Coordenadoria de Qualidade de Vida e Saúde do Servidor – CQVS/DGP juntamente com a CAT/SP.

3. Após o registro, a CQVS/DGP agendará a entrevista com o servidor para elaboração da análise do acidente ou doença relacionada ao trabalho.

#### OBSERVAÇÕES:

1. Nos termos do art. 212 da Lei nº 8.112, de 1990, configura acidente em serviço o dano físico ou mental sofrido pelo servidor, que se relacione, mediata ou imediatamente, com as atribuições do cargo exercido.

2. Equipara-se ao acidente em serviço o dano decorrente de agressão sofrida e não provocada pelo servidor no exercício do cargo, bem como aquele sofrido no percurso da residência para o trabalho e vice-versa.

3. De acordo com o Manual de Perícia Oficial em Saúde do Servidor Público Federal, os acidentes em serviço podem ser classificados, quanto a forma como ocorrem, em:

Acidente Típico: São todos os acidentes que ocorrem no desenvolvimento das atividades laborais no ambiente de trabalho ou a serviço deste, durante a jornada de trabalho, ou quando estiver a disposição do trabalho. O acidente típico e considerado como um acontecimento súbito e imprevisto, que pode provocar no servidor incapacidade para o desempenho das atividades laborais. Para caracterizar o acidente típico não e necessário que ele ocorra somente no setor em que o servidor trabalhe, basta que ocorra em qualquer dependência do estabelecimento, se o servidor estiver a serviço, dentro do seu horário de trabalho. Nos períodos destinados as refeições ou descanso no local de trabalho, o servidor é considerado à serviço do órgão para fins de acidente em serviço, de forma que o acidente nesta hipótese também será considerado como acidente em serviço típico.

Acidente de Trajeto: São os acidentes que ocorrem no trajeto entre a residência e o trabalho ou vice-versa. Para sua caracterização o servidor não poderá desviar de seu percurso habitual por interesse próprio, vez que, se tal fato ocorrer, será considerado acidente comum, o que desobriga o órgão de preencher a CAT (Comunicação de Acidente do Trabalho).

Doenças Relacionadas ao Trabalho: os trabalhadores podem desenvolver agravos a sua saúde, adoecer ou mesmo morrer por causas relacionadas ao trabalho, como consequência da profissão que exercem ou exerceram, ou pelas condições adversas em que seu trabalho é ou foi realizado.

4. Conforme determinação expressa do art. 214 da Lei nº 8.112, de 1990, a prova do acidente será feita no prazo de 10 (dez) dias, prorrogável quando as circunstâncias o exigirem.

5. Será aceito como prova qualquer documento que comprove a ocorrência do fato, a exemplo de boletim de ocorrência, fotografia, relato de profissional socorrista ou congênere, testemunhas, dentre outros meios que registrem o fato ocorrido.

6. Todo e qualquer acidente em serviço que provoque ou não lesões no servidor, havendo ou não afastamento de suas atividades deverá ser comunicado a Coordenadoria de Qualidade de Vida e Saúde do Servidor – CQVS/DGP logo após o ocorrido ou o mais breve possível para que a Unidade tome ciência do caso.

7. Será permitido o envio do Registro de Acidentes em Serviço por meio eletrônico, através do e-mail: **[cqvs@unir.br](mailto:cqvs@unir.br) ou dgp@unir.br**, desde que esteja devidamente preenchido e assinado.

## PROCEDIMENTO 37 - ANÁLISE E INVESTIGAÇÃO DE ACIDENTES E DOENÇAS RELACIONADAS AO TRABALHO

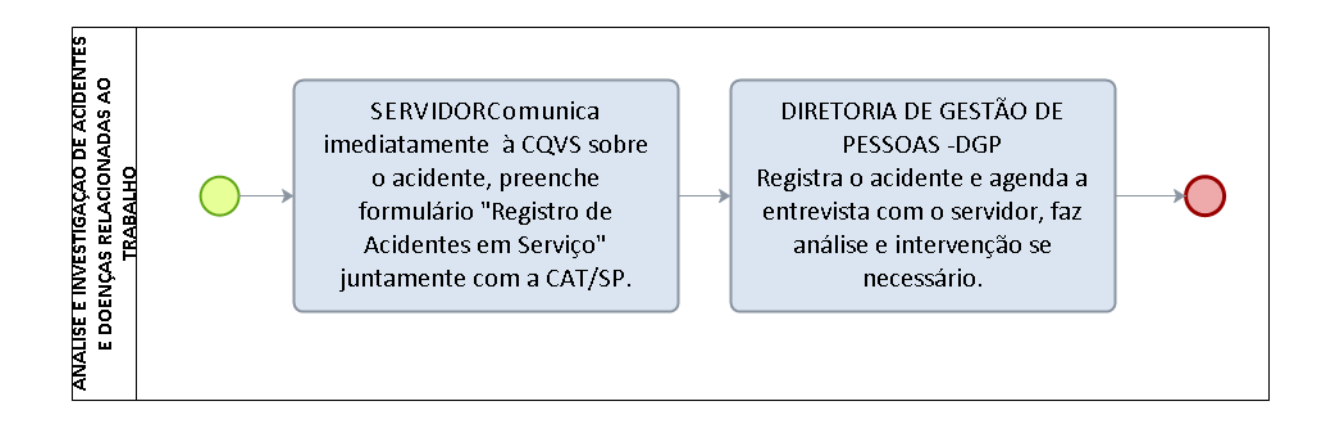

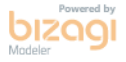

# FORMULÁRIO 45 – REGISTRO DE ACIDENTES EM SERVIÇO

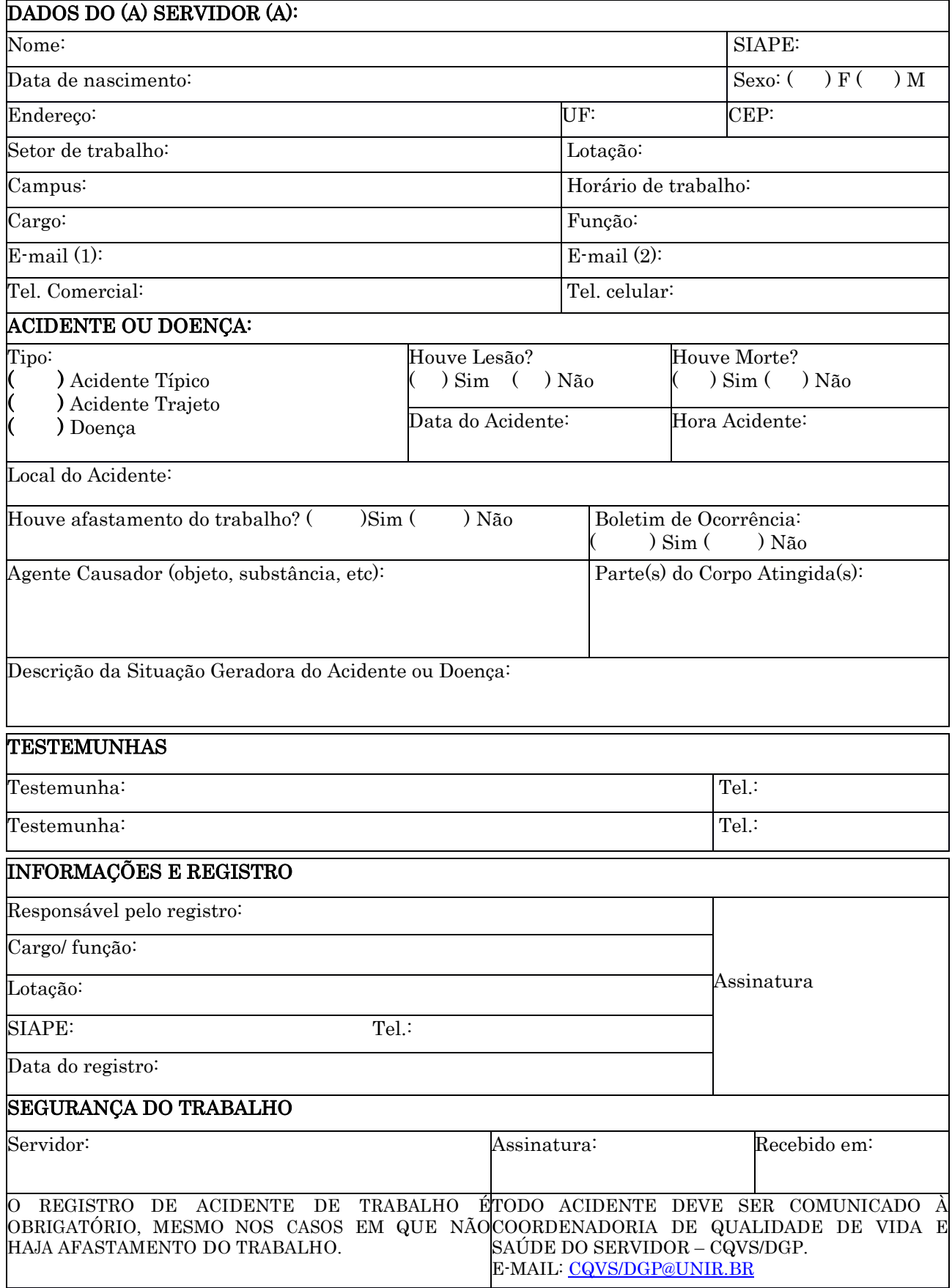

#### 1.1.38 COMUNICADO DE ACIDENTE DE TRABALHO DO SERVIDOR PÚBLICO – CAT/SP

CONCEITO: A Comunicação de Acidente de Trabalho do Servidor Público – CAT-SP que é um documento padronizado utilizado pelos órgãos da Administração Pública Federal, para informar o acidente em serviço ocorrido com o servidor regido pela Lei 8.112, de 1990. Trata-se de um importante instrumento notificador que associa informações estatísticas, epidemiológicas, trabalhistas e sociais.

UNIDADE RESPONSÁVEL: Coordenadoria de Qualidade de Vida e Saúde do Servidor / Diretoria de Gestão de Pessoas / Pró-Reitoria de Administração

LEGISLAÇÃO: Art. 211 a 214 da Lei nº 8.112, de 1990.

## REQUISITOS PARA CONCESSÃO:

1. Preenchimento do Formulário Comunicado de Acidente de Trabalho do Servidor Público e entrega na unidade responsável em até 10 (dez) dias úteis;

2. No caso de haver documento comprobatório de acidente (boletim de ocorrência, fotografia ou outros), recomenda-se sua anexação à CAT-SP.

#### PROCEDIMENTOS:

1. . A CAT-SP poderá ser preenchida pelo próprio servidor, por sua chefia imediata, por membro da família do servidor, por perito oficial em saúde ou por testemunha do acidente. Caso a CAT-SP não tenha sido preenchida, o profissional da CQVS/DGP ou de saúde que primeiro atender o servidor ficará responsável pelo seu preenchimento;

2. Após o preenchimento da CAT-SP, realiza-se a entrega na unidade em até 10 (dez) dias úteis, juntamente com documentos comprobatórios, se houver;

3. A CQVS/DGP encaminha à DGP para ciência do pedido e direcionamento ao SIASS, que procederá registro no SIAPE para que sejam resguardados os direitos do servidor acidentado em serviço;

4. Serão arquivadas também cópias da documentação na pasta funcional do servidor, localizada na Coordenadoria de Registros e Documentos (CRD/DRH) e na CQVS/DGP para fins estatísticos, além de possibilitar a análise das condições em que ocorreu o acidente e a intervenção de forma a reduzir, ou mesmo impedir novos casos.

## OBSERVAÇÕES:

- Todo e qualquer acidente em serviço que provoque ou não lesões no servidor, havendo ou não afastamento de suas atividades, obrigatoriamente deve ser registrado, mediante preenchimento de formulário da "Comunicação de Acidente em Serviço do Serviço Público – CAT/SP", para que sejam resguardados os direitos do servidor acidentado em serviço, além de possibilitar a análise das condições em que ocorreu o acidente e a intervenção de forma a reduzir, ou mesmo impedir novos casos.
- O nexo causal será estabelecido pelo perito oficial em saúde.
- Os servidores afastados, ou não, por motivo de acidente em serviço ou por doença profissional ou relacionada ao trabalho deverão ser submetidos à perícia oficial em saúde, independentemente do quantitativo de dias de licença. A prova do acidente será feita no prazo de dez dias, prorrogável quando as circunstâncias assim o exigirem (art. 214 da Lei nº 8.112, de 1990).
- O servidor acidentado em serviço, que necessite de tratamento especializado que não exista em instituição pública, poderá ser tratado em instituição privada, à custa de recursos públicos, desde que seja constatada a necessidade por junta oficial em saúde (art. 213 da Lei nº 8.112, de1990). O referido tratamento é considerado medida de exceção.

#### PROCEDIMENTO 38 - COMUNICADO DE ACIDENTE DE TRABALHO DO SERVIDOR PÚBLICO

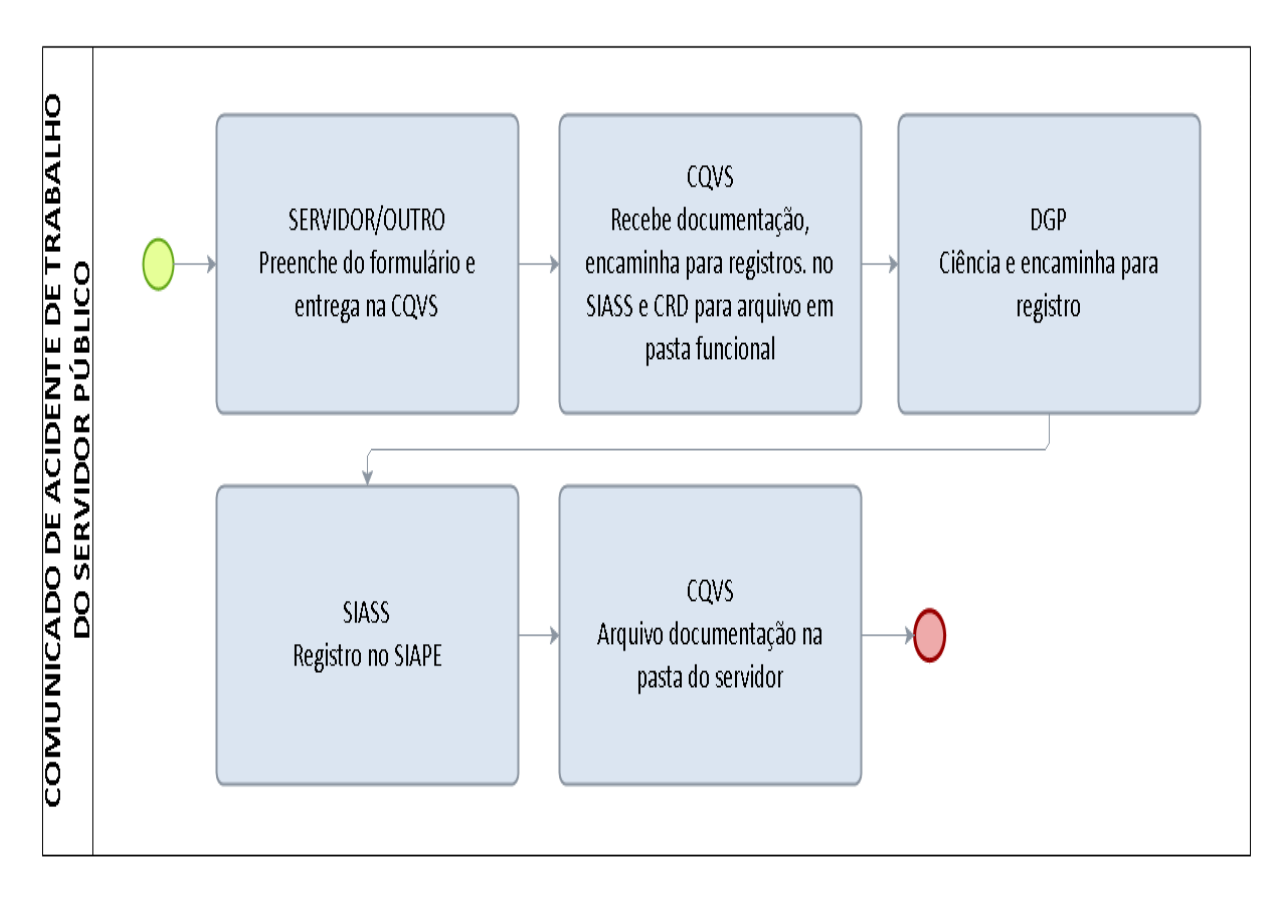

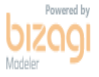

## FORMULÁRIO 46 – COMUNICAÇÃO DE ACIDENTE DE TRABALHO DO SERVIDOR PÚBLICO – CAT/SP

## COMUNICAÇÃO DE ACIDENTE DE TRABALHO DO SERVIDOR PÚBLICO – CAT/SP

Fundação Universidade Federal de Rondônia - UNIR Subsistema Integrado de Atenção à Saúde do Servidor - SIASS

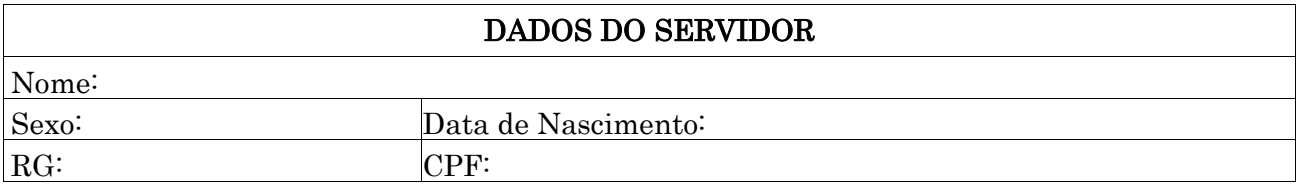

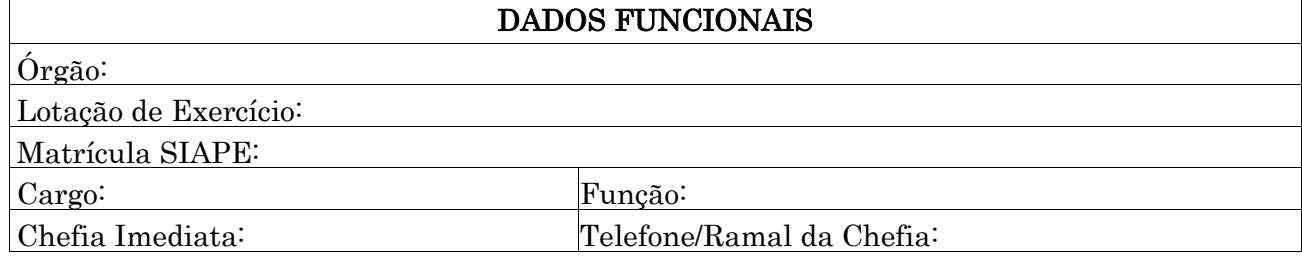

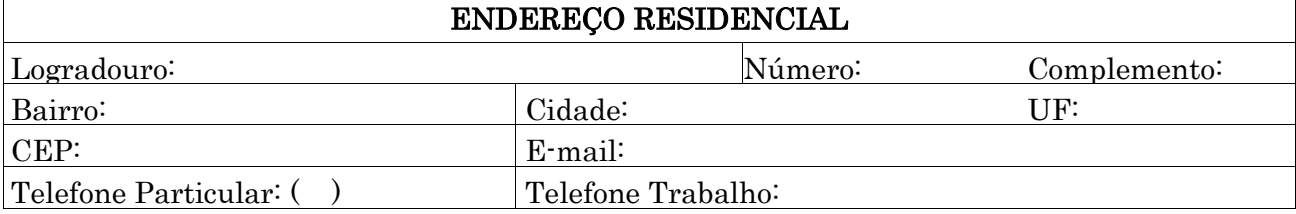

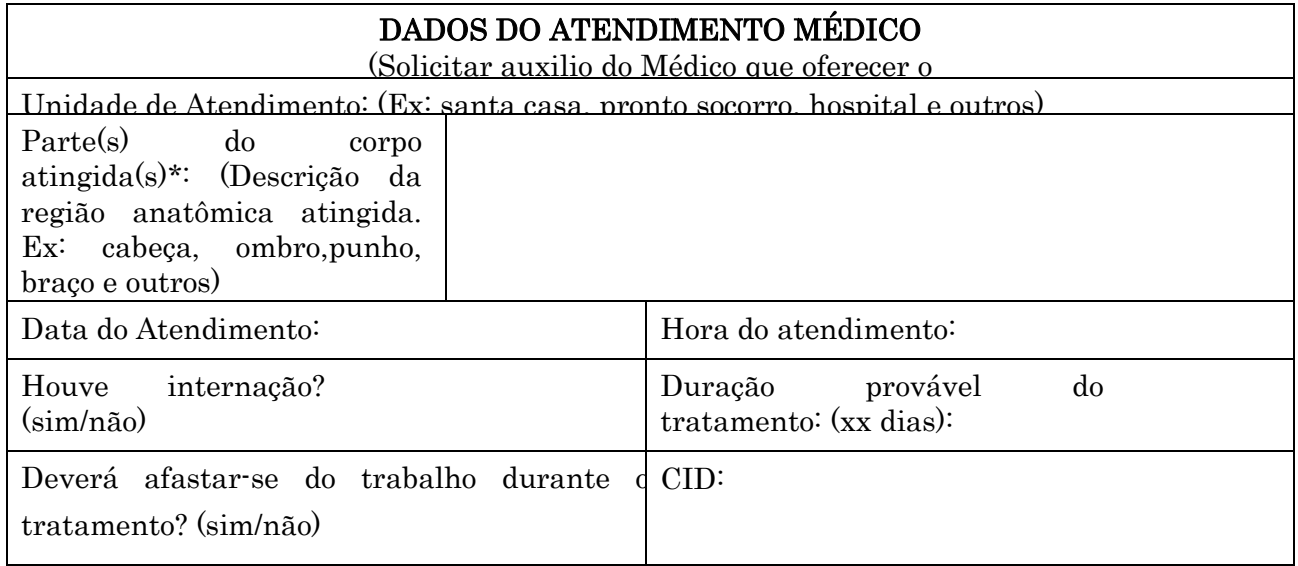

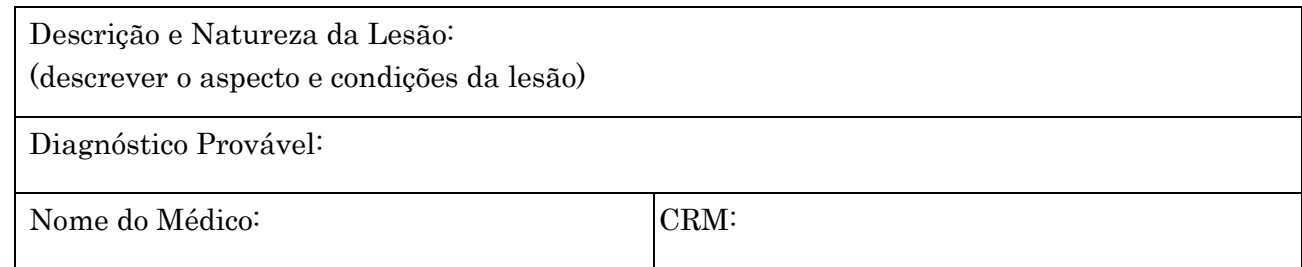

#### DADOS DO ACIDENTE/DOENÇA OCUPACIONAL

Tipo (Típico – Doença – Trajeto):

Local do Acidente (Ex: estabelecimento da empregadora, empresa onde a empregadora presta serviço, via pública, área rural; e outros):

Especificação do Local do Acidente\* (Ex: pátio, rampa de acesso, posto de trabalho ou nome da rua)

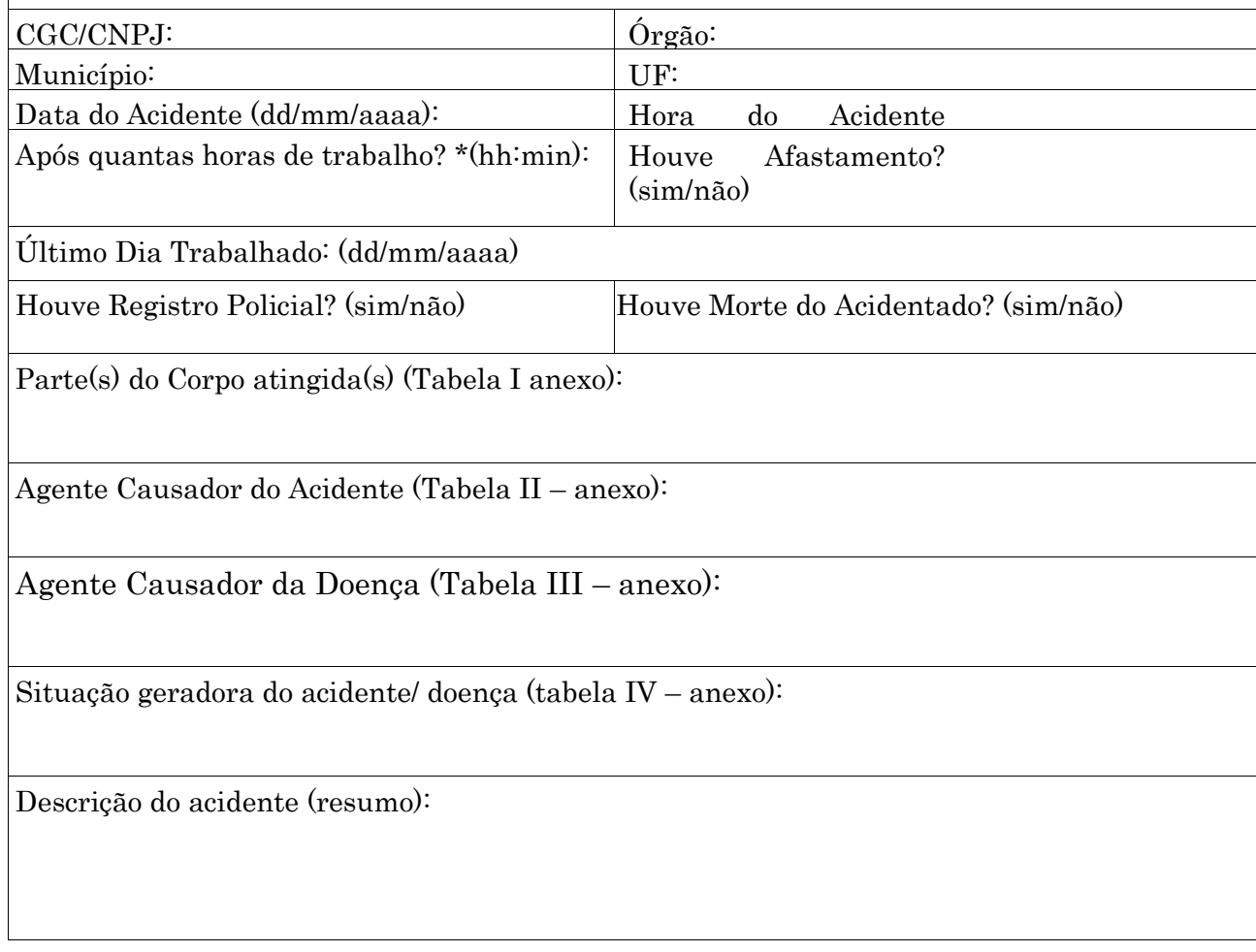

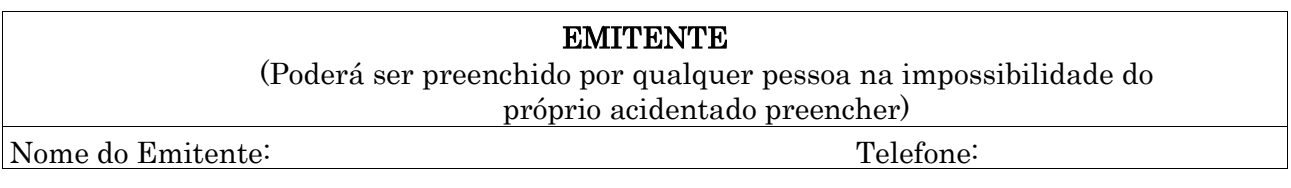

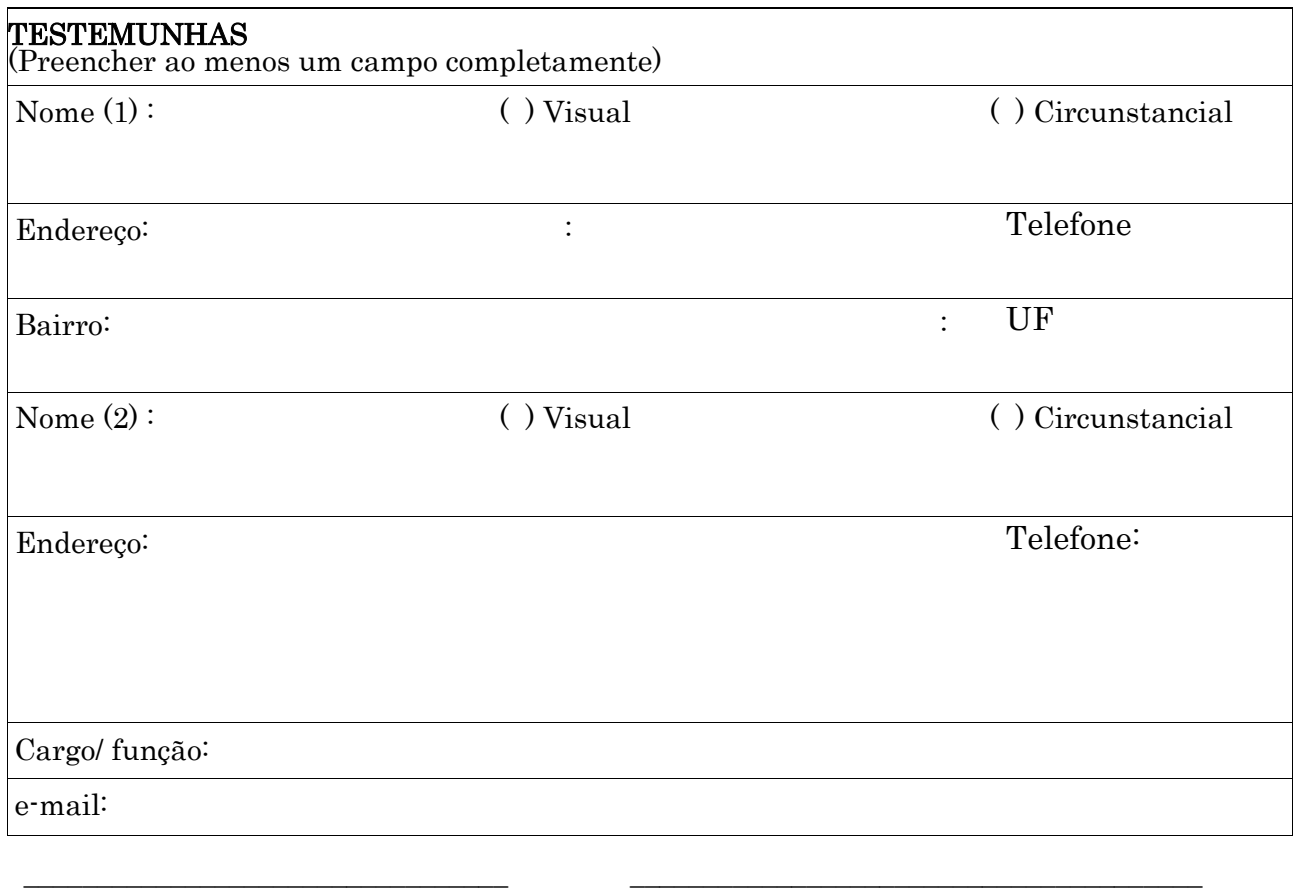

Assinatura do Acidentado Assinatura do Emitente

**Notas:**

**1** – Após preenchimento, encaminhar em até 10 (dez) dias úteis para a Coordenadoria de Qualidade de Vida e Saúde do Servidor – CQVS/ DGP.

**2** – Anexar cópia(s) de atestado(s) médico(s), registro policial/bombeiros e outros pertinentes.

#### 1.1.39 INSPEÇÃO DE SEGURANÇA DO TRABALHO

CONCEITO: A inspeção de segurança é o conjunto de ações que objetivam a detecção de riscos que possam causar acidentes do trabalho e doenças profissionais. De acordo com o Manual de Perícia Oficial em Saúde do Servidor Público, caberá a equipe multiprofissional propor ações de promoção, prevenção e vigilância dos ambientes e processos de trabalho.

UNIDADE RESPONSÁVEL: Coordenadoria de Qualidade de Vida e Saúde do Servidor - CQVS/DGP

LEGISLAÇÃO: Portaria Normativa Nº 3, De 25 De Março De 2013; Portaria MP/SGP Nº 235, De 05 De Dezembro De 2014 - Dou De 08/12/2014; Convenção N.º 81, Da OIT.

#### PROCEDIMENTO:

1. . A equipe de Segurança do trabalho da Coordenadoria de Qualidade de Vida e Saúde do Servidor - CQVS/DGP agendará a vistoria junto a Unidade Responsável.

2. O Agendamento será realizado por meio eletrônico.

3. A Unidade Responsável confirma a Vistoria e indica um servidor com o objetivo de acompanhar a equipe de Segurança do trabalho durante as inspeções no ambiente.

4. A Inspeção é realizada no local agendado conforme o Cronograma de Vistorias.

5. O Relatório será enviado por meio eletrônico juntamente com o Fluxograma de Inspeções.

6. A Segurança do Trabalho encaminha à DGP para ciência o memorando que será enviado à Unidade Responsável comunicando sobre o envio do Relatório de Inspeção.

7. A Unidade Responsável realiza, no que couber, as adequações das irregularidades identificadas no prazo de 45 dias (corridos) a contar da data seguinte à entrega do memorando;

8. A Reinspeção será realizada pela equipe de Segurança do Trabalho após o vencimento do prazo estipulado acima.

9. Se todas as irregularidades identificadas tiverem sido sanadas o relatório será arquivado.

10. Se houver itens pendentes, ou seja, irregularidades não resolvidas, a CQVS/DGP, emitirá um comunicado à Unidade vistoriada, informando sobre a possibilidade de prorrogação do prazo.

11. A Unidade Responsável terá até 5 dias (úteis) para confirmar à CQVS/DGP, caso opte pela prorrogação do prazo;

12. A Unidade Responsável poderá optar em prorrogar por mais 15 (quinze) dias (corridos) o prazo para adequação das irregularidades a contar da data de confirmação.

13. Se a Unidade Responsável optar por não solicitar a prorrogação do prazo a situação será encaminhada a Pró-Reitoria de Administração - PRAD para análise das pendências e providências.

14. Caso a Unidade Responsável opte pela prorrogação do prazo, a equipe de Segurança do Trabalho realizará a Reinspeção após o prazo citado no item 11 (onze);

15. Se houver itens pendentes, ou seja, irregularidades não resolvidas, mesmo após a prorrogação a CQVS/DGP poderá conceder um novo prazo, caso este tenha sido insuficiente para sanar o risco identificado.

16. Caso a CQVS/DGP não conceda a prorrogação, a situação será encaminhada a Pró-Reitoria de Administração - PRAD para análise das pendências e providências.

17.Fluxograma elaborado pela DGP disponível no link http://www.dgp.unir.br/noticias\_arquivos/15587\_fluxograma15.pdf

## OBSERVAÇÕES:

A inspeção de Segurança pode será classificada em 3 tipos:

Inspecão Programada: realizada em períodos locais  $\Box$  $\mathbf{e}$ preestabelecidos, podendo ser realizada em intervalos regulares de tempo, como semanal, mensal e anual.

 $\Box$  Inspecão Eventual: Tipo de inspecão dirigida a certos equipamentos, detalhes de instalações ou de operações, sem dia ou horário predeterminados. Nesse tipo de inspeção – dirigida sem prévio aviso – podem ser obtidas informações que não seriam conseguidas em inspeção Periódica.

 $\Box$  Inspeção Especial: realizada somente em casos excepcionais. Sendo um tipo de inspeção mais minuciosa e técnica, por isso, a necessidade de profissionais, equipamentos e aparelhos especializados. Inclui-se manutenção elétrica e civil por Empresas contratadas.

- As inspeções de Segurança do Trabalho serão registradas em Relatórios e serão identificados através dos seguintes códigos:
	- $\Box$  RI-SST = Relatório de Inspeção Saúde e Segurança do Trabalho
- $\Box$  RR-SST = Relatório de Reinspeção Saúde e Segurança do Trabalho As siglas RI-SST e RR-SST serão acompanhadas por uma numeração mínima
- de (3) três dígitos seguidos do ano da realização da inspeção como segue demonstração:
	- RI-SST-001/15, RI-SST-002/15, RI-SST-003/15.

RR-SST-001/15, RR-SST-002/15, RR-SST-003/15.

 Para fins de relatórios e outros documentos referente a Segurança do Trabalho, usaremos o termo:

> $\Box$  Desvio: Qualquer ação ou condição, que tem potencial para conduzir, direta ou indiretamente, danos a pessoas ao patrimônio (próprio ou de terceiros), ou impacto ao meio ambiente, que se encontra desconforme com as normas de trabalho, procedimentos, requisitos legais ou normativos, requisitos do sistema de gestão ou boas práticas.

## PROCEDIMENTO 39 - INSPEÇÃO DE SEGURANÇA

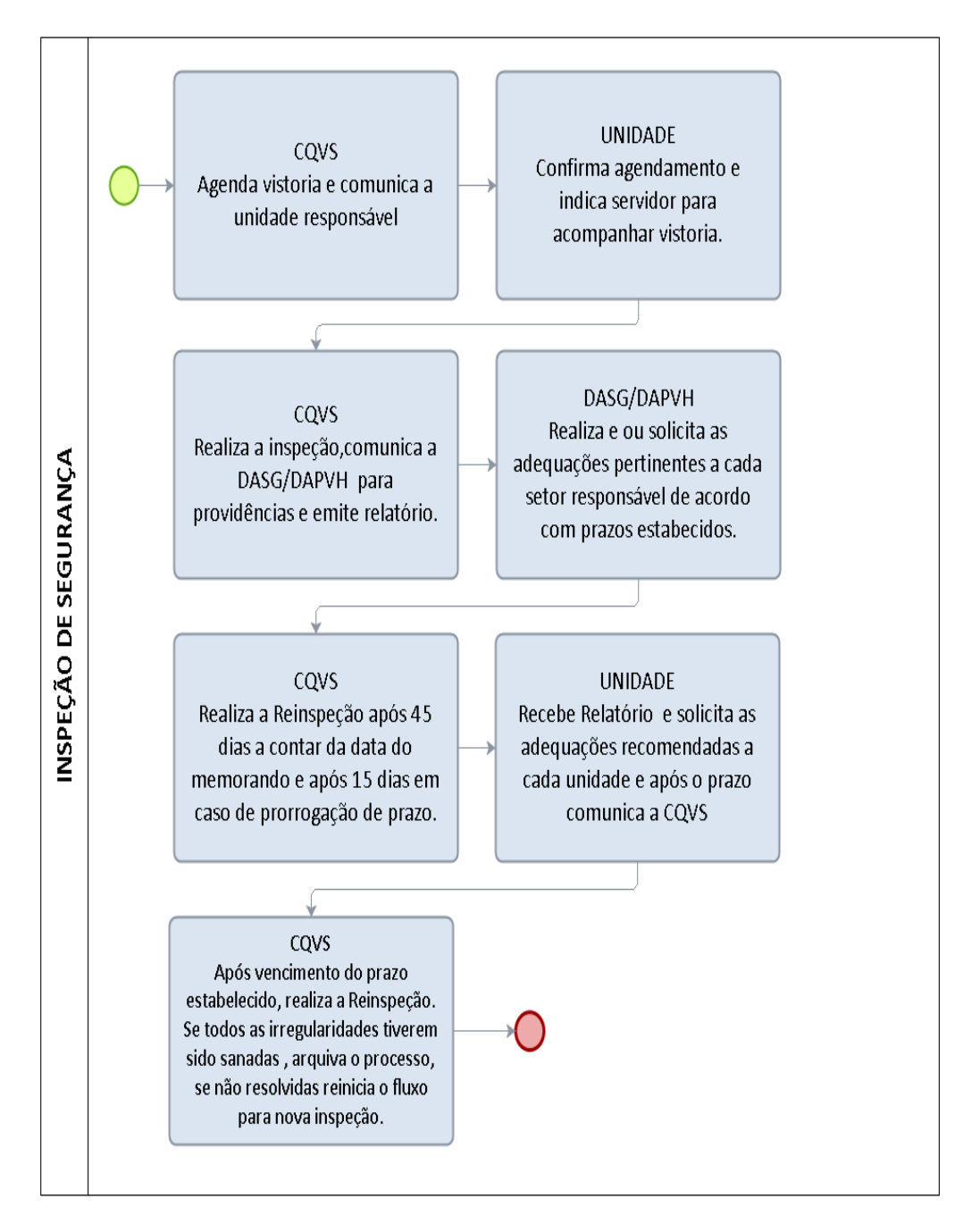

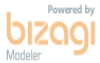

#### 1.1.40 PAGAMENTO DE SUBSTITUIÇÃO

OBJETIVO: Uniformizar a rotina de pagamento de substituição a servidores da UNIR, bem como reunir em um ou poucos processos administrativos, o histórico de substituição de chefias e cargos do servidor com a finalidade de preservação do histórico funcional.

UNIDADE RESPONSÁVEL: Coordenadoria de Registros e Documentos e Coordenadoria de Folha, Encargos e Benefícios, Diretoria de Recursos Humanos / Pró-Reitoria de Administração.

LEGISLAÇÃO: art. 38 e 39 da Lei nº. 8.112/90; Acórdão 3275/2006 TCU-2ª Câmara; Orientação Normativa nº 96, de 1991; Nota Técnica nº 253/2011/CGNOR/DENOP/SRH/MP; Nota Técnica nº 231/2009/COGES/DENOP/SRH/MP; Nota Nota Técnica 768/2009/COGES/DENOP/SRH/MP; Nota Técnica nº. 55/2011/CGNOR/DENOP/MP

## REQUISITOS PARA CONCESSÃO:

- 1. Portaria de nomeação/designação do titular para cargo ou função publicada no Diário Oficial da União.
- 2. Portaria de nomeação/designação de substituição para o cargo ou função publicada no Boletim de Serviço ou no Diário Oficial da União.
- 3. Afastamento ou impedimento do titular das funções inerentes ao cargo ou função que ocupa nas hipóteses previstas em lei (exoneração; férias; afastamento para missão ou estudo no exterior; doação de sangue; casamento, falecimento do cônjuge, companheiro, pais, madrasta ou padrasto, filhos, enteados, menor sob guarda e irmãos – 8 (oito) dias consecutivos; participação em programa de treinamento regularmente instituído, conforme disposto no Decreto nº. 5.707/2006; licença para tratamento da própria saúde; licença à gestante, à adotante e à paternidade; júri e outros serviços obrigatórios por lei; licença para capacitação.
- 4. O afastamento ou impedimento legal estar devidamente comprovado a cargo do substituto (informação de férias do SIGEPE, cópia de atestado médico, cópia de certificados de eventos, e outros).
- 5. Vacância do cargo ou função.
- 6. Requerimento específico devidamente preenchido e assinado pelo substituto.

#### PROCEDIMENTO

- 1. O substituto preenche o requerimento padrão de pagamento de substituição observando o exato período de afastamento ou impedimento do titular, bem como informando o correto motivo do afastamento ou impedimento.
- 2. No requerimento deverão ser anexados: o extrato da portaria de nomeação para cargo ou designação para função do titular, atualizada (última vigente), publicada no Diário Oficial da União; o extrato da portaria de nomeação para cargo ou designação para função do substituto, atualizada (última vigente), publicada no Boletim de Serviço ou no Diário Oficial da União; cópia da comprovação do afastamento ou impedido legal ou regulamentar do titular.
- 3. O requerimento com todos os anexos acima descritos deverá ser protocolado na Coordenadoria de Registros e Documentos – CRD.
- 4. A CRD recebe o requerimento e verifica se o mesmo está de acordo com as recomendações acima descritas, após verifica a existência de processo autuado em nome do substituto no SINGU.
- 5. Caso não haja processo aberto em nome do substituto, envia o requerimento à PRAD para formalização de processo e essa última envia o processo à CRD para análise.
- 6. Recebidos na CRD o requerimento ou o processo, os servidores responsáveis verificam a comprovação do cadastro das portarias do titular e do substituto no SIAPE, bem como a comprovação do cadastro do afastamento ou impedimento.
- 7. Caso o requerimento esteja devidamente preenchido, com os períodos de afastamento ou impedimento de conformidade com o SIAPE, a CRD envia o processo ou requerimento à CFEB para inclusão na folha de pagamento.
- 8. Caso o requerimento esteja em desconformidade com o período de afastamento ou impedimento cadastrado no SIAPE, a CRD faz as ressalvas necessárias na análise e envia à CFEB para inclusão na folha de pagamento apenas dos dias constantes no SIAPE.
- 9. A CFEB informará ao CRD a necessidade de abertura de um novo processo, caso haja necessidade.

## OBSERVAÇÕES:

- O servidor no exercício da substituição acumula as atribuições do cargo que ocupa com as do cargo para o qual foi designado nos primeiros trinta (30) dias ou período inferior.
- Transcorridos os primeiros 30 dias, o substituto deixa de acumular as funções, passando a exercer somente as atribuições inerentes às do cargo substituído percebendo a remuneração correspondente.
- A partir do 31º dia, se dará início ao processo de substituições nos níveis hierárquicos inferiores

## PROCEDIMENTO 40 - PAGAMENTO DE SUBSTITUIÇÃO

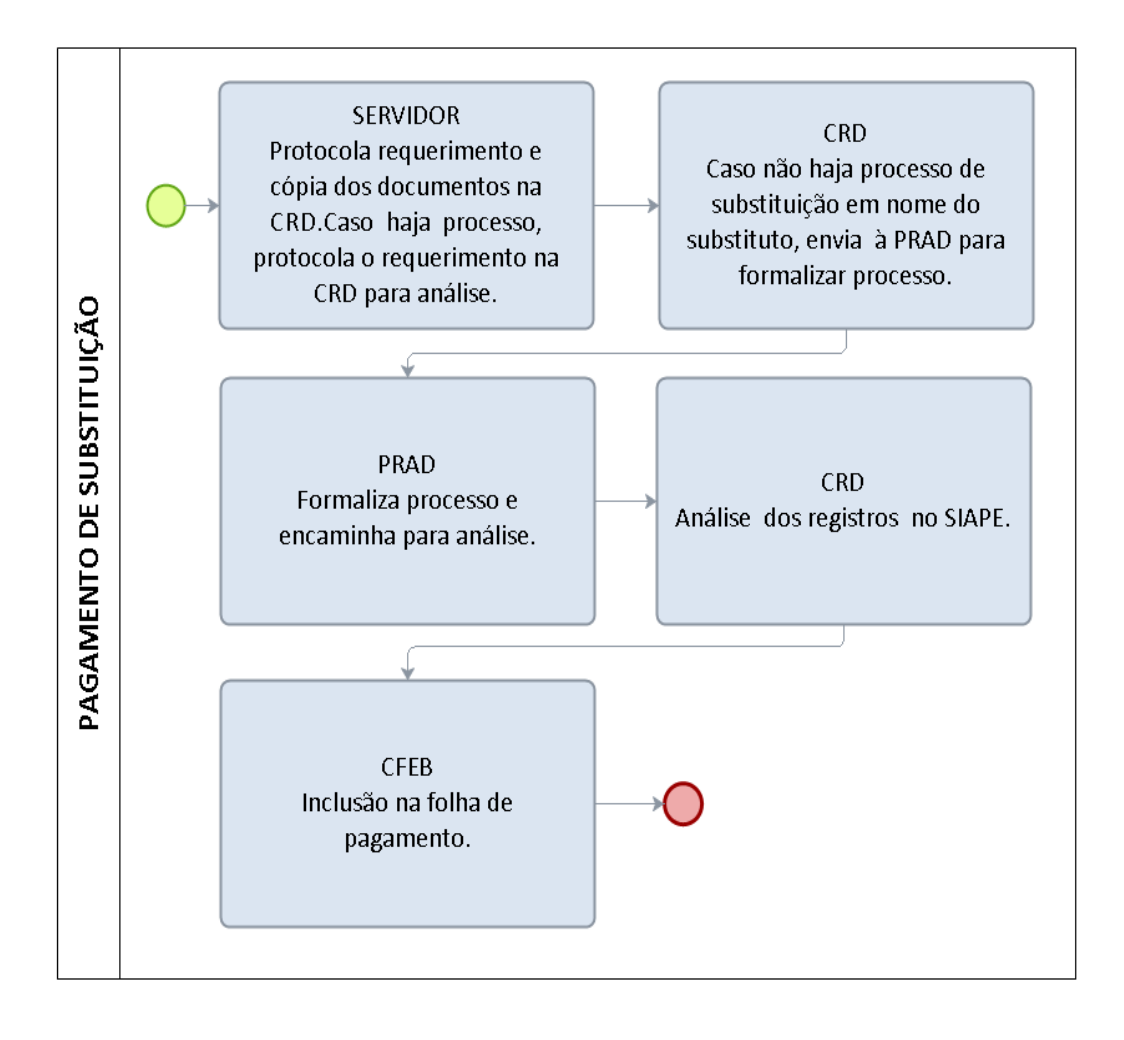

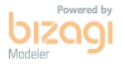

## FORMULÁRIO 47 - PAGAMENTO DE SUBSTITUIÇÃO

(Conforme Ofício Circular Nº 001, de 28/01/2005 e outros dispositivos posteriores)

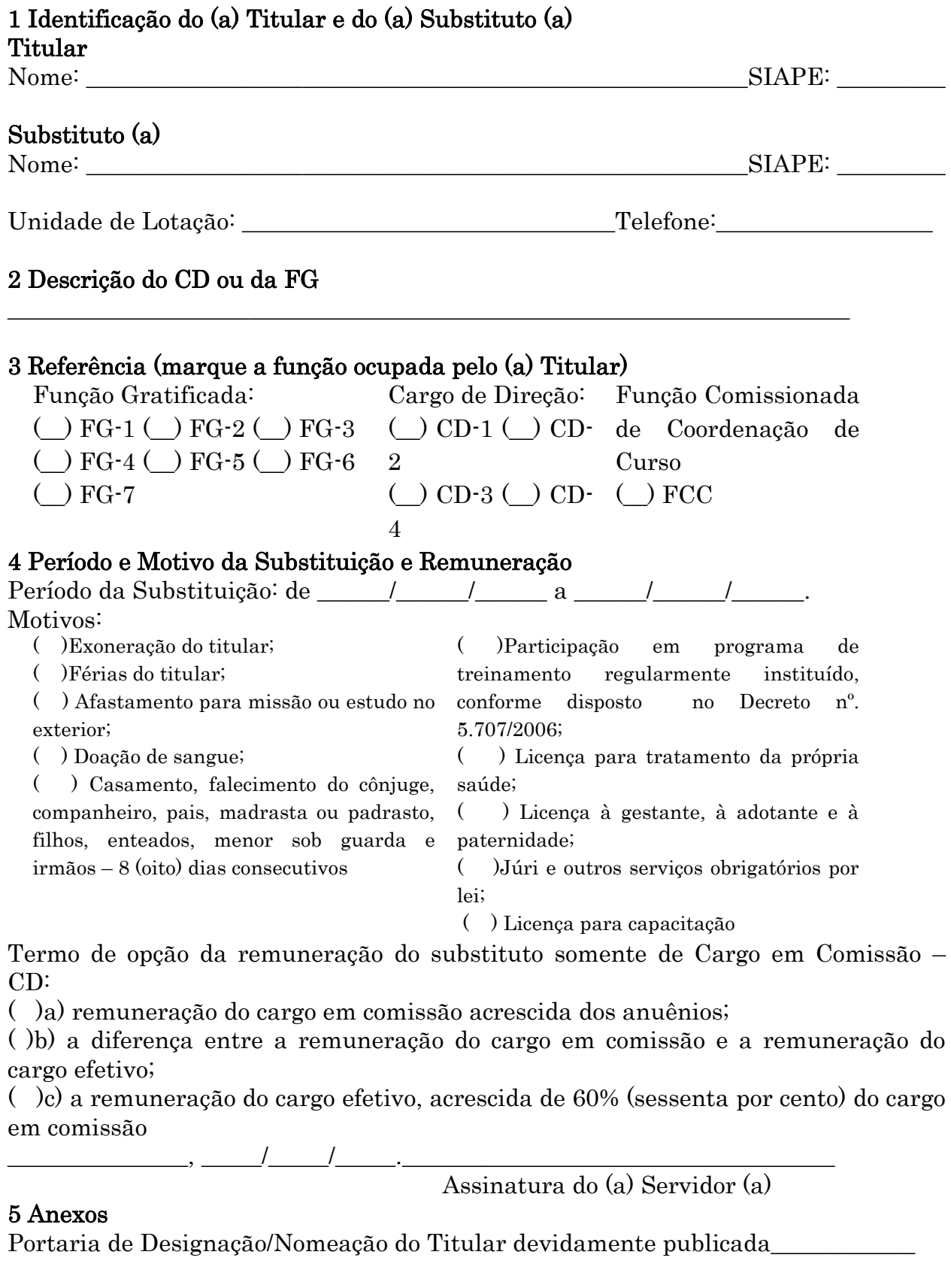

Portaria de Designação/Nomeação do Substituto devidamente publicada\_\_\_\_\_\_\_\_\_\_\_\_

Portaria de Afastamento/Exoneração ou outro documento comprobatório que justifique o impedimento legal\_\_\_\_\_\_\_\_\_\_\_\_\_\_\_\_\_\_\_\_\_\_\_\_\_\_

## 1.1.41 FÉRIAS

UNIDADE RESPONSÁVEL: Coordenadoria de Registros e Documentos e Coordenadoria de Folha, Encargos e Benefícios, Diretoria de Recursos Humanos / Pró-Reitoria de Administração.

LEGISLAÇÃO: Lei nº. 8.112/90; Orientação Normativa nº 10/2014/SEGEP; Orientação Normativa nº 2/2011/SEGEP

## REQUISITOS PARA CONCESSÃO:

1. Para o gozo do primeiro período aquisitivo, o servidor deve ter completado 12 meses de efetivo exercício;

2. Os períodos de férias subsequentes serão adquiridos a partir do 1º dia de janeiro do ano seguinte.

## ORIENTAÇÕES

1 – DO DIREITO

a) Técnico-Administrativo – 30 dias;

b) Professor do Magistério Superior e Professor EBTT no exercício da docência na carreira respectiva - 45 dias;

c) Professor EBTT no exercício de atividades administrativas – 30 dias;

d) Professor do Magistério Superior Temporário ou Substituto– 30 dias.

2 – DA ACUMULAÇÃO

a) O servidor deverá gozar as férias dentro do exercício a que faz jus;

b) O servidor só poderá acumular férias para o exercício seguinte no caso de necessidade de serviço, devidamente justificado e aprovado pela chefia imediata do servidor, conforme legislação vigente;

c) No caso de programação de férias referente a exercício anterior (já acumulado) programadas para o exercício seguinte, faz-se necessária a apresentação de justificativa da imperiosa necessidade do serviço, no máximo em 4 linhas, nos termos o art. 77 caput da Lei nº. 8.112/90 e ON nº. 2/2011 SRH, para inserção no SIGEPE;

d) O servidor que tenha acumulado 02 (dois) exercícios e ainda não tenha solicitado programação perderá o direito ao 1º exercício, sem direito à indenização, ao completar o 3º exercício ;

e) O exercício de férias compreende o período de janeiro a dezembro de cada ano.

## **3** – BENEFÍCIOS

a) Adicional de 1/3 de férias – pagamento automático no mês anterior ao gozo do primeiro período programado, pago somente uma vez, mesmo que o servidor parcele o gozo das férias;

b) Adiantamento da gratificação natalina – servidores com férias programadas para os meses de janeiro a maio poderão antecipar o pagamento de 50% da gratificação natalina para o mês anterior ao gozo de férias;

c) Adiantamento salarial de férias – o servidor poderá solicitar a antecipação de 70% da remuneração habitual, proporcional aos dias de gozo. Este valor será descontado integralmente no pagamento do mês subsequente ao gozo das férias.

#### PROCEDIMENTO:

## I – PRAZOS PARA PROGRAMAÇÃO

a) Solicitação com antecedência mínima de 30 (trinta) dias do início do mês em que pretende usufruir as férias, devidamente autorizada pela Chefia Imediata do servidor;

b) O servidor poderá dividir, no máximo, em 03 (três) períodos, devendo ser informado na solicitação (realizada via SIGEPE) todos os períodos a serem usufruídos;

c) As férias deverão ser programadas dentro do exercício (ano), exceto nos casos de acumulação previstos na legislação vigente, já mencionados no item 2.

## II – PASSO-A-PASSO DA SOLICITAÇÃO NO SIGEPE

a) O servidor solicita via SIGEPE os períodos para gozo de férias;

b) A chefia imediata receberá o e-mail comunicando a solicitação do servidor, a qual deverá encaminhar a autorização para o e-mail: férias@unir.br para fins de homologação da mesma na Coordenadoria de Registros e Documentos – CRD;

Observação importante: Todos os servidores deverão atualizar no SIGEPE o email pessoal (institucional), o qual será o instrumento de comunicação das férias, tanto pelo servidor como pela chefia imediata.

c) A CRD homologa as férias no SIGEPE e o servidor recebe uma notificação da homologação no seu e-mail cadastrado nos seus registros funcionais.

Obs.: Caso a solicitação do servidor não seja encaminhada para o e-mail do Chefe Imediato, o próprio servidor deverá entrar em contato imediatamente com a CRD para a verificação do ocorrido, visando a regularização do problema.

## 3 – DA REPROGRAMAÇÃO/ALTERAÇÃO

a) Férias programadas e já divididas em 03 (três) parcelas poderão ser reprogramadas, não sendo possível serem parceladas acima desse quantitativo;

b) A solicitação no SIGEPE deverá ser realizada com antecedência mínima de 30 (trinta) dias do início do mês em que pretende usufruir as férias, sendo que a solicitação deverá estar autorizada pela chefia imediata;

c) A solicitação deve ser realizada via SIGEPE, a chefia imediata receberá o e-mail comunicando a solicitação do servidor e o Chefe deverá encaminhar a autorização para o e-mail: férias@unir.br para homologação da mesma na CRD.

#### 4 – DO CANCELAMENTO

a) É o caso em que não foi possível realizar a alteração das férias já programadas no SIGEPE por motivo de: calamidade pública, comoção interna, convocação para júri, serviço militar ou eleitoral e necessidade de serviço, devidamente justificado e autorizado pela chefia imediata do servidor;

b) A solicitação de cancelamento deverá, obrigatoriamente, ser informada por Memorando emitido pela Chefia Imediata (unidade) do servidor (MODELO EM ANEXO), devendo constar nova data de gozo da parcela cancelada e ser encaminhado à CRD, de forma digitalizada, exclusivamente para o e-mail ferias@unir.br, para os devidos registros;

c) No caso de cancelamento da primeira parcela ou parcela única das férias, haverá a devolução dos valores adiantados em decorrência das mesmas (1/3 de férias, adiantamento de gratificação natalina e adiantamento salarial de férias).

## 5 – DA INTERRUPÇÃO

a) É o caso de férias já iniciadas em que o servidor não poderá usufruir os dias restantes das mesmas, a partir data da interrupção nos casos de: calamidade pública, comoção interna, convocação para júri, serviço militar ou eleitoral e necessidade de serviço, devidamente justificado pela chefia imediata autorizado pela autoridade máxima do órgão (Reitoria);

b) A solicitação de interrupção deverá, obrigatoriamente, ser informada por Memorando pela Chefia Imediata do servidor (MODELO EM ANEXO), devendo constar nova data de gozo dos dias restantes, e ser encaminhado à Reitoria para apreciação com os motivos da interrupção, que encaminhará à CRD, de forma digitalizada, exclusivamente para o e-mail ferias@unir.br, para os devidos registros, ou indeferirá o pedido, devolvendo-o à respectiva unidade;

c) Os dias restantes da parcela interrompida, a partir da data da interrupção, deverão ser gozados de uma só vez em data já informada no Memorando (MODELO EM ANEXO);

d) A parcela interrompida não poderá ser fracionada, reprogramada ou cancelada. OBSERVAÇÕES IMPORTANTES

a) O SIGEPE não permite a programação parcial de férias, dessa forma, não é permitido marcar dias inferiores aos de direito. Exemplo: O servidor que tem direito a 45 dias de férias, deve marcar os 45 dias, mesmo que de forma parcelada ou em parcela única;

b) As férias devem ser gozadas de forma cronológica. Sendo assim, primeiro devem ser usufruídos todos os períodos programados referentes ao exercício vigente ou anterior, só então, será permitido programar as férias do exercício seguinte;

c) É dever do próprio servidor, acompanhar a homologação de férias pela CRD no SIGEPE, bem como é dever do Chefe Imediato o controle da programação de férias dos servidores subordinados à sua unidade.

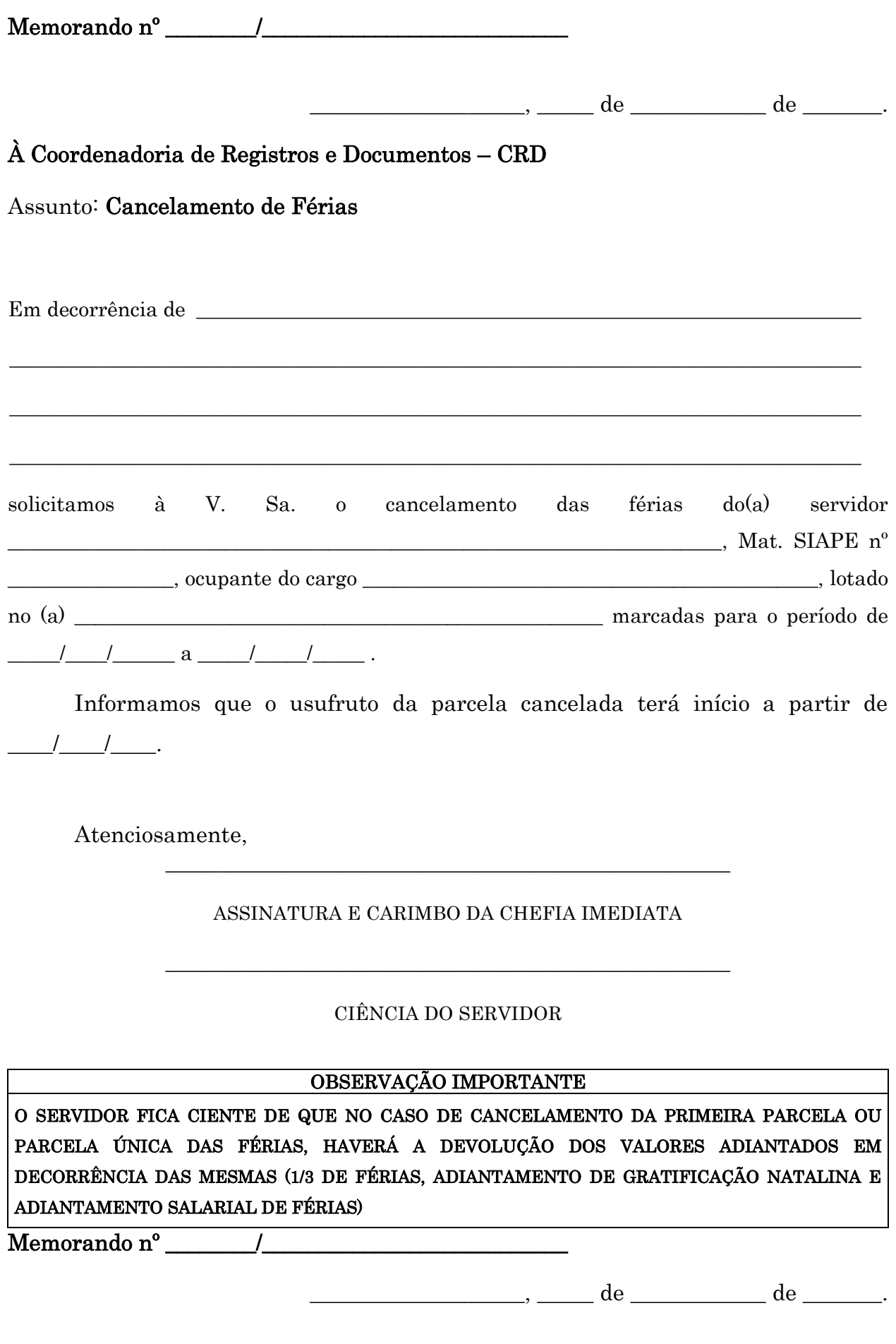

## Ao Magnífico(a) Reitor(a)

Assunto: Interrupção de Férias

Em decorrência de que estableceu en la construction de la construction de la construction de la construction de solicitamos à Vossa Magnificência autorização para interrupção das férias do(a) servidor  $Mat. SIAPE<sup>o</sup>$  $\overline{\phantom{a}}$ marcadas para o período de 1111/2000 a 112 de 12 de serem interrompidas partir do dia  $\frac{1}{\sqrt{1-\frac{1}{2}}}\frac{1}{\sqrt{1-\frac{1}{2}}}\frac{1}{\sqrt{1-\frac{1}{2}}}\frac{1}{\sqrt{1-\frac{1}{2}}}\frac{1}{\sqrt{1-\frac{1}{2}}}\frac{1}{\sqrt{1-\frac{1}{2}}}\frac{1}{\sqrt{1-\frac{1}{2}}}\frac{1}{\sqrt{1-\frac{1}{2}}}\frac{1}{\sqrt{1-\frac{1}{2}}}\frac{1}{\sqrt{1-\frac{1}{2}}}\frac{1}{\sqrt{1-\frac{1}{2}}}\frac{1}{\sqrt{1-\frac{1}{2}}}\frac{1}{\sqrt{1-\frac{1}{2}}}\frac{1}{\sqrt{1-\frac{$ Informamos que o usufruto dos dias interrompidos terá início a partir de  $\frac{1}{2}$ Atenciosamente, ASSINATURA E CARIMBO DA CHEFIA IMEDIATA **GABINETE DO(A) REITOR(A)**  $($  ) DEFERIDO.  $($  ) INDEFERIDO. **MOTIVO** LOCAL/DATA:  $em,$   $\_\_\_\_\_$ ASSINATURA E CARIMBO DO(A) REITOR(A)

## PROCEDIMENTO 41 - FÉRIAS

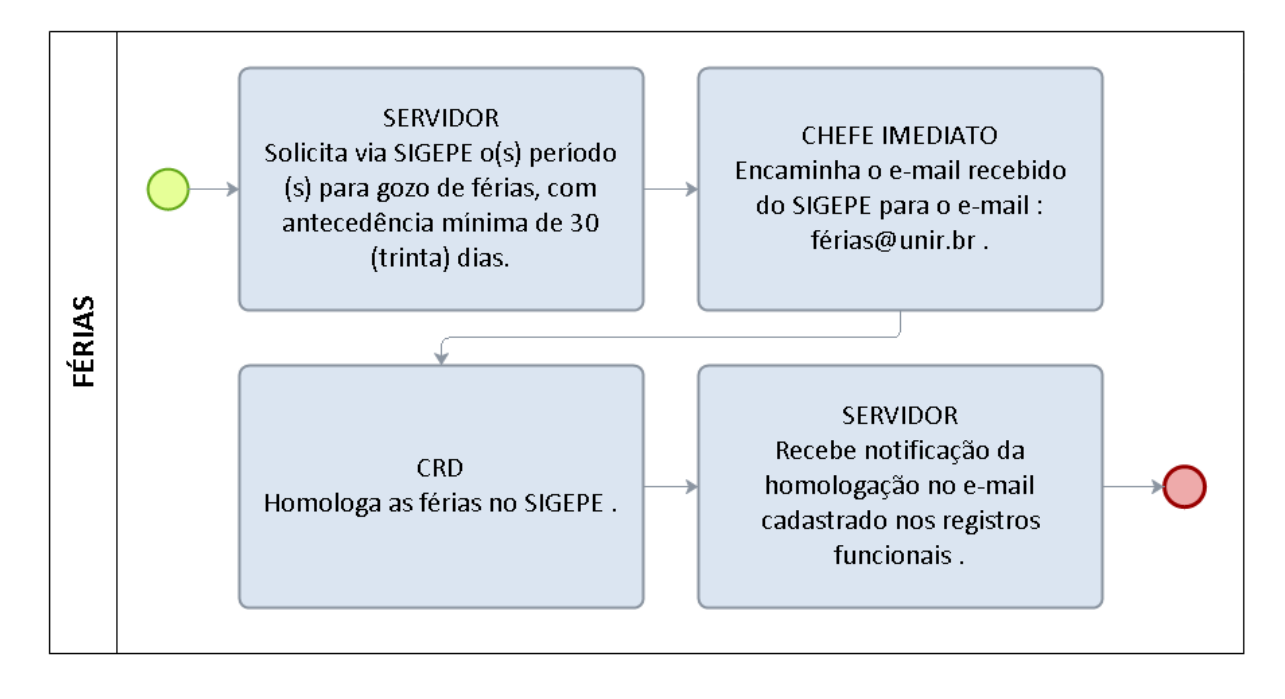

bizac

## 1.1.42 VACÂNCIA DE CARGO EFETIVO

OBJETIVO: Procedimento para as vacâncias de exoneração a pedido e por posse em outro cargo inacumulável.

#### UNIDADE RESPONSÁVEL: Diretoria de Recursos Humanos/DRH

LEGISLAÇÃO : ART. 33 da Lei 8.112/90.

#### PROCEDIMENTO :

- 1. SERVIDOR preenche o requerimento padrão e entrega a DRH com a ciência da chefia imediata e o formulário de nada consta devidamente preenchido.
- 2. DRH imediatamente suspende o pagamento do servidor e envia o mesmo à PRAD para autuação de processo.
- 3. PRAD- formaliza processo e encaminha a DRH.
- 4. DRH instrui o processo de acordo com a legislação pertinente e envia a reitoria
- 5. REITORIA emite a portaria de vacância com a solicitação de publicação no DOU e no BS e envia o processo à CRD.
- 6. CRD realiza o cadastro nos sistemas SIAPE e SISAC e informa as ocorrência para os acertos rescisórios e envia o processo à CFEB.
- 7. CFEB elabora os cálculos para inclusão na folha de pagamento e envia à CRD para arquivamento, após quitação caso haja valores recebidos de forma indevida, a CFEB realiza os cálculos e envia à DRH para proceder à cobrança
- 8. DRH confirma os valores e envia à CCONT para a emissão de GRU e envia a GRU ao servidor para pagamento, após pagamento do servidor, envia o processo à DIRCOF para a baixa contábil.
- 9. DIRCOF- efetua registros e envia o processo à CRD para arquivo.
- 10.CRD- recebe processo e arquiva.

## PROCEDIMENTO 42 – VACÂNCIA DE GARGO EFETIVO

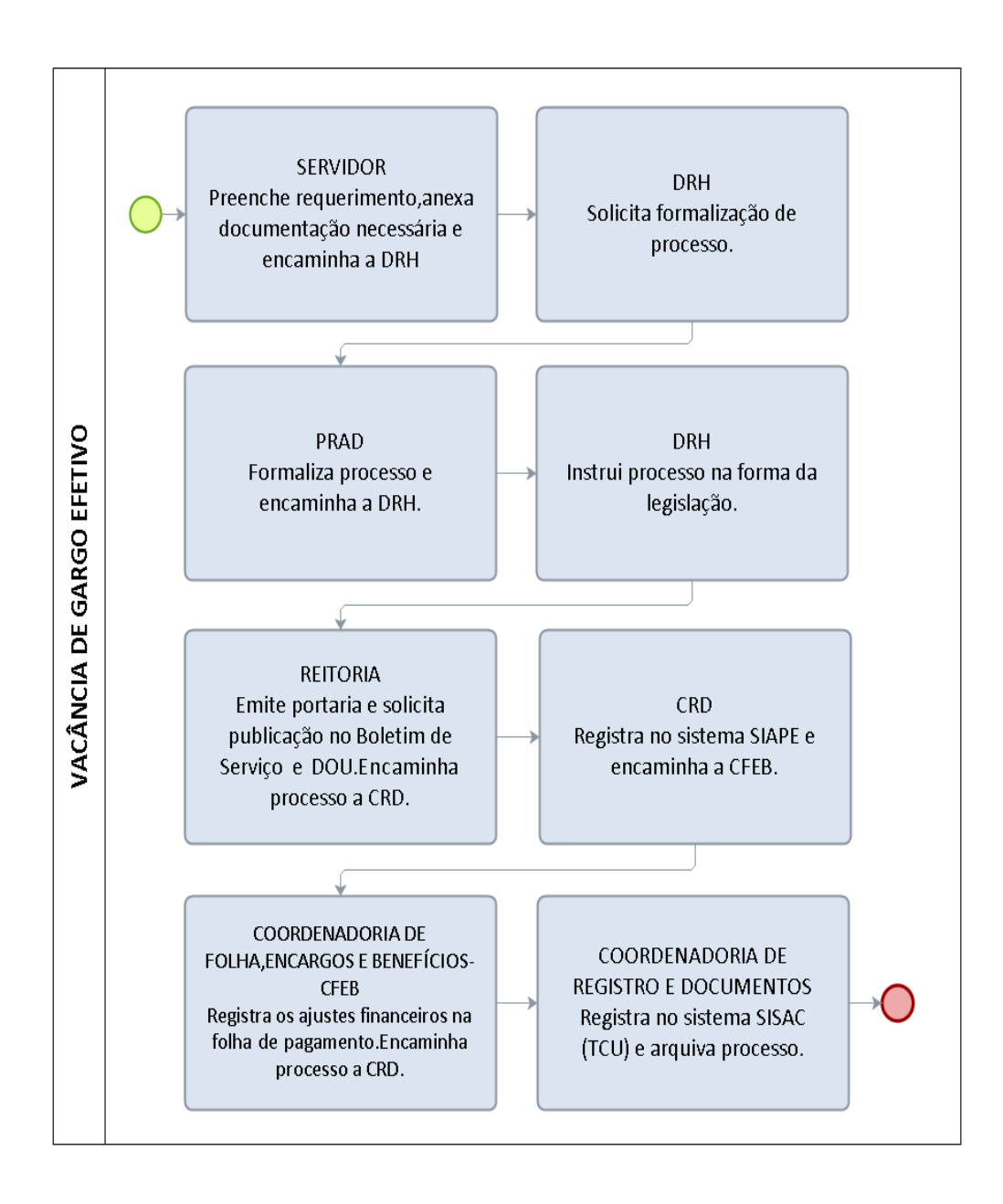

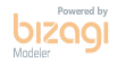

177

## FORMULÁRIO 48 – VACÂNCIA DE CARGO EFETIVO

#### **VACÂNCIA/EXONERAÇÃO DE CARGO EFETIVO**

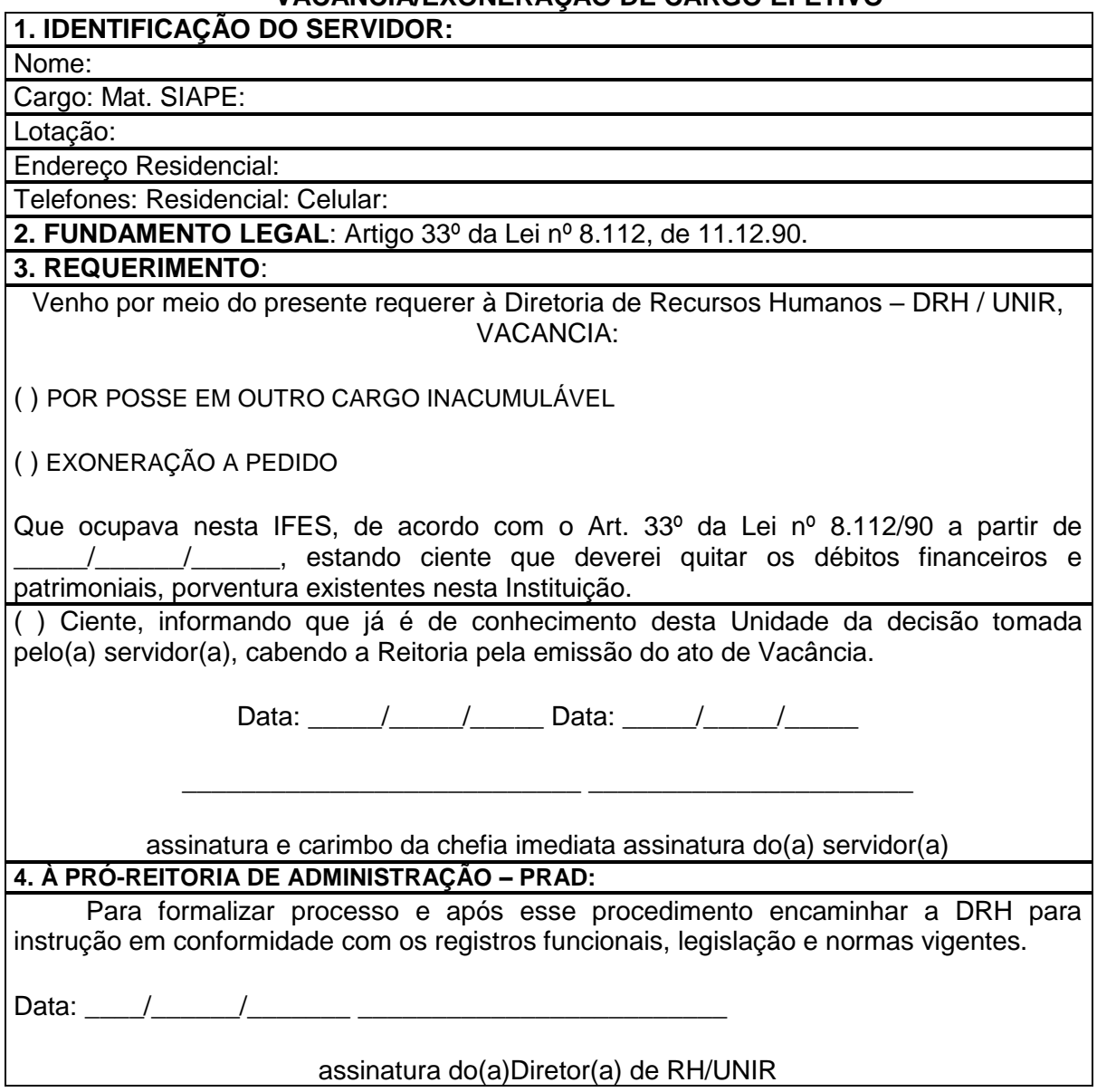

#### **OBSERVAÇÕES**:

**1**) O requerente deverá anexar ao formulário Declaração de Nada Consta;

**2)** Na hipótese de Vacância por posse em outro cargo inacumulável deverá ser anexado Portaria de Nomeação do Novo Cargo:

**3**) Ao servidor beneficiado com o afastamento para estudo ou missão no exterior **não será concedida exoneração** antes de decorrido período igual ao do afastamento, ressalvada a **hipótese de ressarcimento da despesa havida durante esse período**. (art. 95º § 2º da Lei nº 8.112/90);

**4)** O requerente deverá apresentar o registro individual de ponto, devidamente preenchido e assinado pelo interessado e sua chefia imediata, com a informação dos dias trabalhados no mês vigente.

,

OBJETIVO: Procedimento do envio de frequência para cadastramento e arquivamento dos servidores.

## UNIDADE RESPONSÁVEL: Diretoria de Recursos Humanos

LEGISLAÇÃO : Instrução Normativa nº 019/PRAD/UNIR/2016, publicada no Boletim de Serviço nº 162, de 1º de dezembro de 2016

#### PROCEDIMENTO:

- 1. SERVIDOR TÉCNICO organiza o registro individual de frequência no primeiro dia útil do mês, registra diariamente na entrada e na saída do expediente os reais horários da entrada e saída,
- 2. CHEFIA IMEDIATA ao final do dia assina a frequência do servidor, no final do mês a organiza e envia o boletim consolidado com as frequências digitalizadas para a unidade imediatamente superior. No caso de docentes, o chefe imediato mantém o controle das ausências e presenças dos servidores docentes que lhes são subordinados. Ao final do mês, o chefe emite um boletim mensal de frequência, informando a frequência e as ocorrências que por ventura aconteceram no período e encaminha para a CRD via e-mail.
- 3. CRD recebe apenas o boletim consolidado via e-mail em formato digital,as frequências e boletins físicos deverão permanecer nas próprias unidade para conferências.

## OBSERVAÇÕES:

- Os ocupantes de função gratificada, cargo de direção, função comissionada de coordenação de curso, mesmo que sejam docentes, devem assinar diariamente a frequencia no registro individual de frequencia
- Os professores do ensino básico, técnico e tecnológico devem assinar diariamente a frequência no registro individual de frequência
# PROCEDIMENTO 43 – ENVIO DE FREQUÊNCIA

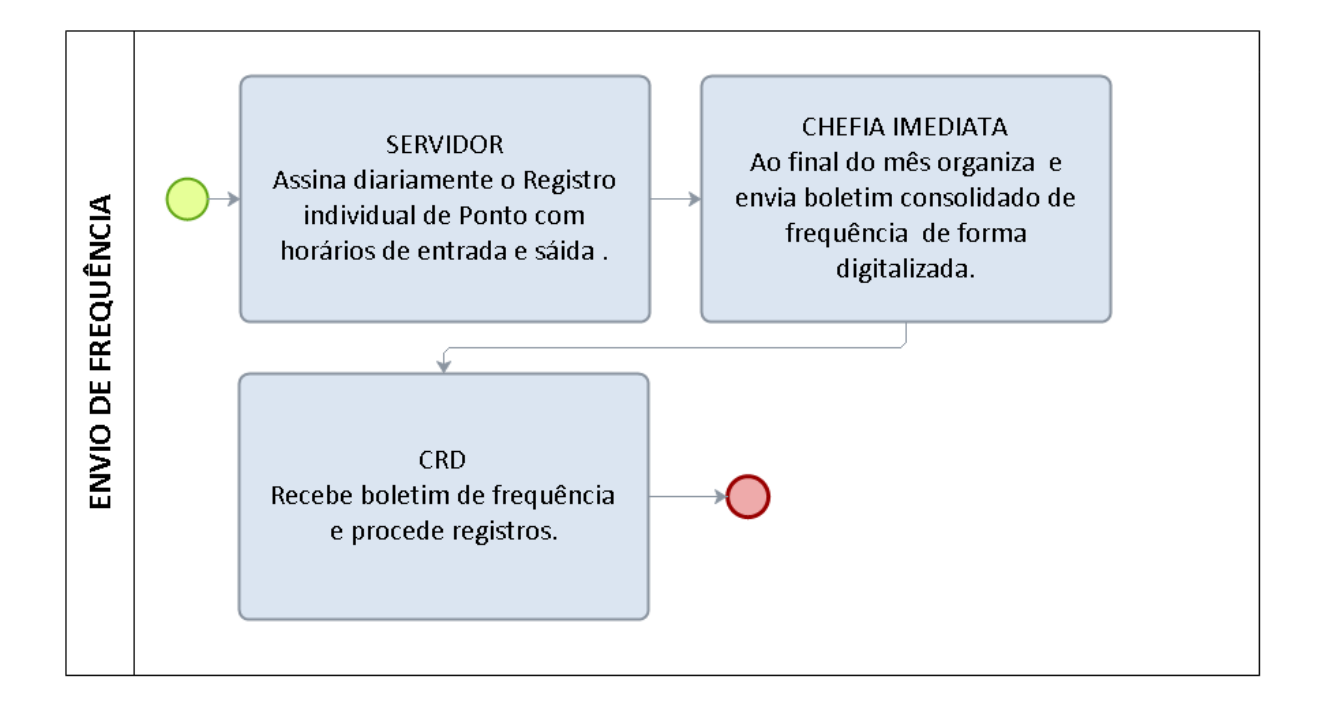

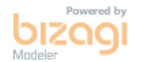

#### 1.1.44 REQUERIMENTO GERAL

OBJETIVO: Padronização de requerimentos da área de Recursos Humanos

#### UNIDADE RESPONSÁVEL: Diretoria de Recursos Humanos – DRH

# REQUISITOS PARACONCESSÃO:

- 1. Poderão ser solicitados via Requerimento os seguintes documentos/procedimentos:
	- $\triangleright$  Informes funcionais;
	- Certidão de tempo de contribuição para fins de afastamento para estudo;
	- Certidão de tempo de contribuição para ex-servidor; declarações diversas;
	- Vistas de processo ou pasta funcional;
	- Declaração específica para emissão de Certidão no INSS;
	- $\triangleright$  Alteração de conta bancária;
	- > Alteração de nome social.
	- Endereço, e-mail. Estado civil; outras;

#### PROCEDIMENTO:

- 1- O servidor preenche o requerimento junta cópia do RG, CPF e comprovante de endereço atualizado e entrega diretamente na CRD;
- 2- O prazo para análise e resposta pela CRD é de no mínimo 15 dias;

# PROCEDIMENTO – REQUERIMENTO GERAL

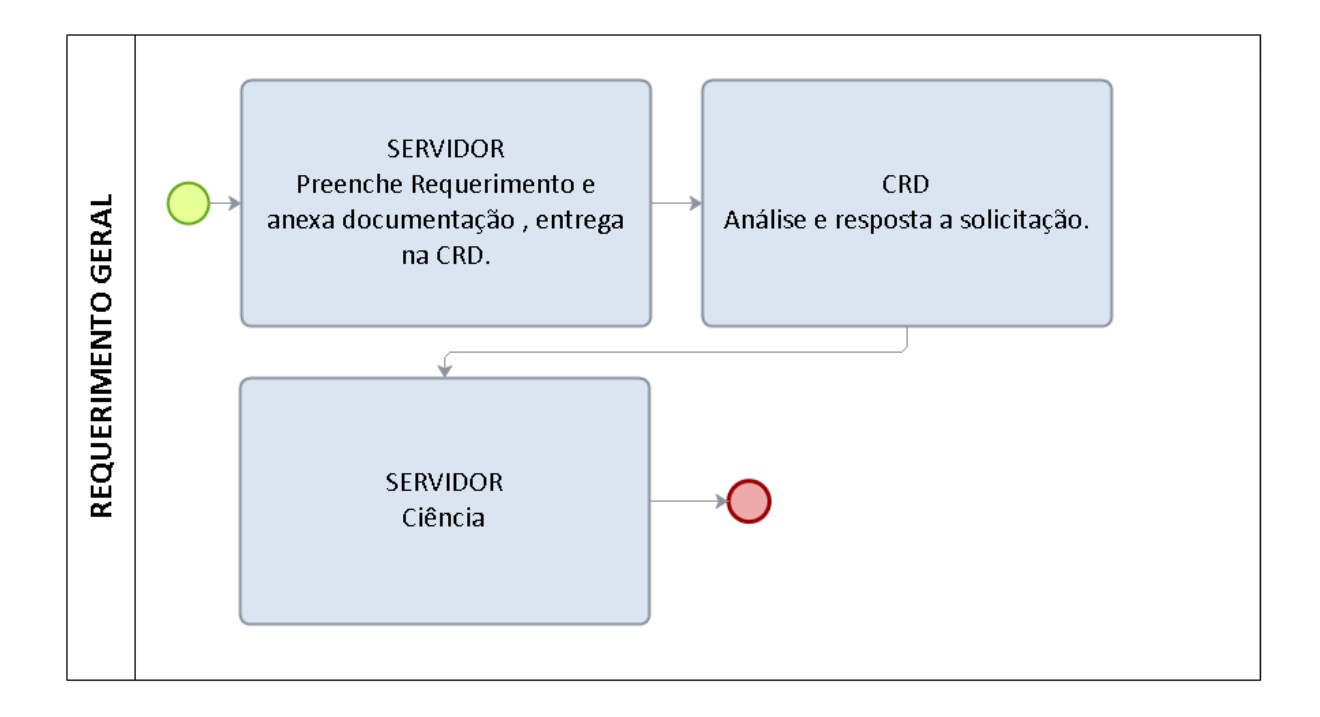

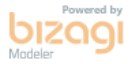

# 1.2 PROCEDIMENTOS RELATIVOS A DOCENTES

# 1.2.1 PROGRESSÃO FUNCIONAL DOCENTE - PROFESSOR DO MAGISTÉRIO SUPERIOR

CONCEITO: É a passagem do servidor para o nível de vencimento imediatamente superior dentro de uma mesma classe.

UNIDADE RESPONSÁVEL: Pró-Reitoria de Administração/Diretoria de Recursos Humanos

LEGISLAÇÃO: Lei 12772/2012; Portaria nº 554/MEC/2013; Resolução 116/CONSAD, de 24 de dezembro de 2013.

# REQUISITOS PARA CONCESSÃO:

1. Cumprimento do interstício de 24 (vinte e quatro) meses de efetivo exercício em cada nível.

2. Aprovação em avaliação de desempenho.

3. A formalização de processo para nova progressão funcional ficará condicionada à conclusão satisfatória do processo antecedente.

#### PROCEDIMENTO

## REQUISITOS PARA CONCESSÃO:

1. Cumprimento do interstício de 24 (vinte e quatro) meses de efetivo exercício em cada nível.

2. Aprovação em avaliação de desempenho.

3. A formalização de processo para nova progressão funcional ficará condicionada à conclusão satisfatória do processo antecedente.

## PROCEDIMENTO

- 1. O servidor preenche requerimento, acompanhado de currículo Lattes devidamente comprovado e documentos comprobatórios das atividades desenvolvidas, e encaminhar ao Chefe de Departamento.
- 2. O servidor do departamento que receber o requerimento deverá conferir a documentação comprobatória do currículo Lattes e das atividades desenvolvidas.
- 3. O processo será formalizado e iniciado, no mínimo, 90 dias antes da data do cumprimento do interstício de 24 meses no Departamento Acadêmico de lotação do docente.
- 4. Após aberto o processo, deverá ser encaminhado pelo Chefe do Departamento à CRD um e-mail com o número do processo para instrução com informações funcionais do docente.
- 5. O chefe do Departamento nomeia e despacha o processo para um Conselheiro Relator do seu departamento, o qual emitirá parecer, informando a pontuação auferida pelo interessado segundo tabela constante no Anexo I da Resolução 116/CONSAD/2013 e julgando a aptidão do docente acerca da progressão.
- 6. O Conselho do Departamento aprecia e delibera sobre o parecer do relator.
- 7. Aprovada a progressão do docente, o Chefe do Departamento anexa Ata do Conselho do Departamento e o envia à CPPD para acompanhamento da avaliação em conformidade com a Lei 12.772/2012 e emissão de parecer final.
- 8. A CPPD encaminha o processo à DRH, para emissão de minuta de portaria.
- 9. A DRH encaminha o processo à PRAD para expedição da Portaria de progressão funcional.
- 10. Expedida a Portaria, publica-se no Boletim de Serviço.
- 11. A PRAD encaminha o processo à Coordenadoria de Registro e Documentos-CRD para registro da progressão no sistema SIAPE e arquivamento do processo com cópia da portaria na Pasta Funcional do servidor.

#### PROCEDIMENTO 45 - PROGRESSÃO FUNCIONAL DOCENTE - PROFESSOR DO MAGISTÉRIO SUPERIOR

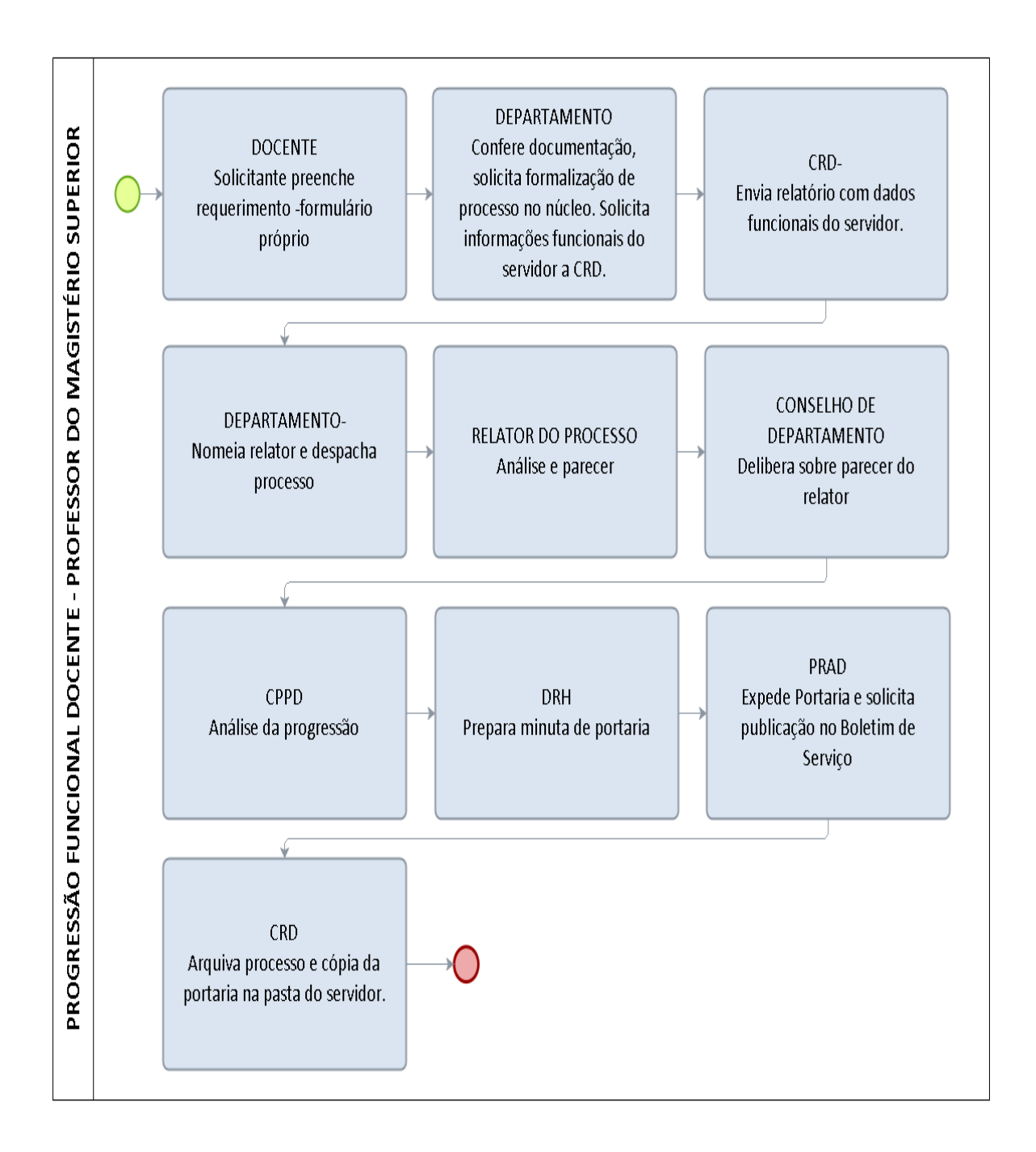

#### FORMULÁRIO 49 - PROGRESSÃO FUNCIONAL DOCENTE - PROFESSOR DO MAGISTÉRIO SUPERIOR

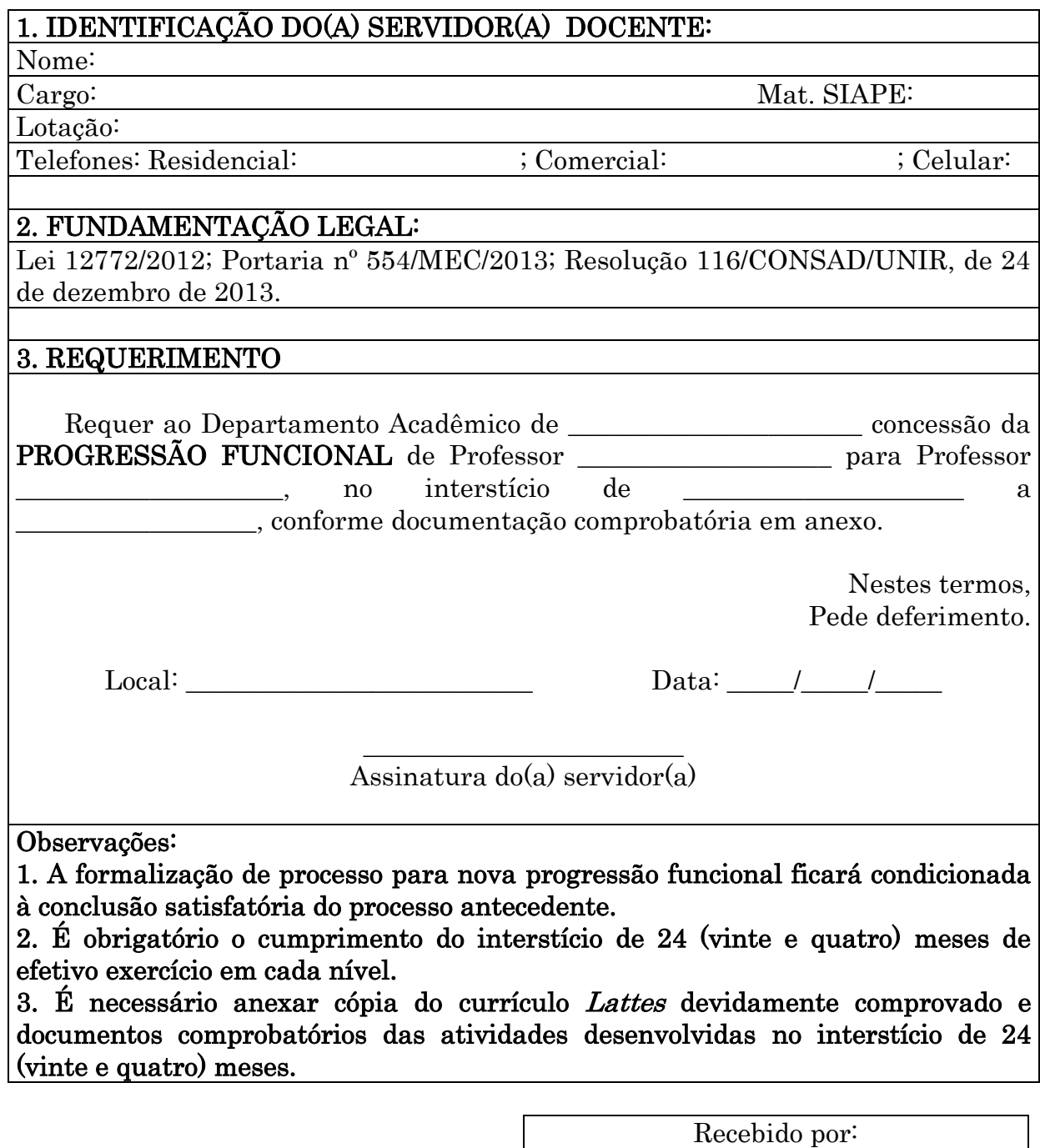

Assinatura e carimbo

Data:

# 1.2.2 PROGRESSÃO FUNCIONAL DOCENTE – PROFESSOR ASSOCIADO - PROFESSOR DO MAGISTÉRIO SUPERIOR

CONCEITO: É a passagem do servidor para o nível de vencimento imediatamente superior dentro de uma mesma classe.

UNIDADE RESPONSÁVEL: Pró-Reitoria de Administração/Diretoria de Recursos Humanos

LEGISLAÇÃO: Lei 12772/2012; Portaria nº 554/MEC/2013; Resolução 55/CONSAD, de 17 de setembro de 2007, Resolução nº 106/CONSAD, de 07 de maio de 2013 e Resolução 116/CONSAD, de 24 de dezembro de 2013.

# REQUISITOS PARA CONCESSÃO:

1. Cumprimento do interstício de 24 (vinte e quatro) meses de efetivo exercício no último nível da classe C, denominada Adjunto.

2. Possuir o título de doutor;

3. Ser aprovado em processo de avaliação de desempenho;

4. A formalização de processo para nova progressão funcional ficará condicionada à conclusão satisfatória do processo antecedente.

## PROCEDIMENTO:

1. O servidor preenche requerimento, acompanhado de currículo Lattes devidamente comprovado e documentos comprobatórios das atividades desenvolvidas, e encaminhar ao Chefe de Departamento.

2. O servidor do departamento que receber o requerimento deverá conferir a documentação comprobatória do currículo Lattes e das atividades desenvolvidas.

3. O processo será formalizado e iniciado, no mínimo, 90 dias antes da data do cumprimento do interstício de 24 meses no Departamento Acadêmico de lotação do docente.

4. Após aberto o processo, deverá ser encaminhado pelo Chefe do Departamento à CRD um e-mail com o número do processo para instrução com informações funcionais do docente.

5. O processo deverá ser encaminhado à Reitoria para constituição de comissão

6. O chefe do Departamento nomeia e despacha o processo para um Conselheiro Relator do seu departamento, o qual emitirá parecer, informando a pontuação auferida pelo interessado segundo tabela constante no Anexo I da Resolução 116/CONSAD/2013 e julgando a aptidão do docente acerca da progressão.

7. O Conselho do Departamento aprecia e delibera sobre o parecer do relator.

8. Aprovada a progressão do docente, o Chefe do Departamento anexa Ata do Conselho do Departamento e o envia à CPPD para acompanhamento da avaliação em conformidade com a Lei 12.772/2012 e emissão de parecer final.

9. A CPPD encaminha o processo à DRH, para emissão de minuta de portaria.

10. A DRH encaminha o processo à PRAD para expedição da Portaria de progressão funcional.

11. Expedida a Portaria, publica-se no Boletim de Serviço.

12. A PRAD encaminha o processo à Coordenadoria de Registro e Documentos-CRD para registro da progressão no sistema SIAPE e arquivamento do processo com cópia da portaria na Pasta Funcional do servidor.

#### **PROCEDIMENTO 46 - PROGRESSÃO FUNCIONAL DOCENTE - PROFESSOR ASSOCIADO - PROFESSOR DO MAGISTÉRIO SUPERIOR**

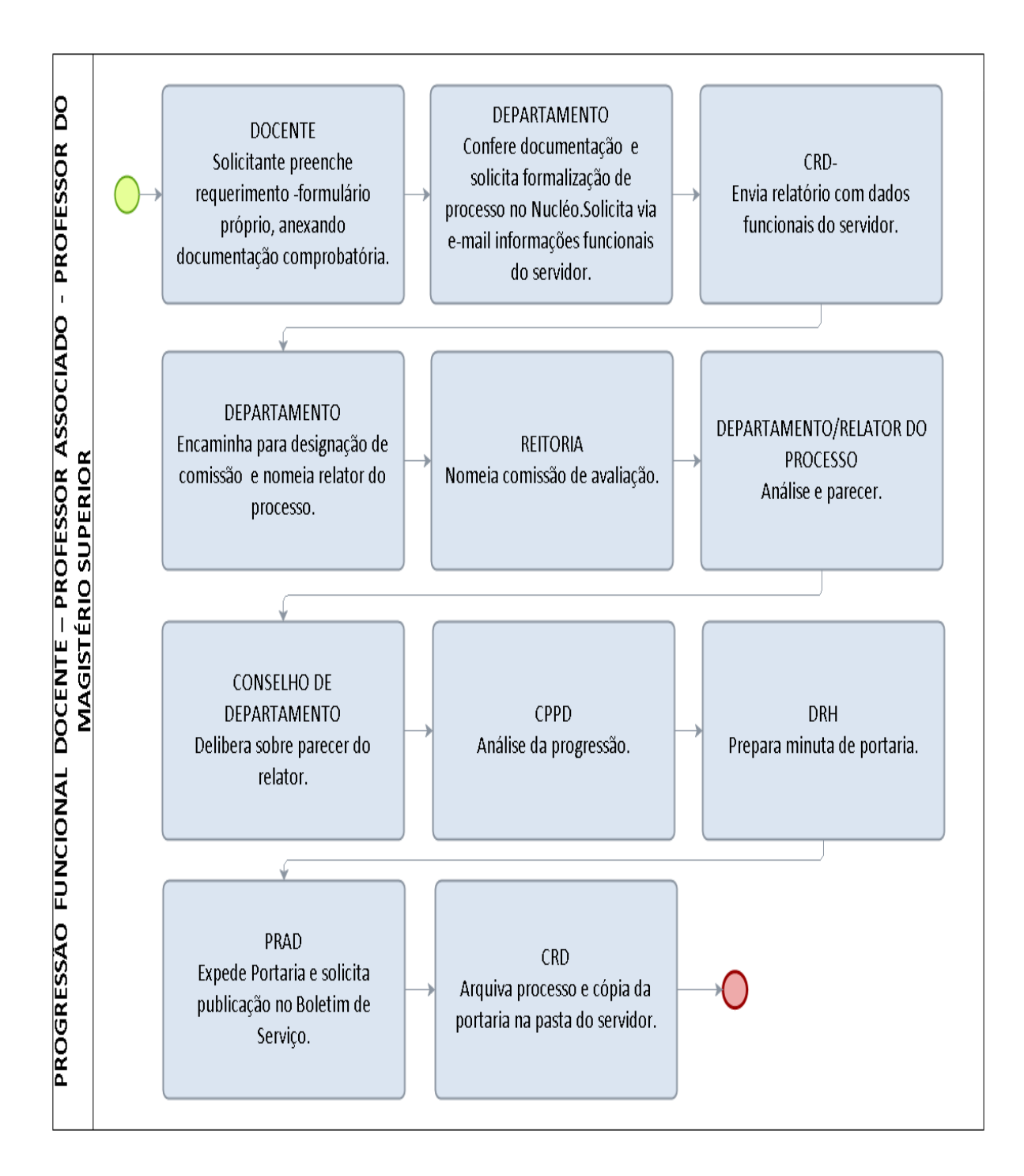

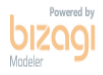

#### FORMULÁRIO 50 - PROGRESSÃO FUNCIONAL DOCENTE -– PROFESSOR ASSOCIADO - PROFESSOR DO MAGISTÉRIO SUPERIOR

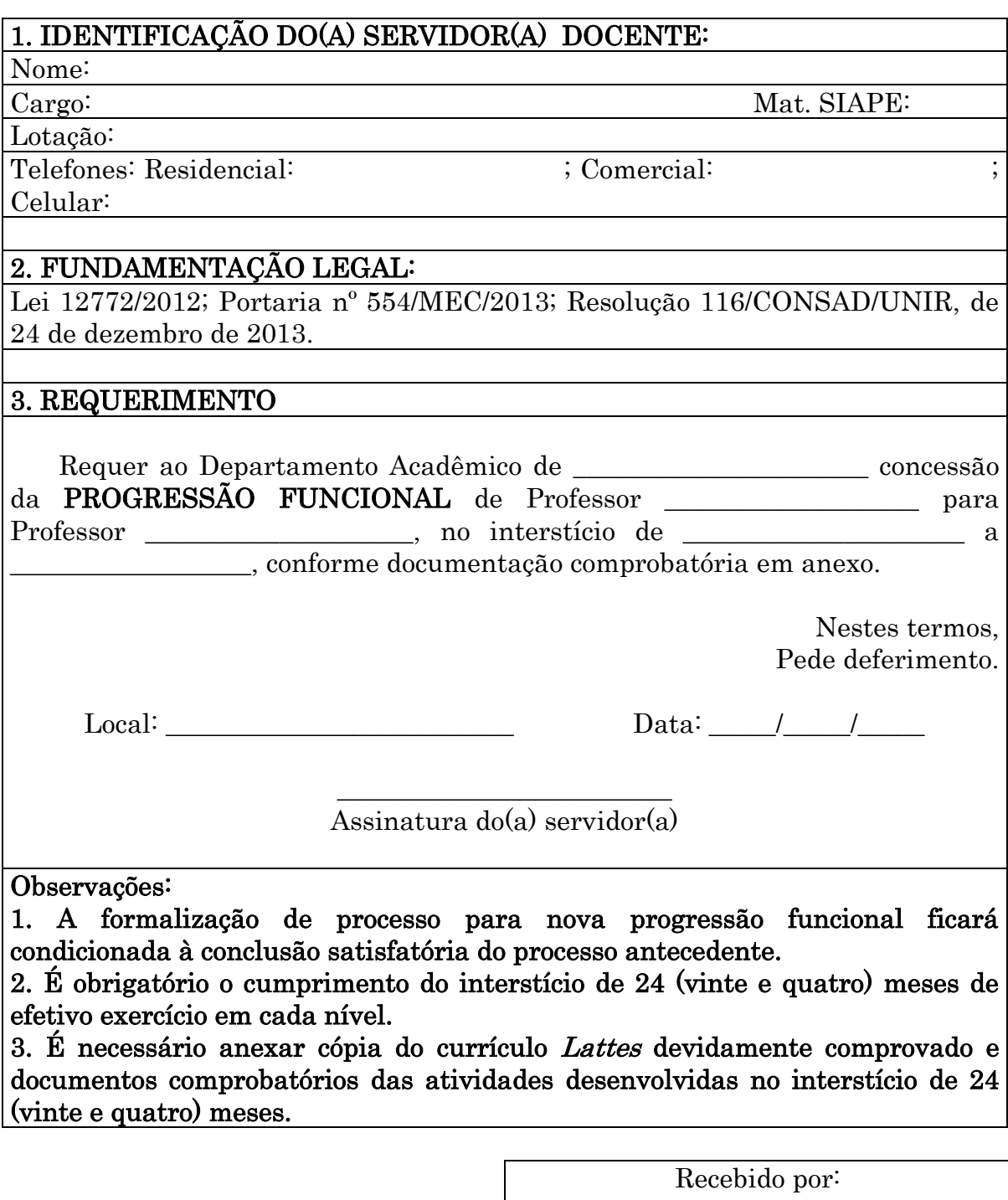

Assinatura e carimbo

Data:

#### 1.2.3 PROMOÇÃO FUNCIONAL DOCENTE - PROFESSOR DO MAGISTÉRIO **SUPERIOR**

CONCEITO: É a passagem do servidor de uma classe para classe superior subsequente.

UNIDADE RESPONSÁVEL: Pró-Reitoria de Administração/Diretoria de Recursos Humanos

LEGISLAÇÃO: Lei 12772/2012; Portaria nº 554/MEC/2013; Resolução 116/CONSAD, de 24 de dezembro de 2013.

# REQUISITOS PARA CONCESSÃO:

1. Cumprimento do interstício de 24 (vinte e quatro) meses no último nível de cada classe antecedente àquela para a qual se dará a promoção e, ainda, as seguintes condições:

I - para a Classe B, com denominação de Professor Assistente: ser aprovado em processo de avaliação de desempenho;

II - para a Classe C, com denominação de Professor Adjunto: ser aprovado em processo de avaliação de desempenho; e

III - para a Classe D, com denominação de Professor Associado:

a) possuir o título de doutor; e

b) ser aprovado em processo de avaliação de desempenho.

#### PROCEDIMENTO:

- 1. Preencher requerimento (modelo anexo), acompanhado de currículo lattes devidamente comprovado e documentos comprobatórios das atividades desenvolvidas, e encaminhar ao Chefe de Departamento.
- 2. O servidor que receber o requerimento deverá conferir a documentação comprobatória do currículo lattes e das atividades desenvolvidas.
- 3. O processo será formalizado e iniciado no Departamento Acadêmico de lotação do docente, exceto no caso de promoção para Associado e/ou Titular, cuja avaliação é feita por comissão designada pela Reitoria.
- 4. Após aberto o processo, deverá ser encaminhado pelo Chefe do Departamento à CRD um e-mail com o número do processo para instrução com informações funcionais do docente.
- 5. O chefe do Departamento nomeia e despacha o processo para um Conselheiro Relator do seu departamento, o qual emitirá parecer, informando a pontuação auferida pelo interessado segundo tabela constante no Anexo I da Resolução 116/CONSAD/2013 e julgando a aptidão do docente acerca da promoção.
- 6. O Conselho do Departamento aprecia e delibera sobre o parecer do relator.
- 7. Aprovada a promoção do docente, o Chefe do Departamento anexa Ata do Conselho do Departamento e o envia à CPPD para acompanhamento da avaliação em conformidade com a Lei 12.772/2012 e emissão de parecer final.
- 8. A CPPD encaminha o processo à DRH, para emissão de minuta de portaria.
- 9. A DRH encaminha o processo à PRAD para expedição da Portaria de promoção.
- 10. Expedida a Portaria, publica-se no Boletim de Serviço.

11. A PRAD encaminha o processo à Coordenadoria de Registro e Documentos-CRD para registro da progressão no sistema SIAPE e arquivamento do processo com cópia da portaria na Pasta Funcional do servidor.

#### PROCEDIMENTO 47 - PROMOÇÃO FUNCIONAL DOCENTE - PROFESSOR DO MAGISTÉRIO SUPERIOR

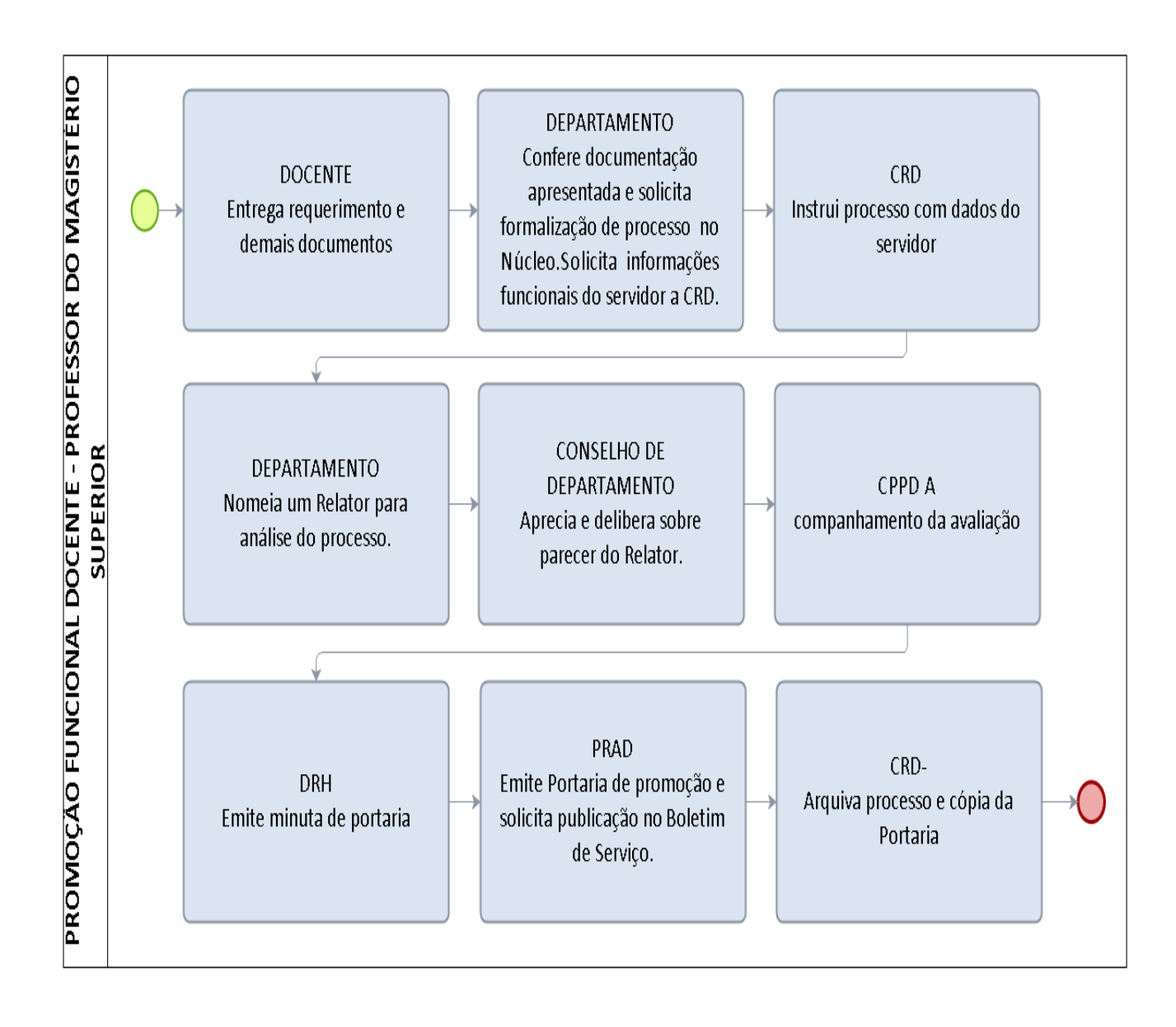

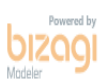

#### FORMULÁRIO 51 – PROMOÇÃO FUNCIONAL DOCENTE - PROFESSOR DO MAGISTÉRIO SUPERIOR

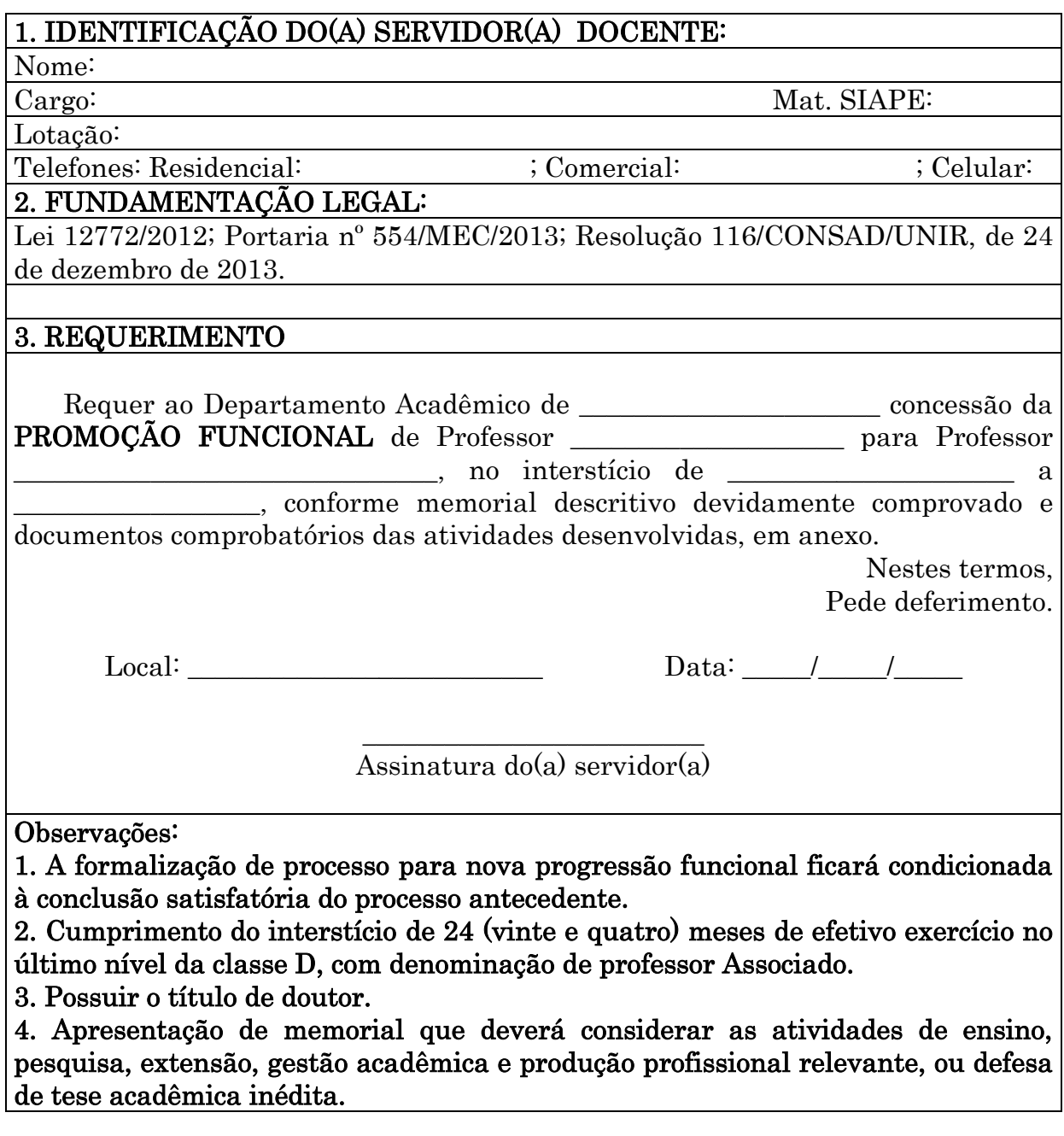

Recebido por:

Assinatura e carimbo

Data:

#### 1.2.4 PROMOÇÃO FUNCIONAL DOCENTE TITULAR - PROFESSOR DO MAGISTÉRIO SUPERIOR

CONCEITO: É a passagem do servidor da classe D, com denominação de professor Associado, para classe E, com denominação de Professor Titular da Carreira do Magistério Superior.

UNIDADE RESPONSÁVEL: Pró-Reitoria de Administração/Diretoria de Recursos Humanos

LEGISLAÇÃO: Lei 12772/2012; Portaria nº 982/MEC/2013; Resolução 116/CONSAD de 24 de dezembro de 2013.

# REQUISITOS PARA CONCESSÃO:

1. Cumprimento do interstício de 24 (vinte e quatro) meses de efetivo exercício no último nível da classe D, com denominação de professor Associado.

2. Possuir o título de doutor.

3. Aprovação em processo de avaliação de desempenho.

4. Aprovação de memorial que deverá considerar as atividades de ensino, pesquisa, extensão, gestão acadêmica e produção profissional relevante, ou defesa de tese acadêmica inédita.

5. A formalização de processo para nova progressão funcional ficará condicionada à conclusão satisfatória do processo antecedente.

#### PROCEDIMENTO:

1. O servidor preenche requerimento, acompanhado de memorial descritivo devidamente comprovado e documentos comprobatórios das atividades desenvolvidas, e encaminhar ao Chefe de Departamento.

2. O servidor que receber o requerimento deverá conferir a documentação comprobatória do memorial descritivo e das atividades desenvolvidas.

3. O processo será formalizado e iniciado, no mínimo, 90 dias antes da data do cumprimento do interstício de 24 meses no Departamento Acadêmico de lotação do docente.

4. O requerimento acompanhado do Memorial Descritivo e demais documentos comprobatórios deverão ser remetidos pelo Chefe do Departamento à direção do Câmpus ou Núcleo para formalização de processo.

5. O processo deverá ser remetido pelo Diretor do Câmpus ou Núcleo à CRD para instrução com informações funcionais do docente.

6. A CRD encaminha o processo à CPPD para análise e parecer.

7. A CPPD encaminha o processo para a Reitoria para emissão de portaria de nomeação de Comissão Especial, nos termos do artigo 4º da Resolução 116/CONSAD.

8. A Comissão Especial emitirá parecer final sobre pedido de promoção.

9. Após parecer final da Comissão Especial o processo deverá ser encaminhado à DRH, para emissão de minuta de portaria.

10. A DRH encaminha o processo à PRAD para expedição da Portaria de promoção funcional.

11. Expedida a Portaria, publica-se no Boletim de Serviço.

12. A PRAD encaminha o processo à Coordenadoria de Registro e Documentos-CRD para registro da progressão no sistema SIAPE e arquivamento do processo com cópia da portaria na Pasta Funcional do servidor.

# PROCEDIMENTO 48 - PROMOÇÃO FUNCIONAL DOCENTE TITULAR - PROFESSOR DO MAGISTÉRIO SUPERIOR

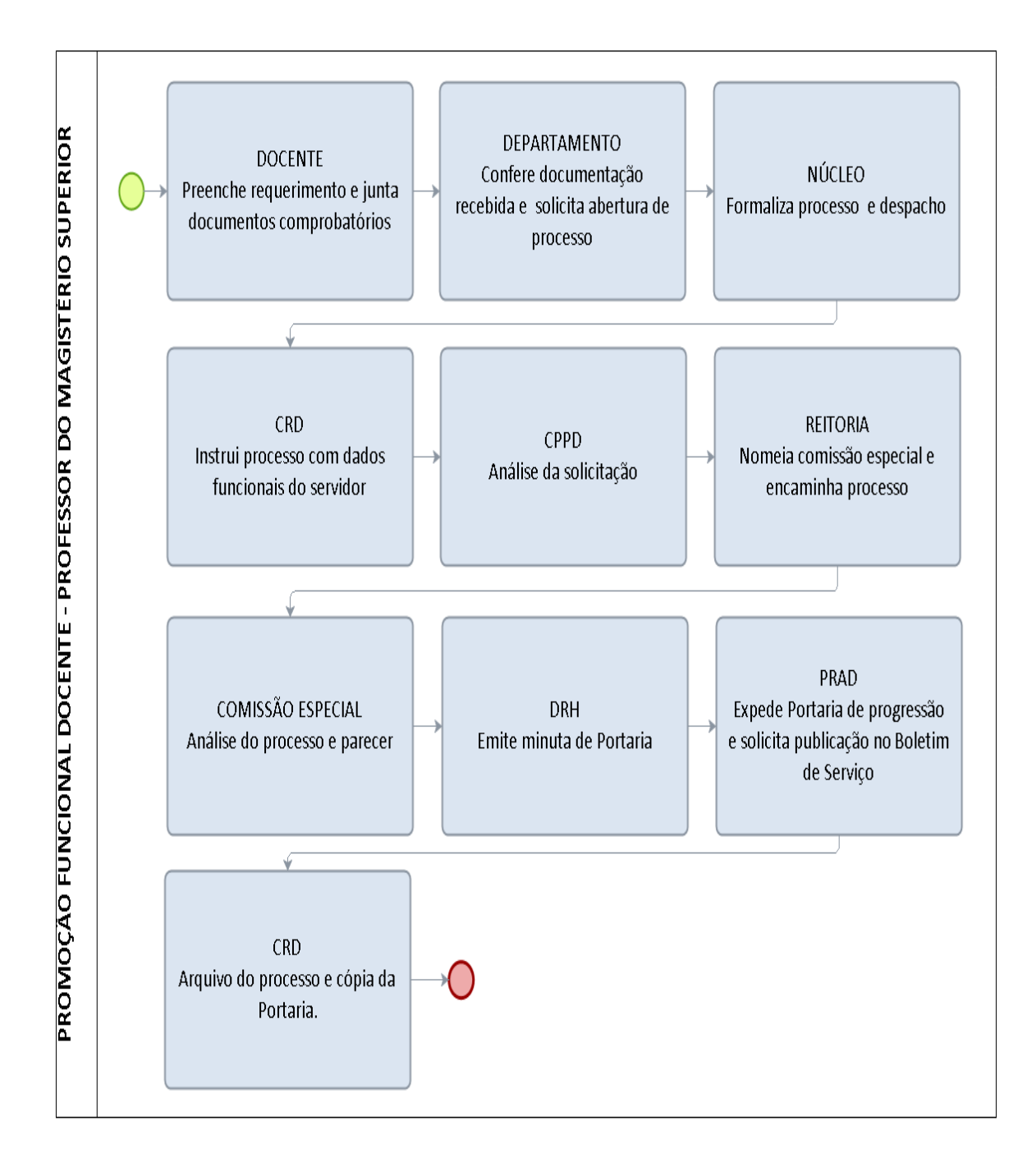

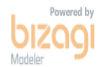

#### FORMULÁRIO 52 - PROMOÇÃO FUNCIONAL TITULAR – DOCENTE - PROFESSOR DO MAGISTÉRIO SUPERIOR

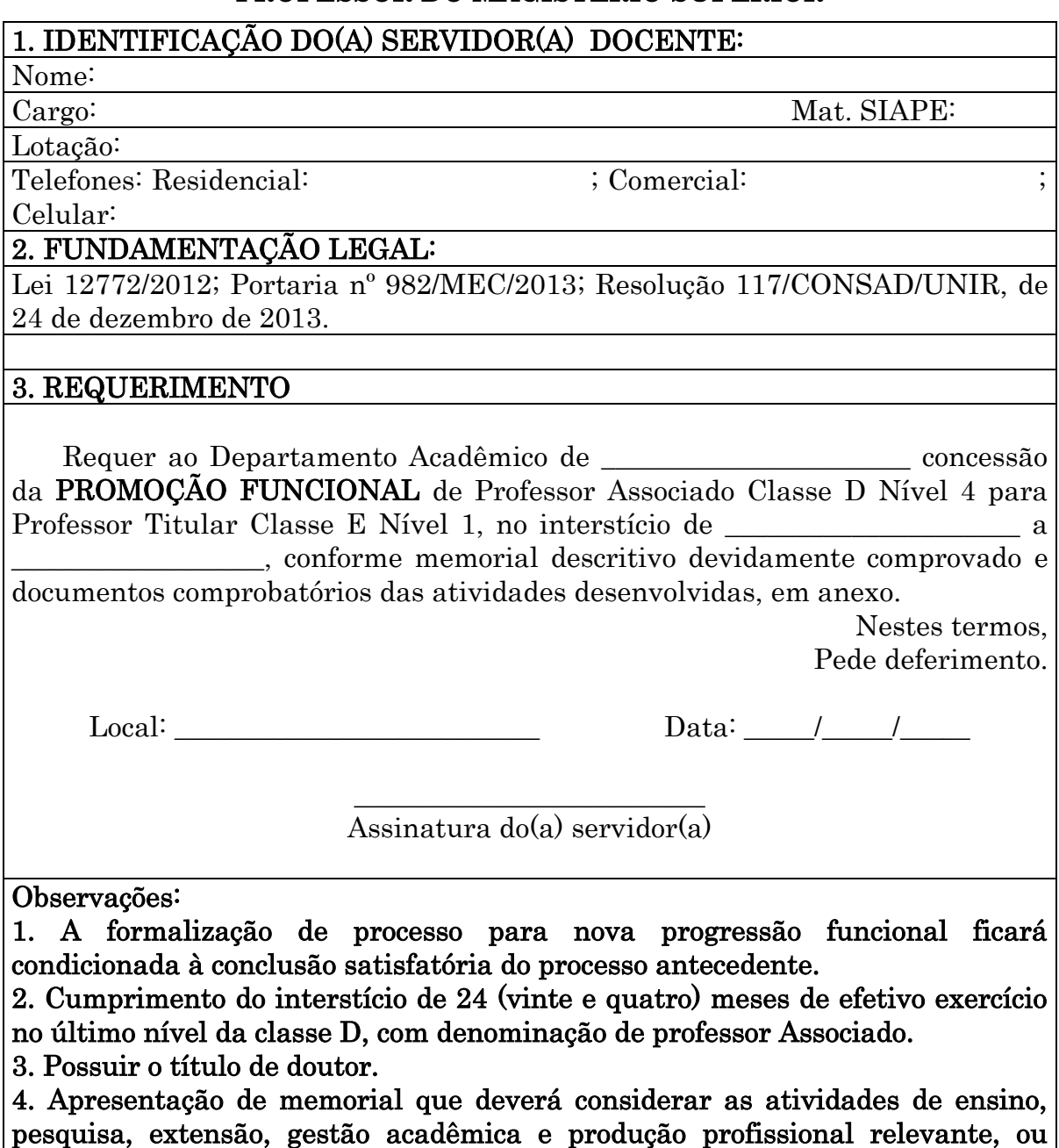

defesa de tese acadêmica inédita.

Recebido por:

Assinatura e carimbo

Data:

# 1.2.5 ACELERAÇÃO DA PROMOÇÃO DOCENTE - PROFESSOR DO MAGISTÉRIO SUPERIOR

CONCEITO: É a passagem do servidor de uma classe para classe superior subsequente.

UNIDADE RESPONSÁVEL: Pró-Reitoria de Administração/Diretoria de Recursos Humanos

LEGISLAÇÃO: Lei 12772/2012; Portaria nº 554/MEC/2013; Resolução 116/CONSAD, de 24 de dezembro de 2013.

## REQUISITOS PARA CONCESSÃO:

- 1. Aprovação no estágio probatório.
- 2. Obtenção de titulação, conforme o caso:

I - de qualquer nível da Classe A, com as denominações de Professor Assistente A e Professor Auxiliar para o nível 1 da Classe B, com a denominação de Professor Assistente, pela apresentação de titulação de Mestre;

II - de qualquer nível da Classe A, com as denominações de Professor Adjunto A, Professor Assistente A, e Professor Auxiliar, e da classe B, com a denominação de Professor Assistente, para o nível 1 da Classe C, com a denominação de Professor Adjunto, pela apresentação de titulação de doutor.

#### PROCEDIMENTO:

- 1. O servidor preenche formulário, acompanhado da documentação comprobatória da titulação obtida e entrega na Secretaria do Câmpus ou Núcleo (conforme o caso).
- 2. O servidor da unidade que receber o requerimento confere a documentação comprobatória da titulação obtida.
- 3. O processo será formalizado no Núcleo ou Câmpus a que esteja vinculado o interessado, e encaminhado ao seu departamento de lotação, acompanhado da documentação comprobatória da titulação obtida.
- 4. O processo será remetido pelo Chefe do Departamento à CRD para instrução com as informações funcionais do docente e posterior envio à PROPESQ.
- 5. A PROPESQ faz análise da titulação apresentada e encaminha o processo à CPPD para análise e parecer final.
- 6. A CPPD encaminha o processo à DRH, para emissão de minuta de portaria.
- 7. A DRH encaminha o processo à PRAD para expedição da Portaria de aceleração da promoção.
- 8. Expedida a Portaria, publica-se no Boletim de Serviço.
- 9. A PRAD encaminha o processo à Coordenadoria de Registro e Documentos (CRD) para registro da progressão no sistema SIAPE e arquivamento do processo com cópia da portaria na Pasta Funcional do servidor

#### PROCEDIMENTO 49 - ACELERAÇÃO DA PROMOÇÃO DOCENTE - PROFESSOR DO MAGISTÉRIO SUPERIOR

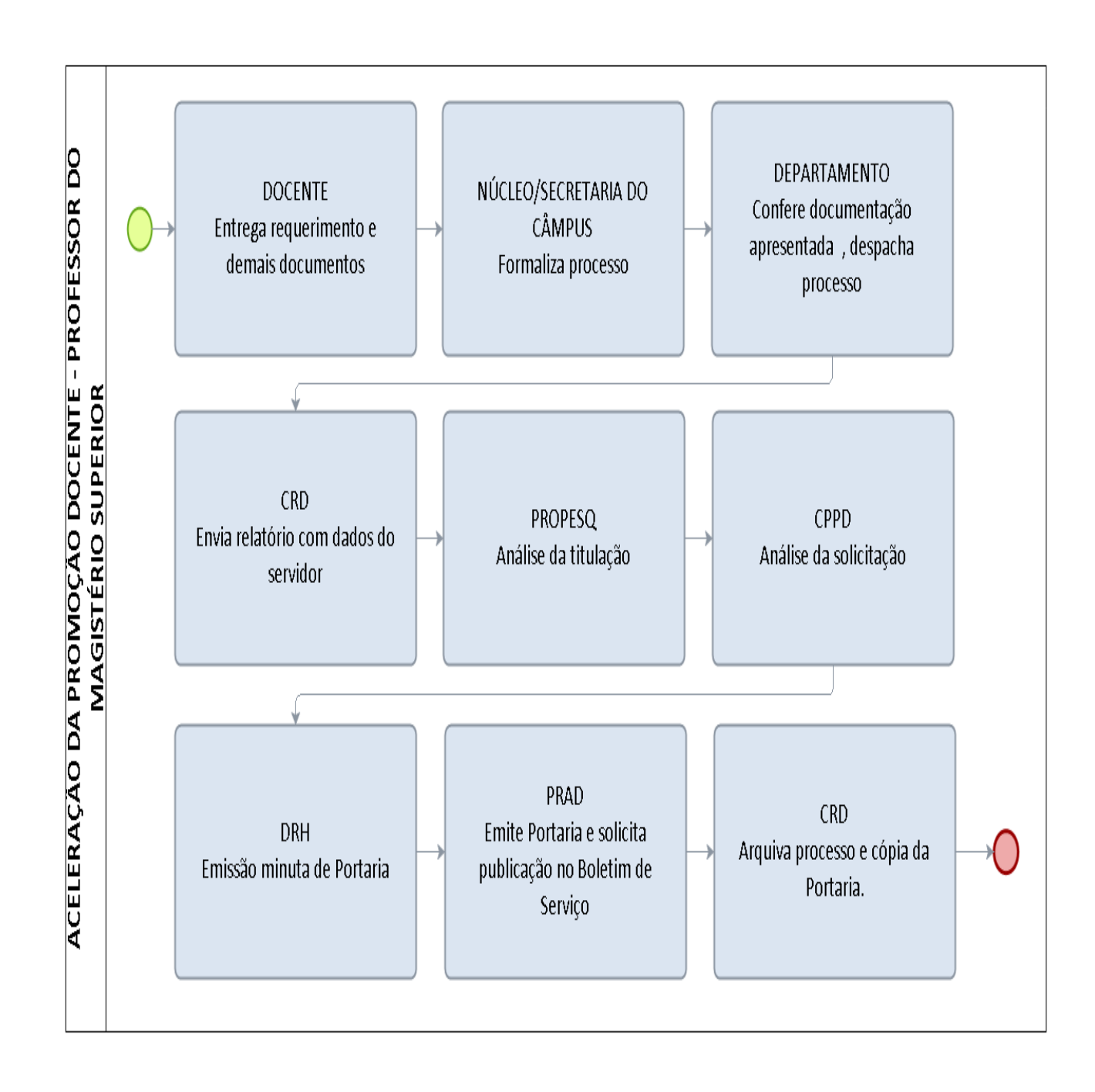

#### FORMULÁRIO 53 - ACELERAÇÃO DA PROMOÇÃO DOCENTE PROFESSOR DO MAGISTÉRIO SUPERIOR

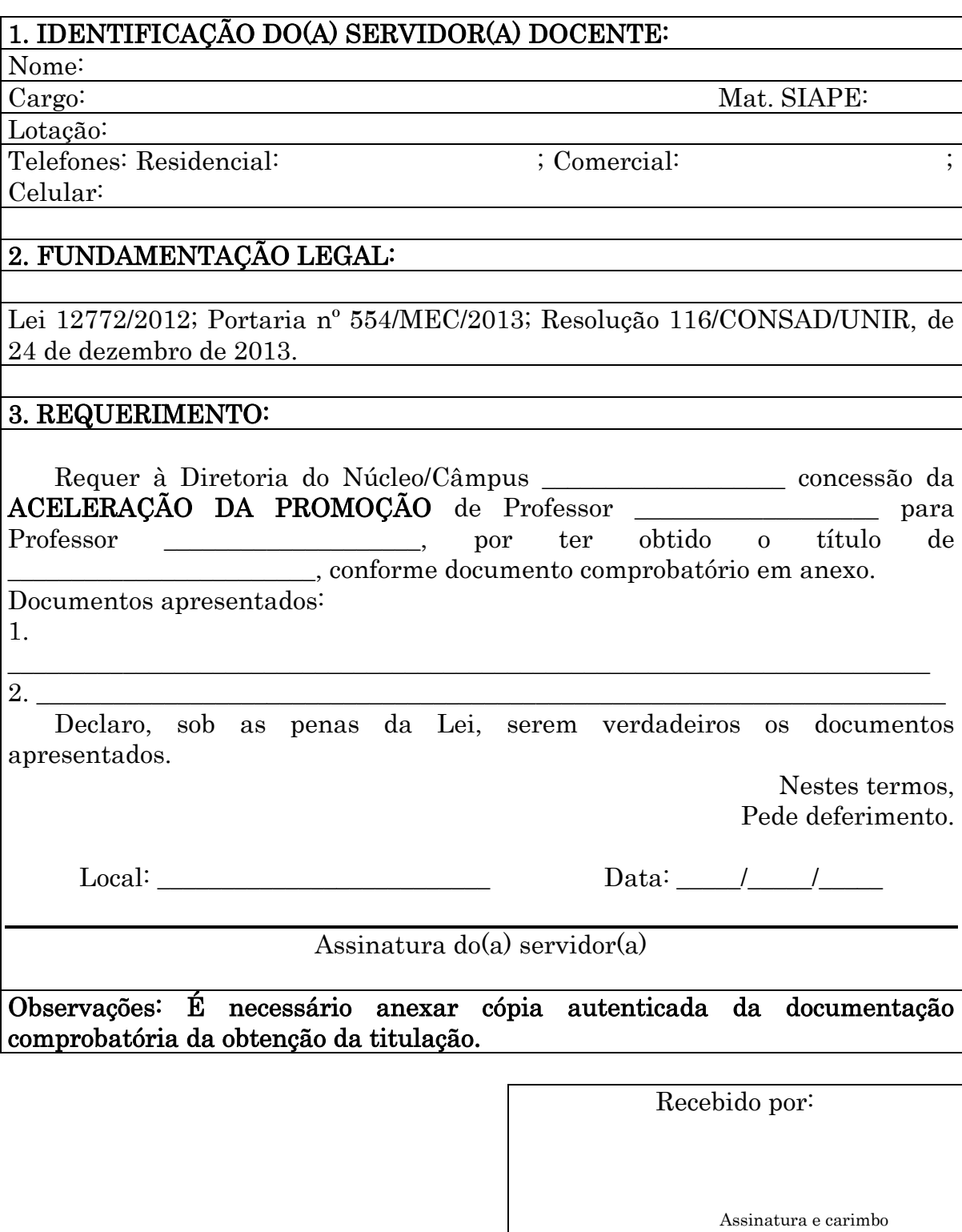

Data:

# 1.2.7 RETRIBUIÇÃO POR TITULAÇÃO DOCENTE

OBJETIVO: Padronização do procedimento de Retribuição por Titulação

UNIDADE RESPONSÁVEL: Diretoria de Recursos Humanos-DRH

LEGISLAÇÃO : Lei nº. 12.772/2012, art. 16, II.

## REQUISITOS PARA CONCESSÃO:

- 1. A retribuição dar-se-á quando o docente estiver progressões ou promoções atrasadas, não requeridas, e quiser aproveitar os interstícios sem perda do efeito acadêmico.
- 2. O servidor docente permanecerá na mesma classe e nível da carreira que já se encontra, porém, receberá a retribuição por titulação correspondente à titulação que obtiver (especialista, mestre, doutor).

#### PROCEDIMENTO:

- 1. O servidor preenche formulário, acompanhado da documentação comprobatória da titulação obtida e entrega na Secretaria do Câmpus ou Núcleo (conforme o caso).
- 2. O servidor que receber o requerimento confere a documentação comprobatória da titulação obtida.
- 3. O processo será formalizado no Núcleo ou Câmpus a que esteja vinculado o interessado, e encaminhado ao seu departamento de lotação, acompanhado da documentação comprobatória da titulação obtida.
- 4. O processo será remetido pelo Chefe do Departamento à CRD para instrução com as informações funcionais do docente e posterior envio à PROPESQ.
- 5. A PROPESQ faz análise da titulação e encaminha o processo à DRH, para emissão de minuta de portaria.
- 6. A DRH encaminha o processo à PRAD para expedição da Portaria de aceleração da promoção.
- 7. Expedida a Portaria, publica-se no Boletim de Serviço.
- 8. A PRAD encaminha o processo à Coordenadoria de Registro e Documentos (CRD) para registro da progressão no sistema SIAPE e arquivamento do processo com cópia da portaria na Pasta Funcional do servidor.

# PROCEDIMENTO 50 - RETRIBUIÇÃO POR TITULAÇÃO DOCENTE

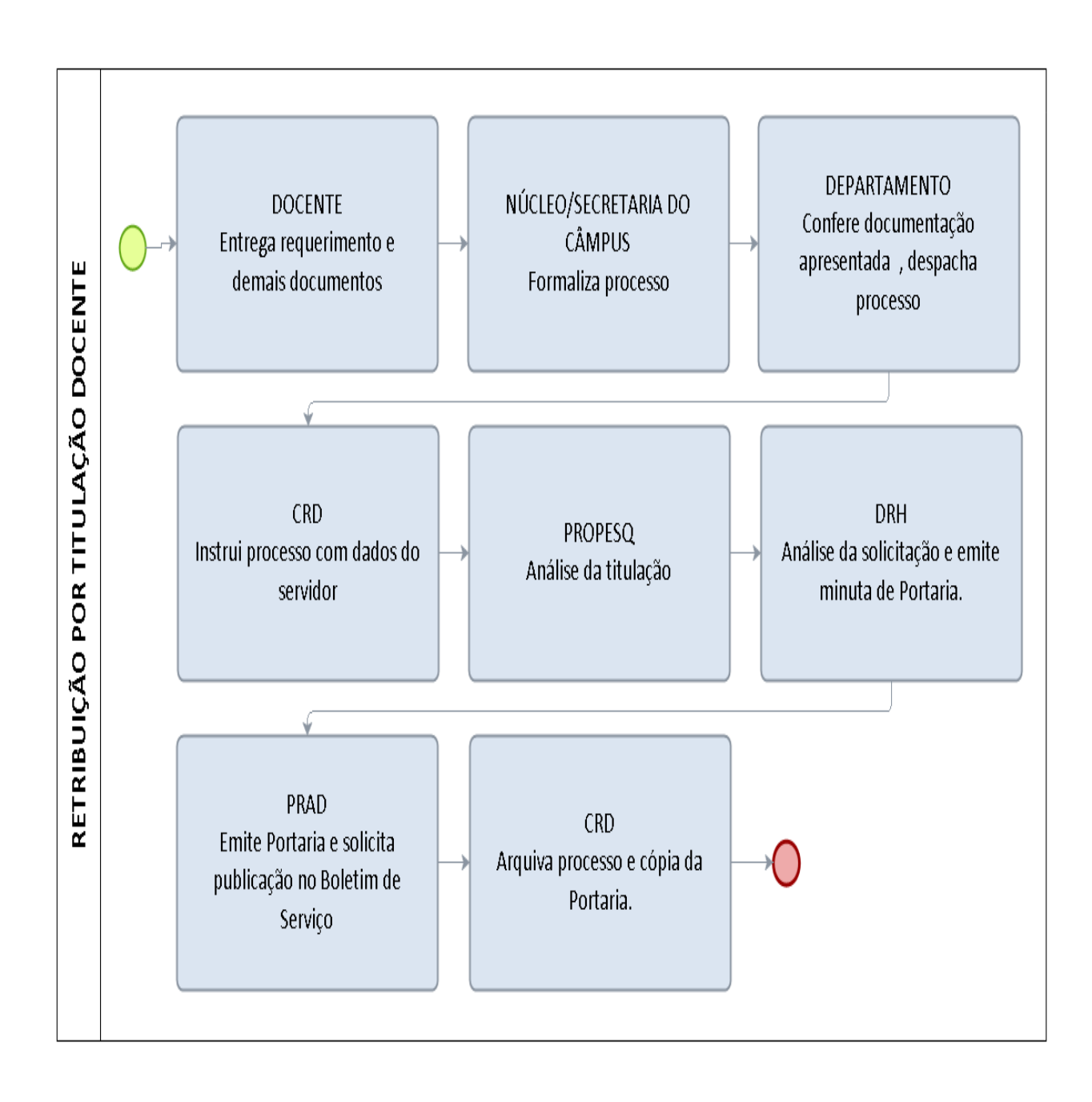

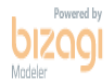

# 1.2.8 DISPENSA/EXONERAÇÃO DE FUNÇÃO GRATIFICADA, CARGO DE DIREÇÃO E FUNÇÃO COMISSIONADA DE COORDENAÇÃO DE **CURSO**

OBJETIVO: Procedimento para as solicitações de dispensa/exoneração de função gratificada, cargo de direção e função comissionada de coordenação de curso.

UNIDADE RESPONSÁVEL: Diretoria de Recursos Humanos-DRH

LEGISLAÇÃO : ART. 35 da Lei 8.112/90

# REQUISITOS PARA A CONCESSÃO:

1- Não depende de instrução, apenas de apreciação pela autoridade máxima da instituição.

#### PROCEDIMENTO :

- 1. SERVIDOR preenche o requerimento padrão e expõe o motivo, caso considere relevante e envia o mesmo à reitoria para apreciação.
- 2. REITORIA- emite portaria de dispensa/exoneração e envia a mesma à CRD para cadastramento.
- 3. CRD realiza o cadastro no sistema SIAPE e envia extrato da portaria publicada no DOU à CFEB para os acertos na folha de pagamento.
- 4. CFEB arquiva o documento, para possíveis conferências.

# PROCEDIMENTO 51 – DISPENSA EXONERAÇÃO DE FG OU CD DE COORDENAÇÃO DE CURSO

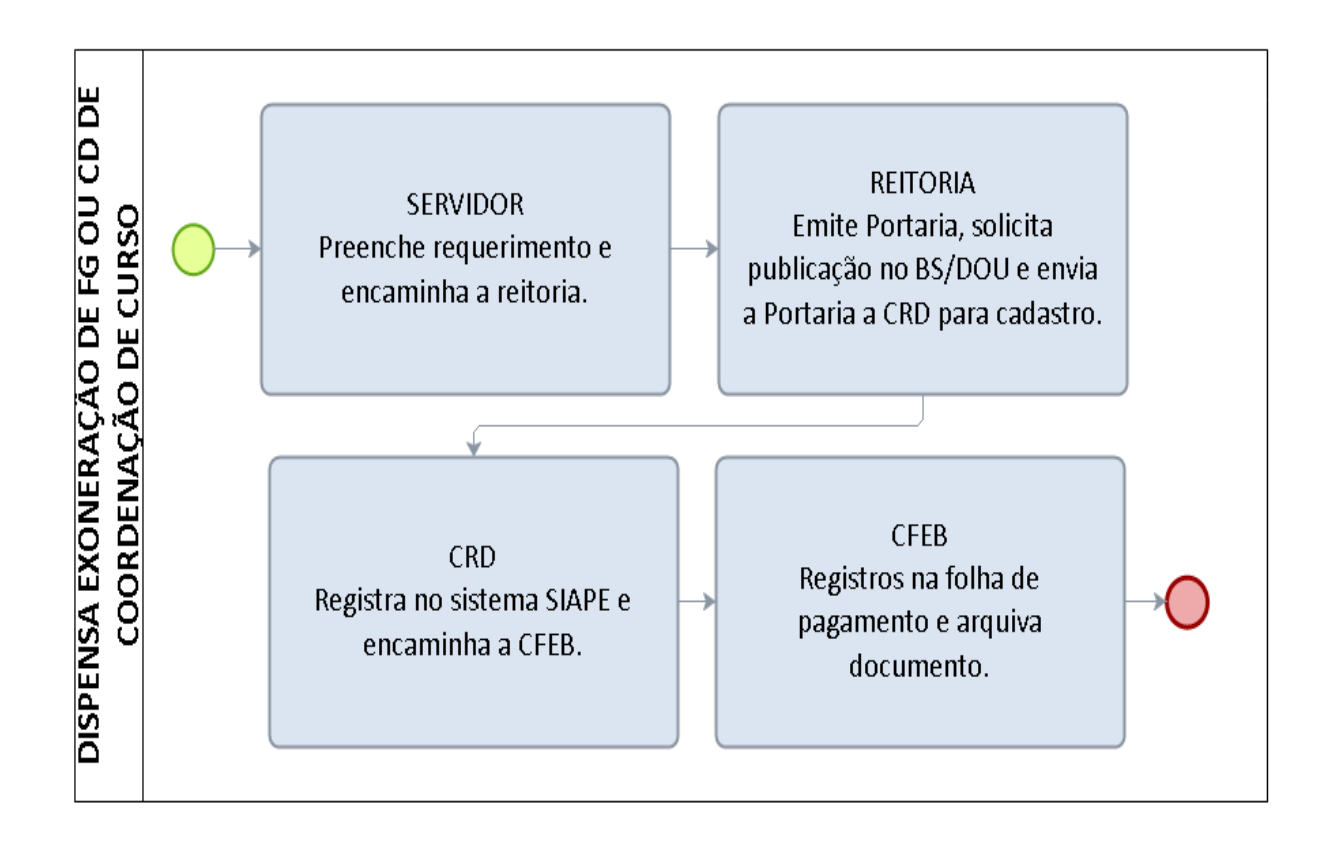

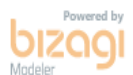

# **FORMULÁRIO 54** -**DISPENSA/EXONERAÇÃO DE FG OU CD**

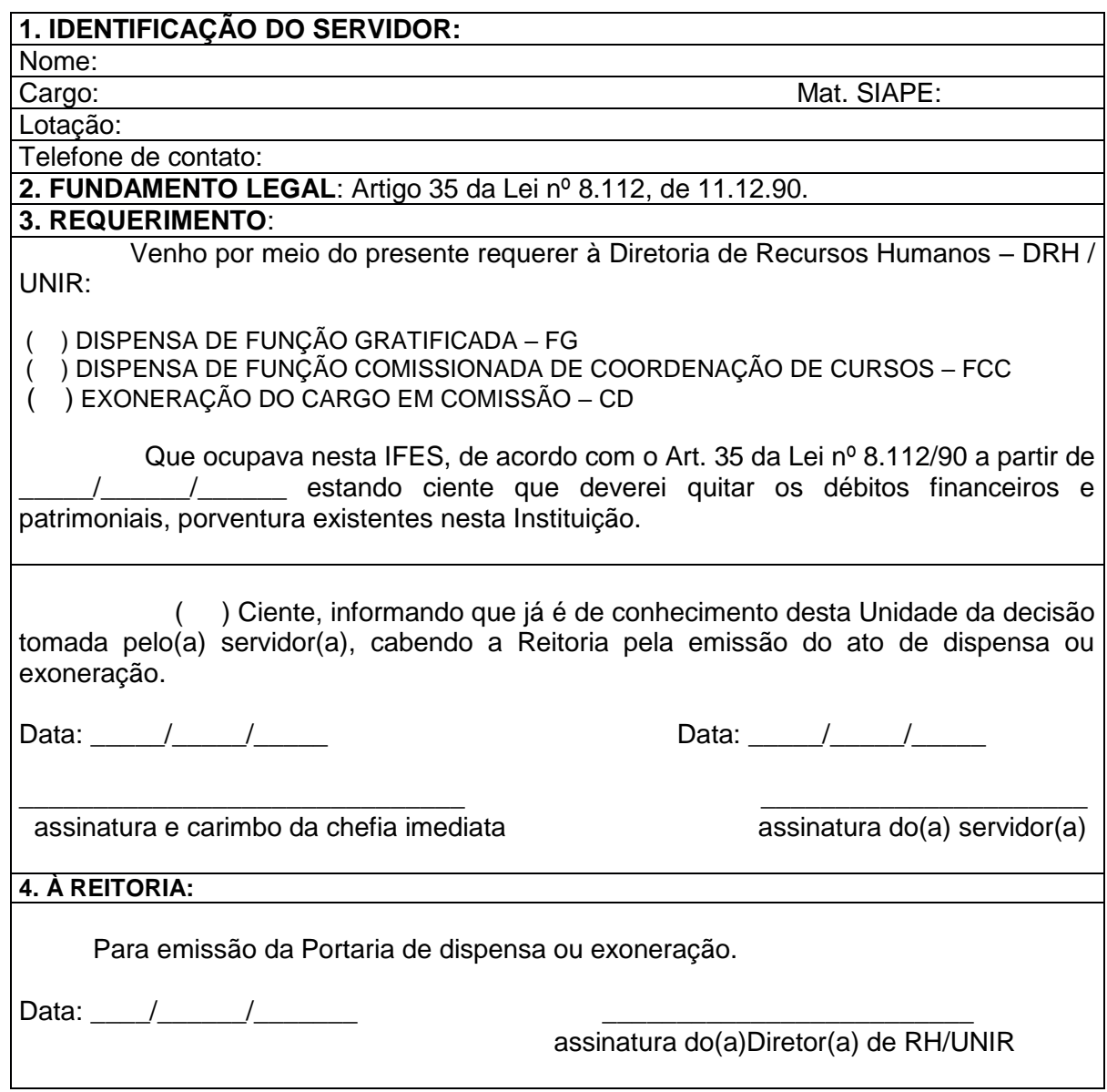

# 1.2.6 AFASTAMENTO PARA PARTICIPAÇÃO EM PROGRAMA DE PÓS-GRADUAÇÃO STRICTO SENSU NO PAÍS – DOCENTE

CONCEITO: O servidor poderá, no interesse da Administração, e desde que a participação não possa ocorrer simultaneamente com o exercício do cargo ou mediante compensação de horário, afastar-se do exercício do cargo efetivo, com a respectiva remuneração, para participar em programa de pós-graduação stricto sensu em instituição de ensino superior no País.

UNIDADE RESPONSÁVEL: Pró-Reitoria de Administração/Diretoria de Gestão de Pessoas –DGP.

LEGISLAÇÃO: Lei nº 8.112/1990; Nota Técnica nº 280/2012/CGNOR/DENOP/SEGEP/MP; Art. 30, I da Lei 12.772/2012; Resolução nº 283/CONSEA/UNIR/2013 e ORIENTAÇÃO NORMATIVA SRH/MP 2/2011.

#### REQUISITOS PARA CONCESSÃO:

1. Aprovação dos Conselhos de Departamento e Câmpus/Núcleo.

2. Comprovante de aceitação para realizar o curso, expedido pela instituição em que pretende ingressar.

#### PROCEDIMENTO:

- 1. O servidor preenche formulário, acompanhado de Plano de trabalho a ser desenvolvido durante todo o curso de pós-graduação; contrato de afastamento assinado (termo de compromisso); Comprovante de aceitação do servidor para realizar o curso, expedido pela instituição em que pretende ingressar, podendo o mesmo ser anexado durante a tramitação do processo, até 30 (trinta) dias antes do início do curso, e encaminha ao Diretor de Núcleo ou de Câmpus com antecedência de 60 (sessenta) dias.
- 2. O Núcleo ou Câmpus formaliza processo e encaminha ao Departamento Acadêmico de lotação do docente para aprovação pelo conselho de departamento e juntada da ata de aprovação do Plano Anual de Pós-Graduação e Capacitação Docente pelo Conselho do Departamento, com o respectivo Plano em anexo.
- 3. O Departamento encaminha ao Núcleo ou Câmpus para aprovação pelo Conselho e juntada da ata de aprovação do Plano Anual de Pós-Graduação e Capacitação Docente do Departamento pelo Conselho de Núcleo ou Câmpus.
- 4. O Núcleo ou Câmpus encaminha o processo à Pró-Reitoria de Pós-Graduação e Pesquisa (PROPESQ).
- 5. A PROPESQ verifica se o processo encontra-se devidamente instruído e aprovado pelas instâncias competentes, informa sobre o índice de qualificação do departamento do interessado; informa sobre afastamentos anteriores do interessado para cursos de pós-graduação e sua titulação; informa se o percentual de afastamentos corresponde à quantidade de professores necessários ao atendimento das atividades didáticas integrais (graduação e pósgraduação) do departamento, considerando o percentual de contratação de professores credenciados.
- 6. A PROPESQ encaminha o processo à Diretoria de Gestão de Pessoas -DGP para instrução na forma da legislação vigente .
- 7. A DGP instrui o processo e encaminha à Comissão Permanente de Pessoal Docente (CPPD), para análise e parecer.
- 8. A CPPD emite parecer e encaminha o processo à Reitoria para expedição de portaria.
- 9. Expedida a Portaria, publica-se no Boletim de Serviço.
- 10. A Reitoria encaminha o processo à Coordenadoria de Registro e Documentos (CRD) para registro do afastamento no sistema SIAPE e arquivamento do processo com cópia da portaria na Pasta Funcional do interessado.

#### OBSERVAÇÕES:

- O servidor deverá permanecer em exercício até a publicação da portaria de afastamento.
- Não existe no ordenamento jurídico vigente a possibilidade de concessão de afastamento parcial ao servidor que pretenda realizar curso de Pós Graduação Stricto Sensu no País. Caso haja a possibilidade de compensação de horário, respeitada a duração semanal do trabalho, deverá ser concedido o horário especial de servidor estudante, em não havendo tal possibilidade, deverá ser concedido o Afastamento para Participação em Programa de Pós-Graduação Stricto Sensu no País. (Nota Técnica nº 280/2012/CGNOR/DENOP/SEGEP/MP)
- Os afastamentos para realização de programas de mestrado e doutorado somente serão concedidos aos servidores titulares de cargos efetivos no respectivo órgão ou entidade há pelo menos 3 (três) anos para mestrado e 4 (quatro) anos para doutorado, incluído o período de estágio probatório, que não tenham se afastado por licença para tratar de assuntos particulares para gozo de licença capacitação ou para participação em programa de pós-graduação stricto sensu nos 2 (dois) anos anteriores à data da solicitação de Afastamento.
- Os afastamentos para realização de programas de pós-doutorado somente serão concedidos aos servidores titulares de cargos efetivo no respectivo órgão ou entidade há pelo menos quatro anos, incluído o período de estágio probatório, e que não tenham se afastado por licença para tratar de assuntos particulares ou outro afastamento para participação em programa de pós-graduação, nos quatro anos anteriores à data da solicitação de afastamento.
- Os servidores beneficiados pelo afastamento terão que permanecer no exercício de suas funções após o seu retorno por um período igual ao do afastamento concedido. Caso o servidor venha a solicitar exoneração do cargo ou aposentadoria, antes de cumprido o período de permanência exigido, bem como caso não obtenha o título ou grau que justificou seu afastamento no período previsto deverá ressarcir o órgão ou entidade dos gastos com seu aperfeiçoamento.
- O ocupante de cargo do Plano de Carreiras e Cargos do Magistério Federal, sem prejuízo dos afastamentos previstos na Lei nº[8.112, de 1990,](http://www.planalto.gov.br/ccivil_03/LEIS/L8112cons.htm) poderá afastar-se de suas funções, assegurados todos os direitos e vantagens a que fizer jus, para: I – participar de programa de pós-graduação stricto sensu ou de pós-doutorado, independentemente do tempo ocupado no cargo ou na instituição. [\(Redação dada](http://www.planalto.gov.br/ccivil_03/_ato2011-2014/2013/Lei/L12863.htm#art1)  [pela Lei nº 12.863, de 2013\).](http://www.planalto.gov.br/ccivil_03/_ato2011-2014/2013/Lei/L12863.htm#art1)
- O servidor afastado somente fará jus a férias no ano em que retornar às suas atividades funcionais, não havendo amparo na legislação que rege a matéria para que sejam acumulados (Art. 5° da ORIENTAÇÃO NORMATIVA SRH/MP 2/2011).

#### PROCEDIMENTO 52 - AFASTAMENTO PARA PARTICIPAÇÃO EM PROGRAMA DE PÓS-GRADUAÇÃO STRICTO SENSU NO PAÍS - DOCENTE

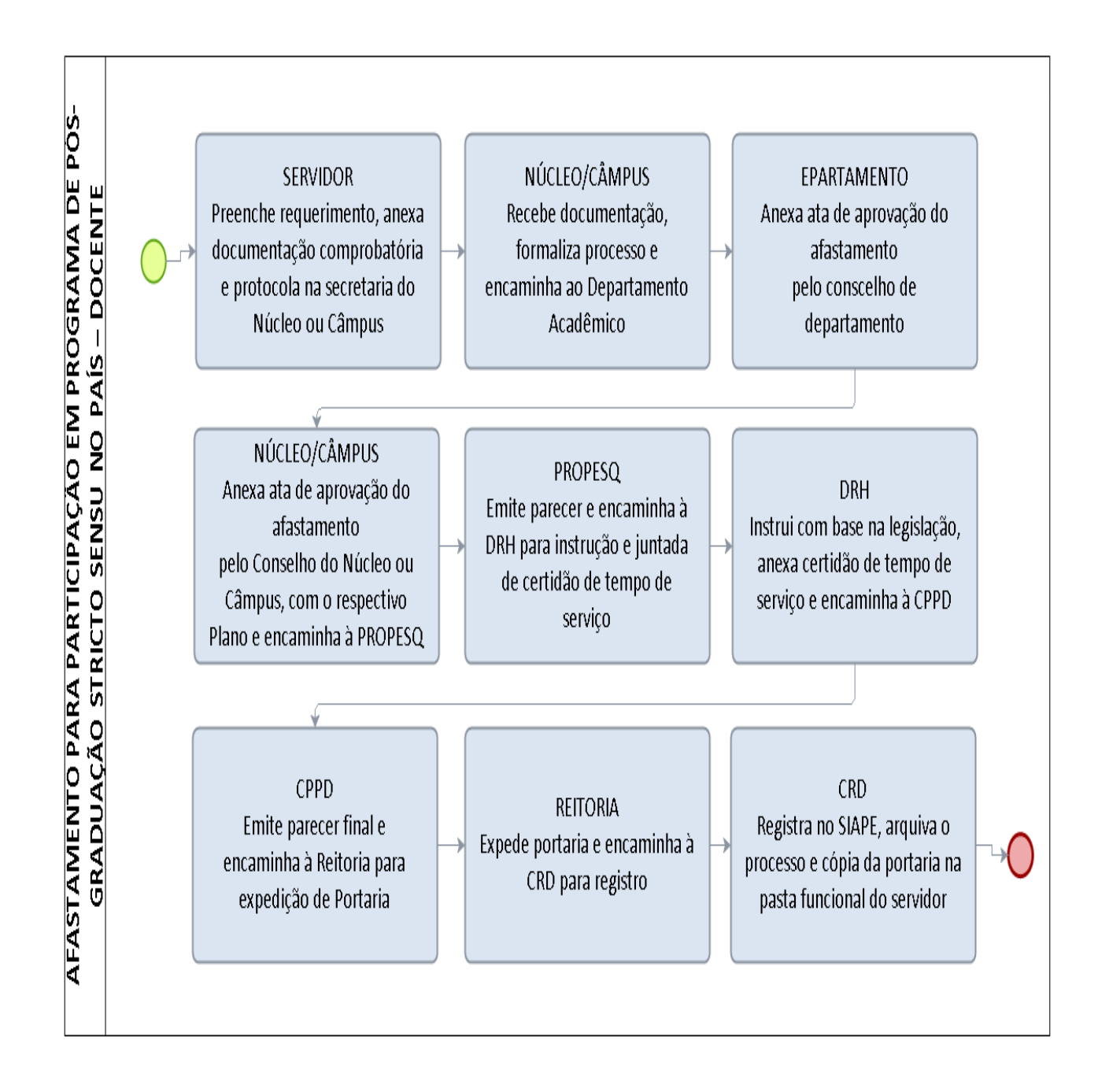

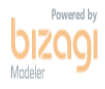

#### FORMULÁRIO 55 - AFASTAMENTO PARA PARTICIPAÇÃO EM PROGRAMA DE PÓS-GRADUAÇÃO STRICTO SENSU NO PAÍS - DOCENTE

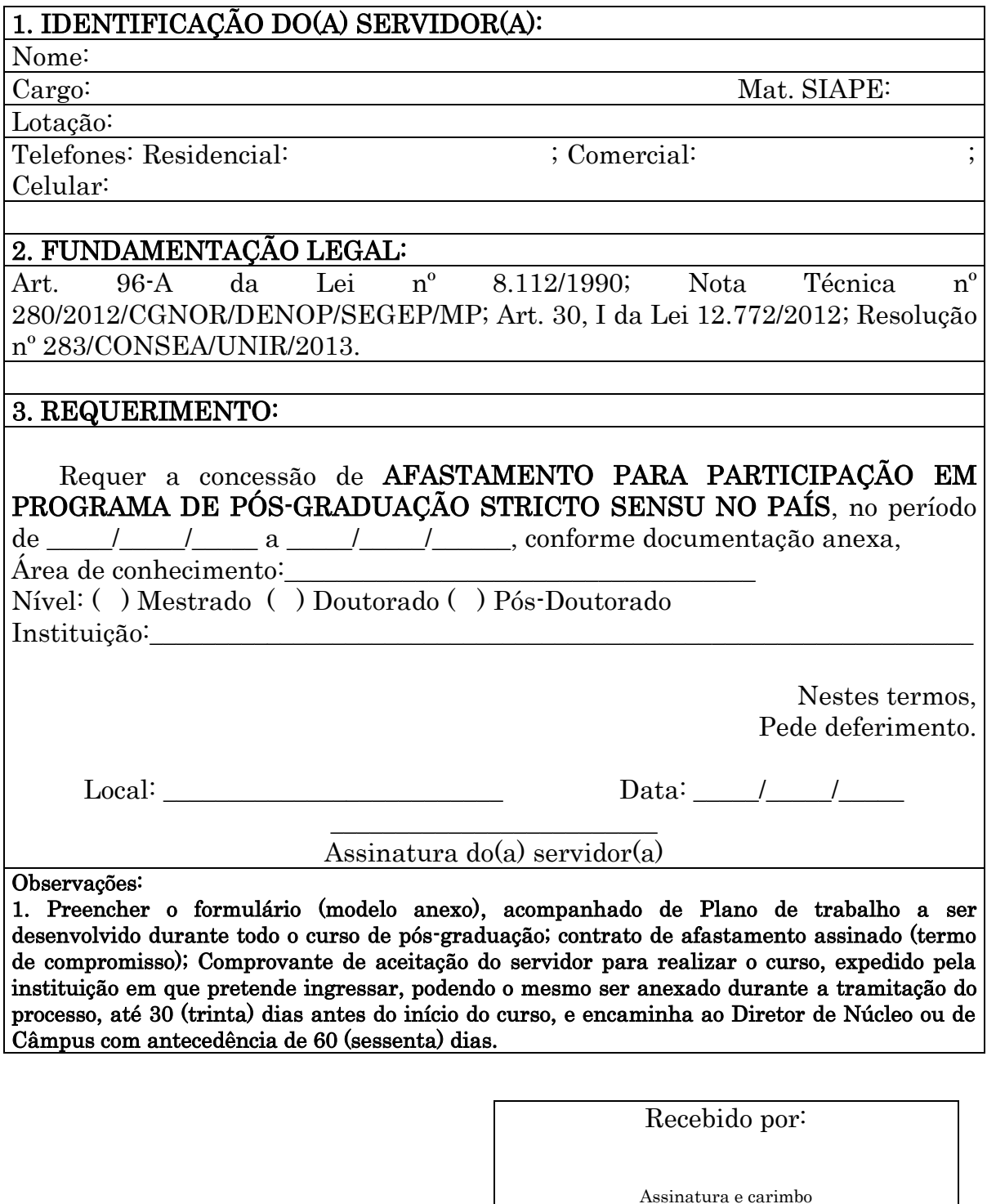

Data:

# 1.2.9 LICENÇA PARA CAPACITAÇÃO – DOCENTE

CONCEITO: Licença concedida ao servidor após cada quinquênio de efetivo exercício, para, no interesse da administração, afastar-se do exercício do cargo efetivo, com a respectiva remuneração, por até três meses, para participar de curso de capacitação profissional. Os períodos de licença não são acumuláveis.

UNIDADE RESPONSÁVEL: Pró-Reitoria de Administração/Diretoria de Gestão de Pessoas

LEGISLAÇÃO: Art. 87 da Lei 8112/90; Decreto nº 5.707/2006; Resolução nº 283/CONSEA/UNIR/2013.

# REQUISITOS PARA CONCESSÃO:

- 1. Possuir 05 (cinco) anos de efetivo exercício no cargo.
- 2. Apresentar requerimento padrão devidamente preenchido com anuência da chefia imediata.
- 3. Apresentar a programação do curso de capacitação deve atender os critérios estabelecidos no § 2º do Art. 2º da Resolução nº 283/CONSEA/UNIR/2013.
- 4. Apresentar documento comprobatório de aceitação pela instituição ministradora do curso;
- 5. Apresentar Cópias das Atas de Aprovação do Plano de Pós-Graduação e Capacitação Docente pelo Conselho do Câmpus/Núcleo e do Departamento, com o Plano anexo.

## PROCEDIMENTO:

- 1. O servidor preenche requerimento padrão, acompanhado de programação do curso de capacitação e documento comprobatório de aceitação do servidor pela instituição ministradora do curso, e protocola na direção do Núcleo ou de Campus para formalizar o processo.
- 2. O Núcleo ou Campus encaminha o processo para o Departamento para aprovação da chefia imediata no requerimento padrão e para anexar o Plano Anual de Pós-Graduação e Capacitação Docente e a cópia da Ata que aprova o Plano. Após, o Departamento encaminha o processo para a Direção do Campus ou Núcleo;
- 3. A direção do Núcleo ou de Campus anexa a Ata de aprovação do Plano Anual de Pós-Graduação e Capacitação Docente e envia à Diretoria de Gestão de Pessoas – DGP.
- 4. O Núcleo envia à DGP para acompanhamento, registro e elaboração da minuta de portaria para envio à PRAD.
- 5. No caso de licença para capacitação, utilizada integralmente, para a elaboração de dissertação de mestrado ou tese de doutorado, cujo objeto seja compatível com o Plano Anual de Pós-Graduação e Capacitação do Departamento, a DGP envia o processo para a PROPESQ para análise da área e recomendação do curso de Pós-Graduação que, após esta análise, devolve à DGP para prosseguimento dos trâmites.
- 6. Expedida a Portaria, publica-se no Boletim de Serviço.
- 7. A PRAD encaminha o processo à Coordenadoria de Registro e Documentos-CRD para os registros no sistema SIAPE.
- 8. A CRD faz o registro e arquiva o processo com cópia da portaria na Pasta Funcional do servidor;
- 9. Após a conclusão do afastamento, o docente deverá encaminhar para a chefia imediata o documento oficial da instituição ministradora, que comprove a realização da capacitação. A chefia imediata encaminha o comprovante para a DGP para registro e esta encaminha para a CRD arquivar na pasta funcional do servidor.

## OBSERVAÇÕES:

- $\triangleright$  A concessão da licença pela chefia imediata fica condicionada à oportunidade do afastamento, à relevância do curso para o departamento e para a instituição e o planejamento interno da unidade organizacional, disposto no Plano Anual de Pós-Graduação e Capacitação Docente do Departamento, devidamente aprovado pelo Colegiado do Departamento e do Núcleo/Campus.
- A licença para capacitação poderá ser parcelada, não podendo a menor parcela ser inferior a trinta dias.
- $\triangleright$  A licenca para capacitação poderá ser utilizada integralmente para a elaboração de dissertação de mestrado ou tese de doutorado, cujo objeto seja compatível com o plano anual de capacitação da instituição, após análise da PROPESQ.
- A proposta de afastamento para capacitação ocorrerá a partir de requerimento do servidor, ou com a anuência deste, quando se tratar de afastamento por iniciativa da Instituição, devendo, obrigatoriamente, estar comprovada a correlação entre o curso, objeto do afastamento, e as atividades desenvolvidas no ambiente organizacional do servidor.
- Fica a cargo da chefia imediata do servidor a análise dos critérios exigidos na legislação para a concessão do afastamento, bem como, a definição dos padrões de desempenho esperados, determinante fundamental para o diagnóstico, que indicará a necessidade de capacitação, bem como, para todos os trâmites referentes à matéria.

## PROCEDIMENTO 53 - PROCEDIMENTO LICENÇA PARA CAPACITAÇÃO -**DOCENTE**

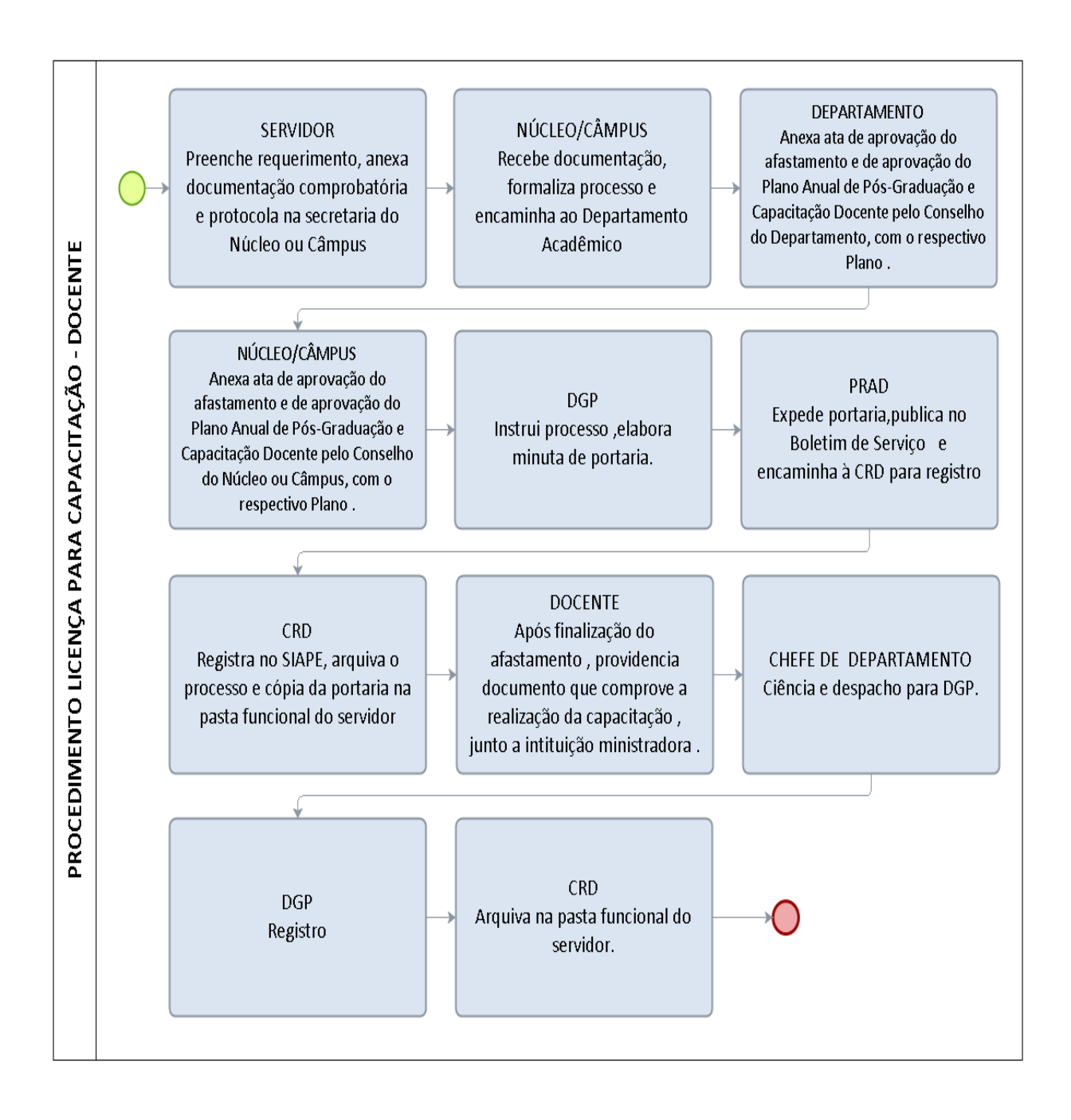

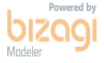

# FORMULÁRIO 56 - LICENÇA PARA CAPACITAÇÃO DOCENTE

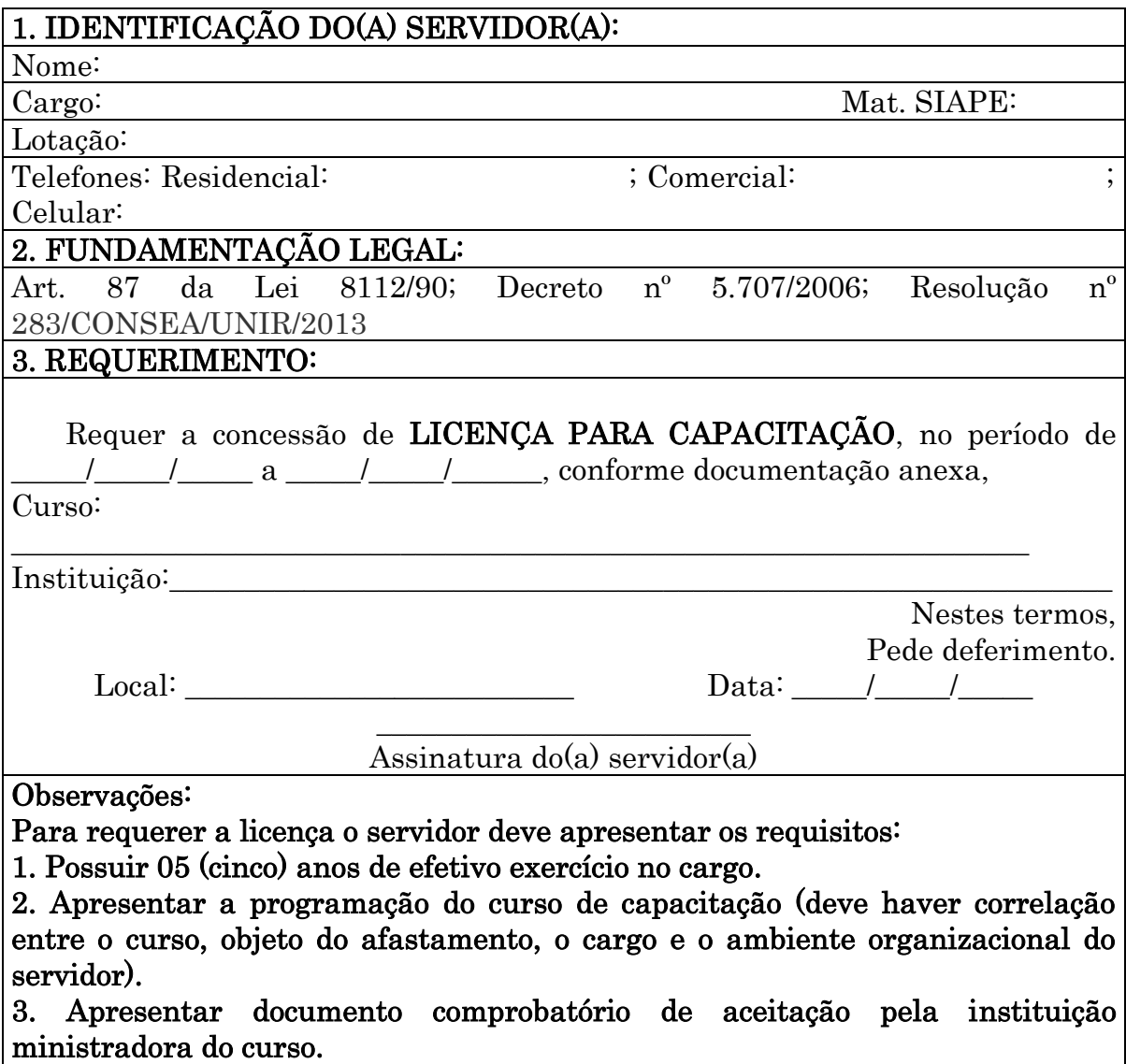

4. Aprovação da chefia imediata

## 1.2.10 ESTÁGIO PROBATÓRIO – PROFESSOR DO MAGISTÉRIO SUPERIOR

CONCEITO: É o período de 36 (trinta e seis) meses, a partir da data de efetivo exercício em que a aptidão e capacidade do servidor serão objeto de avaliação para o desempenho do cargo, observados os seguinte fatores: assiduidade; disciplina; capacidade de iniciativa; produtividade; responsabilidade

UNIDADE RESPONSÁVEL: Pró-Reitoria de Administração/Diretoria de Recursos Humanos

LEGISLAÇÃO: Lei nº 8.112/1990; Resolução nº 065/2008/CONSAD/UNIR.

## REQUISITOS PARA APROVAÇÃO:

1. Obtenção na avaliação de desempenho em estágio probatório, como resultado final, de média igual ou superior a 7,0 (sete) pontos.

## PROCEDIMENTO

- 1. A Diretoria de Recursos Humanos elabora memorando, juntamente com a ficha funcional (extraída do SIAPE) e envia à PRAD para formalização de processo.
- 2. A PRAD formaliza processo e encaminha ao Núcleo ou Câmpus ao qual o servidor está vinculado.
- 3. A Diretoria do Núcleo ou Câmpus nomeia e comissão de avaliação e encaminha o processo à Comissão.
- 4. A Comissão de Avaliação no 12º mês de efetivo exercício do docente fará a aplicação do formulário de avaliação do docente e formulário de avaliação discente, sendo que deste último extrairá a média. A documentação deverá ser anexada ao processo juntamente com o Memorial Descritivo do Avaliado; Plano anual de trabalho e Relatório emitido pela Comissão Avaliadora. Ao final de cada avaliação parcial, a Comissão de Avaliação apresentará relatório com parecer conclusivo ao conselho de Câmpus ou núcleo do avaliado.
- 5. Ao final da terceira etapa de avaliação, a Comissão emitirá parecer quantitativo e qualitativo indicando, de forma conclusiva, pela aprovação ou reprovação do docente no Estágio Probatório.
- 6. O Processo de Avaliação do servidor docente, com o parecer final da Comissão de Avaliação será analisado pelo Conselho de Câmpus ou Núcleo do avaliado, e encaminhado à Reitoria.
- 7. A Reitoria homologa , autoriza expedição de Portaria e publica-se no Boletim de Serviço. Encaminha o processo à Coordenadoria de Registro e Documentos-CRD para arquivamento do processo com cópia da portaria na Pasta Funcional do servidor.

#### OBSERVAÇÕES:

- O servidor nomeado para o cargo de provimento efetivo ficará sujeito ao Estágio Probatório por período de 36 (trinta e seis) meses, a partir da data de início do efetivo exercício.
- O processo de avaliação de desempenho em estágio probatório será realizado em três etapas. A primeira avaliação ocorrerá no 12° mês, a segunda no 24° mês e a terceira no 32° mês de efetivo exercício.
- Será considerado aprovado na avaliação de desempenho em estágio probatório o servidor que obtiver, como resultado final, média igual ou superior a 7,0 (sete) pontos.
- O servidor não aprovado na avaliação em estágio probatório será exonerado do cargo, observando o disposto no parágrafo segundo de Art. 20 da Lei nº 8.112/90, assegurado o seu direito de ampla defesa.
- Para avaliação do estágio probatório, a direção do Câmpus ou núcleo nomeará uma Comissão de Avaliação, composta por 03 (três) membros do quadro efetivo da Universidade, de classe igual ou superior a do avaliado.
- Os membros da Comissão de Avaliação terão exercício de 02 (dois) anos, e terão seus nomes homologados pelo conselho de Câmpus ou núcleo respectivo.
- Em caso de impedimento de qualquer membro da Comissão, por motivo justificado, será procedida a sua substituição.
- A avaliação de desempenho de servidor docente será efetuada com base no Art. 20 da Lei nº 8.112/90, através dos seguintes instrumentos: Memorial Descritivo do Avaliado; Plano anual de trabalho; Média das Avaliações Discentes; Formulário para Avaliação de Docente, a ser preenchido pela Comissão Avaliadora; Relatório emitido pela Comissão Avaliadora (anexos – Resolução nº 065/CONSAD).
- A avaliação de desempenho será realizada por uma Comissão permanente de três professores, de classe superior ou igual a do avaliado, nomeada pelo diretor do Câmpus ou núcleo.
- A comissão buscará junto ao departamento de atuação do professor as informações sobre assiduidade, disciplina e desempenho didático, evidenciadas no desenvolvimento de suas atividades, bem como valer-se de outros indicadores que julgar necessários para elaborar o relatório com parecer conclusivo.
- A comissão poderá requisitar à chefia de departamento, à direção do Câmpus ao núcleo, aos setores responsáveis pela pesquisa e pela extensão, aos membros do conselho departamental de lotação do docente e aos técnicos administrativos, informações para o preenchimento do Formulário para a Avaliação do Docente, e todas as informações solicitadas deverão ser anexadas ao Relatório Final.
- A avaliação incidirá sobre a qualidade do plano anual de trabalho do avaliado, sobre as atividades arroladas no memorial descritivo, sobre a avaliação discente e nos quesitos do Formulário para Avaliação de Docente, seguindo os critérios: para a análise do Memorial Descritivo do avaliado, a Comissão de Avaliação deverá observar a metodologia, a produtividade, a pertinência, a clareza e a precisão das informações. À análise do memorial Descrito será atribuída nota de 0 (zero) a 10 (dez) e peso 1 (um); para a análise do Plano Anual de Trabalho será observada a jornada de trabalho do docente. Ao Plano Anual de Trabalho será atribuída nota de 0 (zero) a 10 (dez) e peso 1 (um); à Avaliação Discente será atribuída nota de 0 (zero) a 10 (dez) e peso 1 (um); ao

Formulário para Avaliação de Docente será atribuída nota de 0 (zero) a 10 (dez) e peso 1 (um). Cada etapa de avaliação terá uma média final ponderada.

- A avaliação final será a média das 03 (três) avaliações.
- Ao final de cada avaliação parcial, a Comissão de Avaliação apresentará relatório com parecer conclusivo ao conselho de Câmpus ou núcleo do avaliado.
- Ao final da terceira etapa de avaliação, a Comissão emitirá parecer quantitativo e qualitativo indicando, de forma conclusiva, pela aprovação ou reprovação do docente no Estágio Probatório.

# PROCEDIMENTO 54 - ESTÁGIO PROBATÓRIO - PROFESSOR DO MAGISTÉRIO SUPERIOR

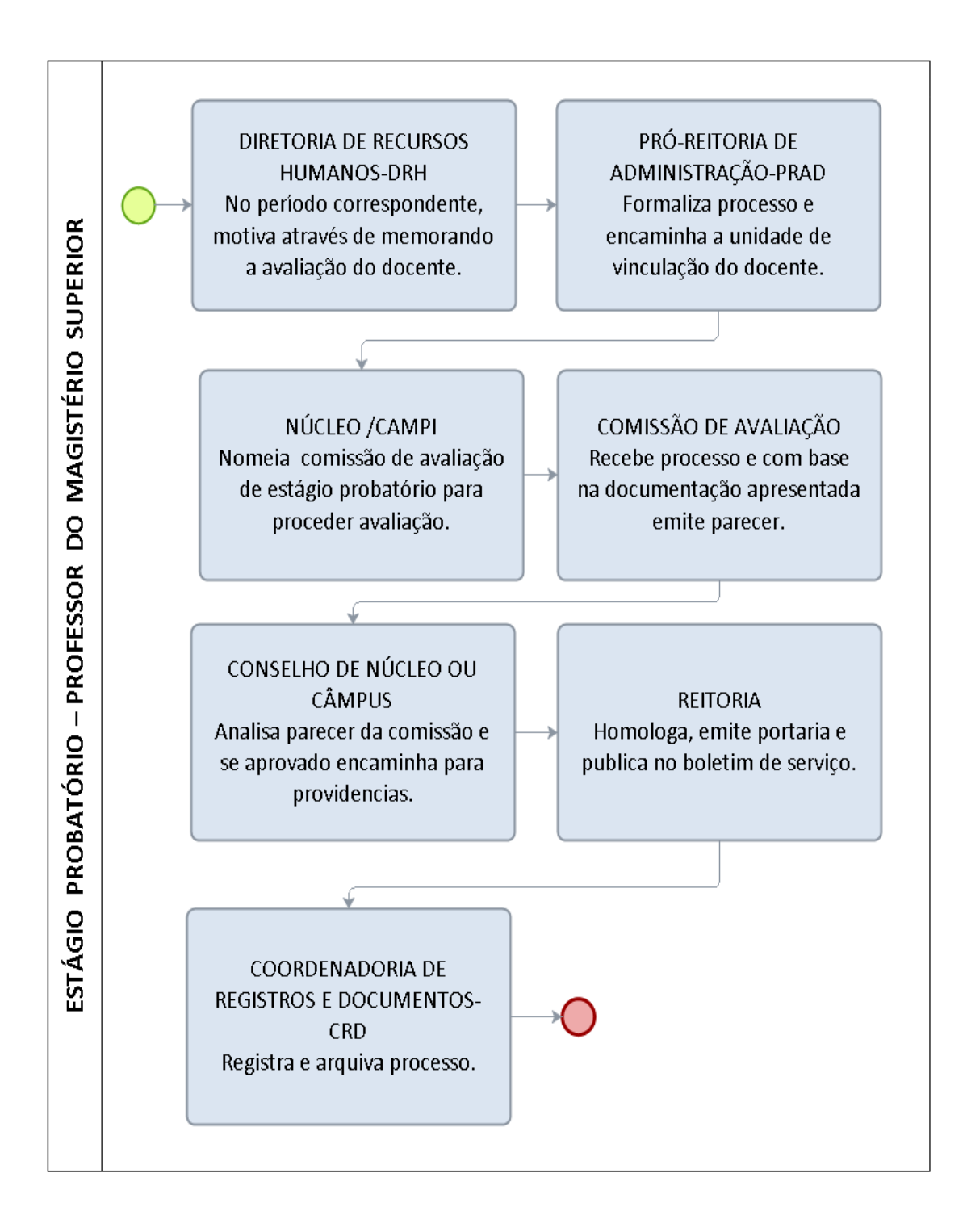

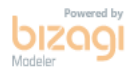
# FORMULÁRIO 57 - ESTÁGIO PROBATÓRIO PLANO ANUAL DE ATIVIDADE DOCENTE

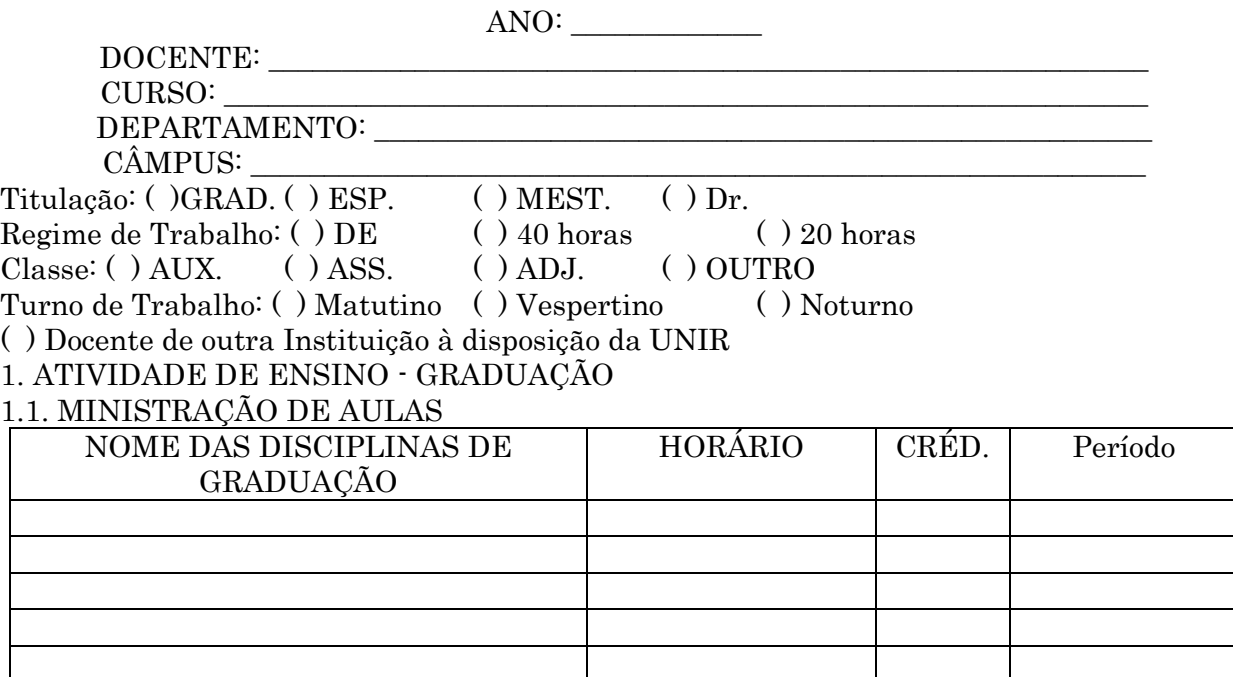

#### 2. ATIVIDADES DE ENSINO – PÓS-GRADUAÇÃO

#### 2.1. MINISTRAÇÃO DE AULAS

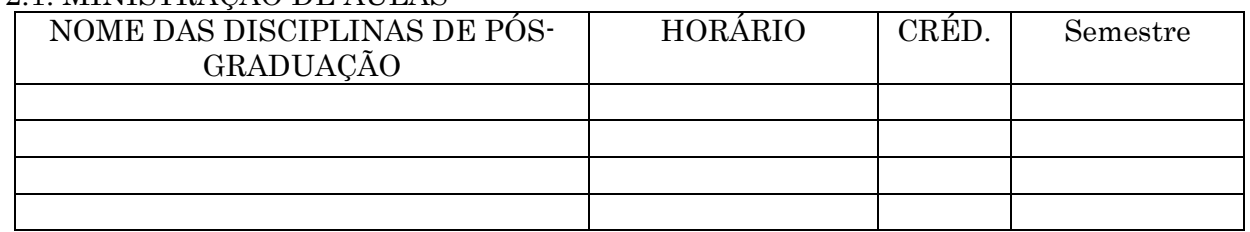

### 3. ORIENTAÇÕES

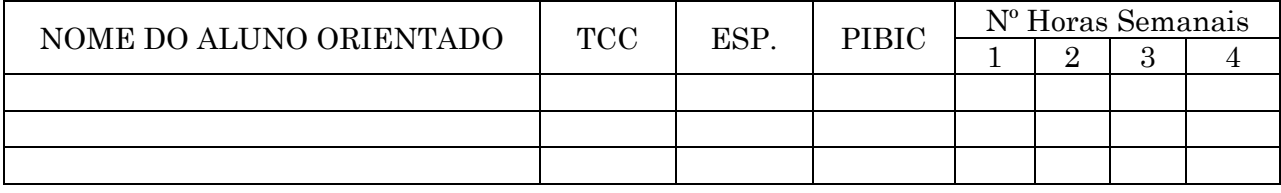

#### 4. PROJETO DE PESQUISA

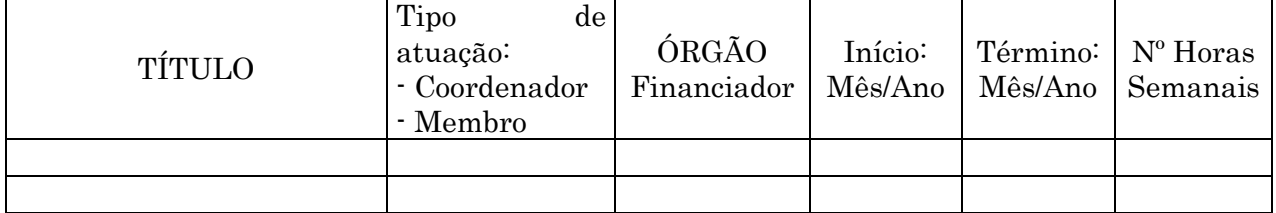

### 5. PROJETOS DE EXTENSÃO

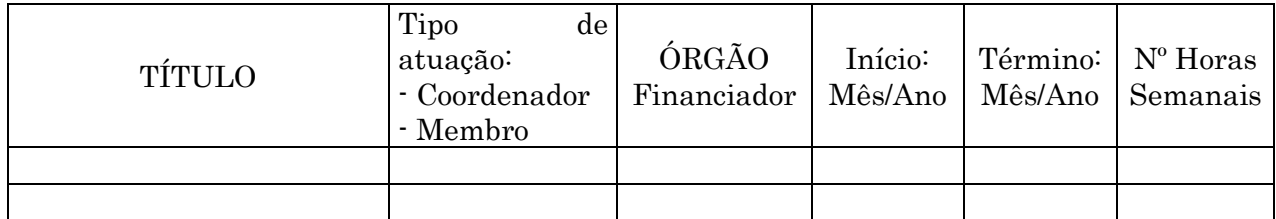

### 6. ATIVIDADE DE ADMINISTRAÇÃO

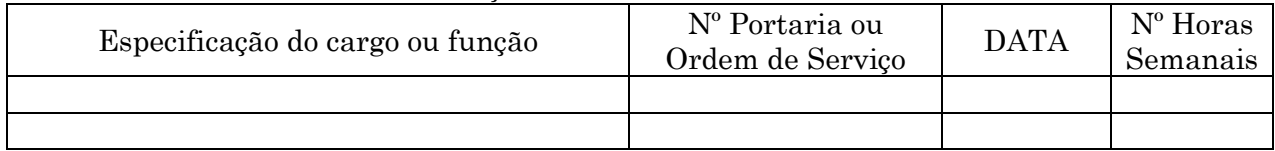

## 7. COORDENAÇÃO DE EVENTOS

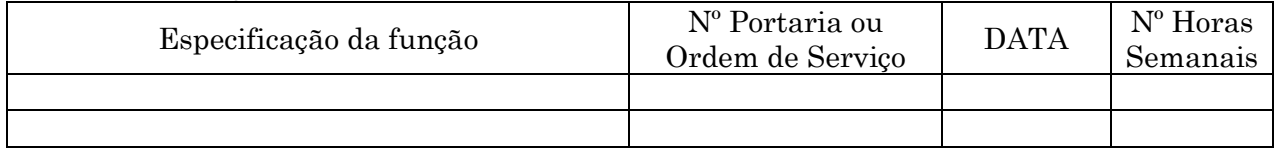

### 8. PARTICIPAÇÃO EM EVENTOS

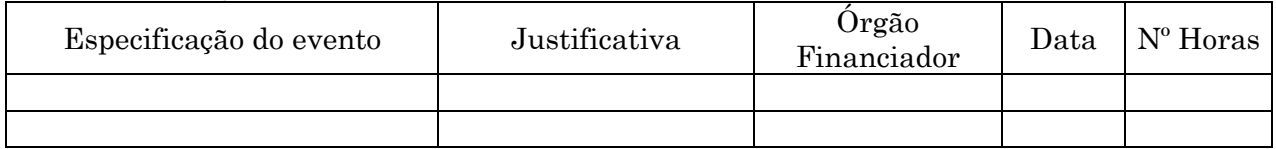

## 9. ATIVIDADES DE QUALIFICAÇÃO

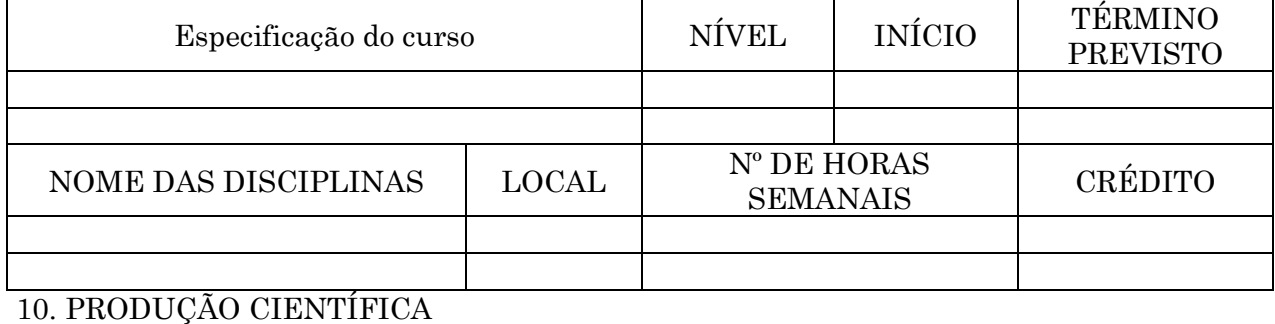

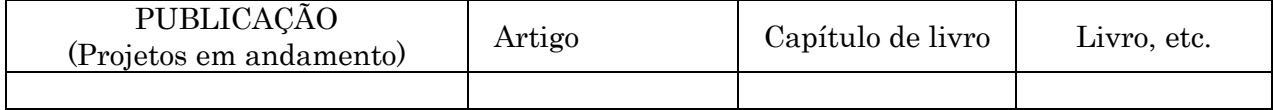

 $\_$  , and the set of the set of the set of the set of the set of the set of the set of the set of the set of the set of the set of the set of the set of the set of the set of the set of the set of the set of the set of th

# 11. OBSERVAÇÕES

Data:  $\frac{1}{\sqrt{2}}$ 

\_\_\_\_\_\_\_\_\_\_\_\_\_\_\_\_\_\_\_\_\_\_\_\_\_\_\_\_\_\_\_\_\_\_\_\_\_\_\_\_\_\_\_\_\_\_\_\_\_\_\_\_\_\_\_\_\_\_\_\_\_\_\_\_\_\_\_\_\_\_\_\_\_\_\_\_\_\_\_\_\_\_\_\_\_

Assinatura do Professor Assinatura do Chefe do Departamento

# FORMULÁRIO 58 - ESTÁGIO PROBATÓRIO - FORMULÁRIO DE AVALIAÇÃO **DISCENTE**

#### DISCIPLINA: \_\_\_\_\_\_\_\_\_\_\_\_\_\_\_\_\_\_\_\_\_\_\_\_\_\_\_\_\_\_\_\_\_\_\_\_\_\_\_\_\_\_\_\_\_\_\_\_\_\_\_\_\_\_\_\_\_\_\_\_ PROFESSOR:

## Conceitos

Notas de 1 a 10

1. O relacionamento Professor-Aluno pode ser considerado:

2. A presença do professor às aulas programadas de acordo com o calendário foi:

3. A capacidade de comunicação do Professor foi:

4. A maneira como o Professor responde às perguntas pode ser considerada:

5. O aproveitamento do tempo de aula pelo Professor foi:

6. Os recursos didáticos utilizados pelo professor foram:

7. O conhecimento do assunto demonstrado pelo Professor foi:

8. A consistência, a pertinência e o grau de atualização das informações veiculadas pelo Professor foram:

9. A preocupação em nortear a aplicação da disciplina na formação profissional do aluno foi:

10. O estímulo do professor ao desenvolvimento do pensamento crítico do aluno foi:

11. Os objetivos da disciplina foram atingidos na proporção de:

12. A sequência dos conteúdos da disciplina e o tempo despendido para cada tópico do programa se apresentaram de modo:

13.A forma como foi ministrada a disciplina pode ser considerada:

14. O tempo investido em exercícios e trabalhos práticos na disciplina foi:

15. O modo como o sistema de avaliação adotado na disciplina mede o real conhecimento do conteúdo pelo aluno pode ser considerado:

16. Comparados com a matéria dada, os itens cobrados nas avaliações foram:

17. Quanto ao cumprimento do horário e das atividades discentes a postura do professor pode ser considerada:

18. O interesse do professor em resolver eventuais problemas de relacionamento pode ser considerado:

19. A disponibilidade e o interesse do professor para atendimento aos alunos fora do horário da aula pode ser avaliado como:

# FORMULÁRIO 59 - ESTÁGIO PROBATÓRIO - FORMULÁRIO PARA AVALIAÇÃO DE DOCENTE

#### DOCENTE:

DEPARTAMENTO: \_\_\_\_\_\_\_\_\_\_\_\_\_\_\_\_\_\_\_\_\_\_\_\_\_\_\_\_\_\_\_\_\_\_\_\_\_\_\_\_\_\_\_\_\_\_\_\_\_\_\_\_\_

CÂMPUS:

PERÍODO DE AVALIAÇÃO:

Este formulário consiste de um questionário contendo os fatores a serem avaliados, de acordo com o artigo 20 da Lei nº 8.112/90, com base na: assiduidade, disciplina, capacidade de iniciativa, produtividade e responsabilidade.

- 1. O Formulário de Avaliação contêm 20 questões, com escala de pontuação, para a verificação do desempenho do docente.
- 2. Cada questão terá apenas uma resposta.
- 3. Após assinaladas todas as questões, a Comissão de Avaliação fará a média da pontuação (soma total da pontuação, dividida pelo número de questões).

#### 1. Cumpriu o Plano Anual de trabalho?

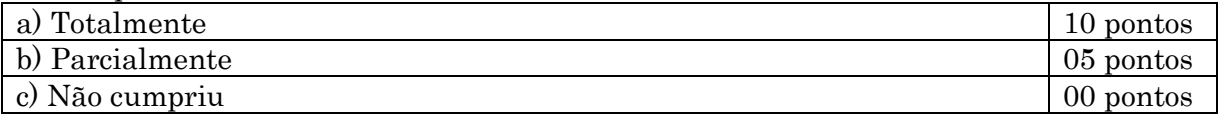

#### 2. Assiduidade

2.1. Frequência relacionada à sala de aula

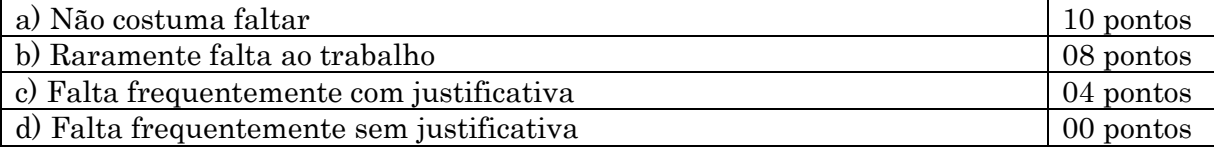

2.2. Frequência relacionada às demais atividades universitárias (reuniões de departamento, de planejamento e de conselhos, seminários, eventos, etc.)

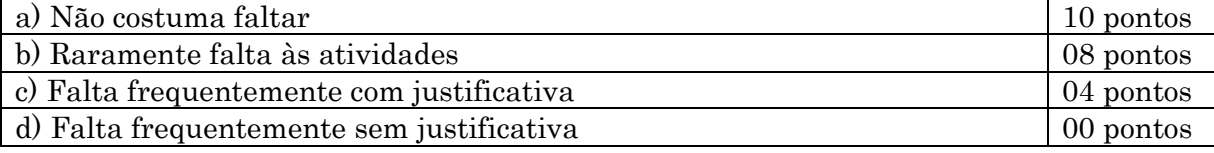

#### 2.3. Pontualidade

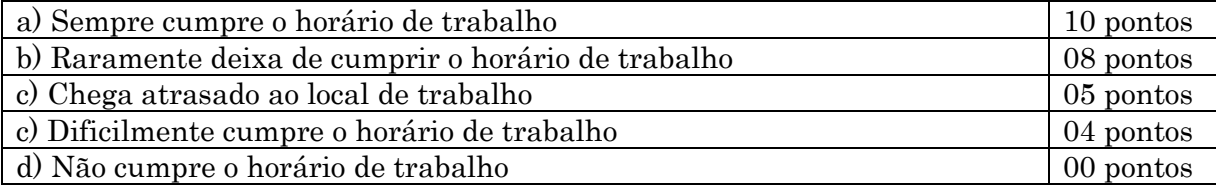

### 3. Disciplina

3.1. Observância da hierarquia

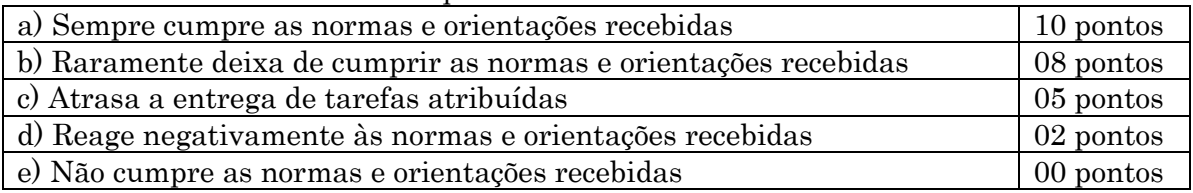

### 3.2. Capacidade de trabalho em equipe

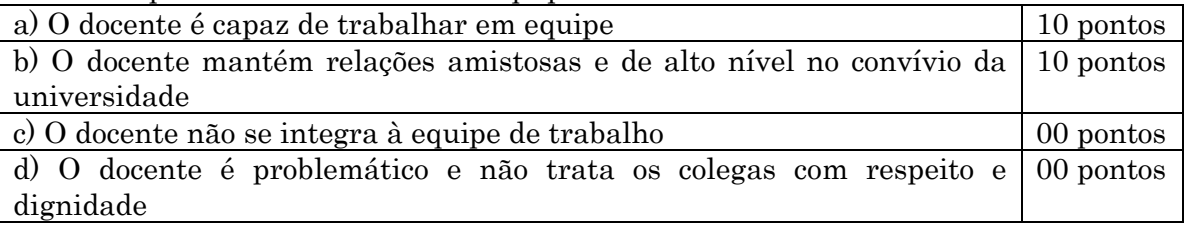

### 3.3. Relacionamento com o público interno e externo

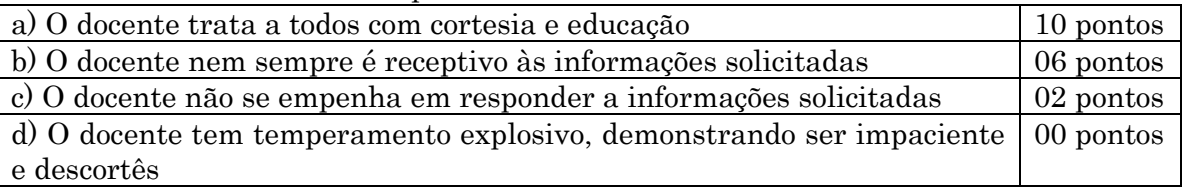

### 3.4. Receptividade a críticas

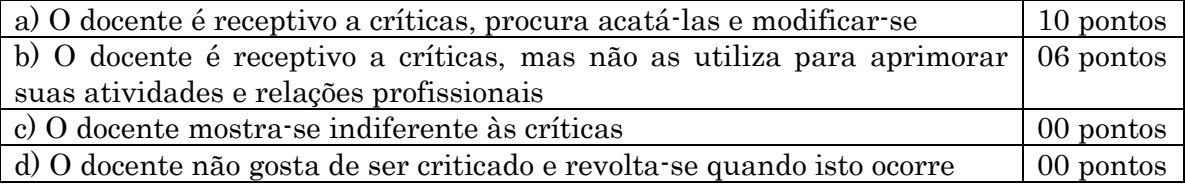

## 4. Capacidade de iniciativa

4.1. Iniciativa

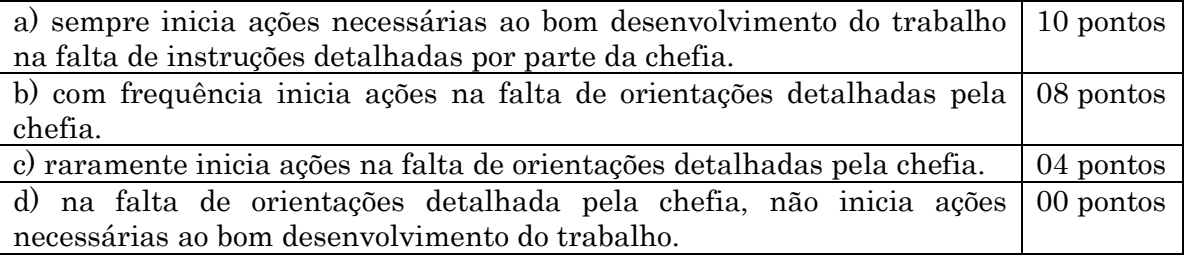

#### 4.2. Interesse

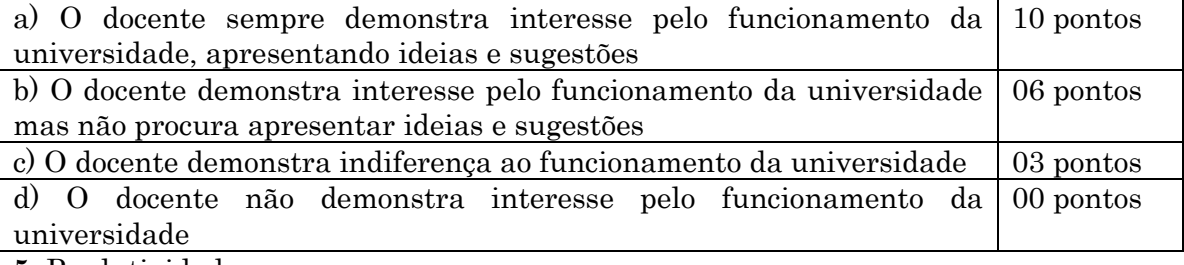

### 5. Produtividade

5.1. Relacionamento

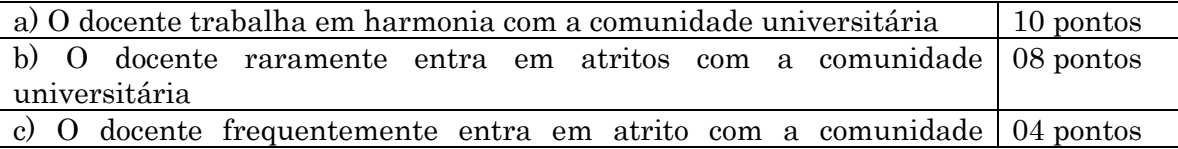

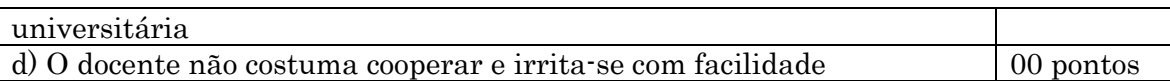

## 5.2. Comunicação

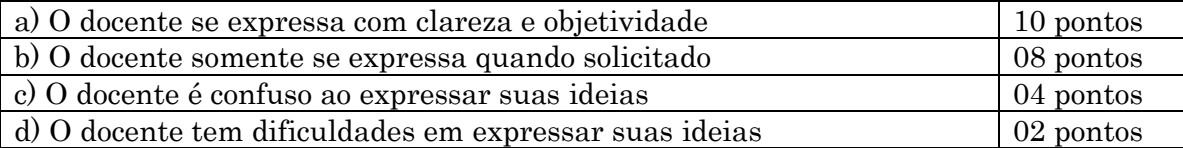

5.3. Conhecimento do trabalho

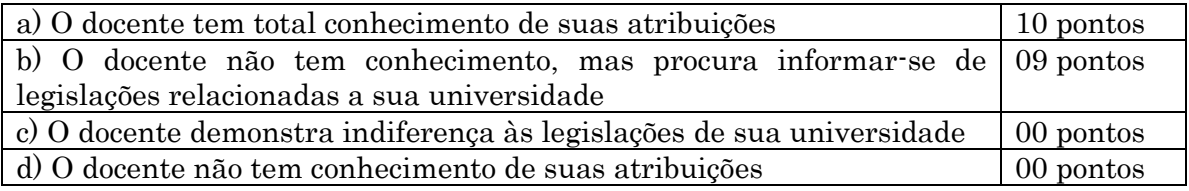

5.4. Qualidade do trabalho

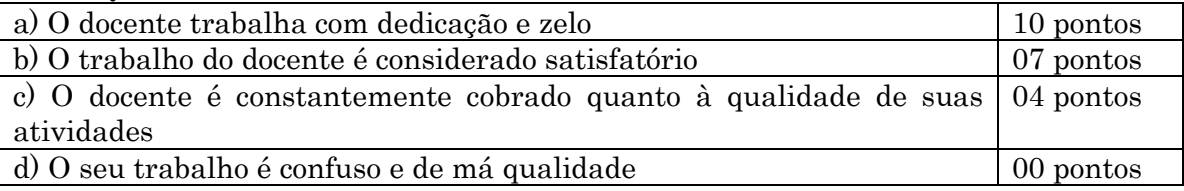

#### 6. – Responsabilidade

6.1. Prazos

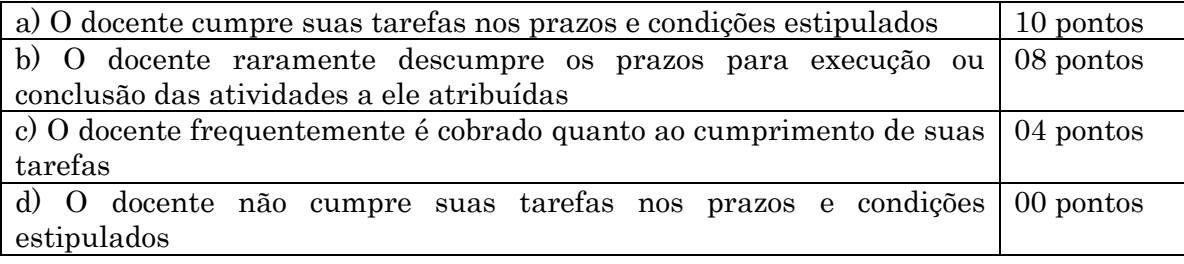

6.2. Material de trabalho

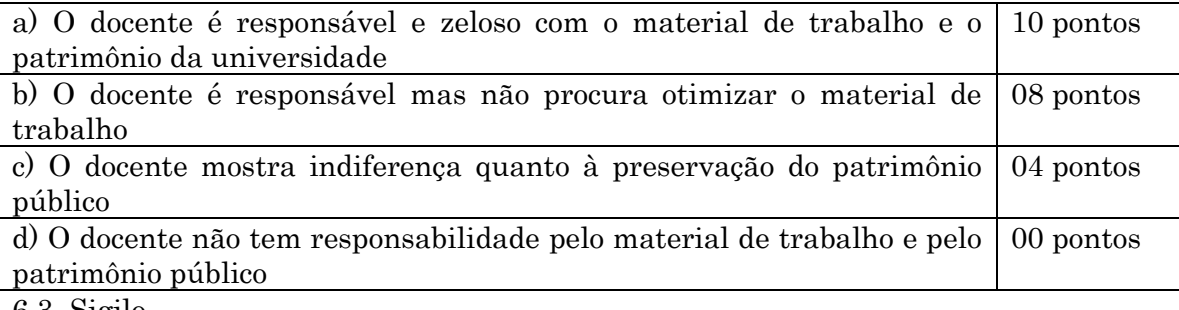

6.3. Sigilo

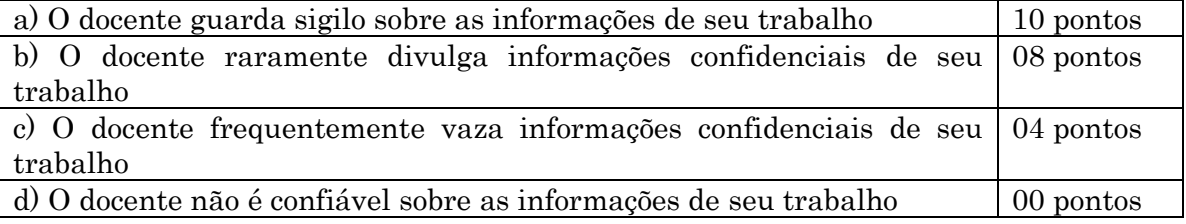

6.4. Comprometimento

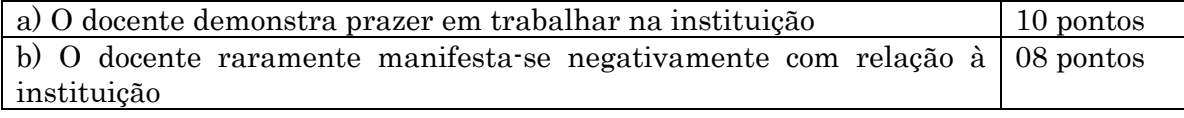

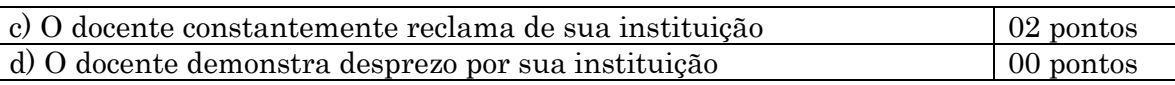

# 6.5. Ética profissional

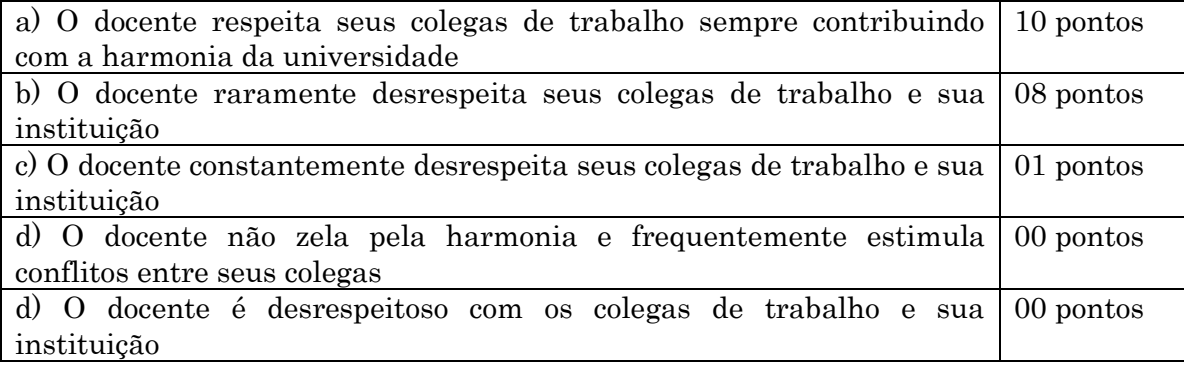

### 6.6. Processos administrativos disciplinares

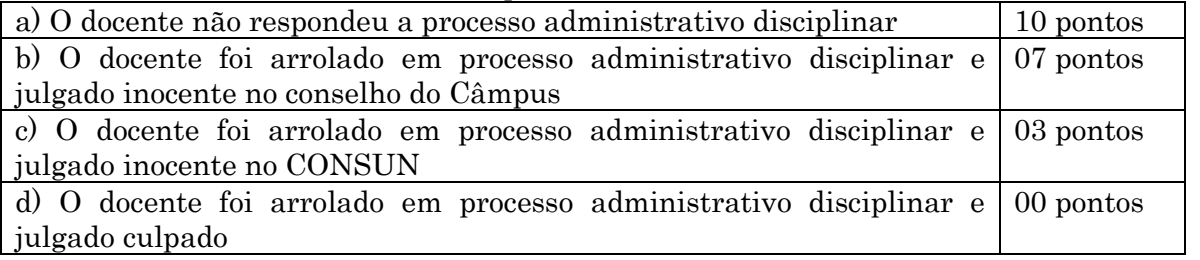

Data:  $\frac{1}{\sqrt{2}}$ 

Média da Avaliação = \_\_\_\_\_\_\_\_\_\_\_

# Comissão de Avaliação

## 1.2.11 EFETIVO EXERCICIO - PROFESSOR DO MAGISTÉRIO SUPERIOR

CONCEITO: Efetivo desempenho das atribuições do cargo público, e terá prazo de 15 dias contados da assinatura do termo de posse

UNIDADE RESPONSÁVEL: Pró-Reitoria de Administração/Diretoria de Recursos Humanos

LEGISLAÇÃO: Lei nº 8.112/1990; Lei nº 12.772/2012

# REQUISITOS PARA A CONCESSÃO:

1. Aprovação em concurso público de provas e títulos.

2. Nomeação para posse em cargo de caráter efetivo, publicada no Diário Oficial da União.

3. Assinatura do termo de posse

## PROCEDIMENTO:

- 1. Após assinatura do termo de posse, o servidor deverá se apresentar à unidade de lotação no prazo legal de 15 (quinze) dias (improrrogável), portando memorando de apresentação expedido pela Diretoria de Recursos Humanos.
- 2. A unidade de lotação deverá informar à DRH a data de efetivo exercício do servidor.
- 3. A DRH encaminha o processo de nomeação à Coordenadoria de Registros e Documentos-CRD para registro nos sistemas SIAPE, SINGU e SISAC.
- 4. Caso o servidor não se apresente, a unidade deverá informar à Diretoria de Recursos Humanos, para providências de exoneração ex officio, na forma da legislação vigente.

# PROCEDIMENTO 55 - EFETIVO EXERCÍCIO DOCENTE

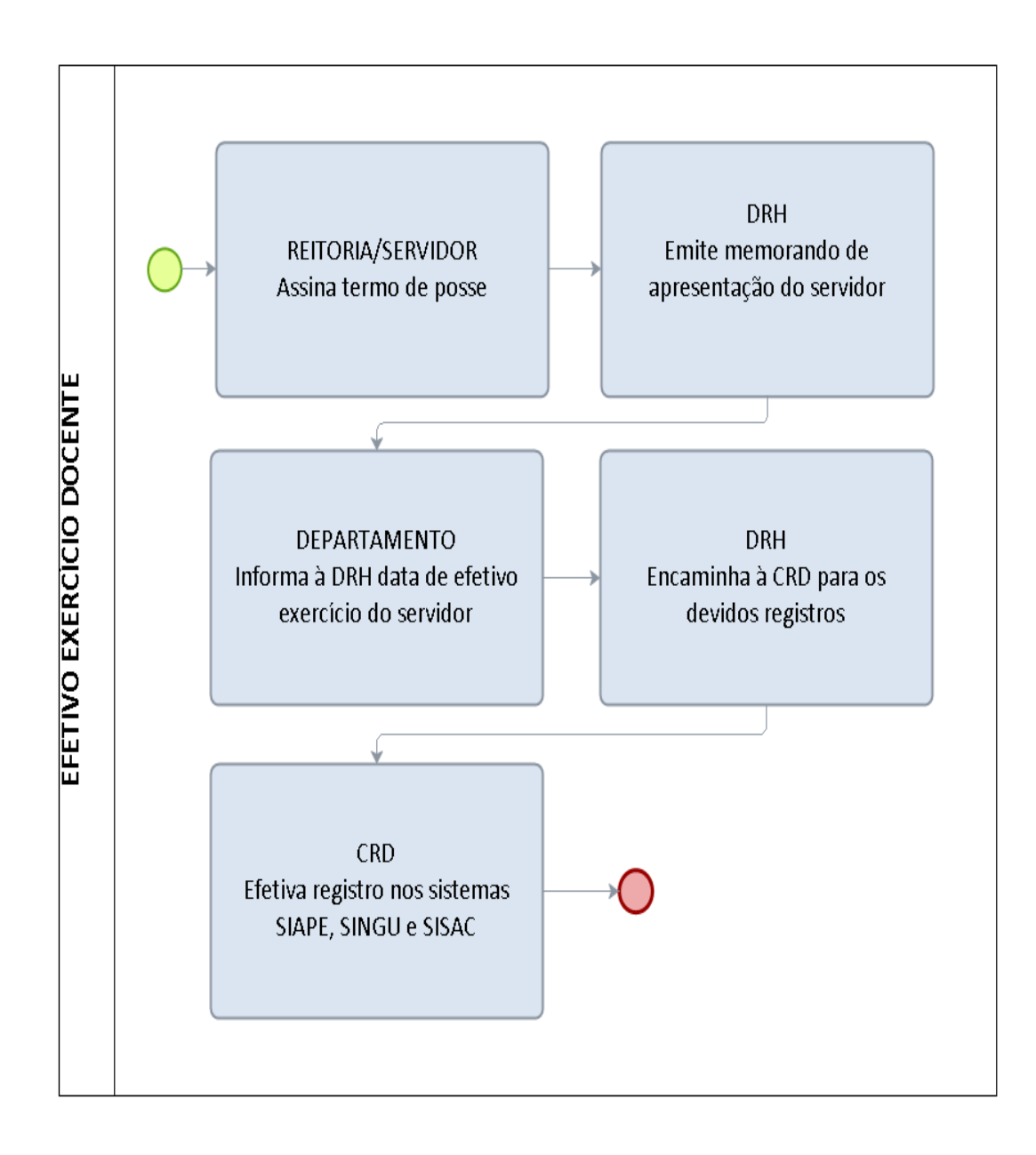

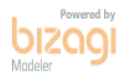

## 1.2.12 NOMEAÇÃO DOCENTE - PROFESSOR DO MAGISTÉRIO SUPERIOR

CONCEITO: É uma das formas de provimento de cargo público

UNIDADE RESPONSÁVEL: Pró-Reitoria de Graduação / Pró-Reitoria de Administração

LEGISLAÇÃO: Lei nº 8.112/1990; Lei nº 12.772/2012

## REQUISITOS PARA CONCESSÃO:

1. Aprovação em concurso público de provas e títulos.

## PROCEDIMENTO:

- 1. A Pró-Reitoria de Graduação-PROGRAD encaminha documentação relativa ao concurso à Pró-Reitoria de Administração-PRAD para formalização de processo de nomeação do candidato.
- 2. A PRAD confere a documentação, formaliza processo e encaminha à Diretoria de Recursos Humanos-DRH para providências de nomeação.
- 3. A DRH elabora banco de professor equivalente, faz consulta orçamentária à DPDI e conferência dos códigos de vaga disponíveis no SIAPE, minuta de portaria de nomeação e encaminha à Reitoria.
- 4. Reitoria emite portaria de nomeação, publica no Diário Oficial da União.
- 5. A Reitoria encaminha o processo à Coordenadoria de Registro e Documentos-CRD para aguardar a publicação e receber a documentação do candidato nomeado.
- 6. A DRH publica convocação do candidato estabelecendo data e horário de entrega da documentação e posse.
- 7. Caso o candidato não apresente a documentação no prazo legal (30 dias), a CRD deverá encaminhar o processo à DRH para elaboração de minuta de portaria e providências necessárias para tornar sem efeito a nomeação do candidato e nomear o próximo aprovado/classificado.
- 8. A Reitoria emite a portaria, publica no Diário Oficial da União e encaminha o processo à CRD para arquivo.
- 9. A PROGRAD deve ser informada e providenciar a documentação do candidato subsequente.

# PROCEDIMENTO 56 - NOMEAÇÃO DOCENTE

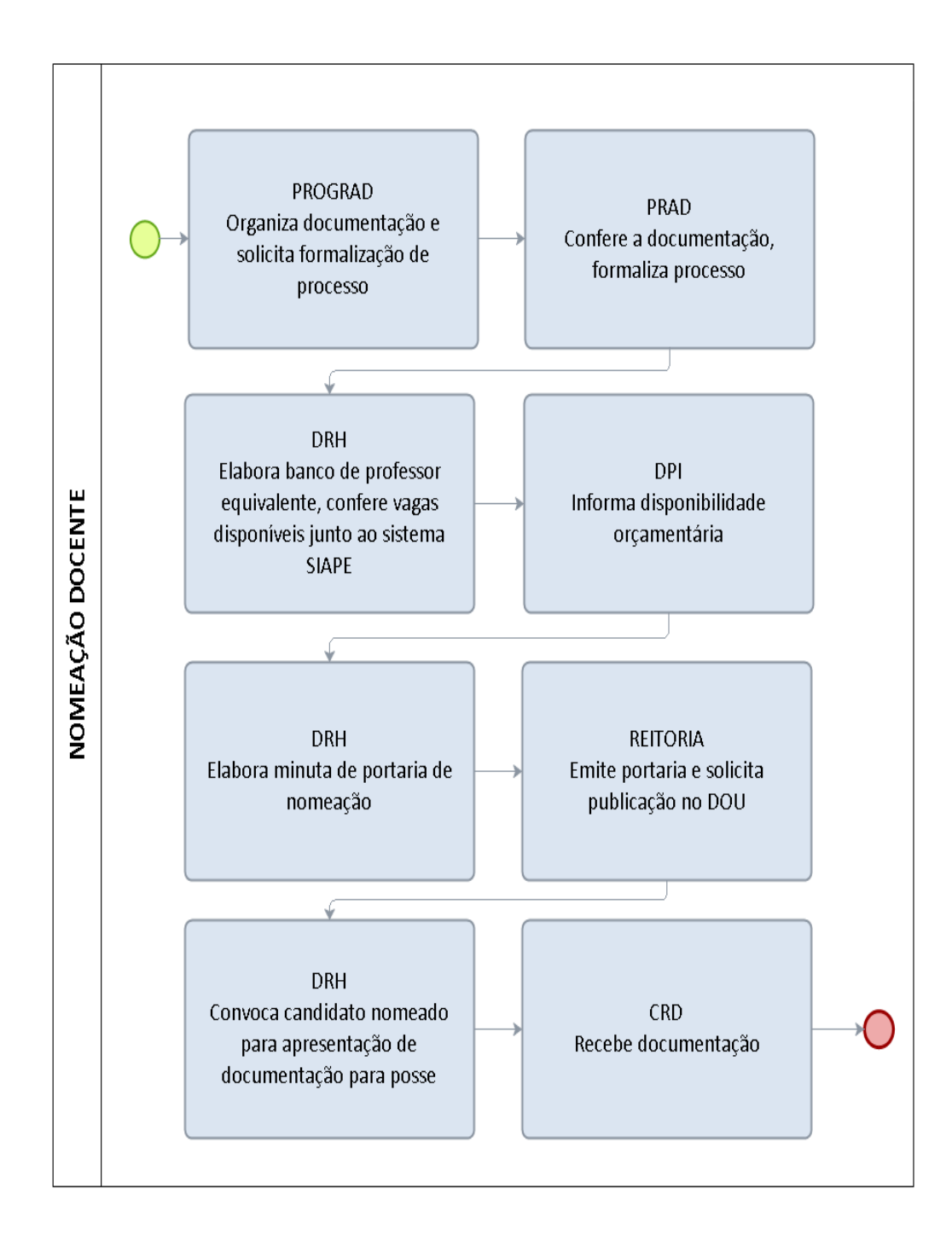

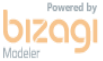

# 1.2.13 CONTRATAÇÃO DOCENTE SUBSTITUTO - PROFESSOR DO MAGISTÉRIO SUPERIOR

UNIDADE RESPONSÁVEL: Pró-Reitoria de Graduação / Pró-Reitoria de Administração , Núcleos e Diretorias de campus.

LEGISLAÇÃO: Lei nº 8745/1993, Portaria 1.157/2014/GR/UNIR

## REQUISITOS PARACONCESSÃO:

1. Aprovação em processo seletivo simplificado.

## PROCEDIMENTO:

- 1. O Núcleo ou Diretoria de Campus encaminha documentação relativa ao processo seletivo à Pró-Reitoria de Administração-PRAD para formalização de processo de contratação do candidato.
- 2. A PRAD confere a documentação, formaliza processo e encaminha à Diretoria de Recursos Humanos-DRH para providências de contratação.
- 3. A DRH elabora banco de professor equivalente e publica convocação do candidato na página oficial da UNIR, estabelecendo data e horário para entrega da documentação e assinatura de contrato.
- 4. A Coordenadoria de Registros e Documentos-CRD recebe a documentação do candidato e encaminha o processo à DRH para análise final da documentação. Caso reste dúvida quanto à área de formação exigida no edital do concurso e a documentação apresentada pelo candidato, o processo deve ser encaminhado ao respectivo Núcleo ou Diretoria de Campus responsável pelo Edital. .
- 5. A DRH encaminha minuta de contrato e extrato de contrato à Reitoria.
- 6. A Reitoria emite contrato e publica extrato no Diário Oficial da União.
- 7. Caso o candidato não apresente a documentação no prazo legal (30 dias), a CRD deverá encaminhar o processo à DRH.
- 8. O Núcleo ou Diretoria de Campus responsável, deve ser informada e providenciar a documentação do candidato subsequente.

# PROCEDIMENTO 57 - CONTRATAÇÃO DOCENTE SUBSTITUTO

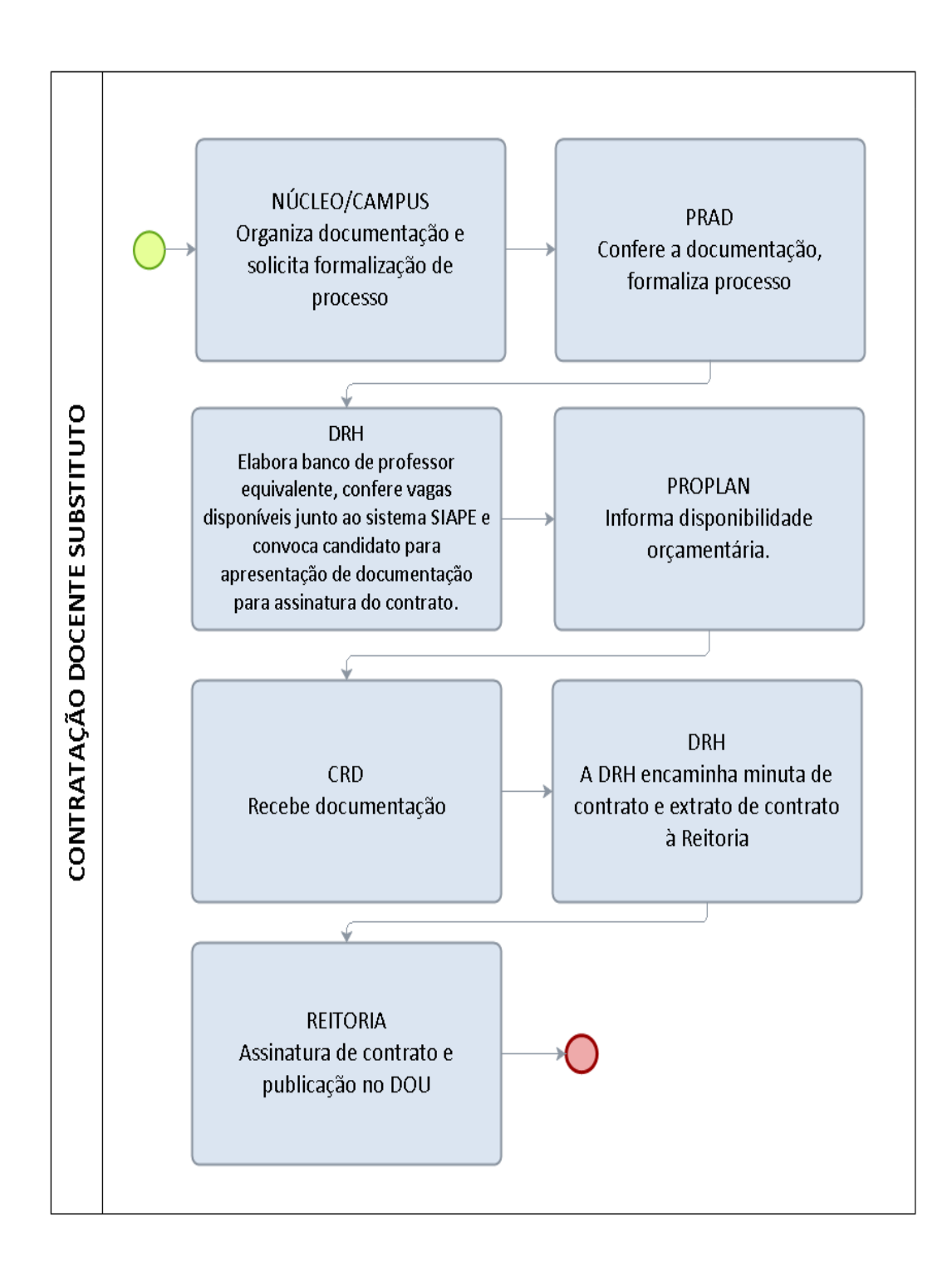

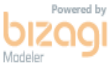

# 1.2.14 CONTRATAÇÃO TEMPORARIA DOCENTE - PROFESSOR DO MAGISTÉRIO SUPERIOR

UNIDADE RESPONSÁVEL: Pró-Reitoria de Graduação / Pró-Reitoria de Administração

LEGISLAÇÃO: Lei nº 8745/1993

## REQUISITOS PARA CONCESSÃO:

1. Aprovação em processo seletivo simplificado.

## PROCEDIMENTO:

- 1. A Pró-Reitoria de Graduação-PROGRAD encaminha documentação relativa ao processo seletivo à Pró-Reitoria de Administração-PRAD para formalização de processo de contratação do candidato.
- 2. A PRAD confere a documentação, formaliza processo e encaminha à Diretoria de Recursos Humanos-DRH para providências de contratação.
- 3. A DRH publica convocação do candidato na página oficial da UNIR, estabelecendo data e horário para entrega da documentação e assinatura de contrato.
- 4. A Coordenadoria de Registros e Documentos-CRD recebe a documentação do candidato e encaminha o processo à DRH para análise final da documentação. Caso reste dúvida quanto à área de formação exigida no edital do concurso e a documentação apresentada pelo candidato, o processo deve ser encaminhado à Pró-Reitoria de Graduação-PROGRAD para parecer final.
- 5. A DRH encaminha minuta de contrato e extrato de contrato à Reitoria.
- 6. A Reitoria emite contrato e publica extrato no Diário Oficial da União.
- 7. Caso o candidato não apresente a documentação no prazo legal (30 dias), a CRD deverá encaminhar o processo à DRH.
- 8. A PROGRAD deve ser informada e providenciar a documentação do candidato subsequente.

# PROCEDIMENTO 58 - CONTRATAÇÃO DOCENTE TEMPORÁRIO

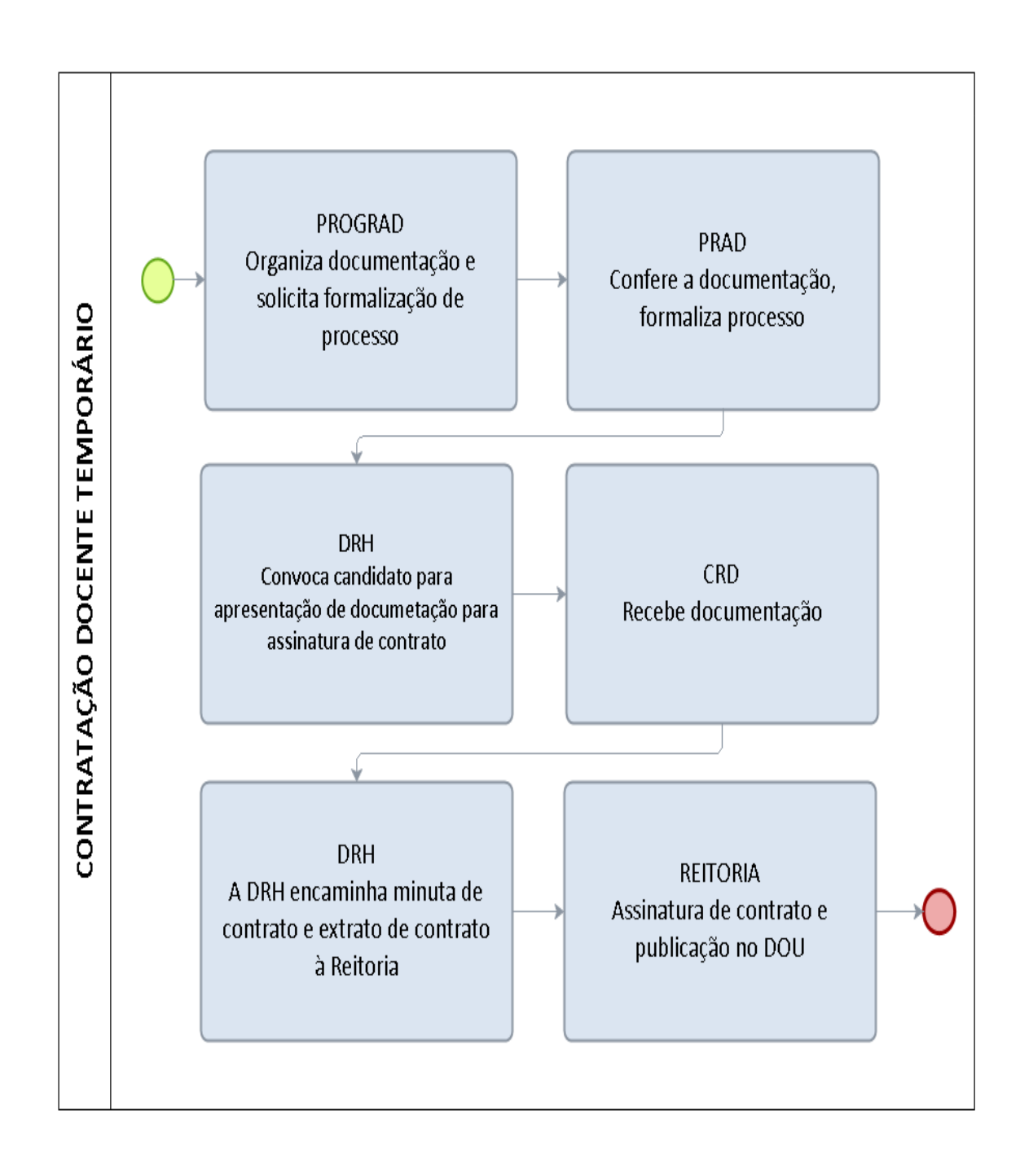

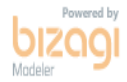

## 1.2.15 NOMEAÇÃO DOCENTE - PROFESSOR DO MAGISTÉRIO SUPERIOR

CONCEITO: É uma das formas de provimento de cargo público

UNIDADE RESPONSÁVEL: Pró-Reitoria de Graduação / Pró-Reitoria de Administração

LEGISLAÇÃO: Lei nº 8.112/1990; Lei nº 12.772/2012

# REQUISITOS PARA CONCESSÃO:

1. Aprovação em concurso público de provas e títulos.

## PROCEDIMENTO:

- 1. A Pró-Reitoria de Graduação-PROGRAD encaminha documentação relativa ao concurso à Pró-Reitoria de Administração-PRAD para formalização de processo de nomeação do candidato.
- 2. A PRAD confere a documentação, formaliza processo e encaminha à Diretoria de Recursos Humanos-DRH para providências de nomeação.
- 3. A DRH elabora banco de professor equivalente, conferência dos códigos de vaga disponíveis no SIAPE, minuta de portaria de nomeação e encaminha à Reitoria.
- 4. Reitoria emite portaria de nomeação, publica no Diário Oficial da União.
- 5. A Reitoria encaminha o processo à Coordenadoria de Registro e Documentos-CRD para aguardar a publicação e receber a documentação do candidato nomeado.
- 6. A DRH publica convocação do candidato estabelecendo data e horário de entrega da documentação e posse.
- 7. Caso o candidato não apresente a documentação no prazo legal (30 dias), a CRD deverá encaminhar o processo à DRH para elaboração de minuta de portaria e providências necessárias para tornar sem efeito a nomeação do candidato e nomear o próximo aprovado/classificado.
- 8. A Reitoria emite a portaria, publica no Diário Oficial da União e encaminha o processo à CRD para arquivo.
- 9. A PROGRAD deve ser informada e providenciar a documentação do candidato subsequente.

## PROCEDIMENTO 59 - NOMEAÇÃO DOCENTE - PROFESSOR DO MAGISTÉRIO **SUPERIOR**

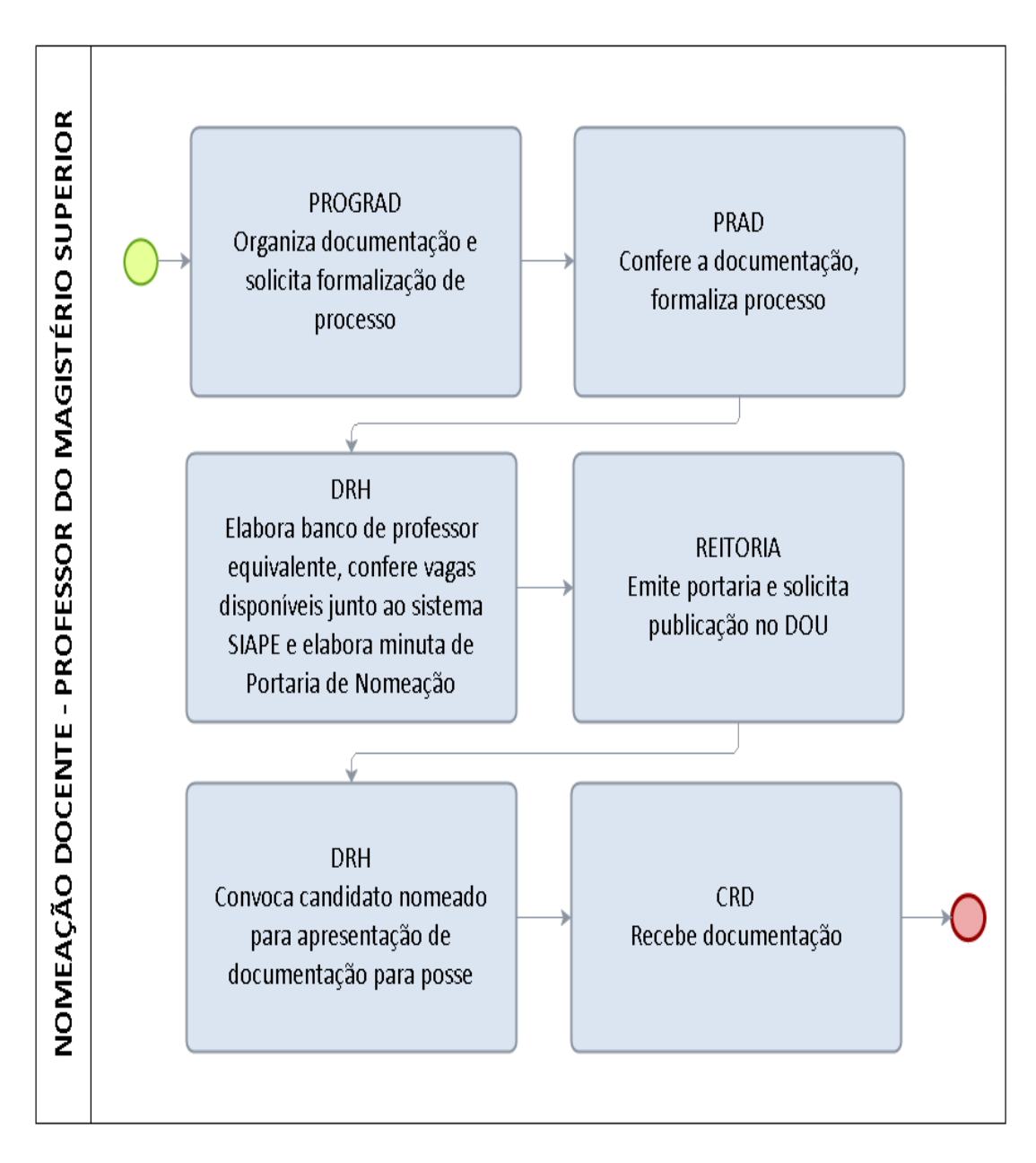

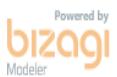

## 1.2.16 POSSE DOCENTE - PROFESSOR DO MAGISTÉRIO SUPERIOR

CONCEITO: Assinatura do respectivo termo de posse no qual deverão constar as atribuições, os deveres, as responsabilidades e os direitos inerentes ao cargo ocupado

UNIDADE RESPONSÁVEL: Pró-Reitoria de Administração/Diretoria de Recursos Humanos

LEGISLAÇÃO: Lei nº 8.112/1990; Lei nº 12.772/2012

# REQUISITOS PARA CONCESSÃO:

1. Aprovação em concurso público de provas e títulos.

2. Nomeação para posse em cargo de caráter efetivo, publicada no Diário Oficial da União.

## PROCEDIMENTO:

- 1. A Diretoria de Recursos Humanos-DRH publica convocação do candidato na página oficial da UNIR, estabelecendo data e horário para entrega da documentação e posse (prazo razoável para tramitação do processo e posse do candidato).
- 2. A Coordenadoria de Registros e Documentos-CRD recebe a documentação do candidato e encaminha o processo à Pró-Reitoria de Pós-Graduação e Pesquisa-PROPESQ para análise da titulação apresentada (especialização, mestrado e doutorado).
- 3. A PROPESQ encaminha à DRH para análise final da documentação. Caso reste dúvida quanto à área de formação exigida no edital do concurso e a documentação apresentada pelo candidato, o processo deve ser encaminhado à Pró-Reitoria de Graduação-PROGRAD para parecer final.
- 4. Caso a documentação apresentada esteja de acordo com o estabelecido no edital do certame, a PROGRAD encaminha o processo à Reitoria para posse do candidato. Caso não esteja em conformidade com o edital, encaminha à DRH para notificação do candidato solicitando a apresentação da documentação necessária até o prazo legal para posse.
- 5. Após a assinatura do termo de posse o processo deve ser encaminhado à DRH para emissão de memorando de apresentação do servidor e aguardar informação de efetivo exercício.

## PROCEDIMENTO 60 - POSSE DOCENTE

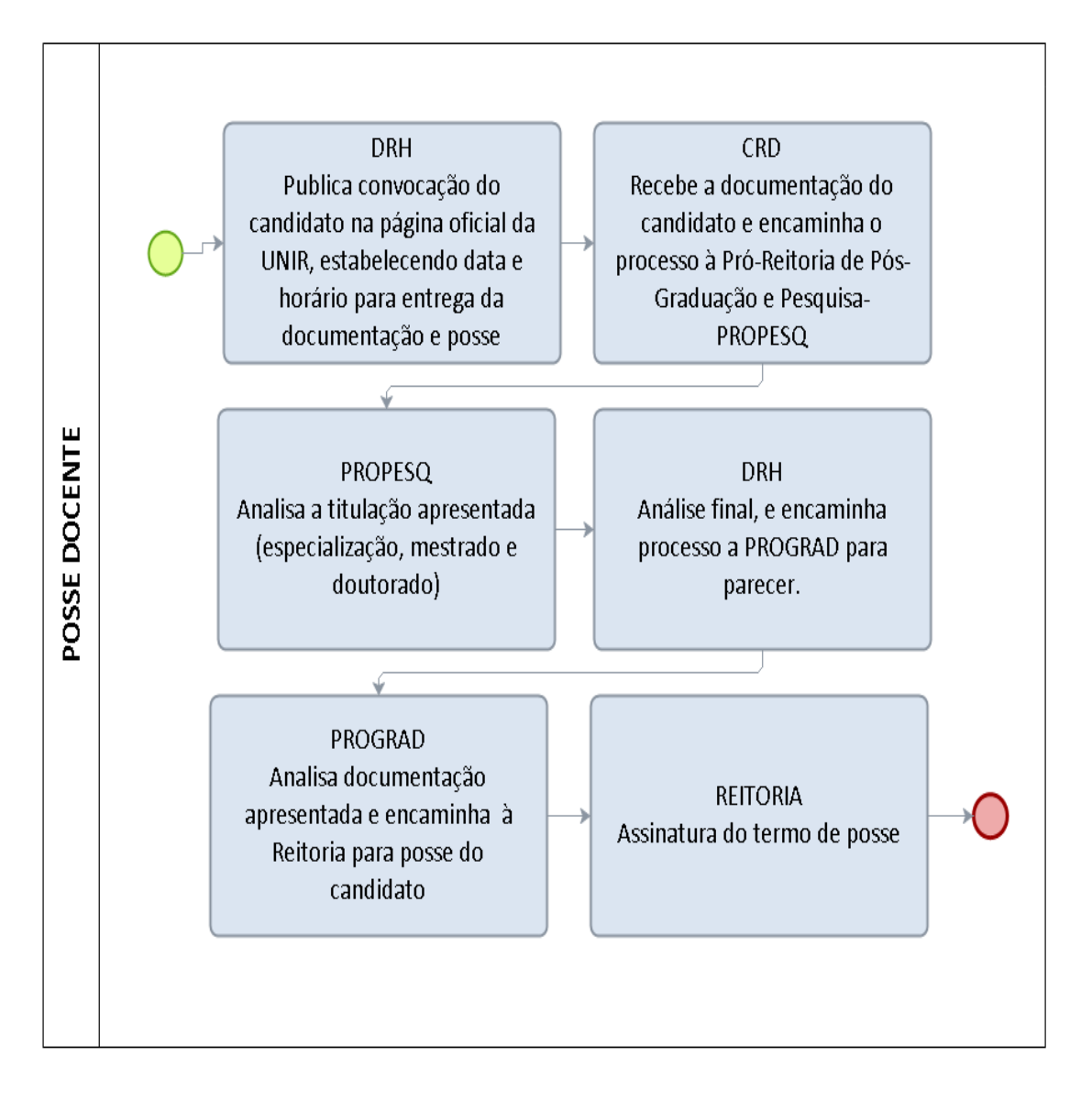

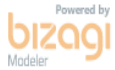

# FORMULÁRIO 60 - POSSE DOCENTE

DOCUMENTOS NECESSÁRIOS PARA POSSE DE CANDIDATO NOMEADO

- 01 Original e duas fotocópias da Cédula de Identidade
- <sup>02</sup>Original e duas fotocópias do CPF/MF com comprovante de Situação Cadastral junto à  $02 \text{{} P}$ Criginal e quas roccopius de seu seu seu seu seu secenta.fazenda.gov.br).
- 03 Original e duas fotocópias do Titulo de Eleitor
- 04 Original e duas fotocópias do comprovante que está quite com a Justiça Eleitoral (www.tse.jus.br)
- 05 Original e duas fotocópias do Comprovante de Inscrição no PIS/PASEP

06 Original e duas fotocópias da última Declaração de Imposto de Renda ou Isento

07 Original e duas fotocópias do Certificado de Reservista (Masculino)

- 08 Original e duas fotocópias do Diploma comprovando a escolaridade, habilitação e titulação exigida para o cargo
- 09 (Dispensado ao ingresso na Carreira de Magistério Superior, conforme Decreto nº. Original e Duas fotocópias do Registro Profissional do Conselho Equivalente 5.773/2005, Art. 69)
- 10 Original e uma fotocópia do Exame de Capacidade Física e Mental, expedido por Junta Médica Oficial.
- 11 Original e duas fotocópias do Comprovante de Residência.
- 12 Duas fotografias 3x4, iguais e recentes.
- 13 Duas vias originais do Cadastro do servidor (Formulário 42)
- Duas vias originais da Declaração de Aptidão Legal, emitida pelo próprio candidato, de
- 14 existência ou não de demissão por justa causa ou a bem do Serviço Público. (Formulário 42)

<sup>15</sup>Duas vias originais de Declaração de não acumulação de proventos com vencimentos de cargo efetivo. (Formulário 44)

16 Duas vias originais da Declaração de acumulação ou não de cargos públicos ou privados, expedida pelo próprio candidato. (Formulários 45 ou 46)

- 17 Duas originais de Declaração Negativa de Participação em Gerência. (Formulário 47)
- <sup>18</sup>Duas originais de Declaração Negativa de Beneficiário do Seguro Desemprego. (Formulário 48)
- 19 Duas vias originais do Termo de Compromisso (Formulário 489)
- 20 Original e duas fotocópias, se possuir, do comprovante de Conta Corrente de Pessoa Física.
- 21 Duas Cópias do Currículo
- 22 Original e duas fotocópias da Certidão de Nascimento e/ou Casamento
- 23 Original e 02 fotocópias da Carteira de Trabalho (Identificação e Contratos de Trabalho)
- <sup>24</sup> Documentos pessoais (RG ou Certidão de Nascimento e CPF) de Dependentes, se houver.
- $25$  Duas vias originais da autorização de acesso à declaração de ajuste anual do imposto de renda pessoa física (Formulário 50)
- 26 Solicitação de crachá (Formulário 51)

# FORMULÁRIO 61 - POSSE DOCENTE CADASTRO DO SERVIDOR

FOTO 3X4

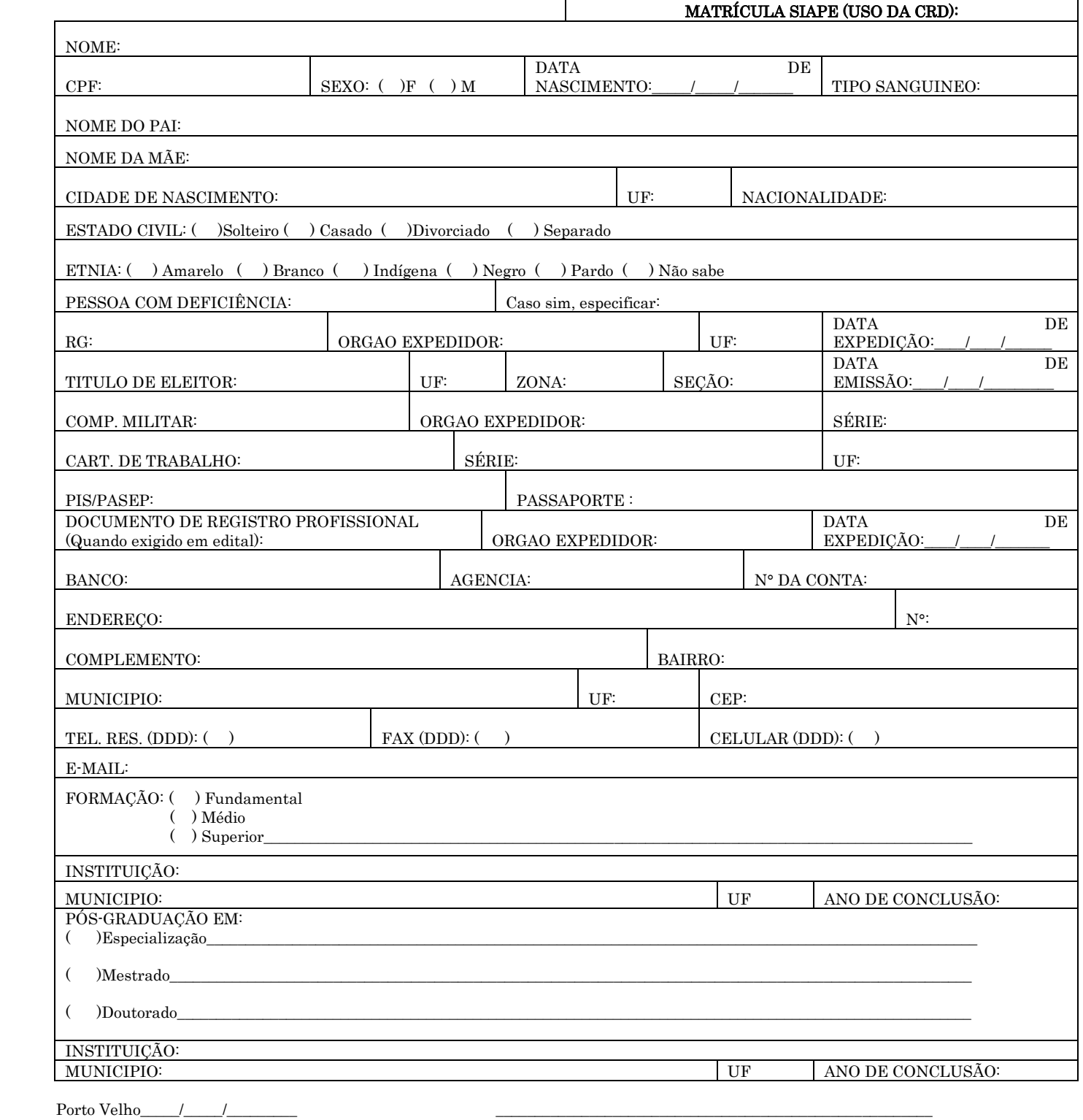

ASSINATURA

# FORMULÁRIO 62 - DECLARAÇÃO DE APTIDÃO LEGAL

Eu, \_\_\_\_\_\_\_\_\_\_\_\_\_\_\_\_\_\_\_\_\_\_\_\_\_\_\_\_\_\_\_\_\_\_\_\_\_\_\_\_\_\_\_\_\_\_\_\_\_\_\_\_\_\_, declaro, para fins de posse no cargo de \_\_\_\_\_\_\_\_\_\_\_\_\_\_\_\_\_\_\_\_\_\_\_ do Quadro de Pessoal da Fundação Universidade Federal de Rondônia - UNIR, para o qual fui nomeado(a) pelo Portaria nº \_\_\_\_ de \_\_/\_\_/\_\_, do GR, publicado no Diário Oficial da União Nº\_\_\_, Seção\_\_\_\_, Pág\_\_\_ de  $\angle$   $\angle$   $\angle$  que não fui demitido(a) ou destituído(a) de cargo em comissão por motivo de: crime contra a Administração Pública, improbidade administrativa, aplicação irregular de dinheiros públicos, lesão aos cofres públicos, dilapidação do patrimônio nacional ou corrupção. Declaro, ainda, que no caso de cargo comissionado, não fui destituído(a) por valer-me do cargo para lograr proveito pessoal ou de outrem, em detrimento da dignidade da função pública e não atuei como procurador(a) ou intermediário(a) junto a repartições públicas, não estando, portanto, incurso(a) no Art. 137 da Lei 8.112/90.

Porto Velho · RO, \_\_\_\_ de \_\_\_\_\_\_\_\_\_\_\_\_ de \_\_\_\_\_\_\_.

# FORMULÁRIO 63 - POSSE DOCENTE

# DECLARAÇÃO DE NÃO ACUMULAÇÃO DE PROVENTOS COM VENCIMENTOS DE CARGO EFETIVO

Eu, \_\_\_\_\_\_\_\_\_\_\_\_\_\_\_\_\_\_\_\_\_\_\_\_\_\_\_\_\_\_\_\_\_\_\_\_\_\_\_\_\_\_\_\_\_\_\_\_\_\_\_\_\_\_, declaro, para fins de posse no cargo de \_\_\_\_\_\_\_\_\_\_\_\_\_\_\_\_\_\_\_\_\_\_\_ do Quadro de Pessoal da Fundação Universidade Federal de Rondônia - UNIR, para o qual fui nomeado(a) pelo Portaria nº \_\_\_\_ de \_\_/\_\_/\_\_, do GR, publicado no Diário Oficial da União Nº\_\_\_, Seção\_\_\_\_, Pág\_\_\_ de \_/\_/\_, que não percebo proventos de aposentadoria provenientes da Administração Pública Federal, Estadual ou Municipal, Direta ou Indireta, conforme estabelecido pelo Art. 37, incisos XVI e XVII da CF/88.

Porto Velho · RO, \_\_\_\_ de \_\_\_\_\_\_\_\_\_\_\_ de \_\_\_\_\_\_\_.

# FORMULÁRIO 64 - POSSE DOCENTE

# DECLARAÇÃO DE NÃO ACUMULAÇÃO DE CARGOS

Eu, \_\_\_\_\_\_\_\_\_\_\_\_\_\_\_\_\_\_\_\_\_\_\_\_\_\_\_\_\_\_\_\_\_\_\_\_\_\_\_\_\_\_\_\_\_\_\_\_\_\_\_\_\_\_, declaro, para fins de posse no cargo de \_\_\_\_\_\_\_\_\_\_\_\_\_\_\_\_\_\_\_\_\_\_\_, com carga horária de \_\_\_\_\_ (20h/40h/DE) do Quadro de Pessoal da Fundação Universidade Federal de Rondônia - UNIR, para o qual fui nomeado(a) pelo Portaria nº \_\_\_\_ de \_\_/\_\_/\_\_, do GR, publicado no Diário Oficial da União Nº\_\_\_, Seção\_\_\_\_, Pág\_\_\_\_ de \_\_/\_\_/\_\_, que não exerço outro cargo, emprego ou função pública no âmbito da Administração Pública Federal, Estadual ou Municipal, Direta ou Indireta, conforme estabelecido pelo Art. 37, inciso XVI da CF/88.

Porto Velho - RO, \_\_\_\_ de \_\_\_\_\_\_\_\_\_\_\_ de \_\_\_\_\_\_\_.

# FORMULÁRIO 65 - POSSE DOCENTE

# DECLARAÇÃO DE ACUMULAÇÃO DE CARGOS

Eu, \_\_\_\_\_\_\_\_\_\_\_\_\_\_\_\_\_\_\_\_\_\_\_\_\_\_\_\_\_\_\_\_\_\_\_\_\_\_\_\_\_\_\_\_\_\_\_\_\_\_\_\_\_\_, declaro, para fins de posse no cargo de \_\_\_\_\_\_\_\_\_\_\_\_\_\_\_\_\_\_\_\_\_\_\_, com carga horária de \_\_\_\_\_ (20h/40h) do Quadro de Pessoal da Fundação Universidade Federal de Rondônia - UNIR, para o qual fui nomeado(a) pelo Portaria nº \_\_\_\_ de \_\_/\_\_/\_\_, do GR, publicado no Diário Oficial da União Nº\_\_\_, Seção\_\_\_\_, Pág\_\_\_\_ de \_\_/\_\_/\_\_, que exerço outro cargo, emprego ou função pública, com carga horária de \_\_\_\_\_ (20h/40h), das \_\_\_ h as \_\_\_h, no âmbito da Administração Pública Federal, Estadual ou Municipal, Direta ou Indireta, conforme estabelecido pelo Art. 37, inciso XVI da CF/88 e suas diversas normatizações.

Anexo: (Contrato de trabalho, Publicação oficial...)

Porto Velho - RO, \_\_\_\_ de \_\_\_\_\_\_\_\_\_\_\_\_\_\_ de \_\_\_\_\_\_\_\_.

# FORMULÁRIO 66 - POSSE DOCENTE

# DECLARAÇÃO NEGATIVA DE PARTICIPAÇÃO EM GERÊNCIA

Eu, \_\_\_\_\_\_\_\_\_\_\_\_\_\_\_\_\_\_\_\_\_\_\_\_\_\_\_\_\_\_\_\_\_\_\_\_\_\_\_\_\_\_\_\_\_\_\_\_\_\_\_\_\_\_, declaro, para fins de posse no cargo de \_\_\_\_\_\_\_\_\_\_\_\_\_\_\_\_\_\_\_\_\_\_\_ do Quadro de Pessoal da Fundação Universidade Federal de Rondônia - UNIR, para o qual fui nomeado(a) pelo Portaria nº \_\_\_\_ de \_\_/\_\_/\_\_, do GR, publicado no Diário Oficial da União Nº\_\_\_, Seção\_\_\_\_, Pág\_\_\_ de \_/\_/\_, que não participo de gerência ou administração de sociedade privada, personificada ou não personificada e não exerço o comércio, exceto na qualidade de acionista, cotista ou comanditário (Art. 117, inciso X, da Lei nº 8.112/90).

Porto Velho · RO, \_\_\_\_ de \_\_\_\_\_\_\_\_\_\_\_ de \_\_\_\_\_\_\_.

# FORMULÁRIO 67 - POSSE DOCENTE

# DECLARAÇÃO NEGATIVA DE BENEFICIÁRIO DO SEGURO-DESEMPREGO

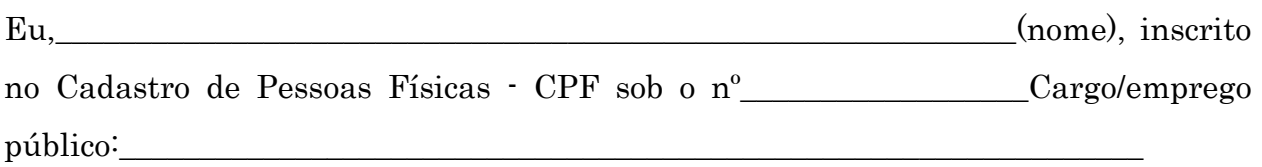

DECLARO, conforme previsto no art. 24 da Lei nº 7.9981, de 11 de janeiro de 1990, que a partir do efetivo exercício no cargo ou emprego para o qual fui convocado, não sou beneficiário do seguro desemprego.

DECLARO, ainda, que as informações aqui prestadas são exatas e verdadeiras e de minha inteira responsabilidade, sob pena de caracterização do crime tipificado no art. 299 do Código Penal.

Porto Velho · RO, \_\_\_\_ de \_\_\_\_\_\_\_\_\_\_\_\_ de \_\_\_\_\_\_\_.

\_\_\_\_\_\_\_\_\_\_\_\_\_\_\_\_\_\_\_\_\_\_\_\_\_\_\_\_\_\_\_\_\_ Assinatura

Lei nº 7.998, de 11 de janeiro de 1990.

―Art. 24. Os trabalhadores e empregadores prestarão as informações necessárias, bem como atenderão às exigências para a concessão do seguro-desemprego e o pagamento do abono salarial, nos termos e prazos fixados pelo Ministério do Trabalho."

Código Penal - Decreto-Lei nº 2.848, de 7 de dezembro de 1940

―Art. 299 - Omitir, em documento público ou particular, declaração que dele devia constar, ou nele inserir ou fazer inserir declaração falsa ou diversa da que devia ser escrita, com o fim de prejudicar direito, criar obrigação ou alterar a verdade sobre fato juridicamente relevante."

# FORMULÁRIO 68 - POSSE DOCENTE

# TERMO DE COMPROMISSO

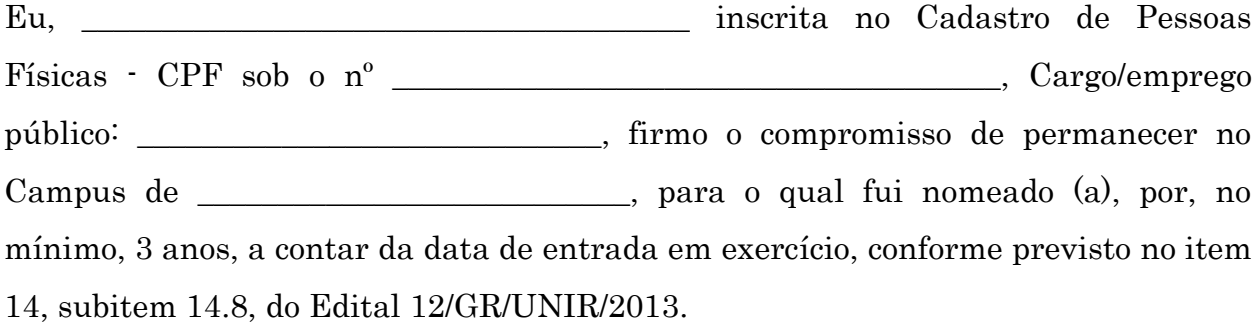

Porto Velho · RO, \_\_\_\_\_\_\_\_de \_\_\_\_\_\_\_\_\_\_\_\_\_\_\_\_de 2014.

 $\mathcal{L}=\mathcal{L}=\mathcal{$ Assinatura

# FORMULÁRIO 69 - POSSE DOCENTE

# AUTORIZAÇÃO DE ACESSO À DECLARAÇÃO DE AJUSTE ANUAL DO IMPOSTO DE RENDA PESSOA FÍSICA

### DADOS PESSOAIS DO SERVIDOR

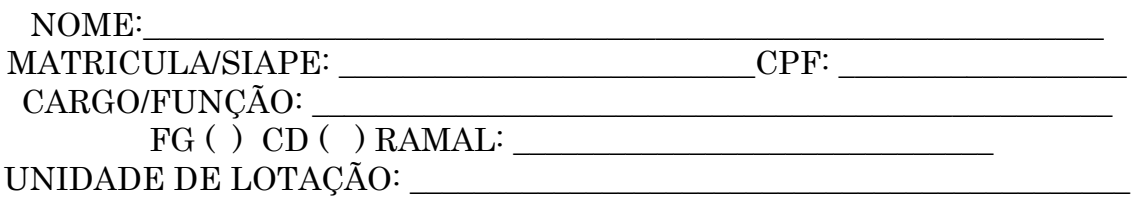

## AUTORIZAÇÃO

Autorizo, para fins do cumprimento à exigência contida no § 4° do Art. 13 da Lei nº. 8.429 de 1992, o acesso às declarações anuais apresentadas à Secretaria da Receita Federal do Brasil, com as respectivas retificações, tendo em vista o disposto no § 2º do Art. 3º do Decreto nº. 5.483 de 30 de junho de 2005.

> Porto Velho/RO, \_\_\_\_ de \_\_ \_\_\_\_\_\_\_\_\_\_\_\_\_\_\_ de \_\_\_\_\_\_\_\_\_.

# FORMULÁRIO 70 - POSSE DOCENTE

# SOLICITAÇÃO DE CRACHÁ

## DADOS PARA EMISSÃO DE CRACHÁ

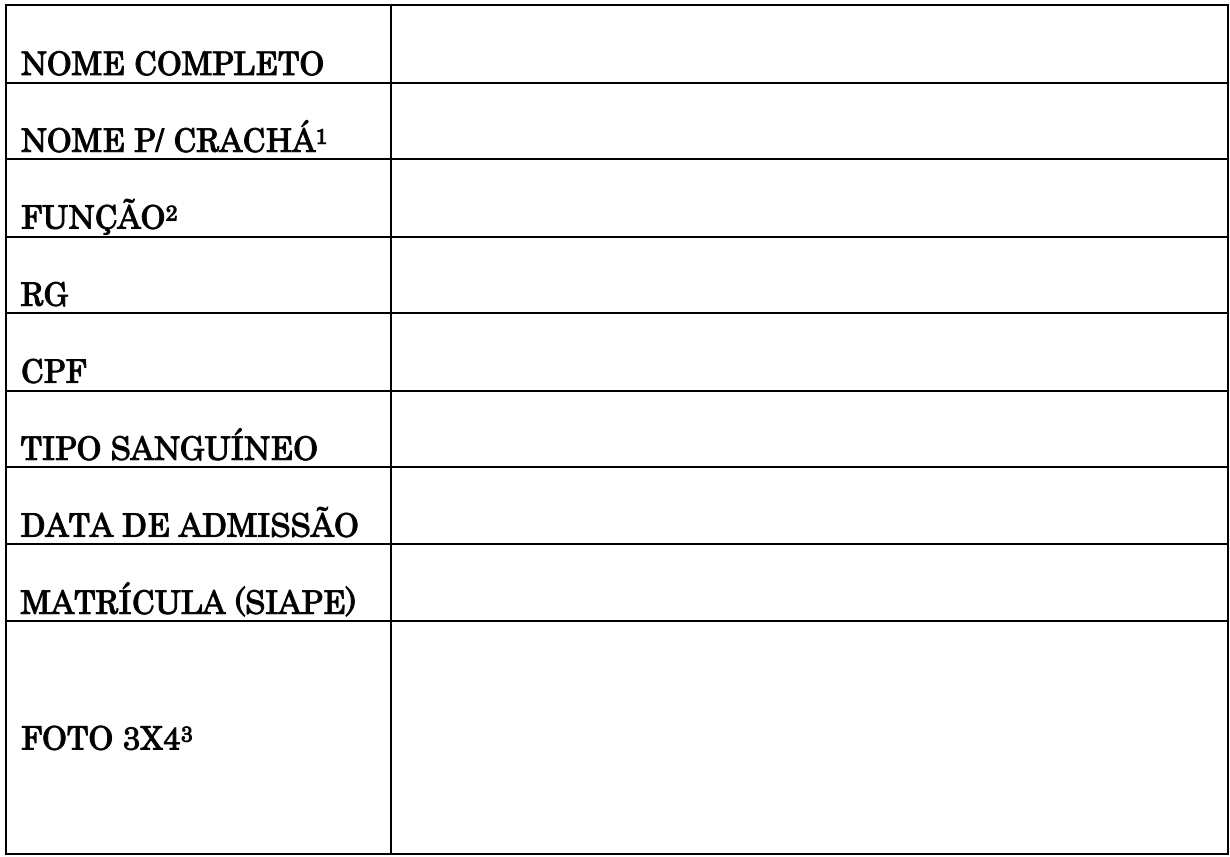

1 – Nome que será impresso na frente do crachá; 2 – Consultar holerite;

3 – Enviar foto no formato divulgado.

# 1.3 PROCEDIMENTOS RELATIVOS A TÉCNICO – ADMINISTRATIVOS

# 1.3.1 ESTÁGIO PROBATÓRIO – TÉCNICO ADMINISTRATIVO

CONCEITO: É o período de 36 (trinta e seis) meses, a partir da data de efetivo exercício em que a aptidão e capacidade do servidor serão objeto de avaliação para o desempenho do cargo, observados os seguinte fatores: assiduidade; disciplina; capacidade de iniciativa; produtividade; responsabilidade.

UNIDADE RESPONSÁVEL: Pró-Reitoria de Administração/Diretoria de Recursos Humanos

LEGISLAÇÃO: Lei nº 8.112/1990; Resolução nº 065/2008/CONSAD/UNIR,

## REQUISITOS PARA APROVAÇÃO:

1. Obtenção na avaliação de desempenho em estágio probatório, como resultado final, de média igual ou superior a 7,0 (sete) pontos.

## PROCEDIMENTO

- 1. A Diretoria de Recursos Humanos elabora memorando, juntamente com a ficha funcional (extraída do SIAPE) e envia à PRAD para formalização de processo.
- 2. A PRAD formaliza processo e encaminha o processo à comissão permanente de avaliação dos servidores técnico-administrativos.
- 3. A comissão CAEPT buscará junto à chefia imediata do avaliado informações sobre assiduidade, disciplina, capacidade de iniciativa, produtividade e responsabilidade, evidenciadas no desenvolvimento de suas atividades, bem como valer-se de outros indicadores que julgar necessárias para elaborar o relatório com parecer conclusivo, 30 dias antes de completar o 12º mês, o 24º mês e o 32º mês de efetivo exercício, a Comissão -CAEPT solicita informações funcionais do servidor para a Coordenadoria de Registros e Documentos – CRD, para verificação de possíveis afastamentos que interrompam o tempo de efetivo exercício do servidor avaliado. A CAEPT encaminha para a chefia imediata do servidor avaliado, os formulários de avaliação, para que sejam preenchidos pelo chefe e, também, por dois colegas da equipe de trabalho do servidor avaliado, indicados pela própria chefia e encaminha e-mail ao servidor avaliado solicitando que seja preenchido o memorial descritivo das atividades desenvolvidas durante o período avaliativo. (PRAZO de 10 dias para devolução) .O não envio do memorial no prazo, não impede o andamento da avaliação. Ao receber os formulários, a CAEPT faz o lançamento das pontuações obtidas, realizando o cálculo das médias de cada etapa e encaminha o resultado para ciência do servidor que tem prazo de 15 dias para pedido de reconsideração/recurso das notas obtidas.Concluída a última etapa de avaliação, a CAEPT produzirá relatório final recomendando a homologação do Estágio Probatório por aprovação do servidor na avaliação de desempenho ou sua exoneração, caso tenha obtido média final inferior a 7,0 (sete). A avaliação incidirá sobre as atividades desenvolvidas durante o período de estágio

probatório, tendo como base os quesitos do Formulário para Avaliação do Técnico Administrativo em estágio probatório.

- 4. A cada etapa da Avaliação será atribuída uma nota de 0 (zero) a 10 (dez) e a avaliação final será a média das 03 (três) avaliações.
- 5. Ao final de sua análise, a comissão emitirá parecer qualitativo indicando, de forma conclusiva, pela aprovação ou reprovação do servidor no estágio probatório e encaminhará a PRAD.
- 6. Havendo aprovação, o processo será encaminhado à Reitoria para homologação e emissão de portaria. Havendo reprovação, o servidor será comunicado e poderá apresentar recurso ao CONSAD.
- 7. Expedida a Portaria, publica-se no Boletim de Serviço.
- 8. A Reitoria encaminha o processo à Coordenadoria de Registro e Documentos-CRD para arquivamento do processo com cópia da portaria na Pasta Funcional do servidor.

# OBSERVAÇÕES:

- O servidor nomeado para o cargo de provimento efetivo ficará sujeito ao Estágio Probatório por período de 36 (trinta e seis) meses, a partir da data de início do efetivo exercício.
- O processo de avaliação de desempenho em estágio probatório será realizado em três etapas. A primeira avaliação ocorrerá no 12° mês, a segunda no 24° mês e a terceira no 32° mês de efetivo exercício.
- Será considerado aprovado na avaliação de desempenho em estágio probatório o servidor que obtiver, como resultado final, média igual ou superior a 7,0 (sete) pontos.
- O servidor não aprovado na avaliação em estágio probatório será exonerado do cargo, observando o disposto no parágrafo segundo de Art. 20 da Lei nº 8.112/90, assegurado o seu direito de ampla defesa.
- A avaliação final será a média das 03 (três) avaliações.
- Ao final da terceira etapa de avaliação, a Comissão emitirá parecer quantitativo e qualitativo indicando, de forma conclusiva, pela aprovação ou reprovação do servidor no Estágio Probatório.

# PROCEDIMENTO 61 - ESTÁGIO PROBATÓRIO -TÉCNICO-ADMINISTRATIVO

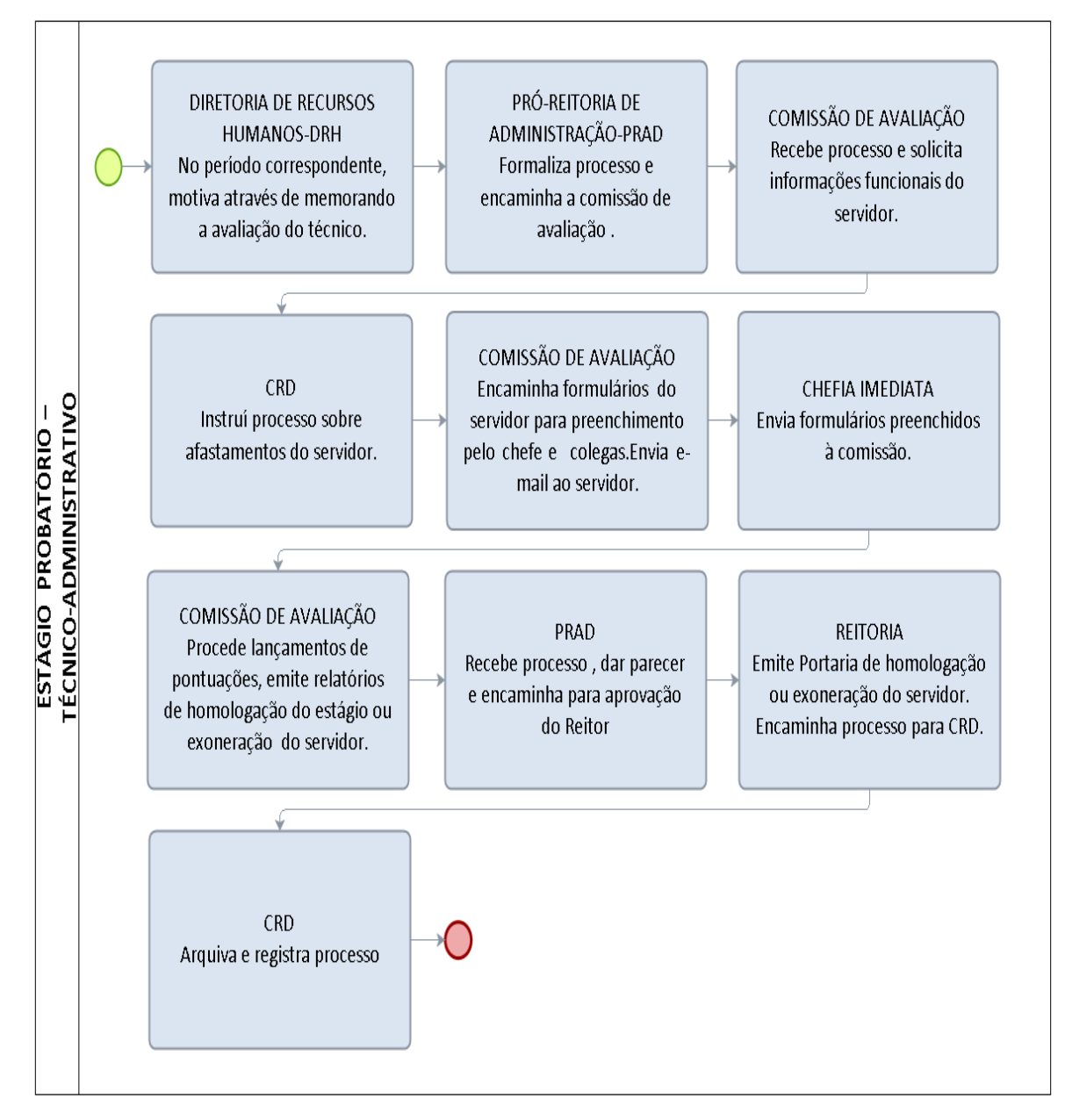

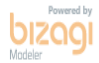

# FORMULÁRIO 71 - ESTÁGIO PROBATÓRIO FORMULÁRIO PARA AVALIAÇÃO DE TÉCNICO ADMINISTRATIVO

## **QUESTIONÁRIO PARA AVALIAÇÃO DO ESTÁGIO PROBATÓRIO DE SERVIDOR TÉCNICO-ADMINISTRATIVO**

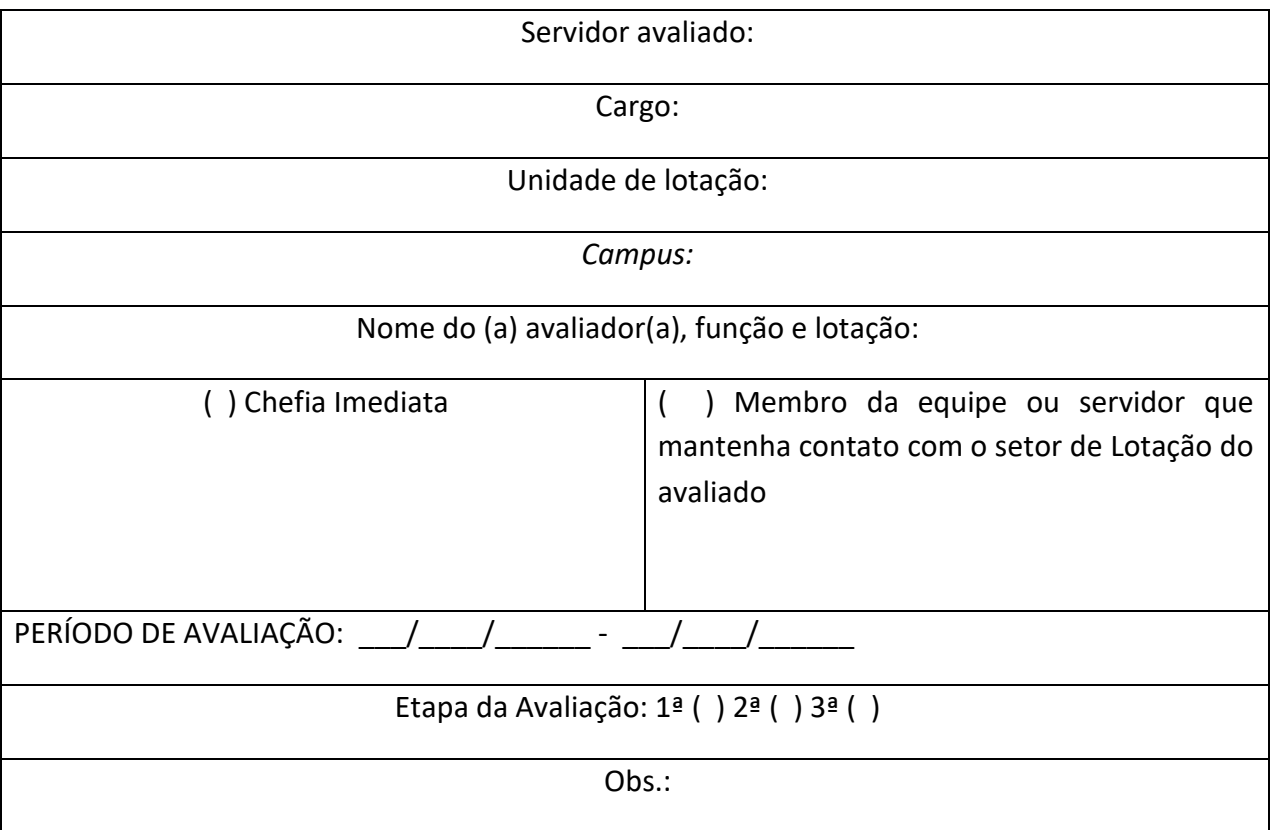

Este questionário consiste de indagações sobre o desempenho do servidor em estágio probatório a ser avaliado de acordo com o artigo 20 da Lei nº 8.112/90, com base na: assiduidade, disciplina, capacidade de iniciativa, produtividade e responsabilidade.

- **•** O Formulário de Avaliação contém 50 questões para a verificação do desempenho do servidor.
- **•** Cada questão deverá ter apenas uma resposta.
- **•** Não deixe nenhuma questão sem resposta.
- **• Todas as páginas devem ser rubricadas pelo avaliador que ao final deverá assinar e carimbar o formulário. Na ausência de carimbo deverá colocar nome por extenso, cargo e SIAPE.**
- **•** Após responder ao questionário, no caso de membro da equipe, proceder à devolução à chefia imediata, que o enviará à Comissão para aferição da pontuação.

#### *CUIDADOS A SEREM ADOTADOS PELO AVALIADOR*

- a) Avaliar apenas o desempenho do funcionário em cada fator separadamente (assiduidade - disciplina - capacidade de iniciativa - produtividade e responsabilidade);
- b) Não considerar impressões sobre outros fatores que não estejam em julgamento;
- c) Avaliar o(a) servidor(a) pelo seu comportamento habitual, e não pelas falhas ou qualidades ocasionalmente demonstradas;
- d) Avaliar de acordo com suas observações e não com as dos outros;
- e) Fazer julgamentos justos e imparciais, não se deixando influenciar por fatores externos, baseando-se exclusivamente nos resultados do trabalho do funcionário;
- f) Avaliar um fator de cada vez para todos os funcionários (quando estiver avaliando mais de um servidor). Assim, poderá comparar cada funcionário com os demais em cada fator/aspecto, eliminando qualquer excesso ou atenuação;
- g) Revisar e reexaminar as avaliações feitas, garantindo avaliações equilibradas, com os mesmos critérios para todos os funcionários.

#### INDICADORES DE DESEMPENHO

- A. SEMPRE Plenamente satisfatório (o desempenho do/a servidor/a supera as exigências para o exercício ao cargo, evidenciando qualidades excepcionais) – 10 (dez) pontos;
- B. FREQUENTEMENTE Muito satisfatório (o desempenho do/a servidor/a atende aos requisitos do cargo) – 8 (oito) pontos;
- C. ÀS VEZES parcialmente satisfatório (o desempenho do/a servidor/a atende parcialmente às expectativas para o cargo) – 6 (seis) pontos;
- D. RARAMENTE Pouco satisfatório (o desempenho do/a servidor/a não alcança o

nível desejado) – 4 (quatro) pontos;

E. NUNCA – Insatisfatório (o desempenho do/a servidor/a está muito abaixo do nível desejado para o cargo) - 0 (zero) ponto.

#### **1. Assiduidade - Considere o comparecimento e a presença assídua do/a servidor/a no seu local de trabalho, incluindo pontualidade e frequência.**

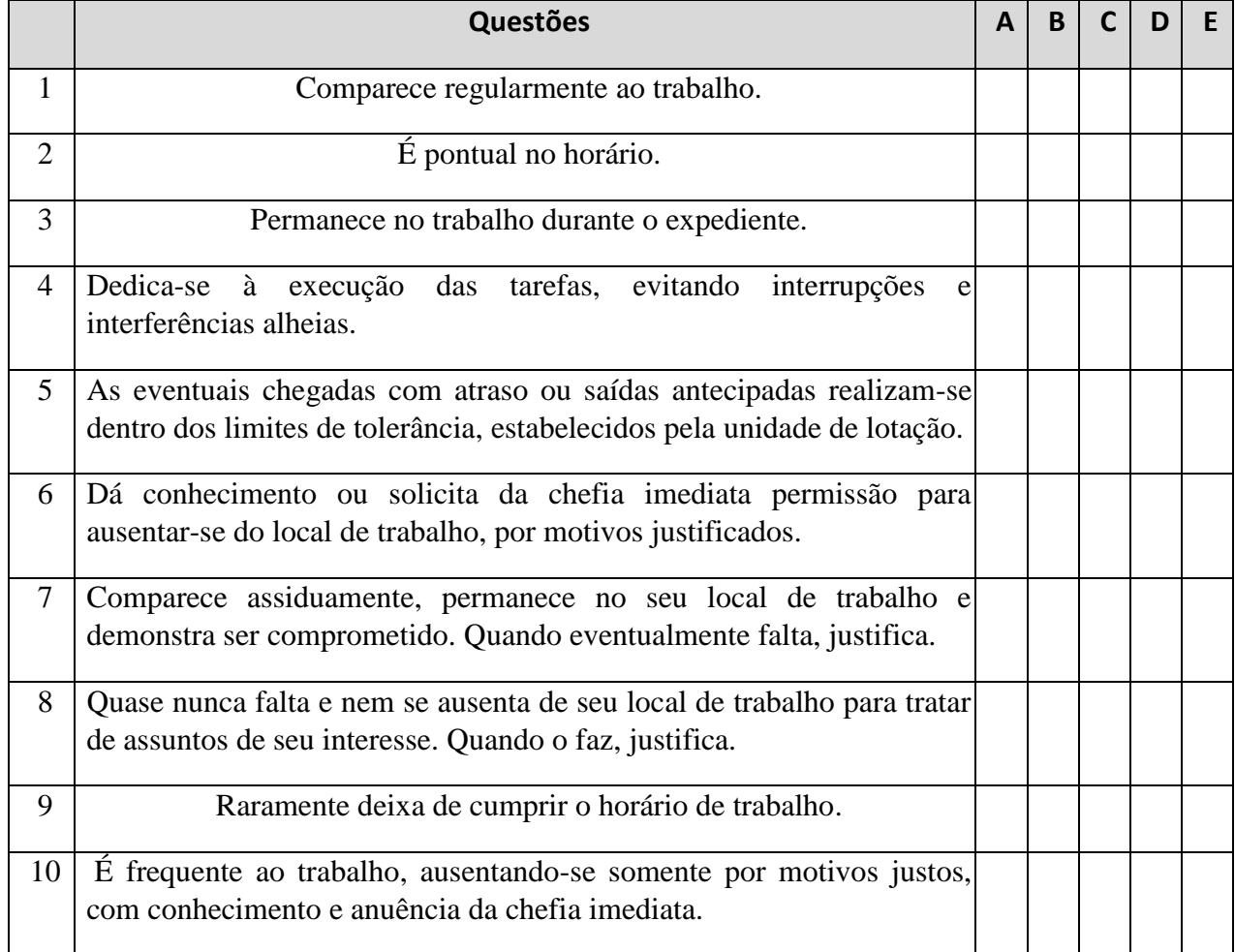

**2. Disciplina - Considere o comportamento, a disciplina no cumprimento dos horários e tarefas, bem como sua sociabilidade, a observância às normas institucionais, aos padrões estabelecidos e ao acatamento às ordens superiores.** 

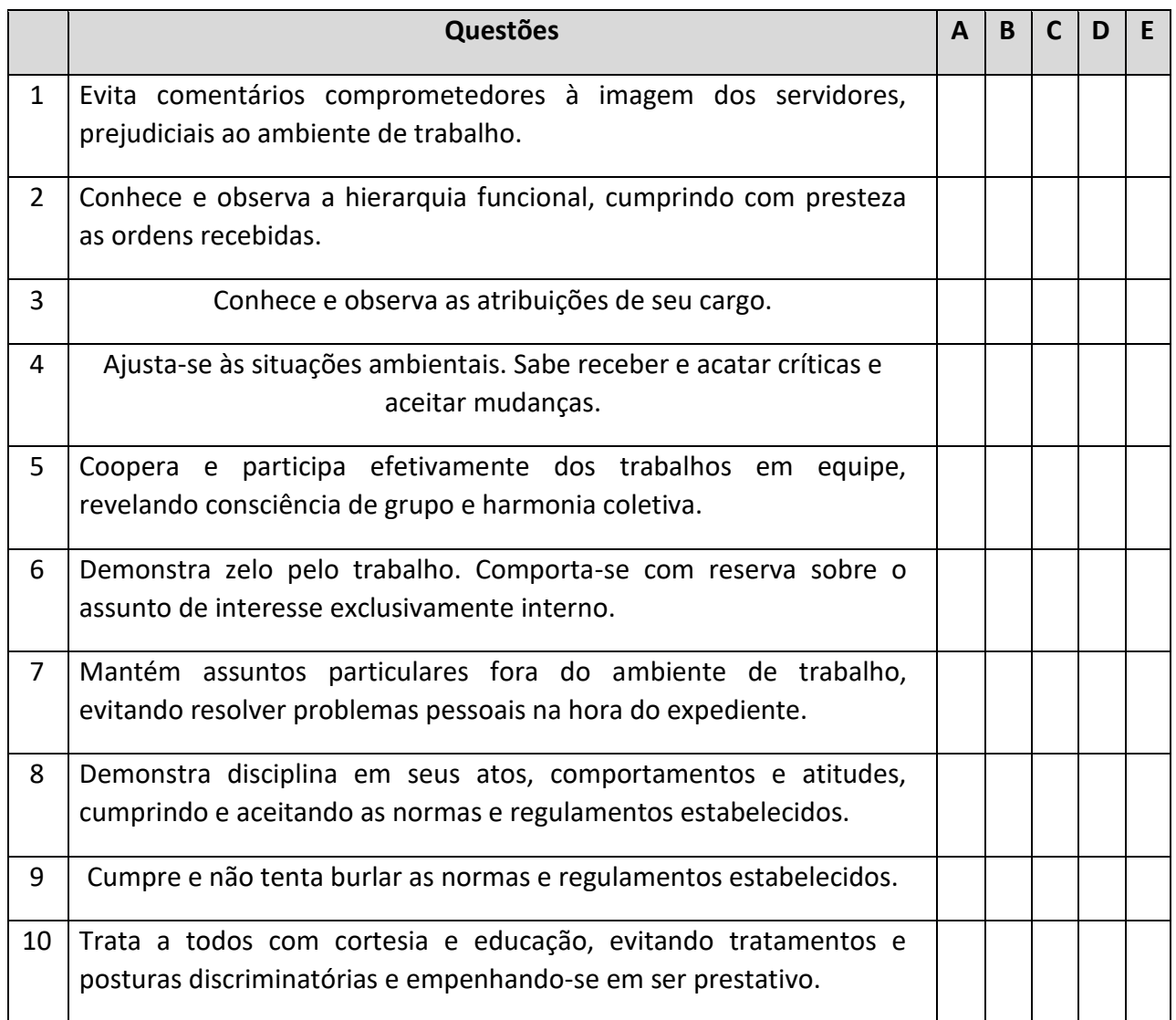

**3. Capacidade de iniciativa - Considere a capacidade para aprender e buscar soluções adequadas para resolver problemas, a atitude diante de situações não planejadas, a disponibilidade de ajudar os colegas e de aprender e melhorar seu trabalho.**

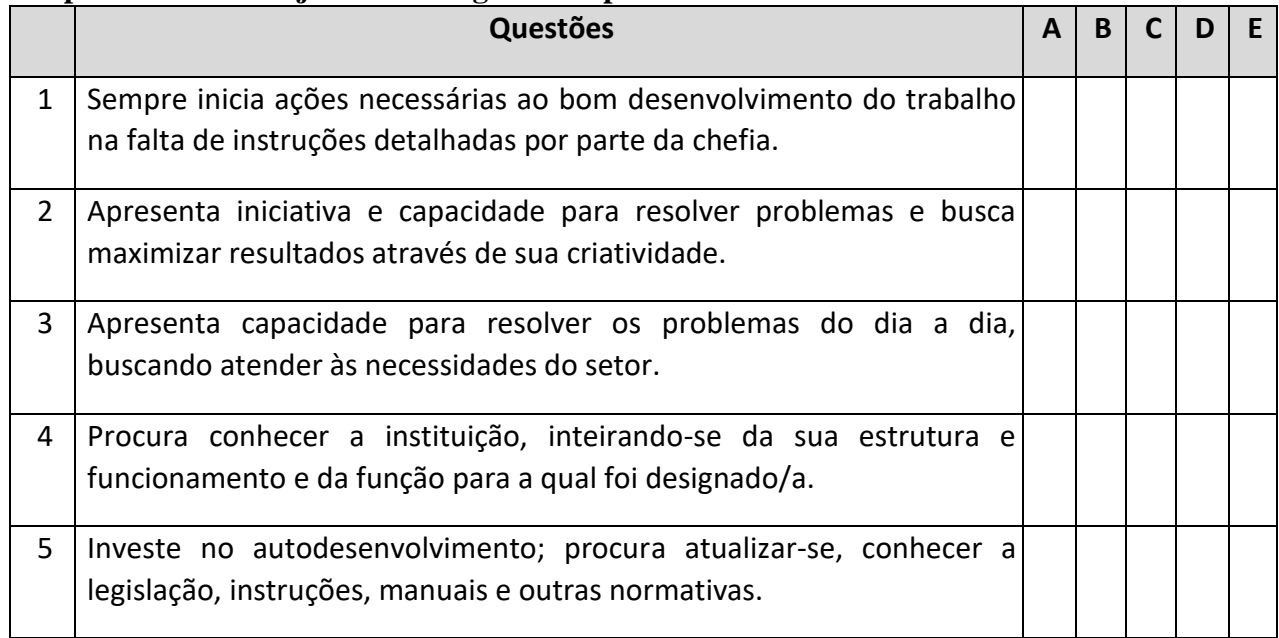
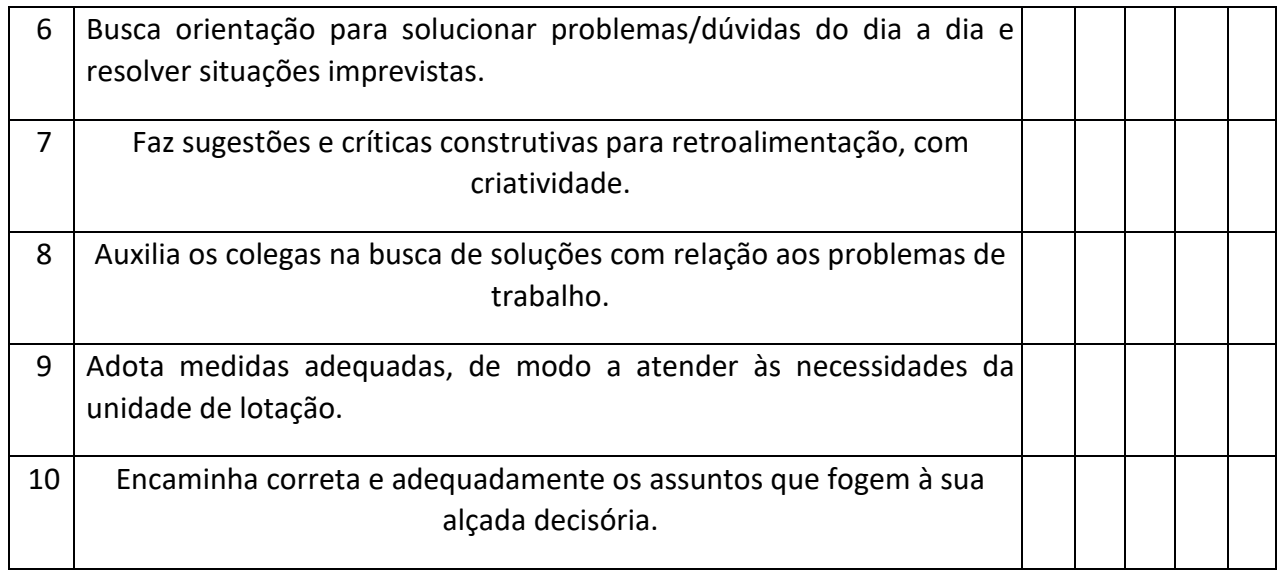

**4. Produtividade - Considere a produtividade tendo em vista as expectativas do cargo, a execução de atividades sem erros e a rapidez com que as executa, o aproveitamento racional do tempo e a organização e aplicação de métodos.**

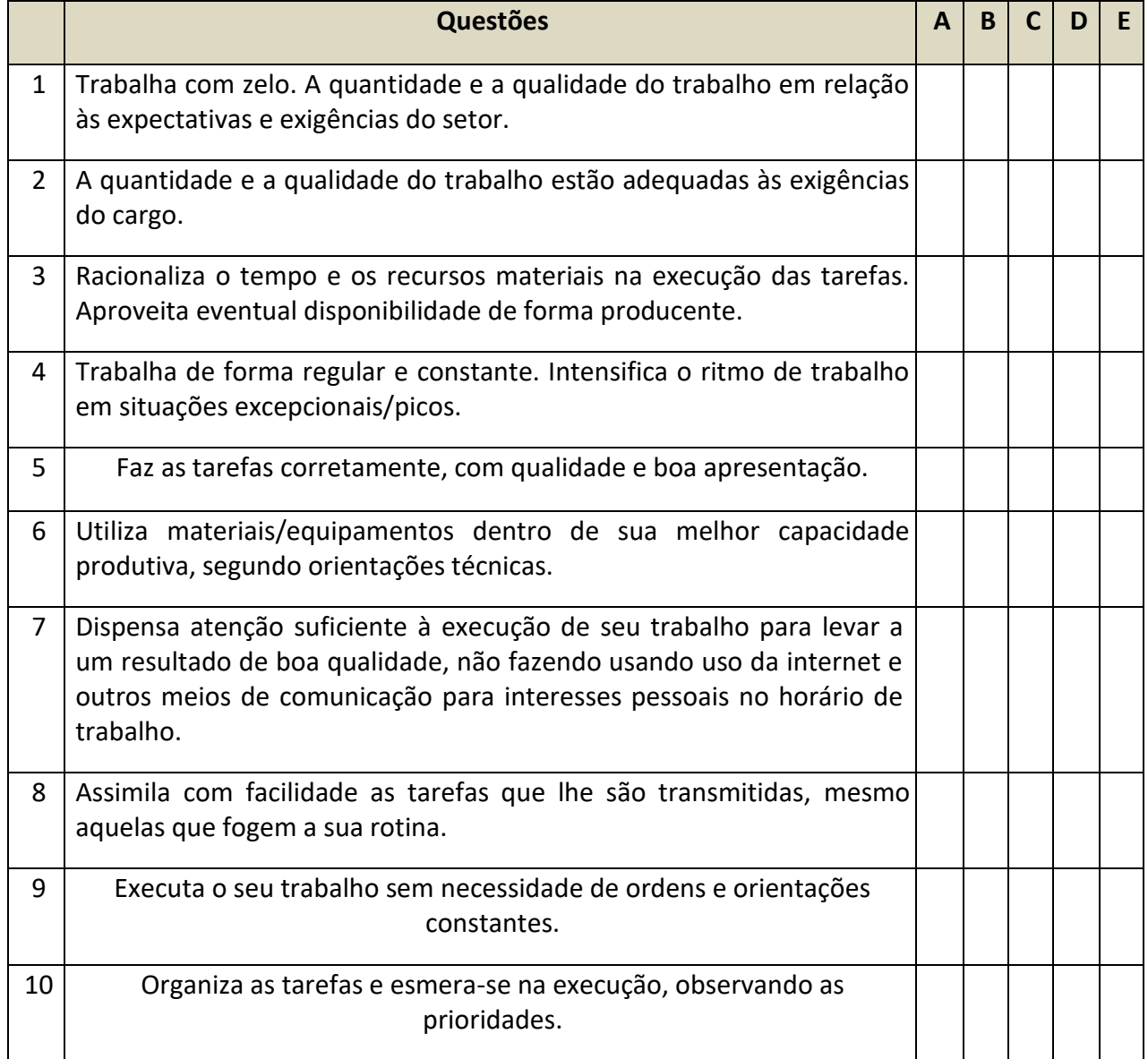

**5. Responsabilidade - Considere o comprometimento, a confiabilidade e o empenho com que o realiza o trabalho, o cuidado apresentado com materiais e equipamentos utilizados, bem como sua discrição em relação a dados sigilosos.**

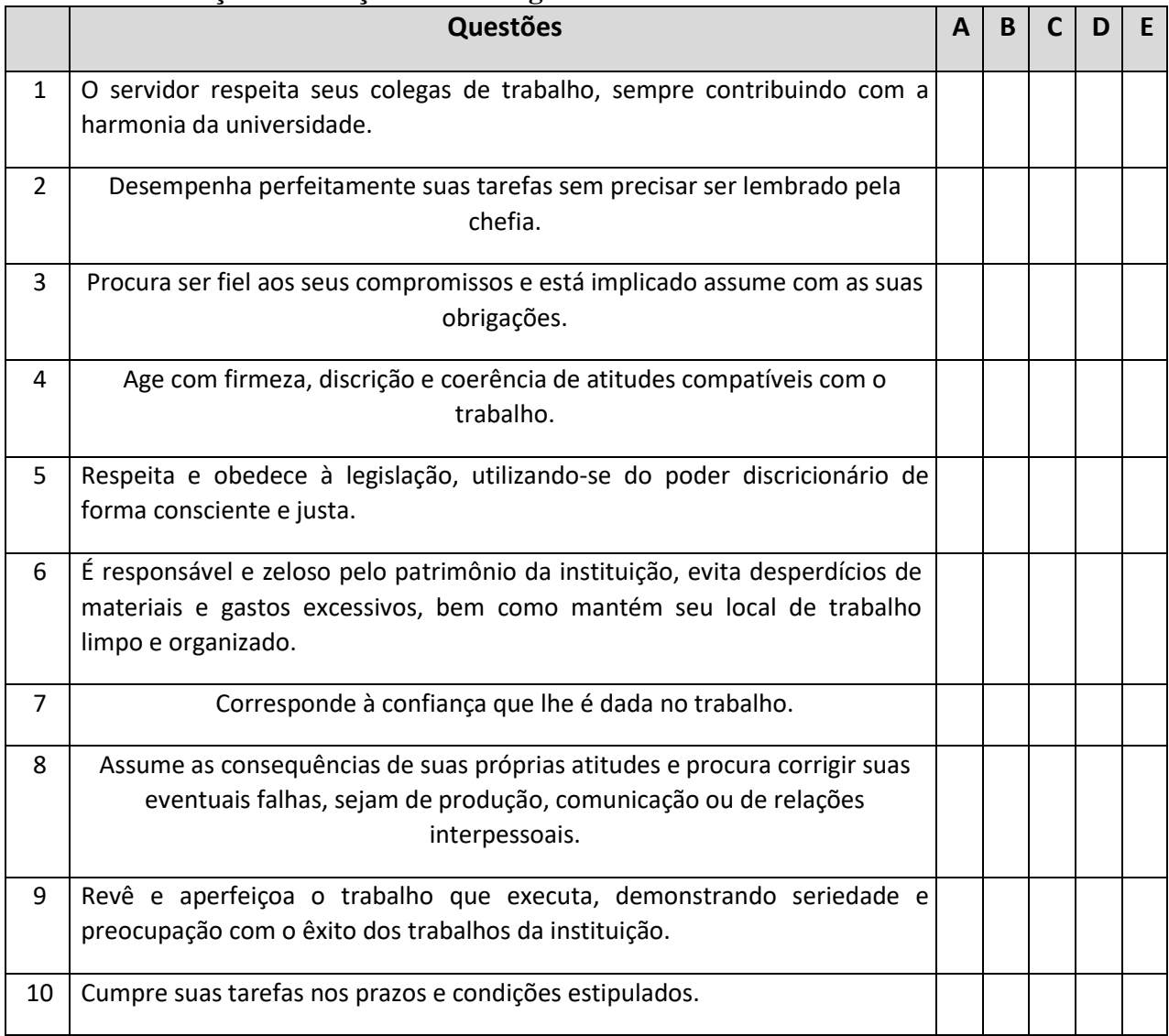

Local e Data: \_\_\_\_\_\_\_\_\_\_\_\_\_\_\_\_\_\_\_\_\_\_\_\_\_\_\_\_\_\_\_\_\_\_\_\_\_\_\_\_\_\_\_\_\_\_\_\_\_\_\_\_\_\_\_\_\_\_\_\_\_\_\_\_\_\_\_\_\_\_\_\_\_

Assinatura do/a avaliador/a: \_\_\_\_\_\_\_\_\_\_\_\_\_\_\_\_\_\_\_\_\_\_\_\_\_\_\_\_ SIAPE:

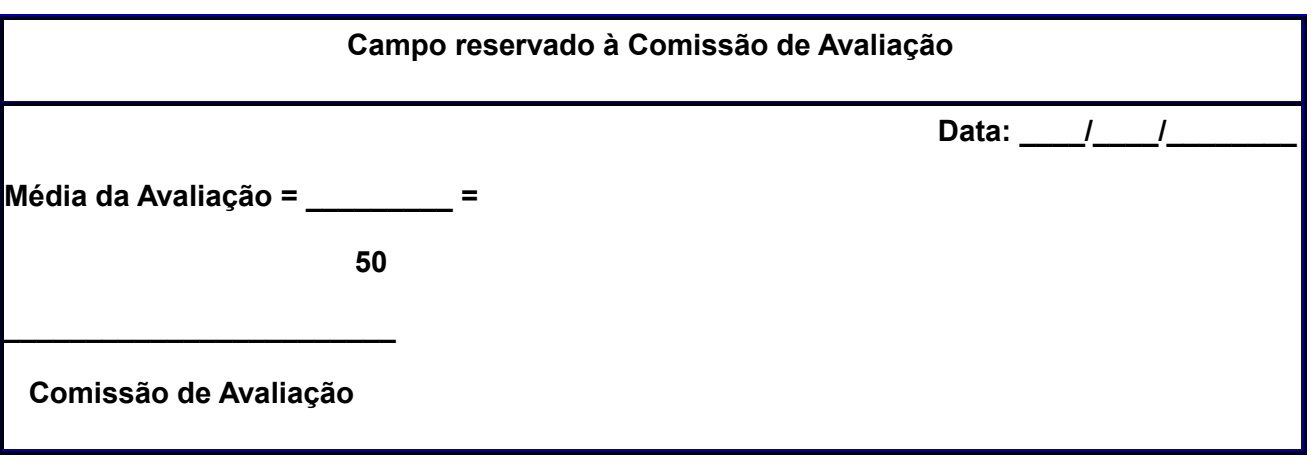

 $\frac{1}{2}$  ,  $\frac{1}{2}$  ,  $\frac{1}{2}$  ,  $\frac{1}{2}$  ,  $\frac{1}{2}$  ,  $\frac{1}{2}$  ,  $\frac{1}{2}$  ,  $\frac{1}{2}$  ,  $\frac{1}{2}$ 

# 1.3.2 INCENTIVO À QUALIFICAÇÃO – TÉCNICO-ADMINISTRATIVO

CONCEITO: Vantagem concedida ao servidor que possuir escolaridade superior ao requisito de ingresso exigido para o cargo ocupado.

UNIDADE RESPONSÁVEL: Pró-Reitoria de Administração/Diretoria de Gestão de Pessoas

LEGISLAÇÃO: Lei 11.091/2005; Decreto nº 5.825/2006

# REQUISITOS PARA CONCESSÃO:

- 1. Possuir escolaridade superior ao exigido para o exercício do cargo ocupado.
- 2. Apresentar cópia autenticada ou conferida com original do histórico escolar e diploma devidamente registrado, reconhecido ou com título revalidado conforme legislação em vigor, ou certificado no caso de especialização.

### PROCEDIMENTO

- 1. O servidor preenche formulário, acompanhado de cópia autenticada ou conferida com original do histórico escolar e diploma devidamente registrado, reconhecido ou com título revalidado conforme legislação em vigor, ou certificado no caso de especialização e encaminhar ao chefe imediato.
- 2. O chefe imediato fará declaração de que o(s) curso(s) está(ão) de acordo com o Decreto nº 5.824/2006.
- 3. O chefe imediato do servidor fará o recebimento dos documentos, informando data e hora em que o servidor protocolou a documentação na Unidade, e encaminhará à Diretoria de Gestão de Pessoas - DGP.
- 4. A DGP solicitará à PRAD formalização de processo.
- 5. A PRAD formalizará processo e encaminhará à Diretoria de Gestão de Pessoas-DGP para análise e parecer final.
- 6. A DGP encaminha o processo à PRAD para expedição da Portaria de incentivo à qualificação.
- 7. Expedida a Portaria, publica-se no Boletim de Serviço e arquiva-se o processo com cópia da portaria na Pasta Funcional do interessado..

### PROCEDIMENTO 62 - INCENTIVO À QUALIFICAÇÃO – TÉCNICO-ADMINISTRATIVO

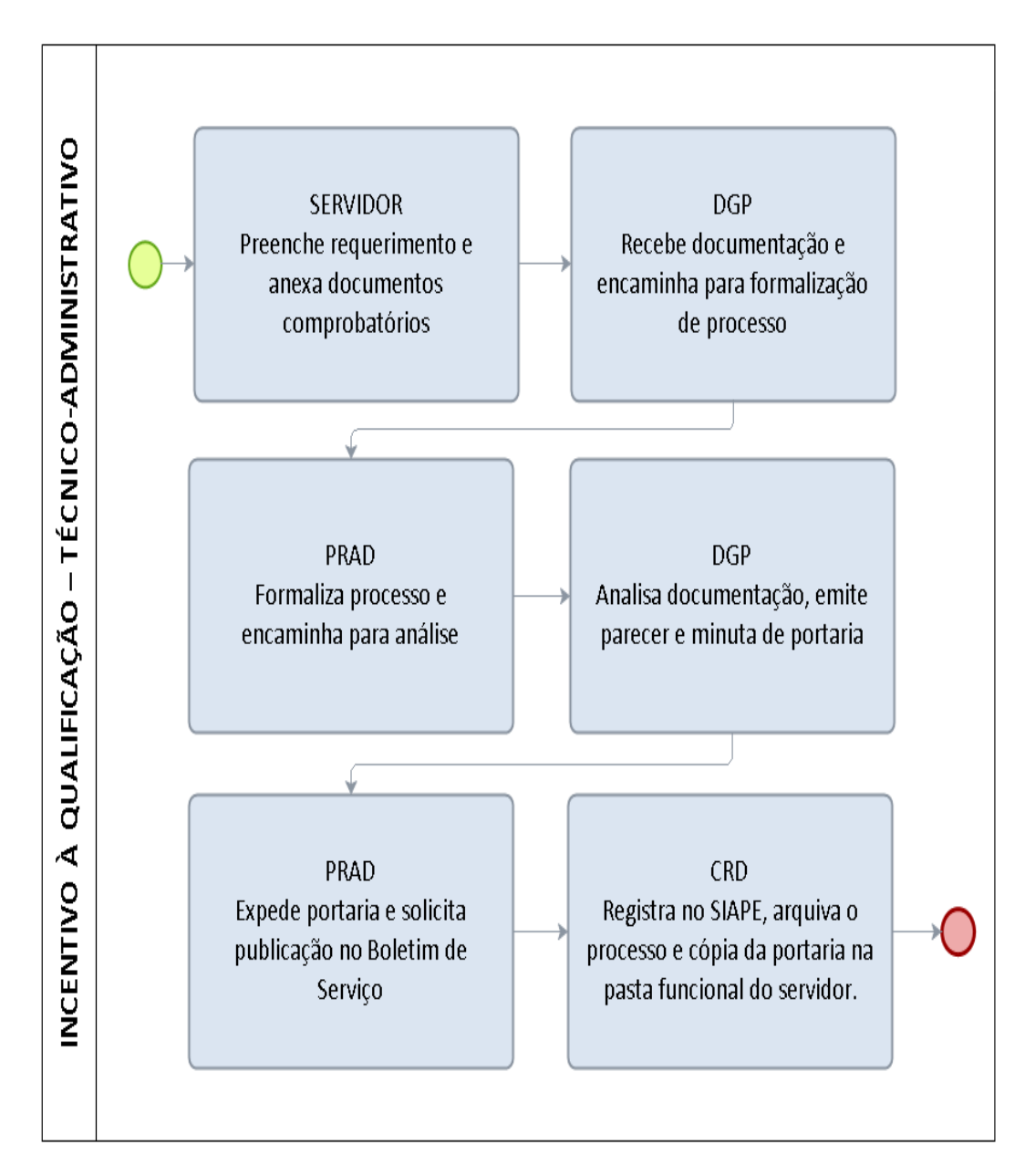

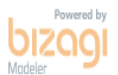

255

### FORMULÁRIO 72 - INCENTIVO À QUALIFICAÇÃO – TÉCNICO-ADMINISTRATIVO

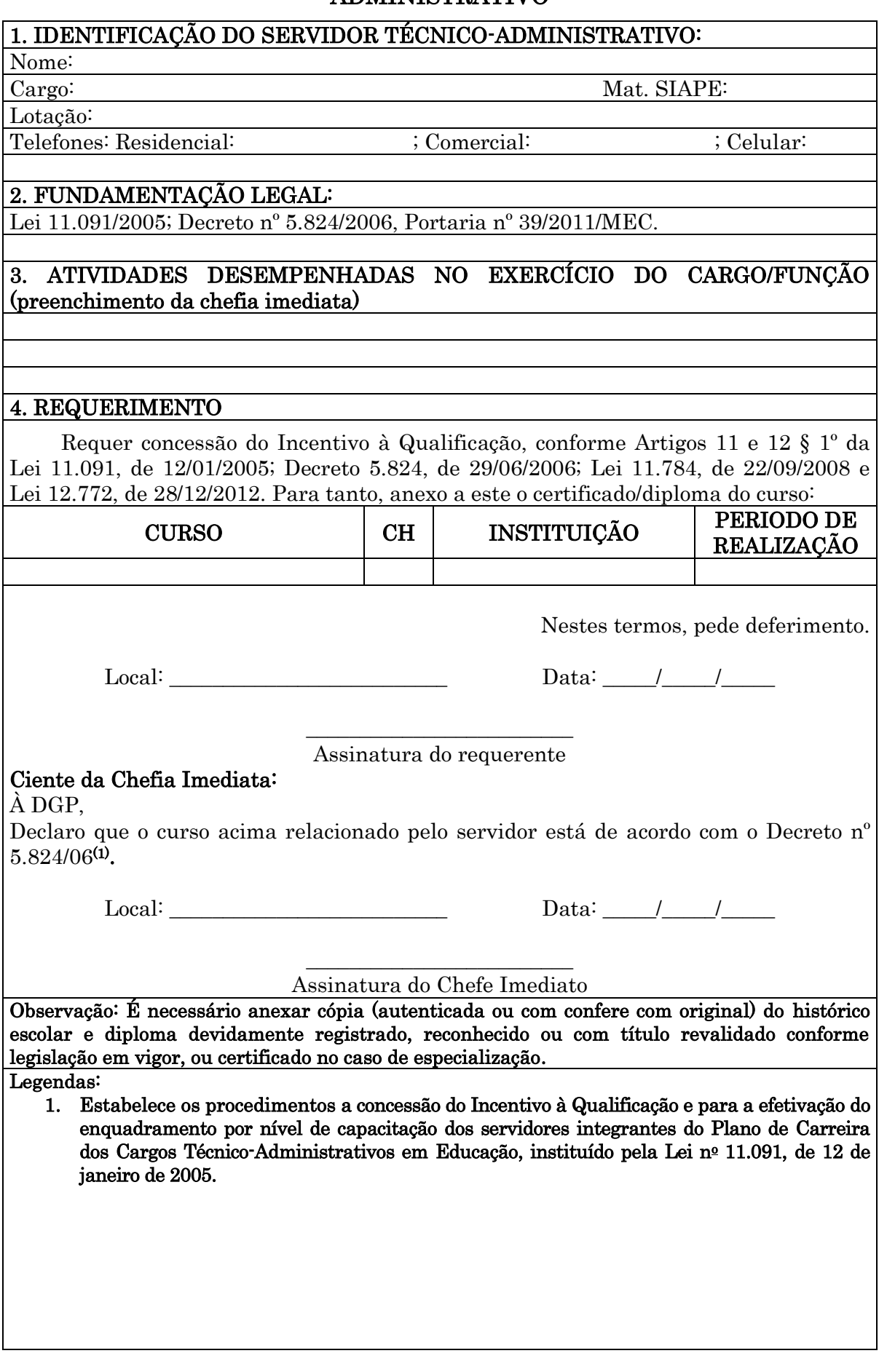

# 1.3.3 LICENÇA PARA CAPACITAÇÃO – TÉCNICO- ADMINISTRATIVO

CONCEITO: Licença concedida ao servidor após cada quinquênio de efetivo exercício, para, no interesse da administração, afastar-se do exercício do cargo efetivo, com a respectiva remuneração, por até três meses, para participar de curso de capacitação profissional. Os períodos de licença não são acumuláveis.

UNIDADE RESPONSÁVEL: Pró-Reitoria de Administração/Diretoria de Gestão de Pessoas –DGP.

LEGISLAÇÃO: Art. 87 da Lei 8112/90; Decreto nº 5.707/2006; Resolução nº 060/2008/CONSAD/UNIR

# REQUISITOS PARA CONCESSÃO:

- 1. Possuir 05 (cinco) anos de efetivo exercício no cargo.
- 2. Apresentar a programação do curso de capacitação (deve haver correlação entre o curso, objeto do afastamento, o cargo e o ambiente organizacional do servidor).
- 3. Apresentar documento comprobatório de aceitação pela instituição ministradora do curso.
- 4. Aprovação da chefia imediata

# PROCEDIMENTO:

- 1. O servidor preenche requerimento, acompanhado de programação do curso de capacitação (deve haver correlação entre o curso, objeto do afastamento, o cargo e o ambiente organizacional do servidor); documento comprobatório de aceitação do servidor pela instituição ministradora do curso; aprovação da chefia imediata e protocola na Diretoria de Gestão de Pessoas-DGP.
- 2. A DGP envia a documentação à Pró-Reitoria de Administração-PRAD para formalização de processo.
- 3. A PRAD formaliza processo e envia à Diretoria de Gestão de Pessoas para instrução do processo.
- 4. A DGP fará a instrução, observando a relação direta entre o curso, o cargo e o ambiente organizacional do servidor e encaminha o processo à PRAD para emissão de portaria.
- 5. Expedida a Portaria, publica-se no Boletim de Serviço.
- 6. A PRAD encaminha o processo à Coordenadoria de Registro e Documentos-CRD para os registros no sistema SIAPE.
- 7. A CRD faz o registro e arquiva o processo com cópia da portaria na Pasta Funcional do interessado.

### OBSERVAÇÕES:

- A concessão da licença fica condicionada ao planejamento interno da unidade organizacional, à oportunidade do afastamento e à relevância do curso para a instituição.
- A licença para capacitação poderá ser parcelada, não podendo a menor parcela ser inferior a trinta dias.
- O órgão ou a entidade poderá custear a inscrição do servidor em ações de capacitação durante a licença.
- A licença para capacitação poderá ser utilizada integralmente para a elaboração de dissertação de mestrado ou tese de doutorado, cujo objeto seja compatível com o plano anual de capacitação da instituição.
- A proposta de afastamento para capacitação ocorrerá a partir de requerimento do servidor, ou com a anuência deste, quando se tratar de afastamento por iniciativa da Instituição, devendo, obrigatoriamente, estar comprovada a correlação entre o curso, objeto do afastamento, o cargo e o ambiente organizacional do servidor, em qualquer modalidade.
- Fica a cargo da chefia imediata do servidor a definição dos padrões de desempenho esperados, determinante fundamental para o diagnóstico, que indicará a necessidade de capacitação, bem como para todos os trâmites referentes à matéria.
- A concessão do afastamento para capacitação estará condicionada ao pleno funcionamento do Setor, devendo estar garantida a presença de 70% (setenta por cento) da força de trabalho, no mínimo, em todo o exercício, na respectiva Unidade. No caso de licença para capacitação, a chefia imediata deverá planejar, em conjunto com os servidores, a respectiva escala de afastamento, haja vista as disposições normativas que impedem a acumulação desta a cada quinquênio e o percentual supra estipulado.
- Nas Unidades em que haja insuficiência de recursos humanos para atender à demanda dos serviços, ou na hipótese de lotação de apenas um servidor para determinada função, a chefia imediata deverá providenciar a redistribuição das tarefas ou verificar a possibilidade de substituição do servidor a ser capacitado, de forma a viabilizar, sempre que possível, sua liberação.
- Para seleção de servidores, na hipótese de quantitativo superior ao especificado no caput deste artigo, a chefia imediata poderá utilizar os critérios abaixo discriminados, para definição daqueles que, prioritariamente, participarão do projeto de capacitação, por ordem:
	- o I avaliação das necessidades identificadas na análise da capacitação profissional, considerando os requisitos necessários ao alcance das metas individuais, setoriais e institucionais;
	- o II atuação em atividades que enquadrem o servidor na definição do públicoalvo prioritário, prevista no Programa Anual de Capacitação da Universidade Federal de Rondônia;
	- o III não-participação em ações de capacitação durante o respectivo exercício; e
	- o IV maior tempo de efetivo exercício na Universidade Federal de Rondônia.

#### PROCEDIMENTO 63 - LICENÇA PARA CAPACITAÇÃO TÉCNICO-ADMINISTRATIVO

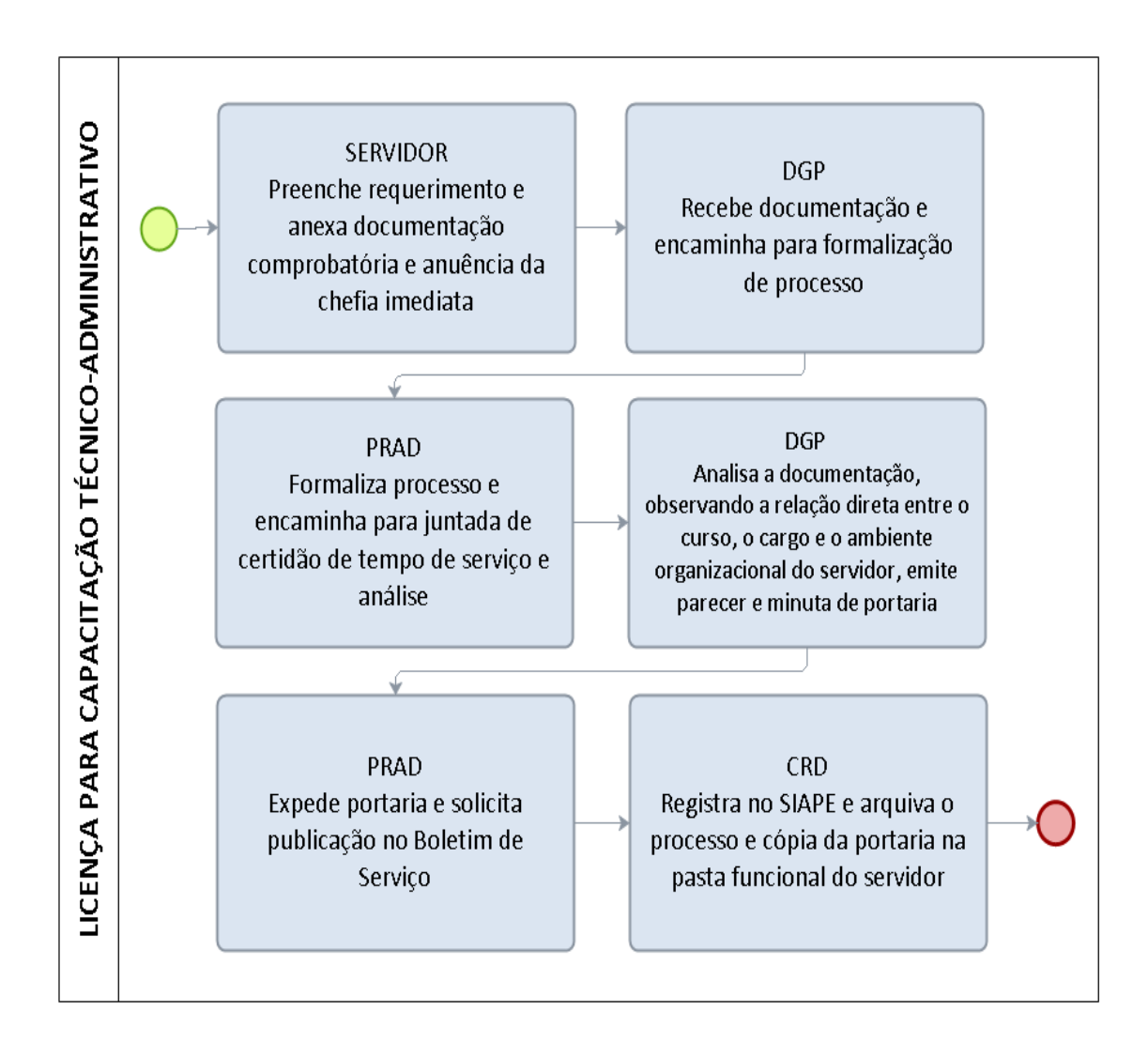

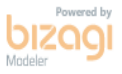

#### FORMULÁRIO 73 - LICENÇA PARA CAPACITAÇÃO – TÉCNICO-ADMINISTRATIVO

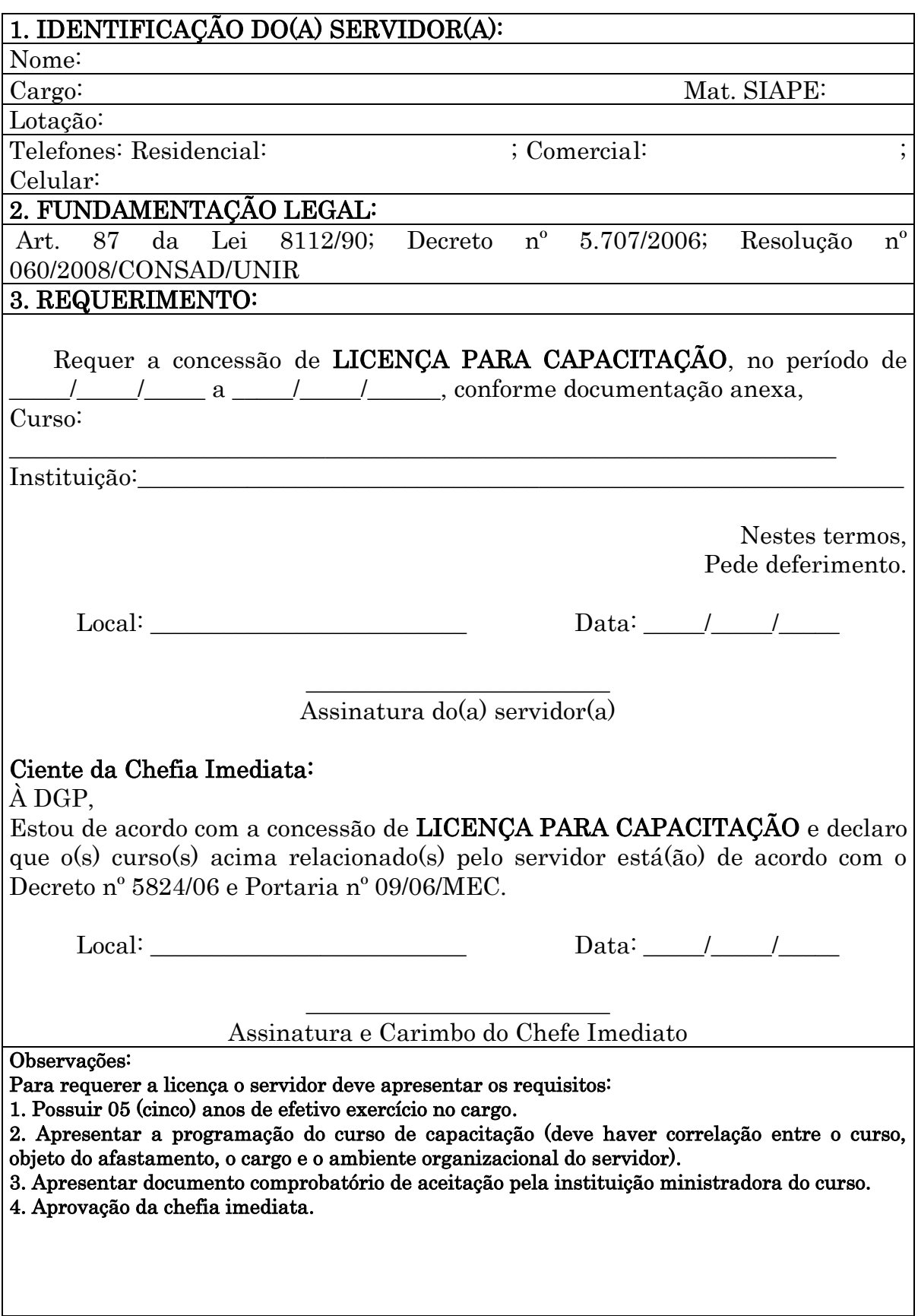

### 1.3.4 PROGRESSÃO FUNCIONAL POR CAPACITAÇÃO – TÉCNICO-ADMINISTRATIVO

CONCEITO: É a mudança de nível de capacitação, no mesmo cargo e nível de classificação, decorrente da obtenção pelo servidor de certificação em Programa de capacitação, compatível com o cargo ocupado, o ambiente organizacional e a carga horária mínima exigida, respeitado o interstício de 18 (dezoito) meses.

UNIDADE RESPONSÁVEL: Pró-Reitoria de Administração/Diretoria de Gestão de Pessoas-DGP.

LEGISLAÇÃO: Lei 11.091/2005; Decreto nº 5.825/2006, Portaria nº 09/2006/MEC, Portaria nº 39/2011/MEC.

# REQUISITOS PARA CONCESSÃO:

1. Cumprimento do interstício de 18 (dezoito) meses de efetivo exercício em cada nível.

2. Certificado de participação em cursos de capacitação ou em disciplinas isoladas compatíveis com o cargo ocupado e com o ambiente organizacional (aos servidores titulares de cargos de Nível de Classificação E), com carga horária mínima, conforme o caso:

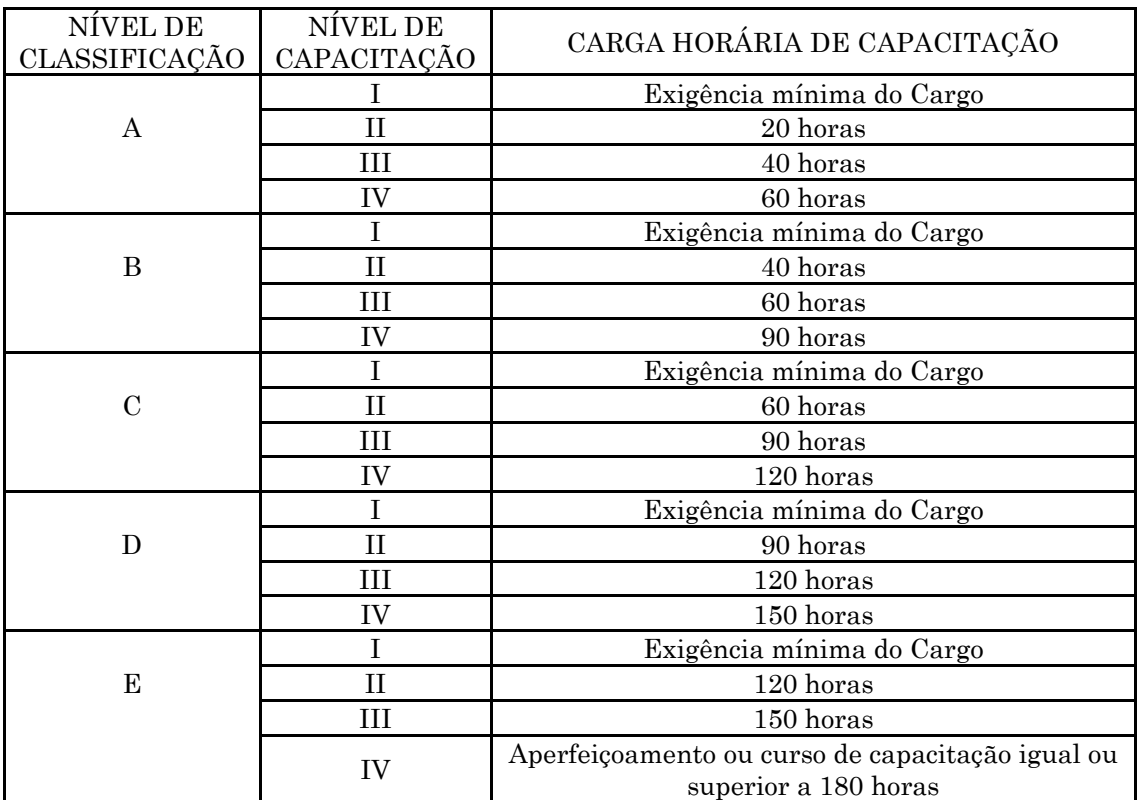

3. É permitido o somatório de cargas horárias de cursos realizados pelo servidor durante a permanência no nível de capacitação em que se encontra e da carga horária que excedeu à exigência para progressão no interstício do nível anterior, vedado o aproveitamento de cursos com carga horária inferior a 20 (vinte) horasaula.

#### PROCEDIMENTO:

- 1. O servidor preenche formulário, acompanhado de cópia autenticada ou conferida com original do certificado do curso de capacitação e encaminha ao chefe imediato.
- 2. O chefe imediato emite declaração de que o(s) curso(s) está(ão) de acordo com o Art. 4º do Decreto nº 5824/2006 e Portaria nº 09/2006/MEC e para os casos de aproveitamento em disciplinas isoladas compatíveis com o cargo ocupado e com o ambiente organizacional (aos servidores titulares de cargos de Nível de Classificação E, de acordo com a Portaria nº 39/2011/MEC), e encaminha a documentação à Diretoria de Gestão de Pessoas (DGP).
- 3. A DGP solicita à PRAD formalização de processo (caso o servidor não tenha processo formalizado para aquele interstício; se já houver, a documentação será anexada ao processo existente).
- 4. A PRAD formaliza processo e encaminha à DGP para análise e parecer final.
- 5. A DGP encaminha o processo à PRAD para expedição da Portaria de progressão funcional.
- 6. Expedida a Portaria, publica-se no Boletim de Serviço.
- 7. A PRAD encaminha o processo à Coordenadoria de Registro e Documentos-CRD para registro da progressão no sistema SIAPE e arquivamento do processo com cópia da portaria na Pasta Funcional do servidor.

#### PROCEDIMENTO 64 - PROGRESSÃO FUNCIONAL POR CAPACITAÇÃO – TÉCNICO-ADMINISTRATIVO

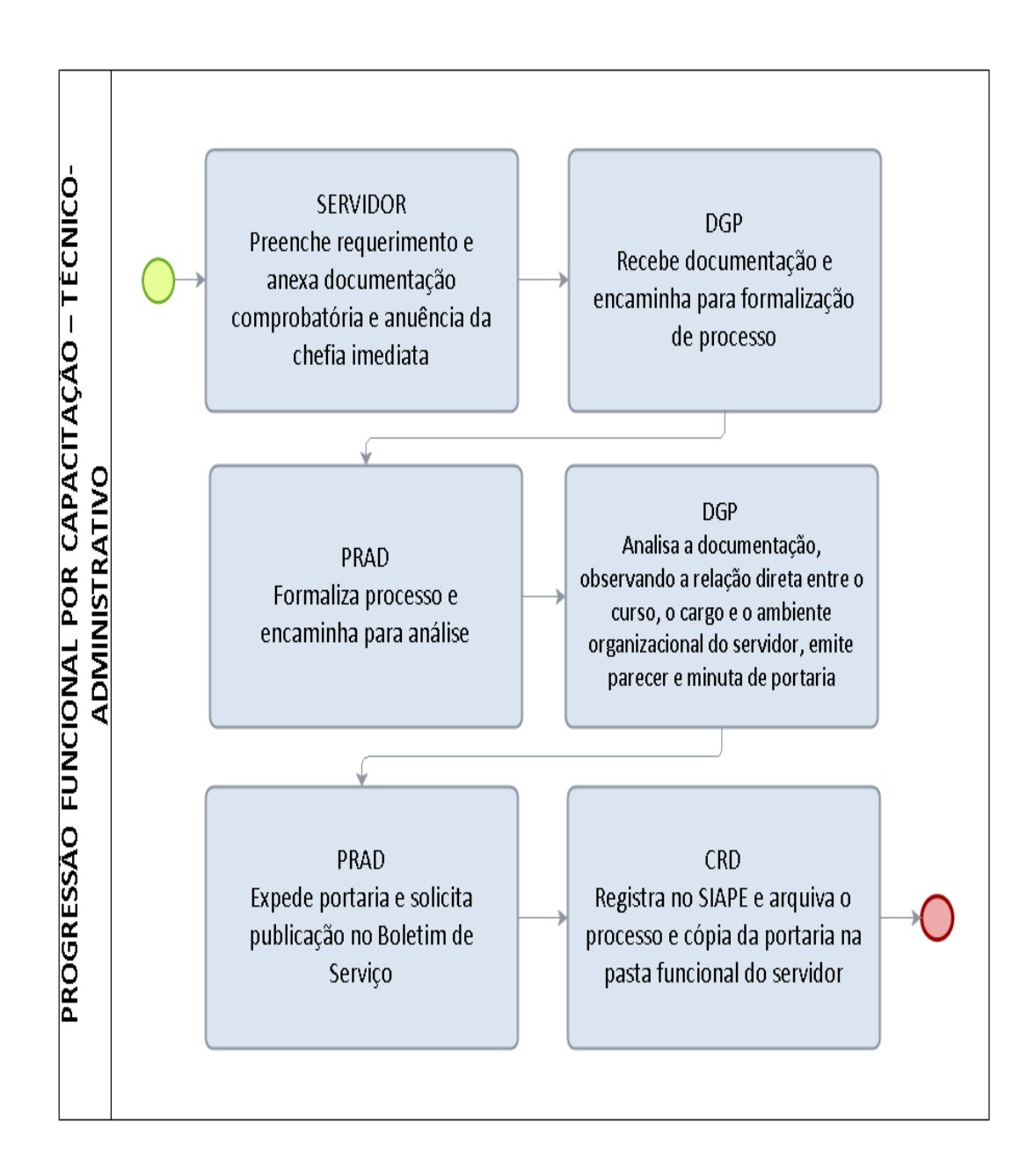

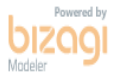

#### FORMULÁRIO 74 - PROGRESSÃO FUNCIONAL POR CAPACITAÇÃO – TÉCNICO-ADMINISTRATIVO

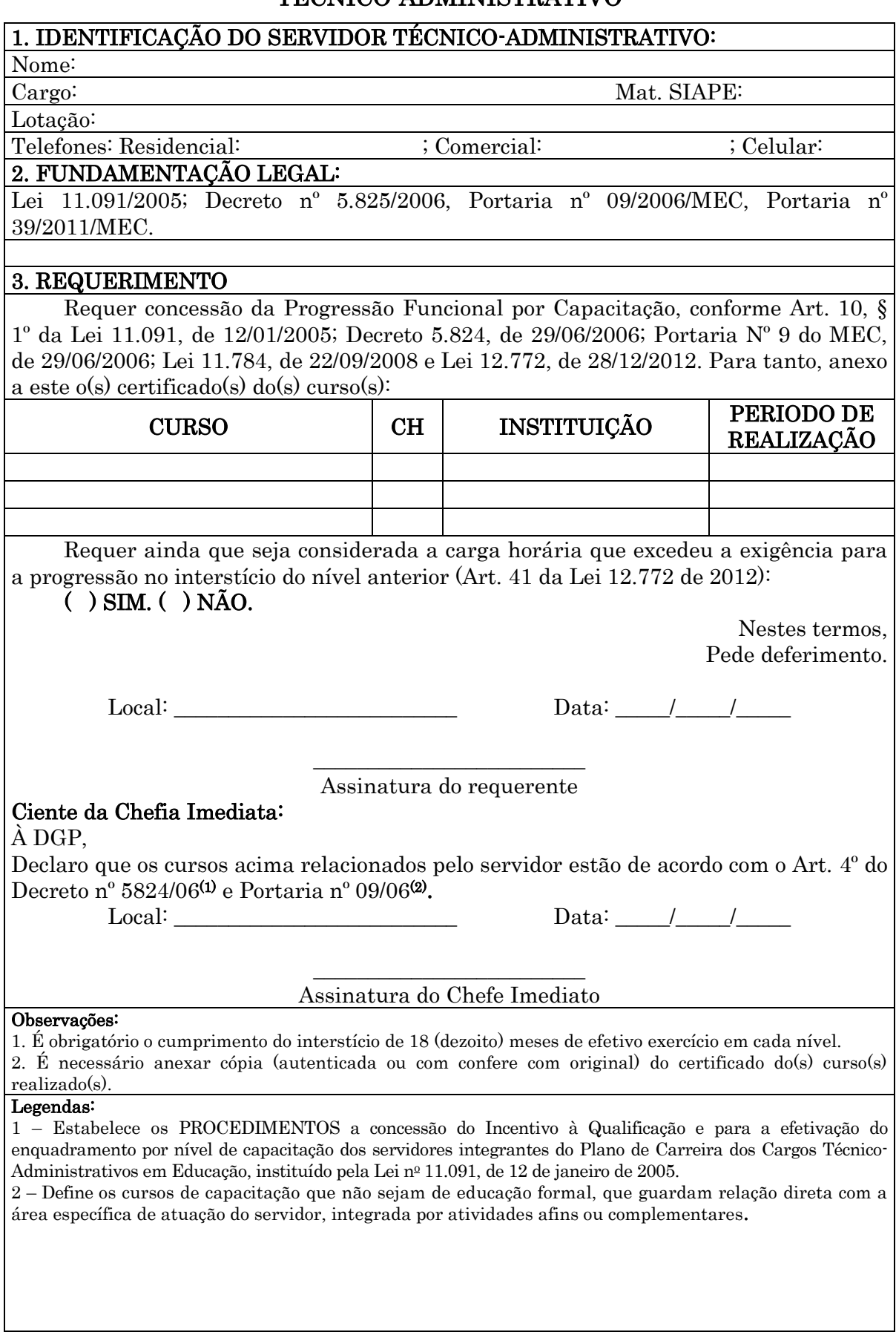

#### 1.3.5 PROGRESSÃO FUNCIONAL POR MÉRITO PROFISSIONAL – TÉCNICO ADMINISTRATIVO

CONCEITO: É a mudança para o padrão de vencimento imediatamente subsequente, a cada 18 (dezoito) meses de efetivo exercício, desde que o servidor apresente resultado fixado em programa de avaliação de desempenho, observado o respectivo nível de capacitação.

UNIDADE RESPONSÁVEL: Pró-Reitoria de Administração/Diretoria de Gestão de Pessoas-DGP.

LEGISLAÇÃO: Lei 11.091/2005; Decreto nº 5.825/2006

#### REQUISITOS PARA CONCESSÃO:

- 1. Cumprimento do interstício de 18 (dezoito) meses de efetivo exercício em cada nível.
- 2. Aprovação em avaliação de desempenho.
- 3. O servidor deverá ser avaliado no período de no mínimo 06 (seis) meses na Unidade de lotação, caso a lotação seja recente, a avaliação ocorrerá pela Unidade de lotação anterior.

#### PROCEDIMENTO:

- 1. A avaliação de desempenho será iniciada semestralmente pela Diretoria de Gestão de Pessoas (DGP).
- 2. A DGP encaminha à Pró-Reitoria de Administração (PRAD) a solicitação de formalização de processo para avaliação de desempenho, visando a progressão funcional por mérito profissional, com a relação dos servidores que serão beneficiados.
- 3. A PRAD formaliza processo e emite portaria designando comissão para proceder o acompanhamento do processo de avaliação de desempenho.
- 4. A DGP disponibiliza o acesso ao sistema de avaliação de desempenho e estabelece prazo para os servidores acessarem o sistema e procederem à avaliação.
- 5. O servidor faz sua autoavaliação e indica no sistema um colega e o chefe imediato.
- 6. Os servidores contratados como nível superior, deverão ser avaliados por colegas do nível superior, servidores contratados como nível médio, serão avaliados por colegas de nível médio e contratados como nível auxiliar/operacional, por colegas de nível auxiliar/operacional.
- 7. No caso de servidores que desempenham Cargos de Chefias (CD e FG) deverão ser avaliados pela Equipe, Chefia Imediata e Autoavaliação.
- 8. A comissão designada para acompanhamento do processo de avaliação de desempenho emite relatório e encaminha à DGP para análise.
- 9. A DGP emite minuta de portaria e encaminha à PRAD para emissão.
- 10. Expedida a Portaria, publica-se no Boletim de Serviço.
- 11. A PRAD encaminha o processo à Coordenadoria de Registro e Documentos-CRD para registro da progressão no sistema SIAPE e arquivamento do processo com cópia da portaria na Pasta Funcional dos interessados.

### PROCEDIMENTO 65 - PROGRESSAO FUNCIONAL POR MÉRITO – TÉCNICO ADMINISTRATIVO

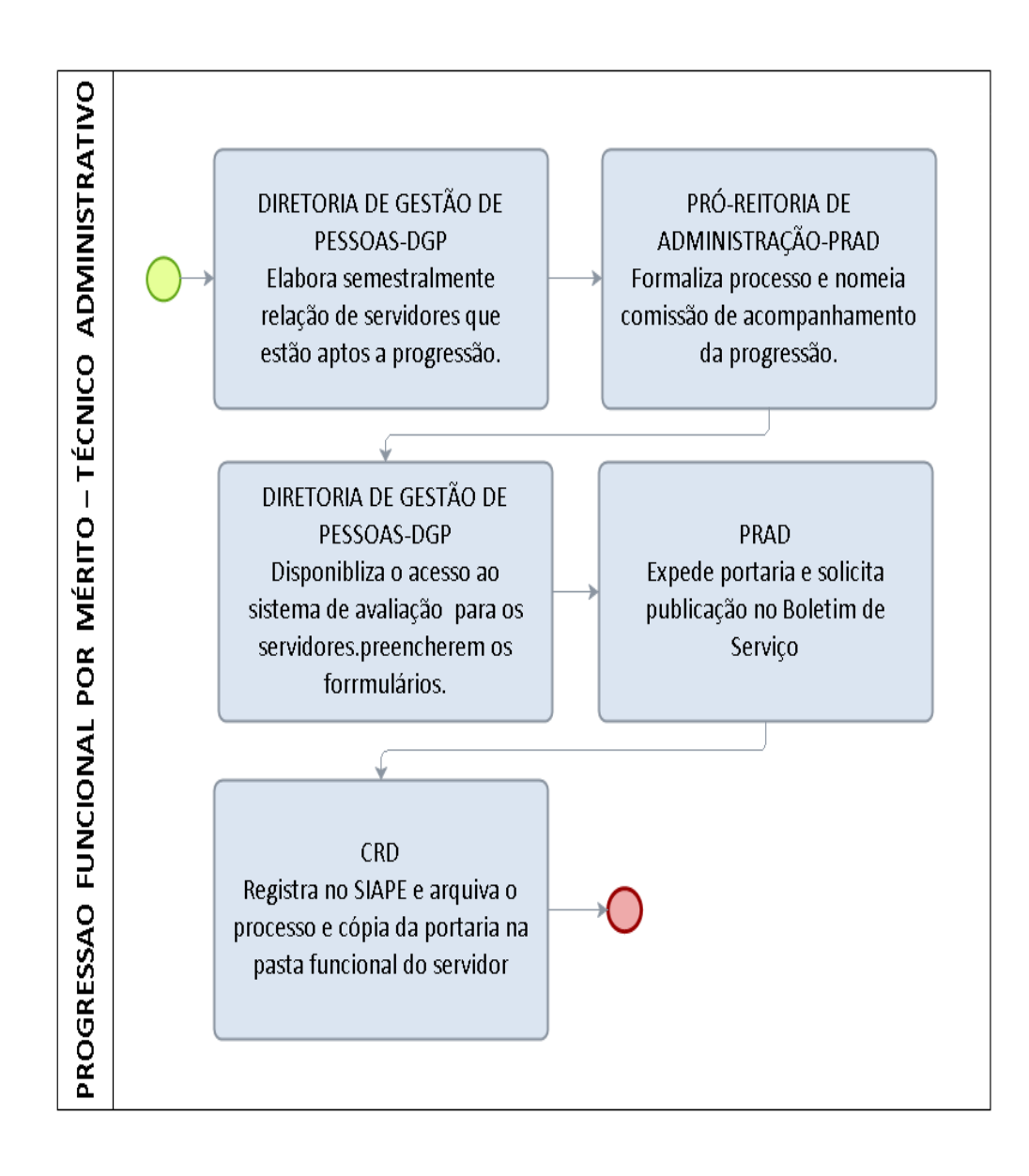

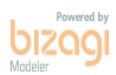

266

# 1.3.6 EFETIVO EXERCÍCICO – TÉCNICO-ADMINISTRATIVO

CONCEITO: Efetivo desempenho das atribuições do cargo público, e terá prazo de 15 dias contados da assinatura do termo de posse

UNIDADE RESPONSÁVEL: Pró-Reitoria de Administração/Diretoria de Recursos Humanos-DRH.

LEGISLAÇÃO: Lei nº 8.112/1990; Lei nº 12.772/2012.

# REQUISITOS PARA CONCESSÃO:

1. Aprovação em concurso público de provas e títulos.

2. Nomeação para posse em cargo de caráter efetivo, publicada no Diário Oficial da União.

3. Assinatura do termo de posse

### PROCEDIMENTO:

- 1. Após assinatura do termo de posse, o servidor deverá se apresentar à unidade de lotação no prazo legal de 15 (quinze) dias (improrrogável), portando memorando de apresentação expedido pela Diretoria de Recursos Humanos.
- 2. A unidade de lotação deverá informar à DRH a data de efetivo exercício do servidor.
- 3. A DRH encaminha o processo de nomeação à Coordenadoria de Registros e Documentos-CRD para registro nos sistemas SIAPE, SINGU e SISAC.
- 4. Caso o servidor não se apresente, a unidade deverá informar à Diretoria de Recursos Humanos, para providências de exoneração ex offício, na forma da legislação vigente.

# PROCEDIMENTO 66 - EFETIVO EXERCÍCIO TÉCNICO-ADMINISTRATIVO

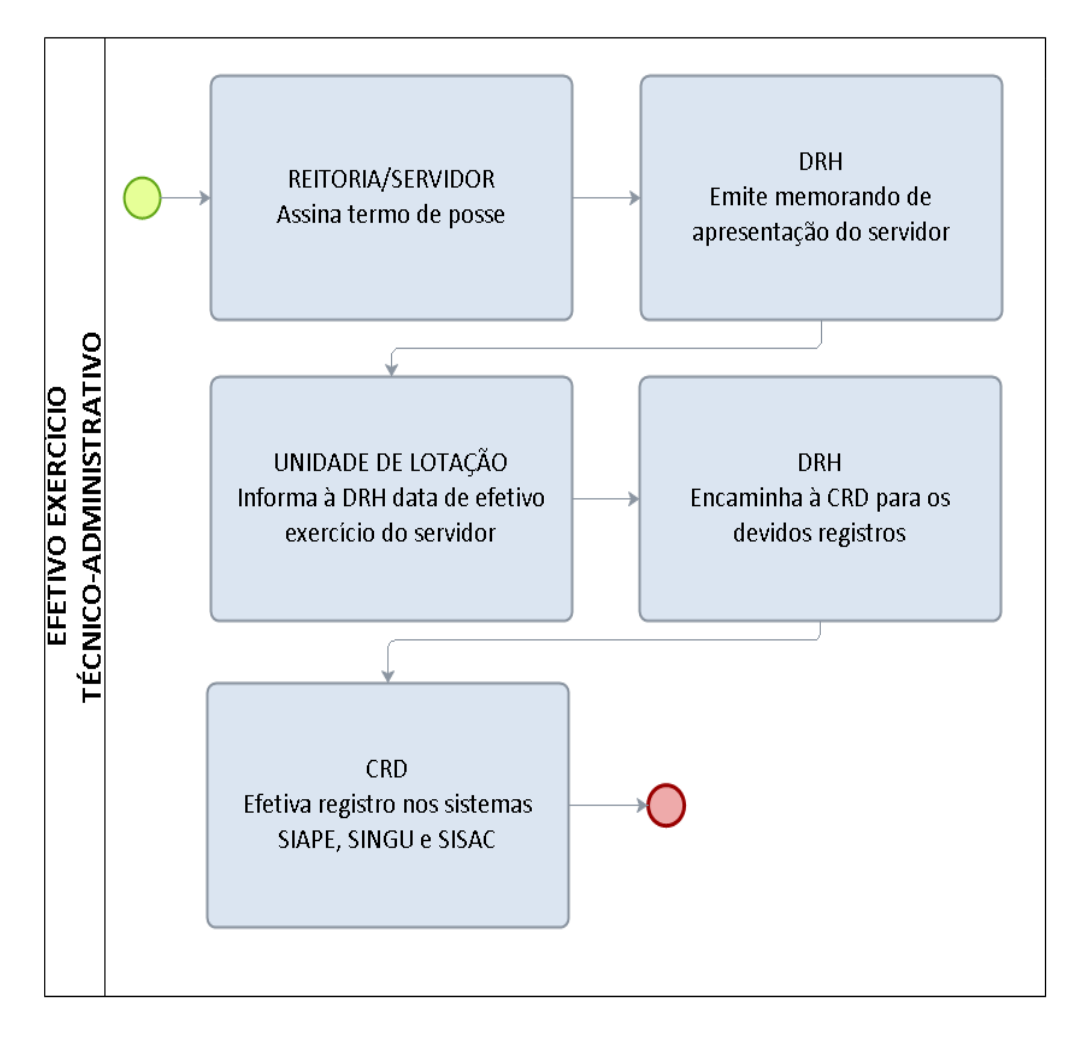

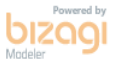

# 1.3.7 NOMEAÇÃO TÉCNICO-ADMINISTRATIVO

CONCEITO: É uma das formas de provimento de cargo público.

# UNIDADE RESPONSÁVEL: Pró-Reitoria de Administração-PRAD.

LEGISLAÇÃO: Lei nº 8.112/1990; Lei nº 10.091/2005

# REQUISITOS PARA CONCESSÃO.:

1. Aprovação em concurso público.

### PROCEDIMENTO:

- 1. A Diretoria de Recursos Humanos-DRH encaminha documentação relativa ao concurso à Pró-Reitoria de Administração-PRAD para formalização de processo de nomeação do candidato.
- 2. A PRAD confere a documentação, formaliza processo e encaminha à DRH para providências de nomeação.
- 3. A DRH elabora quadro de referência de servidor técnico-administrativo,confere vagas disponíveis junto ao sistema SIAPE, minuta portaria de nomeação e encaminha à Reitoria.
- 4. Reitoria emite portaria de nomeação, publica no Diário Oficial da União-DOU.
- 5. A Reitoria encaminha o processo à Coordenadoria de Registro e Documentos-CRD para aguardar a publicação e receber a documentação do candidato nomeado.
- 6. A DRH publica convocação do candidato estabelecendo data e horário de entrega da documentação e posse.
- 7. Caso o candidato não apresente a documentação no prazo legal (30 dias), a CRD deverá encaminhar o processo à DRH para elaboração de minuta de portaria e providências necessárias para tornar sem efeito a nomeação do candidato e nomear o próximo aprovado/classificado.

# PROCEDIMENTO 67 - NOMEAÇÃO TÉCNICO-ADMINISTRATIVO

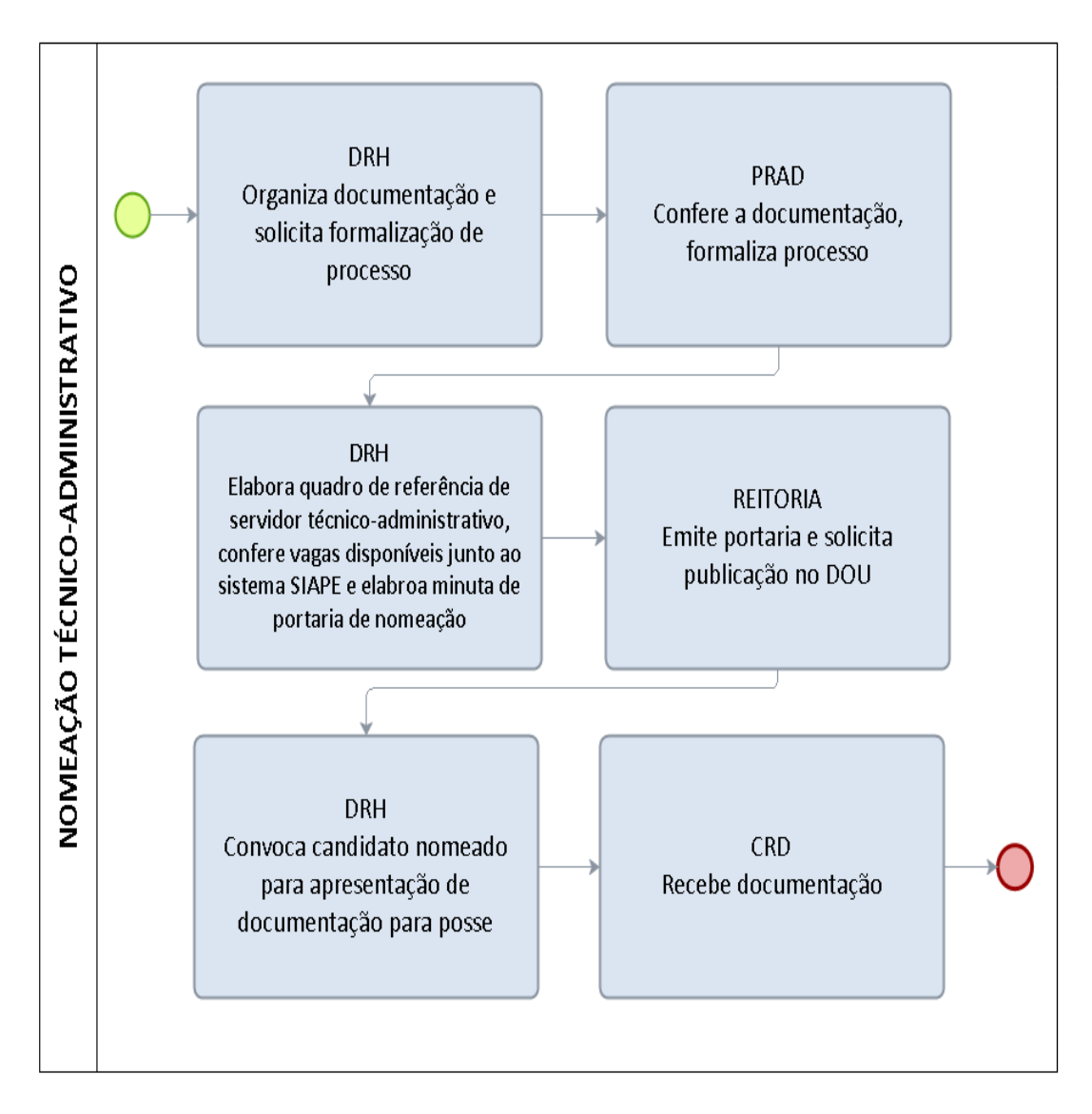

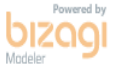

## 1.3.8 POSSE TÉCNICO-ADMINISTRATIVO

CONCEITO: Assinatura do respectivo termo de posse no qual deverão constar as atribuições, os deveres, as responsabilidades e os direitos inerentes ao cargo ocupado.

UNIDADE RESPONSÁVEL: Pró-Reitoria de Administração/Diretoria de Recursos Humanos-DRH.

LEGISLAÇÃO: Lei nº 8.112/1990; Lei nº 12.772/2012.

## REQUISITOS PARA CONCESSÃO:

1. Aprovação em concurso público de provas e títulos.

2. Nomeação para posse em cargo de caráter efetivo, publicada no Diário Oficial da União.

#### PROCEDIMENTO:

- 1. A Diretoria de Recursos Humanos-DRH publica convocação do candidato na página oficial da UNIR, estabelecendo data e horário para entrega da documentação e posse (prazo razoável para tramitação do processo e posse do candidato).
- 2. A Coordenadoria de Registros e Documentos-CRD recebe a documentação do candidato e encaminha o processo à DRH para análise da documentação apresentada.
- 3. Estando a documentação de acordo com o previsto no edital, a DRH encaminha o processo à Reitoria para posse do candidato. Caso não esteja em conformidade com o edital, a DRH notifica o candidato para apresentação da documentação necessária até o prazo legal para posse.
- 4. Após a assinatura do termo de posse o processo deve ser encaminhado à DRH para emissão de memorando de apresentação do servidor e aguardar informação de efetivo exercício.

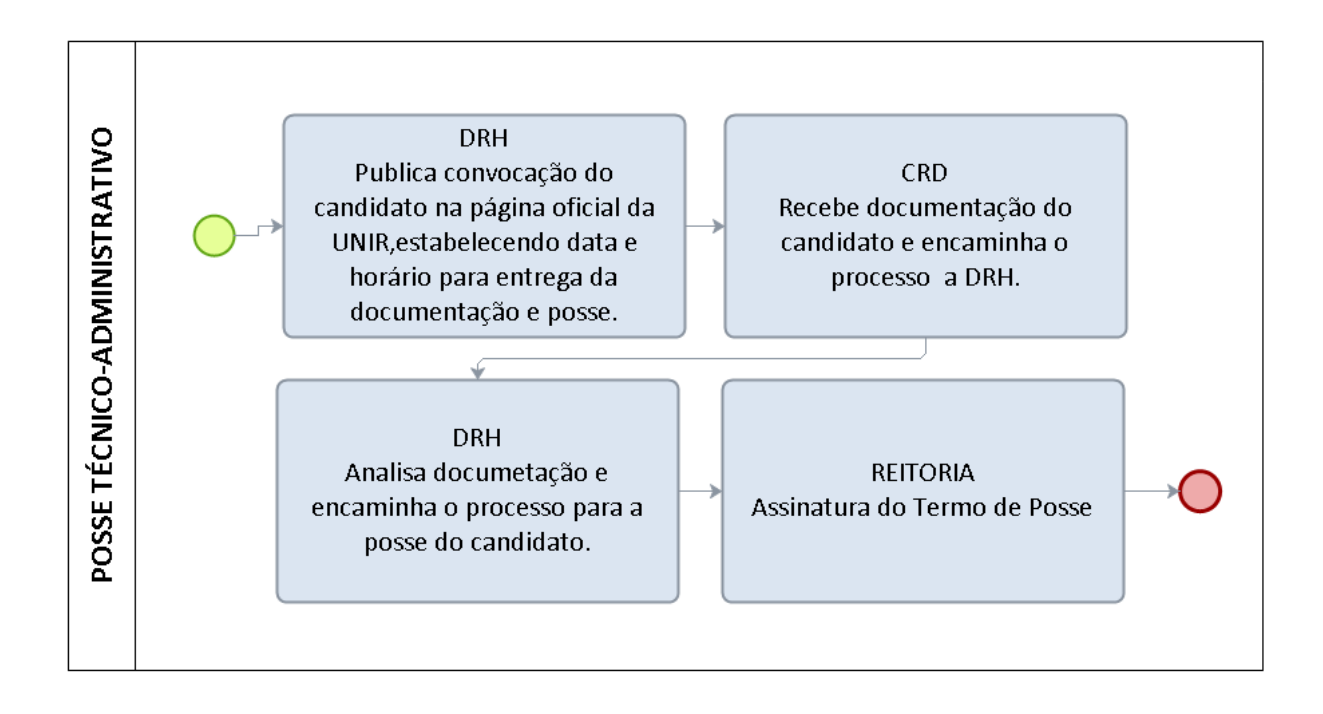

bızaq

# FORMULÁRIO 75 - POSSE TÉCNICO-ADMINISTRATIVO

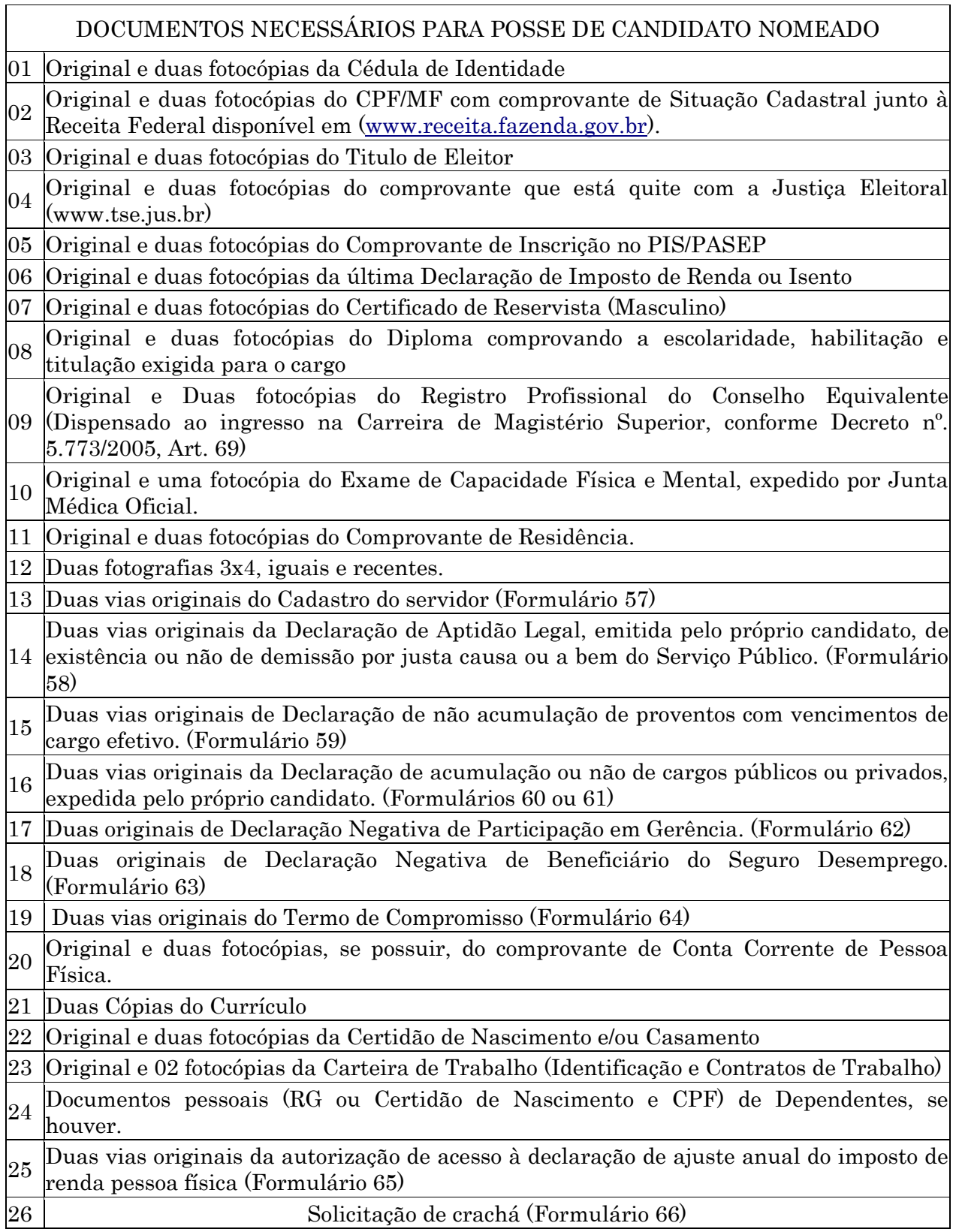

# FORMULÁRIO 76 - POSSE TÉCNICO-ADMINISTRATIVO

# CADASTRO DO SERVIDOR

FOTO 3X4

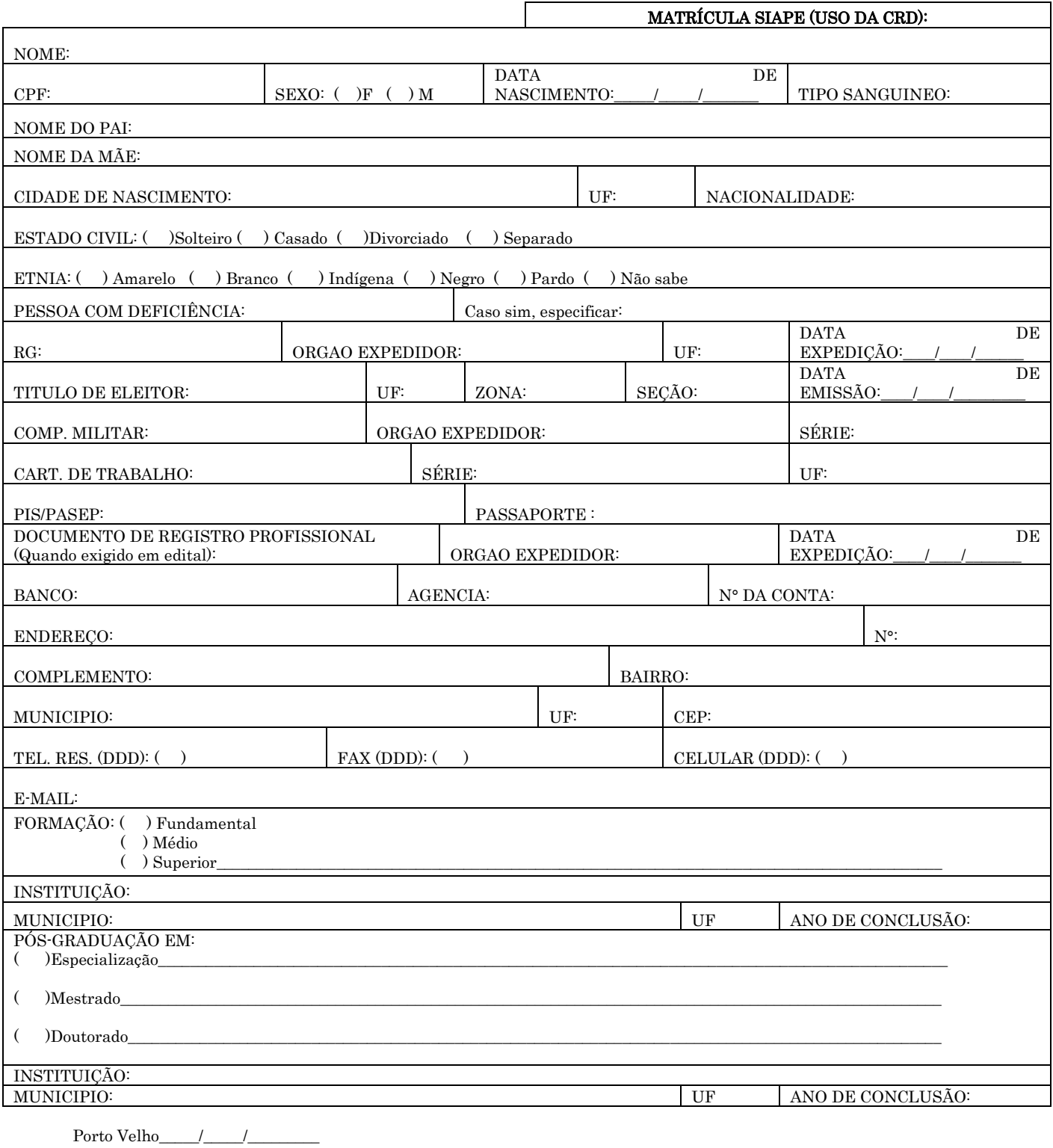

ASSINATURA

# FORMULÁRIO 77 – POSSE TÉCNICO-ADMINISTRATIVO

# DECLARAÇÃO DE APTIDÃO LEGAL

Eu, \_\_\_\_\_\_\_\_\_\_\_\_\_\_\_\_\_\_\_\_\_\_\_\_\_\_\_\_\_\_\_\_\_\_\_\_\_\_\_\_\_\_\_\_\_\_\_\_\_\_\_\_\_\_, declaro, para fins de posse no cargo de \_\_\_\_\_\_\_\_\_\_\_\_\_\_\_\_\_\_\_\_\_\_\_ do Quadro de Pessoal da Fundação Universidade Federal de Rondônia - UNIR, para o qual fui nomeado(a) pelo Portaria nº \_\_\_\_ de \_\_/\_\_/\_\_, do GR, publicado no Diário Oficial da União Nº\_\_\_, Seção\_\_\_\_, Pág\_\_\_ de \_/\_/\_, que não fui demitido(a) ou destituído(a) de cargo em comissão por motivo de: crime contra a Administração Pública, improbidade administrativa, aplicação irregular de dinheiros públicos, lesão aos cofres públicos, dilapidação do patrimônio nacional ou corrupção. Declaro, ainda, que no caso de cargo comissionado, não fui destituído(a) por valer-me do cargo para lograr proveito pessoal ou de outrem, em detrimento da dignidade da função pública e não atuei como procurador(a) ou intermediário(a) junto a repartições públicas, não estando, portanto, incurso(a) no Art. 137 da Lei 8.112/90.

Porto Velho - RO, \_\_\_\_ de \_\_\_\_\_\_\_\_\_\_\_\_\_\_ de \_\_\_\_\_\_\_\_.

# FORMULÁRIO 78 - POSSE TÉCNICO-ADMINISTRATIVO

# DECLARAÇÃO DE NÃO ACUMULAÇÃO DE PROVENTOS COM VENCIMENTOS DE CARGO EFETIVO

Eu, \_\_\_\_\_\_\_\_\_\_\_\_\_\_\_\_\_\_\_\_\_\_\_\_\_\_\_\_\_\_\_\_\_\_\_\_\_\_\_\_\_\_\_\_\_\_\_\_\_\_\_\_\_\_, declaro, para fins de posse no cargo de \_\_\_\_\_\_\_\_\_\_\_\_\_\_\_\_\_\_\_\_\_\_\_ do Quadro de Pessoal da Fundação Universidade Federal de Rondônia - UNIR, para o qual fui nomeado(a) pelo Portaria nº \_\_\_\_ de \_\_/\_\_/\_\_, do GR, publicado no Diário Oficial da União Nº\_\_\_, Seção\_\_\_\_, Pág\_\_\_ de \_/\_/\_, que não percebo proventos de aposentadoria provenientes da Administração Pública Federal, Estadual ou Municipal, Direta ou Indireta, conforme estabelecido pelo Art. 37, incisos XVI e XVII da CF/88.

Porto Velho - RO, and a question de question de la contradicto de la contradicto de la contradicto de la contradicto de la contradicto de la contradicto de la contradicto de la contradicto de la contradicto de la contradic

# FORMULÁRIO 79 - POSSE TÉCNICO-ADMINISTRATIVO

# DECLARAÇÃO DE NÃO ACUMULAÇÃO DE CARGOS

Eu, \_\_\_\_\_\_\_\_\_\_\_\_\_\_\_\_\_\_\_\_\_\_\_\_\_\_\_\_\_\_\_\_\_\_\_\_\_\_\_\_\_\_\_\_\_\_\_\_\_\_\_\_\_\_, declaro, para fins de posse no cargo de \_\_\_\_\_\_\_\_\_\_\_\_\_\_\_\_\_\_\_\_\_\_\_, com carga horária de \_\_\_\_\_ (20h/40h/DE) do Quadro de Pessoal da Fundação Universidade Federal de Rondônia - UNIR, para o qual fui nomeado(a) pelo Portaria nº \_\_\_\_ de \_\_/\_\_/\_\_, do GR, publicado no Diário Oficial da União Nº\_\_\_, Seção\_\_\_\_, Pág\_\_\_\_ de \_\_/\_\_/\_\_, que não exerço outro cargo, emprego ou função pública no âmbito da Administração Pública Federal, Estadual ou Municipal, Direta ou Indireta, conforme estabelecido pelo Art. 37, inciso XVI da CF/88.

Porto Velho - RO, \_\_\_\_ de \_\_\_\_\_\_\_\_\_\_\_\_\_\_ de \_\_\_\_\_\_\_\_.

# FORMULÁRIO 80 - POSSE TÉCNICO-ADMINISTRATIVO

# DECLARAÇÃO DE ACUMULAÇÃO DE CARGOS

Eu, \_\_\_\_\_\_\_\_\_\_\_\_\_\_\_\_\_\_\_\_\_\_\_\_\_\_\_\_\_\_\_\_\_\_\_\_\_\_\_\_\_\_\_\_\_\_\_\_\_\_\_\_\_\_, declaro, para fins de posse no cargo de \_\_\_\_\_\_\_\_\_\_\_\_\_\_\_\_\_\_\_\_\_\_\_, com carga horária de \_\_\_\_\_ (20h/40h) do Quadro de Pessoal da Fundação Universidade Federal de Rondônia - UNIR, para o qual fui nomeado(a) pelo Portaria nº \_\_\_\_ de \_\_/\_\_/\_\_, do GR, publicado no Diário Oficial da União Nº\_\_\_, Seção\_\_\_\_, Pág\_\_\_\_ de \_\_/\_\_/\_\_, que exerço outro cargo, emprego ou função pública, com carga horária de \_\_\_\_\_ (20h/40h), das \_\_\_ h as \_\_\_h, no âmbito da Administração Pública Federal, Estadual ou Municipal, Direta ou Indireta, conforme estabelecido pelo Art. 37, inciso XVI da CF/88 e suas diversas normatizações.

Anexo: (Contrato de trabalho, Publicação oficial...)

Porto Velho - RO, \_\_\_\_ de \_\_\_\_\_\_\_\_\_\_\_\_\_\_ de \_\_\_\_\_\_\_\_.

# FORMULÁRIO 81 - POSSE TÉCNICO-ADMINISTRATIVO

# DECLARAÇÃO NEGATIVA DE PARTICIPAÇÃO EM GERÊNCIA

Eu, \_\_\_\_\_\_\_\_\_\_\_\_\_\_\_\_\_\_\_\_\_\_\_\_\_\_\_\_\_\_\_\_\_\_\_\_\_\_\_\_\_\_\_\_\_\_\_\_\_\_\_\_\_\_, declaro, para fins de posse no cargo de \_\_\_\_\_\_\_\_\_\_\_\_\_\_\_\_\_\_\_\_\_\_\_ do Quadro de Pessoal da Fundação Universidade Federal de Rondônia - UNIR, para o qual fui nomeado(a) pelo Portaria nº \_\_\_\_ de \_\_/\_\_/\_\_, do GR, publicado no Diário Oficial da União Nº\_\_\_, Seção\_\_\_\_, Pág\_\_\_ de \_/\_/\_, que não participo de gerência ou administração de sociedade privada, personificada ou não personificada e não exerço o comércio, exceto na qualidade de acionista, cotista ou comanditário (Art. 117, inciso X, da Lei nº 8.112/90).

Porto Velho · RO, \_\_\_\_ de \_\_\_\_\_\_\_\_\_\_\_\_ de \_\_\_\_\_\_\_.

# FORMULÁRIO 82 - POSSE TÉCNICO-ADMINISTRATIVO

# DECLARAÇÃO NEGATIVA DE BENEFICIÁRIO DO SEGURO-DESEMPREGO

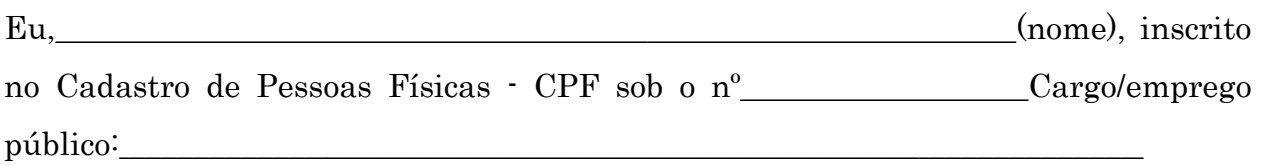

DECLARO, conforme previsto no art. 24 da Lei nº 7.9981, de 11 de janeiro de 1990, que a partir do efetivo exercício no cargo ou emprego para o qual fui convocado, não sou beneficiário do seguro desemprego.

DECLARO, ainda, que as informações aqui prestadas são exatas e verdadeiras e de minha inteira responsabilidade, sob pena de caracterização do crime tipificado no art. 299 do Código Penal.

Porto Velho · RO, \_\_\_\_ de \_\_\_\_\_\_\_\_\_\_\_\_ de \_\_\_\_\_\_\_.

\_\_\_\_\_\_\_\_\_\_\_\_\_\_\_\_\_\_\_\_\_\_\_\_\_\_\_\_\_\_\_\_\_ Assinatura

Lei nº 7.998, de 11 de janeiro de 1990.

―Art. 24. Os trabalhadores e empregadores prestarão as informações necessárias, bem como atenderão às exigências para a concessão do seguro-desemprego e o pagamento do abono salarial, nos termos e prazos fixados pelo Ministério do Trabalho."

Código Penal - Decreto-Lei nº 2.848, de 7 de dezembro de 1940

―Art. 299 - Omitir, em documento público ou particular, declaração que dele devia constar, ou nele inserir ou fazer inserir declaração falsa ou diversa da que devia ser escrita, com o fim de prejudicar direito, criar obrigação ou alterar a verdade sobre fato juridicamente relevante."

# FORMULÁRIO 83 - POSSE TÉCNICO-ADMINISTRATIVO

# TERMO DE COMPROMISSO

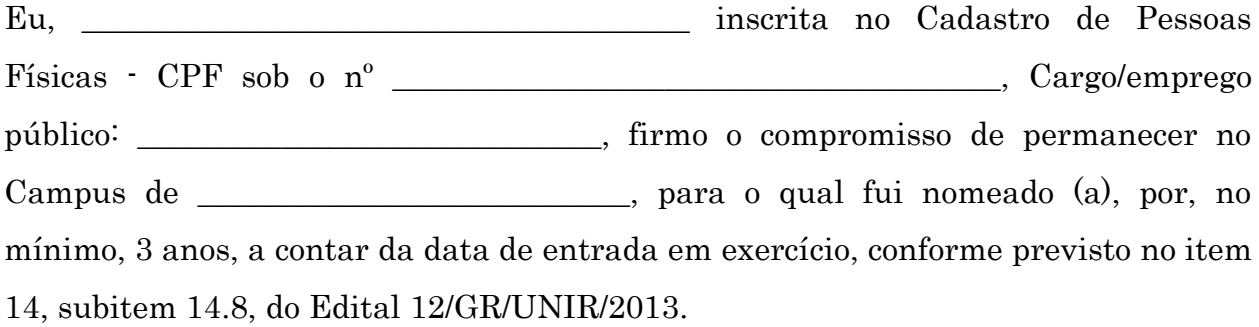

Porto Velho · RO, \_\_\_\_\_\_\_\_de \_\_\_\_\_\_\_\_\_\_\_\_\_\_\_\_de 2014.

 $\mathcal{L}=\mathcal{L}=\mathcal{$ Assinatura

# FORMULÁRIO 84 - POSSE TÉCNICO-ADMINISTRATIVO

# AUTORIZAÇÃO DE ACESSO À DECLARAÇÃO DE AJUSTE ANUAL DO IMPOSTO DE RENDA PESSOA FÍSICA

#### DADOS PESSOAIS DO SERVIDOR

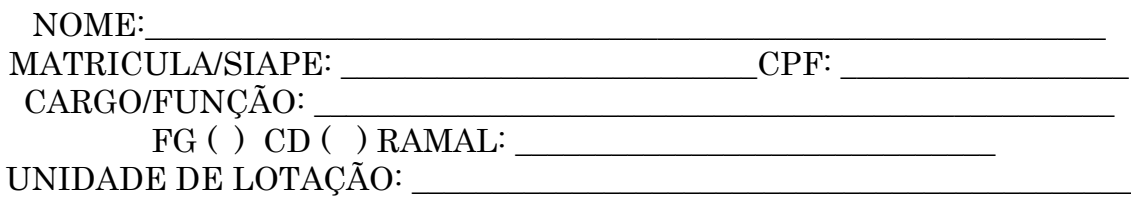

#### AUTORIZAÇÃO

Autorizo, para fins do cumprimento à exigência contida no § 4° do Art. 13 da Lei nº. 8.429 de 1992, o acesso às declarações anuais apresentadas à Secretaria da Receita Federal do Brasil, com as respectivas retificações, tendo em vista o disposto no § 2º do Art. 3º do Decreto nº. 5.483 de 30 de junho de 2005.

Porto Velho/RO, \_\_\_\_ de \_\_\_\_\_\_\_\_\_\_\_ de \_\_\_\_\_\_\_\_.

# FORMULÁRIO 85 - POSSE TÉCNICO-ADMINISTRATIVO

# SOLICITAÇÃO DE CRACHÁ

# DADOS PARA EMISSÃO DE CRACHÁ

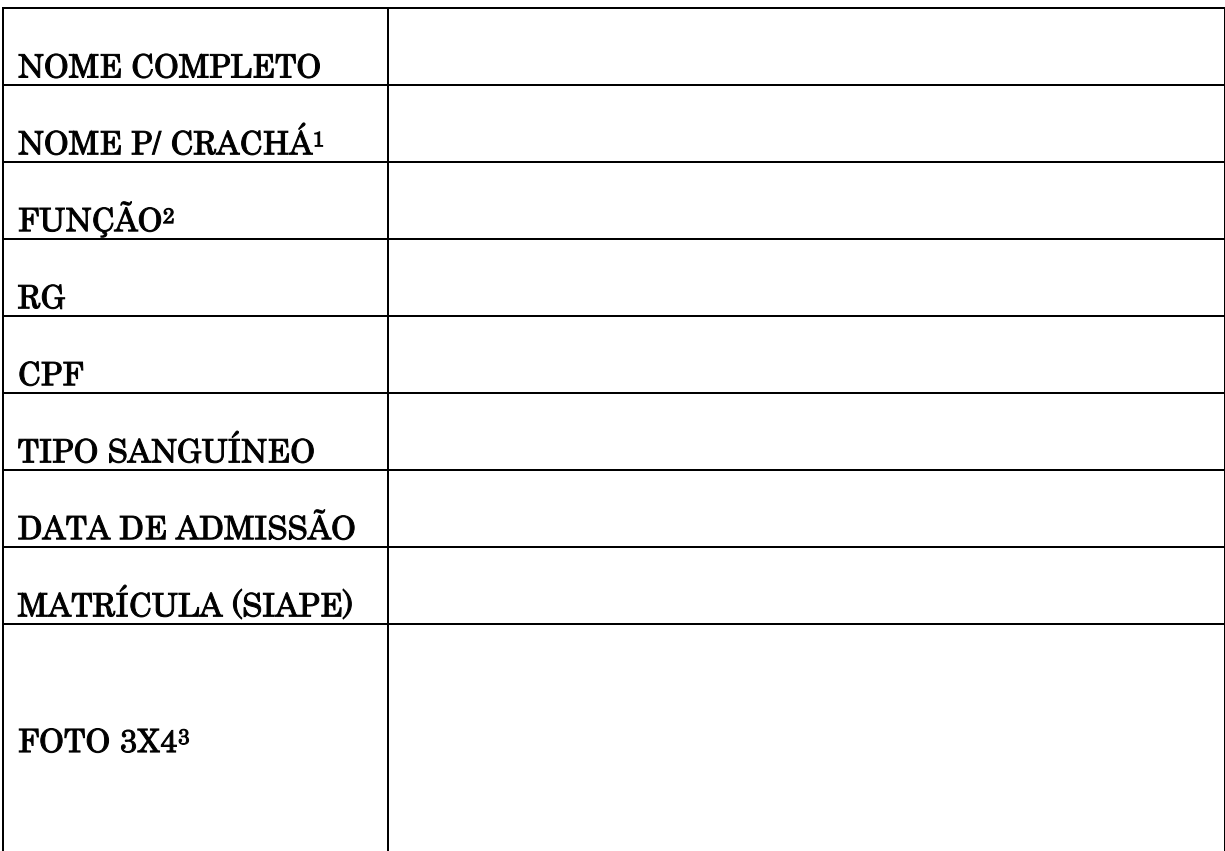

1 – Nome que será impresso na frente do crachá;

2 – Consultar holerite;

3 – Enviar foto no formato divulgado.

### 1.3.9 PARTICIPAÇÃO DE TÉCNICO-ADMNISTRATIVO EM CURSO DE CAPACITAÇÃO

CONCEITO: Cursos de capacitação são as atividades de aprendizagem presencial e a distância que visem ao desenvolvimento das competências institucionais por meio das competências individuais dos servidores, cuja necessidade tenha sido detectada pela Universidade.

UNIDADE RESPONSÁVEL: Pró-Reitoria de Administração (PRAD) / Diretoria de Gestão de Pessoas (DGP) / Coordenadoria de Capacitação e Desenvolvimento (CCD).

LEGISLAÇÃO: Lei nº 11.091/2005, Decreto nº 5.824/2006, Decreto nº 5707/2006 e Instrução Normativa 015/2015/UNIR.

### PROCEDIMENTO:

- 1. A unidade requisitante elabora o Levantamento da Necessidade de Capacitação (LNC), para o ano seguinte, após consulta as subunidades a ela vinculadas, consultando pelo menos 1 (um) servidor de cada cargo. Encaminha o LNC a Coordenadoria de Capacitação e Desenvolvimento (CCD) até o mês de novembro do ano corrente.
- 2. A Coordenadoria de Capacitação e Desenvolvimento (CCD) consolida e organiza o LNC de toda a instituição e submete a aprovação da PRAD.
- 3. Verificada a disponibilidade orçamentária para a realização dos cursos a CCD elabora Termo de Referência para a contratação ou execução, solicitando da Unidade requisitante o nome dos servidores a serem capacitados, justificativa e objetivo geral e específico.
- 4. A Unidade requisitante deve acompanhar o andamento do processo

## PROCEDIMENTO 69 - PARTICIPAÇÃO EM CURSO DE CAPACITAÇÃO PARA TÉCNICO ADMINISTRATIVO

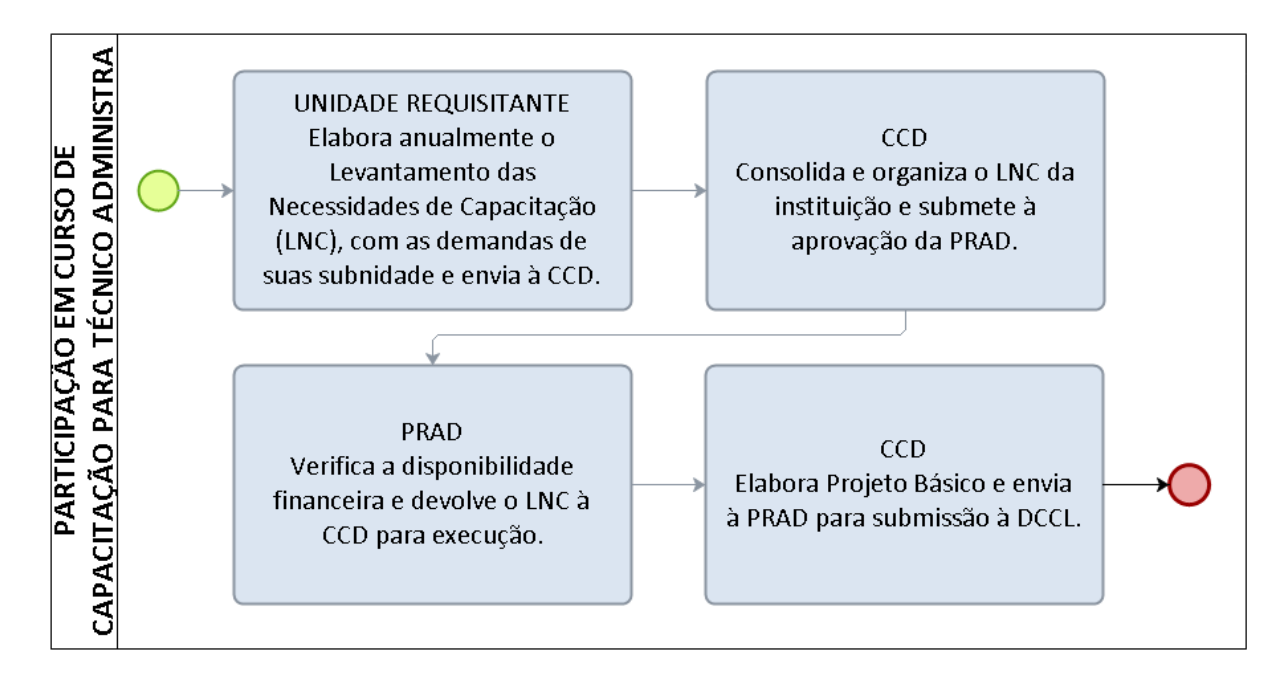

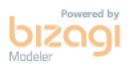

## FORMULÁRIO 86 - LEVANTAMENTO DA NECESSIDADE DE CAPACITAÇÃO (LNC) – TÉCNICO-ADMINISTRATIVO

# 1 – IDENTIFICAÇÃO DA UNIDADE:

Unidade:

Subunidade:

Telefone:

E-mail:

Gestor:

#### 2 – FUNDAMENTAÇÃO LEGAL:

Lei 11.091/2005; Decreto nº 5.824/2006; Decreto nº 5.707/2006; IN nº 015/2015/UNIR

# 3 – CAPACITAÇÃO SOLICITADA (NECESSIDADE LEVANTADA)

Curso Sugerido:

Problematização:

Objetivo:

Atividades contempladas pelo curso:

Quantidade de servidores a serem capacitados:

#### 4 – NÍVEL DE PRIORIDADE

Prioridade

1 – Crítica (não é possível a realização da atividade sem a capacitação)

2 – Alta (o impacto da falta de capacitação é alto)

3 – Normal (a capacitação melhorará a realização da atividade)

4 – Baixa (o impacto pela falta da capacitação é baixo)

\_\_\_\_\_\_\_\_\_\_\_\_\_\_\_\_\_\_\_\_, \_\_\_\_ de \_\_\_\_\_\_\_\_\_\_\_\_\_\_ de \_\_\_\_\_ (Local e Data)

\_\_\_\_\_\_\_\_\_\_\_\_\_\_\_\_\_\_\_\_\_\_\_\_\_\_\_\_\_\_\_\_\_\_\_\_\_\_\_\_\_ (Assinatura e Carimbo do Gestor Responsável)

# 2 PROCEDIMENTOS DE EXECUÇÃO FINANCEIRA

# 2.1 PAGAMENTOS

# 2.1.1 PAGAMENTO DE BENS ADQUIRIDOS

OBJETIVO: Liquidação e pagamento de bens/materiais adquiridos

UNIDADE RESPONSÁVEL: Diretoria de Orçamento, Finanças e Contabilidade/Pró-Reitoria de Planejamento

LEGISLAÇÃO: Lei nº 4.320/1964, Lei nº 8.666/1993; Instrução Normativa nº 008/UNIR/PROPLAN de 07 de maio de 2014.

### REQUISITOS PARA PAGAMENTO:

1. Nota fiscal certificada com carimbo específico, assinada e datada à caneta (observar que a data do certifico deverá ser igual ou posterior ao da emissão da nota fiscal);

2. Envio da solicitação de pagamento com a documentação completa, certificando que todos os documentos foram conferidos.

### PROCEDIMENTO

1. A solicitação de pagamento deve ser encaminhada pela unidade responsável, conforme o tipo de bem/material adquirido (Coordenadoria de Almoxarifado: material de consumo; Coordenadoria de Patrimônio: equipamentos; Diretoria de Tecnologia de Informação: equipamentos de TI), juntamente com o Termo de Recebimento (ANEXO I) preenchido e com a documentação de responsabilidade do Fornecedor (ANEXO II) e o documento hábil do SIAFI de liquidação da despesa que pode ser a Nota de Sistema (NS) e Nota de Pagamento (NP).

2. O pedido de pagamento deverá ser encaminhado à PROPLAN por meio de memorando onde conste o número da nota fiscal, o valor, o mês de competência, o nome da empresa.

3. O Pró-Reitor despachará a documentação, autorizando que a despesa seja paga por meio de documentos processados, conforme definido no Art. 64 da Lei Nº. 4.320, de 17 de março de 1964.

4. A Diretoria de Orçamento, Finanças e Contabilidade (DIRCOF) analisa a documentação e determina o pagamento.

5. A Coordenadoria de Finanças (CFIN) Confere os documentos, registra a despesa e efetua o pagamento.
### PROCEDIMENTO 70 - PAGAMENTOS DE BENS ADQUIRIDOS.

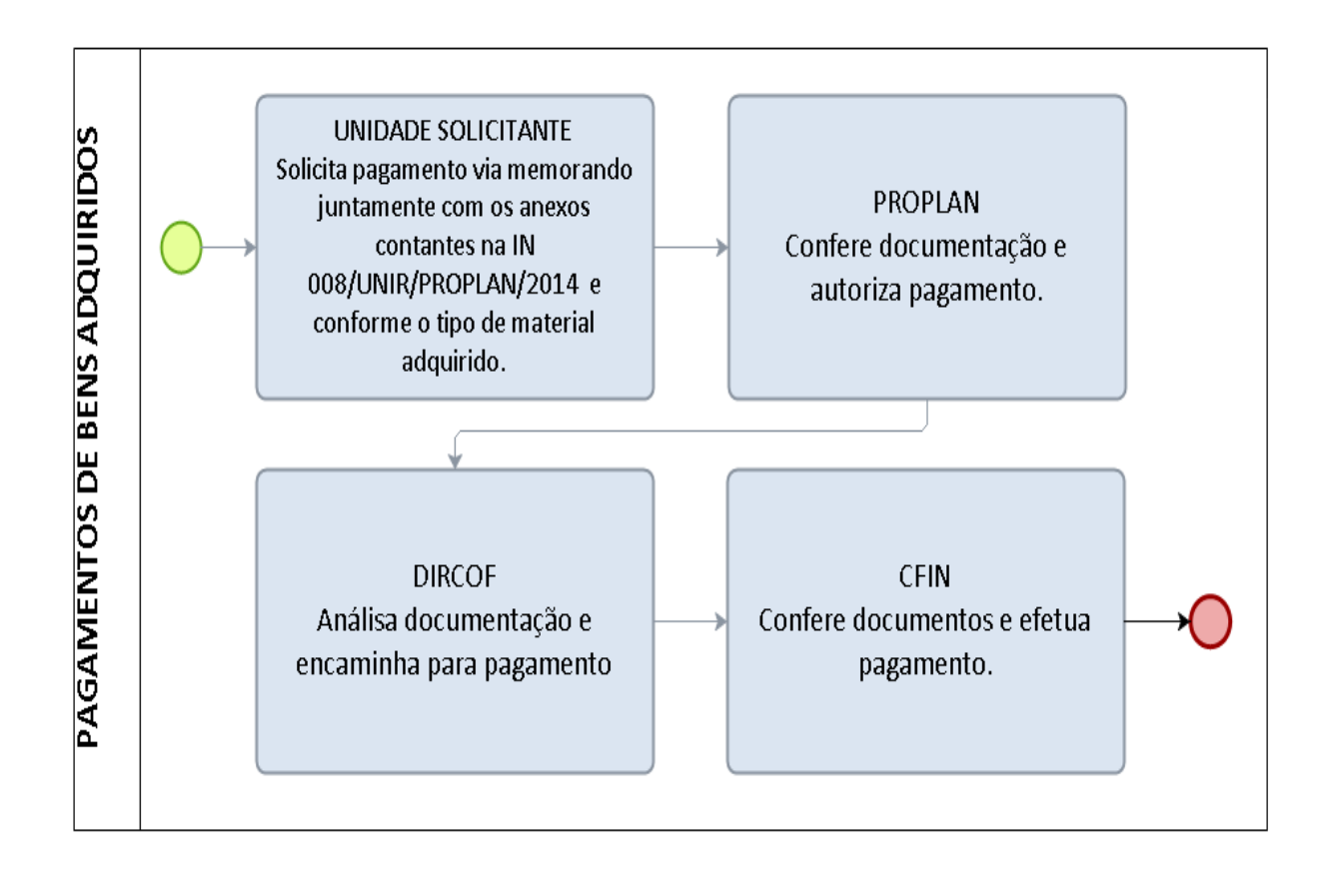

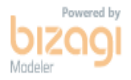

## FORMULÁRIO 87 - ANEXO IV DA IN 008/UNIR/PROPLAN/2014 - TERMO DE RECEBIMENTO

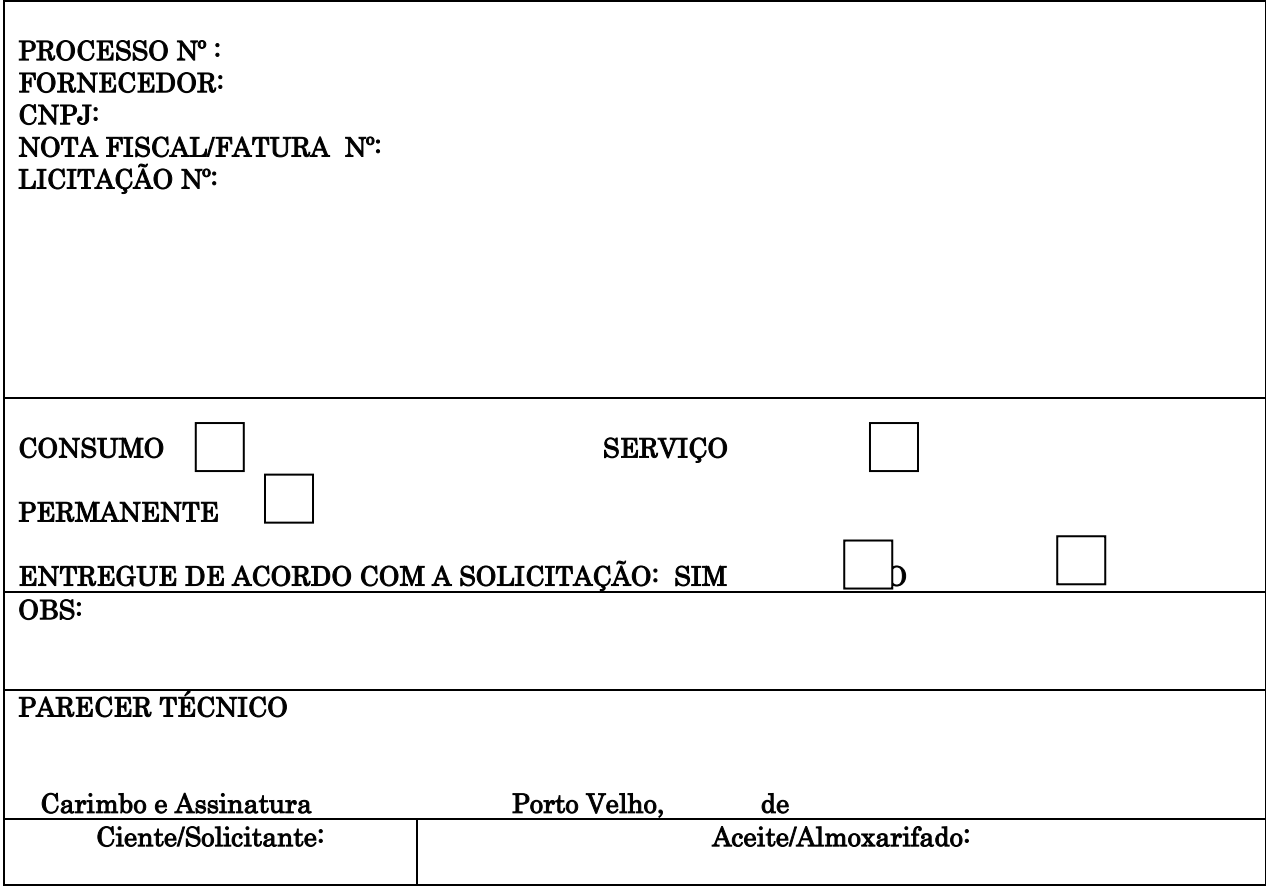

### 2.1.2 PAGAMENTO DE OBRAS E SERVIÇOS DE ENGENHARIA

OBJETIVO: Liquidação e pagamento de obras e Serviços de Engenharia

UNIDADE RESPONSÁVEL: Pró-Reitoria de Planejamento

LEGISLAÇÃO: Lei nº 4.320/1964, Lei nº 8.666/1993; Instrução Normativa nº 008/UNIR/PROPLAN de 07 de Maio de 2014.

### REQUISITOS PARA PAGAMENTO:

1. Nota fiscal certificada com carimbo específico, assinada e datada à caneta (observar que a data do certifico deverá ser igual ou posterior ao da emissão da nota fiscal);

2. Envio da solicitação de pagamento com a documentação completa, certificando que todos os documentos foram conferidos.

### PROCEDIMENTO

1. O Fiscal de Contrato deve preencher o relatório de execução de contrato (ANEXO I) e anexar ao pedido de pagamento, juntamente com a nota fiscal, que deverá ser certificada em conjunto com o fiscal da obra. A documentação de responsabilidade do Fornecedor (ANEXO III) deve ser arquivada mensalmente no processo de fiscalização de contrato.

2. O pedido de pagamento deverá ser encaminhado pela DIREA à PROPLAN por meio de memorando onde conste o número da nota fiscal, o valor, o mês de competência, o nome da empresa, número do contrato e o objeto.

3. O Pró-Reitor despachará a documentação, determinando que a despesa seja paga por meio de documentos processados, conforme definido no Art. 64 da Lei Nº. 4.320, de 17 de março de 1964.

4. No caso de descumprimento contratual, o fiscal deve calcular os valores e solicitar a glosa de forma detalhada no relatório ao encaminhar à PROPLAN. Para aplicação de multas e/ou penalidades contratuais, o fiscal deve notificar a contratada para apresentar defesa. O fiscal encaminha à PRAD para conhecimento e decisão quanto à abertura de processo de aplicação de penalidades (ver procedimento aplicação de penalidades).

5. A Diretoria de Orçamento, Finanças e Contabilidade - DIRCOF analisa a documentação e

autoriza pagamento.

6. A Coordenadoria de Finanças - CFIN registra a despesa, efetua a liquidação e pagamento.

7. Durante o exercício, o Fiscal do Contrato é responsável pelo recebimento, conferência, guarda e fornecimento de todos os comprovantes e informações relativas ao contrato.

# FORMULÁRIO 88 - RELATÓRIO DE EXECUÇÃO DE CONTRATO – ANEXO I

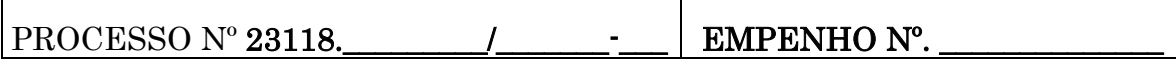

#### DADOS DO CONTRATO:

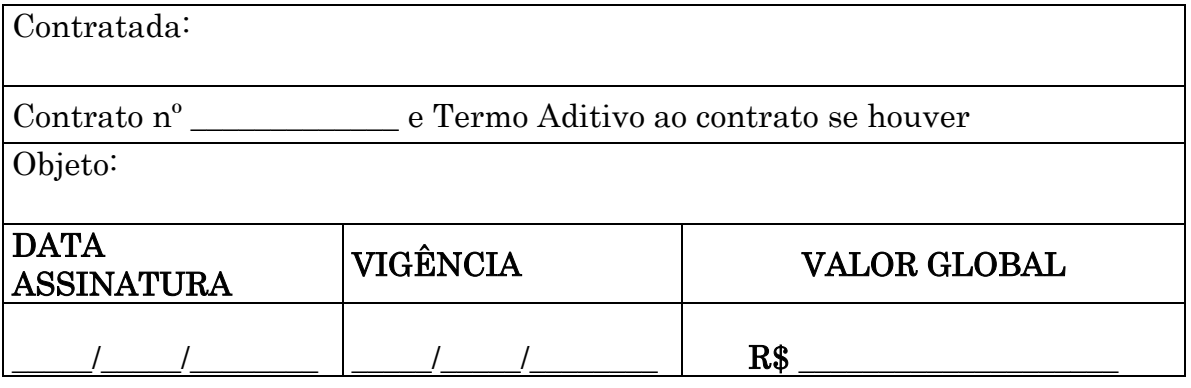

#### DADOS DO FISCAL:

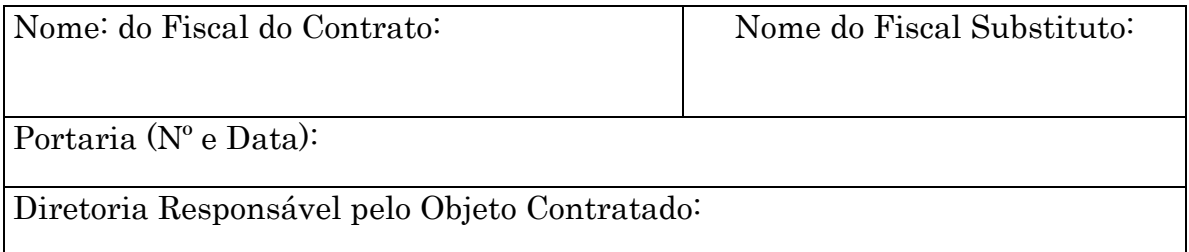

### DADOS DO PAGAMENTO:

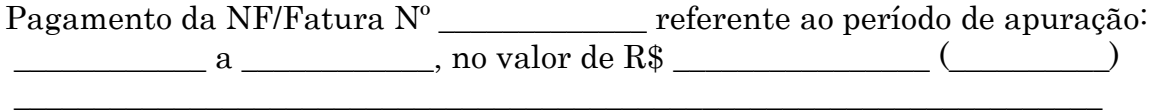

## OCORRÊNCIAS:

(glosas, multas e descumprimento de cláusulas contratuais):

### OBSERVAÇÕES:

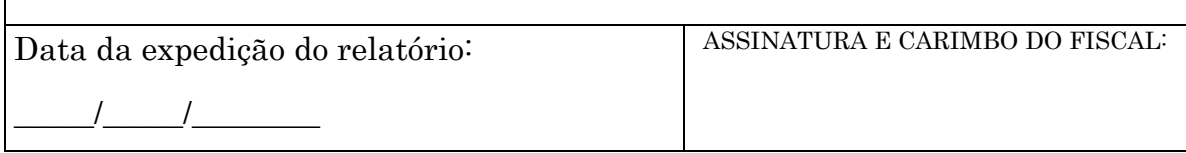

#### No caso de Obras deverá ser assinado pelo Fiscal do Contrato e Fiscal da Obra.

# ANEXO II

### PARA OBRAS/ SERVIÇOS DE ENGENHARIA

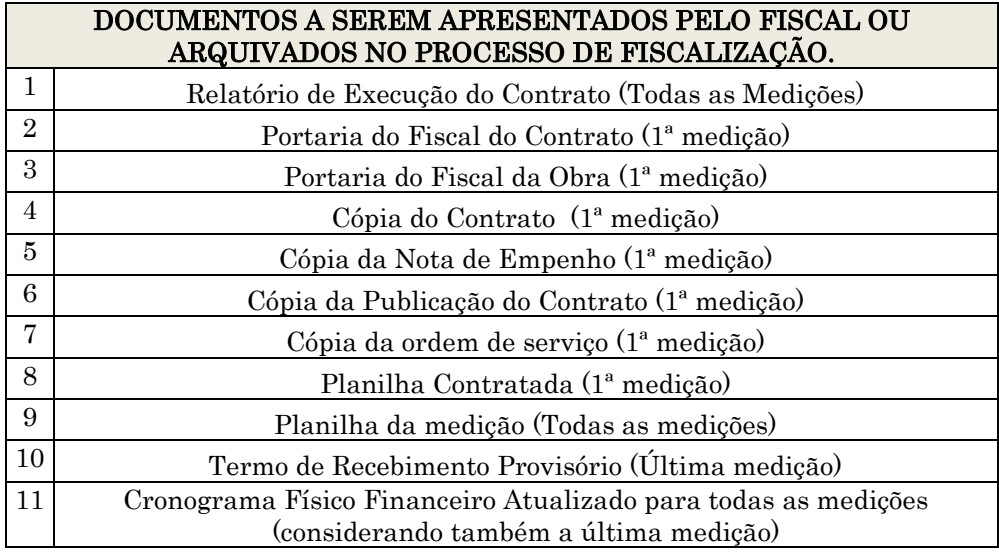

### PARA CONTRATOS DIVERSOS

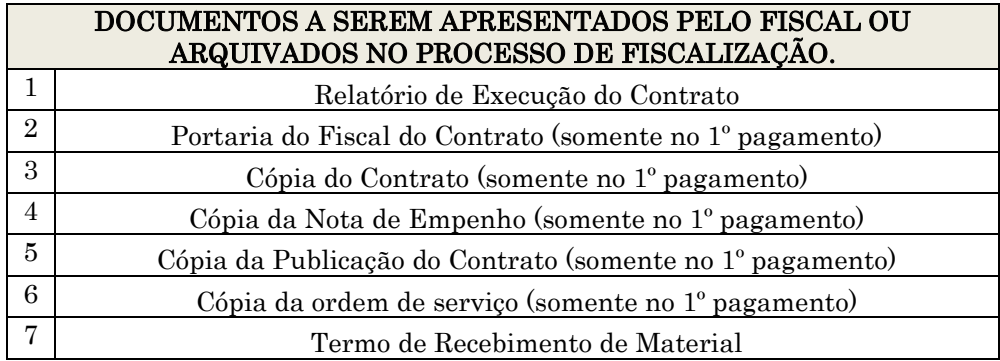

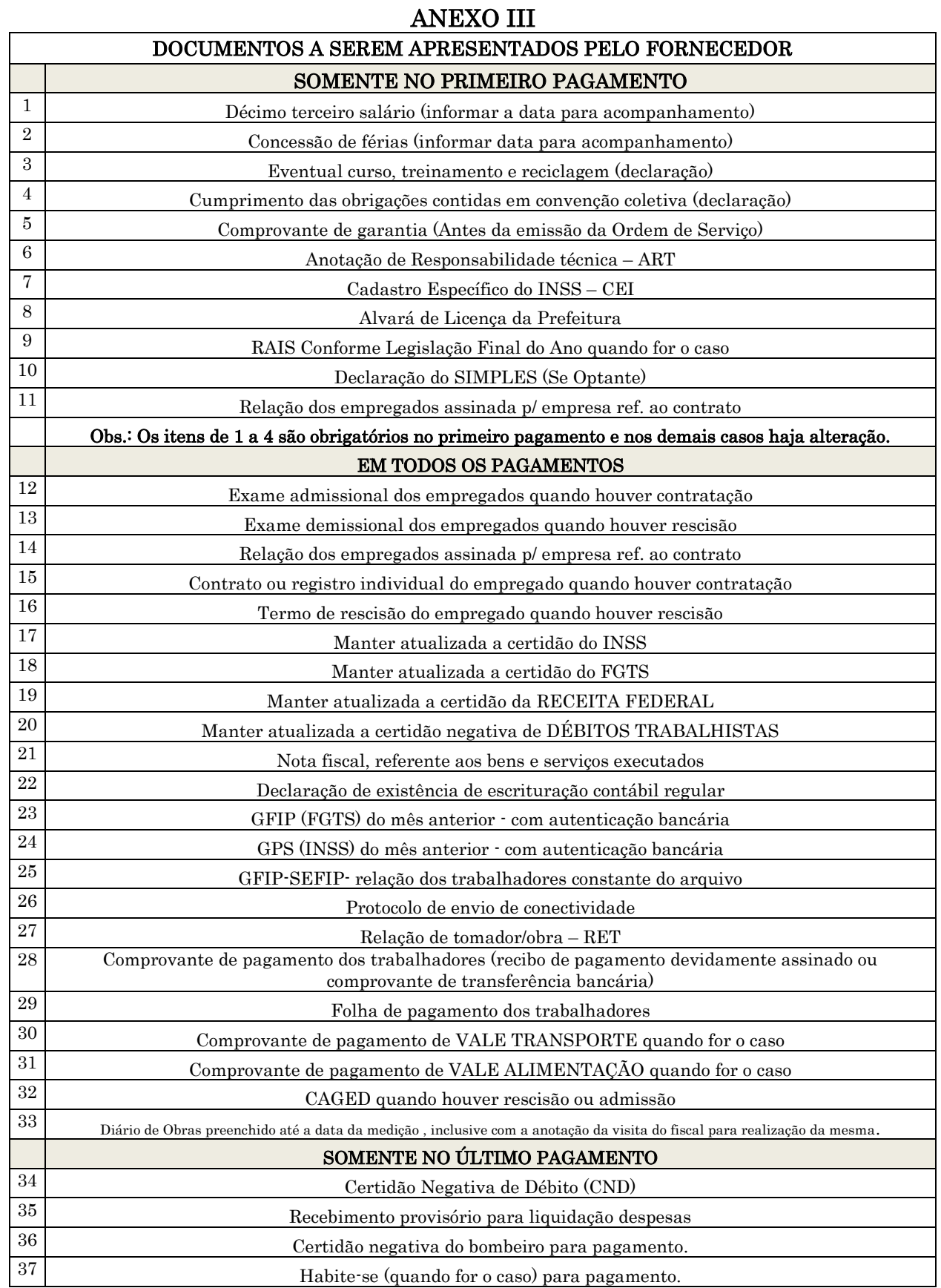

### PROCEDIMENTO 71 - PAGAMENTO DE OBRAS.

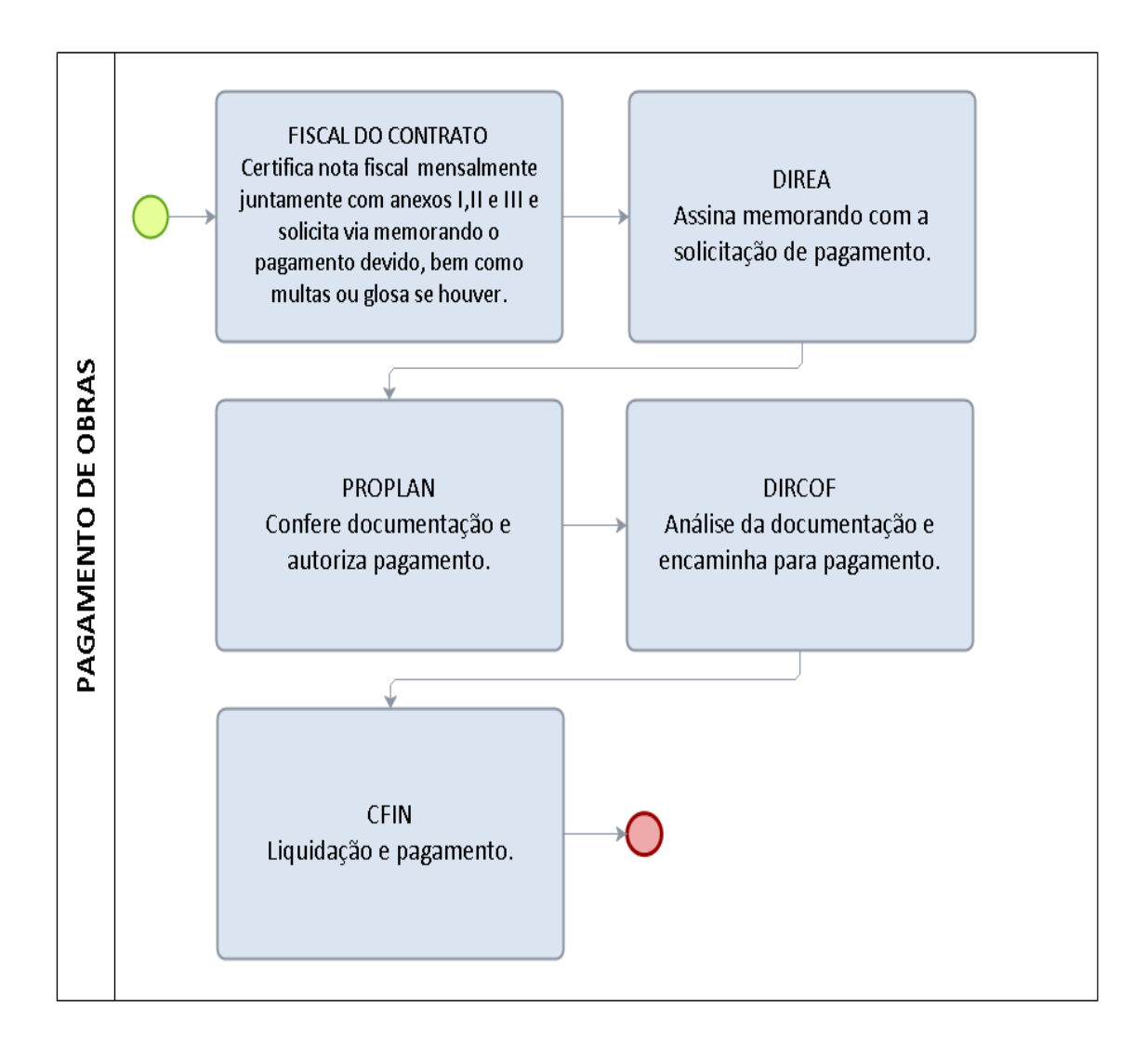

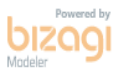

### 2.1.3 PAGAMENTO DE SERVIÇOS CONTINUADOS

OBJETIVO: Liquidação e pagamento de serviços continuados

UNIDADE RESPONSÁVEL: Pró-Reitoria de Planejamento

LEGISLAÇÃO: Lei nº 4.320/1964, Lei nº 8.666/1993; Instrução Normativa nº 02/2008/SLTI/MPOG; Instrução Normativa nº 008/UNIR/PROPLAN/2014.

### REQUISITOS PARA PAGAMENTO:

1. Nota fiscal certificada com carimbo específico, assinada e datada à caneta (observar que a data do certifico deverá ser igual ou posterior ao da emissão da nota fiscal);

2. Envio da solicitação de pagamento com a documentação completa, certificando que todos os documentos foram conferidos e arquivados em pasta, em meio físico e digital, sob a guarda e responsabilidade do Fiscal do Contrato;

### PROCEDIMENTO:

1. No início do exercício o processo de Fiscalização do Contrato será autuado pela Pró-Reitoria de Administração (PRAD). O processo ficará sob a guarda do Fiscal do Contrato.

2. O Fiscal de Contrato deve preencher o relatório de execução de contrato (ANEXO I) e anexar ao pedido de pagamento. A documentação de responsabilidade do Fornecedor (ANEXO III) deve ser arquivada mensalmente no processo de fiscalização de contrato.

2. O pedido de pagamento deverá ser encaminhado pela Chefia Imediata do fiscal à PROPLAN por meio de memorando onde conste o número da nota fiscal, o valor, o mês de competência, o nome da empresa, número do contrato e o objeto.

3. O Pró-Reitor despachará a documentação, determinando que a despesa seja paga por meio de documentos processados, conforme definido no Art. 64 da Lei Nº. 4.320, de 17 de março de 1964.

4. No caso de descumprimento contratual, o fiscal deve calcular os valores e solicitar a glosa de forma detalhada no relatório ao encaminhar à PROPLAN. Para aplicação de multas e/ou penalidades contratuais, o fiscal deve notificar a contratada para apresentar defesa. O fiscal encaminha à PRAD para conhecimento e decisão quanto à abertura de processo de aplicação de penalidades (ver procedimento aplicação de penalidades).

5. A Diretoria de Orçamento, Finanças e Contabilidade - DIRCOF analisa a documentação e autoriza pagamento.

6. A Coordenadoria de Finanças (CFIN) registra a despesa, efetua a liquidação e pagamento.

7. Durante o exercício, o Fiscal do Contrato é responsável pelo recebimento, conferência, guarda e fornecimento de todos os comprovantes e informações relativas ao contrato. No final de cada exercício, o fiscal deverá encaminhar à PROPLAN o processo de fiscalização de contrato para compor a documentação de pagamentos.

### PROCEDIMENTO 72 - PAGAMENTOS DE SERVIÇOS CONTINUADOS.

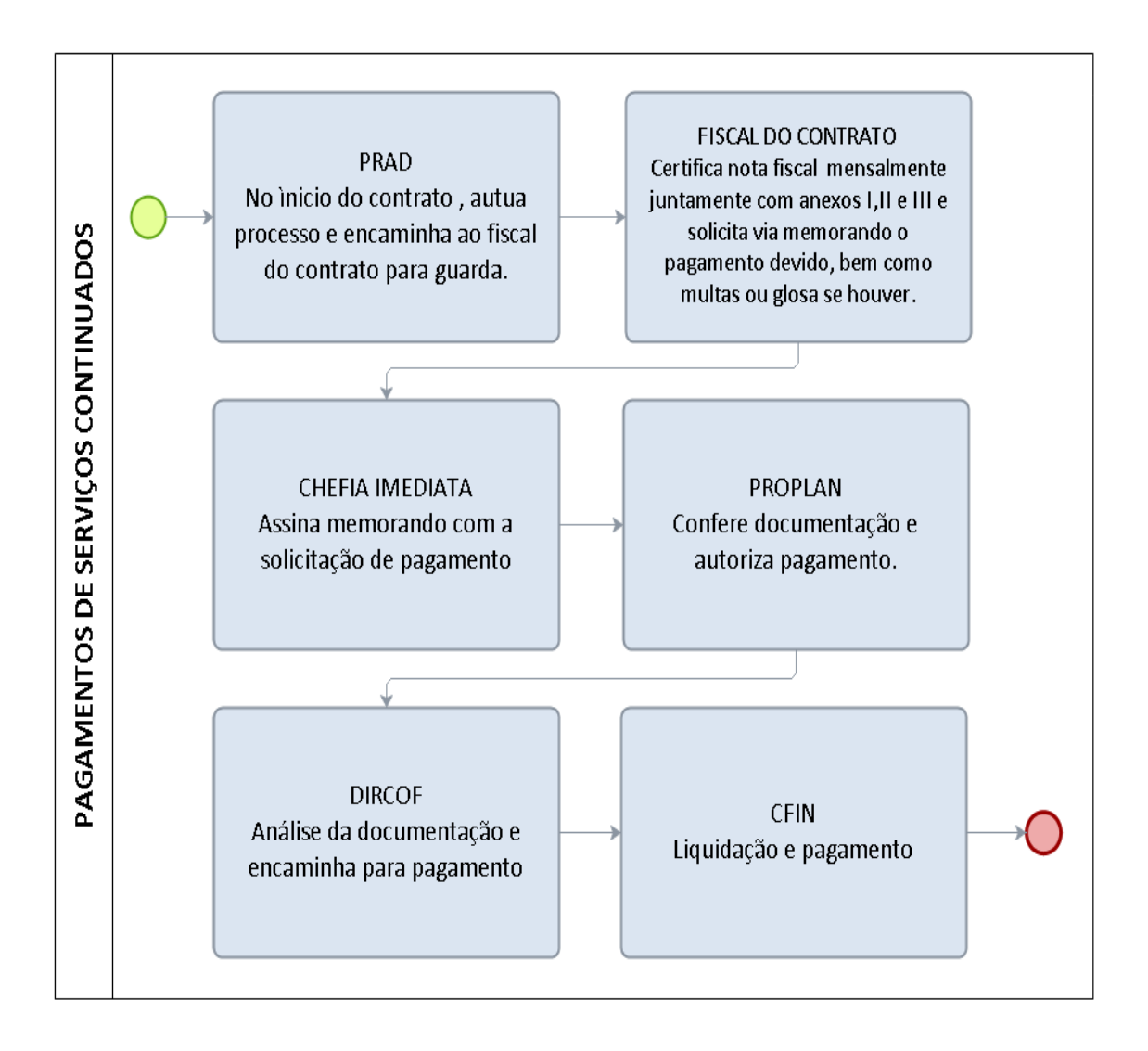

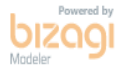

# FORMULÁRIO 89 - RELATÓRIO DE EXECUÇÃO DE CONTRATO - ANEXO I

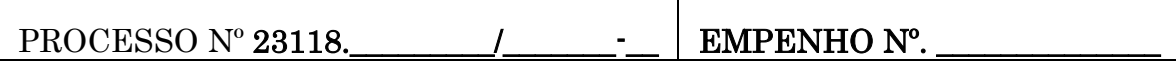

# DADOS DO CONTRATO: Contratada: Contrato n<sup>o</sup> e Termo Aditivo ao contrato se houver Objeto: DATA ASSINATURA VIGÊNCIA VALOR GLOBAL \_\_\_\_\_/\_\_\_\_\_/\_\_\_\_\_\_\_\_ \_\_\_\_\_/\_\_\_\_\_/\_\_\_\_\_\_\_\_ R\$ \_\_\_\_\_\_\_\_\_\_\_\_\_\_\_\_\_\_\_\_

#### DADOS DO FISCAL:

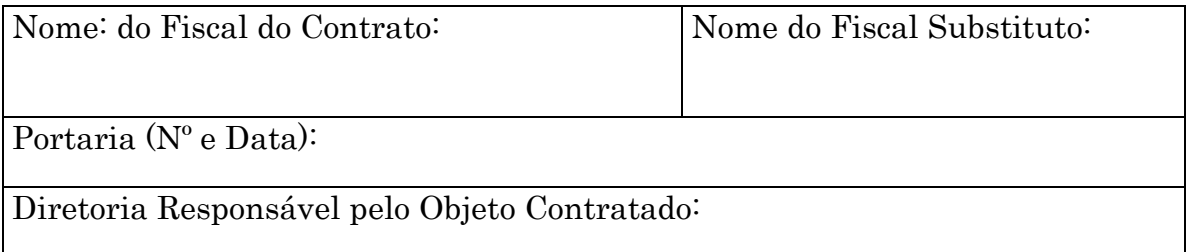

### DADOS DO PAGAMENTO:

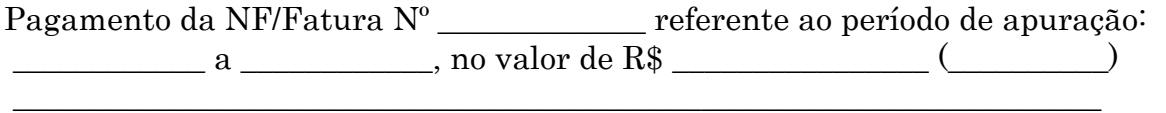

### OCORRÊNCIAS:

(glosas, multas e descumprimento de cláusulas contratuais):

#### OBSERVAÇÕES:

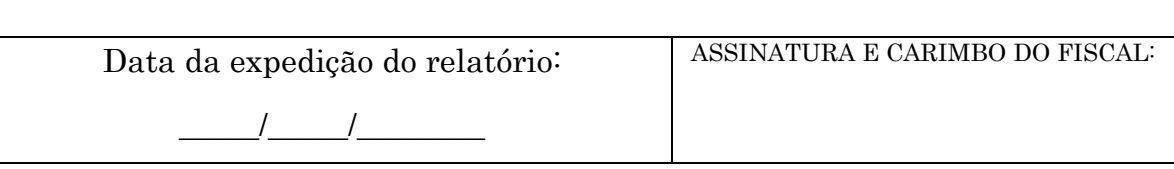

No caso de Obras deverá ser assinado pelo Fiscal do Contrato e Fiscal da Obra.

# ANEXO II

### PARA OBRAS/ SERVIÇOS DE ENGENHARIA

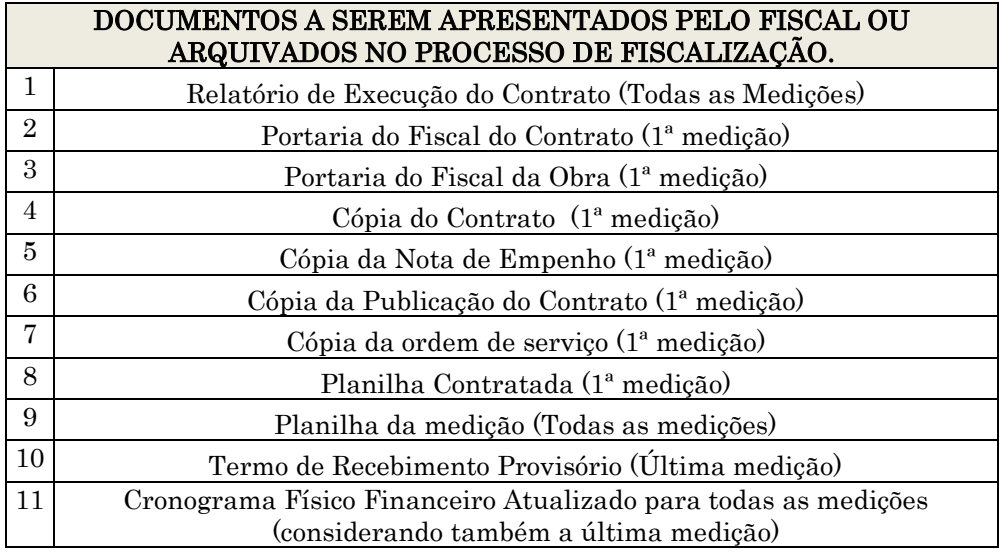

### PARA CONTRATOS DIVERSOS

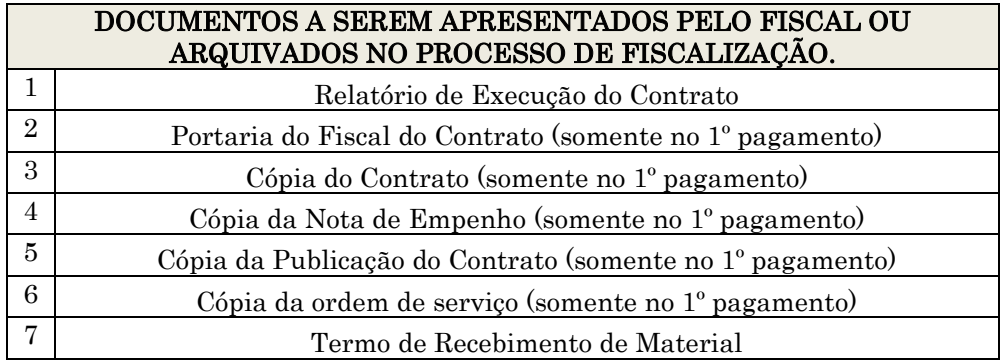

#### ANEXO III

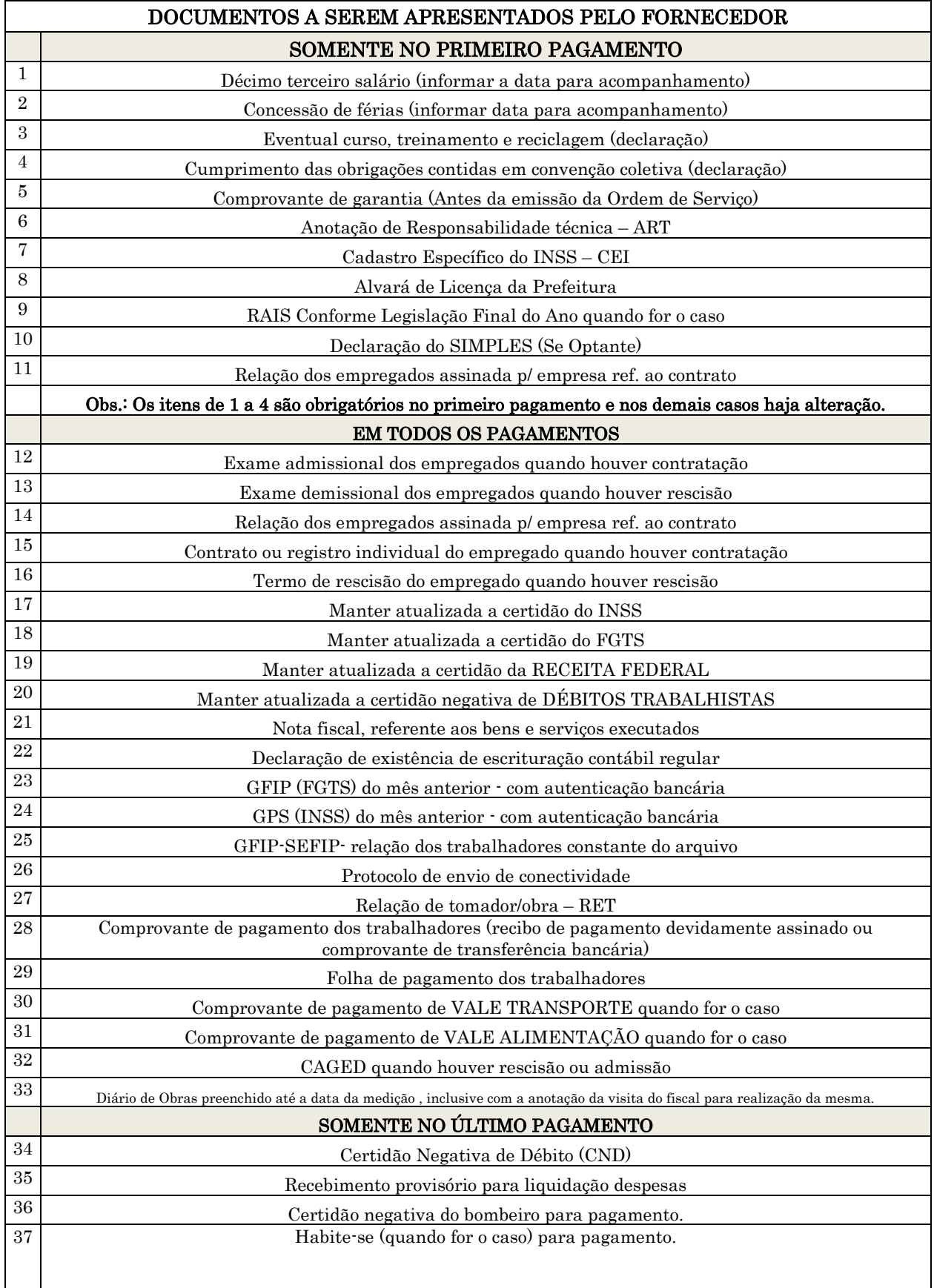

# 2.2 CARTÃO DE PAGAMENTO - SUPRIMENTO DE FUNDOS

OBJETIVO: Concessão e aplicação de Suprimento de Fundos

#### UNIDADE RESPONSÁVEL: Pró-Reitoria de Planejamento-PROPLAN

LEGISLAÇÃO: INSTRUÇÃO NORMATIVA Nº 007 /UNIR/GR/2014, DE 07 DE MAIO DE 2014.

#### REQUISITOS PARA PAGAMENTO:

1.Suprimentos de Fundos é adiantamento concedido a servidor, a critério e sob a responsabilidade do Ordenador de Despesas, para servidor designado pelo Ordenador de Despesas, ao qual será concedida senha SIASG (Perfil de Suprido), com prazo certo para aplicação e comprovação dos gastos.

2. O Suprimento de Fundos é uma autorização de execução orçamentária e financeira tendo como meio de pagamento o Cartão de Pagamento do Governo Federal (CPGF), sempre precedido de empenho na dotação orçamentária específica e natureza de despesa própria, com a finalidade de efetuar despesas que, pela sua excepcionalidade, não possam se subordinar ao processo normal de aplicação, isto é, não seja possível o empenho direto ao fornecedor ou prestador, na forma da Lei nº 4.320/64, precedido de licitação ou sua dispensa, em conformidade com a Lei nº 8.666/93.

3. As Unidades Gestoras (UGR) deverão fazer solicitação de cadastro de dois (02) servidores responsáveis pelo Suprimento de Fundos por meio do CPGF, juntando cópias das identidades e CPF'S dos supridos.

4. O Cartão é emitido em nome da Unidade Gestora, com identificação do portador (Suprido) e deverá ser utilizado obrigatoriamente para todas as modalidades de movimentação financeira do suprimento de fundos, sendo acessado por meio do Portal de Compras do Governo Federal.

5. Na UNIR, o Cartão de Pagamento do Governo Federal (CPGF) será utilizado exclusivamente para realização de despesas com suprimentos de fundos.

6. Os Suprimentos de Fundos serão concedidos nos elementos despesa:

- 339039 – Outros Serviços de Terceiros – Pessoa Jurídica – Despesas de Pequeno Vulto

- 339030 – Material de Consumo – Despesas de Pequeno Vulto

7. O suprido (portador do cartão) tem o seu limite de Fatura e/ou de saques informado pelo Ordenador de Despesa ou por quem o mesmo delegar.

8. Quando o suprido efetuar saques por meio do Cartão de Pagamento, o valor do saque deverá ser o das despesas a serem realizadas.

9. A responsabilidade sobre a aplicação do Suprimento de Fundos ficará a cargo do proposto e, no caso da falta deste, o proponente responderá por todos os gastos efetuados.

10. O prazo de aplicação é de 60 (sessenta) dias, exceto em final de exercício, e o prazo para comprovação não poderá exceder os 30 (trinta) dias subsequentes ao final do período de aplicação.

1. UNIDADE GESTORA - A solicitação de Suprimento de Fundos se dará por meio de Memorando do Dirigente da UGR (Proponente) e em formulário próprio (anexo I) ao Ordenador de Despesas (PROPLAN).

2. PROPLAN- Verifica a documentação, autua processo e autoriza a programação da despesa.

3. DIRCOF – Procede a programação e encaminha para a CPC

4. CPC- aguarda documentação de prestação de contas do suprido.

5. SUPRIDO- De posse da senha do SIASG e documentação comprobatória da despesa, deverá proceder a inserção imediata das despesas efetuadas no sistema de detalhamento das despesas efetuadas (SDDE/CPGF), no sítio [www.comprasnet.gov.br](http://www.comprasnet.gov.br/) em conformidade com as instruções contidas naquele manual, e posteriormente entregar a documentação (anexo II) na coordenadoria de prestação de contas/CPC.

6. CPC- Recebe a documentação e anexa ao processo de concessão, procede análise e estando completa a documentação, emite parecer favorável e encaminha à PROPLAN, se não está completa, notifica o suprido com prazo determinado para sanar as pendências.

7. PROPLAN – Verifica parecer da CPC, se regular procede à homologação da prestação de contas e encaminha o processo para baixa de responsabilidade do suprido. Se existe pendência, encaminha para desconto do valor devido em folha de pagamento.

8. CPC- Efetua baixa da responsabilidade do suprido, se não homologada a prestação de contas, encaminha a Diretoria de Recursos Humanos para desconto em folha de pagamento.

9. DRH - Procede o desconto em folha e encaminha o processo a CPC.

10. CPC- Recebe processo, procede a baixa da responsabilidade do suprido e arquiva processo.

# PROCEDIMENTO 73 - CONCESSÃO DE SUPRIMENTO DE FUNDOS

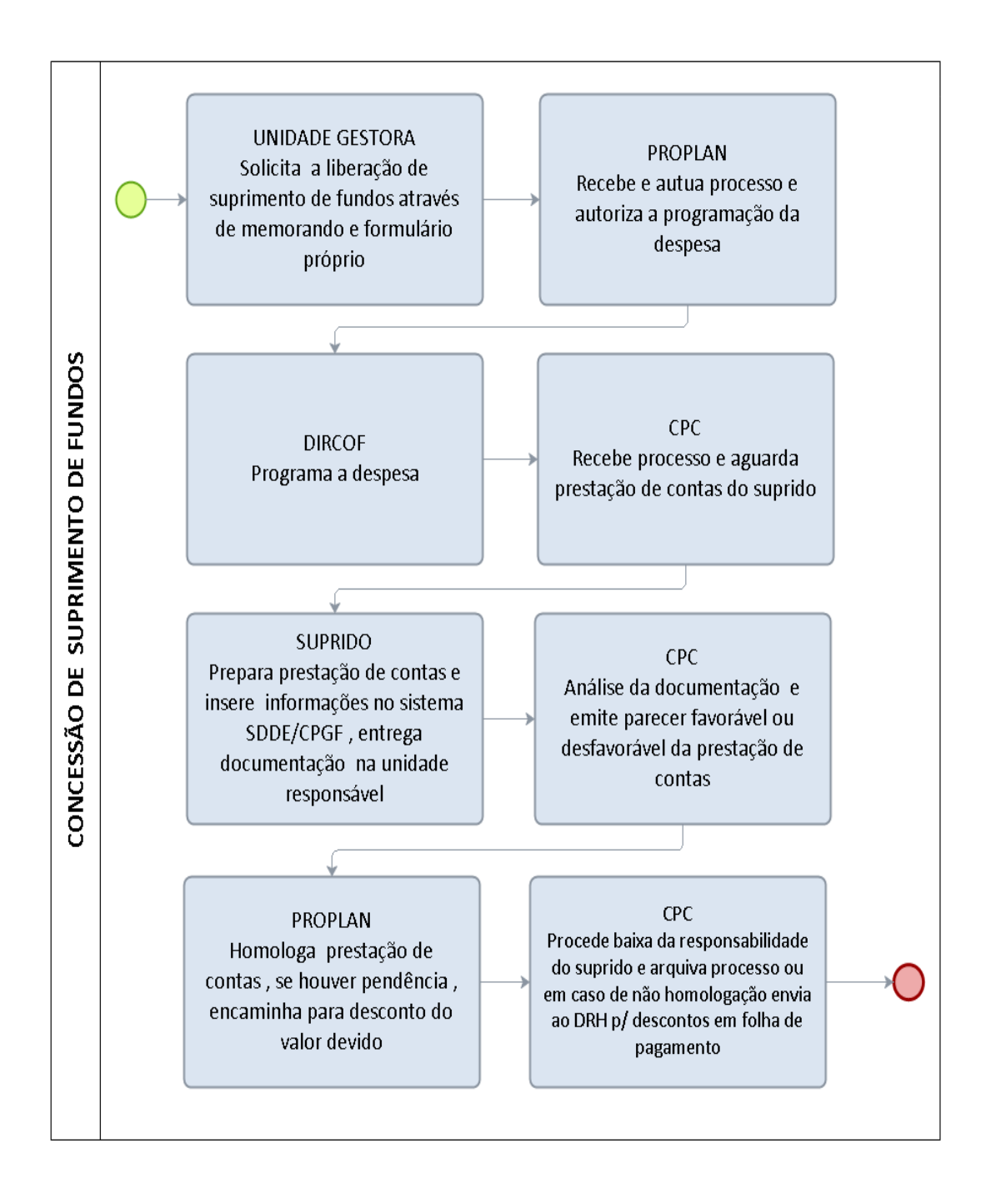

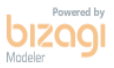

# FORMULÁRIO 90 - PROPOSTA DE SUPRIMENTO DE FUNDOS

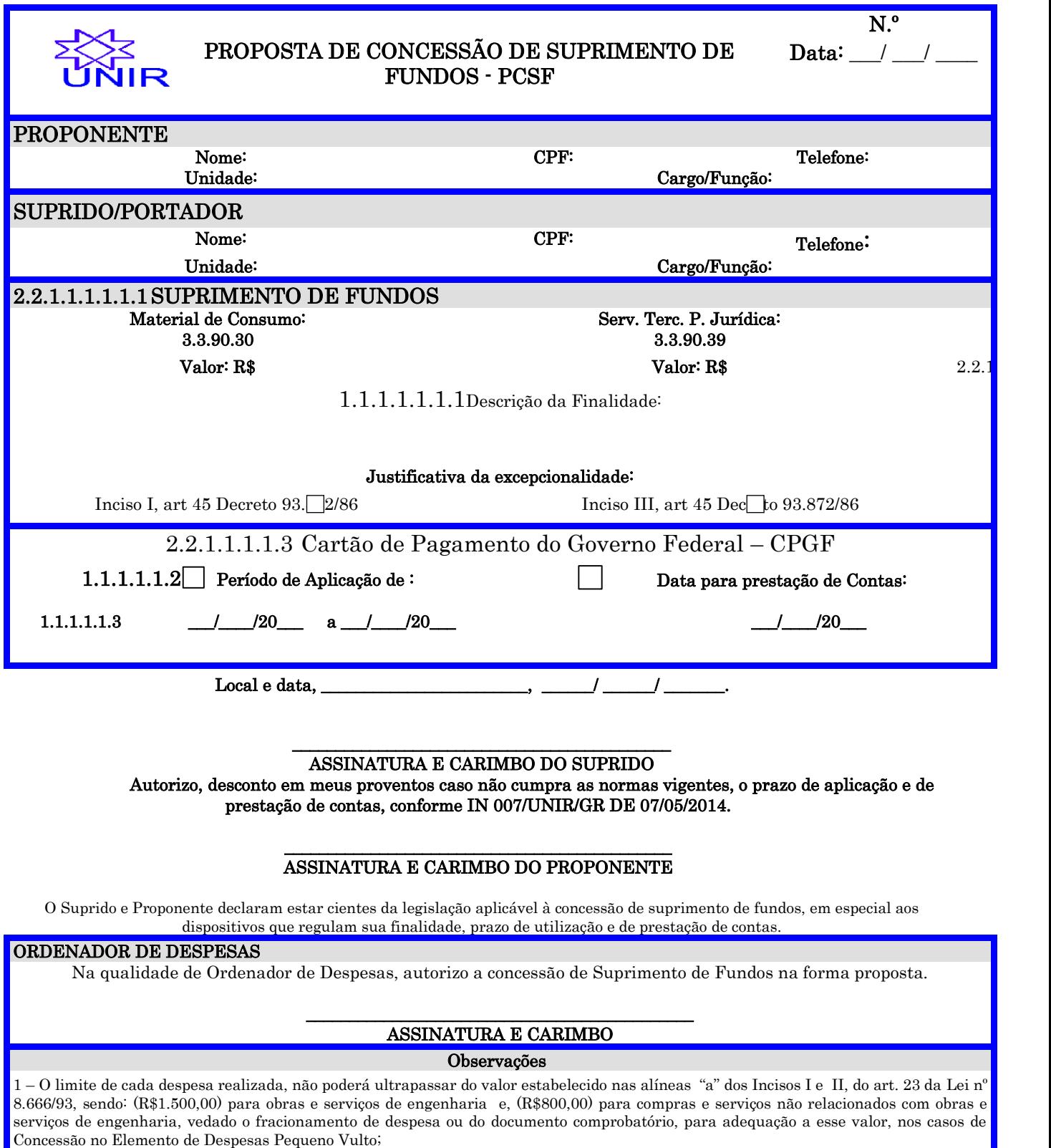

2 - O Suprido e Proponente devem observar os instrumentos legais que regulam o Suprimento de fundos, como: as leis federais e em especial a Instrução Normativa GR nº 02, de 02/01/2013, divulgada na homepage UNIR:<http://www.proplan.unir.br/>

# FORMULÁRIO 91 – PRESTAÇÃO DE CONTAS DE SUPRIMENTO DE FUNDOS

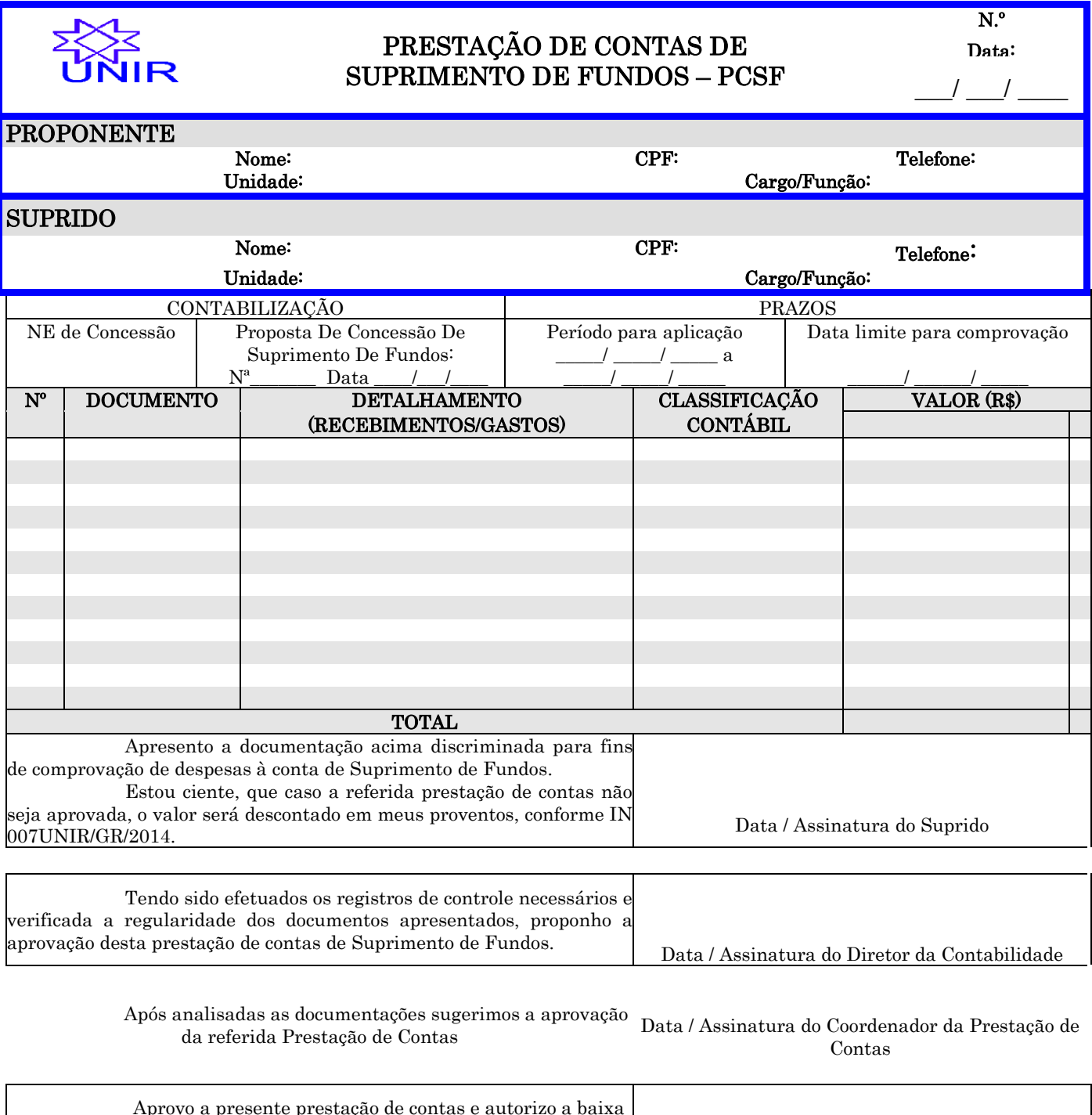

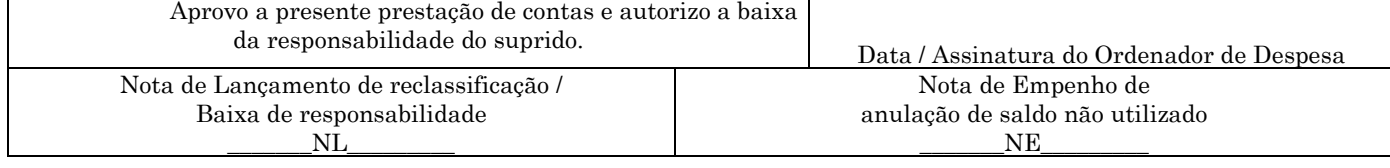

# 2.3 DESCENTRALIZAÇÃO DE CRÉDITOS

### 2.3.1 DESCENTRALIZAÇÃO DE CRÉDITOS RECEBIDOS DO MINISTÉRIO DA EDUCAÇÃO

OBJETIVO: Execução de Créditos descentralizados no orçamento

#### UNIDADE RESPONSÁVEL: Pró-Reitoria de Planejamento/PROPLAN

LEGISLAÇÃO: PORTARIA Nº 549/Ministério da Educação, de 16 de abril de 2013.

Descentralização de Créditos - Compreende a transferência de valores para execução de ações de interesse da unidade orçamentária descentralizadora e consecução do objeto previsto no programa de trabalho pela unidade orçamentária descentralizada.

Termo de Descentralização: instrumento por meio do qual é ajustada a descentralização de crédito entre órgãos e/ou entidades integrantes dos Orçamentos Fiscal e da Seguridade Social da União, para execução de ações de interesse da unidade orçamentária descentralizadora e consecução do objeto previsto no programa de trabalho, respeitada fielmente a classificação funcional programática.

#### REQUISITOS PARA EXECUÇÃO DE RECURSOS DESCENTRALIZADOS:

1. Elaboração de Termo de Cooperação e Plano de Trabalho de acordo com as orientações do Órgão Concedente e registro no sistema SIMEC.

2. Parecer da Diretoria de Planejamento, Desenvolvimento e Informação sobre a adequação do Plano de Trabalho.

3. Aprovação pela Reitoria.

4. Submissão da proposta ao Concedente.

5. Aprovado a proposta pelo órgão concedente, a Unidade Responsável deverá comunicar o fato imediatamente à PROPLAN para acompanhamento da descentralização.

6. Efetuada a descentralização a Unidade responsável deverá solicitar à Reitoria a nomeação do executor do Termo de Descentralização.

7. A execução dos recursos descentralizados será liberada pela PROPLAN mediante comprovação da aprovação do projeto nas instâncias internas da UNIR (projeto institucionalizado)

8. A execução dos recursos descentralizados segue os mesmos procedimentos dos recursos orçamentários, conforme IN 008/UNIR/PROPLAN/2014 de 07 de maio de 2014.

9. No prazo de 30 dias após término do Termo de Cooperação o Executor encaminhará ao Órgão Concedente e a Coordenadoria de Prestação de Contas/CPC/DIRCOF o relatório de cumprimento do objeto.

- 1. COORDENADOR DO PROJETO Participa de Edital e após aprovação, submete projeto às instâncias internas da UNIR e encaminha para registro e providências na DPDI/PROPLAN.
- 2. DIRETORIA DE PLANEJAMENTO E INFORMAÇÃO (DPDI)- Após aprovação realiza análise técnica e cadastra projeto no sistema SIMEC.
- 3. PROPLAN Autoriza no sistema SIMEC e encaminha para aprovação da Reitoria.
- 4. REITORIA Autoriza a execução do projeto no sistema SIMEC e encaminha ao órgão concedente para liberação do crédito no sistema SIAFI.
- 5. ÓRGÃO CONCEDENTE Após aprovação do Termo de Cooperação no SIMEC, libera crédito no sistema SIAFI.
- 6. DPDI Após liberação do crédito, comunica ao coordenador e solicita formalização de processo.
- 7. PROPLAN Autua processo, e informa ao coordenador para iniciar a execução do crédito disponibilizado e encaminha processo a DIRCOF. Este processo é autuado com o intuito de registrar os principais fatos a ela inerentes, a cargo da Coordenadoria de Prestação de Contas (Processo específico de controle)
- 8. DIRCOF Encaminha a Coordenadoria de Prestação de contas para guarda do processo.
- 9. COORDENADOR /PROJETO Após liberação do crédito, prepara memorando encaminhando a PROPLAN, motivando a execução de despesas que não dependem de procedimento licitatório ou afins (diárias, passagens, bolsas, entre outras) onde deverão ser informadas as despesas devidamente especificadas por elemento de despesa, conforme constante no Plano de Trabalho do Projeto. Para as despesas de aquisições serviços e bens (material de consumo, Serviços de Pessoa Jurídica, material permanente, entre outros deverá ser seguido o que estabelece a IN 008/UNIR/PROPLAN/2014 de 07 de maio de 2014. Para aquisição de Livros deverá ser encaminhado a solicitação a Biblioteca Central e para Equipamentos de Informática à Diretoria de Tecnologia da Informação.
- 10.PROPLAN- Autoriza abertura de empenho para a despesa solicitada pelo coordenador.
- 11.DIRCOF- Realiza a abertura dos empenhos e anexa cópia dos mesmos ao processo da descentralização.
- 12.COORDENADORIA DE PRESTAÇÃO DE CONTAS- Aguarda prestação de contas do coordenador para lançamento no SIMEC e arquivamento do processo, solicita do executor copia do cumprimento do objeto.

### PROCEDIMENTO 74 - DESCENTRALIZAÇÃO DE CRÉDITOS ORÇAMENTÁRIOS DISPONIBILIZADOS POR ÓRGÃOS DO MINISTÉRIO DA EDUCAÇÃO.

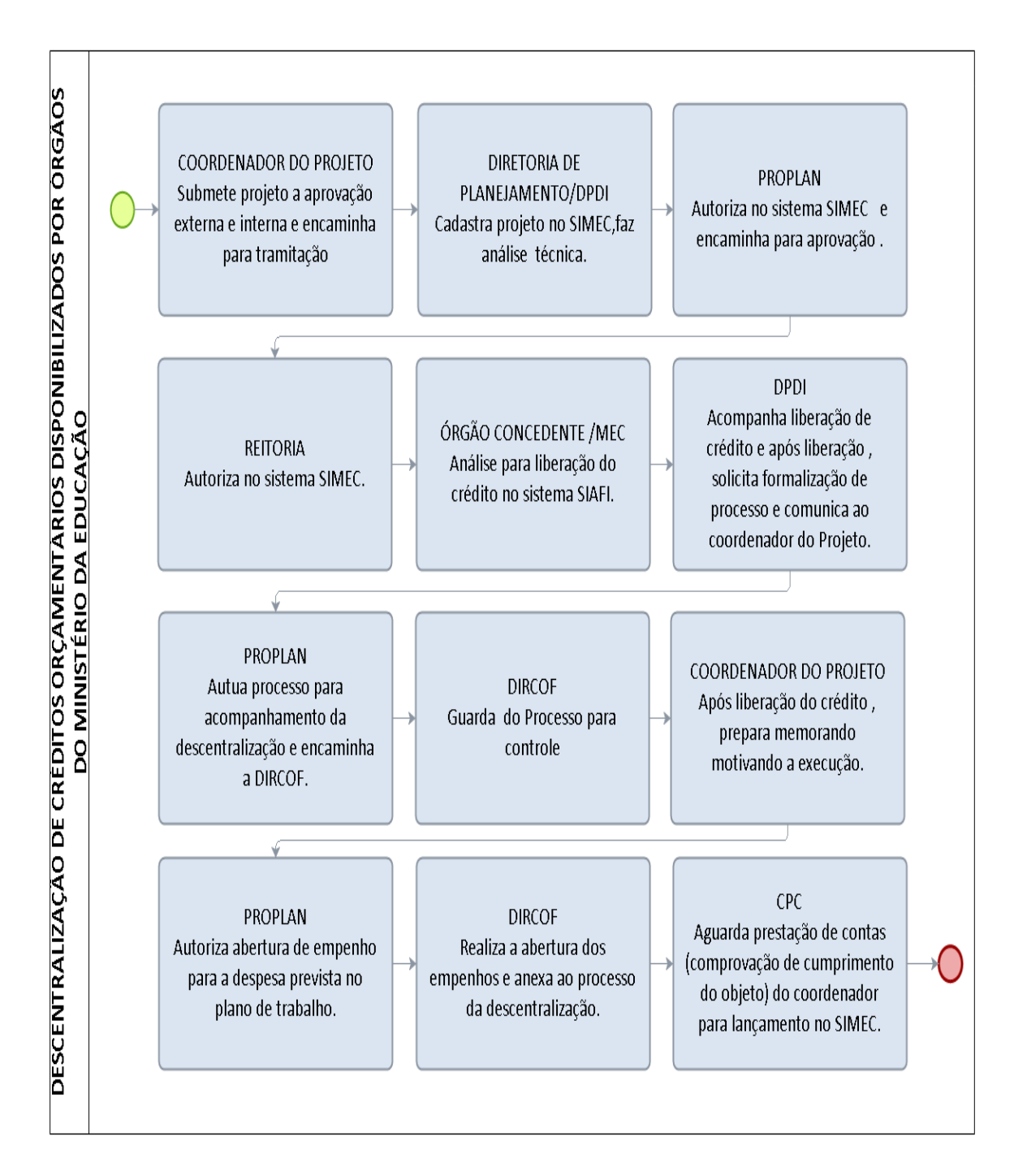

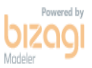

#### 2.3.2 DESCENTRALIZAÇÃO DE CRÉDITOS RECEBIDOS DE OUTROS MINISTÉRIOS

OBJETIVO: Execução de Créditos descentralizados no orçamento

#### UNIDADE RESPONSÁVEL: Pró-Reitoria de Planejamento/PROPLAN

LEGISLAÇÃO: PORTARIA Nº 549/Ministério da Educação, de 16 de abril de 2013.

Descentralização de Créditos - Compreende a transferência de valores para execução de ações de interesse da unidade orçamentária descentralizadora e consecução do objeto previsto no programa de trabalho pela unidade orçamentária descentralizada.

Termo de Descentralização: instrumento por meio do qual é ajustada a descentralização de crédito entre órgãos e/ou entidades integrantes dos Orçamentos Fiscal e da Seguridade Social da União, para execução de ações de interesse da unidade orçamentária descentralizadora e consecução do objeto previsto no programa de trabalho, respeitada fielmente a classificação funcional programática.

#### REQUISITOS PARA CONCESSÃO:

1. Elaboração de Termo de Cooperação e Plano de Trabalho de acordo com as orientações do Órgão Concedente.

2. Parecer da Diretoria de Planejamento, Desenvolvimento e Informação sobre a adequação do Plano de Trabalho.

3. Aprovação pela Reitoria.

4. Submissão da proposta ao Concedente.

5. Aprovado a proposta pelo órgão concedente, a Unidade Responsável deverá comunicar o fato imediatamente à PROPLAN para acompanhamento da descentralização.

6. Efetuada a descentralização a Unidade responsável deverá solicitar à Reitoria a nomeação do executor do Termo de Descentralização.

7. A execução dos recursos descentralizados será liberada pela PROPLAN mediante comprovação da aprovação do projeto nas instâncias internas da UNIR (projeto institucionalizado)

8. A execução dos recursos descentralizados segue os mesmos PROCEDIMENTO dos recursos orçamentários, conforme IN 008/UNIR/PROPLAN/2014 de 07 de maio de 2014.

9. No prazo de 30 dias após término do Termo de Cooperação o Executor encaminhará ao Órgão Concedente e a Coordenadoria de Prestação de Contas/CPC/DIRCOF o relatório de cumprimento do objeto.

#### PROCEDIMENTO:

- 1. Executor do Termo (COORDENADOR DO PROJETO) Participa de Edital e após aprovação, submete projeto às instâncias internas da UNIR, elabora Termo de Cooperação e encaminha para registro na PROPLAN.
- 2. PROPLAN- Recebe documentação e encaminha para analise do projeto.
- 3. DPDI Análise técnica do projeto.
- 4. PROPLAN Encaminha para assinatura do Reitor.
- 5. REITORIA- Após análise da Pró-Reitoria de Planejamento, assina Termo de Cooperação e devolve ao coordenador.
- 6. COORDENADOR/PROJETO recebe Termo devidamente assinado e encaminha para órgão concedente do crédito.
- 7. ÓRGÃO CONCEDENTE Após aprovação do Termo de Cooperação, libera crédito no sistema SIAFI.
- 8. DPDI Após liberação do crédito, comunica ao coordenador e solicita formalização de processo.
- 9. PROPLAN Autua processo, e informa ao coordenador para iniciar a execução do crédito disponibilizado e encaminha processo a DIRCOF. Este processo é autuado com o intuito de registrar os principais fatos a ela inerentes, a cargo da Coordenadoria de Prestação de Contas (Processo específico de controle)
- 10. DIRCOF Encaminha a Coordenadoria de Prestação de contas para guarda do processo.
- 11.COORDENADOR /PROJETO Após liberação do crédito, prepara memorando encaminhando a PROPLAN, motivando a execução de despesas que não dependem de procedimento licitatório ou afins (diárias, passagens, bolsas, entre outras) onde deverão ser informadas as despesas devidamente especificadas por elemento de despesa, conforme constante no Plano de Trabalho do Projeto. Para as despesas de aquisições serviços e bens (material de consumo, Serviços de Pessoa Jurídica, material permanente, entre outros deverá ser seguido o que estabelece a IN 008/UNIR/PROPLAN/2014 de 07 de maio de 2014. Para aquisição de Livros deverá ser encaminhado a solicitação a Biblioteca Central e para Equipamentos de Informática à Diretoria de Tecnologia da Informação.
- 12. PROPLAN- Autoriza abertura de empenho para a despesa solicitada pelo coordenador.
- 13. DIRCOF- Realiza a abertura dos empenhos e anexa cópia dos mesmos ao processo da descentralização.
- 14.COORDENADOR /PROJETO Elabora o relatório de cumprimento do objeto assina junto com o Reitor e envia a Concedente, conforme formulário específico.
- 15.COORDENADORIA DE PRESTAÇÃO DE CONTAS- Aguarda prestação de contas do coordenador arquivamento do processo, solicita do executor copia do cumprimento do objeto.

### PROCEDIMENTO 75 - DESCENTRALIZAÇÃO DE CRÉDITOS ORÇAMENTÁRIOS RECEBIDAS DE OUTROS MINISTÉRIOS.

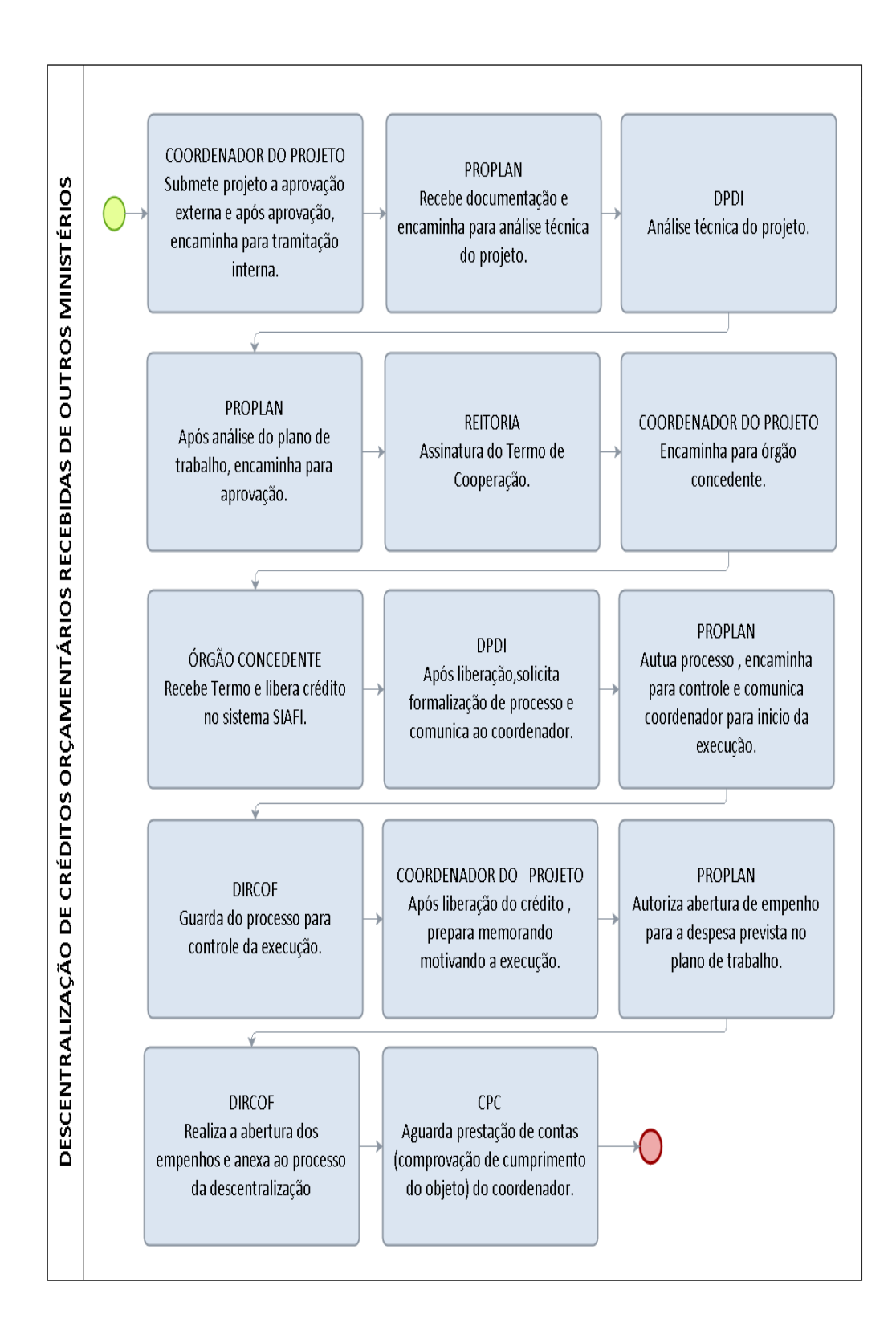

#### 2.3.3 DESCENTRALIZAÇÃO DE CRÉDITOS TRANSFERIDOS PARA OUTROS ÓRGÃOS

OBJETIVO: Execução de Créditos descentralizados no orçamento

UNIDADE RESPONSÁVEL: Pró-Reitoria de Planejamento/PROPLAN

LEGISLAÇÃO: PORTARIA Nº 549/Ministério da Educação, de 16 de abril de 2013.

Descentralização de Créditos - Compreende a transferência de valores para execução de ações de interesse da unidade orçamentária descentralizadora e consecução do objeto previsto no programa de trabalho pela unidade orçamentária descentralizada.

Termo de Descentralização: Instrumento por meio do qual é ajustada a descentralização de crédito entre órgãos e/ou entidades integrantes dos Orçamentos Fiscal e da Seguridade Social da União, para execução de ações de interesse da unidade orçamentária descentralizadora e consecução do objeto previsto no programa de trabalho, respeitada fielmente a classificação funcional programática.

### REQUISITOS:

1. Elaboração de Termo de Cooperação e Plano de Trabalho pelo recebedor do crédito e submissão ao Órgão Concedente.

2. Parecer da Diretoria de Planejamento, Desenvolvimento e Informação sobre a adequação do Plano de Trabalho.

3. Aprovação pela Reitoria.

4. Aprovado a Unidade Responsável deverá comunicar o fato imediatamente à PROPLAN para acompanhamento da descentralização.

6. Efetuada a descentralização a Unidade responsável deverá informar ao Órgão recebedor do crédito.

7. O órgão ou entidade recebedora dos recursos deverá encaminhar a UNIR relatório de cumprimento do objeto pactuado até 60 dias do término do prazo para cumprimento do objeto estabelecido no Termo de Cooperação. (Art 6º § 1°. da Portaria Nº 549, DE 16 DE ABRIL DE 2013.

8. O Termo de Cooperação deverá ser registrado no Sistema Integrado de Administração Financeira do Governo Federal - SIAFI, quando da descentralização do crédito. (Art 1º § 2°. da Portaria Nº 549, DE 16 DE ABRIL DE 2013).

9. O concedente deverá disponibilizar em seu sítio eletrônico na Internet o referido termo de cooperação, sem necessidade de publicação do mesmo no Diário Oficial da União - DOU.( Art 1º § 4º. da Portaria Nº 549, DE 16 DE ABRIL DE 2013).

#### PROCEDIMENTO:

- 1. UGR/SOLICITANTE– Submete projeto para análise técnica.
- 2. PROPLAN Recebe termo de cooperação e procede análise orçamentária.
- 3. DPDI- procede análise técnica da documentação recebida e encaminha a PROPLAN.
- 4. PROPLAN– Autua processo, autoriza a descentralização e encaminha para publicação do interessado.
- 5. UGR/SOLICITANTE Após ciência, publica descentralização no sítio eletrônico da UNIR e comunica a DPDI.
- 6. DPDI- Descentraliza crédito orçamentário e encaminha para liberação do financeiro.
- 7. DIRCOF Descentraliza recurso financeiroUGR/SOLICITANTE Acompanha a execução do objeto da descentralização, comunica ao órgão recebedor e após execução prepara prestação de contas.
- 8. COORDENADORIA DE PRESTAÇÃO DE CONTAS/CPC- Aguarda prestação de contas do solicitante (comprovação do cumprimento do objeto).

### PROCEDIMENTO 76 - DESCENTRALIZAÇÃO DE CRÉDITOS ORÇAMENTÁRIOS TRANSFERIDOS DA UNIR PARA OUTROS ÓRGÃOS

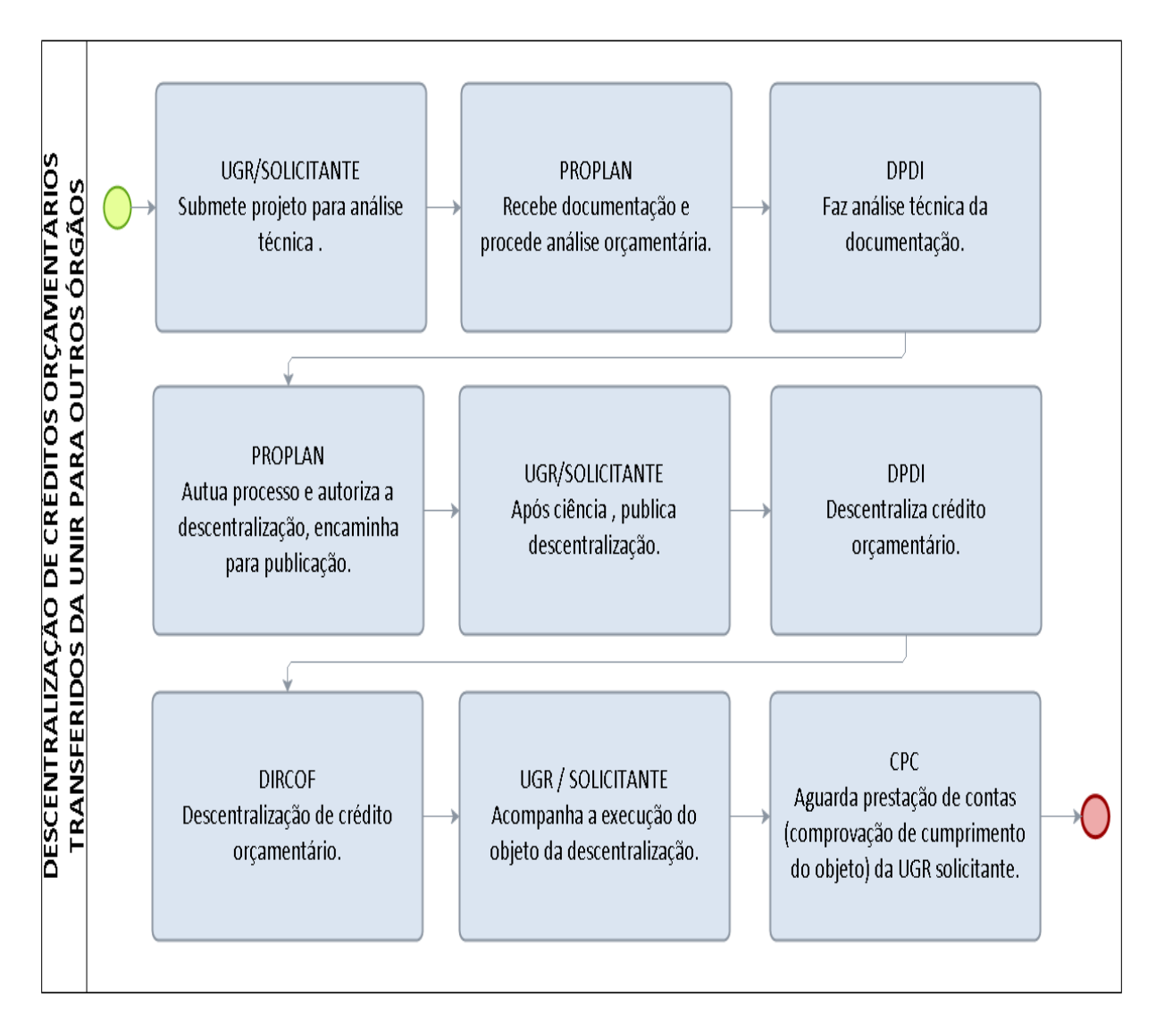

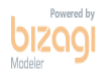

# 3 PROCEDIMENTO DE COMPRAS, CONTRATOS E LICITAÇÕES.

# 3.1 AQUISIÇÃO DE BENS

### 3.1.1 AQUISIÇÃO DE BENS DE CONSUMO E PERMANENTE DE NATUREZA COMUM – LICITAÇÃO TRADICIONAL

ASSUNTO: Aquisição de Bens de Consumo e Permanente.

LEGISLAÇÃO: Lei nº 8.666/1993; Instrução Normativa Nº 017/UNIR/PRAD/2015

### PROCEDIMENTO:

- 1. UNIDADE REQUISITANTE- Motiva o pedido e elabora o Termo de Referência, juntando ao pedido 03 (três) cotações de preços e o Mapa Comparativo de preços (conforme modelo disponibilizado pela DCCL) e encaminha à DCCL para análise.
- 2. DCCL- Análise do Termo e demais documentos, conforme legislação vigente, se favorável encaminha ao Ordenador de Despesa, se necessário ajustes/correções devolve a unidade requisitante para proceder às adequações.
- 3. PROPLAN- Homologa o Termo de Referência, autoriza a abertura de processo para licitação e emite pré-empenho.
- 4. DCCL Enquadramento da despesa e elabora minuta de edital de licitação e encaminha para parecer jurídico.
- 5. PROJUR- Emite parecer e remete à DCCL para prosseguimento da licitação ou ajustes para adequação à legislação.
- 6. DCCL Prepara a licitação na modalidade correspondente.
- 7. PROPLAN- Homologa a licitação.
- 8. DCCL/CCC- Formaliza Ata de Registro de Preços.
- 9. PROPLAN- Autoriza a emissão do empenho.
- 10. DIRCOF- Emite nota de empenho e despacha processo para trâmites internos.
- 11. ALMOXARIFADO/PATRIMÔNIO- Encaminha a nota de empenho ao fornecedor em formulário próprio conforme anexo I da IN 009/UNIR/PRAD/2014, recebe os bens e distribui a unidade requisitante, após entrega despacha processo para pagamento.
- 12. PROPLAN- Autoriza pagamento.
- 13. DIRCOF- Pagamento e arquivamento do processo.

# PROCEDIMENTO 77 - AQUISIÇÃO DE BENS DE CONSUMO E PERMANENTE

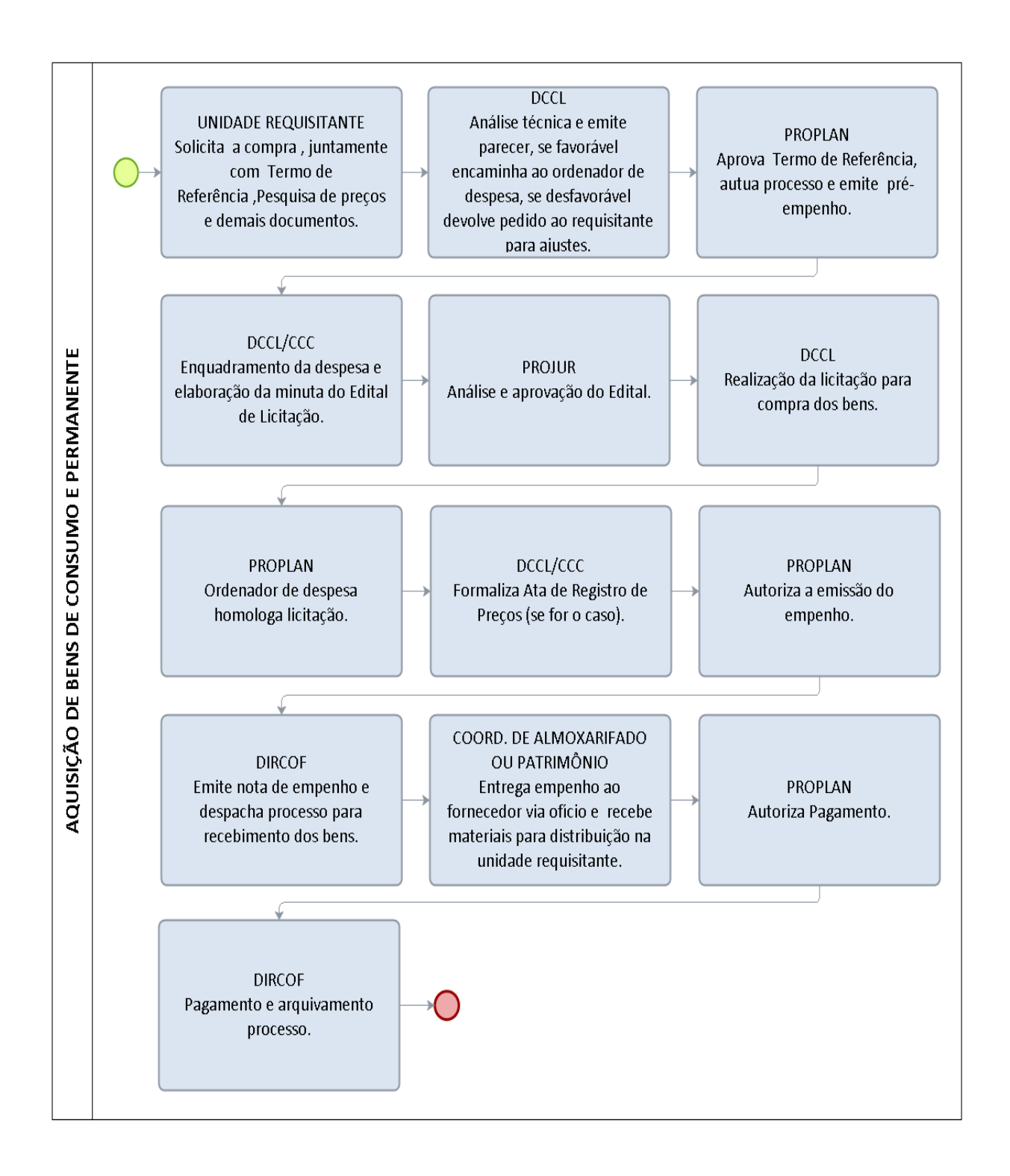

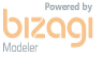

### 3.1.2 AQUISIÇÃO DE MATERIAL DE INFORMÁTICA

CONCEITO: Aquisição remunerada de bens para fornecimento de uma só vez ou parceladamente.

LEGISLAÇÃO: Lei nº 8.666/1993; Lei n.º 10.520/2002; Decreto nº 2.271/1997; IN SLTI/MPOG nº 4, de 2010

#### PROCEDIMENTO:

- 1. UNIDADE REQUISITANTE Motiva o pedido através do modelo de documento de Oficialização de Demanda devidamente assinado, e registro autorizando o uso de recursos financeiros pelo responsável de sua respectiva UGR, juntando ao pedido 03 (três) cotações de preços e o Mapa Comparativo de preços (conforme modelo disponibilizado pela Diretoria de Compras, Contratos e Licitações-DCCL) e encaminha à Diretoria de Tecnologia da Informação- DTI para análise .
- 2. DTI avalia o alinhamento do pedido ao Plano Diretor de Tecnologia da Informação, indica representante técnico e encaminha à PROPLAN.
- 3. PROPLAN Formaliza processo e encaminha à DCCL.
- 4. DCCL Analisa o termo de referência quanto a sua conformidade para viabilizar os trâmites do processo de licitação e se favorável encaminha ao Ordenador de Despesa, se necessário ajustes/correções devolve a unidade requisitante para proceder às adequações.
- 5. PROPLAN- Homologa o Termo de Referência, autoriza a abertura de processo para licitação e emite pré-empenho.
- 6. DCCL Enquadramento da despesa e elabora minuta de edital de licitação e encaminha para parecer jurídico.
- 7. PROJUR- Emite parecer e remete à DCCL para prosseguimento da licitação ou ajustes para adequação à legislação.
- 8. DCCL Prepara a licitação na modalidade correspondente.
- 9. DTI Acompanha e emite parecer técnico das propostas na seleção dos fornecedores.
- 10. PROPLAN- Homologa a licitação.
- 11. DCCL/CCC- Formaliza Ata de Registro de Preços.
- 12. PROPLAN- Autoriza a emissão do empenho.
- 13. DIRCOF- Emite nota de empenho e despacha processo para trâmites internos.
- 14. CAL (Coordenação de Almoxarifado) Encaminha a nota de empenho ao fornecedor em formulário próprio conforme anexo I da IN 009/UNIR/PRAD/2014
- 15. CAL/DTI Recebem o material, atestam a nota fiscal certificando que o material confere com o Termo de Referência.
- 16. DTI/CP (Coordenação de Patrimônio) Distribuem à unidade requisitante, após entrega despacha processo para pagamento.
- 17. PROPLAN- Autoriza pagamento.
- 18. DIRCOF- Pagamento e arquivamento do processo.

# PROCEDIMENTO 78 - AQUISIÇÃO DE MATERIAL DE INFORMÁTICA

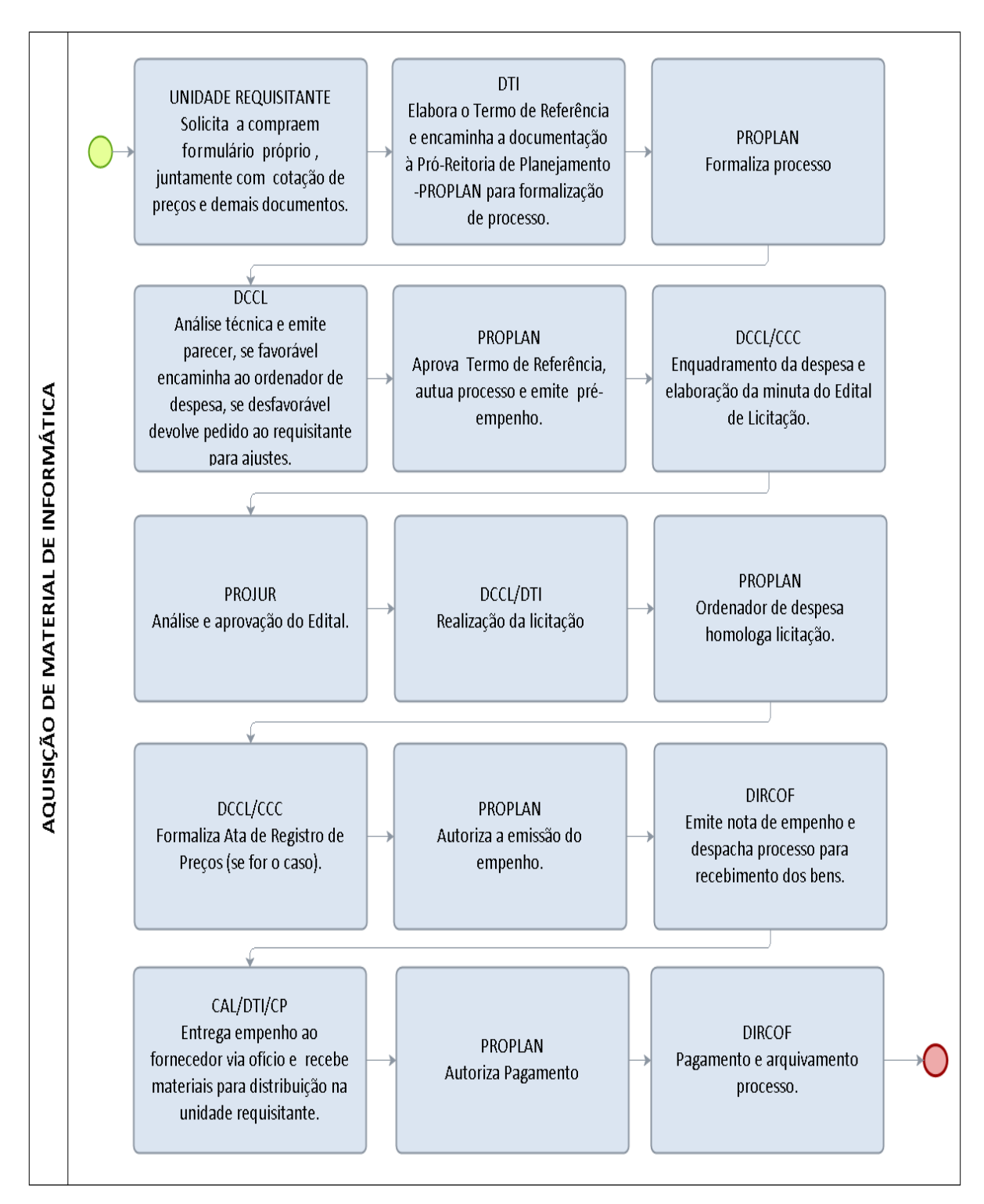

## FORMULÁRIO 92 - DOCUMENTO DE OFICIALIZAÇÃO DE DEMANDA

AQUISIÇÃO DE SOLUÇÕES DE TI

## 1. IDENTIFICAÇÃO DA ÁREA REQUISITANTE DA SOLUÇÃO

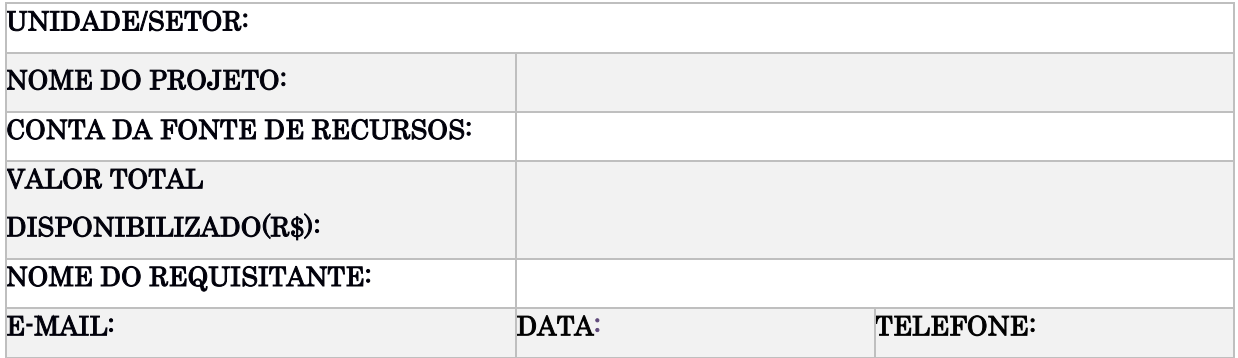

#### 2. DEMANDAS

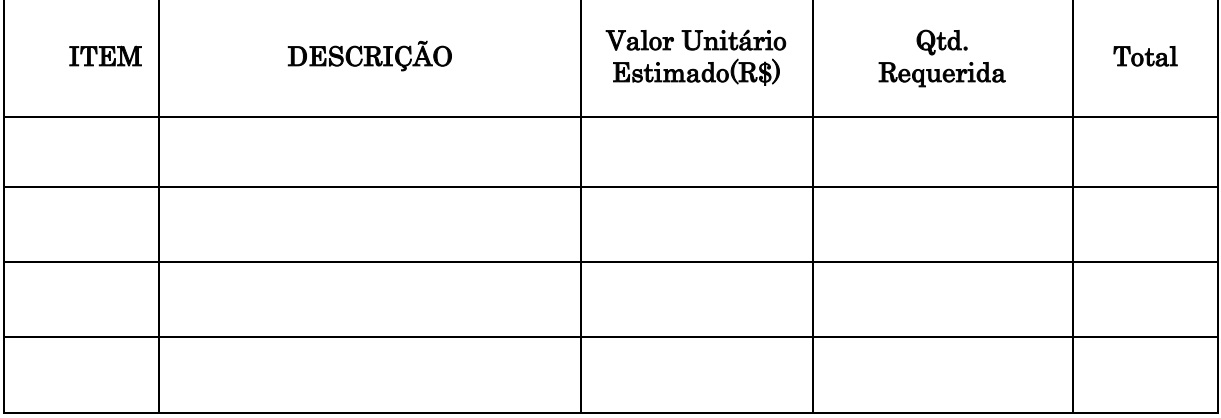

# 3. MOTIVAÇÃO / JUSTIFICATIVA / RESULTADOS A SEREM ALCANÇADOS/ OBJETIVOS ESTRATÉGICOS DO PDI A SEREM ALCANÇADOS

## 4. ASSINATURA/AUTORIZAÇÃO

Em conformidade com o art. 11°, incisos I,II, III e IV da Instrução Normativa n° 4 de 11 de setembro de 2014, emitida pela Secretaria de Logística e Tecnologia da Informação do Ministério do Planejamento, Orçamento e Gestão, encaminha-se a DIRETORIA DE TECNOLOGIA DA INFORMAÇÃO - DTI para providências:

#### AUTORIDADE COMPETENTE DA ÁREA REQUISITANTE DA S O L U Ç Ã O

Data:  $/$  /

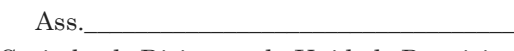

Carimbo do Dirigente da Unidade Requisitante

# 5. IDENTIFICAÇÃO DA ÁREA DE TECNOLOGIA DA INFORMAÇÃO

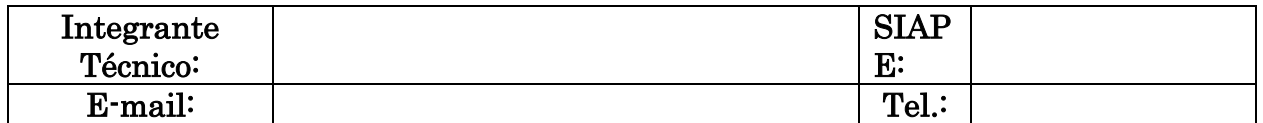

Conforme com o art. 11°, § 1º área de Tecnologia da Informação avaliará o alinhamento da contratação ao PDTI e indicará o Integrante Técnico. Encaminha-se a para providências:

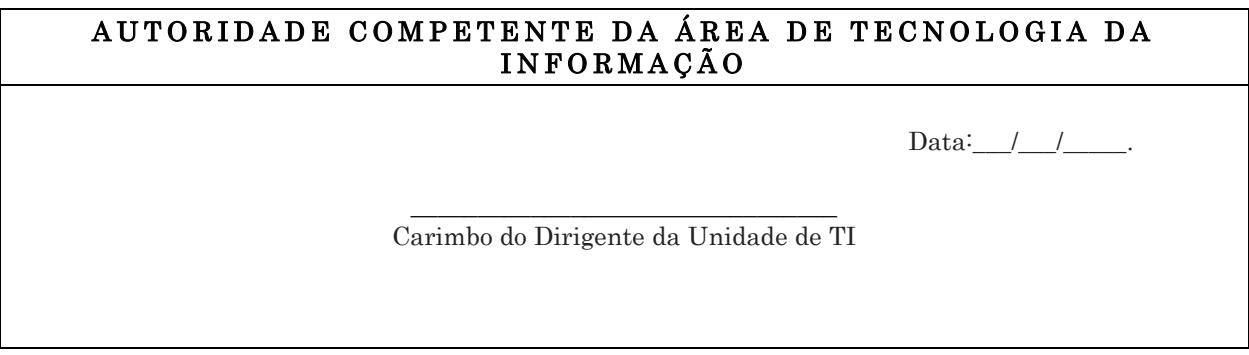

#### EN CAMINHAMENTO

Em conformidade com o art. 11°, § 2° da Instrução Normativa n° 4 de 11 de setembro de 2014, emitida pela Secretaria de Logística e Tecnologia da Informação do Ministério do Planejamento, Orçamento e Gestão, encaminha-se a Pró-Reitoria de Planejamento - PROPLAN para:

I – decidir motivadamente sobre o prosseguimento da contratação;

II – indicar o Integrante Administrativo para composição da Equipe de Planejamento da Contratação, quando da continuidade da contratação; e

III – instituir a Equipe de Planejamento da Contratação conforme exposto no art. 2º, inciso IV da IN 04 /2014.

# 6. IDENTIFICAÇÃO DA ÁREA ADMINISTRATIVA

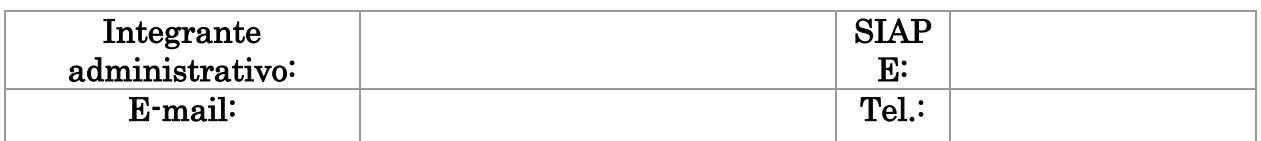

## APROVAÇÃO

Aprovo o prosseguimento da contratação, considerando sua relevância e oportunidade em relação aos objetivos estratégicos e as necessidades da Área Requisitante. Desta forma, institui-se a Equipe de Planejamento da Contratação conforme exposto no art. 2º, inciso IV da IN 04 /2014

#### AUTORIDADE COMPETENTE DA ÁREA ADMINISTRATIVA

Data: $\frac{1}{2}$ 

\_\_\_\_\_\_\_\_\_\_\_\_\_\_\_\_\_\_\_\_\_\_\_\_\_\_\_\_\_\_\_\_ Carimbo do Dirigente da Unidade

### 3.1.3 MANIFESTAÇÃO DE INTERESSE EM INTENÇÃO DE REGISTRO DE PREÇO DIVULGADO POR OUTRA INSTITUIÇÃO - UASG

OBJETIVO: Orientar o procedimento manifestação de interesse junto a Intenção de Registro de Preços divulgada por outros órgãos federais no portal compras governamentais.

UNIDADE RESPONSÁVEL: Unidade Requisitante, Pró-Reitoria de Planejamento, Diretoria de Contratos e Licitações, Coordenadoria de Contratos e Convênios, Diretoria de Contabilidade e Finanças (DOFC).

LEGISLAÇÃO: Lei nº 8.666/1993, Decreto nº 7.892/2013, Instrução Normativa nº 002/2008, Instrução Normativa nº 01/2010, Instrução Normativa nº 04/2010, Instrução Normativa nº 005/2014 da SLTI/MPOG, Instrução Normativa Nº 017/UNIR/PRAD/2015.

### REQUISITOS PARA CONCESSÃO:

1. Autorização do ordenador de Despesas.

2. Autorização do órgão gerenciador

### PROCEDIMENTO:

1. UNIDADE REQUISITANTE - Havendo constatação de Intenções de Registro de Preços (IRP) divulgada por outros órgãos ou entidades, disponível para manifestação de interesse no portal compras governamentais, cujo objeto atenda as necessidades da UNIR, a Unidade Requisitante poderá optar por participar do referido procedimento na condição de órgão participante. Neste caso, o servidor designado, atenderá ao disposto nas alíneas a, b, c e d do procedimento para aquisição de bens e serviços via SRP, bem como deverá:

a) dar ciência do fato ao ordenador de despesas, via e-mail, solicitando autorização para registro da manifestação de interesse;

b) efetivar o registro da manifestação de interesse no portal compras governamentais, confirmar participação e promover o devido acompanhamento no referido sistema, se necessário solicitando orientações à CCL;

c) realizar pesquisas de mercado em conformidade com as diretrizes consignadas na Instrução Normativa nº 005/2014 da SLTI/MPOG, bem como procedimento específico e elaborar termo de referência em conformidade com o modelo apresentado pelo Órgão Gerenciador, se por ele for exigido:

d) atender demais solicitações do Órgão Gerenciador no tocante a instrução processo;

e) acompanhar o procedimento licitatório junto ao órgão gerenciador;

f) obter uma cópia do edital da licitação e da ata de registro de preços devidamente assinada pelas partes junto órgão gerenciador.

Após a juntada de toda a documentação descrita acima, o Gestor da UGR encaminha o processo à PROPLAN para ciência.

2. PROPLAN: Encaminha à DCCL para análise documental.

3. DCCL: Após análise envia os autos à Coordenadoria de Contratos e Convênios – CCC para aferição dos gestores da ata de registro de preços.

4. CCC: Identifica junto à UGR requisitante os gestores das atas de registro de preços conforme modelo constante no anexo XII e envia o processo à Pró-Reitoria de Administração – PRAD.

5. PRAD: Emite a portaria de nomeação do gestor e restitui o processo à CCC.

6. CCC: Cadastra a ata no SIGEC e envia o processo à UGR requisitante.

7. UGR REQUISITANTE: Através do GESTOR DA ATA informa as demais UGR's contempladas no processo da disponibilidade da ata para emissão de empenhos.

8. GESTOR DA ATA: Analisa solicitação de empenho, registra demanda, emite parecer conforme anexo XIII, e encaminha a PROPLAN;

9. PROPLAN: Autoriza o empenho, autua processo e envia à DOFC. Não sendo autorizado, justifica o indeferimento e devolve ao GESTOR DA ATA para baixa do registro e ciência ao requisitante;

10. DOFC: Emite o empenho e inexistindo previsão contratual encaminha o processo à Coordenadoria de Almoxarifado (CAL), no caso de material de consumo, à Coordenadoria de Patrimônio (COPAT), no caso de material permanente ou à UGR requisitante, no caso de serviços. Havendo previsão contratual a DOFC encaminha o processo à DCCL para efetivação do instrumento.

11. CAL/COPAT/UGR: Encaminha a nota de empenho ao fornecedor através da Ordem de Fornecimento de Bem (anexo XI), ou Ordem de Serviço (anexo XXIV). No caso de bens serão recebidos pela CAL ou COPAT, no caso de serviço será acompanhado pelo Gestor do Contrato, após o recebimento do bem e/ou serviço o processo será enviado para pagamento.

12. PROPLAN: Autoriza o pagamento.

13. DOFC: Realiza análise, efetiva pagamento, registra conformidade e arquiva o processo.

### OBSERVAÇÕES:

Quando houver necessidade de celebração de instrumento contratual, além dos procedimentos descritos neste formulário, obedecer-se-á aos procedimentos específicos para celebração de contratos administrativos, conforme dispões o formulário desenvolvido para referida atividade.

 Todos os anexos/modelos/formulários referentes a este procedimento estão disponíveis na DCCL.

### PROCEDIMENTO 79 – MANIFESTAÇÃO DE INTERESSE EM REGISTRO DE PREÇOS

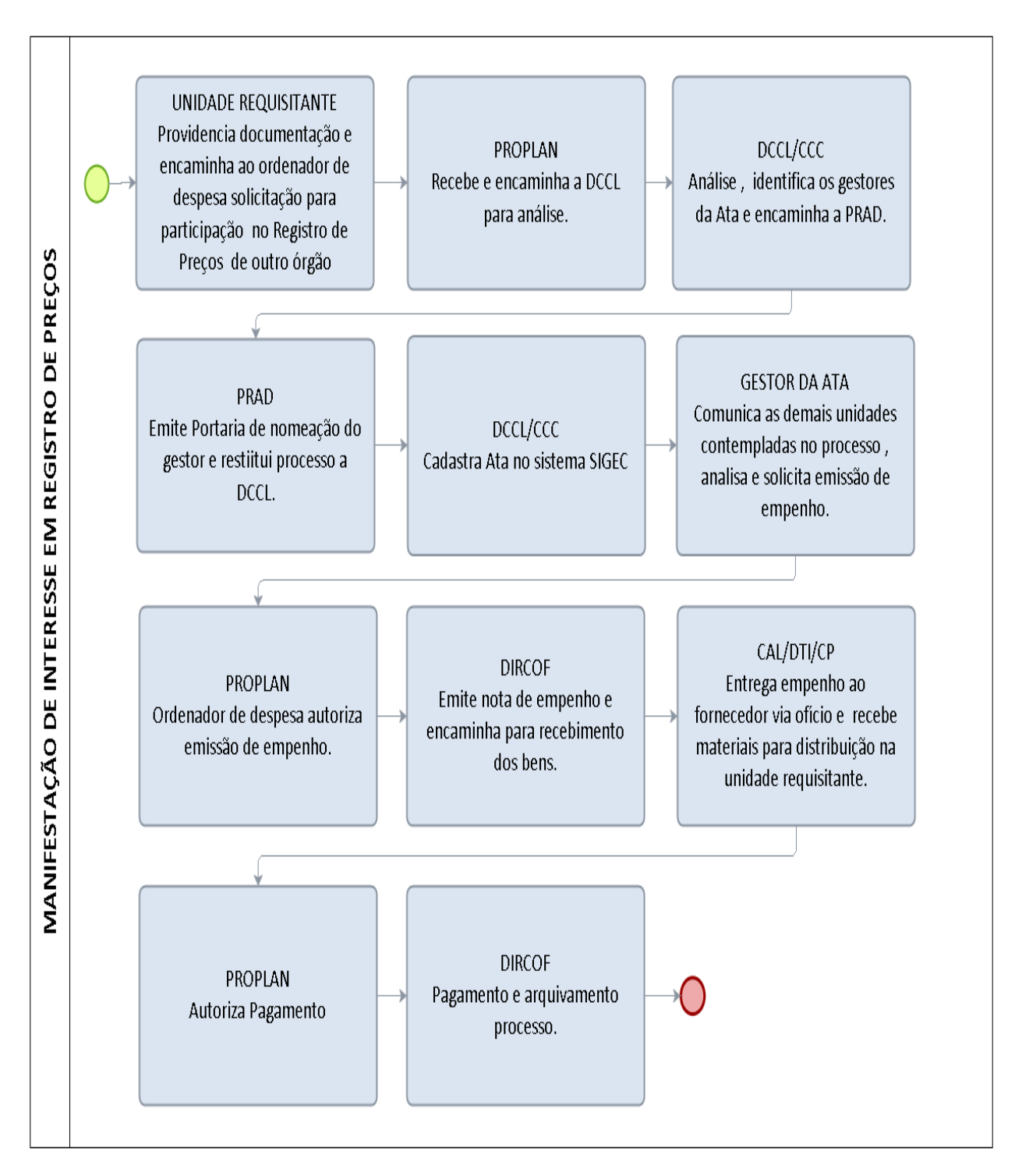

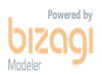
# 3.1.4 ADESÃO A REGISTRO DE PREÇOS GERENCIADO POR OUTRA INSTITUIÇÃO -UASG

OBJETIVO: Orientar o procedimento para aquisição de bens e serviços advindos de licitações tipo registro de preços gerenciados por outros órgãos federais na condição de órgão não participante.

UNIDADE RESPONSÁVEL: Unidade Requisitante, Coordenadoria de Compras e Licitações (CCL), Pró-Reitoria de Planejamento (PROPLAN), Diretoria de Contabilidade e Finanças (DOFC).

LEGISLAÇÃO: Lei nº 8.666/1993, Decreto nº 7.892/2013, Instrução Normativa nº 002/2008, Instrução Normativa nº 01/2010, Instrução Normativa nº 04/2010, Instrução Normativa nº 005/2014 da SLTI/MPOG, Instrução Normativa Nº 017/UNIR/PRAD/2015.

### REQUISITOS PARA CONCESSÃO:

- 1. Autorização do ordenador de Despesas.
- 2. Disponibilidade orçamentária
- 3. Autorização do órgão gerenciador
- 4. Aceite da detentora da ata de registro de preços.

### PROCEDIMENTO:

1. UNIDADE REQUISITANTE - Havendo constatação de atas de registro de preços vigentes, gerenciadas por outros órgãos federais, disponível para manifestação de interesse no portal compras governamentais, cujo objeto atenda as necessidades da UNIR, a Unidade Requisitante, poderá optar por aderir à referida ata para aquisição imediata na condição de órgão não participante. Assim, o servidor designado para instrução e acompanhamento do processo deverá:

a) Juntar ao processo o Plano de Ação da Unidade, para o ano corrente, demonstrando o alinhamento da compra às diretrizes consignadas no Plano de Desenvolvimento Institucional (PDI), demonstrando nos autos os resultados a serem obtidos;

b) elaborar justificativa fundamentada dos quantitativos do bem requisitado, tais como demonstrativo de consumo dos exercícios anteriores, relatórios do almoxarifado e/ou outros dados objetivos que demonstrem o dimensionamento adequado da aquisição/contratação;

c) consultar o Órgão Gerenciador da Ata de Registro de Preços que se pretende aderir, conforme modelo constante no anexo XXV;

d) consultar o Fornecedor detentor do registro de preços solicitando concordância com o fornecimento da Ata de Registro de Preços que se pretende aderir, conforme modelo constante no anexo XXVI;

e) realizar pesquisas de preço em conformidade com as diretrizes consignadas na Instrução Normativa n.º 005/2014 da SLTI/MPOG, bem como em procedimento específico;

f) elaborar Mapa Comparativo de preços praticados conforme modelo constante no anexo VII;

g) Providenciar justificativa sobre a EXATA IDENTIDADE acerca do objeto de que necessita a administração àquele registrado na ata, bem como sobre a vantajosidade da adesão pretendida, mediante consulta aos preços de mercado, conforme modelo constante no anexo XXVII;

h) elaborar Termo de Referência (ou projeto básico) cujas condições estejam em conformidade com as exigidas no termo de referência (ou projeto básico) que originou a licitação realizada pelo órgão gerenciador, o qual deve conter, a justificativa da necessidade da contratação;

f) juntar à documentação abaixo descrita: I - Autorização do órgão gerenciador admitindo expressamente a adesão à Ata de Registro de Preços; II - Aceite do fornecedor concordando em efetivar o fornecimento pretendido nas mesmas condições pactuadas com o órgão gerenciador; III - Cópia do edital da licitação que originou a ata de registro de preços e respectivos anexos; IV - Cópia da ata de registro de preços assinada pelas partes; V - Comprovação de que o fornecedor detentor do registro de preços mantém as mesmas condições de habilitação exigida no edital da licitação; VI - Comprovação de que o fornecedor detentor do registro de preços não está impedido de contratar com a Administração Contratante através de consulta ao Cadastro Nacional de Empresas Inidôneas e Suspensas – CEIS (http://www.portaltransparencia.gov.br), Lista de Inidôneos do Tribunal de Contas da União (http://portal2.tcu.gov.br), Conselho Nacional de Justiça (CNJ) (http://www.cnj.jus.br) e Sistema de Cadastro Unificado de Fornecedores (SICAF), mediante consulta ao CNPJ da empresa e ao CPF do sócio majoritário.

Após elaboração do termo de referência, bem como juntada de toda a documentação descrita acima, o Gestor da unidade requisitante encaminha a documentação à PROPLAN, conforme memorando constante no anexo III, para autuação do processo.

2. PROPLAN: autua o processo, emite pré-empenho e encaminha à DCCL para análise documental.

3. DCCL: Verifica se os procedimentos de responsabilidade do requisitante foram providenciados e, se positivo, encaminha à CCL para análise e emissão de lista de verificação. Caso haja pendências, devolve à unidade requisitante para saneamento.

4. CCL: Analisa o processo conforme legislação vigente e lista de verificação disposta no anexo XXVIII, se favorável, encaminha ao Ordenador de Despesa para aprovação. Caso seja necessário ajustes e/ou correções, devolve à unidade requisitante para saneamento das pendências.

5. PROPLAN: Aprova o Termo de Referência, autoriza a aquisição por meio da adesão à ata e encaminha o processo à DOFC;

6. DOFC: emite o empenho e inexistindo previsão contratual encaminha o processo à Coordenadoria de Almoxarifado (CAL), no caso de material de consumo, à Coordenadoria de Patrimônio (COPAT), no caso de material permanente, ou a UGR requisitante, no caso de serviços. Havendo previsão contratual a DOFC encaminha o processo à DCCL para efetivação do instrumento.

7. CAL/COPAT/UGR: Encaminha a nota de empenho ao fornecedor em formulário próprio de Ordem de Fornecimento de Bens (anexo IX), ou Ordem de Serviço (anexo XVIII), conforme o caso. Após a entrega dos bens ou execução do serviço despacha processo para pagamento.

8. DOFC: Realiza análise, efetiva pagamento, registra conformidade e arquiva o processo.

 Todos os anexos/modelos/formulários referentes a este procedimento estão disponíveis na DCCL.

# PROCEDIMENTO 80 - ADESÃO A REGISTRO DE PREÇOS

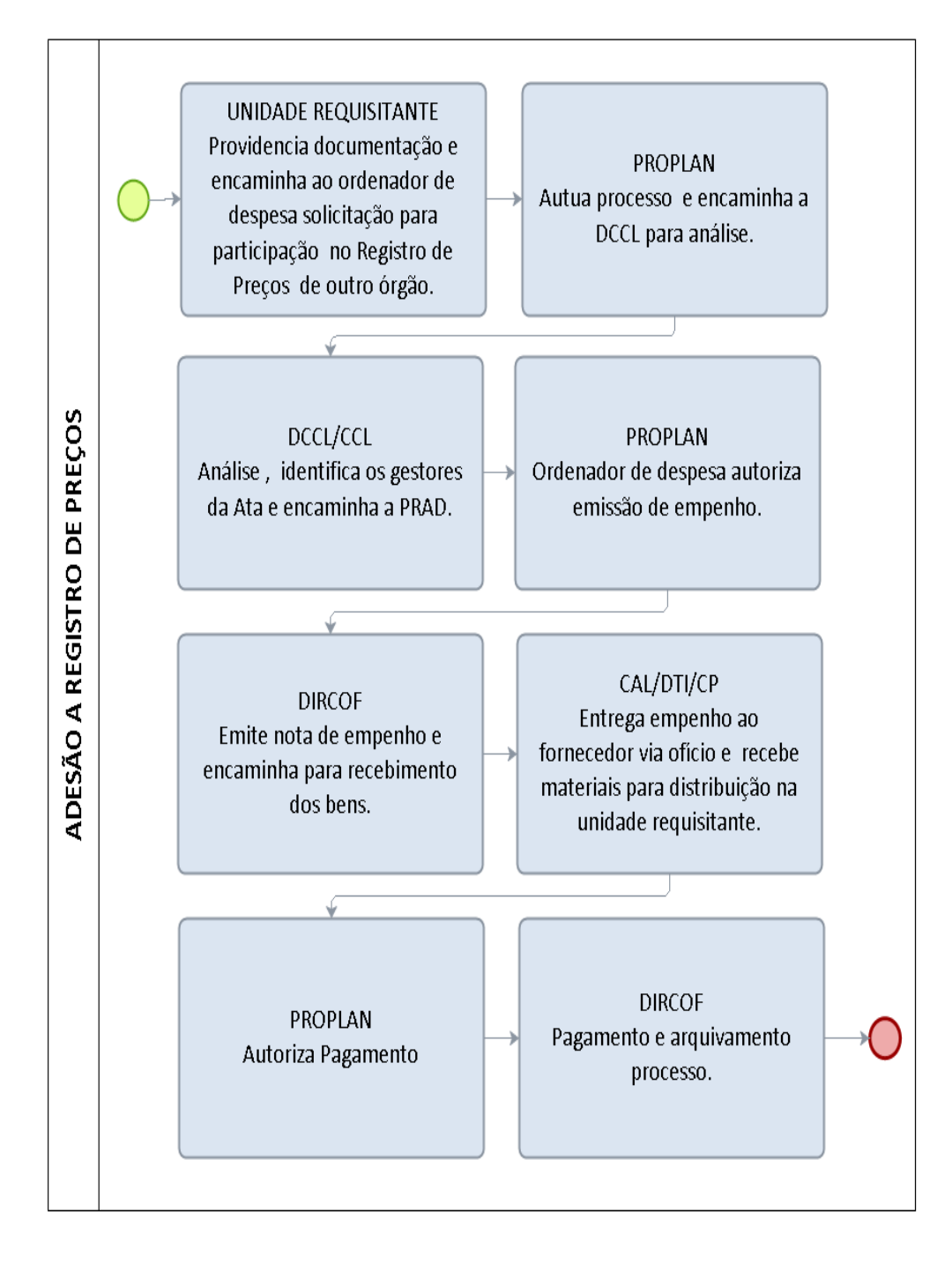

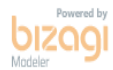

#### 3.1.5 PESQUISA DE PREÇOS

OBJETIVO: Orientar o procedimento realização de pesquisa de mercado destinada a instruir procedimentos licitatórios, bem como prorrogação de contratos administrativos.

# UNIDADE RESPONSÁVEL: Unidade Requisitante

LEGISLAÇÃO: Lei nº 8.666/1993, Instrução Normativa nº 005/2014 da SLTI/MPOG, Instrução Normativa Nº 017/UNIR/PRAD/2015, Caderno de Logística - Pequisa de preços da SLTI/MPOG/2014.

### REQUISITOS

Especificação clara do objeto a ser licitado.

### PROCEDIMENTO:

O servidor designado para providenciar os atos preparatórios da licitação deverá realizar, conforme os parâmetros abaixo, ampla pesquisa de preços a fim de levantar o valor médio do objeto a ser licitado, priorizando as possibilidades de pesquisa descritas nos incisos I e II:

I- Painel de Preços, disponível no endereço eletrônico http://paineldeprecos.planejamento.gov.br;

II - contratações similares de outros entes públicos, em execução ou concluídos nos 180 (cento e oitenta) dias anteriores à data da pesquisa de preços; ou

 III - pesquisa publicada em mídia especializada, sítios eletrônicos especializados ou de domínio amplo, desde que contenha a data e hora de acesso:

Sendo vedada a utilização de pesquisa de preços obtida em sítio de leilão ou de intermediação de vendas;

Sempre que necessário deverá ser calculado o valor do frete para entrega no local indicado no Termo de Referência, considerando para cálculo a quantidade mínima prevista para cada requisição.

 IV - pesquisa direta com os fornecedores, desde que as datas das pesquisas não se diferenciem em mais de 180 (cento e oitenta) dias.

- Os fornecedores deverão receber solicitação formal para apresentação de cotação, conforme modelo de Ofício para realização de Pesquisa de Preço diretamente com fornecedores e modelo de Cotação de Preços disponível na DCCL;
- Os fornecedores consultados deverão possuir habilitação para atuar no segmento de mercado objeto do termo de referência, comprovado mediante realização de prévia consulta a situação cadastral do fornecedor no endereço

http://www.receita.fazenda.gov.br/PessoaJuridica/CNPJ/cnpjreva/Cnpjreva\_So licitacao.asp;

- Deverá ser conferido aos fornecedores prazo de resposta compatível com a complexidade do objeto a ser licitado, o qual não será inferior a cinco dias úteis;
- O fornecedor deverá ser comunicado de maneira expressa que a pesquisa apresentada é apenas para formação de preço de referência e não vincula a Administração Pública a contratar com a fonte de pesquisa;

Preferencialmente deverá ser realizada pesquisa junto aos fornecedores participantes da última licitação do mesmo objeto, no órgão ou em contratações semelhantes de outros órgãos cujo ramo de atuação seja compatível com o objeto pesquisado.

Deverão ser observados ainda com relação a todos os parâmetros, os seguintes critérios:

- O resultado da pesquisa de preços será a média, a mediana ou o menor dos preços obtidos.
- Poderão ser utilizados outros critérios ou metodologias, desde que devidamente justificados pela autoridade competente.
- Os preços coletados devem ser analisados de forma crítica, em especial, quando houver grande variação entre os valores apresentados.
- Excepcionalmente, mediante justificativa da autoridade competente, será admitida a pesquisa com menos de três preços ou fornecedores.
- Para a obtenção do resultado da pesquisa de preços, não poderão ser considerados os preços inexequíveis ou os excessivamente elevados, conforme critérios fundamentados e descritos no processo administrativo.

# 3.2 CADASTRO DE FORNECEDORES

#### 3.2.1 CADASTRO DE FORNECEDORES NO SICAF

OBJETIVO: Atualização do registro cadastral do Poder Executivo Federal, na forma do Decreto nº 3.722, de 9 de janeiro de 2001, mantido pelos órgãos e entidades que compõem o SISG, nos termos do Decreto nº 1.094, de 23 de março de 1994, a pedido dos respectivos fornecedores, para fins de habilitação em procedimentos de licitação, dispensa, inexigibilidade e nos contratos administrativos celebrados com a Administração Pública.

UNIDADE RESPONSÁVEL: Coordenadoria de Compras e Licitações – CCL

LEGISLAÇÃO :Lei nº 8666/1993, Lei 10.520/2002, Decreto Nº 4.485, de 25 de Novembro de 2002, Decreto nº 5.450/2005, Instrução Normativa nº 2, de 11 de outubro de 2010 e Instrução Normativa Nº 015/UNIR/2015 de 13 de julho de 2015

# REQUISITOS PARA CONCESSÃO:

 Requerimento para cadastro apresentado em formulário específico devidamente assinado pelo representante legal da empresa e acompanhado da respectiva documentação comprobatória devidamente autenticada.

#### PROCEDIMENTO:

- 1. REPRESENTANTE LEGAL DO FORNECEDOR: Faz o pré -cadastro no site de Compras do Governo Federal, [http://comprasgovernamentais.gov.br/,](http://comprasgovernamentais.gov.br/) mediante preenchimento dos formulários apresentados no sistema ou protocola o requerimento para cadastro, conforme formulário próprio devidamente assinado pelo representante legal ou procurador na CCL, podendo ser agendado junto à CCL, por meio do telefone 69.2182-2004/2005 ou e-mail sicaf@unir.br, horário para fins de orientações quanto ao preenchimento dos formulários apresentados no sistema;
- 2. COORDENADORIA DE COMPRAS E LICITAÇÕES : Confere os documentos apresentados autenticando se necessário, emite o "Recibo de Solicitação de Serviço" conforme formulário próprio, registra ou valida as informações previamente cadastradas no portal de Compras do Governo Federal: [http://comprasgovernamentais.gov.br](http://comprasgovernamentais.gov.br/) pelo fornecedor, ou havendo pendências, emite ofício comunicando o indeferimento do registro no prazo de até 3 (três) dias úteis conforme formulário próprio ,contados a partir da data da emissão do "Recibo de Solicitação de Serviço", a ato contínuo encaminha os documentos através de memorando à PRAD para autuação de processo.
- 3. PRAD: Autua o processo administrativo em nome do interessado e encaminha a CCL.
- 4. CCL: Recebe o processo administrativo e arquiva em caixa apropriada para controle e futuras atualizações de documentos encaminhados pelos fornecedores, ou no caso de interposição de recurso administrativo contrário a eventual indeferimento de registro providencia análise e parecer dirigido à DCCL, utilizando para tanto formulário constante no ANEXO XXXXXX.
- 5. DCCL: Julga o recurso ou envia o processo à PGF para parecer prévio.
- 6. PROJUR: Emite parecer e devolve o processo à DCCL.
- 7. DCCL: Após o julgamento do recurso comunica a decisão ao fornecedor e envia o processo à CCL.
- 8. CCL: Arquiva o processo em caixa apropriada para controle e futuras atualizações de documentos encaminhados pelos fornecedores, providenciando prévio registro caso o recurso seja deferido pela DCCL.
	- Todos os anexos/modelos/formulários referentes a este procedimento estão disponíveis na DCCL.

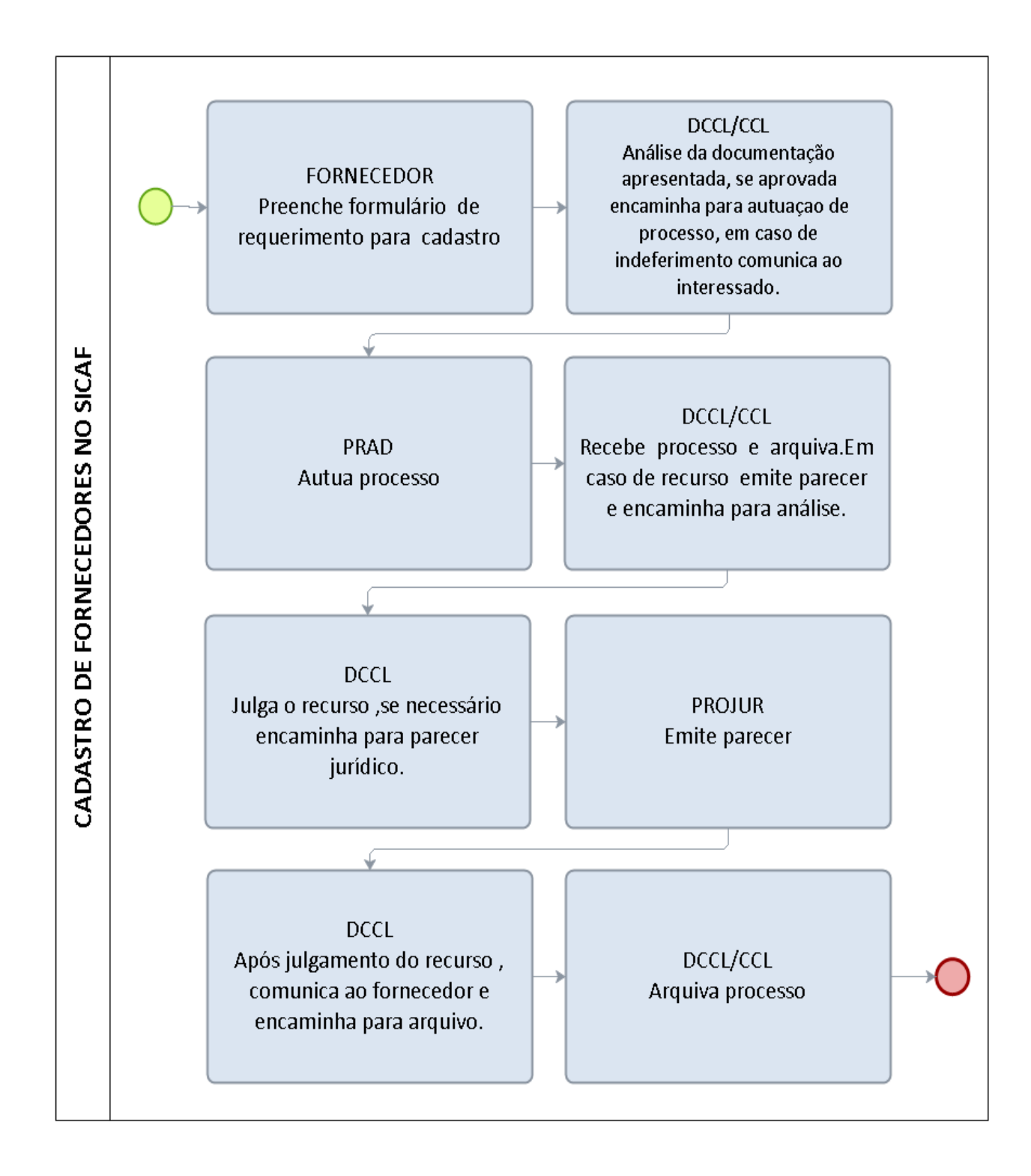

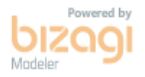

# 3.2.2 ATUALIZAÇÃO DE REGISTRO CADASTRO NO SICAF

OBJETIVO: Atualização do registro cadastral do Poder Executivo Federal, na forma do Decreto nº 3.722, de 9 de janeiro de 2001, mantido pelos órgãos e entidades que compõem o SISG, nos termos do Decreto nº 1.094, de 23 de março de 1994, a pedido dos respectivos fornecedores, para fins de habilitação em procedimentos de licitação, dispensa, inexigibilidade e nos contratos administrativos celebrados com a Administração Pública.

UNIDADE RESPONSÁVEL: Coordenadoria de Compras e Licitações – CCL

LEGISLAÇÃO: Lei nº 8666/1993, Lei 10.520/2002, Decreto Nº 4.485, de 25 de Novembro de 2002, Decreto nº 5.450/2005, Instrução Normativa nº 2, de 11 de outubro de 2010 e Instrução Normativa nº 2, de 11 de outubro de 2010 e Instrução Normativa Nº 015/UNIR/2015 de 13 de julho de 2015.

# REQUISITOS PARA CONCESSÃO:

Requerimento para atualização de cadastro apresentado em formulário específico devidamente assinado pelo representante legal da empresa e acompanhado da respectiva documentação comprobatória devidamente autenticada.

### PROCEDIMENTO:

- 1. REPRESENTANTE LEGAL DO FORNECEDOR: Protocola o requerimento de atualização por meio do preenchimento do formulário próprio via e-mail [HYPERLINK "sicaf@unir.br](mailto:sicaf@unir.br) ou pessoalmente junto à CCL.
- 2. CCL: Confere os documentos apresentados autenticando se necessário, emite o "Recibo de Solicitação de Serviço" conforme formulário próprio, anexa a documentação recebida no processo autuado em nome do fornecedor, registra ou valida as informações previamente cadastradas no portal de Compras do Governo Federal: [http://comprasgovernamentais.gov.br](http://comprasgovernamentais.gov.br/) pelo fornecedor, ou havendo pendências, emite ofício comunicando o indeferimento do registro no prazo de até 1 (um) dia útil conforme formulário próprio contados a partir da data da emissão do "Recibo de Solicitação de Serviço", a ato contínuo arquiva o processo na respectiva caixa, ou no caso de interposição de recurso administrativo contrário a eventual indeferimento de registro providencia análise e parecer dirigido à DCCL, utilizando para tanto formulário próprio.
- 3. DCCL: Julga o recurso ou envia o processo à PROJUR para parecer prévio.
- 4. PROJUR: Emite parecer e devolve o processo à DCCL.
- 5. DCCL: Após o julgamento do recurso comunica a decisão ao fornecedor e envia o processo à CCL.
- Todos os anexos/modelos/formulários referentes a este procedimento estão disponíveis na DCCL.

#### PROCEDIMENTO 82 - ATUALIZAÇÃO DE CADASTRO DE FORNECEDORES NO **SICAF**

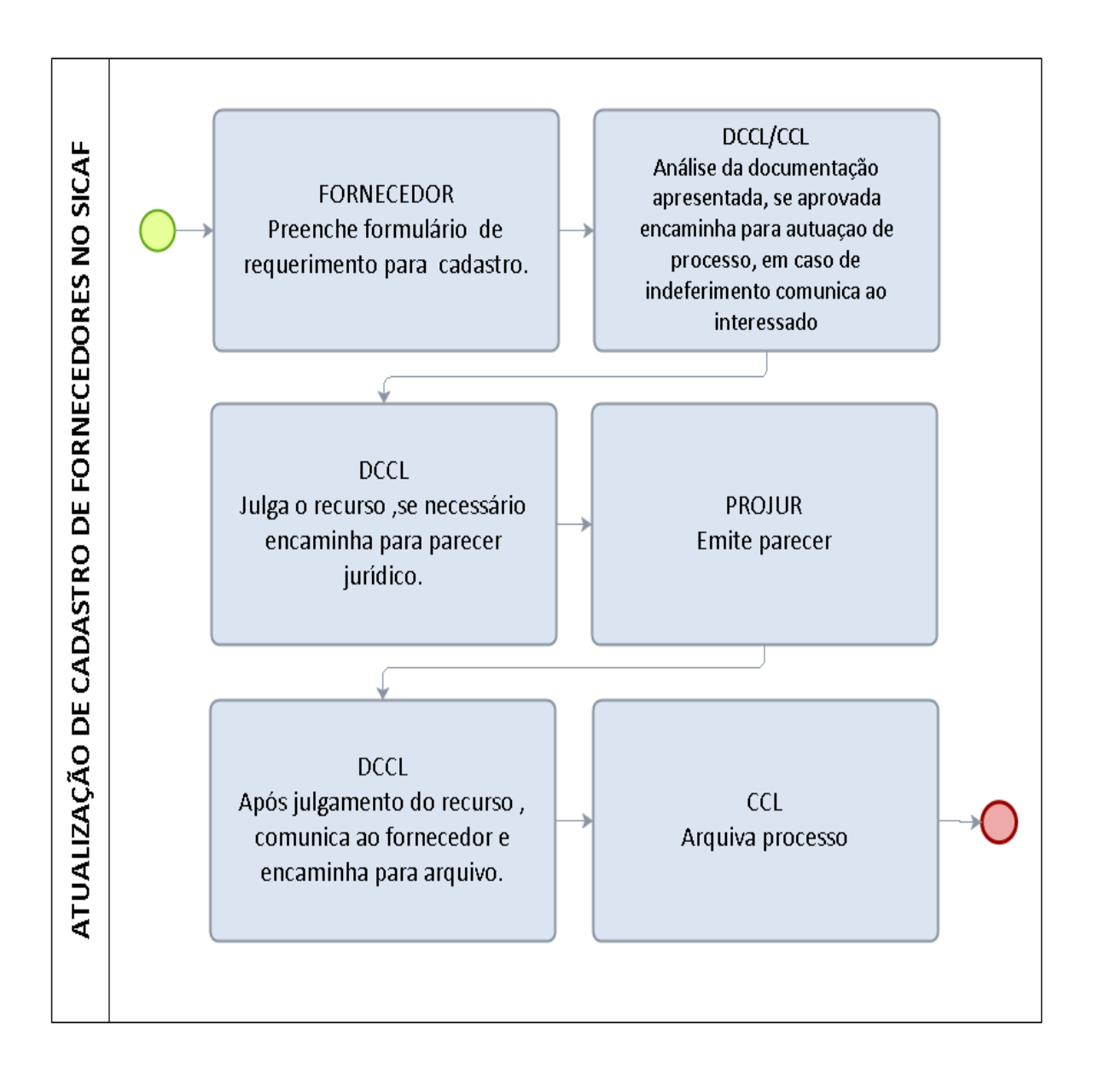

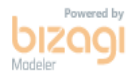

### 3.3 PENALIDADES

#### 3.3.1 APLICAÇÃO DE PENALIDADES DE EMPRESAS LICITANTES

OBJETIVO: Manter o atendimento as regras editalícias e cláusulas contratuais, visando assim, cumprir a lei, atender as necessidades da Administração Pública e coibir que as empresas reiterem em suas condutas irregulares, bem como observância aos princípios da legalidade, da eficiência e da preservação do interesse público.

UNIDADES RESPONSÁVEIS: Coordenadoria de Compras e Licitações – CCL, Diretoria de Compras, Contratos e Licitações – DCCL, Pró-Reitoria de Administração – PRAD.

LEGISLAÇÃO: Lei nº 8666/1993, Lei 10.520/2002, Decreto Nº 4.485, de 25 de Novembro de 2002, Decreto nº 5.450/2005, Decreto n.º 7.892, de 23 de janeiro de 2013, Instrução Normativa nº 2, de 11 de outubro de 2010 e Instrução Normativa Nº 015/UNIR/2015 de 13 de julho de 2015.

### REQUISITOS PARA CONCESSÃO:

- Prévia notificação da empresa oportunizando a apresentação de contraditório e ampla defesa.
- Portaria específica emitida pela Pró-Reitoria de Administração.

#### PROCEDIMENTO:

- 1. PREGOEIROS e PRESIDENTES DE COMISSÕES ESPECIAIS DE LICITAÇÃO: Encaminha memorando a PRAD contendo a lista de empresas vencedoras da fase de lance que não se tornaram adjudicatárias, identificando as condutas praticadas passíveis de enquadramento no artigo 7º da Lei n.º 10.520/02 e recomendando a autuação de processo administrativo visando eventual apenação das empresas.
- 2. PRAD: Delibera sobre a abertura de processo administrativo considerando a gravidade das faltas cometidas e os prejuízos causados para a Administração, e sendo o caso, autua processos individualizados por licitante e envia à CCL.
- 3. CCL: Notifica o fornecedor observando a dosimetria da pena proposta conforme formulário próprio e o modelo de notificação , recebe eventual defesa apresentada pela empresa e providencia análise e parecer dirigido à DCCL, utilizando para tanto formulário próprio.
- 4. DCCL: examina os documentos constantes no processo, decide sobre a efetivação da sanção administrativa proposta pela CCL, e mantido o posicionamento elabora minuta de portaria conforme modelo constante na DCCL e envia a PRAD para apenação da empresa.
- 5. PRAD: Emite e publica a Portaria e no caso de multa encaminha o processo à Diretoria de Orçamento, Finanças e Contabilidade (DOFC) para contabilização do crédito administrativo e emissão de Guia de Recolhimento da União (GRU).
- 6. DOFC: Registra a multa no SIAFI, emite a GRU e devolve o processo à PRAD.
- 7. PRAD: Comunica o fornecedor sobre a imposição da sanção administrativa, conforme modelo constante na DCCL, recebe, analisa e julga eventual recurso administrativo, e caso mantida a decisão anterior envia o processo à Reitoria para deliberação superior. Não havendo recurso encaminha o processo à CCC para registro da sanção no SICAF.
- 8. REITORIA: Julga o recurso ou envia o processo à Procuradoria Jurídica para parecer prévio e depois encaminha a CCC/DCCL.
- 9. CCC: Após o julgamento do recurso comunica a decisão ao fornecedor e registra sanção no SICAF ,no caso de impedimento publica no Diário Oficial da União, e envia o processo à DCCL.
- 10.DCCL: Verifica se houve o recolhimento de eventual multa aplicada pela UNIR, e envia o processo a DOFC. Não havendo multa encaminha o processo à CCL.No caso de eventual ausência de recolhimento submete o processo a PROPLAN para encaminhamentos visando inscrição na Dívida Ativa da União e no CADIN.
- 11.DOFC Registra o recolhimento da multa no SIAFI e envia o processo à CCL.
- 12.CCL: Emite lista de verificação e arquiva o processo em caixa apropriada para controle e instrução de eventuais futuras aplicações de sanções em desfavor da empresa
	- Todos os anexos/modelos/formulários referentes a este procedimento estão disponíveis na DCCL.

#### PROCEDIMENTO 83 - APLICAÇÃO DE PENALIDADES DE EMPRESAS **LICITANTES**

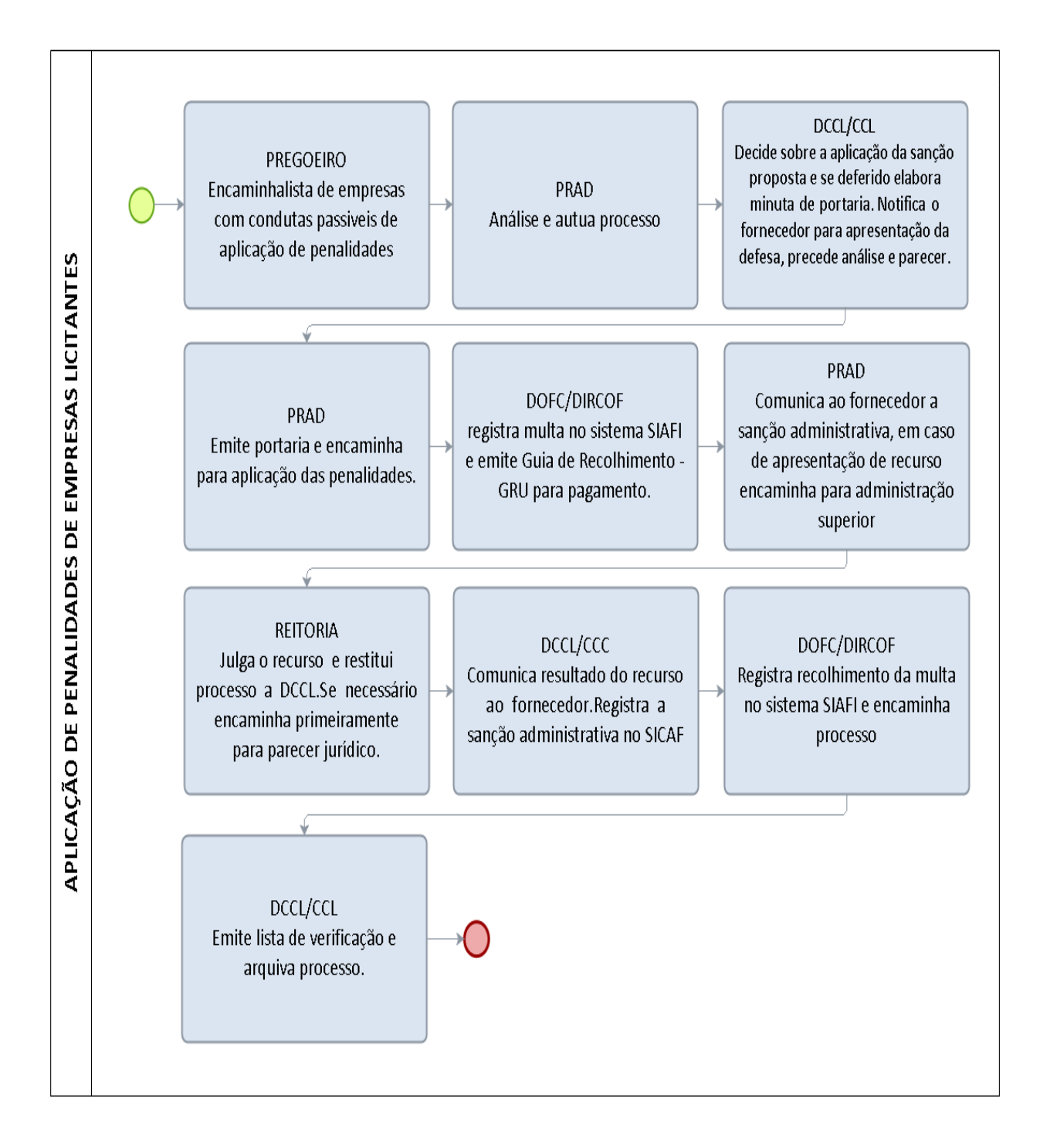

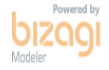

# 3.3.2 APLICAÇÃO DE PENALIDADES DE EMPRESAS ADJUDICADAS OU EM FASE DE CONTRATAÇÃO

OBJETIVO: Manter o atendimento as regras editalícias e cláusulas contratuais, visando assim, cumprir a lei, atender as necessidades da Administração Pública e coibir que as empresas reiterem em suas condutas irregulares, bem como observância aos princípios da legalidade, da eficiência e da preservação do interesse público

UNIDADES RESPONSÁVEIS: Coordenadoria de Contratos e Convênios – CCC, Diretoria de Compras, Contratos e Licitações – DCCL, Pró-Reitoria de Administração – PRAD.

LEGISLAÇÃO: Lei nº 8666/1993, Lei 10.520/2002, Decreto Nº 4.485, de 25 de Novembro de 2002, Decreto nº 5.450/2005, Decreto n.º 7.892, de 23 de janeiro de 2013, Instrução Normativa nº 2, de 11 de outubro de 2010 e Instrução Normativa Nº 015/UNIR/2015 de 13 de julho de 2015.

#### REQUISITOS PARA CONCESSÃO:

- Prévia notificação da empresa oportunizando a apresentação de contraditório e ampla defesa.
- Portaria específica emitida pela Pró-Reitoria de Administração.

#### PROCEDIMENTO:

- 1. CCC: Notifica o fornecedor que cometer infração ou descumprir condições editalícias durante o procedimento de celebração de contratos, formalização de registro de preços e comprovação de garantias contratuais, observando a dosimetria da pena proposta no formulário próprio e o modelo de notificação constante na DCCL, recebe eventual defesa apresentada pela empresa e providencia análise e parecer dirigido à DCCL, utilizando para tanto formulário c, para posterior remessa à PRAD via memorando solicitando autuação de processo.
- 2. DCCL: Examina os documentos produzidos e recebidos pela CCC, decide sobre a efetivação da sanção administrativa proposta, se mantido o posicionamento elabora minuta de portaria conforme modelo constante na DCCL.
- 3. PRAD: Autua processo, emite e publica a Portaria e no caso de multa encaminha o processo à Diretoria de Orçamento, Finanças e Contabilidade (DOFC) para contabilização do crédito administrativo e emissão de Guia de Recolhimento da União (GRU).
- 4. DOFC: Registra a multa no SIAFI, emite a GRU e devolve o processo à PRAD.
- 5. PRAD: Comunica o fornecedor sobre a imposição da sanção administrativa, conforme modelo constante na DCCL, recebe, analisa e julga eventual recurso administrativo, e caso mantida a decisão anterior envia o processo à Reitoria para deliberação superior. Não havendo recurso encaminha o processo à CCC para registro da sanção no SICAF.
- 6. REITORIA: Julga o recurso ou envia o processo à Procuradoria Jurídica para parecer prévio e depois encaminha a CCC/DCCL.
- 7. CCC: Comunica decisão do recurso ao fornecedor, registra a sanção administrativa no SICAF, no caso de impedimento publica no Diário Oficial da União, e envia o processo à DCCL.
- 8. DCCL: Verifica se houve o recolhimento de eventual multa aplicada pela UNIR, e envia o processo a DOFC. Não havendo multa encaminha o processo à CCL. No caso de eventual ausência de recolhimento submete o processo a PROPLAN para encaminhamentos visando inscrição na Dívida Ativa da União e no CADIN.
- 9. DOFC Registra o recolhimento da multa no SIAFI e envia o processo à CCL.
- 10.CCL: Emite lista de verificação e arquiva o processo em caixa apropriada para controle e instrução de eventuais futuras aplicações de sanções em desfavor da empresa.

 Todos os anexos/modelos/formulários referentes a este procedimento estão disponíveis na DCCL.

#### PROCEDIMENTO 84 - APLICAÇÃO DE PENALIDADES DE EMPRESAS ADJUDICADAS OU EM FASE DE CONTRATAÇÃO

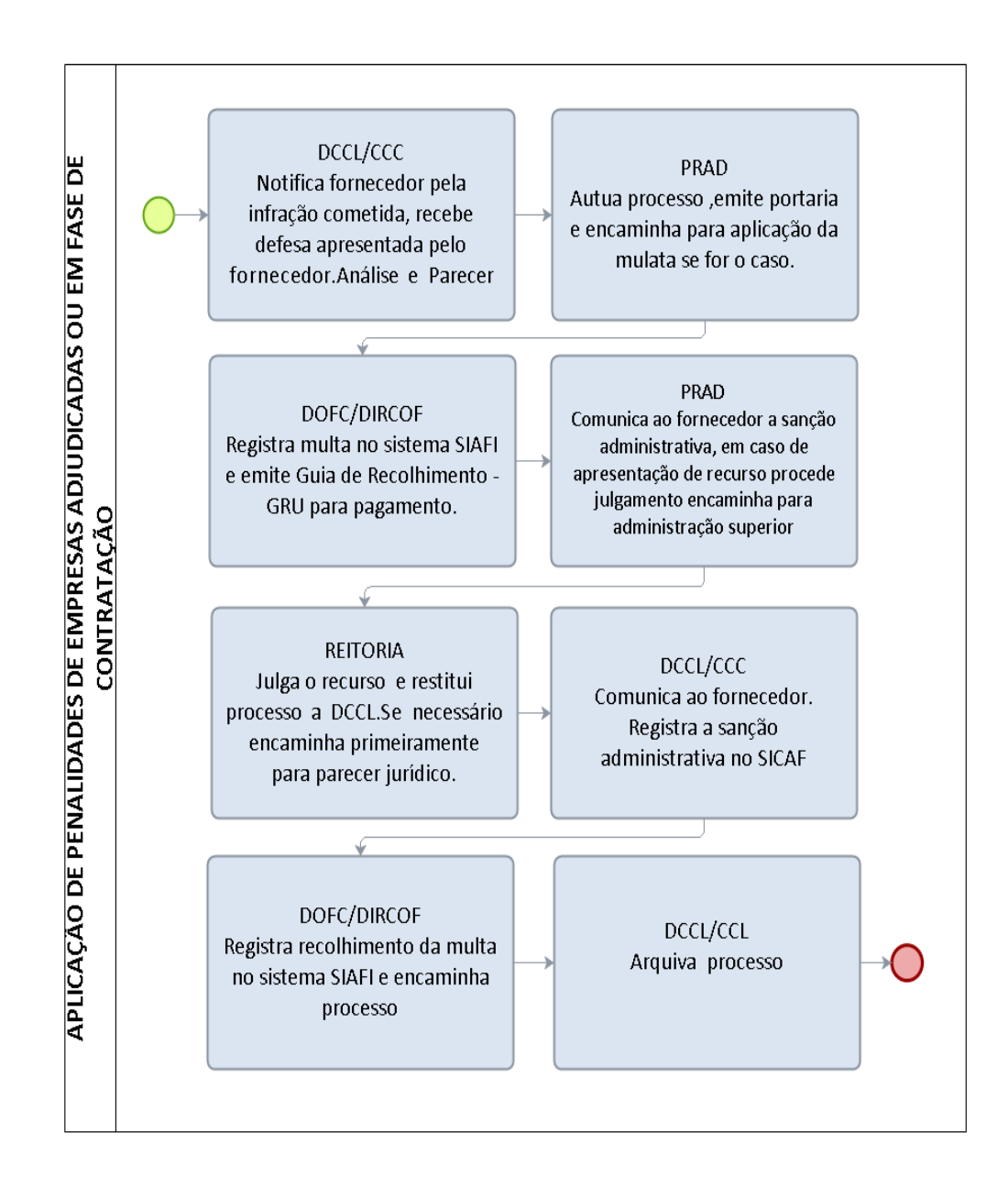

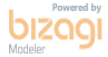

340

# 3.3.3 APLICAÇÃO DE PENALIDADES PARA EMPRESA EM DECORRÊNCIA DE IRREGULARIDADES NA EXECUÇÃO DE SERVIÇOS

OBJETIVO: Manter o atendimento as regras editalícias e cláusulas contratuais, visando assim, cumprir a lei, atender as necessidades da Administração Pública e coibir que as empresas reiterem em suas condutas irregulares, bem como observância aos princípios da legalidade, da eficiência e da preservação do interesse público.

UNIDADES RESPONSÁVEIS: Coordenadorias de Serviços Gerais -CSG's Diretorias de Campus , Pró-Reitora de Administração - PRAD.

LEGISLAÇÃO: Lei nº 8666/1993, Lei 10.520/2002, Decreto Nº 4.485, de 25 de Novembro de 2002, Decreto nº 5.450/2005, Instrução Normativa nº 2, de 11 de outubro de 2010 e Instrução Normativa Nº 015/UNIR/2015 de 13 de julho de 2015.

### REQUISITOS PARA CONCESSÃO:

- Prévia notificação da empresa oportunizando a apresentação de contraditório e ampla defesa.
- Portaria específica emitida pela Pró-Reitoria de Administração.

#### PROCEDIMENTO:

1. CSG/GESTOR (A) DO CONTRATO: Notifica o fornecedor que cometer infração ou descumprir condições editalícias durante o a execução de serviços contratados observando a dosimetria da pena proposta no anexo disponível na DCCL e o modelo de notificação, recebe eventual defesa apresentada pela empresa e providencia análise e parecer dirigido à direção do respectivo campus, utilizando para tanto formulário próprio.

2. DIREÇÃO DO CÂMPUS: Examina os documentos produzidos e recebidos pela CSG/GESTOR, decide sobre a efetivação da sanção administrativa proposta, e mantido o posicionamento elabora minuta de portaria conforme modelo e envia a PRAD para aplicação de penalidades da empresa.

3. PRAD: Autua processo, emite e publica a Portaria e no caso de multa encaminha o processo à Diretoria de Orçamento, Finanças e Contabilidade (DOFC) para contabilização do crédito administrativo e emissão de Guia de Recolhimento da União (GRU).

4. DOFC: Registra a multa no SIAFI, emite a GRU e devolve o processo à PRAD.

5. PRAD: Comunica o fornecedor sobre a imposição da sanção administrativa, conforme modelo, recebe, analisa e julga eventual recurso administrativo, e caso mantida a decisão anterior envia o processo à Reitoria para deliberação superior. Não havendo recurso encaminha o processo à CCC para registro da sanção no SICAF.

6. REITORIA: Julga o recurso ou envia o processo à Procuradoria Jurídica para parecer prévio e depois encaminha a CCC/DCCL

9. CCC: Comunica ao fornecedor resultado do recurso, registra a sanção administrativa no SICAF, no caso de impedimento publica no Diário Oficial da União, e envia o processo à DIREÇÃO DO CAMPUS responsável pela motivação do processo.

10. DIRETORIA DO CAMPUS: Verifica se houve o recolhimento de eventual multa aplicada pela UNIR, e envia o processo a DOFC. Não havendo multa encaminha o processo à CSG/GESTOR. No caso de eventual ausência de recolhimento submete o processo a PROPLAN para encaminhamentos visando inscrição na Dívida Ativa da União e no CADIN.

11. DOFC – Registra o recolhimento da multa no SIAFI e envia o processo à CSG/GESTOR.

12. CSG/GESTOR: Arquiva o processo em caixa apropriada para controle e instrução de eventuais futuras aplicações de sanções em desfavor da empresa.

 Todos os anexos/modelos/formulários referentes a este procedimento estão disponíveis na DCCL.

#### PROCEDIMENTO 85 - APLICAÇÃO DE PENALIDADES DE EMPRESAS NA **EXECUÇÃO DE SERVICOS**

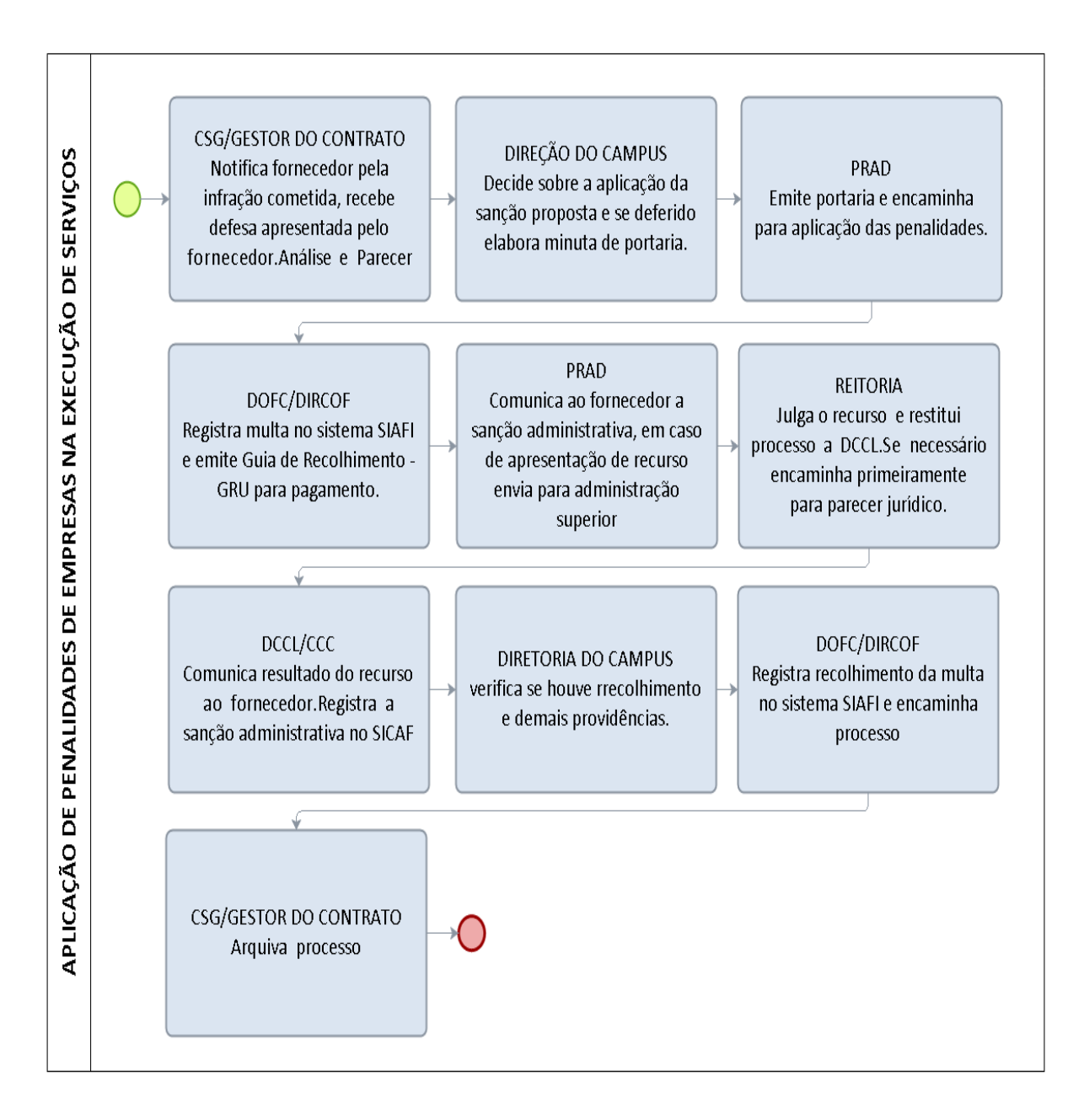

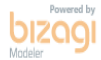

# 3.3.4 APLICAÇÃO DE PENALIDADES PARA EMPRESAS POR IRREGULARIDADES OCORRIDAS DURANTE AS FASES DE LIQUIDAÇÃO E ESTÁGIO DA DESPESA

OBJETIVO: Manter o atendimento as regras editalícias e cláusulas contratuais, visando assim, cumprir a lei, atender as necessidades da Administração Pública e coibir que as empresas reiterem em suas condutas irregulares, bem como observância aos princípios da legalidade, da eficiência e da preservação do interesse público.

UNIDADES RESPONSÁVEIS: Coordenadoria de Finanças – CFIN; Diretoria de Orçamento, Contabilidade e Finanças – DOFC;Pró-Reitora de Administração – PRAD

LEGISLAÇÃO: Lei nº 8666/1993, Lei 10.520/2002, Decreto Nº 4.485, de 25 de Novembro de 2002, Decreto nº 5.450/2005, Instrução Normativa nº 2, de 11 de outubro de 2010 e Instrução Normativa Nº 015/UNIR/2015 de 13 de julho de 2015.

# REQUISITOS PARA CONCESSÃO:

- Prévia notificação da empresa oportunizando a apresentação de contraditório e ampla defesa.
- Portaria específica emitida pela Pró-Reitoria de Administração.

### PROCEDIMENTO:

1. CFIN: Notifica o fornecedor que cometer infração ou descumprir condições editalícias durante o procedimento de liquidação e pagamento da despesa observando a dosimetria da pena proposto e o modelo de notificação conforme modelos disponíveis na DCCL, recebe eventual defesa apresentada pela empresa, anexa ao processo de pagamento as devidas comprovações e providencia análise e parecer dirigido à DOFC, utilizando para tanto formulário próprio.

2. DOFC: Examina os documentos constantes no processo, decide sobre a efetivação da sanção administrativa proposta pela CFIN, e mantido o posicionamento elabora minuta de portaria conforme modelo constante na DCCL e envia a PRAD para apenação da empresa.

3. PRAD: Emite e publica a Portaria e no caso de multa devolve o processo à Diretoria de Orçamento, Finanças e Contabilidade (DOFC) para contabilização do crédito administrativo e emissão de Guia de Recolhimento da União (GRU).

4. DOFC: Registra a multa no SIAFI, emite a GRU e devolve o processo à PRAD.

5. PRAD: Comunica o fornecedor sobre a imposição da sanção administrativa, conforme modelo constante na DCCL, recebe, analisa e julga eventual recurso administrativo, e caso mantida a decisão anterior envia o processo à Reitoria para deliberação superior. Não havendo recurso encaminha o processo à CCC para registro da sanção no SICAF.

6. REITORIA: Julga o recurso ou envia o processo à Procuradoria Jurídica para parecer prévio e depois encaminha a CCC/DCCL

9. CCC: Comunica resultado do recuso ao fornecedor, registra a sanção administrativa no SICAF e posteriormente restituir o processo à DOFC que deliberou pela aplicação da penalidade. No caso de aplicação da sanção administrativa que implique no impedimento ou suspensão de licitar a CCC publicará o aviso de penalidade também no Diário Oficial da União;

10. DOFC: Verifica se houve o recolhimento de eventual multa aplicada pela UNIR, procede o registro contábil no caso de recolhimento e arquiva o processo. No caso de eventual ausência de recolhimento submete o processo a PROPLAN para encaminhamentos visando inscrição na Dívida Ativa da União e no CADIN.

 Todos os anexos/modelos/formulários referentes a este procedimento estão disponíveis na DCCL.

#### PROCEDIMENTO 86 - APLICAÇÃO DE PENALIDADES PARA EMPRESAS POR IRREGULARIDADES OCORRIDAS NAS FASES DE LIQUIDAÇÃO E ESTÁGIO DA **DESPESA**

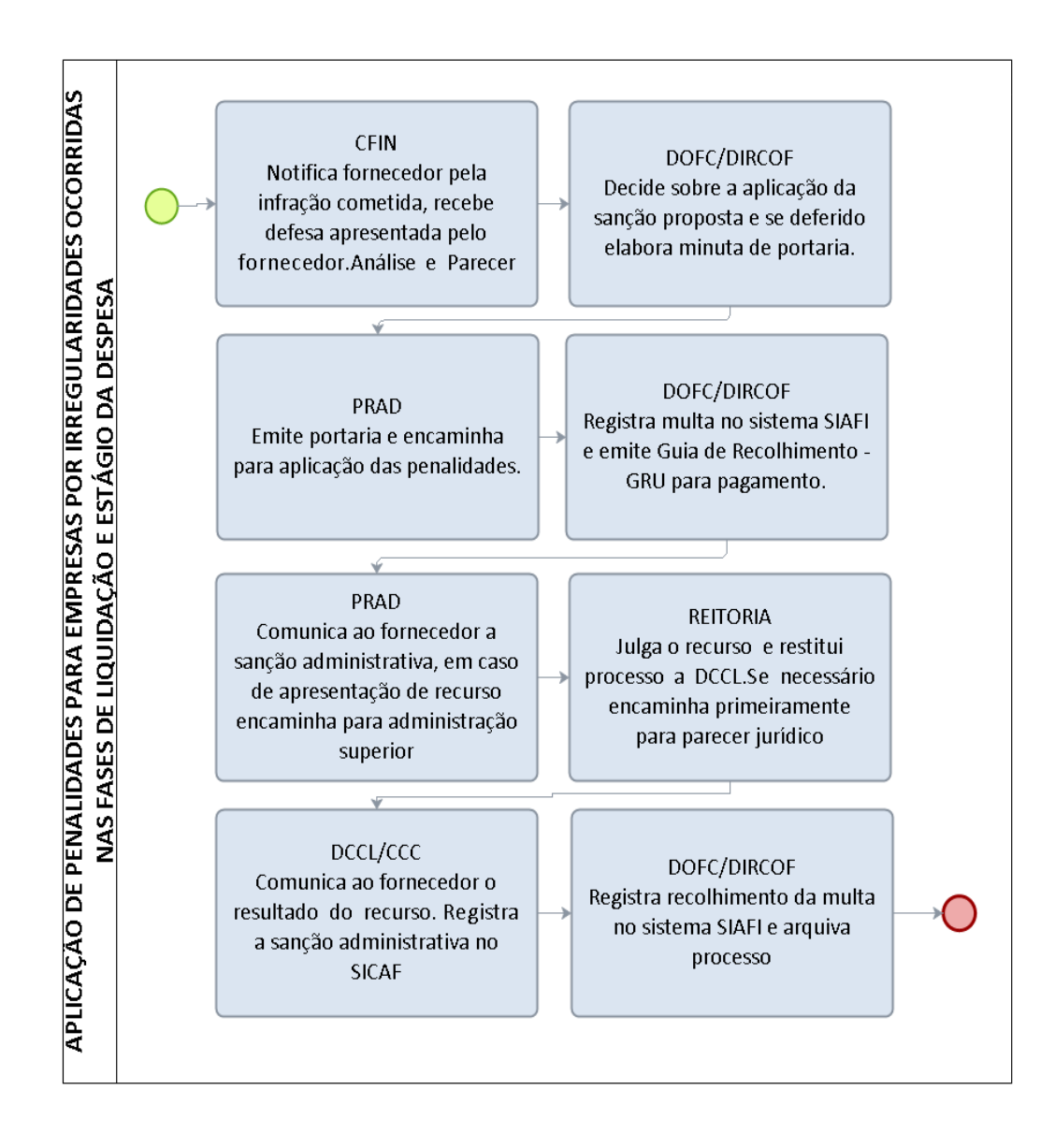

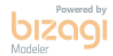

# 3.3.5 APLICAÇÃO DE PENALIDADES PARA EMPRESAS EM DECORRÊNCIA DA NÃO ENTREGA DE MATERIAIS EMPENHADOS

OBJETIVOS: Manter o atendimento as regras editalícias e cláusulas contratuais, visando assim, cumprir a lei, atender as necessidades da Administração Pública e coibir que as empresas reiterem em suas condutas irregulares, bem como observância aos princípios da legalidade, da eficiência e da preservação do interesse público.

UNIDADES RESPONSÁVEIS: Coordenadoria de Almoxarifado – CAL; Coordenadoria de Patrimônio – COPAT; Diretoria de Administração e Serviços Gerais – DASG; Pró-Reitoria de Administração – PRAD.

LEGISLAÇÃO: Lei nº 8666/1993, Lei 10.520/2002, Decreto Nº 4.485, de 25 de Novembro de 2002, Decreto nº 5.450/2005, Instrução Normativa nº 2, de 11 de outubro de 2010 e Instrução Normativa Nº 015/UNIR/2015 de 13 de julho de 2015.

# REQUISITOS PARA CONCESSÃO:

- 1. Comprovação de que a Nota de empenho foi encaminhada ao endereço oficial do fornecedor.
- 2. Prévia notificação da empresa oportunizando a apresentação de contraditório e ampla defesa.
- 3. Portaria específica emitida pela Pró-Reitoria de Administração.

#### PROCEDIMENTO:

1. CAL/COPAT: Notifica o fornecedor que cometer infração ou descumprir condições editalícias durante o procedimento de entrega e recebimento de bens de consumo ou permanente observando a dosimetria da pena proposta e o modelo de notificação disponíveis na DCCL, recebe eventual defesa apresentada pela empresa, anexa ao processo de pagamento as devidas comprovações e providencia análise e parecer dirigido à DASG, utilizando para tanto formulário próprio.

2. DASG: Examina os documentos constantes no processo, decide sobre a efetivação da sanção administrativa proposta pela CAL/COPAT, e mantido o posicionamento elabora minuta de portaria conforme modelo e envia a PRAD para apenação da empresa.

3. PRAD: Emite e publica a Portaria e no caso de multa encaminha o processo à Diretoria de Orçamento, Finanças e Contabilidade (DOFC) para contabilização do crédito administrativo e emissão de Guia de Recolhimento da União (GRU).

4. DOFC: Registra a multa no SIAFI, emite a GRU e devolve o processo à PRAD.

5. PRAD: Comunica o fornecedor sobre a imposição da sanção administrativa, conforme modelo , recebe, analisa e julga eventual recurso administrativo, e caso mantida a decisão anterior envia o processo à Reitoria para deliberação superior.

Não havendo recurso encaminha o processo à CCC para registro da sanção no SICAF.

6. REITORIA: Julga o recurso ou envia o processo à Procuradoria Jurídica para parecer prévio e depois encaminha a CCC/DCCL

9. CCC: Comunica ao fornecedor resultado do recurso, registra a sanção administrativa no SICAF e posteriormente restituir o processo à DASG que deliberou pela aplicação da penalidade. No caso de aplicação da sanção administrativa que implique no impedimento ou suspensão de licitar a CCC publicará o aviso de penalidade também no Diário Oficial da União;

10. DASG: Verifica se houve o recolhimento de eventual multa aplicada pela UNIR e envia o processo a DOFC. No caso de eventual ausência de recolhimento submete o processo a PROPLAN para encaminhamentos visando inscrição na Dívida Ativa da União e no CADIN.

11. DOFC – Anula a nota de empenho/cancela restos a pagar, registra o recolhimento da multa no SIAFI e arquiva o processo.

 Todos os anexos/modelos/formulários referentes a este procedimento estão disponíveis na DCCL.

#### PROCEDIMENTO 87 - APLICAÇÃO DE PENALIDADES DE EMPRESAS EM DECORRÊNCIA DA NÃO ENTREGA DE MATERIAIS EMPENHADOS

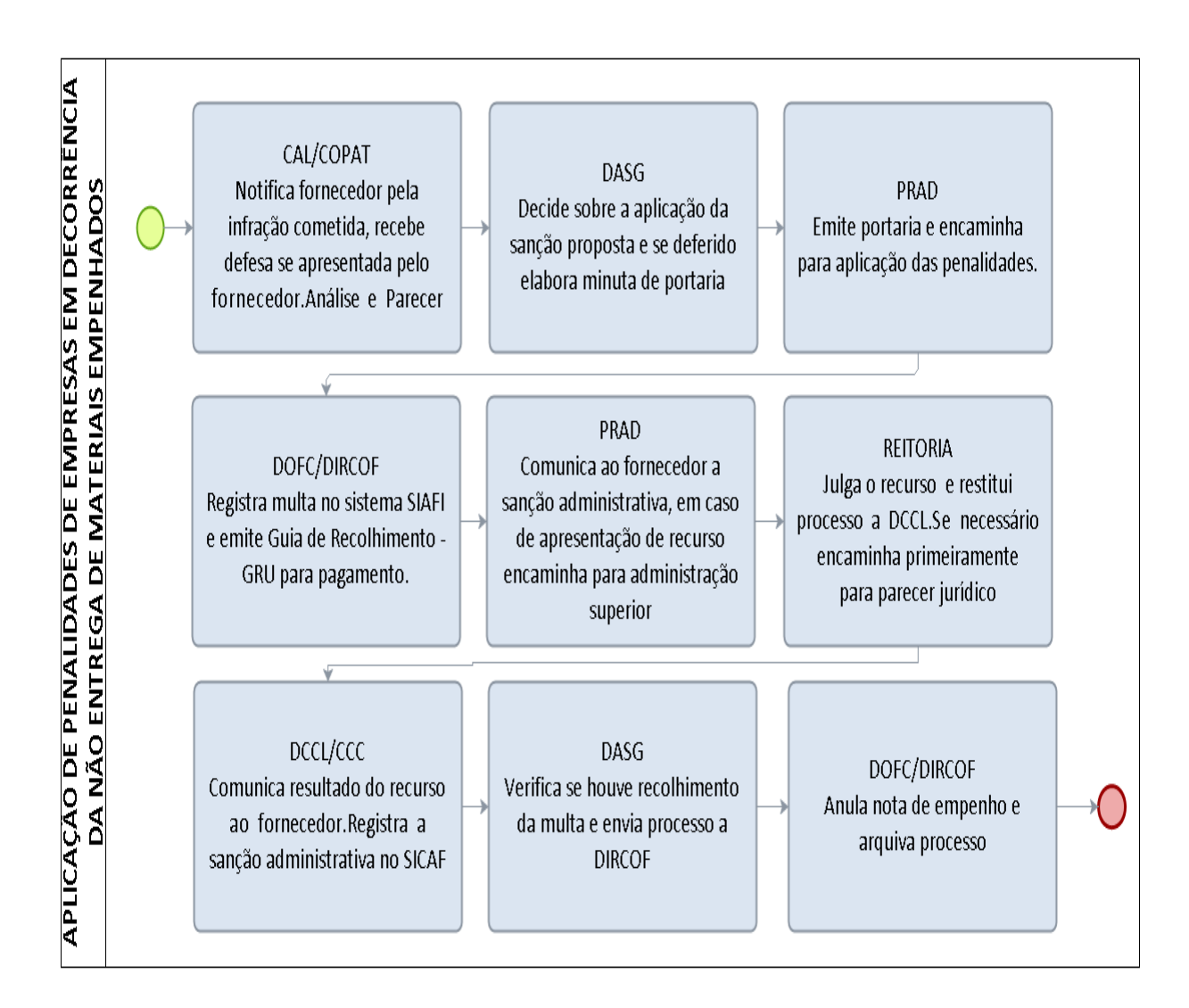

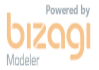

# 3.3.6 APLICAÇÃO DE PENALIDADES PARA EMPRESAS EM DECORRÊNCIA DE IRREGULARIDADES NA EXECUÇÃO DE OBRAS E SERVIÇOS DE ENGENHARIA

OBJETIVO: Manter o atendimento as regras editalícias e cláusulas contratuais, visando assim, cumprir a lei, atender as necessidades da Administração Pública e coibir que as empresas reiterem em suas condutas irregulares, bem como observância aos princípios da legalidade, da eficiência e da preservação do interesse público

UNIDADES RESPONSÁVEIS: Diretoria de Engenharia e Arquitetura – DIREA; Pró-Reitora de Planejamento – PROPLAN, Pró-Reitora de Administração - PRAD.

LEGISLAÇÃO: Lei nº 8666/1993, Lei 10.520/2002, Decreto Nº 4.485, de 25 de Novembro de 2002, Decreto nº 5.450/2005, Instrução Normativa nº 2, de 11 de outubro de 2010 e Instrução Normativa Nº 015/UNIR/2015 de 13 de julho de 2015.

# REQUISITOS PARA CONCESSÃO:

- Prévia notificação da empresa oportunizando a apresentação de contraditório e ampla defesa.
- Portaria específica emitida pela Pró-Reitoria de Administração.

#### PROCEDIMENTO:

1. DIREA: Notifica o fornecedor que cometer infração ou descumprir condições editalícias durante a execução de serviços contratados observando a dosimetria da pena proposta e modelo de notificação, recebe eventual defesa apresentada pela empresa e providencia análise e parecer dirigido à PROPLAN, utilizando para tanto formulário próprio.

2. PROPLAN: Examina os documentos produzidos e recebidos pela DIREA, decide sobre a efetivação da sanção administrativa proposta, e mantido o posicionamento elabora minuta de portaria conforme modelo e envia a PRAD para apenação da empresa.

3. PRAD: Autua processo, emite e publica a Portaria e no caso de multa encaminha o processo à Diretoria de Orçamento, Finanças e Contabilidade (DOFC) para contabilização do crédito administrativo e emissão de Guia de Recolhimento da União (GRU).

4. DOFC: Registra a multa no SIAFI, emite a GRU e devolve o processo à PRAD.

5. PRAD: Comunica o fornecedor sobre a imposição da sanção administrativa, conforme modelo, recebe, analisa e julga eventual recurso administrativo, e caso mantida a decisão anterior envia o processo à Reitoria para deliberação superior.

Não havendo recurso encaminha o processo à CCC para registro da sanção no SICAF.

6. REITORIA: Julga o recurso ou envia o processo à Procuradoria Jurídica para parecer prévio e depois encaminha a CCC/DCCL.

9. CCC: Comunica ao fornecedor resultado do recurso, registra a sanção administrativa no SICAF, no caso de impedimento publica no Diário Oficial da União, e envia o processo à PROPLAN.

10. PROPLAN: Verifica se houve o recolhimento de eventual multa aplicada pela UNIR, e envia o processo a DOFC. Não havendo multa encaminha o processo à DIERA. No caso de eventual ausência de recolhimento providencia encaminhamentos visando inscrição na Dívida Ativa da União e no CADIN.

11. DOFC – Registra o recolhimento da multa no SIAFI e envia o processo à DIREA.

12. DIREA: Arquiva o processo em caixa apropriada para controle e instrução de eventuais futuras aplicações de sanções em desfavor da empresa.

 Todos os anexos/modelos/formulários referentes a este procedimento estão disponíveis na DCCL.

#### PROCEDIMENTO 88 - APLICAÇÃO DE PENALIDADES PARA EMPRESAS POR IRREGULARIDADES OCORRIDAS NA EXECUÇÃO DE OBRAS E SERVIÇOS

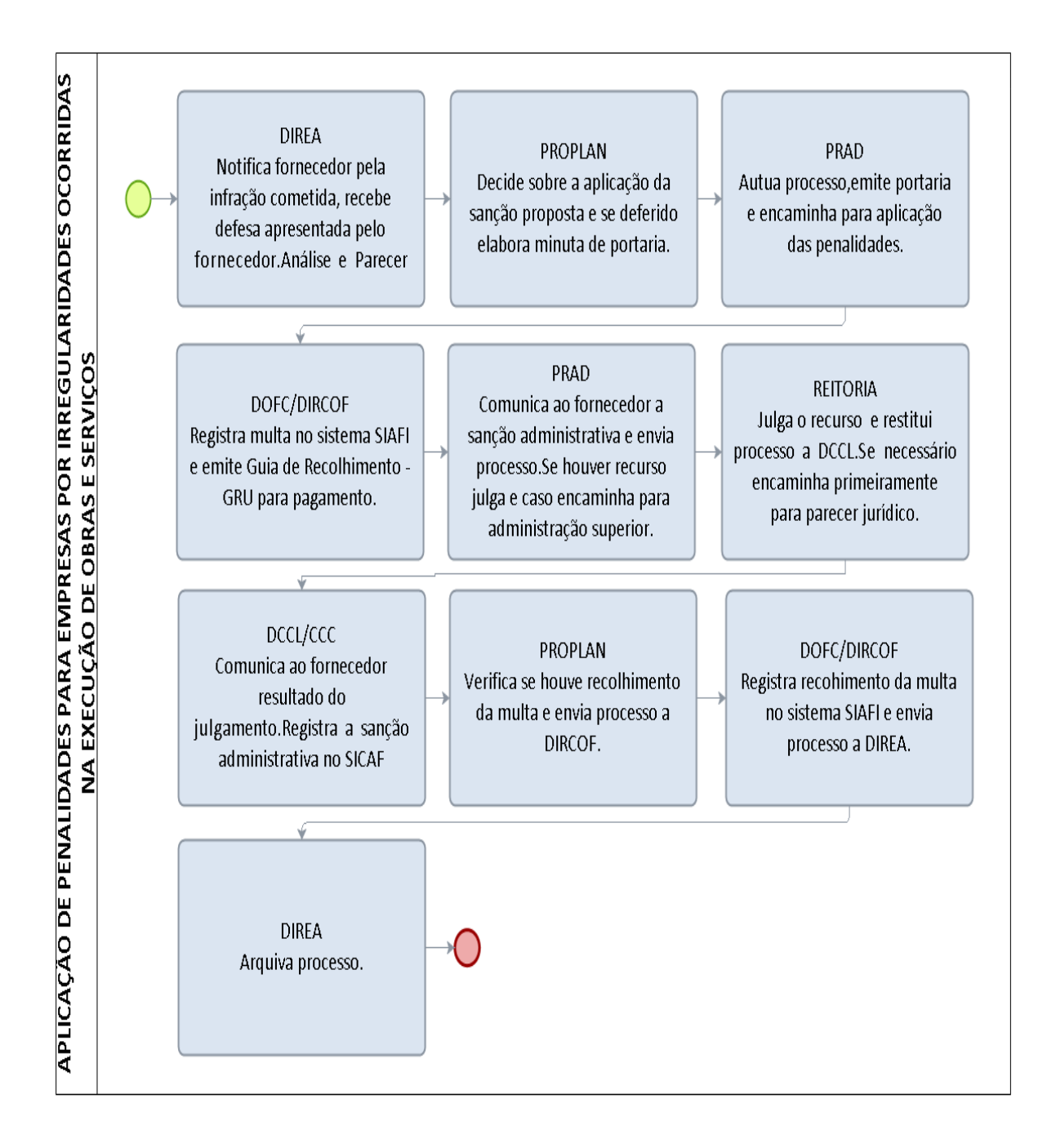

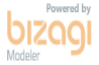

# 3.4 CONTRATOS

# 3.4.1 CELEBRAÇÃO DE CONTRATOS ADMINISTRATIVOS

OBJETIVO: Normatizar o procedimento para celebração de Contratos, celebrados com o particular ou outra entidade administrativa para a consecução de objetivos de interesse público, nas condições estabelecidas pela própria Administração, de cunho obrigatório nas hipóteses previstas no artigo 62 da Lei n.º 8.666/93.

UNIDADE RESPONSÁVEL: DOFC, Coordenadoria de Contratos e Convênios (CCC) e Reitoria.

LEGISLAÇÃO: Lei nº 8.666/1993, Instrução Normativa nº 002/2008, Instrução Normativa Nº 017/UNIR/PRAD/2015, Decreto n.º 2.271/1997.

# REQUISITOS PARA CONCESSÃO:

- 1. Homologação do procedimento licitatório ou ratificação da dispensa ou inexigibilidade de licitação.
- 2. Emissão de prévia Nota de Empenho.

# PROCEDIMENTO:

1. DOFC: Após a homologação do procedimento licitatório, emite a Nota de Empenho e encaminha o processo à DCCL;

2. DCCL: Encaminha Processo à Coordenadoria de Contratos e Convênios – CCC indicando a Unidade responsável pela gestão do Contrato;

3. CCC: Identifica junto à UGR requisitante os gestores e os fiscais do Contrato, mediante Modelo de formulário "Indicação de Gestores de Contrato", elabora o Contrato, convoca o fornecedor para assinatura, identifica o tipo de garantia escolhido pela empresa e envia o Processo à PRAD;

4. PRAD: Emite a Portaria de nomeação do gestor, conforme indicado no formulário, autua Processo de fiscalização e encaminha ambos os processos à CCC;

5. CCC: No caso de opção por caução em dinheiro, encaminha o processo à PROPLAN;

6. PROPLAN: Emite ofício à Caixa Econômica Federal, autorizando a abertura da Conta Caução e restitui o Processo à CCC;

7. CCC: Recebe as vias do Contrato assinadas pelo fornecedor e encaminha o Processo à Reitoria para assinatura do Reitor em exercício.

8. REITORIA: Assina o Contrato e restitui o processo à CCC;

9. CCC: Encaminha uma via do Contrato ao fornecedor, publica o Extrato do Contrato no DOU, cadastra Cronograma físico-financeiro no SIASG, recebe, analisa e registra garantia do Contrato no SIASG e no SIAFI, cadastra o Contrato no SIGEC, encaminha o Processo de fiscalização à Unidade Requisitante, indicando os gestores do Contrato e arquiva o Processo Licitatório.

 Todos os anexos/modelos/formulários referentes a este procedimento estão disponíveis na DCCL.

# **PROCEDIMENTO 89 – CELEBRAÇÃO DE CONTRATOS ADMINISTRATIVOS**

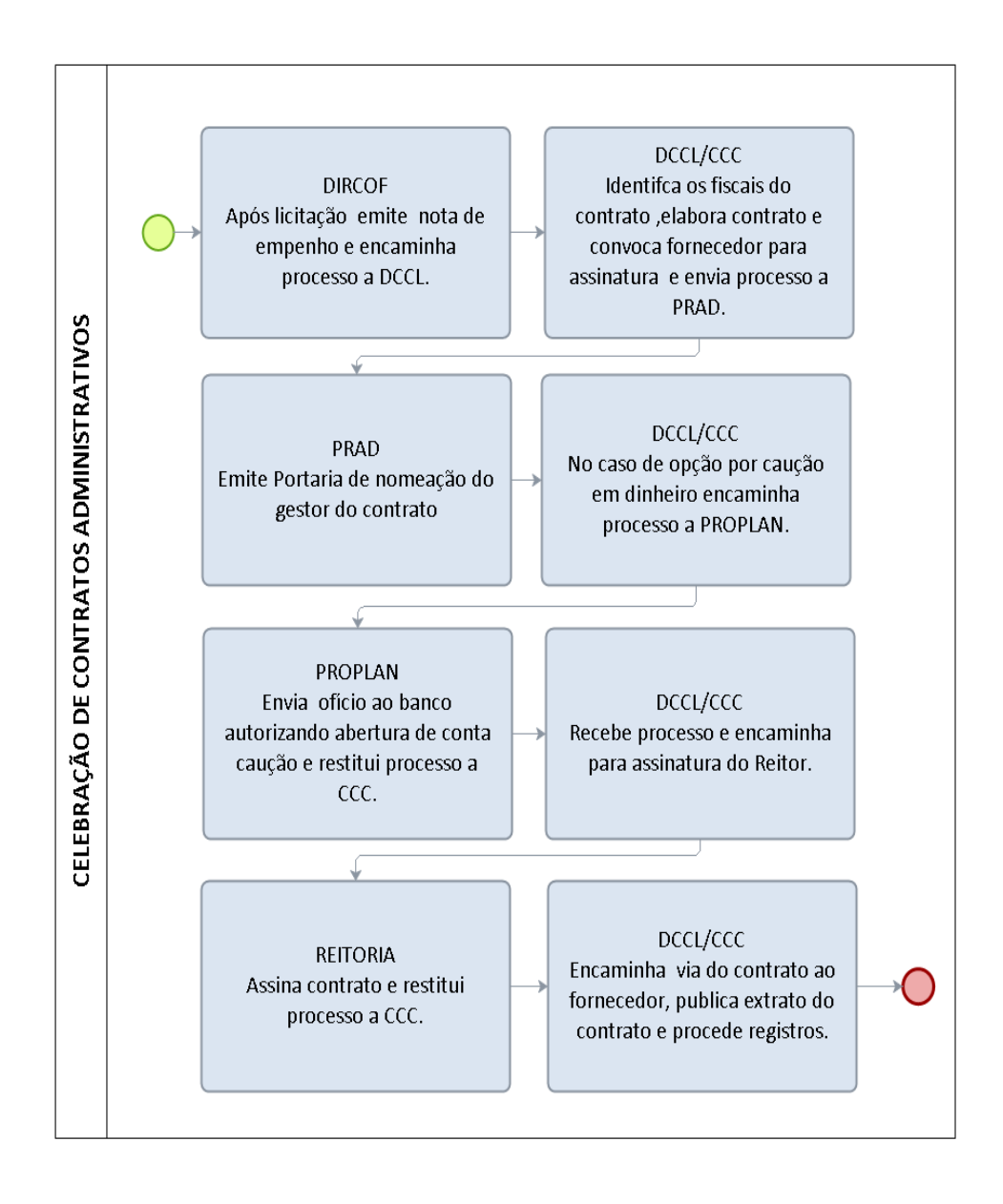

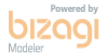

#### 3.4.2 REAJUSTES DE CONTRATOS ADMINISTRATIVOS

OBJETIVO: Normatizar o procedimento para assegurar a alteração dos preços, visando compensar os efeitos das variações inflacionárias, baseado em índices setoriais vinculados às elevações inflacionárias quanto a prestações específicas.

UNIDADE RESPONSÁVEL: Unidade requisitante, Coordenadoria de Contratos e Convênios (CCC), PROPLAN e REITORIA.

LEGISLAÇÃO: Arts. 40, inciso XI e 55, inciso III, da Lei 8666/93, art. 3º, § 1º, da Lei nº 10.192/01 e Decreto nº 1.054/94.

# REQUISITOS PARA CONCESSÃO:

- 1. Autorização do ordenador de despesas
- 2. Atendimento ao requisito da anualidade, contado este da data limite para apresentação da proposta ou do orçamento a que a proposta se referir;

#### PROCEDIMENTO:

1. GESTOR DO CONTRATO: Após verificar que o contrato atingiu o requisito da anualidade calcula o valor devido a título de reajuste certificando a ocorrência de parâmetros do reajuste (valor atual do contrato, índice a ser aplicado e datas do período contratual a ser reajustado) e encaminha a DCCL.

2. DCCL: Verifica se os procedimentos de responsabilidade do gestor do contrato foram providenciados e, se positivo, encaminha à CCC para análise e emissão de Lista de Verificação. Caso haja pendências, devolve à Unidade requisitante para saneamento.

3. CCC: Recebe o pedido de reajuste, preenche Lista de Verificação, conforme modelo, elabora Minuta de Termo de Apostilamento e encaminha à PROPLAN, por meio de Nota Técnica.

4. PROPLAN: Autoriza o reajuste do Contrato, emite reforço da Nota de Empenho, Emite o Termo de Apostilamento, em 02 (duas) vias, e restitui Processo à CCC e, se for o caso, providencia Ofício à Caixa Econômica Federal, autorizando depósito de Garantia em conta Caução,

5. CCC: Encaminha uma via do Termo de Apostilamento ao fornecedor, solicitando providências acerca da atualização da Garantia do Contrato, encaminha cópia do Termo de Apostilamento aos gestores do Contrato, atualiza o Cronograma físicofinanceiro no SIASG, recebe, analisa e registra garantia do Contrato no SIASG e no SIAFI, cadastra o Termo de Apostilamento no SIGEC e arquiva o Processo.

#### OBSERVAÇÕES:

Quando o reajuste do contrato, coincidir com a prorrogação Contratual, por economia processual, será formalizada no mesmo instrumento de aditamento.

- Todos os anexos/modelos/formulários referentes a este procedimento estão disponíveis na DCCL
- $\blacktriangleright$

#### **PROCEDIMENTO 90 – REAJUSTES DE CONTRATOS ADMINISTRATIVOS**

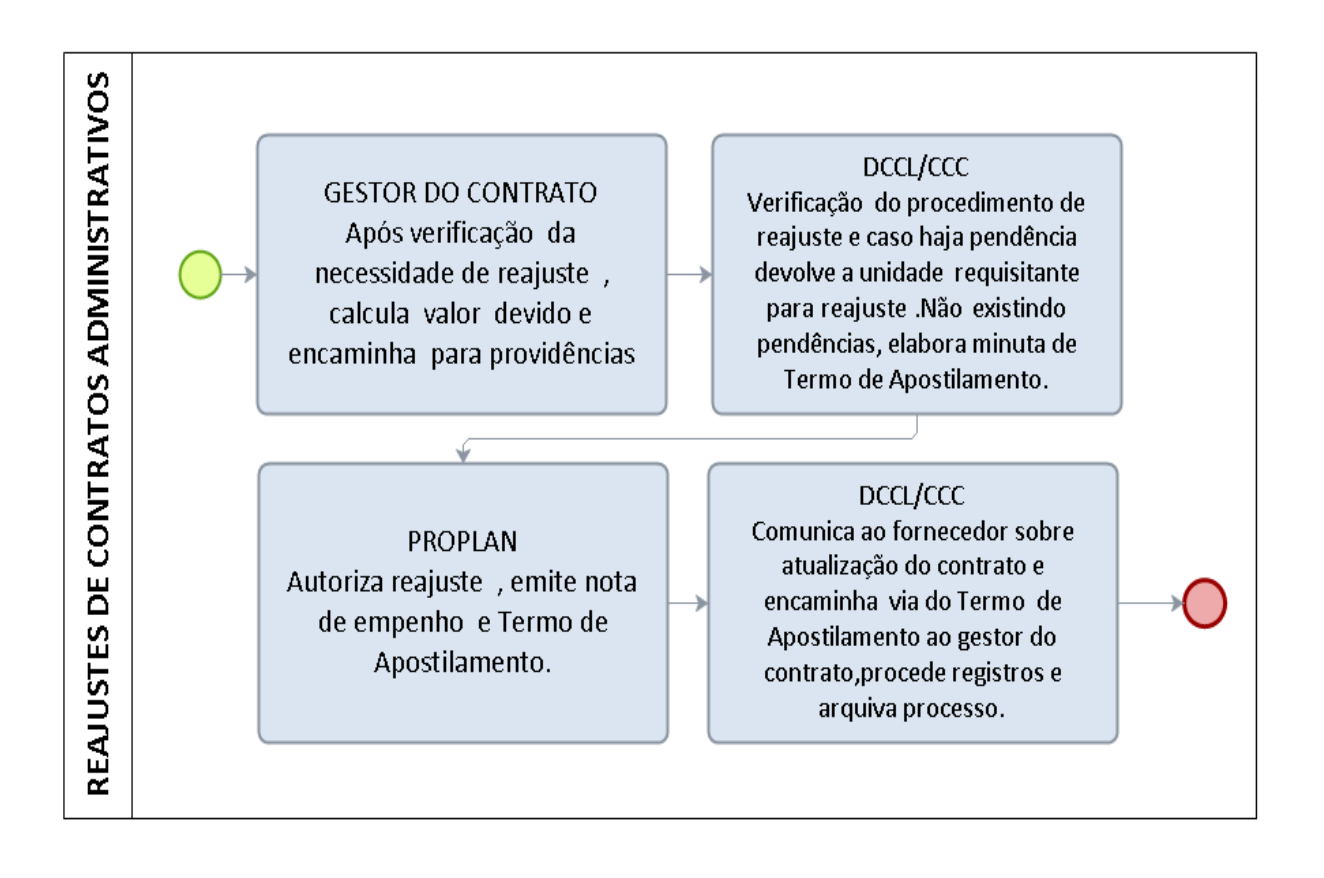

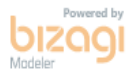

# 3.4.3 REPACTUAÇÃO DE CONTRATOS ADMINISTRATIVOS

OBJETIVO: Orientar o procedimento para assegurar a preservação da relação econômico-financeira de Contratos prestação de serviços contínuos com dedicação exclusiva de mão de obra, observado o requisito da anualidade

UNIDADE RESPONSÁVEL: Unidade requisitante, Coordenadoria de Contratos e Convênios (CCC) e PROPLAN

LEGISLAÇÃO: Lei nº 8.666/1993, Instrução Normativa nº 005/2017/SGMPOG, Instrução Normativa Nº 017/UNIR/PRAD/2015, Decreto n.º 2.271/1997 e Instrução Normativa n.º 005/2014 da SLTI/MPOG.

### REQUISITOS

- 1. Previsão no Instrumento Convocatório ou no Contrato;
- 2. Homologação de novo Acordo, Convenção ou Dissídio Coletivo de Trabalho;
- 3. Atendimento ao requisito da anualidade, contado este da data do orçamento a que a proposta se referiu (Acordo, Convenção ou Dissídio Coletivo de Trabalho) para os custos de mão de obra ou da data da proposta para os demais insumos;
- 4. Solicitação de repactuação pela contratada, mediante a demonstração analítica da variação dos custos do Contrato, por meio de planilha de composição de custos;
- 5. Laudo técnico ou instrumento equivalente, expedido pelo setor responsável pelo gerenciamento do contrato, por meio do qual é certificado se ocorreu ou não a efetiva repercussão dos eventos majoradores dos custos do contrato na forma postulada pela contratada;
- 6. Autorização do ordenador de despesas.

### PROCEDIMENTO:

1. Gestor do Contrato: Recebe, analisa e encaminha pedido de repactuação, juntamente com Laudo Técnico ou instrumento equivalente, certificando a ocorrência de repercussão dos eventos majoradores dos custos do Contrato, na forma postulada pela contratada à DCCL.

2. DCCL: Verifica se os procedimentos de responsabilidade do gestor do contrato foram providenciados e, se positivo, encaminha à CCC para análise e emissão de Lista de Verificação. Caso haja pendências, devolve à Unidade requisitante para saneamento.

3. CCC: Recebe o pedido de repactuação, analisando se o Gestor do Contrato cumpriu os trâmites necessários à repactuação, preenche Lista de Verificação, conforme modelo, elabora Minuta de Termo de Apostilamento e encaminha à PROPLAN, por meio de Nota Técnica.

4. PROPLAN: Autoriza a repactuação do Contrato, emite reforço da Nota de Empenho, Emite o Termo de Apostilamento, em 02 (duas) vias, e restitui Processo à CCC e, se for o caso, providencia Ofício à Caixa Econômica Federal, autorizando depósito de Garantia em conta Caução.

5. CCC: Encaminha uma via do Termo de Apostilamento ao fornecedor, solicitando providências acerca da atualização da Garantia do Contrato, encaminha cópia do Termo de Apostilamento aos gestores do Contrato, atualiza o Cronograma físicofinanceiro no SIASG, recebe, analisa e registra garantia do Contrato no SIASG e no SIAFI, cadastra o Termo de Apostilamento no SIGEC e arquiva o Processo.

OBSERVAÇÕES: Quando a repactuação do contrato, coincidir com a prorrogação Contratual, por economia processual, será formalizada no mesmo instrumento de aditamento.

 Todos os anexos/modelos/formulários referentes a este procedimento estão disponíveis na DCCL

# **PROCEDIMENTO 91 – REPACTUAÇÃO DE CONTRATOS ADMINISTRATIVOS**

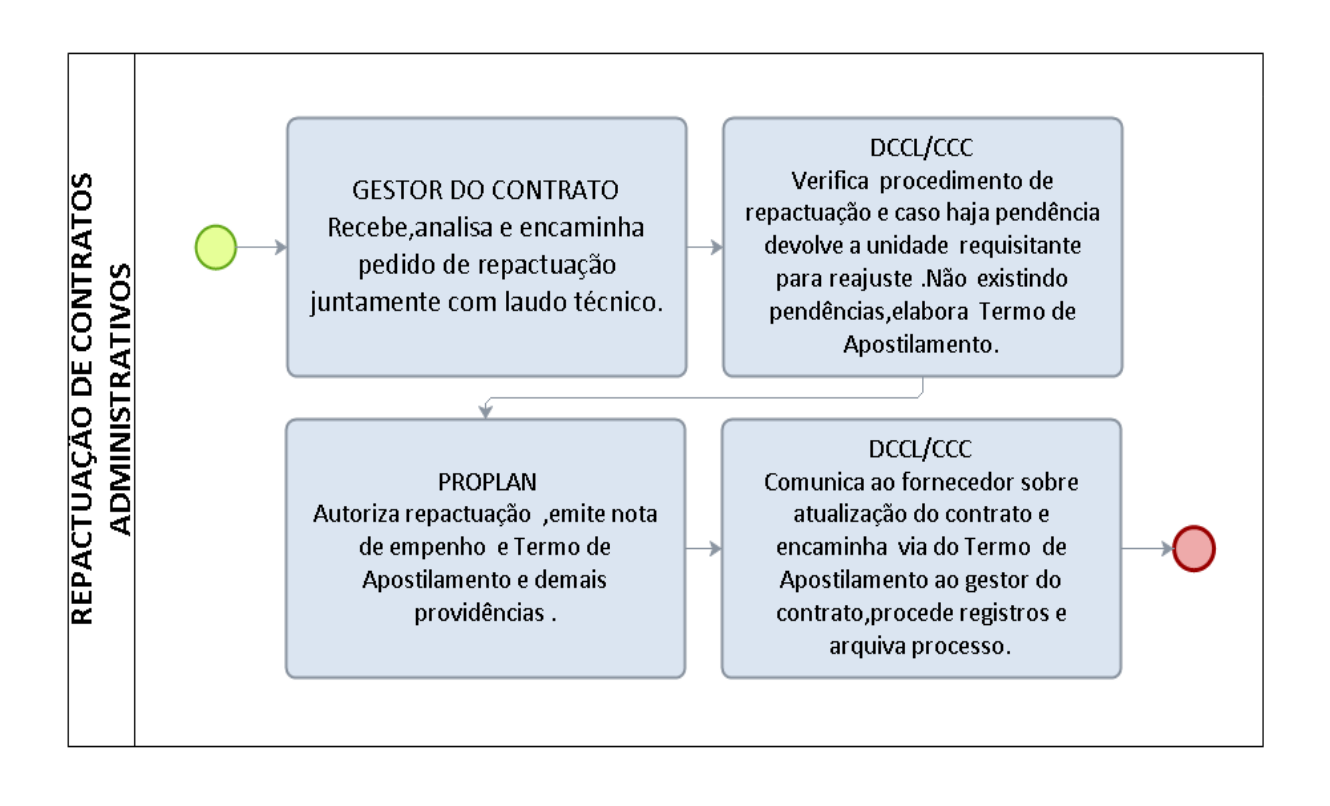

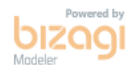

# 3.4.4 PRORROGAÇÃO DE VIGÊNCIA DE CONTRATOS DE SERVIÇOS **CONTINUADOS**

OBJETIVO: Orientar o procedimento para prorrogação de vigência de Contratos de Serviços Contínuos, cuja interrupção possa comprometer a continuidade das atividades da Administração e podem ser prorrogados por iguais e sucessivos períodos, até o limite de 60 (sessenta) meses, a fim de que se possa obter preços e condições mais vantajosos para a Administração.

UNIDADE RESPONSÁVEL: Unidade requisitante, Coordenadoria de Contratos e Convênios (CCC), PROPLAN e REITORIA.

LEGISLAÇÃO: Lei nº 8.666/1993, Instrução Normativa nº 005/2017/SGMPOG, Instrução Normativa Nº 017/UNIR/PRAD/2015, Decreto n.º 2.271/1997 e Instrução Normativa n.º 005/2014 da SLTI/MPOG.

### REQUISITOS

- 1. Parecer do Gestor do Contrato favorável à prorrogação contratual;
- 2. Manifestação da contratada em relação à prorrogação;
- 3. Enquadramento do serviço na Portaria n° 1.045/2015/GR/UNIR, que define os serviços considerados de natureza contínua, no âmbito da Fundação Universidade Federal de Rondônia — UNIR.
- 4. Autorização do ordenador de despesas.

#### PROCEDIMENTO:

1. CCC: Encaminha o processo a unidade requisitante em até 120 (cento e vinte) dias antes do término da vigência contratual, orientando acerca dos procedimentos necessários para eventual prorrogação.

2. UNIDADE REQUISITANTE: Havendo interesse na continuidade da contratação, encaminha o processo ao GESTOR DO CONTRATO, a quem caberá:

a) Realizar pesquisas de mercado, em conformidade com as diretrizes consignadas na Instrução Normativa n.º 005/2014 da SLTI/MPOG, bem como procedimento específico;

b) Elaborar Mapa Comparativo de preços, apurando-se o valor médio estimado, conforme modelo;

c) Consultar a contratada, visando aferir interesse na prorrogação do Contrato, conforme modelo de ofício constante;

d) Emitir Parecer acerca da viabilidade ou necessidade de prorrogação da vigência do Contrato, conforme modelo;

e) Verificar se a contratada mantém as condições habilitatórias exigidas na licitação.

Após a juntada de toda a documentação descrita acima, o Gestor da unidade requisitante, homologa o Parecer de viabilidade de prorrogação do Contrato e encaminha o processo à DCCL, com prazo de mínimo de 90 dias anteriores ao término da vigência.
3. DCCL: Verifica se os procedimentos de responsabilidade do requisitante foram providenciados e, se positivo, encaminha à CCC para análise e emissão de Lista de Verificação. Caso haja pendências, devolve à Unidade requisitante para saneamento.

4. CCC: Recebe o pedido de aditivo, analisando se o Gestor do Contrato cumpriu os trâmites necessários à prorrogação, preenche Lista de Verificação, conforme modelo elabora Minuta de Termo de Aditivo, encaminhando à PROPLAN, por meio de Nota Técnica.

5. PROPLAN: Autoriza o aditivo do Contrato, anexa ao Processo a comprovação de disponibilidade orçamentária e envia o Processo à Procuradoria Federal - PF - para análise e emissão de Parecer.

6. PROCURADORIA JURÍDICA: Emite Parecer e encaminha Processo a DCCL.

7. DCCL: Verifica as considerações emitidas pela PROPLAN e Procuradoria, na inexistência de pendências, encaminha o processo à CCC. Havendo pendências impeditivas restitui o processo à Unidade requisitante para o devido saneamento.

8. CCC: Elabora Termo Aditivo, convoca o fornecedor para assinatura e providências acerca da atualização da garantia do Contrato, recebe as vias do aditivo, assinadas pelo fornecedor, e encaminha o Processo à Reitoria para assinatura do Reitor em exercício.

9. REITORIA: Assina o Termo Aditivo e restitui o processo à CCC.

10. CCC: Encaminha uma via do Termo Aditivo ao fornecedor, encaminha cópia do aditivo aos gestores do Contrato, publica o Extrato do aditivo no DOU, atualiza o Cronograma físico-financeiro no SIASG, recebe, analisa e registra garantia do Contrato no SIASG e no SIAFI, cadastra o Termo Aditivo no SIGEC, emite Lista de Verificação e arquiva o processo.

 Todos os anexos/modelos/formulários referentes a este procedimento estão disponíveis na DCCL.

### PROCEDIMENTO 92 - PRORROGAÇÃO DE VIGÊNCIA DE CONTRATOS DE **SERVIÇOS CONTINUADOS**

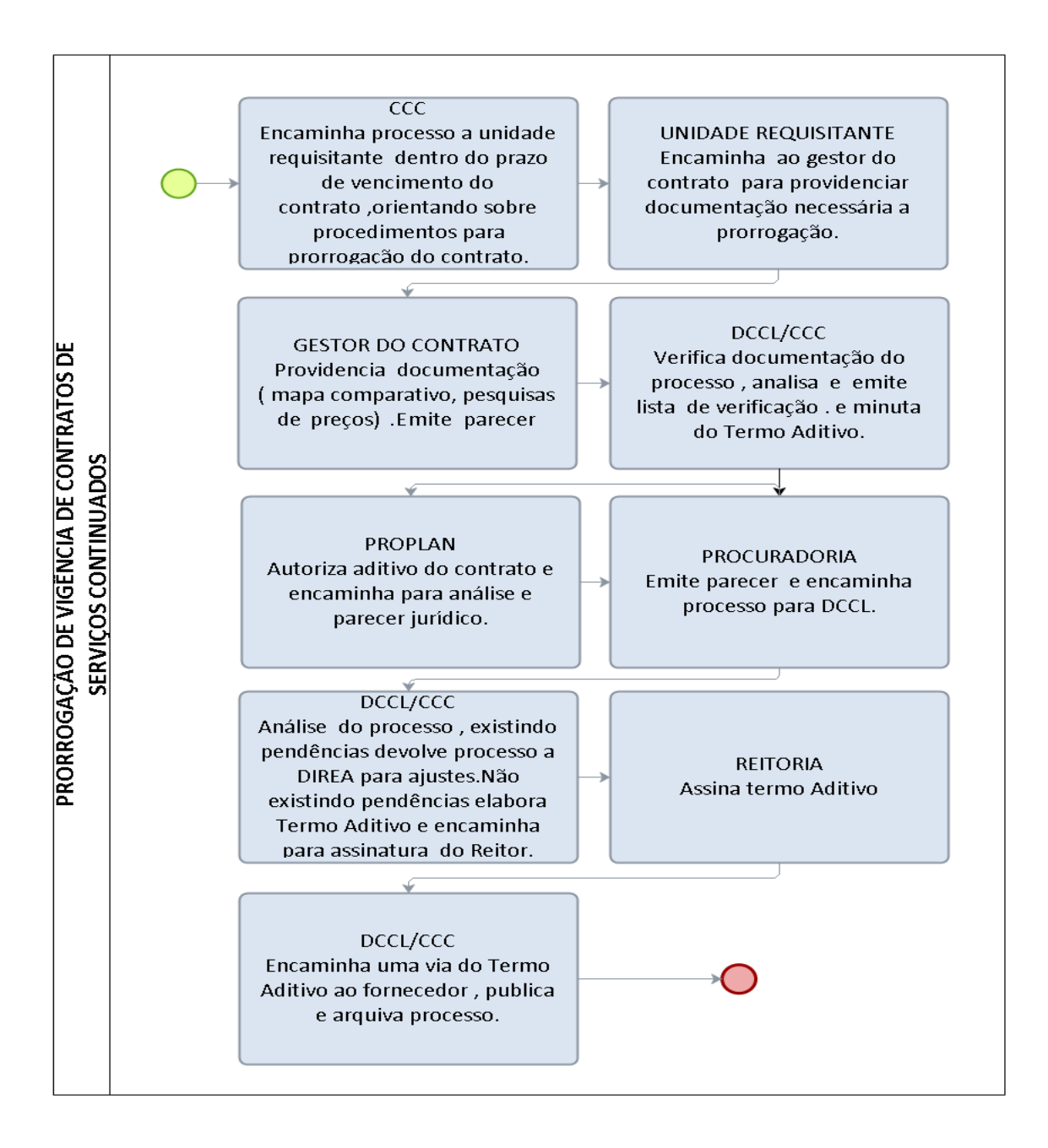

### 3.4.5 PRORROGAÇÃO DE VIGÊNCIA DE CONTRATOS DE SERVIÇOS NÃO CONTINUADOS E DE SUPRIMENTO DE BENS

OBJETIVO: Normatizar o procedimento para prorrogação de vigência de Contratos de Serviços não Continuados e de suprimento de bens, que têm como escopo a obtenção de produtos ou serviços específicos em um período pré-determinado.

UNIDADE RESPONSÁVEL: Unidade requisitante, Coordenadoria de Contratos e Convênios (CCC), PROPLAN e REITORIA.

LEGISLAÇÃO: Lei nº 8.666/1993, Instrução Normativa nº 005/2017/SGMPOG, Instrução Normativa Nº 017/UNIR/PRAD/2015, Decreto n.º 2.271/1997.

### REQUISITOS

- 1. Justificativa, por escrito, que possibilite o enquadramento da ocorrência em uma das hipóteses previstas no § 1º do Art. 57 da Lei n.º 8.666/93.
- 2. Manifestação da contratada em relação à prorrogação;
- 3. Parecer do Gestor do Contrato favorável a prorrogação contratual;
- 4. Autorização do ordenador de despesas.

### PROCEDIMENTO :

1. DCCL/CCC: Encaminha o Processo à Unidade requisitante em até 120 (cento e vinte) dias antes do término da vigência contratual, orientando acerca dos procedimentos necessários à eventual prorrogação.

2. UNIDADE REQUISITANTE: Havendo interesse na continuidade da contratação encaminha o processo ao GESTOR DO CONTRATO, a quem caberá:

a) Realizar pesquisas de mercado, em conformidade com as diretrizes consignadas na Instrução Normativa n.º 005/2014 da SLTI/MPOG, bem como procedimento específico;

b) Elaborar mapa comparativo de preços, apurando-se o valor médio estimado, conforme modelo;

c) Consultar a contratada, visando aferir interesse na prorrogação do Contrato, conforme modelo;

d) Emitir Parecer acerca da viabilidade ou necessidade de prorrogação da vigência do Contrato, conforme Modelo;

e) Verificar se a contratada mantém as condições habilitatórias exigidas na licitação.

Após a juntada de toda a documentação descrita acima, o Gestor da unidade requisitante, homologa o Parecer de viabilidade de prorrogação do Contrato e encaminha o processo à DCCL, com prazo de mínimo de 90 dias anteriores ao término da vigência.

3. DCCL: Verifica se os procedimentos de responsabilidade do requisitante foram providenciados e, se positivo, encaminha à CCC para análise e emissão de Lista de

Verificação. Caso haja pendências, devolve à Unidade requisitante para saneamento.

4. CCC: Recebe o pedido de aditivo, analisando se o Gestor do Contrato cumpriu os trâmites necessários à prorrogação, preenche Lista de Verificação, conforme modelo, elabora Minuta de Termo de Aditivo, encaminhando à PROPLAN, por meio de Nota Técnica.

5. PROPLAN: Autoriza o aditivo do Contrato, anexa ao Processo comprovação de disponibilidade orçamentária e envia o processo à Procuradoria Jurídica - para análise e emissão de Parecer.

6. PROCURADORIA JURÍDICA: Emite Parecer e encaminha Processo a DCCL.

7. DCCL: Verifica as considerações emitidas pela PROPLAN e Procuradoria, na inexistência de pendências, encaminha o processo à CCC. Havendo pendências impeditivas restitui o processo à Unidade requisitante para o devido saneamento.

8. CCC: Elabora Termo Aditivo, convoca o fornecedor para assinatura e providências acerca da atualização da garantia do Contrato, recebe as vias do aditivo assinadas pelo fornecedor e encaminha o Processo à Reitoria para assinatura do Reitor em exercício.

9. REITORIA: Assina o Termo Aditivo e restitui o processo à CCC.

10. CCC: Encaminha uma via do aditivo fornecedor, encaminha cópia do aditivo aos gestores do contrato, publica o Extrato do aditivo no DOU, atualiza o Cronograma físico-financeiro no SIASG, recebe, analisa e registra garantia do Contrato no SIASG e no SIAFI, cadastra o Termo Aditivo no SIGEC, emite Lista de Verificação e arquiva o Processo.

 Todos os anexos/modelos/formulários referentes a este procedimento estão disponíveis na DCCL.

### PROCEDIMENTO 93 - PRORROGAÇÃO DE VIGÊNCIA DE CONTRATOS DE SERVIÇOS NÃO CONTINUADOS E DE SUPRIMENTO DE BENS

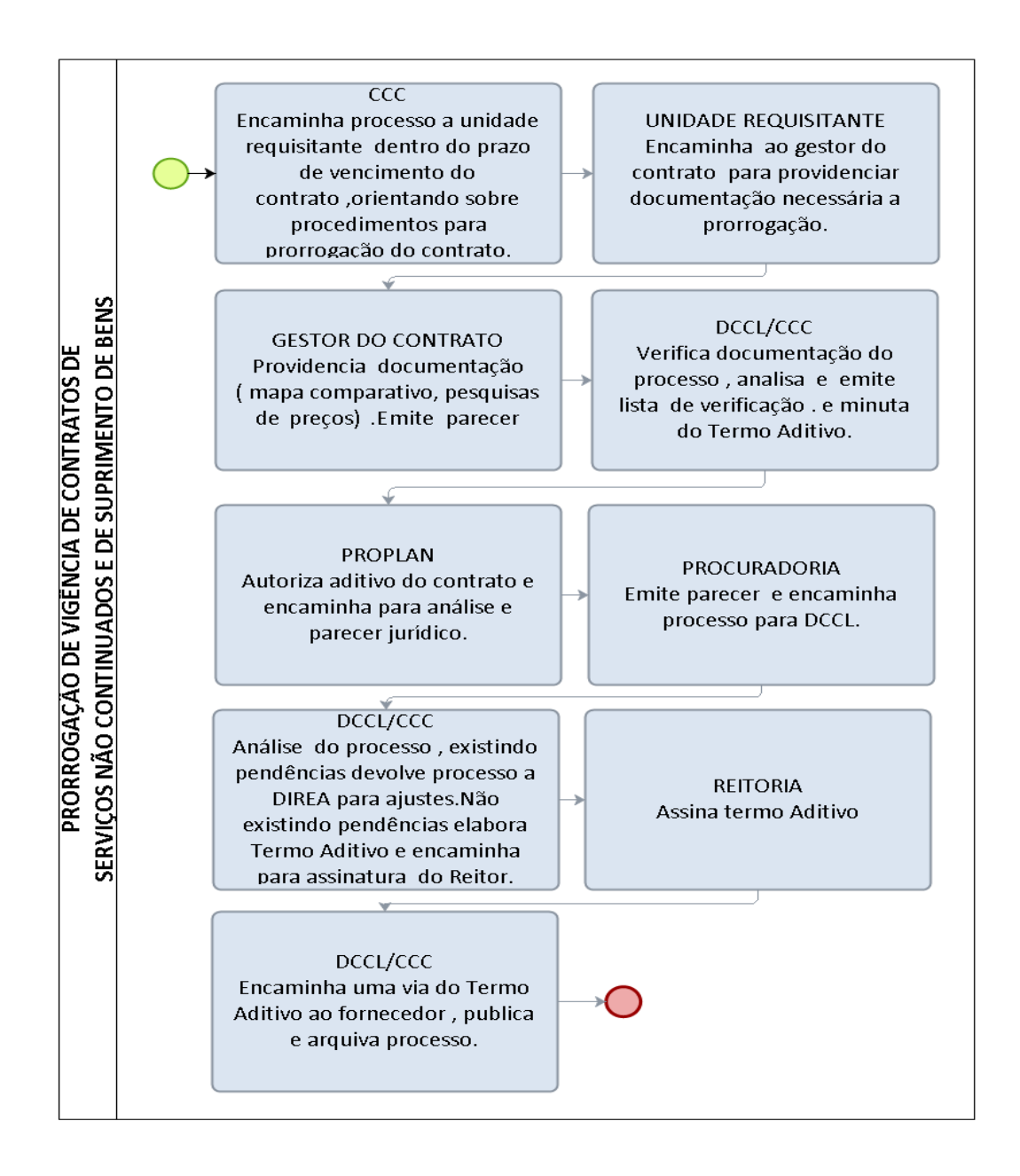

### 3.4.6 PRORROGAÇÃO DA VIGÊNCIA DE CONTRATOS DE OBRAS E SERVIÇOS DE ENGENHARIA

OBJETIVO: Orientar o procedimento para prorrogação de vigência de Contratos de obras e serviços de engenharia no âmbito da UNIR.

UNIDADE RESPONSÁVEL: Coordenadoria de Contratos e Convênios (CCC), Diretoria de Engenharia e Arquitetura (DIREA), PROPLAN e REITORIA.

LEGISLAÇÃO: Lei nº 8.666/1993, Decreto n° 7.983/2013 e Instrução Normativa Nº 017/UNIR/PRAD/2015,

# REQUISITOS PARA CONCESSÃO:

- 1. Justificativa, por escrito, que possibilite o enquadramento da ocorrência em uma das hipóteses previstas no § 1º do Art. 57 da Lei n.º 8.666/93.
- 2. Manifestação da contratada em relação à prorrogação;
- 3. Relatório Circunstanciado que identifique as etapas do Contrato concluída e pendentes de conclusão.
- 4. Cronograma físico-financeiro adequado ao novo prazo de vigência do Contrato;
- 5. Parecer favorável à prorrogação contratual do Gestor do Contrato;
- 6. Autorização do Ordenador de despesas.

### PROCEDIMENTO:

1. CCC: Encaminha Memorando à PROPLAN, à DIREA e ao GESTOR DO CONTRATO, em até 120 (cento e vinte) dias antes do término da vigência contratual, orientando acerca dos procedimentos necessários à eventual prorrogação.

2. DIREA: Havendo interesse na continuidade da contratação, encaminha o Processo ao GESTOR DO CONTRATO, a quem caberá:

a) Realizar pesquisa, a partir das composições de custos de referência do Sistema Nacional de Pesquisa de Custos e Índices da Construção Civil – SINAPI;

b) Consultar a contratada, visando aferir interesse na prorrogação do Contrato, conforme modelo;

c) Emitir Parecer acerca da viabilidade ou necessidade de prorrogação da vigência do Contrato, conforme Modelo;.

d) Elaborar Cronograma físico-financeiro adequado ao novo prazo de vigência do Contrato;

e) Confeccionar Relatório Circunstanciado, no qual conste Justificativa, por escrito, que possibilite o enquadramento da ocorrência em uma das hipóteses previstas no § 1º do Art. 57 da Lei n.º 8.666/93 e a identificação das etapas do Contrato concluída e pendentes de conclusão.

f) Verificar se a contratada mantém as condições habilitatórias exigidas na licitação.

Após a juntada de toda documentação descrita acima, o Gestor da DIREA, homologa o Parecer de viabilidade de prorrogação do Contrato e encaminha o Processo à PROPLAN, com prazo de mínimo de 90 dias anteriores ao término da vigência.

3. PROPLAN: Avalia as justificativas apresentadas no Processo e encaminha à DCCL.

4. DCCL: Verifica se os procedimentos de responsabilidade da DIREA foram providenciados e, se positivo, encaminha à CCC para análise e emissão de Lista de Verificação. Caso haja pendências, restitui à DIREA para saneamento.

5. CCC: Recebe o pedido de aditivo, verifica se o Gestor do Contrato cumpriu os trâmites necessários à prorrogação, preenche Lista de Verificação, conforme Modelo, elabora Minuta de Termo de Aditivo, encaminhando à PROPLAN, por meio de Nota Técnica.

6. PROPLAN: Autoriza o aditivo do Contrato, anexa ao Processo a comprovação de disponibilidade orçamentária e envia o Processo à Procuradoria Jurídica.

7. PROJUR: Emite Parecer e encaminha Processo a DCCL.

8. DCCL: Verifica as considerações emitidas pela PROPLAN e PROJUR, na inexistência de pendências, encaminha o Processo à CCC. Havendo pendências impeditivas restitui o Processo à DIREA para o devido saneamento.

9. CCC: Elabora Termo Aditivo, convoca o fornecedor para assinatura e providências acerca da atualização da garantia do Contrato, recebe as vias do aditivo assinadas pelo fornecedor e encaminha o Processo à Reitoria para assinatura do Reitor em exercício.

10. REITORIA: Assina o Termo Aditivo e restitui o processo à CCC.

11. CCC: Encaminha uma via do aditivo ao fornecedor, encaminha cópia do aditivo aos gestores do Contrato, publica o Extrato do aditivo no DOU, atualiza o Cronograma físico-financeiro no SIASG, recebe, analisa e registra garantia do Contrato no SIASG e no SIAFI, cadastra o Termo Aditivo no SIGEC e encaminha o processo à DIREA.

 Todos os anexos/modelos/formulários referentes a este procedimento estão disponíveis na DCCL.

### PROCEDIMENTO 94 - PRORROGAÇÃO DE VIGÊNCIA DE CONTRATOS DE **SERVICOS DE OBRAS E ENGENHARIA**

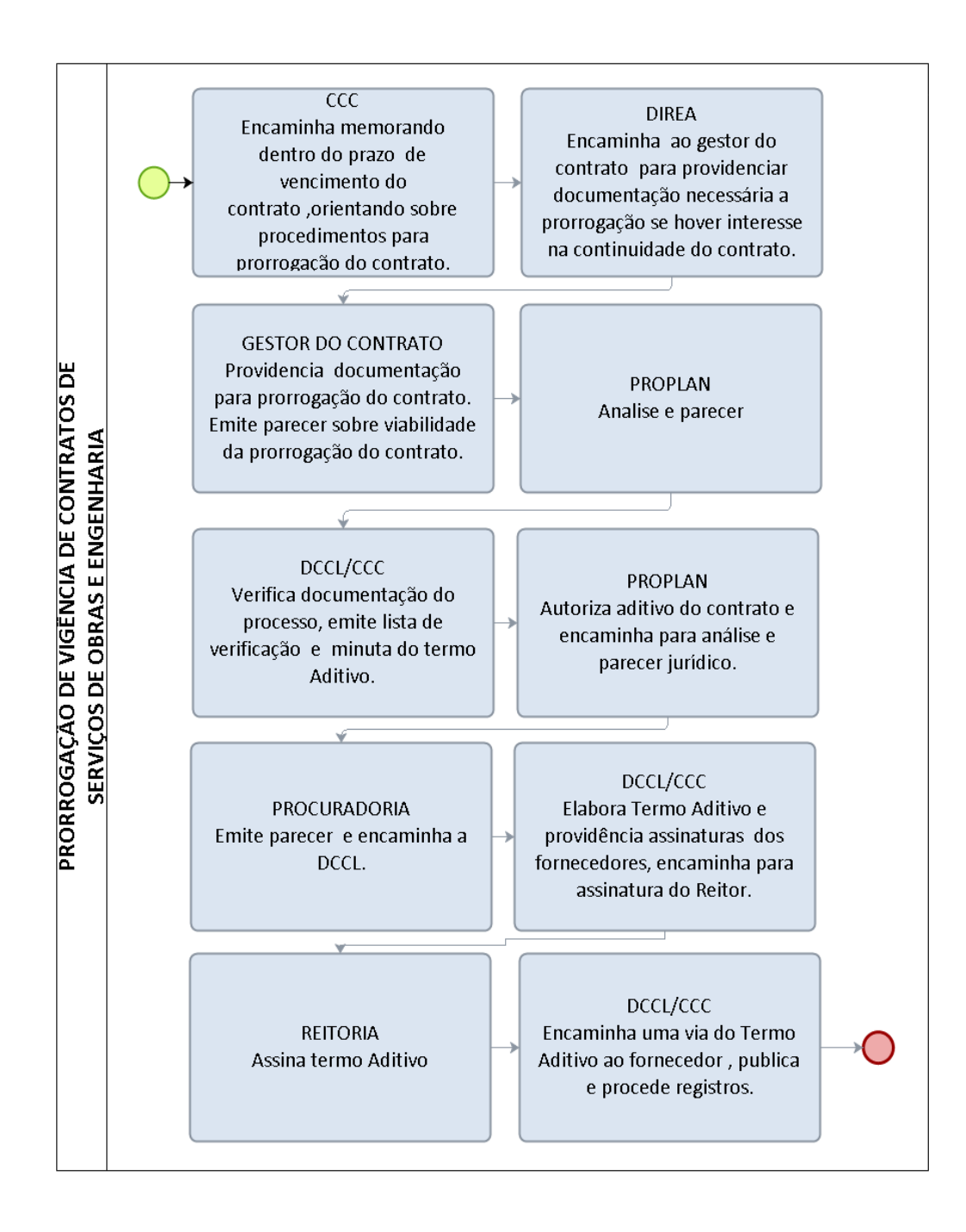

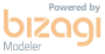

### 3.4.7 ENCERRAMENTO DE CONTRATOS ADMINISTRATIVOS

OBJETIVO: Normatizar o procedimento para encerramento de Contratos Administrativos que não há possibilidade de prorrogação, em razão de expiração normal da vigência (com ou sem substituição) ou rescisão antecipada do Contrato (motivada por inexecução total ou parcial do Contrato ou defeito persistente na execução do contrato).

UNIDADE RESPONSÁVEL: Gestor de Contrato e Diretoria de Orçamento, Contabilidade e Finanças - DOFC.

LEGISLAÇÃO: Lei nº 8.666/1993 e Instrução Normativa Nº 017/UNIR/PRAD/2015

### REQUISITOS

Término da vigência do contrato

### PROCEDIMENTO:

1. GESTOR DO CONTRATO: Notifica o gestor da UGR ou Diretoria requisitante acerca do encerramento da vigência do Contrato, em prazo não inferior a 180 (cento e oitenta) dias anteriores ao término da vigência do contrato e depois de encerrada a vigência contratual elabora e encaminha Relatório Circunstanciado à Diretoria de Orçamento, Finanças e Contabilidade - DOFC, conforme modelo;

2. DIRETOR DA UNIDADE: Constitui equipe para instruir novo procedimento licitatório, de preferência incluindo a mesma o gestor do contrato.

3. GESTOR DO CONTRATO: Após o término da vigência do contrato emite Relatório Circunstanciado de Encerramento do Contrato conforme modelo, anexa ao processo de fiscalização e encaminha à Diretoria de Orçamento, Finanças e Contabilidade – DOFC.

4. DOFC: Encaminha o processo de fiscalização e o processo de pagamento à PROPLAN informando a existência de eventuais pendências financeiras registradas no SIAFI em desfavor da empresa, após o pagamento da última nota fiscal relacionada ao contrato;

5. PROPLAN: Apensa o processo de pagamento ao processo de fiscalização, sendo o caso, emite ofício dirigido à Caixa Econômica Federal executando ou autorizando a devolução da caução contratual, comunica o referido ato a contratada e restitui os processos apensados à DOFC.

6. DOFC: Cancela eventual saldo existente na conta de registro de contratos, mediante Nota de Lançamento, gerada por meio do SIASG, visando à conclusão do cronograma físico-financeiro, anula eventuais saldos de empenho vinculados ao contrato, emite registros de baixa ou execução da garantia do contrato e arquiva o processo.

 Todos os anexos/modelos/formulários referentes a este procedimento estão disponíveis na DCCL.

### PROCEDIMENTO 95 - ENCERRAMENTO DE CONTRATOS ADMINISTRATIVOS

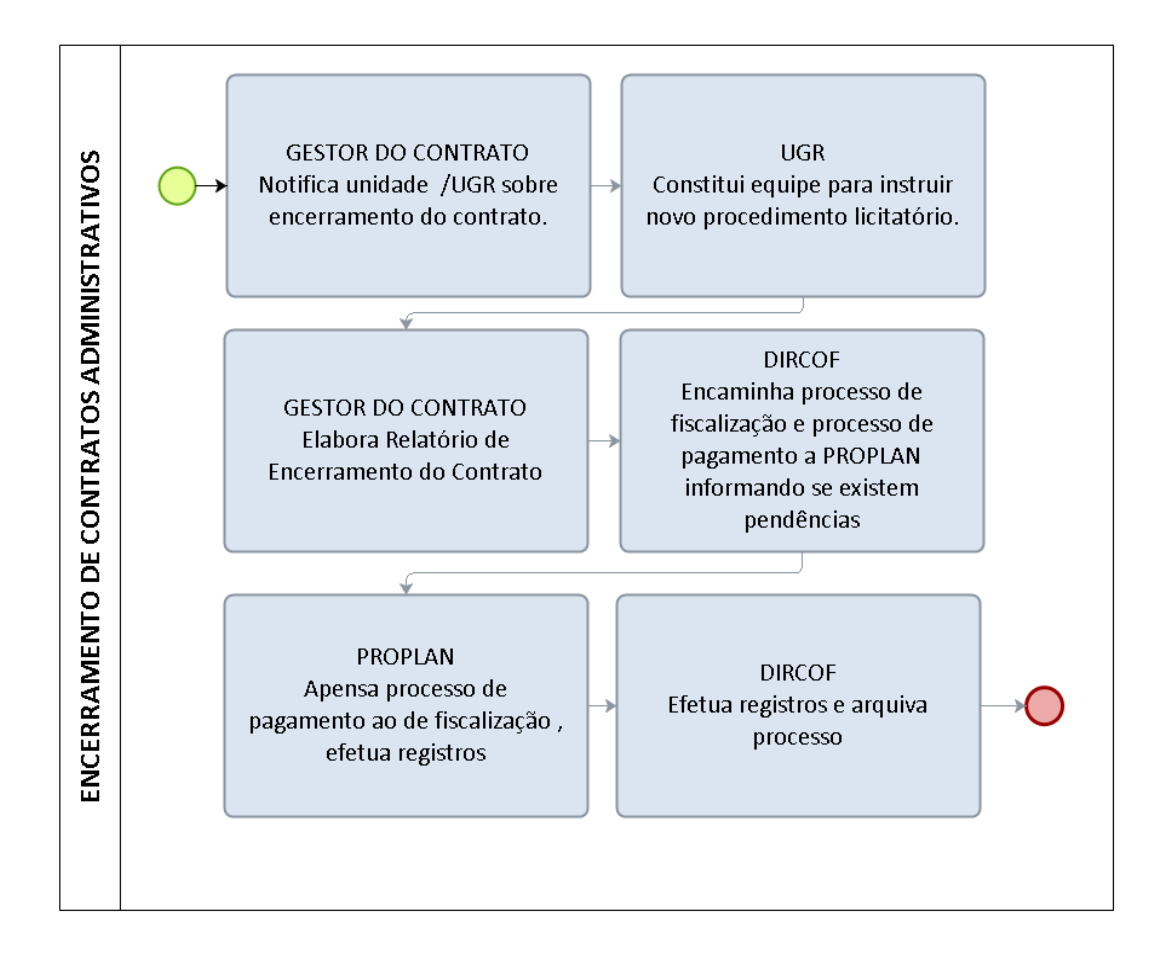

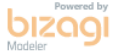

### 3.4.8 ACRÉSCIMOS OU SUPRESSÕES DE CONTRATOS ADMINISTRATIVOS

OBJETIVO: Procedimento para a modificação do valor contratual quando necessário em decorrência de acréscimo ou diminuição quantitativa de seu objeto, nos limites permitidos por esta Lei.

UNIDADE RESPONSÁVEL: Unidade requisitante, Coordenadoria de Contratos e Convênios (CCC), PROPLAN e REITORIA.

LEGISLAÇÃO: Lei nº 8.666/1993, Instrução Normativa nº 005/2017/SGMPOG, Instrução Normativa Nº 017/UNIR/PRAD/2015, Decreto n.º 2.271/1997 e Instrução Normativa n.º 005/2014 da SLTI/MPOG.

### REQUISITOS

1 - Redução ou aumento das quantidades inicialmente previstas no Contrato, nos limites permitidos pela Lei nº 8.666/1993 devidamente justificadas pela área requisitante ou Projeto Básico devidamente aprovado pelo ordenador de despesas contendo a Justificativa para o acréscimo de quantidades.

1- Autorização do ordenador de despesas.

3 - Comprovação de disponibilidade orçamentária, no caso de acréscimo.

### PROCEDIMENTO:

1. UNIDADE REQUISITANTE: Através do Gestor do Contrato:

a) Verifica se a contratada mantém as condições habilitatórias exigidas na licitação.

b) Realiza pesquisas de mercado em conformidade com as diretrizes consignadas na Instrução Normativa n.º 005/2014 da SLTI/MPOG, bem como procedimento específico;

c) Elaborar Mapa Comparativo de Preços, apurando-se o valor médio estimado, conforme modelo;

d) Elabora Projeto Básico, atinente ao acréscimo pretendido, quando for o caso, observando o limite quantitativo previsto no art. 65, § 1º, da Lei nº 8.666/93, com justificativa apta a demonstrar a superveniência do fato ensejador da alteração contratual;

e) Emite Parecer de viabilidade da alteração contratual, conforme modelo e encaminha toda a documentação à PROPLAN, via Memorando.

2. PROPLAN: Analisa e aprova Projeto Básico e encaminha o pedido à DCCL, contendo, no caso de acréscimo, Nota de Pré-empenho compatível com o valor a ser aditivado. Inexistindo dotação orçamentária indefere o pedido e restitui o pedido ao requisitante para ciência.

3. DCCL: Verifica se os procedimentos de responsabilidade do requisitante foram providenciados e, se positivo, encaminha à CCC para análise e emissão de Lista de Verificação. Caso haja pendências, devolve à Unidade requisitante para saneamento.

4. CCC: Recebe o pedido de aditivo, anexa ao processo licitatório, emite Lista de Verificação, conforme modelo, elabora Minuta de Termo de Aditivo e restitui à PROPLAN, por meio de Nota Técnica.

5. PROPLAN: Autoriza o aditivo do Contrato e envia Processo à Procuradoria Jurídica.

6. PROCURADORIA JURÍDICA: Emite Parecer e encaminha o Processo a DCCL.

7. DCCL: Verifica as considerações emitidas pela PROPLAN e Procuradoria, na inexistência de pendências, encaminha o processo à CCC. Havendo pendências impeditivas restitui o processo à Unidade requisitante para o devido saneamento.

8. CCC: Elabora Termo Aditivo, convoca o fornecedor para assinatura e providências acerca da atualização da garantia do Contrato e, quando for o caso, encaminha o processo à PROPLAN.

9. PROPLAN: Providencia Ofício à Caixa Econômica Federal, autorizando depósito de Garantia em conta Caução e restitui Processo à CCC.

10. CCC: Recebe as vias do aditivo assinadas pelo fornecedor e encaminha o Processo à Reitoria para assinatura do Reitor em exercício.

11. REITORIA: Assina o Termo Aditivo e restitui o processo à CCC.

12. CCC: Encaminha uma via do aditivo ao fornecedor, encaminha cópia do aditivo aos gestores do Contrato, publica o Extrato do aditivo no DOU, atualiza o Cronograma físico-financeiro no SIASG, recebe, analisa e registra garantia do Contrato no SIASG e no SIAFI, cadastra o Termo Aditivo no SIGEC, emite Lista de Verificação e arquiva o Processo.

 Todos os anexos/modelos/formulários referentes a este procedimento estão disponíveis na DCCL.

### PROCEDIMENTO 96 - ACRÉSCIMOS OU SUPRESSÕES DE CONTRATOS **ADMINISTRATIVOS**

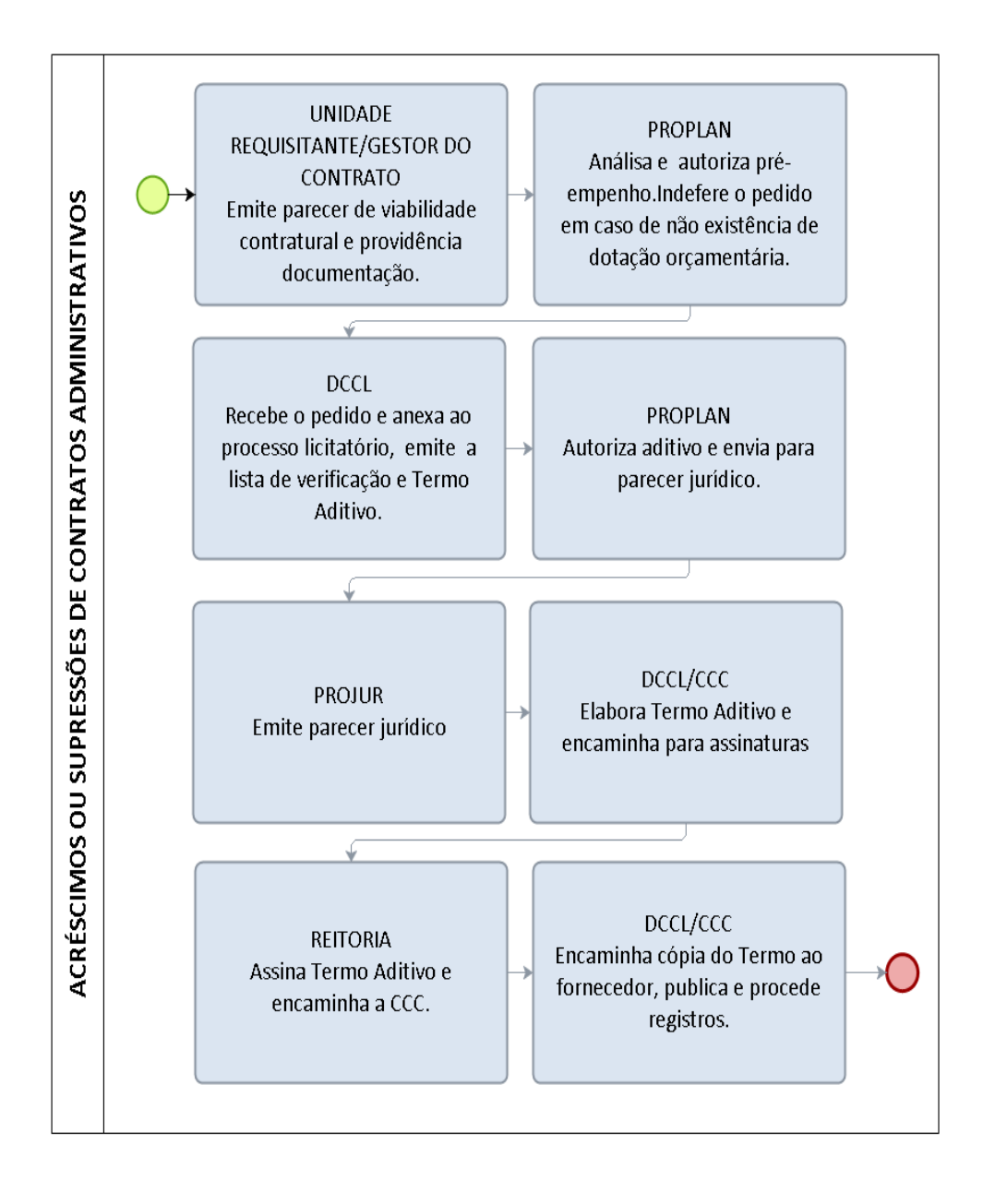

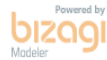

# 3.4.9 CELEBRAÇÃO DE CONVÊNIOS DE COOPERAÇÃO TÉCNICA

OBJETIVO: Orientar o procedimento para celebração de Convênios de Cooperação entre a UNIR e outros órgãos e entidades da Administração Pública ou entidades privadas sem fins lucrativos, com objetivo de firmar interesse na mútua cooperação técnica, visando execução de programas de trabalho, projeto/atividade ou evento de interesse recíproco, da qual não decorra obrigação de repasse de recursos entre os partícipes.

### UNIDADE RESPONSÁVEL: Unidade requisitante e REITORIA

LEGISLAÇÃO: Lei nº 8.666/1993, Parecer nº 15/2013/CÂMARA PERMANENTE CONVÊNIOS/DEPCONSU/PGF/AGU, Art.15, VI e XVIII do Regimento Geral da Unir; Art. 36, IX e Art. 37 IX, Resoluções nº 124/2014/CONSAD e 142/2015/CONSAD.

### REQUISITOS

- 1. Plano de Trabalho, contendo identificação do objeto executado, modalidades, objetivos e metas a serem atingidas, etapas ou fases de execução, duração do estágio, obrigação das partes, plano de aplicação dos recursos financeiros (se houver), cronograma de desembolso (se houver), previsão de início e fim da execução do objeto, bem assim da conclusão das etapas ou fases programadas;
- 2. Minuta de Convênio;
- 3. Documentação da instituição pública ou privada interessada: (Cópia autenticada dos documentos pessoais (RG e CPF) do representante; Cópia autenticada do Ato de Nomeação do representante; Cópia autenticada do Ato Constitutivo - (Contrato Social ou Estatuto Social) da Instituição Partícipe interessada ou Procuração de delegação de poderes que confira legitimidade para o procurador celebrar o Convênio; Certidões negativas de regularidade fiscal, trabalhista e previdenciária; Conjunto de informações e dados da partícipe – briefing)

### PROCEDIMENTO:

1. UGR requisitante: Apresenta à Diretoria do Núcleo ou Campus via memorando, Plano de Trabalho elaborado pelos partícipes, juntamente com a documentação da instituição pública ou privada interessada.

2. Núcleo/Campus: Autua Processo, anexando todos os documentos de propositura para a celebração do Convênio, aprova a propositura no respectivo Conselho, anexa cópia da ata de aprovação e encaminha o processo à Pró-Reitoria acadêmica responsável pela normatização do objeto do convênio (PROGRAD, PROCEA ou PROPESQ);

3. Pró-Reitoria: Emite Parecer sobre a viabilidade da propositura, de acordo com o PDI da instituição, indica eventuais pendências de acordo com a particularidade do objeto pretendido e restitui ao Núcleo/Câmpus.

4. Núcleo/Campus: Atende às recomendações emitidas pela Pró-Reitoria e encaminha o Processo à DCCL.

5. DCCL: Verifica se os procedimentos de responsabilidade do requisitante foram providenciados e, em caso positivo, encaminha à CCC para análise. Caso haja pendências, restitui à Unidade Requisitante para saneamento.

6. CCC: Verifica condições habilitatórias da instituição interessada, analisa Minuta do Convênio, promovendo eventuais ajustes e encaminha o processo à Procuradoria Jurídica.

7. PROJUR: Emite parecer jurídico e encaminha processo ao CONSEA.

8. CONSEA: Delibera sobre a efetivação do Convênio, e sendo aprovado, encaminha o processo à DCCL para providências quanto aos ajustes necessários, concernente às ponderações da PROJUR.

9. DCCL: Verifica as considerações emitidas pela PF e pela REITORIA e, na inexistência de pendências, encaminha o processo à CCC. Havendo pendências impeditivas restitui o processo à Unidade Requisitante para o devido saneamento.

10. CCC: Identifica os fiscais do convênio, junto à UGR Requisitante, mediante Modelo de formulário "Indicação de Fiscais de Convênio", conforme modelo elabora o Convênio, convoca o fornecedor para assinatura e envia o Processo à PRAD;

11. PRAD: Emite a Portaria de nomeação do fiscal, conforme indicado no formulário e restitui Processo à CCC.

12. CCC: Encaminha o Processo à Reitoria, para assinatura do Reitor em exercício, contendo as vias assinadas pela Instituição partícipe;

13. REITORIA: Assina o Contrato e restitui o processo à CCC;

14. CCC: Publica o Extrato do Convênio no DOU, Cadastra o Convênio no SIGEC, envia cópia do convênio a Pró-Reitoria responsável e encaminha o Processo à Unidade Requisitante.

15: UNIDADE REQUISITANTE, por meio do fiscal do convênio acompanha a execução do convênio verificando o cumprimento das metas inicialmente estabelecidas no Plano de Trabalho, e sendo necessário, encaminha o processo à DCCL, com prazo de mínimo 90 dias anteriores ao término da vigência, justificando a necessidade de eventual prorrogação.

### OBSERVAÇÕES:

• Quando o interesse pelo Convênio partir de outra Instituição pública ou privada, esta envia solicitação à Reitoria, com propositura das contrapartidas a serem contempladas no futuro Termo.

• 2. A Reitoria autuará Processo e encaminhará para Núcleo ou Câmpus interessado, que dará prosseguimento ao trâmite processual.

• A entidade privada, sem fins lucrativos, que venha celebrar Convênio de Cooperação Técnica, deverá comprovar exercício em anos anteriores, de atividades

referentes ao objeto do ajuste e qualificação técnica e/ou capacidade operacional para gestão do instrumento.

• Nas situações em que se verifique possibilidade de que mais de uma entidade sem fins lucrativos possa executar objeto do Convênio de Cooperação Técnica que Administração pretenda celebrar, deve ser promovido prévio chamamento público ou credenciamento, deflagrado pela UGR requisitante por meio de Comissão específica para referida finalidade.

• Observada legislação específica, prazo de vigência do Convênio de Cooperação Técnica deverá ser estipulado conforme natureza complexidade do objeto, as metas estabelecidas e o tempo necessário para sua execução, não se admitindo fixação de prazos desproporcionais ou irrazoáveis;

• É possível prorrogação do prazo de vigência do Convênio de Cooperação Técnica além dos limites temporais estabelecidos nos incisos do aludido art. 57 da Lei nº 8.666/1993, desde que haja prévia análise da efetividade no cumprimento do objeto do Convênio de Cooperação Técnica, bem como do cumprimento das metas estabelecidas no plano de trabalho;

• Caso venha ser verificada necessidade de repasse de recursos entre os partícipes, como forma de conferir efetividade ao Convênio de Cooperação Técnica anteriormente firmado, deverá ser celebrado instrumento específico para tanto, observando-se todos os requisitos legais para transferência dos recursos.

• É obrigatório o envio do processo para manifestação do Conselho Superior de Administração da UNIR -CONSAD - sempre que o Convênio envolver contratação de Fundações de Apoio;

• É obrigatório o envio do processo para manifestação da Coordenadoria de Inovação e Transferência de Tecnologia da UNIR – CITT, sempre quando o convênio envolver Propriedade Intelectual;

 Todos os anexos/modelos/formulários referentes a este procedimento estão disponíveis na DCCL.

# PROCEDIMENTO 97 – CELEBRAÇÃO DE CONVÊNIOS DE COOPERAÇÃO<br>TÉCNICA

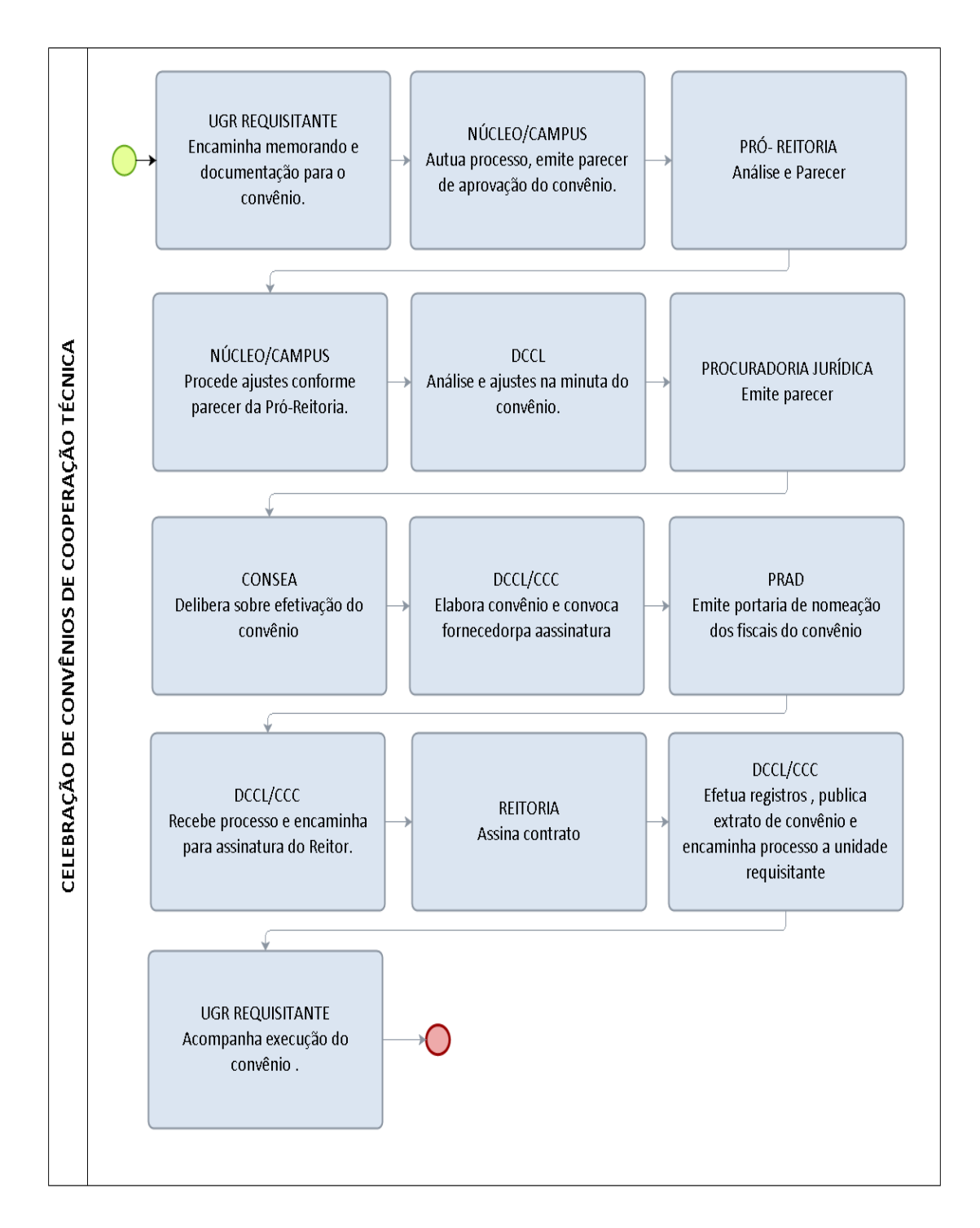

### 3.4.10 CONTRATAÇÃO DE OBRAS E SERVIÇOS DE ENGENHARIA-LICITAÇÃO TRADICIONAL

LEGISLAÇÃO: Lei nº 8.666/1993; Instrução Normativa nº 017/UNIR/PRAD/2015.

### PROCEDIMENTO:

- 1. Equipe de Planejamento da Contratação (DIREA) A Diretoria de Engenharia e Arquitetura (DIREA), a partir da definição das prioridades pela Administração Superior com base no Plano de Desenvolvimento Institucional (PDI) e decisão do CONSAD sobre orçamento anual, elabora o Projeto ou Termo de Referência e Planilhas e encaminha À Pró-Reitoria de Planejamento para análise preliminar.
- 2. Salvo os casos previstos na legislação, o custo global de referência de obras e serviços de engenharia, será obtido a partir das composições dos custos unitários previstas no projeto ou termo de referência que integra o edital de licitação, menores ou iguais à mediana de seus correspondentes nos custos unitários de referência do Sistema Nacional de Pesquisa de Custos e Índices da Construção Civil (Sinapi).
- 3. PROPLAN Autoriza os procedimentos iniciais visando a licitação e encaminha à Comissão Especial de Licitação de Obras e Serviços de Engenharia (CELO) para análise documental e elaboração da minuta de edital.
- 4. CELO A Comissão Especial de Licitação de Obras e Serviços de Engenharia (CELO) analisa a documentação, conforme legislação vigente. Estando o processo em conformidade, encaminha ao Ordenador de Despesa; não estando em conformidade, devolve à DIREA para proceder às adequações.
- 5. PROPLAN- Aprova ou não o Projeto ou Termo de Referência. No caso de aprovação, autoriza a licitação e emite pré-empenho.
- 6. CELO Elabora minuta de edital de licitação e de contrato encaminha para parecer jurídico.
- 7. Procuradoria Jurídica Emite parecer sobre minuta de edital e de contrato e remete à CELO para prosseguimento da licitação ou ajustes para adequação à legislação.
- 8. CELO Realiza a licitação na modalidade correspondente e encaminha para homologação.
- 9. REITORIA (concorrência pública ou tomada preços) OU PROPLAN (modalidade eletrônica) - Homologa a licitação.
- 10. PROPLAN Autoriza empenho da despesa.
- 11. DIRCOF (DIRCOF) Emite empenho.
- 12. DCCL/CCC- Formaliza contratos, providencia publicação e encaminha para designação do gestor do contrato.
- 13. PRAD- Emite Portaria de Gestor do Contrato e de fiscalização da obra ou serviço.
- 14. Coordenadoria de Contratos e Convênios- Orienta o gestor/fiscal para a execução do contrato.
- 15. Gestor do Contrato Emite e entrega ordem de serviço e adota as demais providências para início da obra ou dos serviços e de fiscalização dos mesmos.
- 16. Gestor do contrato Agenda reunião com preposto da empresa e com os fiscais da obra ou serviço para tratativas de execução do contrato.

### PROCEDIMENTO 98 - CONTRATAÇÃO DE OBRAS E SERVIÇOS DE ENGENHARIA

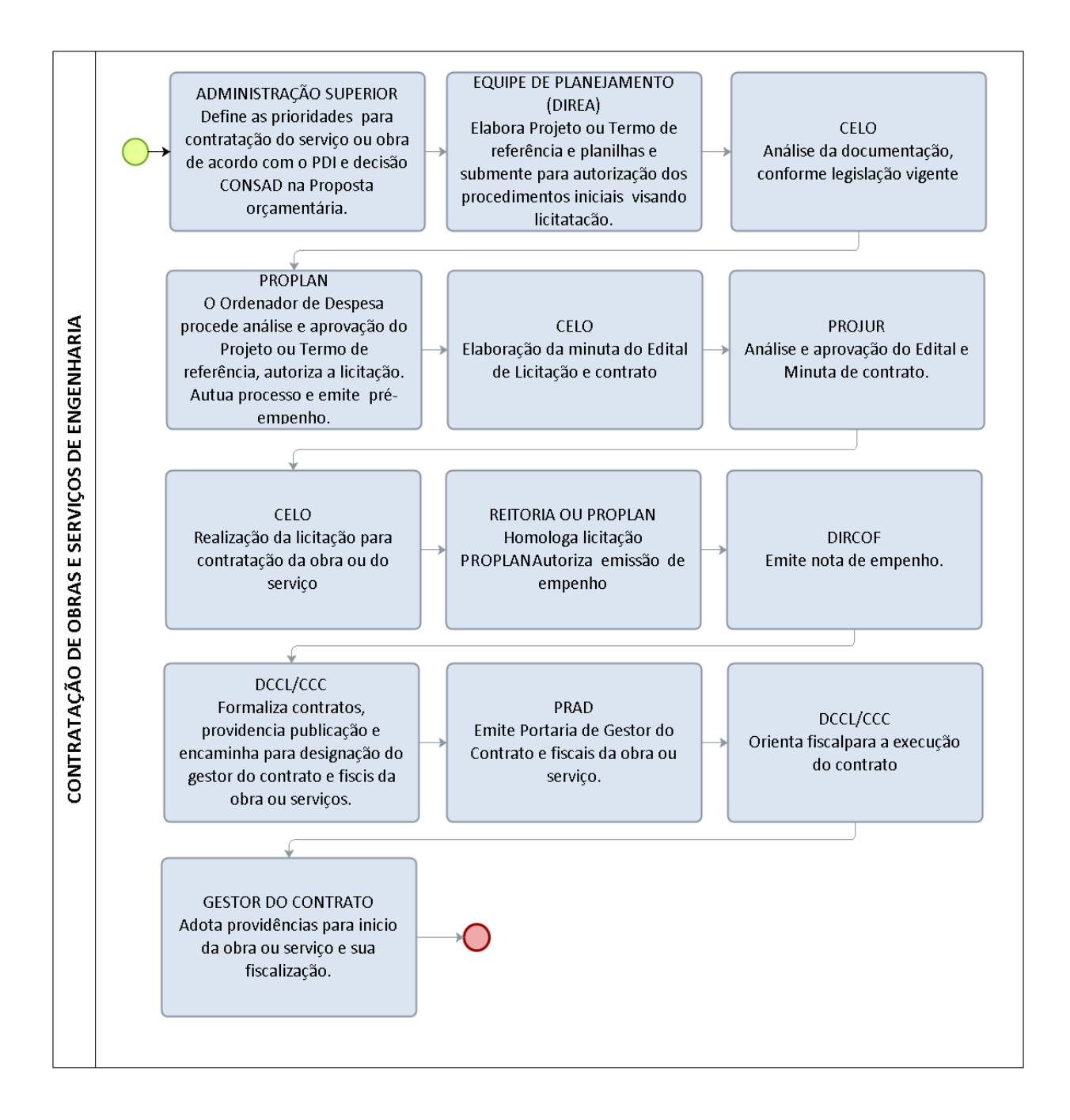

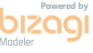

# 3.4.11 CONTRATAÇÃO DE SERVIÇOS CONTINUADOS – LICITAÇÃO TRADICIONAL

LEGISLAÇÃO: Lei nº 8.666/1993; Instrução Normativa Nº 017/UNIR/PRAD/2015.

### PROCEDIMENTO:

- 1. UNIDADE REQUISITANTE- Emite Ordem de Serviço designando servidores para compor Equipe de Planejamento da Contratação, dentre os quais será designado o gestor do contrato, pedido, em caso de obras de engenharia a equipe deverá ser composta por servidores da área de engenharia, nos casos de aquisição de itens de informática deverá ser composta por 01 servidor da área requisitante, e 01 servidor da área de Tecnologia da Informação e 01 servidor da área administrativa.
- 2. EQUIPE DE PLANEJAMENTO DA CONTRATAÇÃO Nos procedimentos de contratação de serviços continuados com dedicação exclusiva de mão de obra, antes do início das atividades pertinentes à elaboração do Termo de Referência, a Equipe de Planejamento da Contratação elaborará previamente o competente Plano de Trabalho e o submeterá ao ordenador de despesas para aprovação prévia em conformidade com o disposto no § 3º do artigo 6º da Instrução Normativa n.º 02/2008.
- 3. PROPLAN- Análise e autorização do Plano de Trabalho.
- 4. EQUIPE DE PLANEJAMENTO DA CONTRATAÇÃO Elabora o Termo de Referência, juntando ao pedido 03 (três) cotações de preços e o Mapa Comparativo de preços (conforme modelo disponibilizado pela DCCL) e encaminha à DCCL para análise da solicitação.
- 5. DIRETORIA DE COMPRAS, CONTRATOS E LICITAÇÃO (DCCL) Análise do Termo e demais documentos, conforme legislação vigente, se favorável encaminha ao Ordenador de Despesa, se necessário ajustes/correções devolve a unidade requisitante para proceder às adequações.
- 6. PROPLAN- Homologa o Termo de Referência, autoriza a abertura de processo para licitação e emite pré-empenho.
- 7. DCCL Elabora minuta de edital de licitação e encaminha para parecer jurídico.
- 8. Procuradoria Jurídica Emite parecer e remete à DCCL para prosseguimento da licitação ou ajustes para adequação à legislação.
- 9. DCCL Prepara a licitação na modalidade correspondente.
- 10. PROPLAN Homologa a licitação.
- 11. DCCL/CCC- Formaliza contratos, providencia publicação e encaminha para designação do gestor do contrato.
- 12. PRAD- Emite Portaria de Gestor do Contrato e autua processo de fiscalização do contrato.
- 13. GESTOR DO CONTRATO Com a guarda do processo, se dirige a unidade responsável para as devidas orientações.
- 14. COORDENADORIA DE CONTRATOS E CONVÊNIOS- Orienta o fiscal para a execução do contrato.
- 15. GESTOR DO CONTRATO Agenda reunião com preposto da empresa e com a unidade requisitante, para tratativas contratuais e início dos serviços.

### PROCEDIMENTO 99 - CONTRATAÇÃO DE SERVIÇOS CONTINUADOS

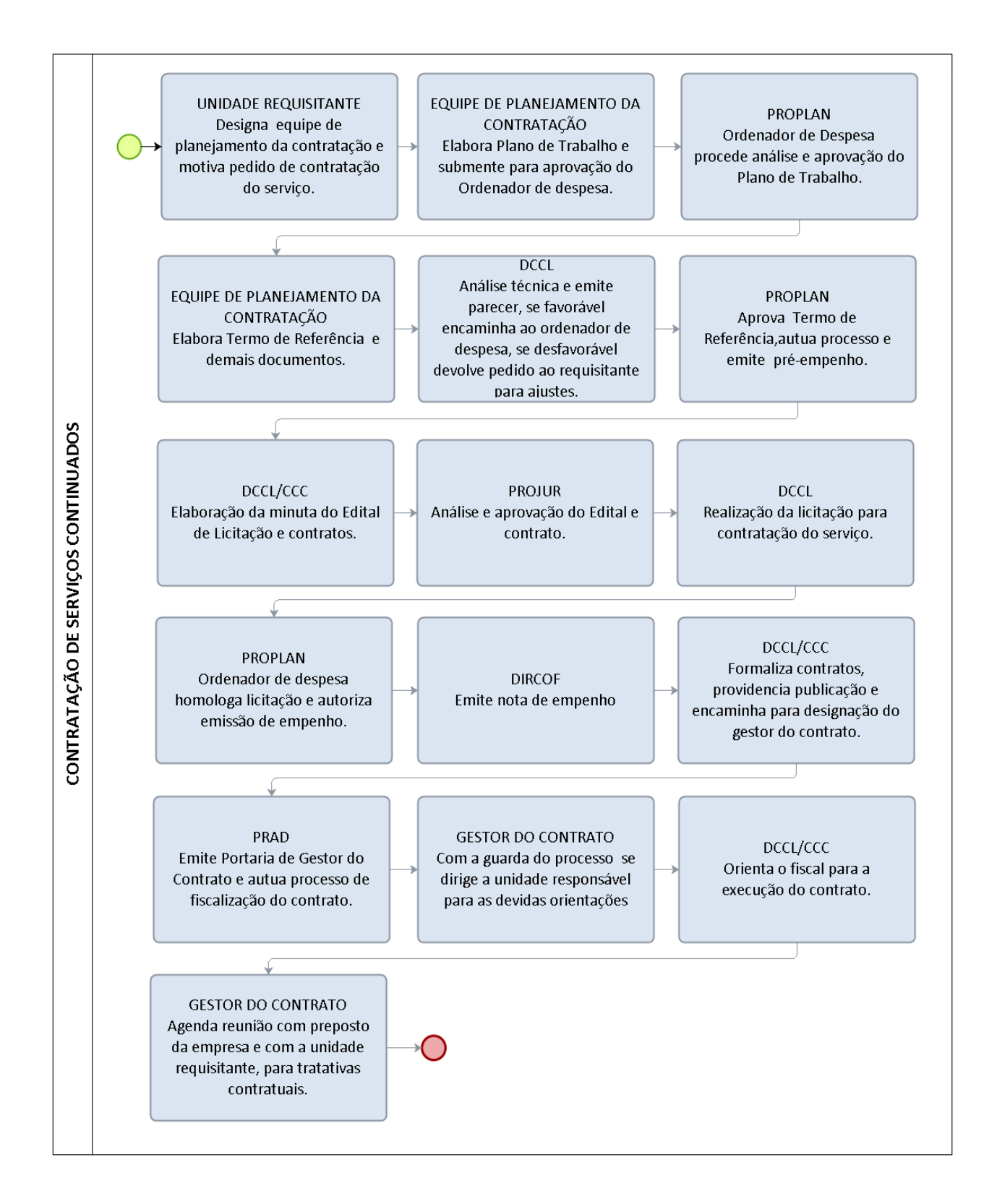

# 3.4.12 CONTRATAÇÃO DIRETA POR DISPENSA OU INEXIGIBILIDADE DE LICITAÇÃO

OBJETIVO: Orientar o procedimento contratação direta por dispensa ou inviabilidade de licitação.

UNIDADE RESPONSÁVEL: Unidade Requisitante, Coordenadoria de Compras e Licitações (CCL), Pró-Reitoria de Planejamento (PROPLAN), Diretoria de Contabilidade e Finanças (DOFC).

LEGISLAÇÃO: Lei nº 8.666/1993, Instrução Normativa nº 01/2010, Instrução Normativa nº 005/2014 da SLTI/MPOG e Instrução Normativa Nº 017/UNIR/PRAD/2015.

### REQUISITOS

1. Autorização do ordenador de Despesas.

2. Disponibilidade orçamentária

3. Enquadramento da despesa no artigo 24 ou 25 da Lei n.º 8.666/93.

### PROCEDIMENTO:

1. UGR REQUISITANTE - O gestor da Unidade requisitante encaminha memorando ao Gestor da UGR, conforme anexo I, contendo em anexo as seguintes comprovações:

a) Plano de Ação da Unidade, para o ano corrente, demonstrando o alinhamento da compra às diretrizes consignadas no Plano de Desenvolvimento Institucional (PDI), demonstrando nos autos os resultados a serem obtidos;

b) Justificativa fundamentada dos quantitativos do bem requisitado, tais como demonstrativo de consumo dos exercícios anteriores, relatórios do almoxarifado e/ou outros dados objetivos que demonstrem o dimensionamento adequado da aquisição/contratação;

c) Justificativa do Preço por meio de pesquisas de preços praticados com outros órgãos públicos ou privados nos termos da Orientação Normativa da AGU nº17 de 07 de abril de 2009 conforme do art. 26, inciso III da Lei n.º 8.666/93 (notas fiscais, notas de empenhos, propostas comercias ou outro meios igualmente idôneos);

d) elaborar Mapa Comparativo de preços praticados conforme modelo constante no anexo VII;

e) Razão da escolha do fornecedor ou executante mediante comprovação documental conforme art. 26, inciso II, da Lei n.º 8.666/93;

f) Projeto Básico o qual deve conter, dentre outros critérios:

 I - especificação dos materiais ou serviços, de forma clara e precisa, vedadas especificações que, por excessivas, irrelevantes ou desnecessárias, caracterize preferência por produto de determinada marca.

 II – Identificação códigos do material ou serviço Catálogo de Material do Governo Federal (CATMAT) e estabelecer unidades de medidas compatíveis com as definidas pelo sistema;

 III - adoção de critérios de sustentabilidade ambiental, incidência de normas ou legislações específicas aplicáveis ao objeto da inexigibilidade;

g) Comprovação de que o fornecedor não está impedido de contratar com a Administração Contratante através de consulta do CNPJ da empresa e do CPF do sócio majoritário ao Cadastro Nacional de Empresas Inidôneas e Suspensas – CEIS (http://www.portaltransparencia.gov.br), à Lista de Inidôneos do Tribunal de Contas da União (http://portal2.tcu.gov.br), ao Cadastro Conselho Nacional de Condenações por Ato de Improbidade Administrativa (CNJ) (http://www.cnj.jus.br) e ao Sistema de Cadastro Unificado de Fornecedores (SICAF).

h) Certidão negativa de falência expedida pelo cartório distribuidor da sede do licitante.

i) Habilitação jurídica (contrato social ou documento equivalente, RG e CPF dos sócios e cônjuges), para fornecedores não cadastrados no SICAF.

j) Declaração prevista na Lei 9.854/99 (declaração do MENOR).

k) Comprovação de regularidade fiscal federal (art. 193, Lei 5.172/66), com a Seguridade Social (INSS - art. 195, §3°, CF 1988), com o Fundo de Garantia por Tempo de Serviço (FGTS – art. 2°, Lei 9.012/95) e de regularidade trabalhista (Lei 12.440/11).

Após elaboração do Projeto Básico, bem como juntada de toda a documentação descrita acima, o Gestor da unidade requisitante encaminha a documentação à PROPLAN, conforme memorando constante no anexo III, para autuação do processo.

2. PROPLAN: autua o processo, emite pré-empenho e encaminha à DCCL para análise documental.

3. DCCL: Verifica se os procedimentos de responsabilidade do requisitante foram providenciados e, se positivo, encaminha à CCL para análise e emissão de lista de verificação. Caso haja pendências, devolve à unidade requisitante para saneamento.

4. CCL: Analisa o processo conforme legislação vigente e lista de verificação disposta no anexo XLVI, elabora Minuta do Termo de Dispensa ou Inexigibilidade, ou do Termo de Reconhecimento e Ratificação da Dispensa ou Inexigibilidade.

5. PROPLAN: Aprova o Termo de Referência, autoriza a contratação direta e caso do valor da compra supere R\$ 8.000,00 envia o processo à PGF para parecer. No caso de contratação de pequeno valor sem previsão de contrato, emite o Termo de Dispensa ou Inexigibilidade e restitui à CCL para inclusão da compra no portal comprasgovernamentais e posterior devolução.

6. PROCURADORIA JURÍDICA: Emite Parecer e encaminha Processo ao Reitor em exercício para decisão.

7. REITORIA: Reitor em exercício manifesta-se quanto à efetivação da inexigibilidade ou dispensa de licitação e encaminha o Processo à DCCL.

8. DCCL: Verifica as considerações emitidas pela PROPLAN, pela PF e pela REITORIA e, na inexistência de pendências, encaminha o processo à CCL. Havendo pendências impeditivas restitui o processo à Unidade requisitante para o devido saneamento.

9. CCL: Emite o Termo de Reconhecimento e Ratificação da Dispensa ou Inexigibilidade, publica o extrato da compra no Portal Comprasgovernamentais,

publica o extrato da compra caso o valor da contratação supere R\$ 8.000,00 no Diário Oficial da União e encaminha o processo à PROPLAN.

10. PROPLAN: Autoriza emissão de empenho e envia a DIRCOF.

11. DOFC: emite o empenho e inexistindo previsão contratual encaminha o processo à Coordenadoria de Almoxarifado (CAL), no caso de material de consumo, à Coordenadoria de Patrimônio (COPAT), no caso de material permanente, ou a UGR requisitante, no caso de serviços. Havendo previsão contratual a DOFC encaminha o processo à DCCL para efetivação do instrumento.

12. CAL/COPAT/UGR: Encaminha a nota de empenho ao fornecedor em formulário próprio de Ordem de Fornecimento de Bens (anexo IX), ou Ordem de Serviço (anexo XVIII), conforme o caso. Após a entrega dos bens ou execução do serviço despacha processo para pagamento.

13. DOFC: Realiza análise, efetiva pagamento, registra conformidade e arquiva o processo.

### OBSERVAÇÕES:

• Quando houver necessidade de celebração de instrumento contratual, além dos procedimentos descritos neste formulário, obedecer-se-á aos procedimentos específicos para celebração de contratos administrativos, conforme dispões o formulário desenvolvido para referida atividade.

• Para obras e serviços de engenharia planilha de composição de custo contendo quantidades, valores unitários e totais referenciados pelo Sistema Nacional de Pesquisa de Custos e Índices da Construção Civil – SINAPI, Cronograma – físicofinanceiro de execução da obra ou serviço e memorial descritivo, elaborados pela DIREA;

• Para inexigibilidades fundamentadas no Caput do Art. 25 da Lei n.º 8.666/93, a unidade requisitante deverá providenciar Parecer técnico emitido pela área requisitante que ateste e comprove documentalmente a inviabilidade de competição.

• Para inexigibilidades fundamentadas no inciso I do Art. 25 da Lei n.º 8.666/93, a unidade requisitante deverá providenciar comprovação de exclusividade mediante atestado emitido pelo órgão de registro do comércio local (JUCER-RO) em que se realizaria a licitação, ou pelo Sindicato, Federação ou Confederação Patronal, ou, ainda, pelas entidades equivalentes, conforme Art. 25, Inciso I da Lei nº. 8.666/93 e Parecer técnico emitido pela área requisitante que ateste a inexistência de material similar ou equivalente ao produto de comercialização exclusiva conforme art. 7, §5º e assegure a ausência de preferência por marca, prática vedada no art. 15, § 7º,inciso I, e art. 25, Inciso I da Lei nº. 8.666/93.

• Para inexigibilidades fundamentadas no inciso II do Art. 25 da Lei n.º 8.666/93, a unidade requisitante deverá providenciar enquadramento do serviço em um dos incisos do art. 13 da Lei n.º 8.666/93 pela área requisitante, parecer técnico emitido pela área requisitante que ateste e comprove a natureza singular dos serviços pretendidos conforme, inciso II do art. 25, da Lei nº. 8.666/93 e parecer técnico emitido pela área requisitante comprovando a notória especialização do profissional ou empresa proponente por meio de desempenho anterior, estudos, experiências, publicações, organização, aparelhamento, equipe técnica, ou de outros requisitos relacionados com suas atividades, que permita inferir no campo de sua especialidade, que o seu trabalho é essencial e indiscutivelmente o mais adequado à plena satisfação do objeto do contrato, conforme descrito no § 1º do art. 25 da Lei n.º 8.666/93 que permita aferir que seu trabalho é essencial e indiscutivelmente o mais adequado à plena satisfação do objeto do contrato.

• Para inexigibilidades fundamentadas no inciso III do Art. 25 da Lei n.º 8.666/93, a unidade requisitante deverá providenciar registro do artista junto a Delegacia Regional do Trabalho, conforme previsto na Lei n.º 6.533/78; no caso de contratação indireta (através de empresário) contrato de exclusividade do artista com o empresário contratado, registrado em cartório, comprovando preexistência de vínculo de exclusividade entre as partes independentemente do evento promovido pela UNIR; para contratação direta do artista contrato social da empresa ou requerimento de empresário comprovando vínculo societário do artista; Documentos pessoais do artista na hipótese de contratação como pessoa física (RG, CPF, CEI, PIS) e comprovação de consagração do artista pela crítica especializada ou pela opinião pública por meio de parecer técnico emitido pela unidade requisitante demonstrando seu convencimento da consagração do artista, podendo utilizar para tanto, citações do número de discos gravados, prêmios recebidos, obras de artes famosas, participação em eventos famosos, dentre outros;

• Para dispensas de licitação fundamentadas em qualquer dos incisos do Art. 24 da Lei n.º 8.666/93 a unidade requisitante deverá providenciar comprovação de que os preços propostos é compatível com o praticado no mercado e que os requisitos específicos exigidos para cada inciso aplica-se ao caso em apreço.

# PROCEDIMENTO 100 - CONTRATAÇÃO DIRETA POR DISPENSA DE LICITAÇÃO

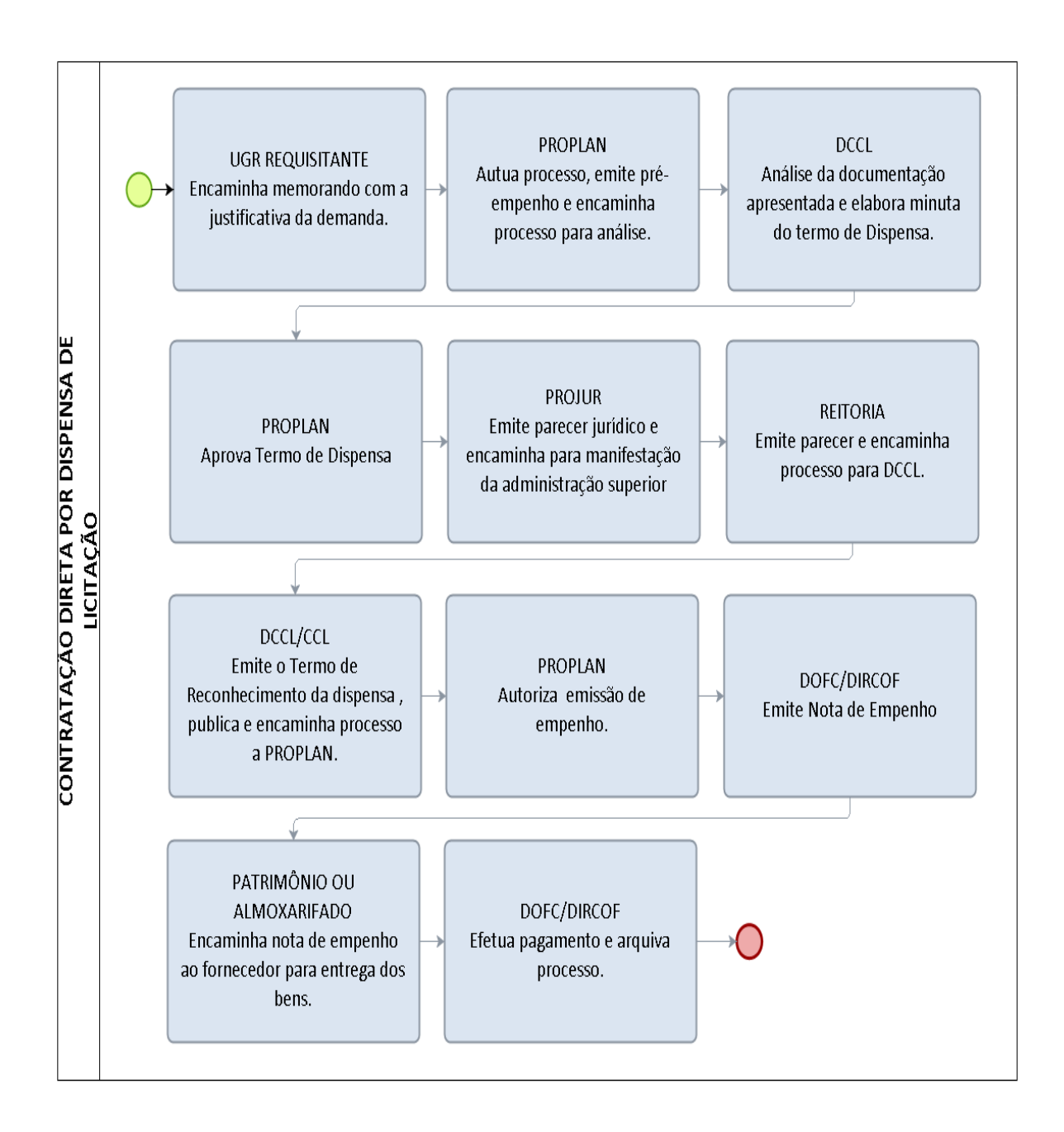

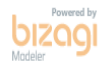

# 3.5 OBRAS

# 3.5.1 EXECUÇÃO E FISCALIZAÇÃO DE OBRAS E SERVIÇOS DE ENGENHARIA

OBRA PÚBLICA - é considerada toda construção, reforma, fabricação, recuperação ou ampliação de bem público. Ela pode ser realizada de forma direta, quando a obra é feita pelo próprio órgão ou entidade da Administração ,por seus próprios meios, ou de forma indireta, quando a obra é contratada com terceiros por meio de licitação.

FISCAL/GESTOR DO CONTRATO- é o representante da Administração, especialmente designado, na forma dos art. 67 e 73 da Lei nº 8.666/93 e do art. 6º do Decreto nº 2.271/97, para exercer o acompanhamento e a fiscalização da execução contratual, o qual deverá relatar e documentar eventuais vícios, irregularidades ou baixa qualidade dos serviços prestados pela contratada, e propor soluções e sanções que entender cabíveis para regularização das faltas e problemas observados.

FISCAL DA OBRA - profissional da área de arquitetura e urbanismo ou engenharia designado para acompanhar a execução do objeto dos contratos de obras ou serviços de engenharia.

PREPOSTO: representante da Contratada, indicado por ela, para interlocução com a Administração;

INTERLOCUTOR - é o responsável pela observação da(s) obra(s) ou serviços de engenharia em andamento no Câmpus e fará comunicação fotográfica e digital com a Diretoria de Engenharia e Arquitetura (DIREA) sempre que houver situação ou fato a ser notificado.

UNIDADE RESPONSÁVEL: Diretoria de Engenharia - DIREA

# **DAS ATRIBUIÇÕES:**

# Do Fiscal/Gestor do Contrato

- Conhecer integralmente o teor do contrato e/ou edital, assim como os anexos, principalmente quanto à especificação do objeto, ao prazo de execução, às especificações técnicas e cronograma físico-financeiro dos serviços a serem realizados;
- Receber a fatura de cobrança, conferindo: se as condições de pagamento do contrato foram obedecidas, se o valor cobrado corresponde exatamente à medição dos serviços pactuados, se a Nota Fiscal tem a validade e se está corretamente preenchida, se está acompanhada das guias de quitação do FGTS/INSS sobre a mão-de-obra empregada, conforme determina o contrato;
- Atestar as faturas/notas fiscais de cada etapa, verificando se o valor está de acordo com o previsto no cronograma inicial;
- A nota fiscal deverá ser certificada também pelo(s) fiscal (is) da obra ou serviço e o relatório assinado em conjunto com o Gestor/Fiscal do Contrato;
- Encaminhar a Nota Fiscal ao setor financeiro para pagamento;
- Acompanhar a elaboração e a entrega da obra ou serviço (como construído), a fim de subsidiar futuras intervenções a título de manutenção ou reformas;
- Juntar aos autos toda documentação relativa à fiscalização e ao acompanhamento da execução contratual, arquivado, por cópia, a que se fizer necessária;
- Informar o descumprimento de cláusulas contratuais, mormente quanto ao prazo, a fim de aplicação de sanções cabíveis;
- Manter contato regular com o preposto/representante da contratada, com vistas a permitir o fiel cumprimento do contrato;
- Durante o Contrato, o Gestor/Fiscal do Contrato é responsável pelo recebimento, conferência, guarda e fornecimento de todos os comprovantes e informações relativas ao contrato;
- Emitir parecer sobre pedido de aditivo de qualquer natureza com base em relatório circunstanciado e proposta de planilha com cronograma físico financeiro encaminhados pelo fiscal da obra;
- Ao Gestor/Fiscal do Contrato o acompanhamento e gerenciamento de todo procedimento para não perder prazo e deter todo o controle do contrato em sua vigência.

### Do fiscal da obra ou serviço de engenharia

- Exercer a fiscalização geral nas áreas das obras e Serviços, verificando o cumprimento referente ao objeto do contrato e vedando a realização de serviços diversos aqueles efetivamente contratados;
- Acompanhar o andamento das construções e dos serviços, a fim de constatar a sua conformidade com as plantas aprovadas;
- Exercer o embargando de obras ou serviços em desconformidade com as plantas e planilhas aprovadas;
- Verificar denúncias, prestar informações e emitir pareceres em requerimentos sobre construção e reformas de prédios;
- $\triangleright$  Efetuar trabalho de campo para fornecer medidas de localização;
- $\triangleright$  Controlar a qualidade do material empregado e os tracos utilizados, a fim de verificar se estão dentro das especificações técnicas requeridas.
- Manter um arquivo completo e atualizado de toda a documentação pertinente aos trabalhos, incluindo o Contrato, Caderno de Encargos, orçamentos, cronogramas, caderneta de ocorrências, correspondências, relatórios diários, certificados de ensaios e testes de materiais e serviços, protótipos e catálogos de materiais e equipamentos aplicados nas reformas e obras;
- Analisar e aprovar o projeto das instalações provisórias e canteiro de serviço apresentados pela contratada no início dos trabalhos;
- Analisar e aprovar o plano de execução e o cronograma detalhado dos serviços e obras a serem apresentados pela contratada no início dos trabalhos;
- Promover reuniões periódicas no canteiro de serviço para análise e discussão sobre o andamento dos serviços e obras, esclarecimentos e providências necessárias ao cumprimento do contrato;
- $\triangleright$  Esclarecer ou solucionar incoerências, falhas e omissões eventualmente constatadas nos desenhos, memoriais, especificações e demais elementos do projeto, bem como fornecer informações e instruções necessárias ao desenvolvimento dos trabalhos;
- Solucionar as dúvidas e questões pertinentes à prioridade ou sequência dos serviços e obras em execução, bem como as interferências e interfaces dos trabalhos da contratada com as atividades de outras empresas ou profissionais eventualmente contratados pelo contratante;
- Promover a presença dos autores dos projetos nos canteiros de serviço, sempre que for necessária a verificação da exata correspondência entre as condições reais de execução e os parâmetros, definições e conceitos de projeto;
- Paralisar e/ou solicitar o refazimento de qualquer serviço que não seja executado em conformidade com projeto, norma técnica ou qualquer disposição oficial aplicável ao objeto do contrato;
- Estabelecer cronograma de visitação ao canteiro de obras com periodicidade, no mínimo mensal;
- Durante a visitação às obras, percorrer todas as instalações, tendo sempre cópias de todos os projetos, especificações, contrato e bloco de anotações para posterior preenchimento do diário de obras;
- A cada visita, a equipe de fiscalização deverá observar, além da qualidade dos serviços executados, o contingente de trabalhadores, a disponibilidade de material e equipamentos a sequência correta das etapas, o cumprimento do cronograma e a obediência às orientações anotadas no diário de obras;
- A cada vista e/ou fiscalização o fiscal deverá emitir relatório do andamento da obra ou serviço, acompanhado de fotografia sobre o estagio da obra ou serviço;
- Realizar e atestar os relatórios de medição, sempre acompanhados de fotografia sobre o estagio da obra ou serviço;
- Assinar as notas/faturas em conjunto com o Gestor/Fiscal do Contrato;
- Submeter ao Gestor do contrato qualquer necessidade de alterar e/ou troca de itens e/ou serviços previstos em planilha;
- Emitir parecer sobre pedido de aditivo de qualquer natureza e, se estiver de acordo, instruir com relatório circunstanciado e proposta de planilha com cronograma físico financeiro;
- Notificar o Gestor/Fiscal do contrato sobre qualquer irregularidade ou anormalidade da execução da obra ou serviço.

### Do interlocutor do Câmpus para contrato da obra e serviço de engenharia

- A interlocução não tem conotação técnica de engenharia;
- $\triangleright$  O interlocutor não tem a função de gestor contrato ou fiscal da(s) obra(s) ou servico;
- $\geq 0$  interlocutor não pode interferir no andamento da(s) obra(s) ou serviço;
- $\triangleright$  Ao interlocutor é vedado o contato institucional com a(s) Construtora(s) (seus representantes);
- O interlocutor deve se reportar somente à DIREA e comunicar as observações e manifestações ao Diretor do Câmpus;
- No caso de observar a necessidade de adoção de medida urgente pelo fiscal da Obra (DIREA), o interlocutor deve utilizar o mais rápido meio de comunicação existente que será secundado de fotos e e-mail disponível;
- Havendo profissional da área de engenharia no Câmpus, o interlocutor pode pedir a colaboração do mesmo para uma informação mais abalizada à DIREA;
- Constatando a permanência de entulho, restos de construção ou lixo na área de influência da obra, o interlocutor deverá comunicar a ocorrência à DIREA com fotos ilustrativas.

### PROCEDIMENTOS DE EXECUÇÃO DA OBRA E SERVIÇOS DE ENGENHARIA

Durante a execução de serviços e obras, deverá a contratada cumprir às seguintes medidas:

 Providenciar junto ao CREA as Anotações de Responsabilidade Técnica/ ARTs ou junto ao CAU os RRTs referentes ao objeto do contrato e especialidades pertinentes;

 Obter junto a Prefeitura Municipal o alvará de construção e, se necessário, o alvará de demolição, na forma das disposições em vigor;

 Efetuar o pagamento de todos os tributos e obrigações fiscais incidentes ou que vierem a incidir sobre o objeto do contrato, até o recebimento definitivo pelo contratante dos serviços e obras;

 Manter no local dos serviços, funcionários e equipamentos em número, qualificação e especificação adequados ao cumprimento do contrato;

 Submeter à aprovação da fiscalização, até cinco dias após o início dos trabalhos, o plano de execução e cronograma detalhado dos serviços e obras, elaborados em conformidade com o cronograma do contrato e técnicas adequadas de planejamento, bem como eventuais ajustes;

 $\triangleright$  Submeter à aprovação da fiscalização os protótipos ou amostras dos materiais e equipamentos a serem aplicados nos serviços e obras do contrato;

 Cumprir todas as determinações dos fiscais da obra ou serviço e do gestor do contrato.

 Só poderão ser considerados para efeito de medição e pagamento os serviços e obras efetivamente executados pelo contratado e aprovados pela fiscalização, respeitados rigorosamente o projeto.

 A discriminação e quantificação dos serviços e obras considerados na medição deverão seguir rigorosamente as planilhas de orçamento, constantes no contrato, inclusive critérios de medição e pagamento.

A Unir efetuará os pagamentos das faturas emitidas pelo contratado, com base nas medições de serviços aprovadas pela fiscalização e gestão do contrato, obedecidas as condições estabelecidas no contrato.

### PROCEDIMENTO 101 - EXECUÇÃO E FISCALIZAÇÃO DE OBRAS E SERVIÇOS DE ENGENHARIA

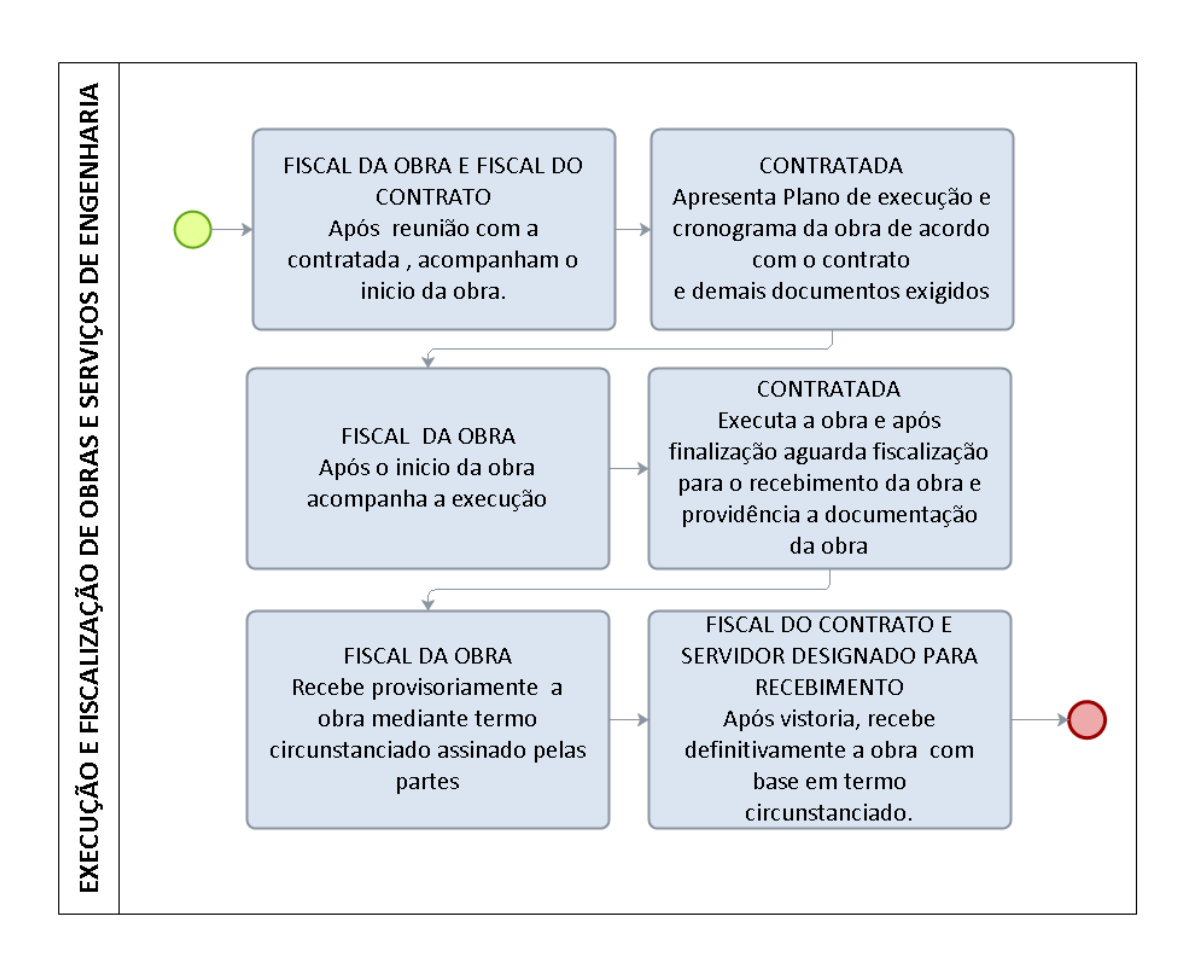

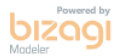

### 3.5.2 PAGAMENTO DE OBRAS E SERVIÇOS DE ENGENHARIA

OBJETIVO: Liquidação e pagamento de obras e Serviços de Engenharia

UNIDADE RESPONSÁVEL: Pró-Reitoria de Planejamento - 5. A Diretoria de Orçamento, Finanças e Contabilidade.

### REQUISITOS PARA PAGAMENTO:

1. Nota fiscal certificada com carimbo específico, assinada e datada à caneta;

2. Envio da solicitação de pagamento com a documentação completa, certificando que todos os documentos foram conferidos.

### PROCEDIMENTOS PARA PAGAMENTOS

- 1. O Fiscal de Contrato deve preencher o relatório de execução de contrato (ANEXO I) e anexar ao pedido de pagamento, juntamente com a nota fiscal, que deverá ser certificada em conjunto com o fiscal da obra. A documentação de responsabilidade do fornecedor (ANEXO III) deve ser arquivada mensalmente no processo de fiscalização de contrato.
- 2. O pedido de pagamento deverá ser encaminhado pela DIREA à PROPLAN por meio de memorando onde conste o número da nota fiscal, o valor, o mês de competência ou etapa/medição, o nome da empresa, número do contrato e o objeto.
- 3. O Pró-Reitor despachará a documentação, determinando a análise pela DIRCOF e, estando de acordo com a legislação vigente, que a despesa seja paga por meio de documentos processados, conforme definido no Art. 64 da Lei Nº. 4.320, de 17 de março de 1964.
- 4. No caso de descumprimento contratual, o fiscal deve calcular os valores e solicitar a glosa de forma detalhada no relatório ao encaminhar à PROPLAN. Para aplicação de multas e/ou penalidades contratuais, o fiscal deve notificar a contratada para apresentar defesa. O fiscal encaminha à PRAD para conhecimento e decisão quanto à abertura de processo de aplicação de penalidades (ver procedimento aplicação de penalidades).
- 5. A Diretoria de Orçamento, Finanças e Contabilidade DIRCOF analisa a documentação e, estando em conformidade, autoriza os procedimentos de pagamento.
- 6. A Coordenadoria de Finanças (CFIN) registra a despesa, efetua a liquidação e pagamento.
- 7. O Gestor/Fiscal do Contrato é responsável pelo recebimento, conferência, guarda e fornecimento de todos os comprovantes e informações relativas ao contrato.

### ANEXO I RELATÓRIO DE EXECUÇÃO DE CONTRATO

PROCESSO Nº 23118.\_\_\_\_\_\_\_\_\_/\_\_\_\_\_\_\_-\_\_\_ EMPENHO Nº. \_\_\_\_\_\_\_\_\_\_\_\_\_\_

### DADOS DO CONTRATO:

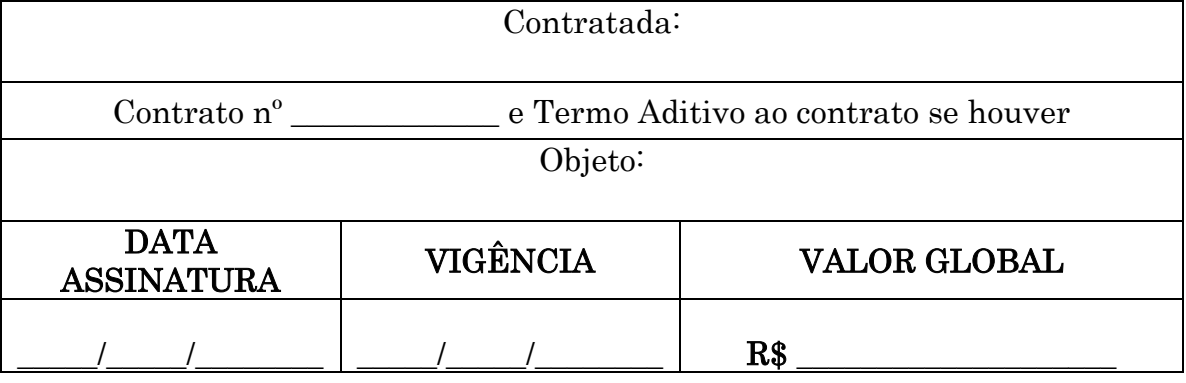

### DADOS DO FISCAL:

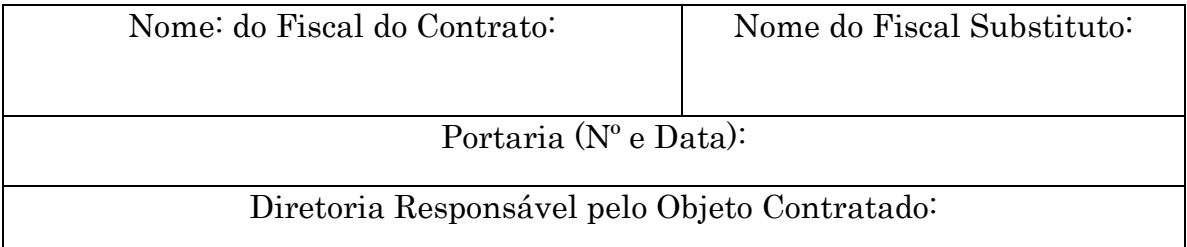

### DADOS DO PAGAMENTO:

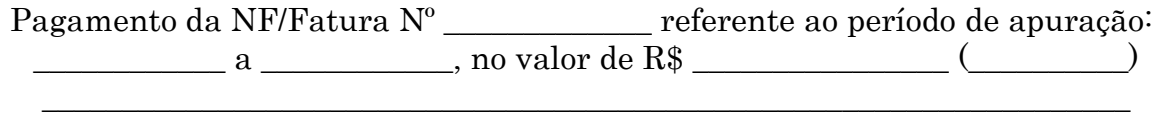

# OCORRÊNCIAS:

(glosas, multas e descumprimento de cláusulas contratuais):

### OBSERVAÇÕES:

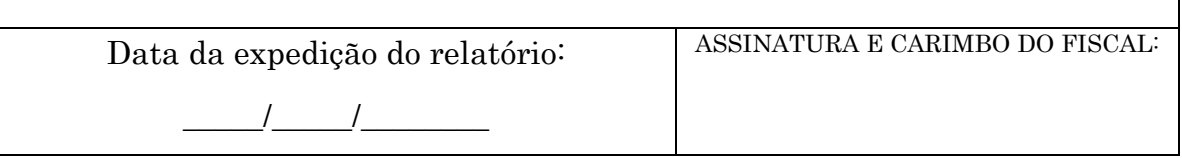

No caso de Obras e serviço de Engenharia deverá ser assinado pelo Fiscal do Contrato e Fiscal da Obra.

# ANEXO II

### PARA OBRAS/ SERVIÇOS DE ENGENHARIA

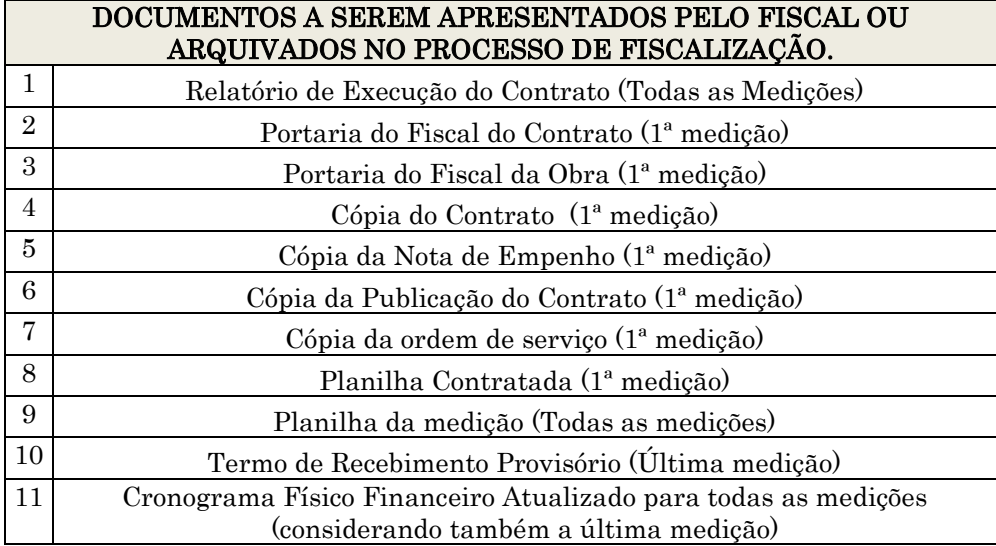

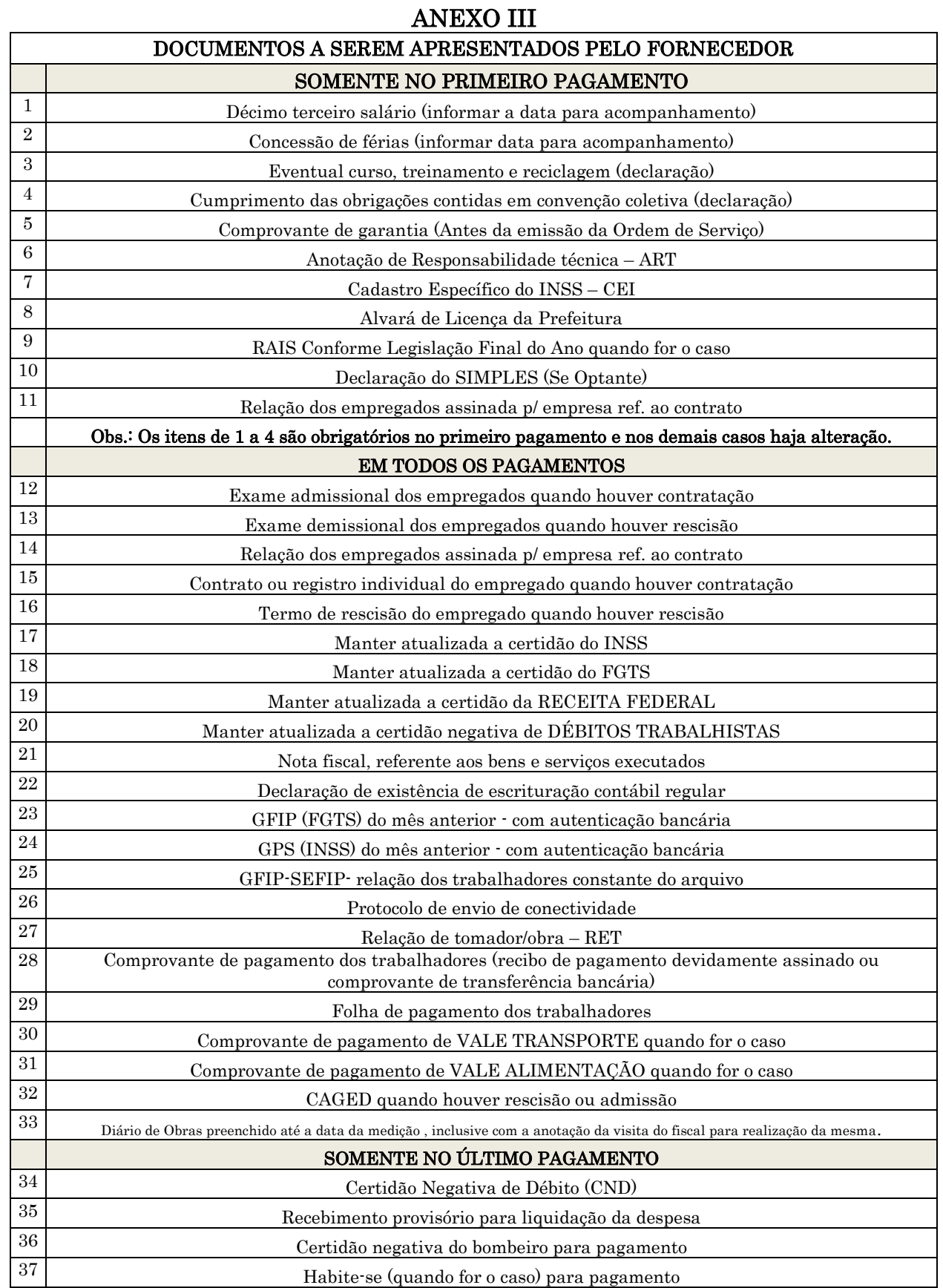
### PROCEDIMENTO 102 - PAGAMENTO DE OBRAS E SERVIÇOS DE ENGENHARIA.

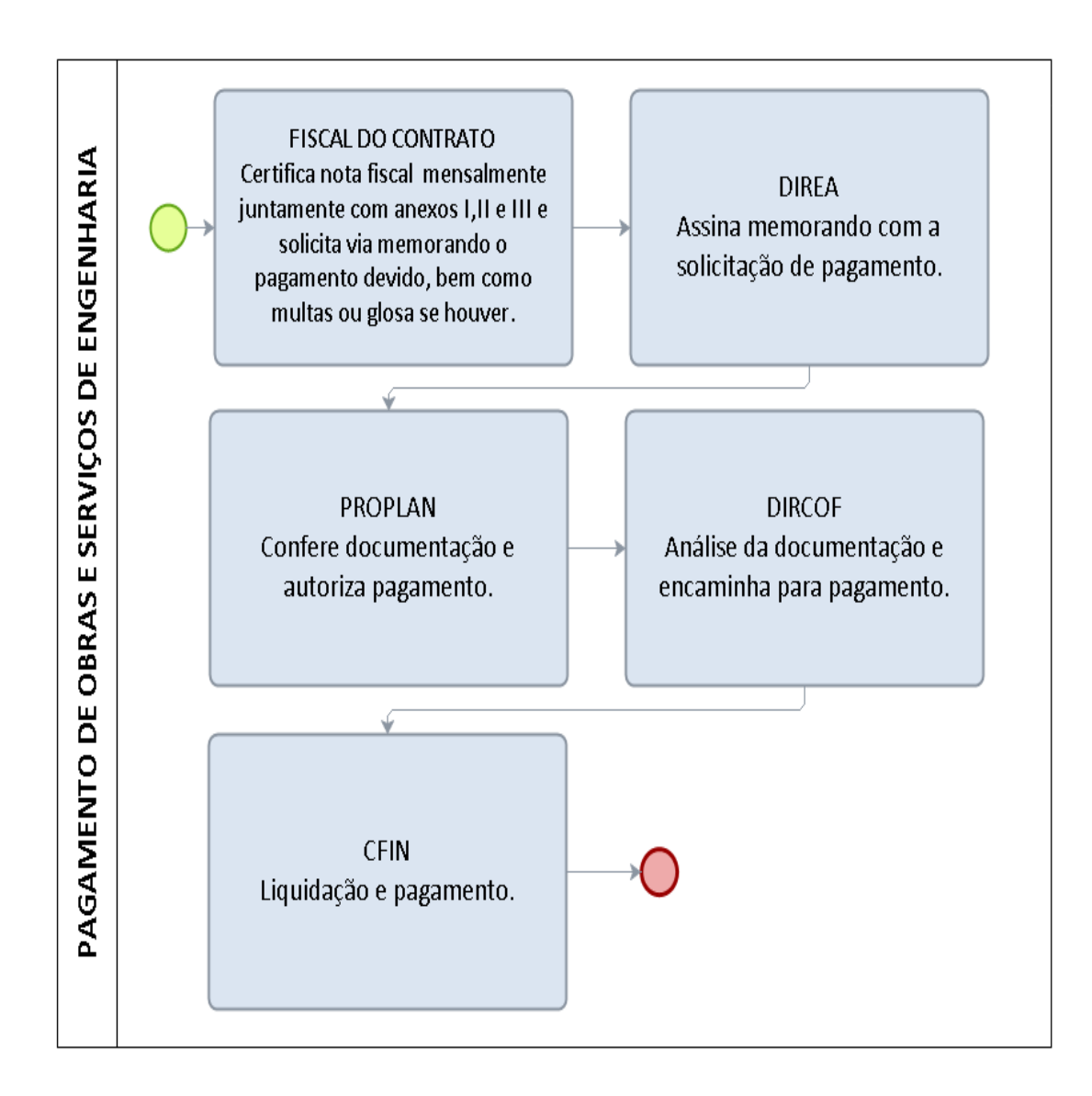

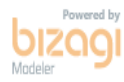

#### 3.5.3 DO RECEBIMENTO DE OBRA E SERVIÇO DE ENGENHARIA

- Após a execução do contrato, a obra ou serviço será recebido provisoriamente pelo responsável por seu acompanhamento e fiscalização, mediante termo circunstanciado, assinado pelas partes, no prazo de até 15 dias da comunicação escrita de que o contrato ou de a obra foi encerrada.
- Após o recebimento provisório, o servidor ou comissão designada pela autoridade competente, receberá definitivamente a obra mediante termo circunstanciado assinado pelas partes, após a vistoria que comprove a adequação do objeto aos termos contratuais, ficando o contratado obrigado a reparar, corrigir, remover, reconstruir ou substituir materiais empregados se necessário.
- $\triangleright$  Previamente ao recebimento da obra a empresa contratada deve providenciar as ligações previstas no projeto tais como: esgoto, energia elétrica, água etc. É de sua responsabilidade também o agendamento junto aos órgãos federais, estaduais e municipais e concessionárias de serviços públicos, para as vistorias que são necessárias para a obtenção de licenças e regularização de serviços e obras concluídas – Habite-se, Licença Ambiental, Bombeiros, etc.
- Ao final da obra e conforme conste no edital de licitação, a contratada deverá apresentar cópia dos as built, que deve incluir todas as plantas, memoriais e especificações, com detalhes do que foi executado e quais insumos foram utilizados em execução.

# 4 PROCEDIMENTO VIAGENS

# 4.1 SOLICITAÇÃO DE VIAGEM NACIONAL

LEGISLAÇÃO: Decreto nº 5.992, de 19 de dezembro de 2006; Decreto nº 7.689, de 02/02/2012; Portaria nº 574 de 16/04/2012/MEC e Instrução Normativa 010/UNIR/PROPLAN de 30 de maio de 2014.

- $\checkmark$  Proposto: Pessoa que viaja e presta contas da viagem realizada, podendo ser classificados como:
- 1. Servidor (UNIR): Servidor público do quadro de pessoal da Fundação Universidade Federal de Rondônia, cadastrado no SIAPE.
- 2. Colaborador Eventual: Toda pessoa que, sem vínculo com o Serviço Público Federal, seja convidado a prestar colaboração de natureza técnica especializada ou participar de evento de interesse da Instituição, em caráter eventual;
- 3. Convidado: Servidor público do Quadro Federal, cadastrado no SIAPE e não lotado na UNIR;
- $\checkmark$  Solicitante: Usuário responsável pelo cadastro inicial, prorrogação, complementação e, cancelamento da viagem, bem como pelo cadastro dos dados da prestação de contas do proposto.
- $\checkmark$  Representante Administrativo: Servidor, formalmente designado, responsável por realizar a pesquisa de preços junto a agência contratada para fornecimento de passagens e inserir os dados da reserva das passagens no SCDP.
- $\checkmark$  Proponente (Dirigente da UGR): Autoridade responsável pela autorização administrativa do deslocamento, assim como pela aprovação da prestação de contas do proposto;
- Autoridade Superior (Reitoria): Autoridade responsável pela aprovação das viagens internacionais e as urgentes, entendidas estas como viagens cadastradas com prazo inferior a dez dias de antecedência do deslocamento;
- $\checkmark$  Ordenador de Despesas (Proplan): Autoridade responsável pela autorização para pagamento das diárias e passagens no SCDP.
- Consultor Viagem Internacional: Autoridade responsável por aprovar as viagens internacionais após verificar se o enquadramento legal informado está de acordo com a missão a ser desenvolvida.
- Gestor Setorial (Gestor do SCDP): Servidor responsável pela interação com o Gestor Central do SCDP, assim como por orientar os demais agentes e servidores da UNIR no processo de concessão de diárias e passagens, na aplicação da legislação pertinente e na boa articulação entre os usuários envolvidos. Compete-lhe, ainda, a disseminação das informações e capacitação de todos os usuários, no âmbito da UNIR e de outros órgãos que necessitarem de tal auxílio.

### REQUISITOS:

- 1. Todos os deslocamentos de servidores, a interesse da Administração, serão registrados exclusivamente no Sistema de Concessão de Diárias e Passagens (SCDP).
- 2. Os usuários a serem cadastrados no SCDP, seus perfis e suas respectivas competências serão indicados pela dirigente de cada UGR.
- 3. As propostas de concessão de diárias e passagens, que impliquem em fornecimento de passagens aéreas, deverão ser cadastradas com antecedência mínima de 10 (dez) dias, para os deslocamentos no país, e de 30 (trinta) dias, para os deslocamentos internacionais.
- 4. A autorização para concessão de diárias e passagens para viagem internacional é competência do Ministro da Educação, via SIMEC.
- 5. A apresentação inadequada da prestação de contas obriga o beneficiário de diárias e passagens à devolução dos recursos ao Tesouro da União, no prazo de cinco dias.
- 6. O servidor, o Colaborador Eventual e o Convidado que receber diárias e/ou passagens, encaminharão, à respectiva unidade gestora, os canhotos dos cartões de embarque, o relatório de viagem e outros documentos comprobatórios da viagem, no prazo máximo de cinco dias úteis após o retorno, sob pena de terem suas prestações de contas reprovadas.

#### PROCEDIMENTO:

- 1. Proposto Solicita deslocamento, com a devida justificativa e motivo da viagem, com antecedência mínima de 20 dias.
- 2. Solicitante da viagem/UGR- Cadastra viagem com antecedência de 10 dias, se a solicitação estiver fora do prazo, submete a aprovação da autoridade superior.
- 3. Proponente /UGR- Autoriza viagem no sistema SCDP.
- 4. Ordenador de Despesa- Autoriza pagamento da despesa.
- 5. Proposto No retorno do deslocamento, apresenta prestação de contas com Relatório de Prestação de Contas em formulário próprio (anexo I),devidamente preenchido e assinado pelo proposto, documentos comprobatórios do deslocamento (Cartões de embarque ou comprovante de check-in on-line, quando este for realizado pela internet ou declaração de embarque fornecida pela companhia aérea ou terrestre ou cópias dos Boletins Diários de Veículos (BDV) se a viagem for realizada em veículo oficial).
- 6. Solicitante da UGR–Cadastra prestação de contas no sistema SCDP.

### PROCEDIMENTO 103 - SOLICITAÇÃO DE VIAGENS NACIONAIS E PRESTAÇÃO DE CONTAS.

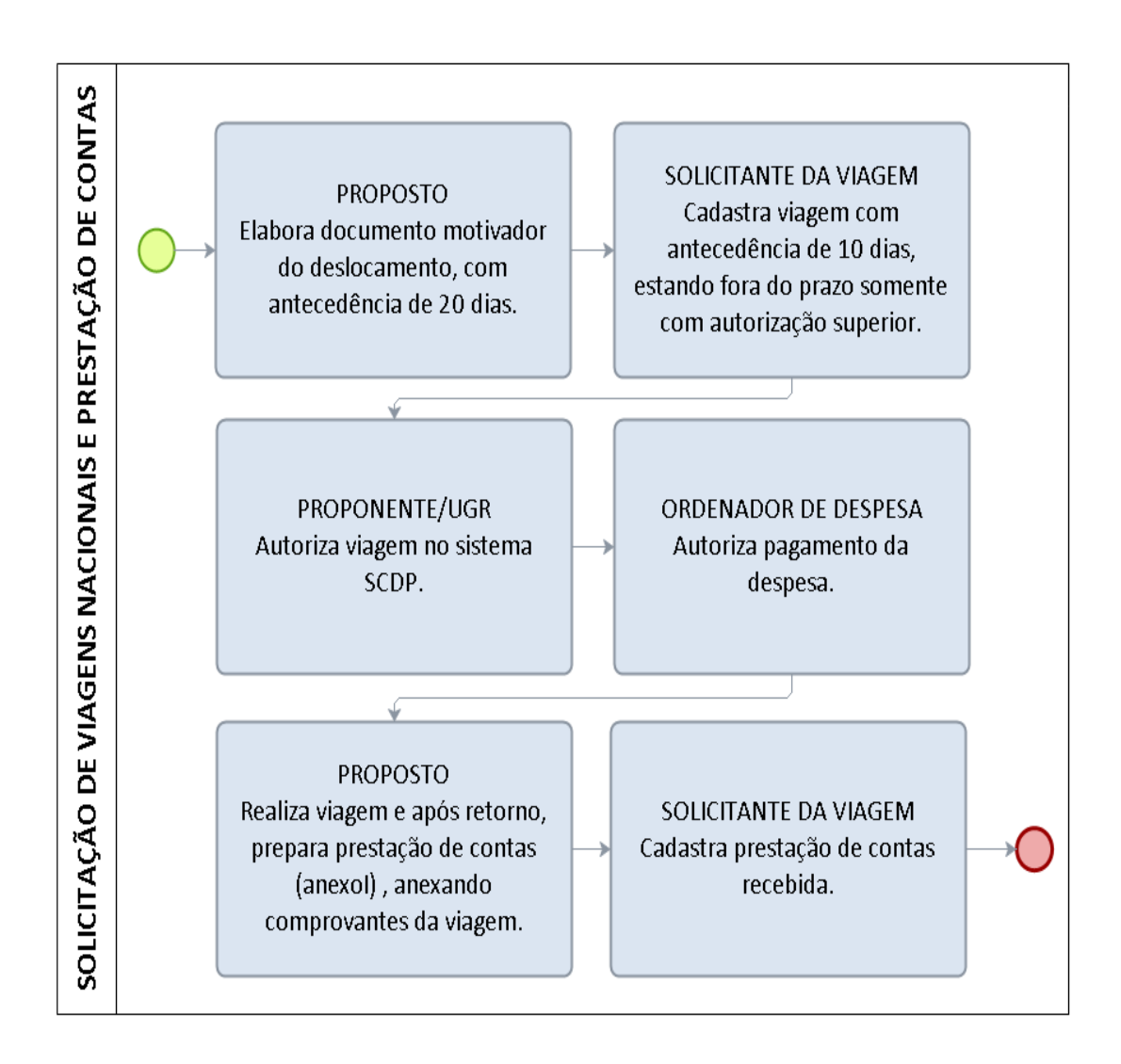

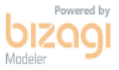

## FORMULÁRIO 93 – PRESTAÇÃO DE CONTAS DE DIÁRIAS E PASSAGENS - NACIONAL

ΊIR

## PRESTAÇÃO DE CONTAS DE DIÁRIAS E PASSAGENS

Nº Data:

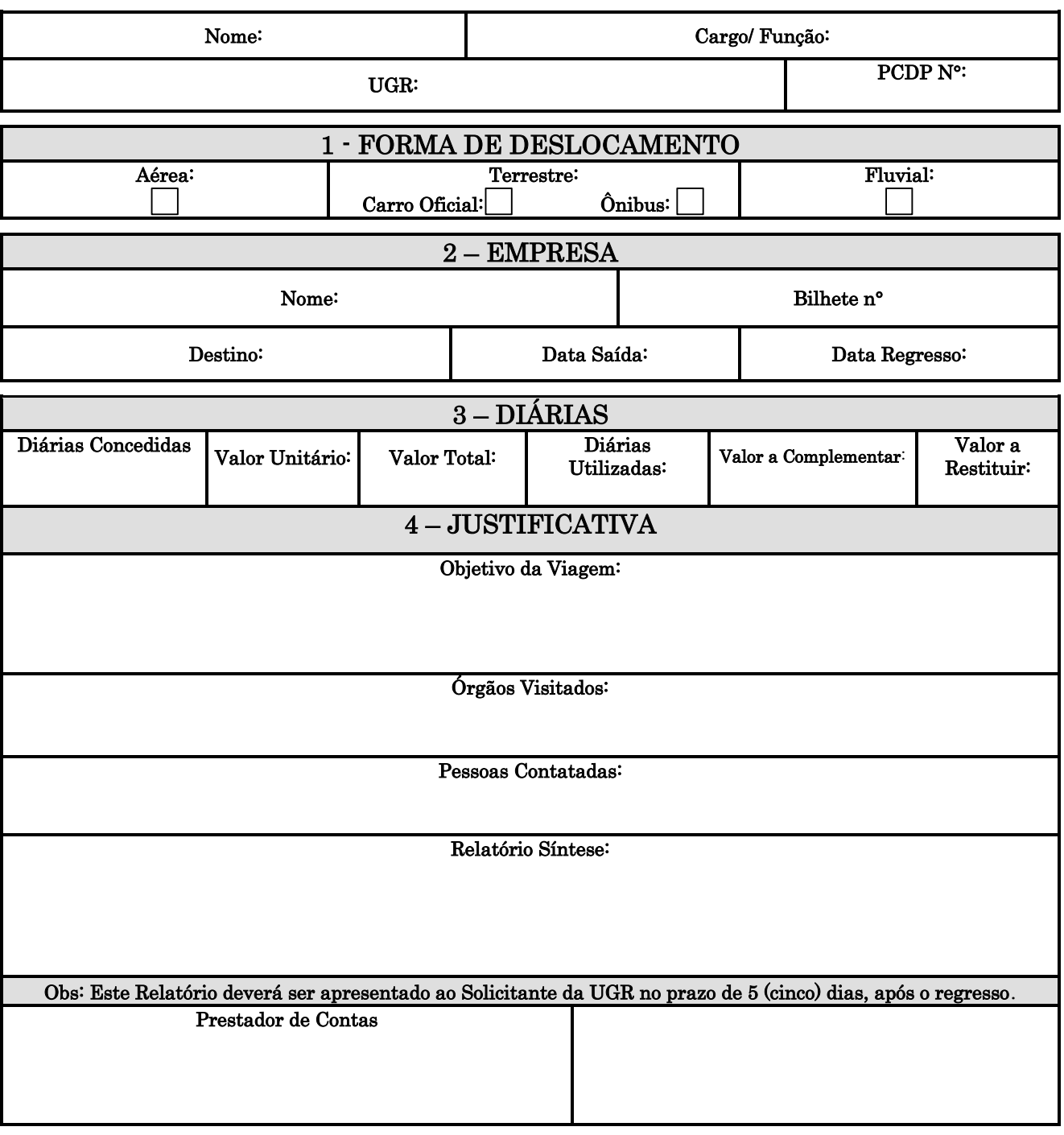

## 4.2 SOLICITAÇÃO DE VIAGEM INTERNACIONAL

### 4.2.1 SOLICITAÇÃO DE VIAGEM INTERNACIONAL – INSTRUÇÃO PROCESSUAL

LEGISLAÇÃO: Decreto nº 5.992, de 19 de dezembro de 2006; Decreto nº 7.689, de 02/02/2012; Portaria nº 574 de 16/04/2012/MEC e Instrução Normativa 010/UNIR/GR de 30 de Maio de 2014.

Proposto: Servidor da UNIR que viaja e presta contas da viagem realizada, podendo ser classificados como:

Solicitante: Usuário responsável pelo cadastro inicial, prorrogação, complementação e, cancelamento da viagem, bem como pelo cadastro dos dados da prestação de contas do proposto.

Representante Administrativo: Servidor, formalmente designado, responsável por realizar a pesquisa de preços junto a agência contratada para fornecimento de passagens e inserir os dados da reserva das passagens no SCDP.

Proponente (Dirigente da UGR): Autoridade responsável pela autorização administrativa do deslocamento, assim como pela aprovação da prestação de contas do proposto;

Autoridade Superior (Reitoria): Autoridade responsável pela aprovação das viagens internacionais e as urgentes, entendidas estas como viagens cadastradas com prazo inferior a dez dias de antecedência do deslocamento;

Ordenador de Despesas (Proplan): Autoridade responsável pela autorização para pagamento das diárias e passagens no SCDP.

Consultor Viagem Internacional: Autoridade responsável por aprovar as viagens internacionais após verificar se o enquadramento legal informado está de acordo com a missão a ser desenvolvida.

Gestor Setorial (Gestor do SCDP): Servidor responsável pela interação com o Gestor Central do SCDP, assim como por orientar os demais agentes e servidores da UNIR no processo de concessão de diárias e passagens, na aplicação da legislação pertinente e na boa articulação entre os usuários envolvidos. Compete-lhe, ainda, a disseminação das informações e capacitação de todos os usuários, no âmbito da UNIR e de outros órgãos que necessitarem de tal auxílio.

### REQUISITOS:

- 1. Todos os deslocamentos de servidores, a interesse da Administração, serão registrados exclusivamente no Sistema de Concessão de Diárias e Passagens (SCDP).
- 2. Os usuários a serem cadastrados no SCDP, seus perfis e suas respectivas competências serão indicados pela dirigente de cada UGR.
- 3. As propostas de concessão de diárias e passagens, que impliquem em fornecimento de passagens aéreas, deverão ser cadastradas com antecedência mínima de 10 (dez) dias, para os deslocamentos no país, e de 30 (trinta) dias, para os deslocamentos internacionais.
- 4. A autorização para concessão de diárias e passagens para viagem internacional é competência do Ministro da Educação, via SIMEC.
- 5. A apresentação inadequada da prestação de contas obriga o beneficiário de diárias e passagens à devolução dos recursos ao Tesouro da União, no prazo de cinco dias.
- 6. O servidor que receber diárias e/ou passagens, encaminhará, à respectiva unidade gestora, os canhotos dos cartões de embarque, o relatório de viagem e outros documentos comprobatórios da viagem, no prazo máximo de cinco dias úteis após o retorno, sob pena de terem suas prestações de contas reprovadas.

#### PROCEDIMENTO:

- 1. Docente protocola requerimento de autorização para afastamento, junto ao Departamento a que está vinculado;
- 2. Departamento aprova o deslocamento;
- 3. Departamento submete ao Núcleo de sua vinculação, para autuação de processo e manifestação sobre disponibilidade orçamentária, quando houver concessão de diárias e/ou passagens;
- 4. Núcleo autua processo;
- 5. Núcleo envia os autos ao Gabinete da Reitoria, para emissão do ―Despacho do Reitor‖, informando da disponibilidade orçamentária para cobertura das despesas com diárias e/ou passagens, se houver.
- 6. Não havendo despesas com diárias e/ou passagens emite -se autorização ("Despacho do Reitor"), com ônus limitado;
- 7. Havendo concessão de diárias e/ou passagens, o Reitor solicita autorização para execução da despesa, no SIMEC encaminha ao ordenador de despesa.
- 8. Ordenador de despesa/PROLAN- autoriza despesa
- 9. Após emissão da autorização para execução da despesa com diárias e/ou passagens, emite-se autorização ("Despacho do Reitor"), com ônus; Gabinete da Reitoria encaminha para publicação, no DOU;
- 10. Após publicação do "Despacho do Reitor", no DOU, os autos são restituídos ao Núcleo solicitante, para cadastramento no SCDP.

### PROCEDIMENTO 104 - SOLICITAÇÃO DE VIAGEM INTERNACIONAL – INSTRUÇÃO PROCESSUAL

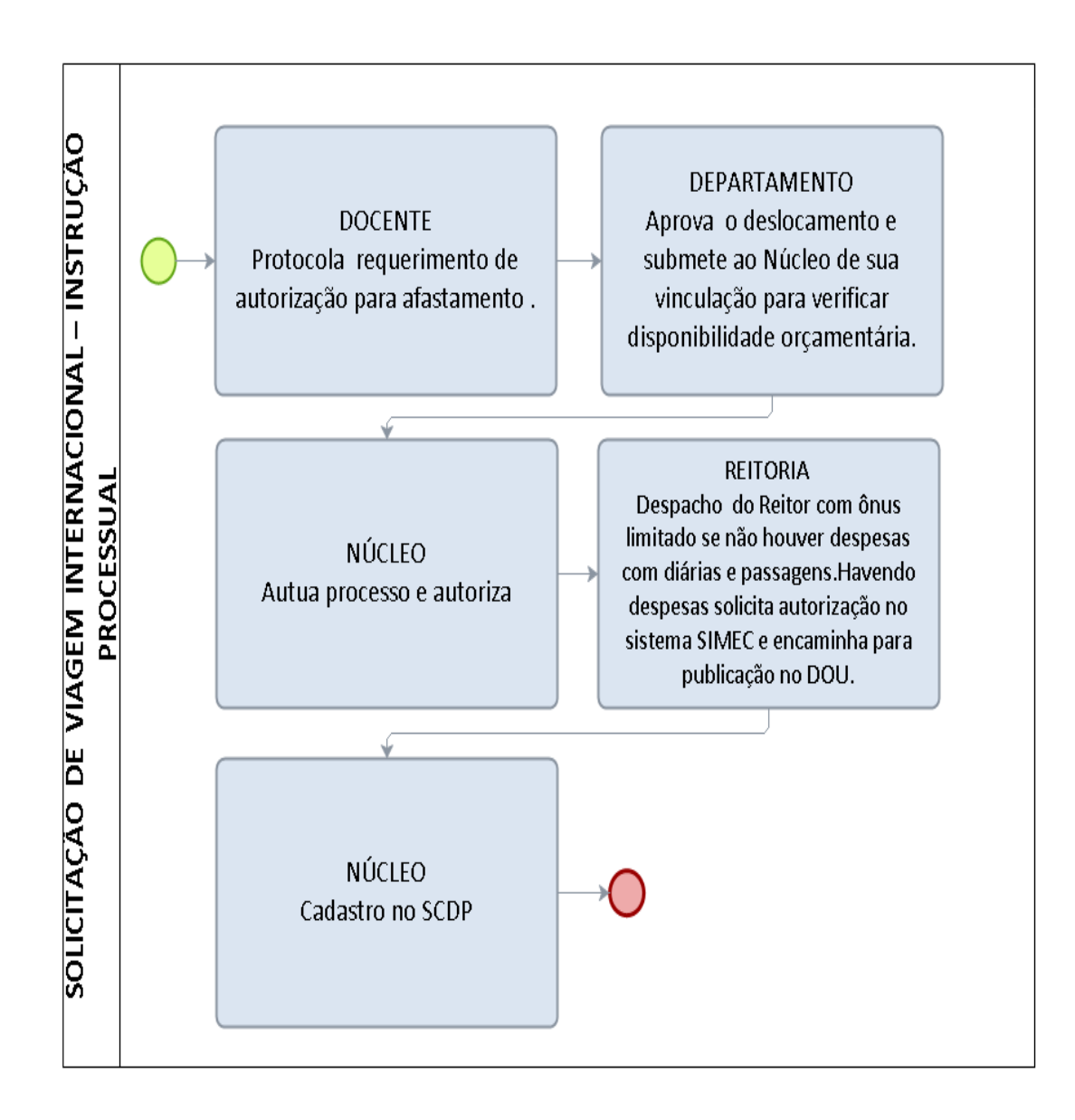

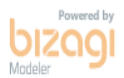

## 4.2.2 SOLICITAÇÃO DE VIAGEM INTERNACIONAL – CADASTRO NO SCDP

LEGISLAÇÃO: Decreto nº 5.992, de 19 de dezembro de 2006; Decreto nº 7.689, de 02/02/2012; Portaria nº 574 de 16/04/2012/MEC e Instrução Normativa 010/UNIR/GR de 30 de Maio de 2014.

Proposto: Servidor da UNIR que viaja e presta contas da viagem realizada, podendo ser classificados como:

Solicitante: Usuário responsável pelo cadastro inicial, prorrogação, complementação e, cancelamento da viagem, bem como pelo cadastro dos dados da prestação de contas do proposto.

Representante Administrativo: Servidor, formalmente designado, responsável por realizar a pesquisa de preços junto a agência contratada para fornecimento de passagens e inserir os dados da reserva das passagens no SCDP.

Proponente (Dirigente da UGR): Autoridade responsável pela autorização administrativa do deslocamento, assim como pela aprovação da prestação de contas do proposto;

Autoridade Superior (Reitoria): Autoridade responsável pela aprovação das viagens internacionais e as urgentes, entendidas estas como viagens cadastradas com prazo inferior a dez dias de antecedência do deslocamento;

Ordenador de Despesas (Proplan): Autoridade responsável pela autorização para pagamento das diárias e passagens no SCDP.

Consultor Viagem Internacional: Autoridade responsável por aprovar as viagens internacionais após verificar se o enquadramento legal informado está de acordo com a missão a ser desenvolvida.

Gestor Setorial (Gestor do SCDP): Servidor responsável pela interação com o Gestor Central do SCDP, assim como por orientar os demais agentes e servidores da UNIR no processo de concessão de diárias e passagens, na aplicação da legislação pertinente e na boa articulação entre os usuários envolvidos. Compete-lhe, ainda, a disseminação das informações e capacitação de todos os usuários, no âmbito da UNIR e de outros órgãos que necessitarem de tal auxílio.

### REQUISITOS:

- 1. Todos os deslocamentos de servidores, a interesse da Administração, serão registrados exclusivamente no Sistema de Concessão de Diárias e Passagens (SCDP).
- 2. Os usuários a serem cadastrados no SCDP, seus perfis e suas respectivas competências serão indicados pela dirigente de cada UGR.
- 3. As propostas de concessão de diárias e passagens, que impliquem em fornecimento de passagens aéreas, deverão ser cadastradas com antecedência mínima de 10 (dez) dias, para os deslocamentos no país, e de 30 (trinta) dias, para os deslocamentos internacionais.
- 4. A autorização para concessão de diárias e passagens para viagem internacional é competência do Ministro da Educação, via SIMEC.
- 5. A apresentação inadequada da prestação de contas obriga o beneficiário de diárias e passagens à devolução dos recursos ao Tesouro da União, no prazo de cinco dias.

6. O servidor que receber diárias e/ou passagens, encaminhará, à respectiva unidade gestora, os canhotos dos cartões de embarque, o relatório de viagem e outros documentos comprobatórios da viagem, no prazo máximo de cinco dias úteis após o retorno, sob pena de terem suas prestações de contas reprovadas.

### PROCEDIMENTO:

1. Proposto – Solicita deslocamento, com a devida justificativa e motivo da viagem, com antecedência de 30 dias, em caso de docentes com a aprovação do departamento e Núcleo e anexa cópia da ata de liberação do departamento. Para técnicoadministrativo aprovação da chefia imediata.

2. Proponente- Recebe solicitação e encaminha para aprovação da Reitoria - se houver despesas com diárias e ou passagens (ônus), o Proponente autoriza a despesa com orçamento da Unidade.

3. Reitoria- Se houver despesas com diárias e ou passagens (ônus) submete a aprovação ministerial. Se não houver despesas aprova viagem e encaminha para demais providências.

4. Gabinete da Reitoria- Após aprovação faz cadastramento no SCDP (se houver despesas com diárias e ou passagens, cadastra/reserva passagem e/ou diárias no sistema SCDP) e encaminha para aprovação da despesa.

5. PROPLAN/Ordenador de despesa – Autoriza pagamento de diárias e/ou passagens.

6. Proposto – No retorno da viagem, apresenta prestação de contas em formulário próprio documentos comprobatórios do deslocamento (Cartões de embarque ou comprovante de check-in on-line, quando este for realizado pela internet ou declaração de embarque fornecida pela companhia aérea ou terrestre ou cópias dos Boletins Diários de Veículos (BDV) se a viagem for realizada em veículo oficial).

7. NÚCLEO– Cadastra prestação de contas no sistema SCDP.

## PROCEDIMENTO 105 - SOLICITAÇÃO DE VIAGEM INTERNACIONAL CADASTRO NO SCDP

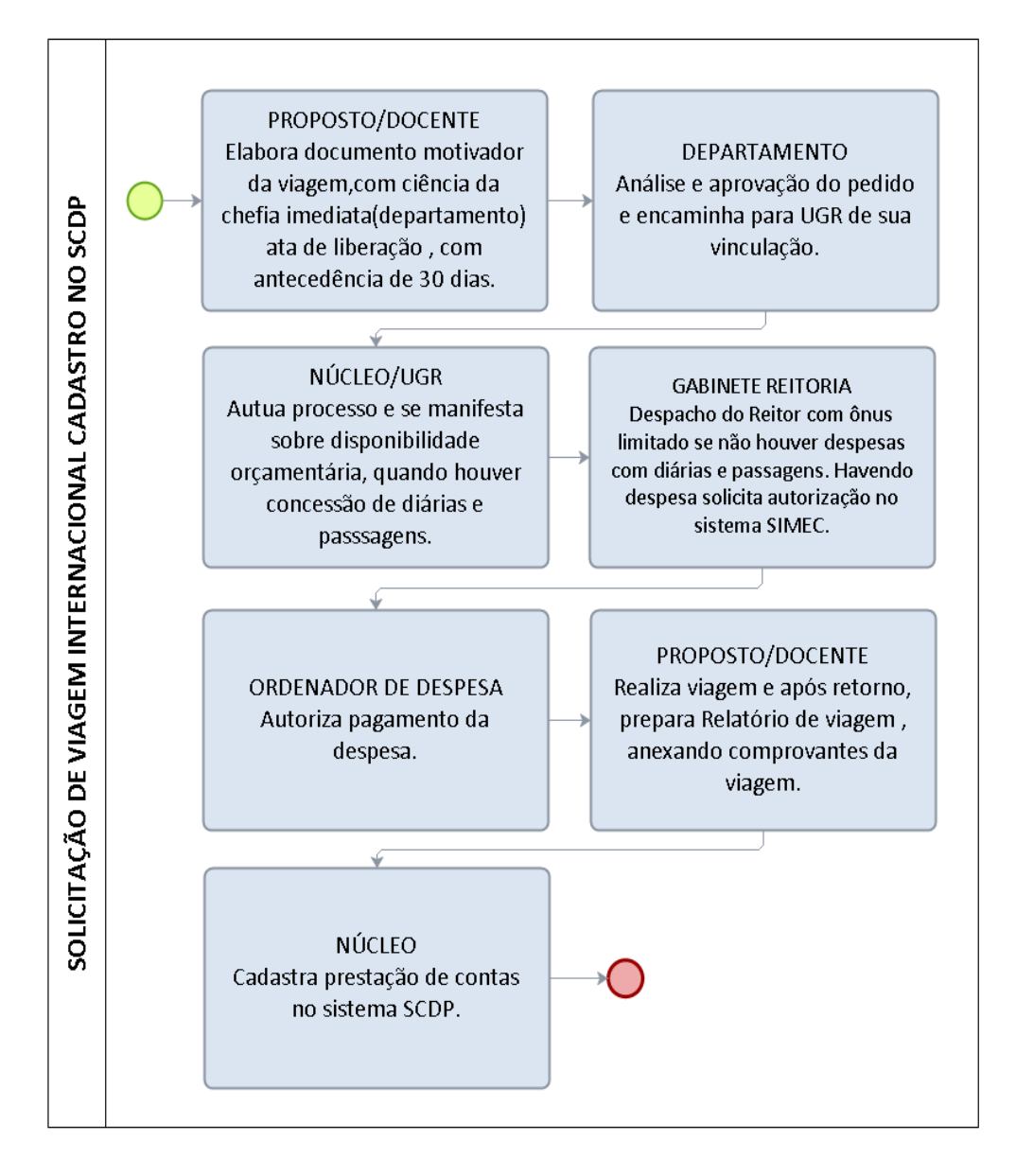

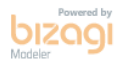

407

### PROCEDIMENTO 106 - SOLICITAÇÃO DE VIAGENS INTERNACIONAIS E PRESTAÇÃO DE CONTAS

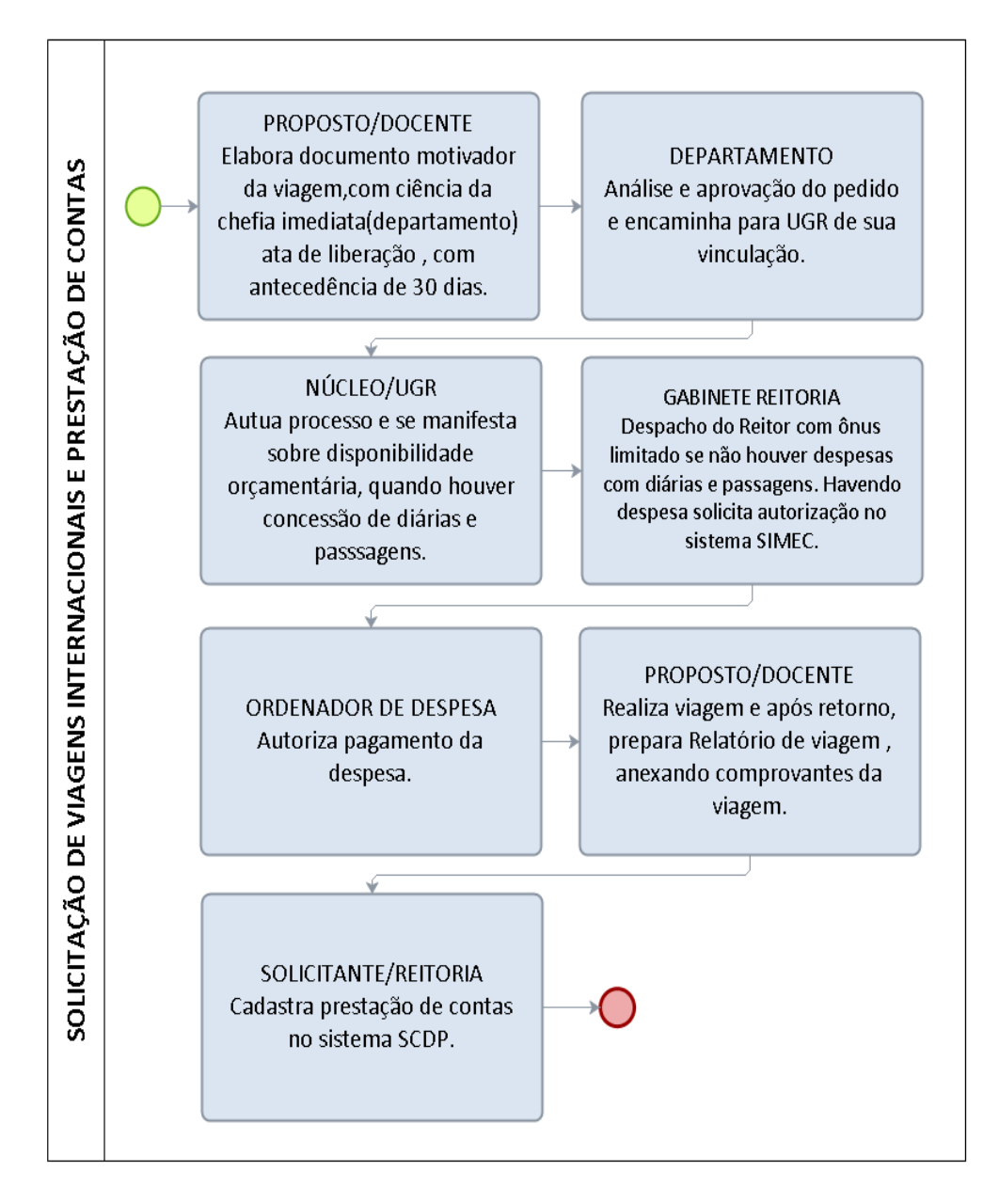

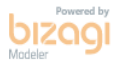

## FORMULÁRIO 94 – PRESTAÇÃO DE CONTAS DE DIÁRIAS E PASSAGENS - INTERNACIONAL

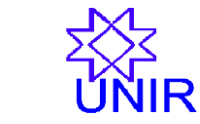

## PRESTAÇÃO DE CONTAS DE DIÁRIAS E PASSAGENS

Data:

Nº

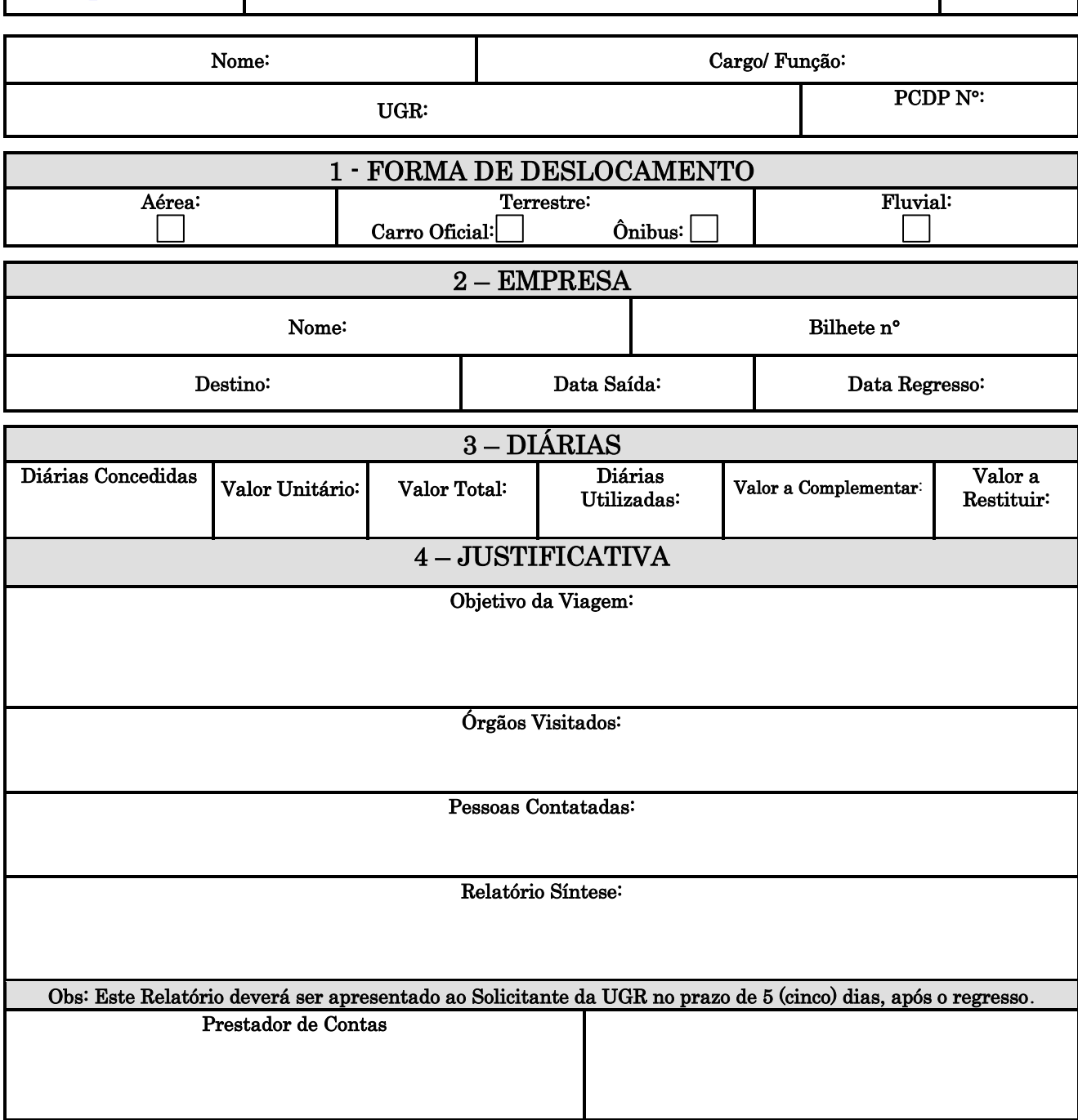

# 5 PROCEDIMENTO HOSPEDAGEM

# 5.1 SOLICITAÇÃO E ACOMPANHAMENTO DOS SERVIÇOS DE HOSPEDAGEM

UNIDADE RESPONSÁVEL: Pró-Reitoria de Administração

LEGISLAÇÃO: Instrução Normativa nº 013/2014/UNIR/PRAD

#### REQUISITOS:

- 1) Limite de empenho;
- 2) Autorização orçamentária;
- 3) Preencher o formulário de solicitação
- 4) Avaliação da prestação do serviço de hospedagem

## PROCEDIMENTO

- 1. Unidade requisitante- Encaminha as solicitações para as respectivas Unidades Gestoras.
- 2. UGR'S- Recebe as demandas/solicitações, aprecia, autoriza a realização da despesa .Verifica a existência de empenho e saldo na UGR, se existe saldo, verifica a existência de limite contratual para a hospedagem com antecedência mínima de 20 dias.
- 3. Gestor do Contrato- verifica/confirma a existência de limite contratual à UGR's.
- 4. UGR's- Encaminha solicitação de hospedagem à contratada após a prestação do serviço , certifica a conformidade do serviço, encaminha lista de pessoas hospedadas e informa as ocorrências na prestação do serviço.
- 5. Gestor do Contrato- Recebe fatura e encaminha para pagamento.

### PROCEDIMENTO 107 - SOLICITAÇÃO E ACOMPANHAMENTO DOS SERVIÇOS DE HOSPEDAGEM

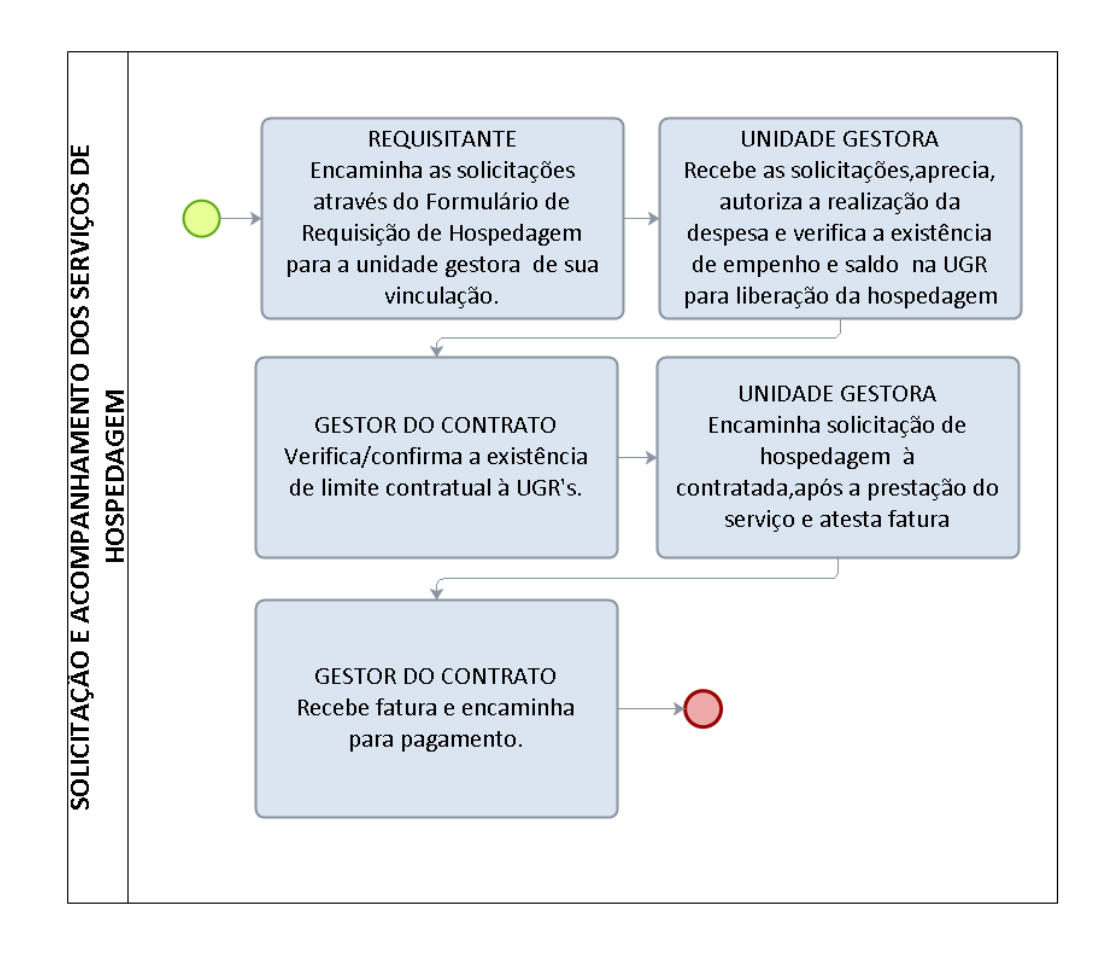

pizag

# FORMULÁRIO 95 - REQUISIÇÃO DOS SERVIÇOS DE HOSPEDAGEM

Pelo presente documento, autorizamos a reserva e utilização do serviço de hospedagem, conforme dados abaixo:

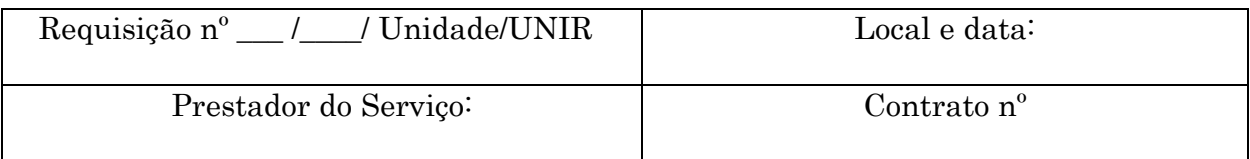

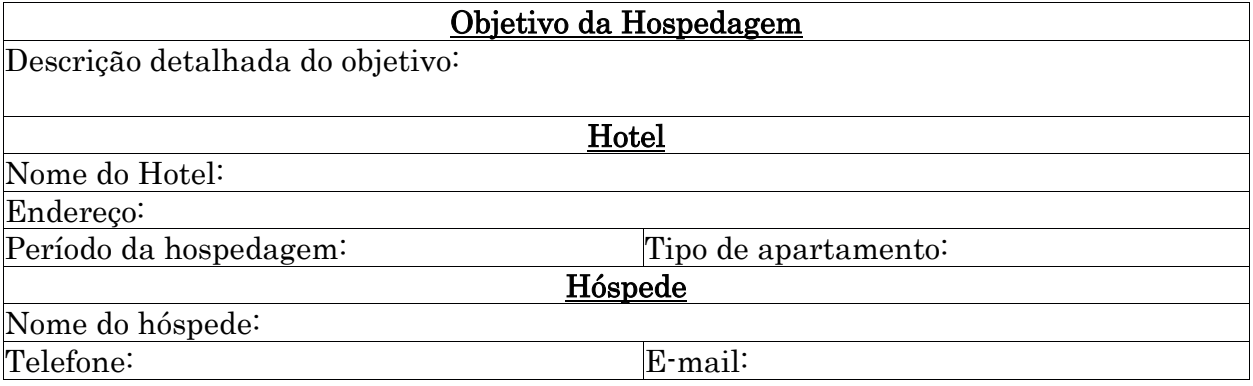

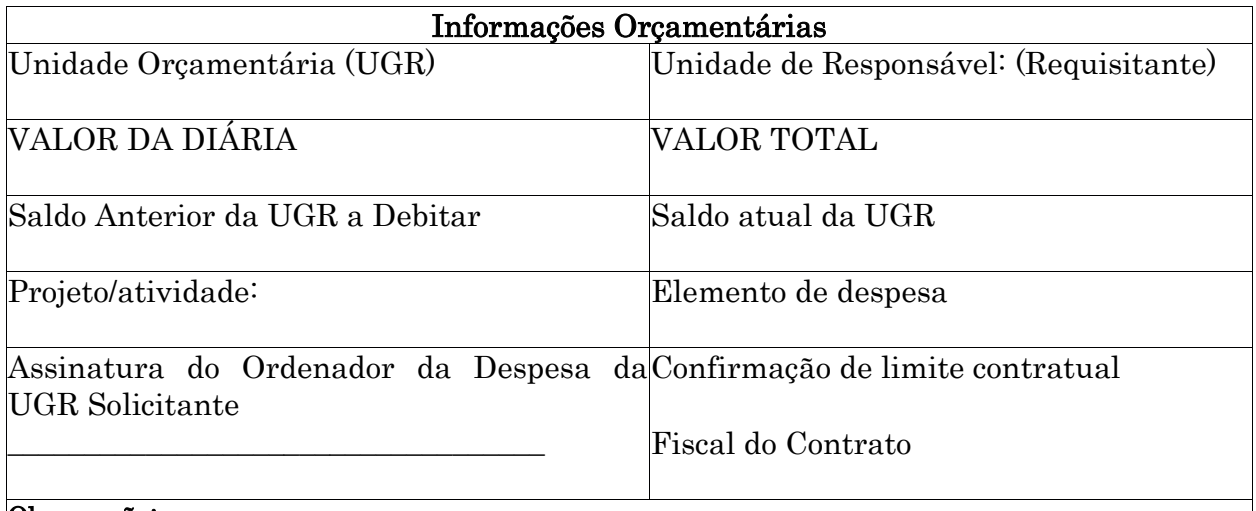

Observação:

- As despesas extras (telefone, lavagem de roupas, copa e bebidas alcoólicas etc.), não serão pagas pela UNIR, mas sim pelo usuário.
- A importância relativa ao total das diárias, devidamente especificadas (data, hora de saída), será por nós, paga até o 5º (quinto) dia após a apresentação de sua Nota Fiscal Fatura, onde, obrigatoriamente, deverá vir anexa a presente autorização.

# FORMULÁRIO 96 - REQUISIÇÃO DOS SERVIÇOS DE ALIMENTAÇÃO

Pelo presente documento, autorizamos a utilização do serviço de alimentação, conforme especificado no Termo de Referência:

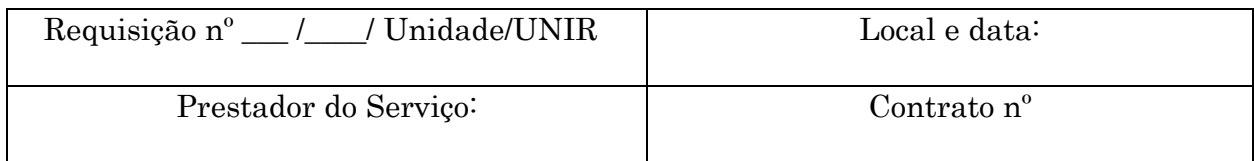

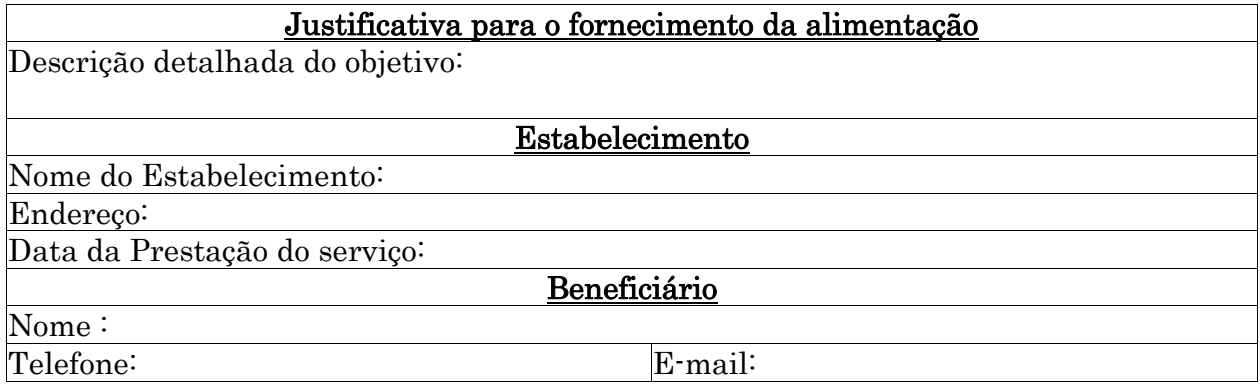

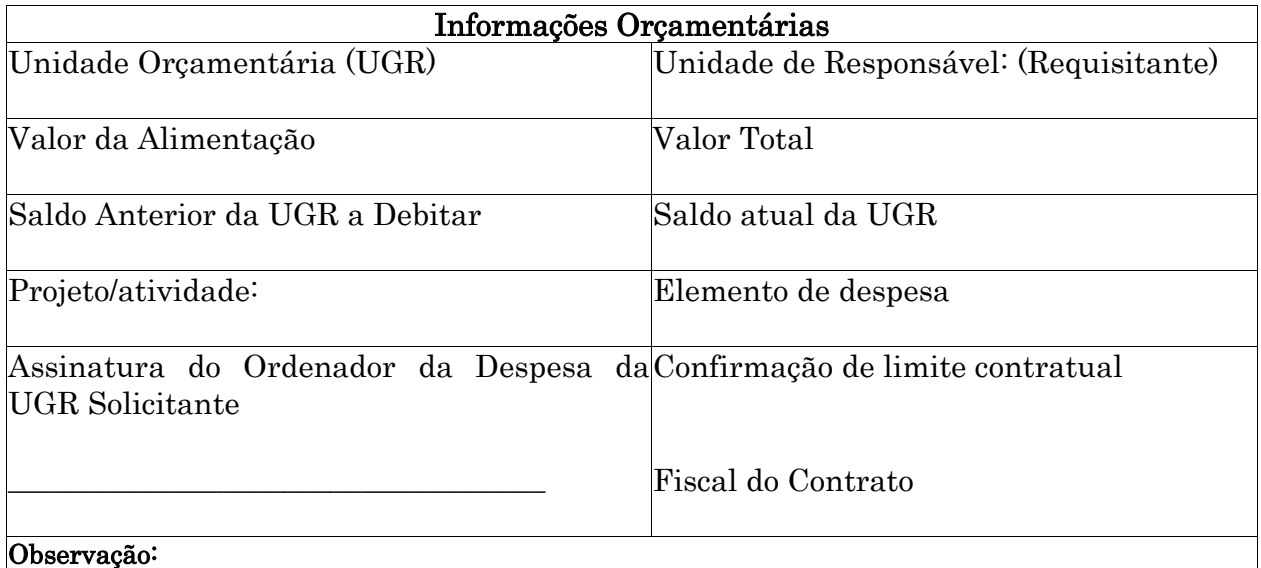

• As despesas extras (telefone, lavagem de roupas, copa e bebidas alcoólicas etc.), não serão pagas pela UNIR, mas sim pelo usuário.

• A importância relativa ao total das diárias, devidamente especificadas (data, hora de saída), será por nós, paga até o 5º (quinto) dia após a apresentação de sua Nota Fiscal Fatura, onde, obrigatoriamente, deverá vir anexa a presente autorização.

# 6 PROCEDIMENTOS PARA FORMALIZAÇÃO E TRAMITAÇÃO DE PROCESSOS NO SISTEMA INTEGRADO DE GESTÃO UNIVERSITÁRIA – SINGU

### UNIDADE RESPONSÁVEL: Todas as Unidades da UNIR

LEGISLAÇÃO: Lei nº 9784/1999; Portaria Normativa nº 05/SLTI/MP, de 19 de dezembro de 2002; Portaria nº 12/SLTI/MP, de 23 de novembro de 2009 e Instrução Normativa 014/UNIR/PROPLAN/PRAD/2015.

### CONCEITOS:

- PROCESSO Documento ou conjunto de documentos que exige um estudo mais detalhado ou procedimentos como despachos, pareceres técnicos ou jurídicos, anexos ou ainda instruções técnicas.
- AUTUAÇÃO E/OU FORMAÇÃO DE PROCESSO É o termo que caracteriza a abertura do processo. Na formação do processo deverão ser observados os documentos cujo conteúdo esteja relacionado a ações e operações contábeis financeiras, ou requeira análises, informações despachos e decisões de diversas unidades organizacionais de uma instituição.
- PROTOCOLO Setor da administração responsável pelo recebimento, registro, controle da tramitação e expedição de documentos, com vistas ao fornecimento de informações aos usuários internos e externos;
- ARQUIVO- Conjunto de documentos que, independentemente da natureza ou do suporte, são reunidos por acumulação ao longo das atividades de pessoas físicas ou jurídicas, públicas ou privadas, para servir à administração e à história;

# 6.1 CADASTRAMENTO/HABILITAÇÃO DE USUÁRIOS NO SISTEMA SINGU

#### PROCEDIMENTOS

- 1. A Coordenadoria de Registros e Documentos-CRD cadastra o servidor para acesso ao SINGU.
- 2. A Diretoria de Tecnologia da Informação-DTI efetiva a habilitação do servidor como usuário do SINGU, mediante requerimento da chefia imediata, via Sistema de Ordem de Serviço-SOS, disponível em [http://sistemas.unir.br/.](http://sistemas.unir.br/)

#### OBSERVAÇÕES

- As contas de login e senha para acesso ao SINGU são de uso pessoal e intransferível.
- Na exoneração do servidor , o chefe imediato deve solicitar o cancelamento das senhas.

# 6.2 FORMAÇÃO/AUTUAÇÃO DE PROCESSOS

#### PROCEDIMENTOS

- 1. Todo documento que pela natureza do assunto mereça manifestações por meio de pareceres, anexos e despachos, deverá ser autuado na forma de processo e cadastrado pelas Unidades Gestoras no Sistema – SINGU.
- 2. A autuação, também chamada formação de processo, obedecerá a seguinte rotina:
	- Cadastrar protocolo, conforme Manual do Módulo Protocolo do Sistema SINGU, disponível em [http://www.unir.br/singu/manual\\_protocolo.pdf.](http://www.unir.br/singu/manual_protocolo.pdf) Ler o documento, a fim de extrair o assunto, de forma sucinta, clara e objetiva, bem como as informações das partes interessadas, identificando as principais características do documento, para permitir sua recuperação.
	- Imprimir a capa e prendê-la, juntamente com toda a documentação, com colchetes, obedecendo a ordem cronológica do mais antigo para o mais recente, isto é, os mais antigos serão os primeiros do conjunto;
	- Numerar as folhas, com o respectivo carimbo (órgão, número da folha e rubrica do servidor que estiver numerando o processo);
	- As folhas dos processos serão numeradas em ordem crescente, sem rasuras, devendo ser utilizado carimbo próprio para colocação do número, aposto no canto superior direito da página, recebendo, a primeira folha, o número 1. O verso da folha não será numerado e sua identificação quando for necessária terá como referência a letra "v", da palavra verso. Exemplo: folha 3v. A capa do processo não será numerada;
	- $\triangleright$  Nas folhas que não contenham informações deverá ser aposto o carimbo "EM BRANCO".
	- Conferir o registro e a numeração das folhas;
	- Identificar, na capa, a unidade para a qual o processo será encaminhado;
	- Tramitar fisicamente e via sistema SINGU o processo autuado e registrado para a unidade específica correspondente, conforme Manual do Módulo Protocolo do Sistema SINGU.

### OBSERVAÇÕES:

- O envelope encaminhando a correspondência não será peça do processo, devendo ser descartado, anotando-se as informações necessárias, referentes ao endereço do remetente.
- O documento não encadernado receberá numeração em seqüência cronológica e individual para cada peça que o constituir.
- A numeração das peças do processo é iniciada no protocolo central ou setorial da unidade correspondente. As peças subseqüentes serão numeradas pelas unidades que as adicionarem.
- Nenhum processo poderá ter duas peças com a mesma numeração, não sendo admitido diferenciar pelas letras "A" e "B", nem rasurar.
- Nos casos em que a peça do processo estiver em tamanho reduzido, será colada em folha de papel branco, apondo-se o carimbo da numeração de peças de tal forma que o canto superior direito do documento seja atingido pelo referido carimbo.
- Os processos oriundos de instituições não pertencentes à Administração Pública Federal só terão suas peças renumeradas se a respectiva numeração não estiver correta; não havendo falhas, prosseguir com a sequência numérica existente.
- Quando, por falha ou omissão, for constatada a necessidade da correção de numeração de qualquer folha dos autos, inutilizar a anterior, apondo um ―X‖ sobre o carimbo a inutilizar, renumerando as folhas seguintes, sem rasuras, certificando-se da ocorrência em Termo Próprio.

## 6.3 JUNTADA DE PROCESSOS

CONCEITO- É a união de um processo a outro, com o qual tenha relação ou dependência, podendo se dar por anexação ou apensação. Esta juntada somente será feita pelos respectivos protocolos das unidades, desta forma os dois processos deverão ser enviados via sistema SINGU e ser informado em despacho qual a forma de juntada.

- Anexação: é a união de um processo a outro, ao qual se incorpora definitivamente, desde que pertencentes ao mesmo assunto e interessado, será feita somente quando houver dependência entre os processos a serem anexados. A dependência será caracterizada quando for possível definir um processo como principal e um ou mais como acessórios

- Apensação: é a união provisória de dois ou mais processos para estudo, visando uniformidade de tratamento em matéria semelhante.

- Desapensação: é a separação de dois ou mais processos juntados por apensação.

#### PROCEDIMENTOS

### 6.3.1 JUNTADA POR ANEXAÇÃO

- 1. Colocar em primeiro lugar a capa e o conteúdo do processo principal, que obrigatoriamente será o processo mais antigo;
- 2. Retirar a capa do processo acessório, sobrepondo-a à capa do processo principal e manter os processos sobre as duas capas, formando um único conjunto;
- 3. Lavrar o "TERMO DE JUNTADA POR ANEXAÇÃO", conforme modelo, anexar como última folha do processo principal
- 4. Anexar o processo acessório, logo após a última folha do processo principal. A capa do processo acessório será dobrada e não deverá ser numerada;
- 5. Anular com um "X" a numeração das folhas do processo que está sendo anexado, renumerando e rubricando suas folhas, seguindo a numeração do processo principal;
- 6. Anotar, na capa do processo principal, o número do processo acessório que foi juntado;
- 7. Registrar no sistema SINGU, a juntada por anexação, conforme Manual do Módulo Protocolo do Sistema SINGU, disponível em [http://www.unir.br/singu/manual\\_protocolo.pdf.](http://www.unir.br/singu/manual_protocolo.pdf)
- 8. Tramitar fisicamente e via sistema SINGU o processo para a unidade específica correspondente, constando no livro físico de protocolo a observação da juntada por anexação.

### 6.3.2 JUNTADA POR APENSAÇÃO

- 1. Manter superposto um processo ao outro, presos por colchetes ou barbante, conforme o número de páginas, ficando em primeiro lugar o processo que contenha o pedido de juntada por apensação;
- 2. Manter as folhas de cada processo com sua numeração original;
- 3. Lavrar o ‗TERMO DE JUNTADA POR APENSAÇÃO', conforme modelo, na última folha do processo mais antigo, o qual, no ato da apensação, ficará em primeiro lugar;
- 4. Anotar na capa do processo que ficar em primeiro lugar o número do processo apensado;
- 5. Registrar no sistema SINGU, a juntada por apensação, conforme Manual do Módulo Protocolo do Sistema SINGU, disponível em [http://www.unir.br/singu/manual\\_protocolo.pdf.](http://www.unir.br/singu/manual_protocolo.pdf)
- 6. Tramitar fisicamente e via sistema SINGU o processo para a unidade específica correspondente, constando no livro físico de protocolo a observação da juntada por apensação.

## 6.3.3 DESAPENSAÇÃO

- 1. Após a decisão final, os processos que foram apensados deverão ser desapensados pela unidade protocolizadora, mediante solicitação, por despacho, da autoridade competente.
- 2. Separar fisicamente os processos;
- 3. Lavrar o "TERMO DE DESAPENSAÇÃO", conforme modelo, e anexar ao processo que solicitou a juntada por apensação;
- 4. Tornar sem efeito a anotação da capa do processo feita à época da apensação;
- 5. Inserir despacho de encaminhamento em cada processo a ser desapensado;
- 6. Registrar no SINGU a desapensação.

## OBSERVAÇÕES:

- A desapensação deverá ocorrer antes do arquivamento dos processos.
- $\geq 0$  despacho para desapensação do(s) processo(s) deverá ser feito no mesmo processo que contém o pedido de juntada por apensação

## 6.4 DESENTRANHAMENTO DE PEÇAS

- 1. Retirar a(s) folha(s) que deve(m) ser desentranhada(s).
- 2. Lavrar, após o último despacho, o "TERMO DE DESENTRANHAMENTO", conforme modelo.
- 3. Numerar a folha do Termo de Desentranhamento com a mesma numeração original das folhas ou peças retiradas.
- 4. Registrar no sistema SINGU, o desentranhamento, conforme Manual do Módulo Protocolo do Sistema SINGU, disponível em [http://www.unir.br/singu/manual\\_protocolo.pdf.](http://www.unir.br/singu/manual_protocolo.pdf)

### OBSERVAÇÕES

- A retirada de folhas ou peças ocorrerá onde se encontrar o processo, mediante despacho prévio da autoridade competente.
- $\triangleright$  É vedada a retirada da folha ou peça inicial do processo.

# 6.5 DESMEMBRAMENTO DE PEÇAS

- 1. Retirar as folhas do processo para formar outro, seguindo as orientações constantes no despacho da autoridade competente.
- 2. Lavrar o "TERMO DE DESMEMBRAMENTO" no local onde foram retirados os documentos;
- 3. Proceder à autuação dos documentos retirados, conforme esta norma, renumerando suas páginas.

## OBSERVAÇÕES

 A separação de parte da documentação de um processo, para formar outro, ocorrerá mediante despacho da autoridade competente, utilizando-se o "TERMO DE DESMEMBRAMENTO"

# 6.6 ENCERRAMENTO E ABERTURA DE VOLUME

### PROCEDIMENTOS

- 1. Lavrar o "TERMO DE ENCERRAMENTO DE VOLUME", conforme modelo, que será anexado como última folha do primeiro volume. Identificar o processo como Volume I.
- 2. Imprimir nova capa de processo e identificar como Volume II.
- 3. Lavrar o "TERMO DE ABERTURA DE VOLUME", conforme modelo, obedecendo a sequência de numeração do volume anterior.

### **OBSERVAÇÕES**

- Cada volume de um processo deverá conter, no máximo, duzentas folhas, incluindo o termo de encerramento de volume.
- Quando da necessidade da inclusão de folhas em um processo for verificado que serão ultrapassadas as duzentas folhas permitidas, a autoridade competente do órgão em que estiver tramitando o processo deverá solicitar à sua unidade protocolizadora, por meio de despacho, a abertura de um novo volume. O volume anterior será encerrado com as folhas que contiver. Exemplo: Havendo um processo contendo 180 folhas, ao qual será incluído um documento contendo cinquenta folhas, encerrar-se-á o volume com 180 folhas e abrir-se-á novo volume com o referido documento de cinquenta folhas.
- É permitido dividir o documento a ser inserido, desde que a divisão não comprometa o entendimento do conteúdo do mesmo.
- Os volumes dos processos deverão tramitar juntos.

## 6.7 ARQUIVAMENTO DE PROCESSO

#### PROCEDIMENTOS

- 1. A autoridade competente deverá emitir despacho na última folha do processo solicitando seu arquivamento.
- 2. Registrar no sistema SINGU, o encerramento do protocolo, conforme Manual do Módulo Protocolo do Sistema SINGU, disponível em [http://www.unir.br/singu/manual\\_protocolo.pdf.](http://www.unir.br/singu/manual_protocolo.pdf)

### **OBSERVAÇÕES**

- Os processos relativos a recursos humanos serão arquivados na Coordenadoria de Registros e Documentos-CRD/DRH.
- Os processos relativos a pagamento serão arquivados na Diretoria de Orçamento, Finanças e Contabilidade- DIRCOF
- Os processos relativos à área acadêmica serão arquivados na Diretoria Acadêmica - DIRCA
- > O arquivamento de um processo ocorrerá mediante as seguintes condições:
	- o Por deferimento ou indeferimento do pleito;
	- o Pela expressa desistência do interessado;

Quando o desenvolvimento do processo for interrompido por período superior a um ano, por omissão da parte interessada;

## 6.8 DESARQUIVAMENTO DE PROCESSO

### PROCEDIMENTOS

- 1. A autoridade competente deverá solicitar o desarquivamento do processo.
- 2. A unidade na qual o processo está arquivado deverá registrar no sistema SINGU, a reabertura do protocolo, conforme Manual do Módulo Protocolo do Sistema SINGU, disponível em [http://www.unir.br/singu/manual\\_protocolo.pdf.](http://www.unir.br/singu/manual_protocolo.pdf)

# 6.9 TRAMITAÇÃO DE PROCESSOS

- $\triangleright$  Terão prioridade na tramitação, os procedimentos administrativos em que figure como parte ou interessado:
	- I- pessoa com idade igual ou superior a 60 (sessenta) anos;
	- II pessoa portadora de deficiência, física ou mental;

III - pessoa portadora de tuberculose ativa, esclerose múltipla, neoplasia maligna, hanseníase, paralisia irreversível e incapacitante, cardiopatia grave, doença de Parkinson, espondiloartrose anquilosante, nefropatia grave, hepatopatia grave, estados avançados da doença de Paget (osteíte deformante), contaminação por radiação, síndrome de imunodeficiência adquirida, ou outra doença grave, com base em conclusão da medicina especializada, mesmo que a doença tenha sido contraída após o início do processo.

#### PROCEDIMENTOS

- 1. A pessoa interessada na obtenção do benefício, juntando prova de sua condição, deverá requerê-lo à autoridade administrativa competente, que determinará as providências a serem cumpridas.
- 2. Deferida a prioridade, os autos receberão identificação própria que evidencie o regime de tramitação prioritária.

# 6.10CONSULTA DE PROCESSOS NO SINGU

Conforme Manual do Módulo Protocolo do Sistema SINGU, disponível em http://www.unir.br/singu/manual\_protocolo.pdf

# FORMULÁRIO 97 - TERMO DE JUNTADA POR ANEXAÇÃO

Em  $\frac{1}{\sqrt{2\pi}}$ , atendendo ao despacho constante à(s) fl(s.) n°(s), faço anexar ao presente processo, de nº \_\_\_\_\_\_\_\_\_\_\_\_\_\_\_\_\_\_\_\_\_\_\_\_\_\_\_\_\_\_\_\_\_\_\_\_\_\_\_ o(s) processo(s) nº(s) \_\_\_\_\_\_\_\_\_\_\_\_\_\_\_\_\_\_\_\_\_\_\_\_\_\_\_\_\_\_\_\_\_\_\_\_\_\_\_\_\_.

> Nome do servidor Matrícula

# FORMULÁRIO 98 - TERMO DE JUNTADA POR APENSAÇÃO

Em  $\frac{1}{\sqrt{2}}$ , atendendo ao despacho constante à(s) fl(s.) n°(s), faço apensar ao presente processo, de nº \_\_\_\_\_\_\_\_\_\_\_\_\_\_\_\_\_\_\_\_\_\_\_\_\_\_\_\_\_\_\_\_\_\_\_\_\_\_\_ o(s) processo(s) nº(s) \_\_\_\_\_\_\_\_\_\_\_\_\_\_\_\_\_\_\_\_\_\_\_\_\_\_\_\_\_\_\_\_\_\_\_\_\_\_\_\_\_.

> Nome do servidor Matrícula

## FORMULÁRIO 99 - TERMO DE DESENTRANHAMENTO

Em  $\frac{1}{\sqrt{2}}$ , atendendo ao despacho constante à(s) fl(s.) n°(s), faço a retirada da(s) folha(s) nº(s) \_\_\_\_\_\_\_\_\_\_\_\_\_\_\_\_\_\_\_\_\_\_do presente processo de nº

\_\_\_\_\_\_\_\_\_\_\_\_\_\_\_\_\_.

Nome do servidor Matrícula

# FORMULÁRIO 100 - TERMO DE ENCERRAMENTO DE VOLUME

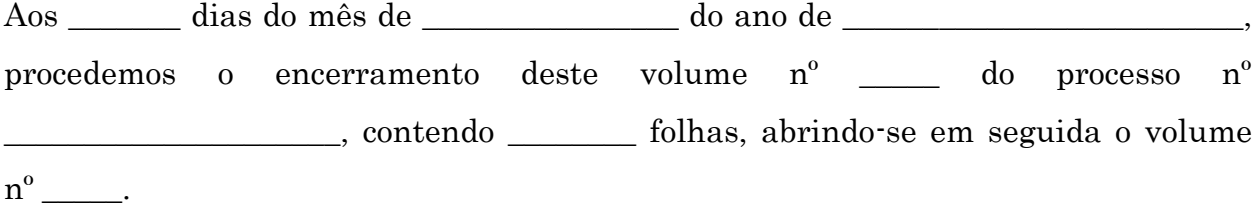

Nome do servidor Matrícula

# FORMULÁRIO 101 - TERMO DE ABERTURA DE VOLUME

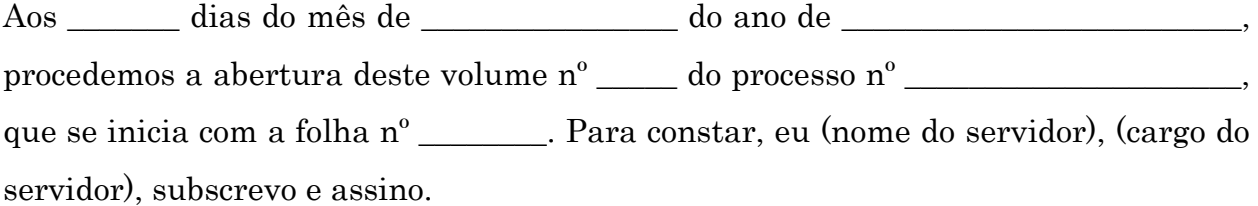

Nome do servidor Matrícula

# 7 PROCEDIMENTOS PARA CRIAÇÃO E REVISÃO DE INSTRUÇÃO NORMATIVA

UNIDADE RESPONSÁVEL: Pró-Reitoria de Planejamento/PROPLAN, Diretoria de Planejamento, desenvolvimento e informação- DPDI/PROPLAN.

LEGISLAÇÃO: INSTRUÇÃO NORMATIVA Nº 03/2013-PROPLAN/UNIR, DE 03 DE JANEIRO DE 2013.

#### PROCEDIMENTOS

- 1. Caberá ao Gestor de cada Unidade encaminhar a Diretoria de Planejamento, Desenvolvimento e Informação/DPDI a solicitação de Registros de revisão ou de criação de norma, através de formulário próprio (anexo) de "Solicitação de Registro de Normas e Procedimentos". Juntamente com o formulário deverá ser encaminhada a minuta da Norma.
- 2. Após análise e discussões com todos os envolvidos, a Diretoria de Planejamento e Informação elaborará a 1ª versão da norma proposta e enviará a Unidade Gestora responsável para aprovação implantação da versão piloto, conforme prazos estabelecidos.
- 3. A Unidade Gestora (UGR) responsável, após discussões com as demais unidades envolvidas, deverá analisar a versão final da norma, propor ajustes ou aprovar e enviar para publicação e implementação.

### OBSERVAÇÕES:

- Todas as Normas/Instruções Normativas aplicáveis a todas as Unidades da UNIR terão numeração sequencial e registro na Diretoria de Planejamento e Informação/DPI.
- A Pró-Reitoria de Planejamento, como Unidade interna responsável pela sistematização das Normas no âmbito da Universidade Federal de Rondônia /UNIR, deve gerenciar a atualização, criação e formalização em conformidade com a Legislação vigente e solicitações das unidades envolvidas.

## PROCEDIMENTO 108 - PARA REVISÃO E CRIAÇÃO DE NORMAS

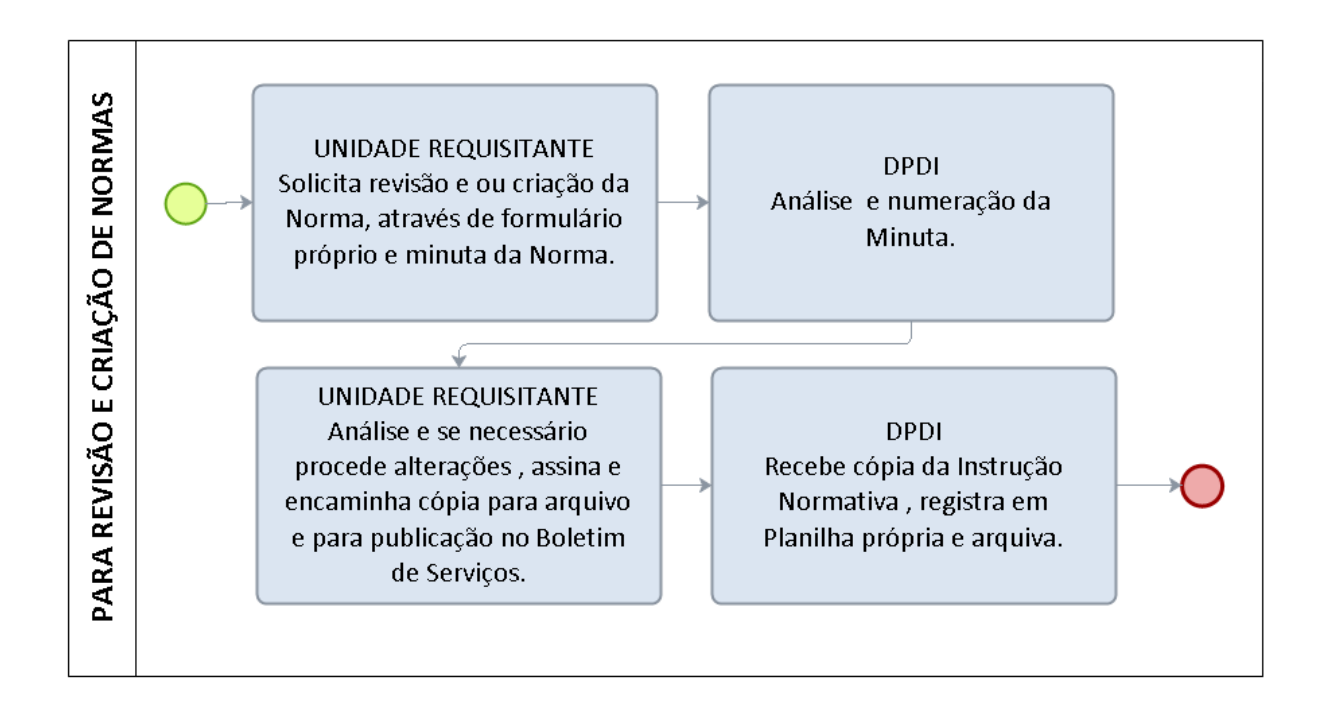

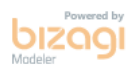

## FORMULÁRIO 102 – SOLICITAÇÃO DE REGISTRO DE NORMAS E PROCEDIMENTOS

#### SOLICITAÇÃO DE REGISTRO DE NORMAS E PROCEDIMENTOS

**INSTRUÇÃO NORMATIVA /PROCEDIMENTO DATA** 

DESCRIÇÃO DA SOLICITAÇÃO/JUSTIFICATIVA DE CRIAÇÃO OU ALTERAÇÃO DA NORMA:

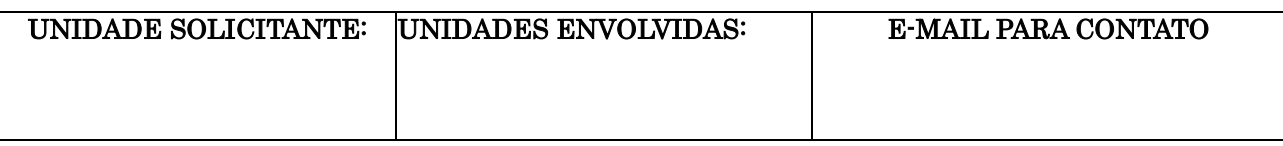

ASSINATURA:

# 8 PROCEDIMENTO SOLICITAÇÃO NO SISTEMA DE ORDEM DE SERVIÇOS – S.O.S

UNIDADE RESPONSÁVEL **:** Diretoria de Tecnologia da Informação-DTI e Coordenadoria de Serviços Gerais da capital e interior.

OBJETIVO : Atendimentos em geral na área de TI e Serviços Gerais

### REQUISITOS:

- O usuário precisa ter acesso ao Sistema de Ordem de Serviços SOS. Caso ainda não possua acesso pode criar ou recuperar a senha de acesso no link [www.sistemas.unir.br](http://www.sistemas.unir.br/)
- Solicitações de Serviços Gerais devem ser direcionadas à CSG (Problemas helétricos e hidráulicos, alvenaria, telefonia, confecção de carimbos, limpeza, cópia de chaves, abertura de porta, autorização de entrada no campus, reserva de auditório)
- Solicitações de TI devem ser direcionadas à DTI (Manutenção ou Laudo de equipamentos de TI, Criação de Portais, Serviço de Impressão, Acesso à rede, Sistemas oferecidos pela DTI)

#### PROCEDIMENTOS:

Usuário- realiza cadastro da requisição no S.O.S.

Unidade /DTI ou CSG - recebe demanda e encaminha ao técnico responsável pelo atendimento.

Técnico responsável - executa o atendimento e encaminha ao usuário requisitante para finalização.

Usuário - finaliza requisição e avalia o atendimento realizado.

### PROCEDIMENTO 109 – SOLICITAÇÃO DE ORDEM DE SERVIÇOS NO SISTEMA S.O.S

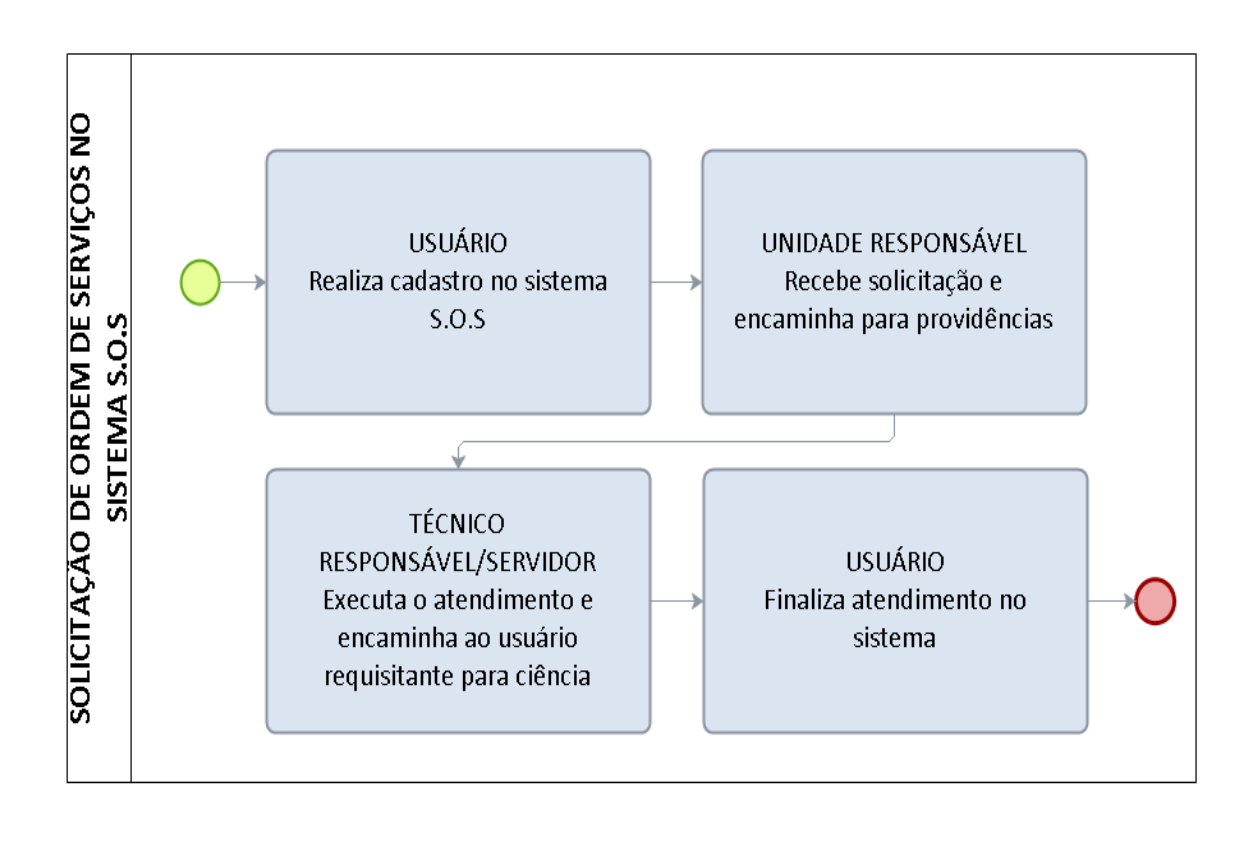

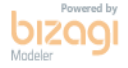
# 9 CONTRATAÇÃO DE ESTAGIÁRIOS

OBJETIVO: Orientar procedimento para contratação de bolsistas, a título de Estágio Remunerado, não-obrigatório.

UNIDADE RESPONSÁVEL: UNIDADES GESTORAS DE RECURSOS – UGR's

LEGISLAÇÃO: Lei nº 11.788/2008; Orientação Normativa MPDG Nº 02 de 24 de Junho de 2016 e Instrução Normativa Nº025/UNIR/PRAD/2017.

#### REQUISITOS

- 1. Disponibilidade orçamentária.
- 2. Procedimento de seleção
- 3. Autorização do Pró-Reitor de Administração.

#### PROCEDIMENTO :

1. UNIDADE REQUISITANTE: O gestor da Unidade requisitante encaminha memorando ao gestor da UGR a que esteja vinculado contendo a justificativa da contratação pretendida e perfil pretendido do estagiário.

2. UNIDADE GESTORA DE RECURSOS - UGR - Realiza procedimento de seleção; Verifica a disponibilidade de vaga; Junta a documentação necessária; autua em processo e encaminha à PRAD.

3. PRAD: Verifica a disponibilidade da contratação no quadro de vagas; Verifica a disponibilidade orçamentária; Autoriza a contratação e notifica a Unidade solicitante o início do estágio e encaminha os autos à CRD.

4. CRD – Realiza os procedimentos de contratação no sistema.

### PROCEDIMENTO 110 – CONTRATAÇÃO DE ESTAGIÁRIOS

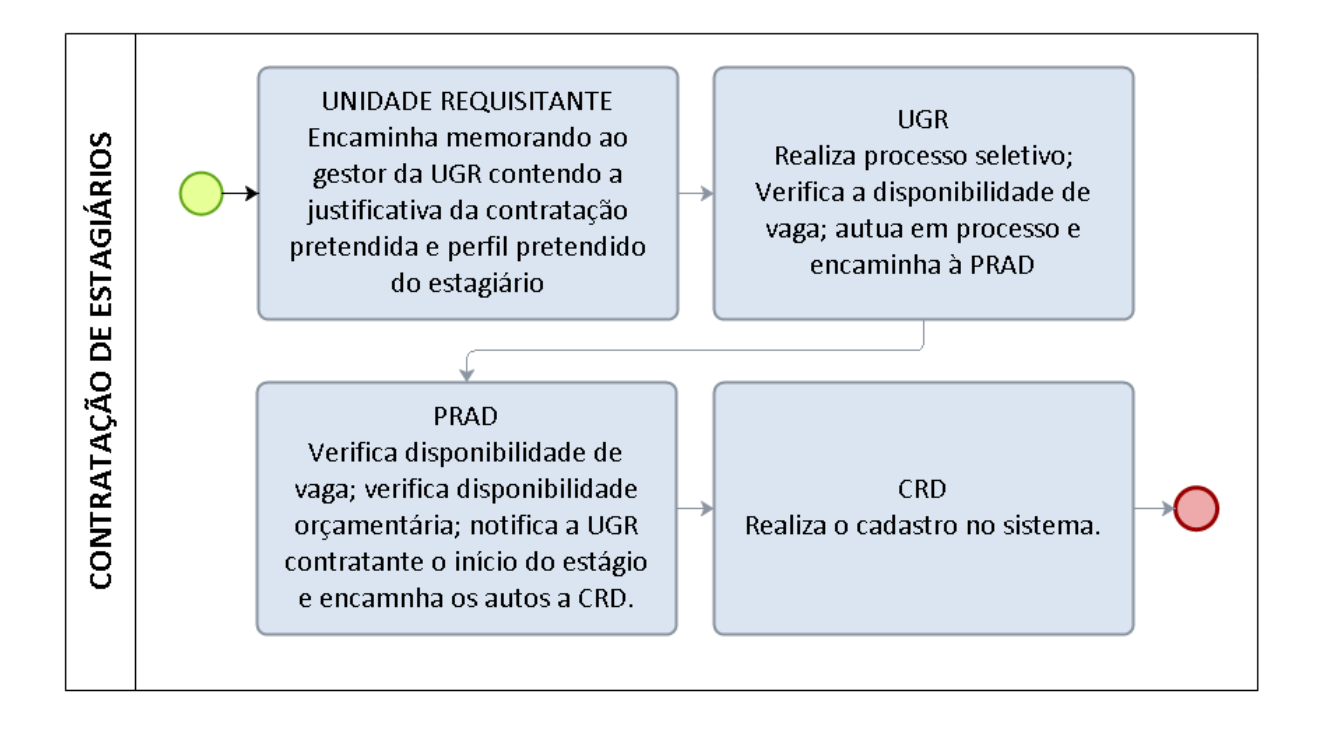

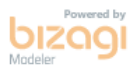

## 10 DESLIGAMENTO DE ESTAGIÁRIOS

OBJETIVO: Orientar procedimento para desligamento de bolsistas, a título de Estágio Remunerado, não-obrigatório.

UNIDADE RESPONSÁVEL: UNIDADES GESTORAS DE RECURSOS – UGR's

LEGISLAÇÃO: Lei nº 11.788/2008; Orientação Normativa Nº 02 de 24 de Junho de 2016 e Instrução Normativa Nº025/UNIR/PRAD/2017.

### PROCEDIMENTO :

1. UNIDADE REQUISITANTE: O gestor da Unidade requisitante encaminha memorando ao gestor da UGR a que esteja vinculado contendo o pedido de desligamento.

2. UNIDADE GESTORA DE RECURSOS - UGR – Encaminha a solicitação de desligamento à CRD.

4. CRD – Realiza os procedimentos de desligamento no sistema.

## PROCEDIMENTO 111 – DESLIGAMENTO DE ESTAGIÁRIOS

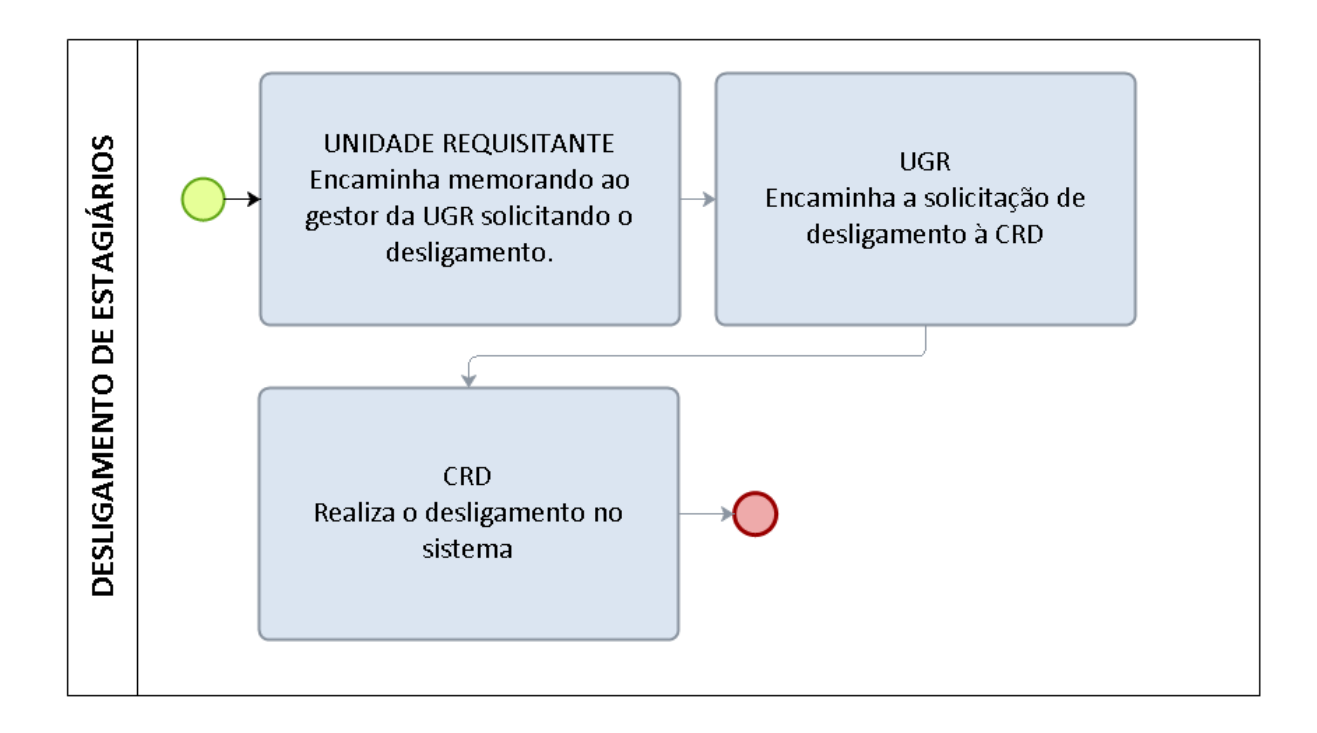

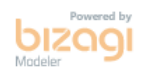